### **METHODE D'ANALYSE DES ECOULEMENTS 3D À SURFACE LIBRE: APPLICATION AUX TURBINES PELTON**

THÈSE NO 2526 (2002)

PRÉSENTÉE À LA FACULTÉ STI SECTION DE GÉNIE MÉCANIQUE

#### ÉCOLE POLYTECHNIQUE FÉDÉRALE DE LAUSANNE

POUR L'OBTENTION DU GRADE DE DOCTEUR ÈS SCIENCES TECHNIQUES

PAR

#### Sonia KVICINSKY

ingénieure mécanicienne diplômée EPF de nationalité suisse et originaire de Genève (GE)

acceptée sur proposition du jury:

Prof. F. Avellan, directeur de thèse Dr G. Delhommeau, rapporteur Dr J.-L. Kueny, rapporteur Dr E. Parkinson, rapporteur Prof. J. Rappaz, rapporteur Prof. R. Schilling, rapporteur

> Lausanne, EPFL 2002

 $\emph{''...le plaisir n'est pas dans la découverte de la vérité, mais}$  $dans\ sa\ recherche.$  "

 $\frac{7}{10}$ 

## Remerciements

Je tiens à adresser mes plus sincères remerciements à toutes les personnes qui ont été impliquées de loin ou de près à ce travail.

Que tous les membres du jury soient remerciés pour leur intérêt, l'attention et les critiques enrichissantes qu'ils ont portés à ce travail.

La réalisation de ce dernier n'aurait pu être possible sans l'appui scientifique et financier de la Commission Fédérale Suisse pour la Technologie et l'Innovation, ainsi que de VA Tech Hydro Vevey. A` ce titre je remercie messieurs Etienne Parkinson, Gerald Vullioud, Lionel Chapuis ainsi que mademoiselle Hélène Garcin pour leur collaboration.

Mes premiers égards vont tout naturellement au Professeur François Avellan, qui m'a donné l'opportunité et surtout qui m'a fait confiance en me permettant d'effectuer cette thèse au sein du Laboratoire de Machines Hydrauliques. Son soutien, son implication personnelle ainsi que ses conseils judicieux ont été un gage de réussite.

Je remercie du fond du coeur et surtout je souligne les qualités scientifiques et humaines du Professeur Jean-Louis Kueny, qui a toujours été présent lors des ces quatre ans d'étude en étant de très bon conseil pour l'évolution et l'aboutissement de ce travail.

Mohamed, je te remercie pour ton aide et tes conseils sans pareils, notamment dans le domaine expérimental.

Ce travail n'aurait pas lieu d'être sans l'implication très professionnelle des mécaniciens, dirigée notamment par son mentor Louis Bezençon et son équipe. Louis, c'était super de travailler avec toi! Tes expressions bien à toi me feront toujours rire et ton perfectionnisme toujours aussi apprécié : sans toi ce travail n'aurait pas été ce qu'il est devenu. J.D. merci pour ton travail et surtout pour les nombreuses discussions dans les ateliers. Freddy, tes doigts de fée auront fait des miracles avec ces capteurs. Et bien entendu tous les autres : Raymond, Danny, Christian et Maxime.

Il est clair que le bureau d'étude a une contribution énorme dans l'élaboration de ce projet. Je remercie notamment Pierre Barmaverain, Philippe Cerrutti, Alain Renaud et Philippe Faucherre pour leur excellent travail. Un remerciement tout particulier à Daniel Rouiller, notre  $\acute{e}$ lectricien de pointe, qui trouve toujours une solution à tous nos problèmes  $\acute{e}$ lectriques.

Durant ces années au LMH, et surtout cette dernière année, j'ai eu l'occasion de rencontrer des personnes aussi exceptionnelles les unes que les autres, qui ont su instaurer une ambiance inégalable dans ce labo, en relançant notamment les jeudis de l'angoisse... Bob (WHAT A BOB!!!), Tino, Alex-Brasil et Youss : MERCI L'ÉQUIPE!!!! Vous êtes trop cool...JE VOUS ADORE!!!! Sans oublier les autres, qui ont contribué aussi grandement à maintenir cette ambiance. Amelia, Silvia, Lavinia, Lluis, Jorge, Faiçal, Sebastiano, Gabriel, Ali, Gilles, Bartu, Coutix, Gino et pour tous les oubliés : THANKS.

J'adresse une spéciale ovation à mon maître de toujours qui a su me guider à travers le périple scientifique que sont les études à l'EPFL : VINCENT BUTTY.

Je remercie mes amies de toujours : Van, Isa et Pep.

J'accorde des remerciements particuliers à ma mère qui m'a poussé à atteindre le meilleur de moi-même et à me surpasser dans tous les domaines que ce soit le sport ou le travail et à mon père qui a toujours été là, qui m'a soutenu et encouragé.

Finalement je remercie Alex pour m'avoir supporté : il paraît que j'ai un caractère de cochon (je ne sais pas qui a dit ça). Néanmoins, merci pour ta patience, tes encouragements et d'avoir  $\acute{e}t\acute{e}$  là durant toutes ces années.

## $\operatorname{R\acute{e}sum\'e}$

Les écoulements à surface libre sont des écoulements très complexes intervenant dans des disciplines aussi variées que nombreuses, telles que la chimie, la dynamique des océans, la thermodynamique ou encore les turbomachines. Leur complexité intervient dans le fait qu'ils comportent deux phases séparées par une interface d'épaisseur faible par laquelle s'effectue d'´eventuels transferts de masse et d'´energie. On rencontre des ´ecoulements `a surface libre du type liquide-liquide tel que l'insertion d'une goutte d'huile dans l'eau ou du type liquide-gaz comme par exemple l'eau à l'état d'ébullition.

Nous avons concentré notre étude sur les écoulements à surface libre dans les turbomachines hydrauliques et plus précisément dans les augets de turbine Pelton. Jusqu'à présent, les écoulements dans les augets Pelton ont fait l'objet de nombreuses études théoriques et expérimentales, permettant d'éclairer de façon notoire la phénoménologie de ce type d'application. Toutefois, il reste encore quelques mystères inexplorés et le nombre d'heures passées dans les avant-projets pourraient être diminué par une étude numérique approfondie. Malheureusement, les codes permettant d'effectuer cette modélisation numérique d'écoulements diphasiques n'ont fait leur apparition que récemment sur le marché et par conséquent leur validité est constamment remise en cause.

Dans cette étude, nous nous proposons de mettre au point une méthode d'analyse de ces écoulements sur la base d'un cas test se rapprochant singulièrement du cas intéressé : la déviation d'un jet par une plaque plane. Cette recherche nous a permis d'acquérir la connaissance suffisante pour comprendre toute la physique de ces écoulements en comparant notamment la simulation numérique à la mesure.

Finalement, sur la base de ce travail, l'écoulement dans un auget 3D a été simulé, en roue fixe puis en roue tournante. Les mesures instationnaires menées parallèlement apportent un ´eclaircissement original sur le comportement de l'eau dans les augets. Les r´esultats num´eriques ont ensuite été comparés aux mesures dans le but d'apporter une validation complète de la méthode proposée.

## Abstract

Free surface flows are extremely complex and appear in various cases such as chemistry, oceanography, thermodynamics and turbomachinery. Their complexity is due to the fact that they are composed of two distinct phases which are only separated by a thin interface through which energy and heat transfers can occur. There are different types of free surface flows, such as liquid-liquid, illustrated by the injection of an oil droplet in water, and liquid-gas, for example bubbles in boiling water.

We have focused our study on free surface flows in the field of hydraulic turbomachinery, and more precisely in Pelton turbine buckets. The theoretical and experimental studies conducted up to now have considerably enlightened the physics linked to these applications. However, there are still many mysteries left to be explored and the time spent during the design phase could certainly be reduced. Unfortunately, the codes needed to numerically model these flows have only recently appeared on the market and their reliability is therefore constantly questioned.

In this study, we propose the development of a free surface flow analysis method based on a test case which approaches the Pelton bucket : the deviation of a water jet by a plane plate. This case allowed us to understand the physics of the flow, especially by comparing numerical and experimental results.

Finally, based on the previous study, the flows within non-rotating and rotating 3D buckets were simulated. In parallel, transient measurements of the flows brought new insight on the detailed behavior of the water in the buckets. These numerical and experimental results were then compared in order to offer a complete validation of the proposed method.

## Table des matières

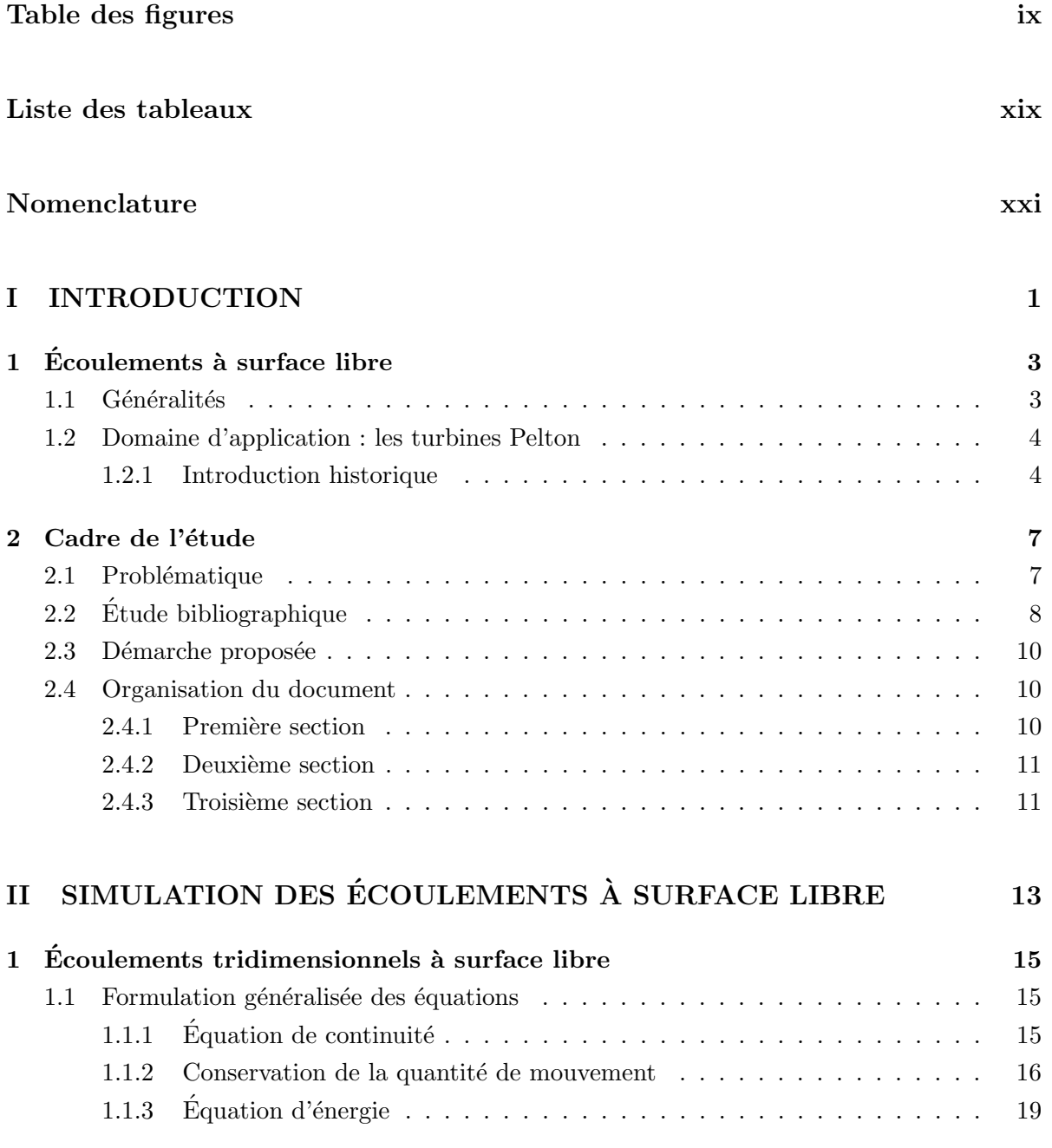

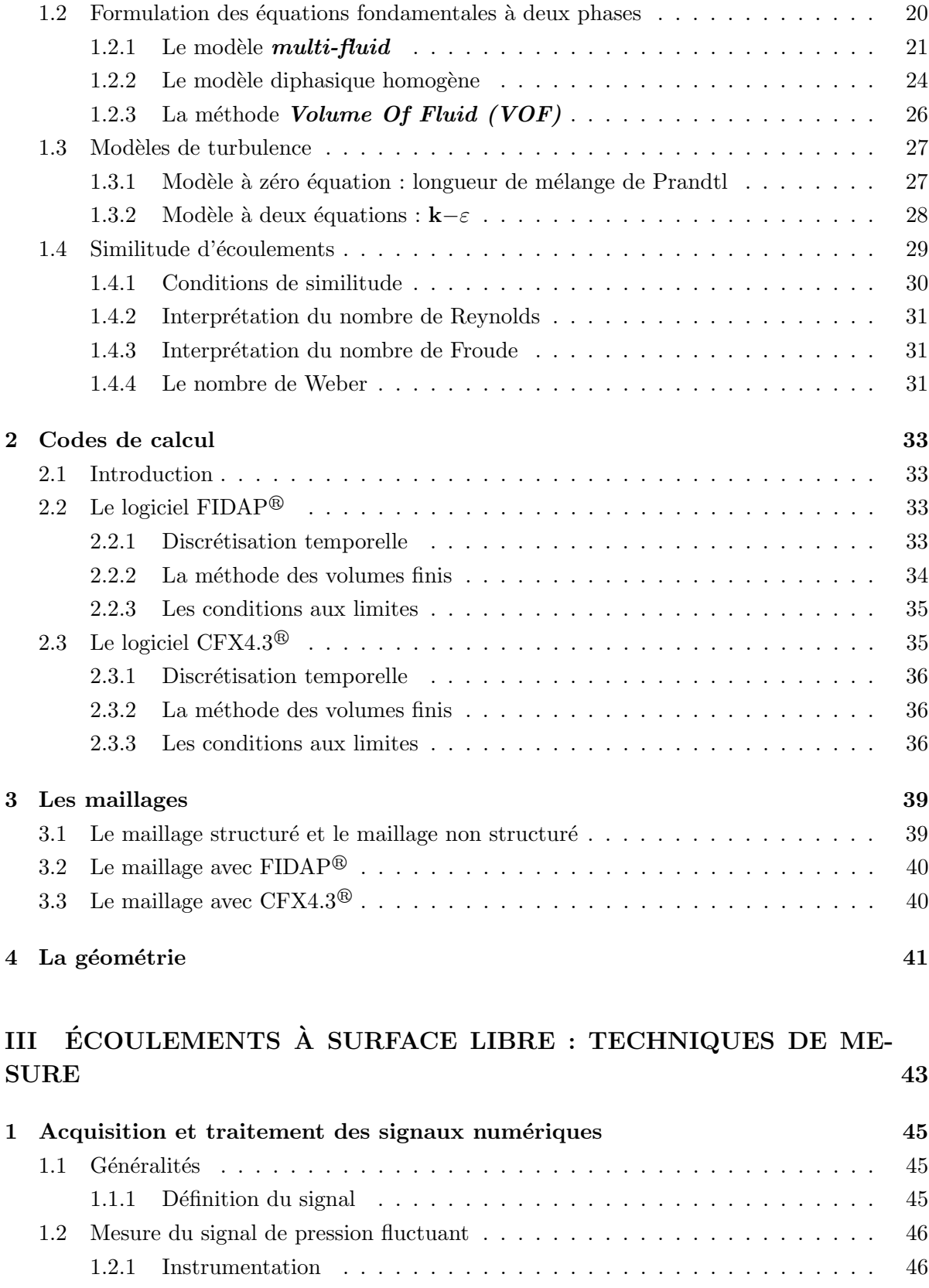

### TABLE DES MATIÈRES **iii**

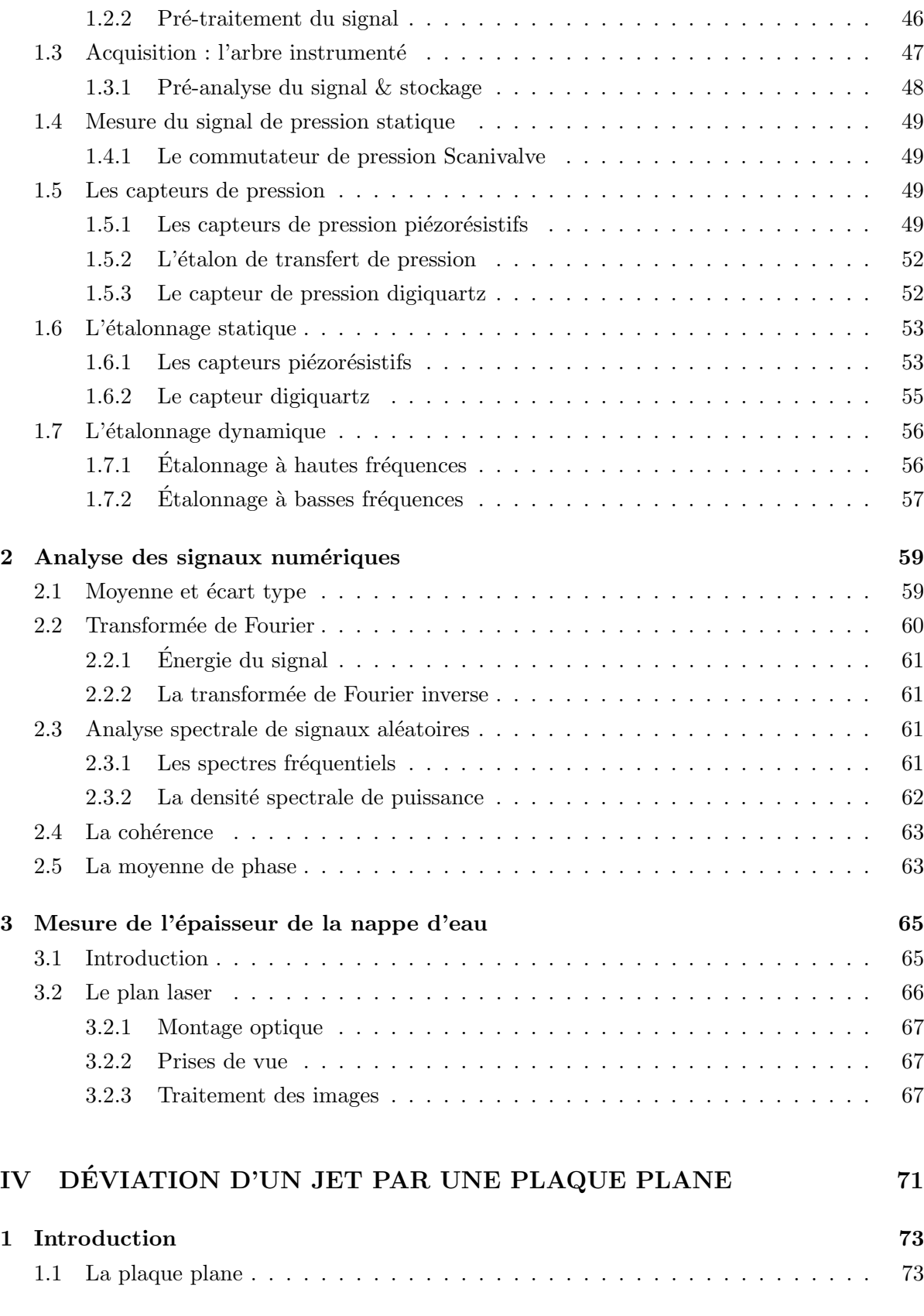

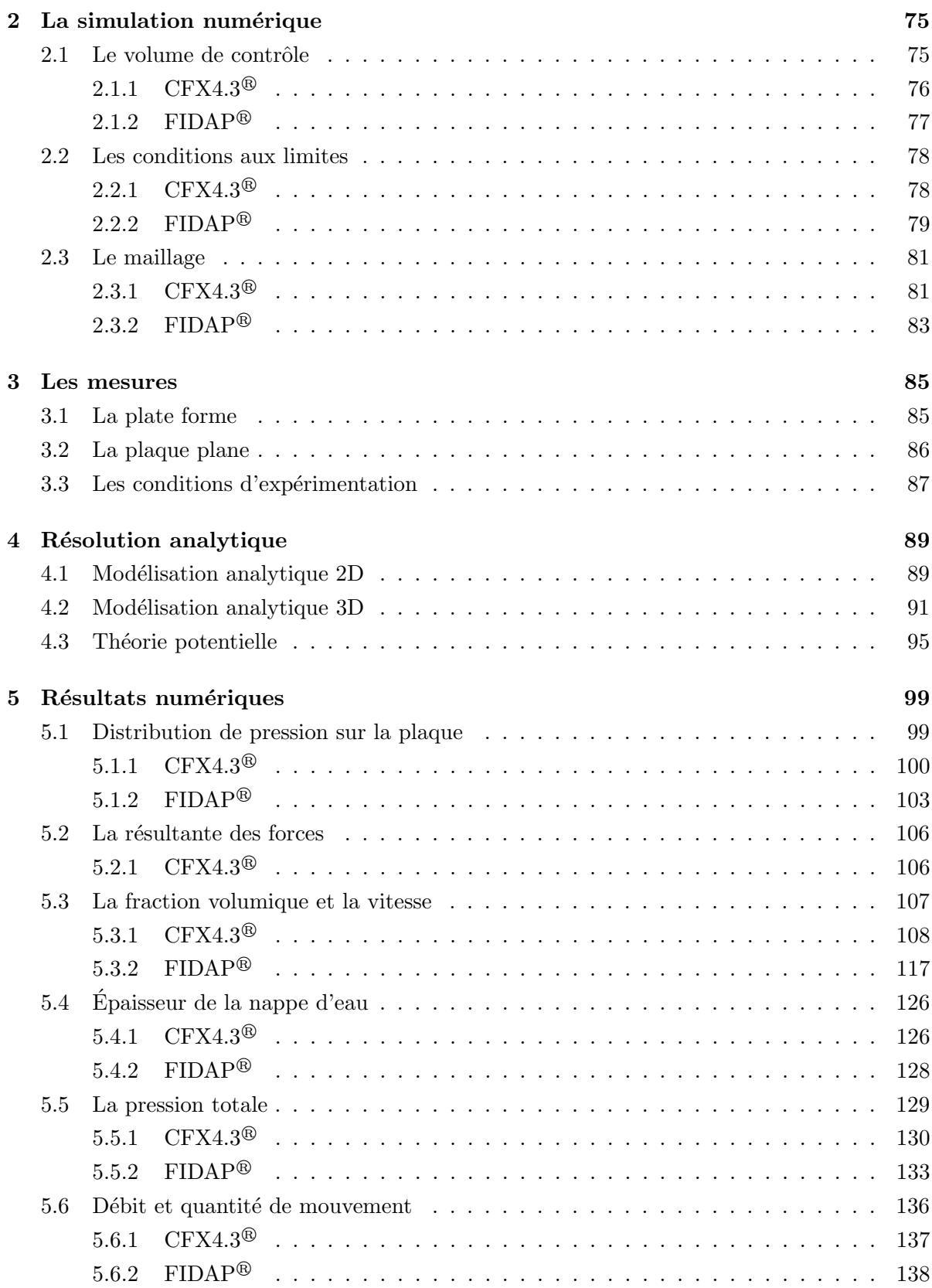

### TABLE DES MATIERES ` v

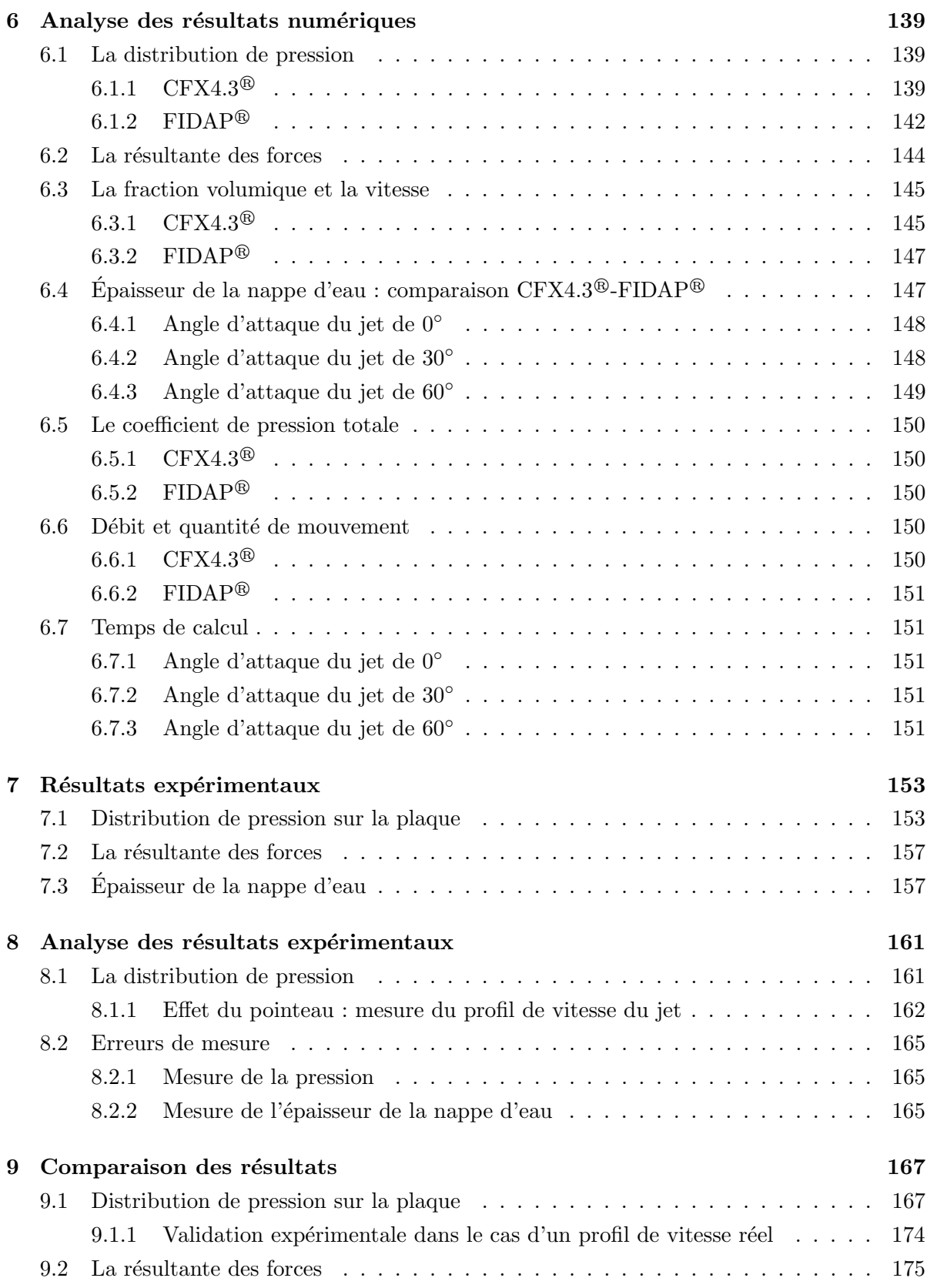

## vi TABLE DES MATIERES `

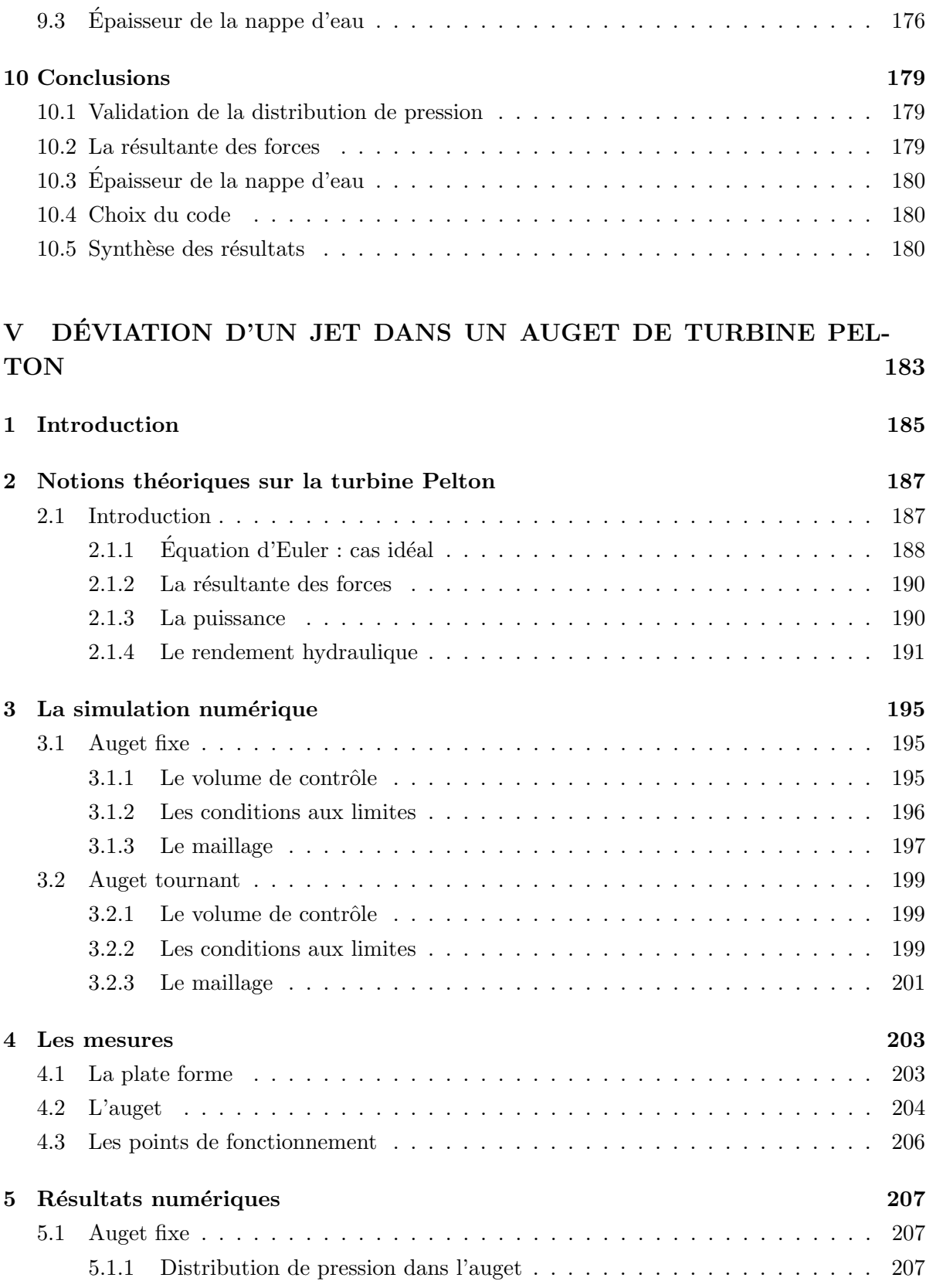

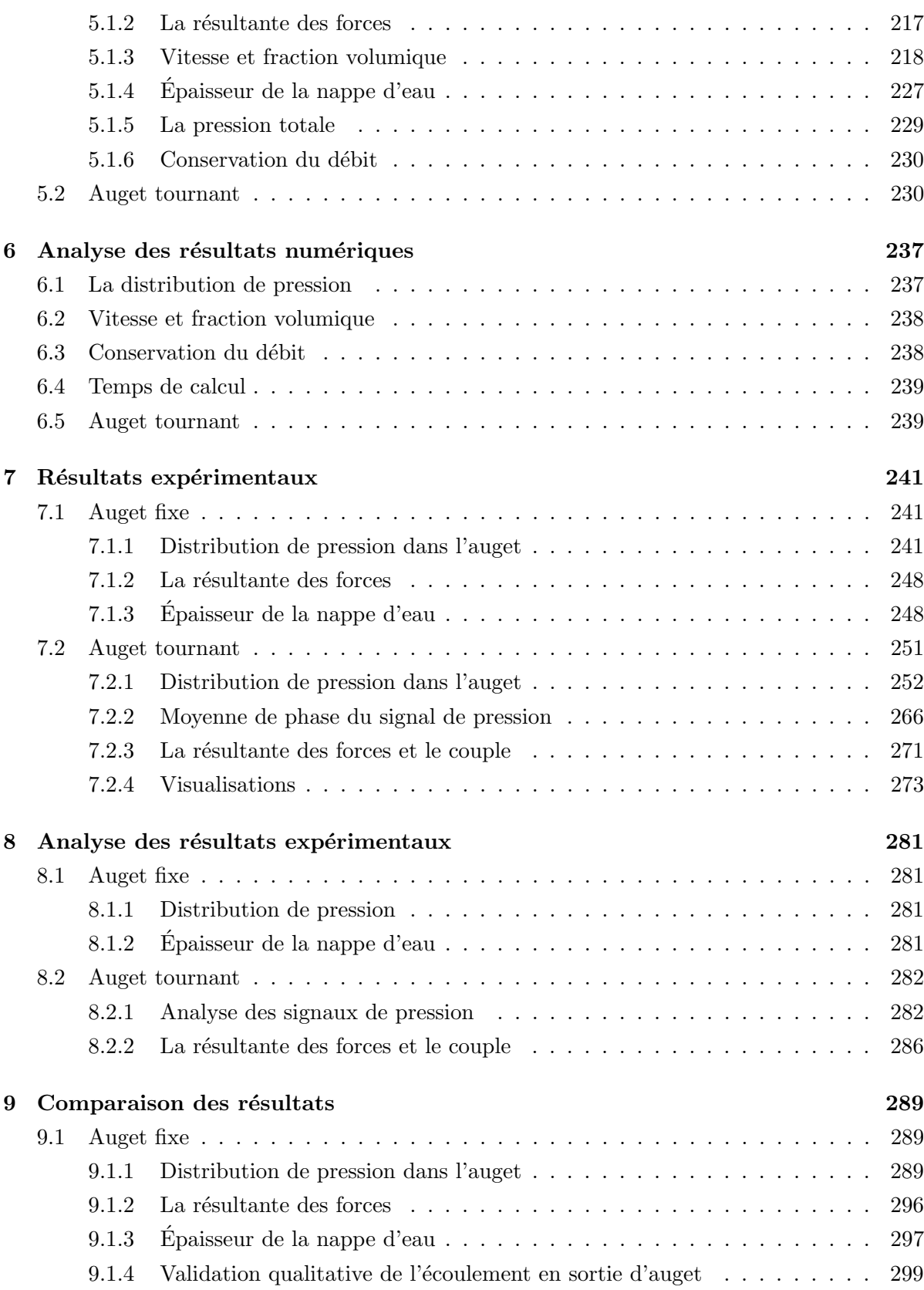

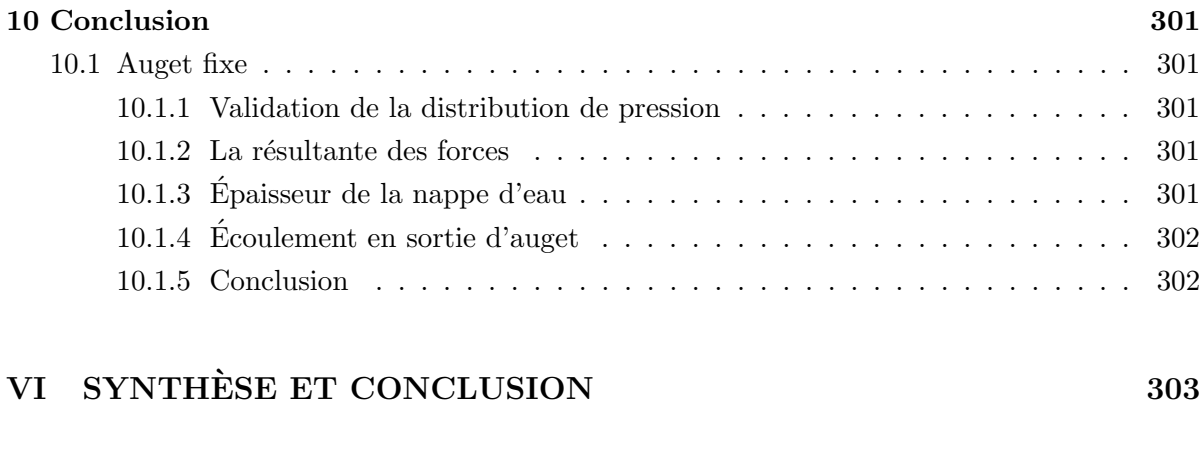

#### Bibliographie 311

# Table des figures

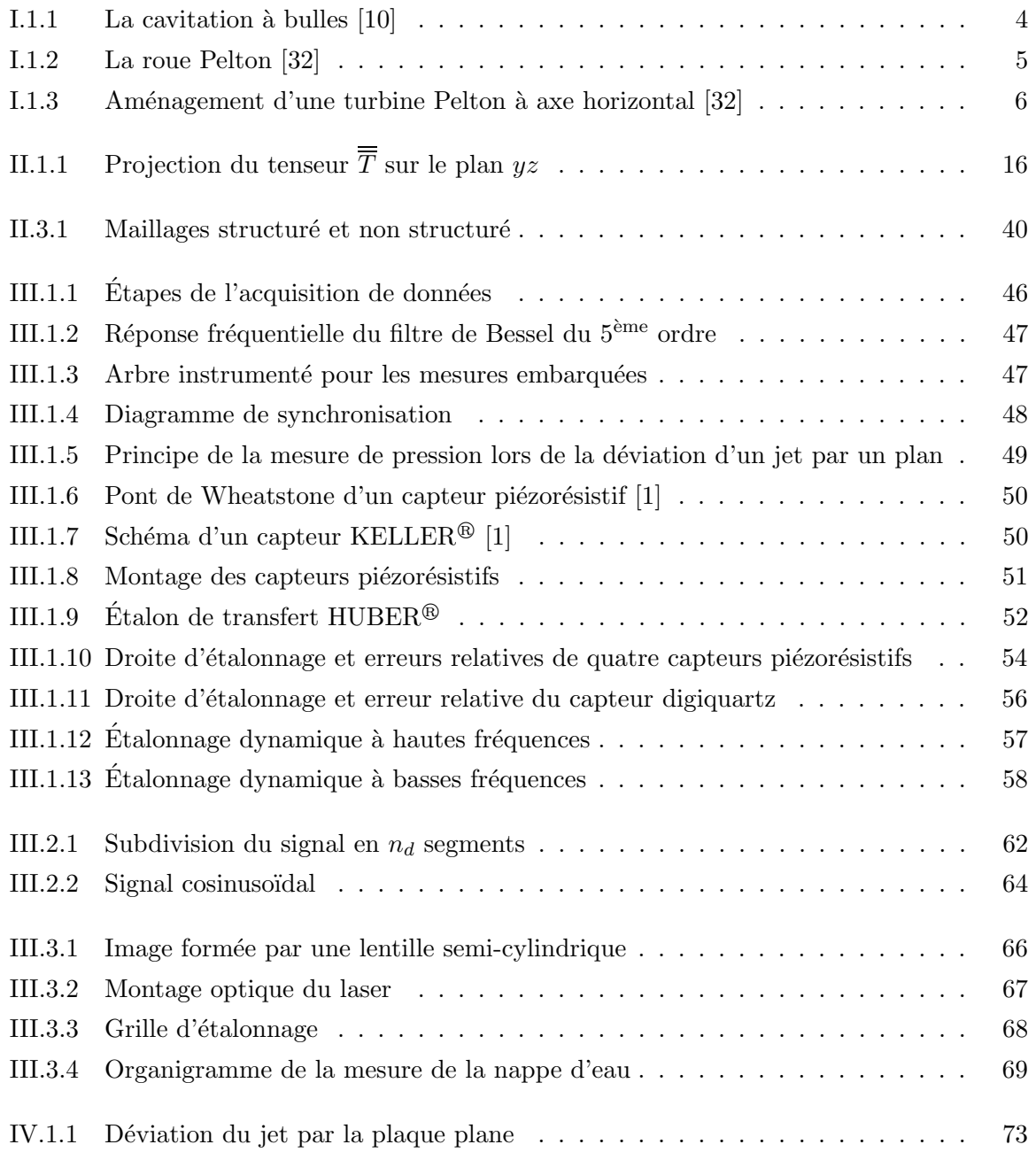

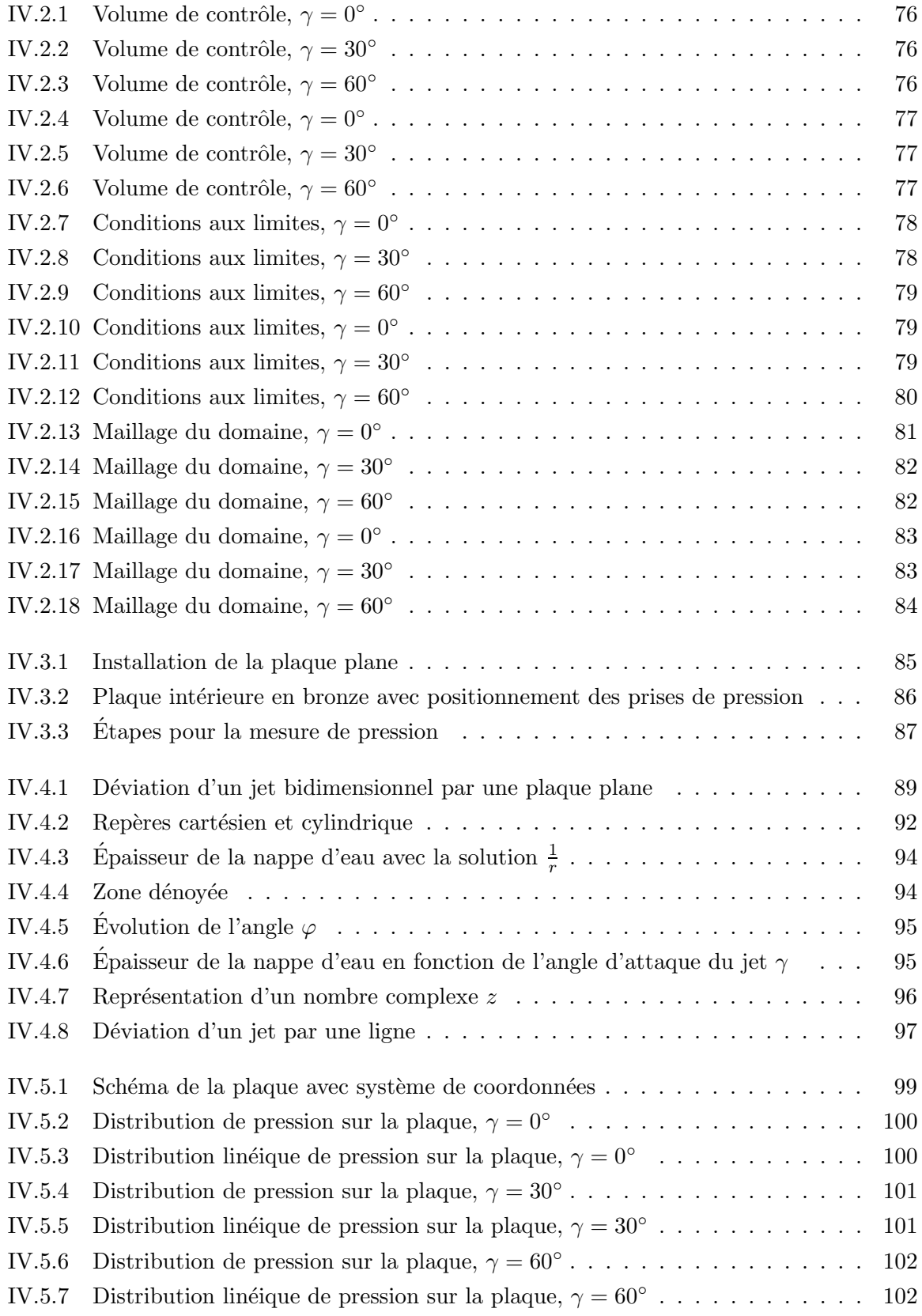

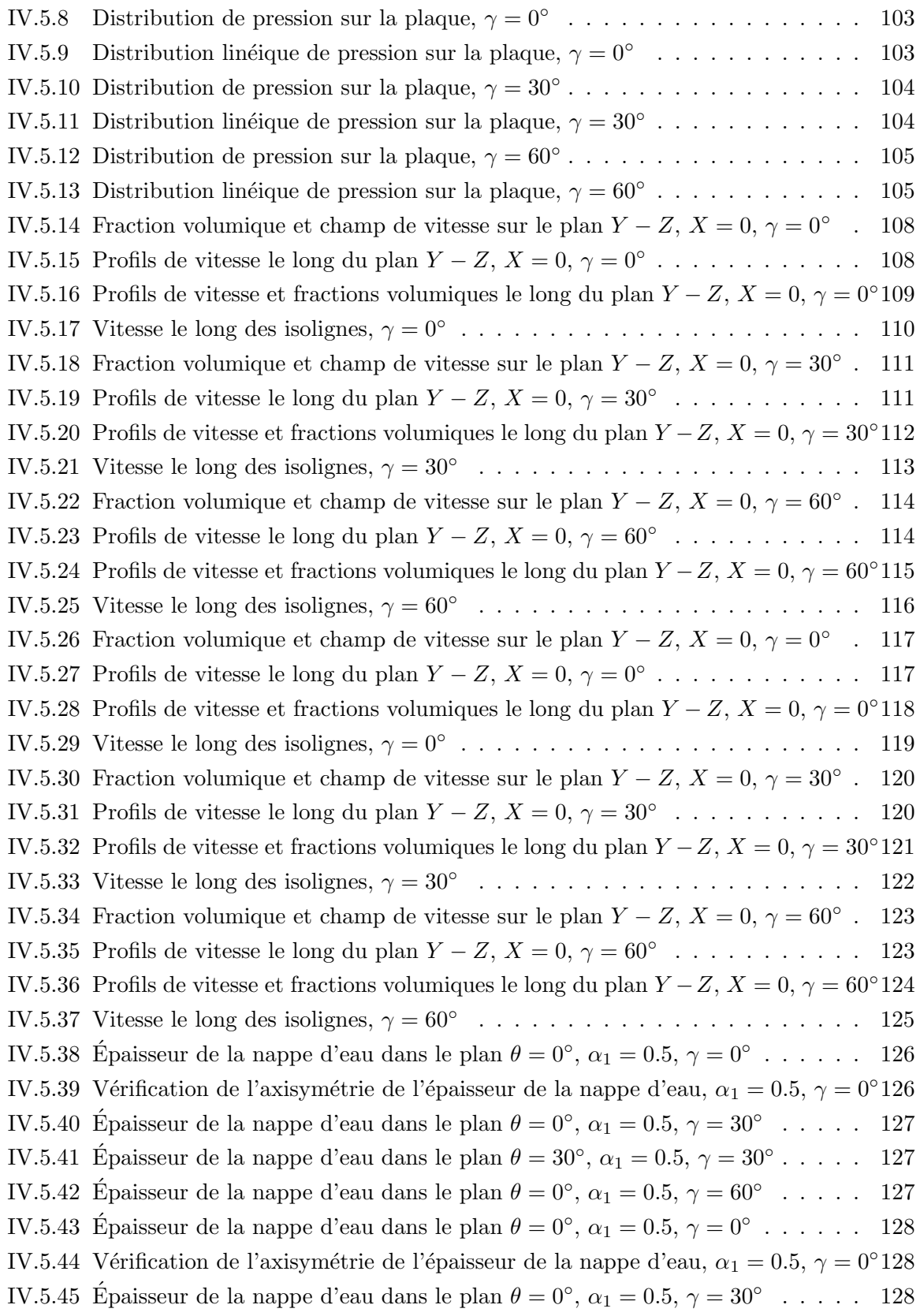

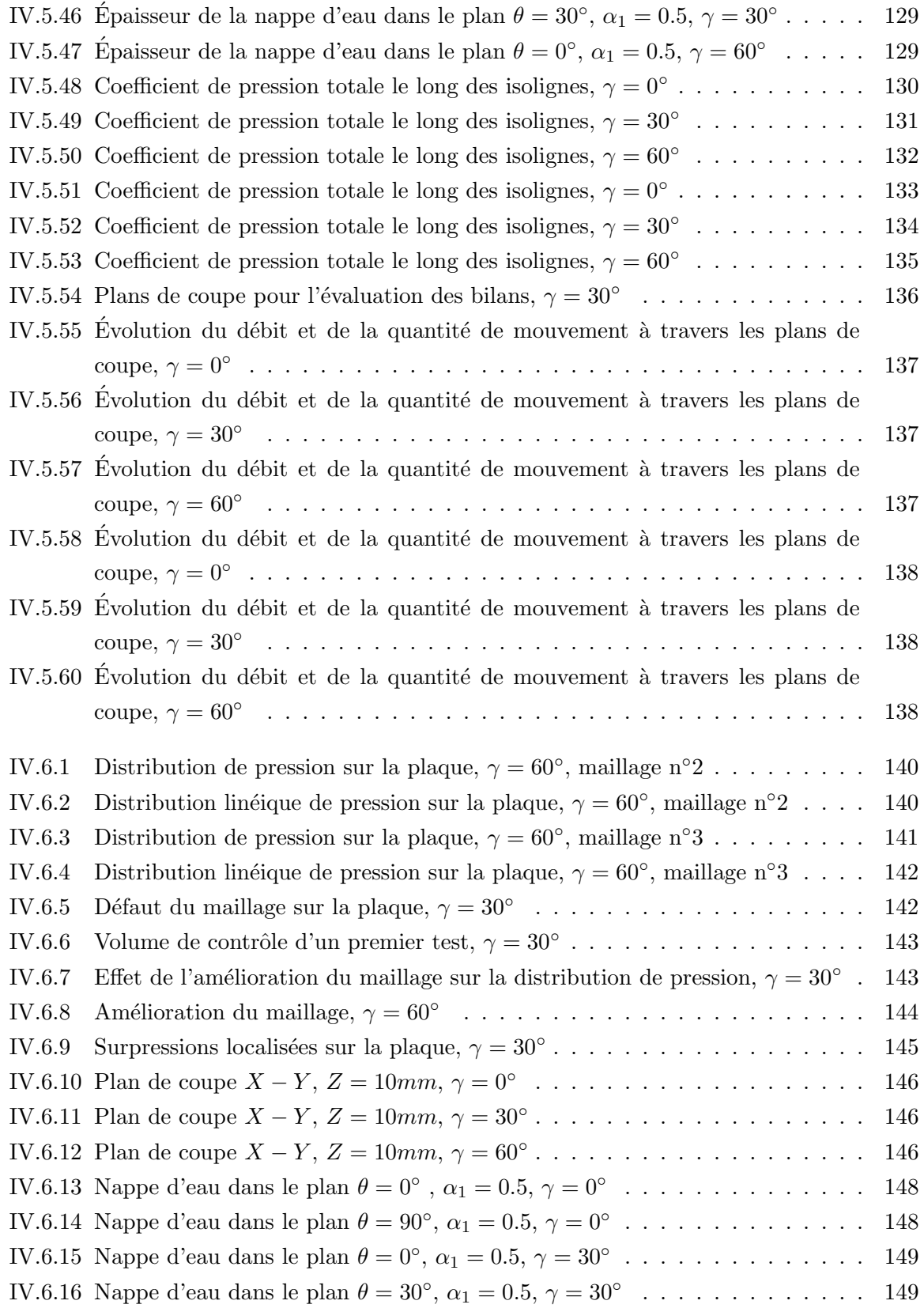

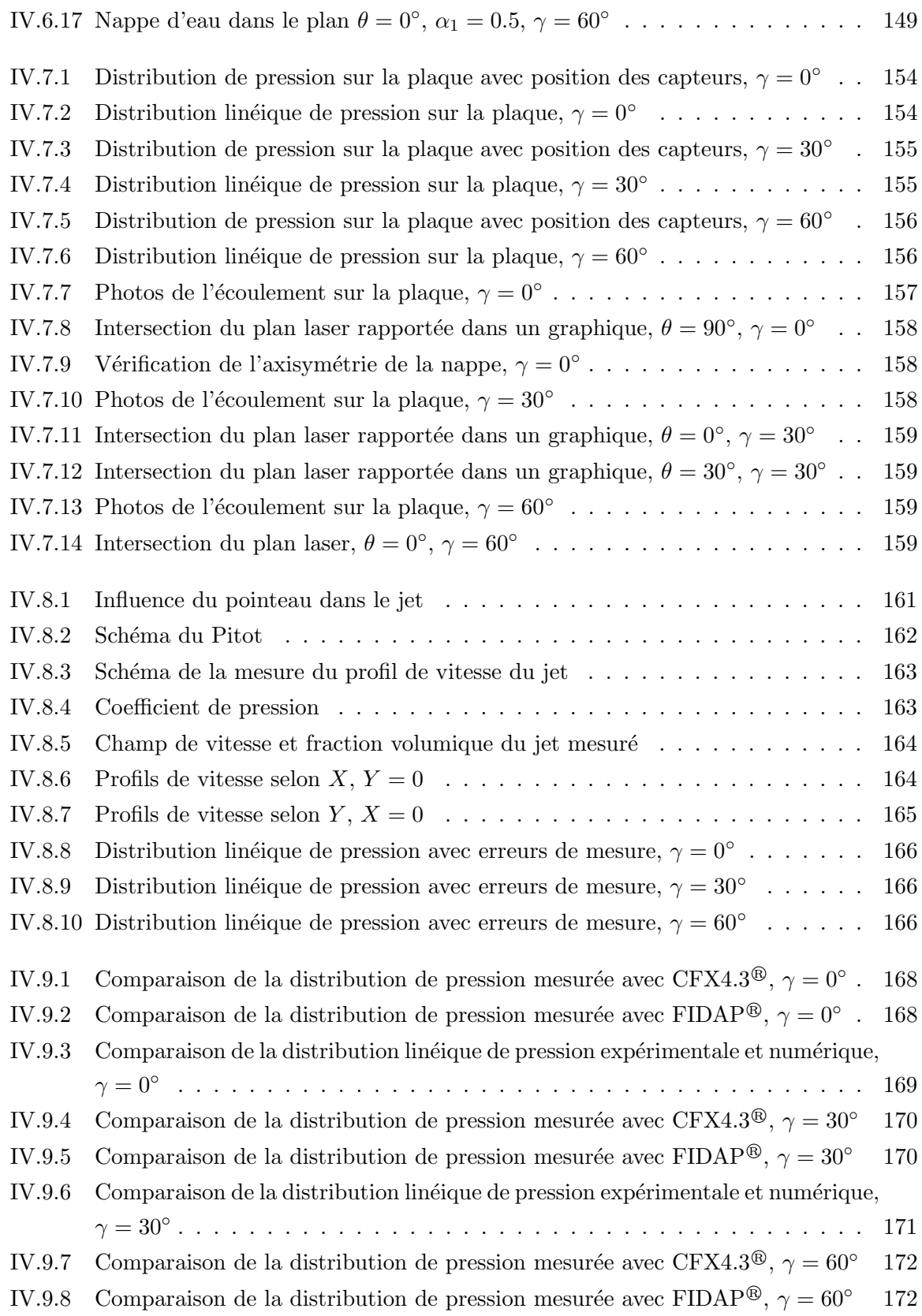

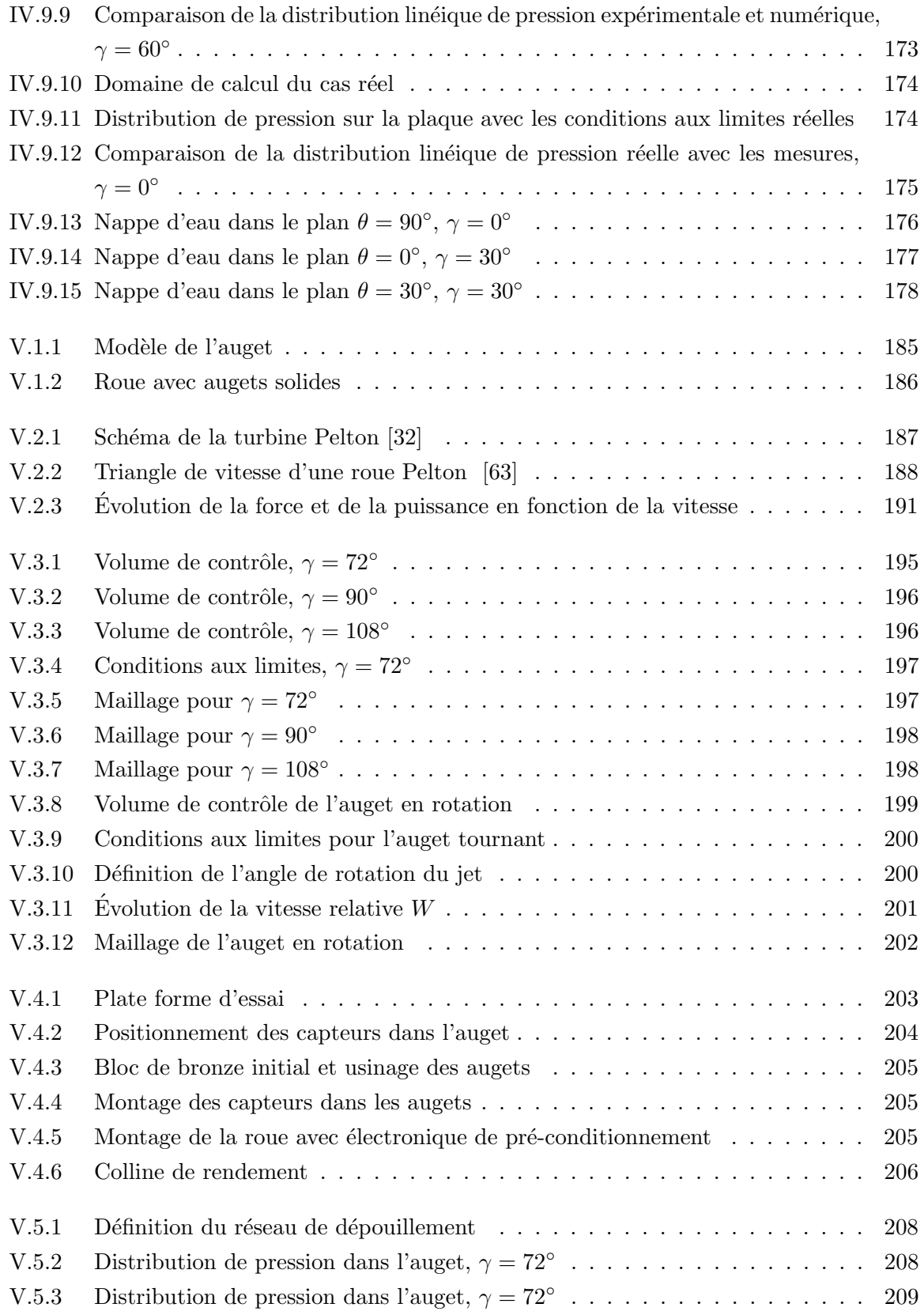

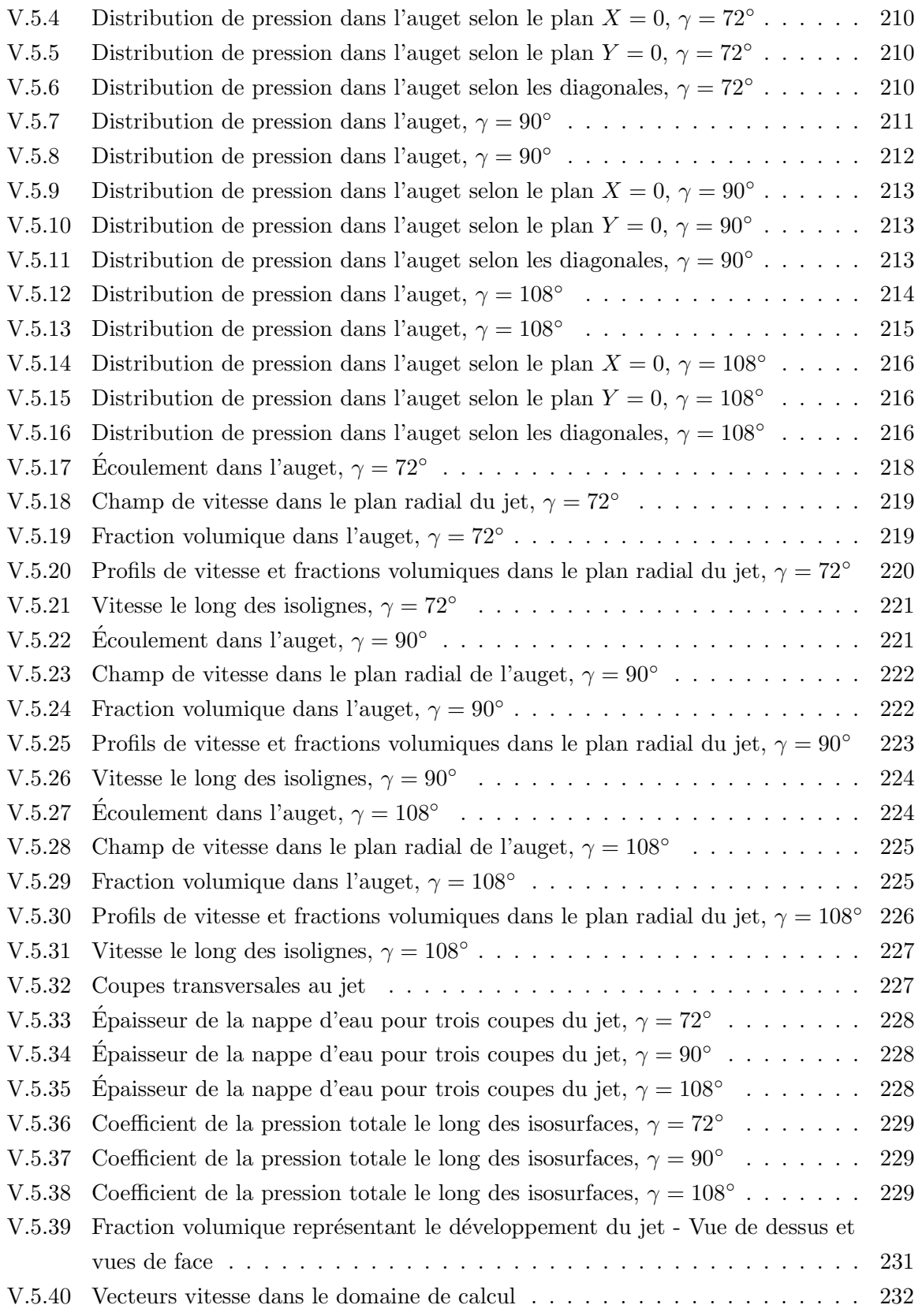

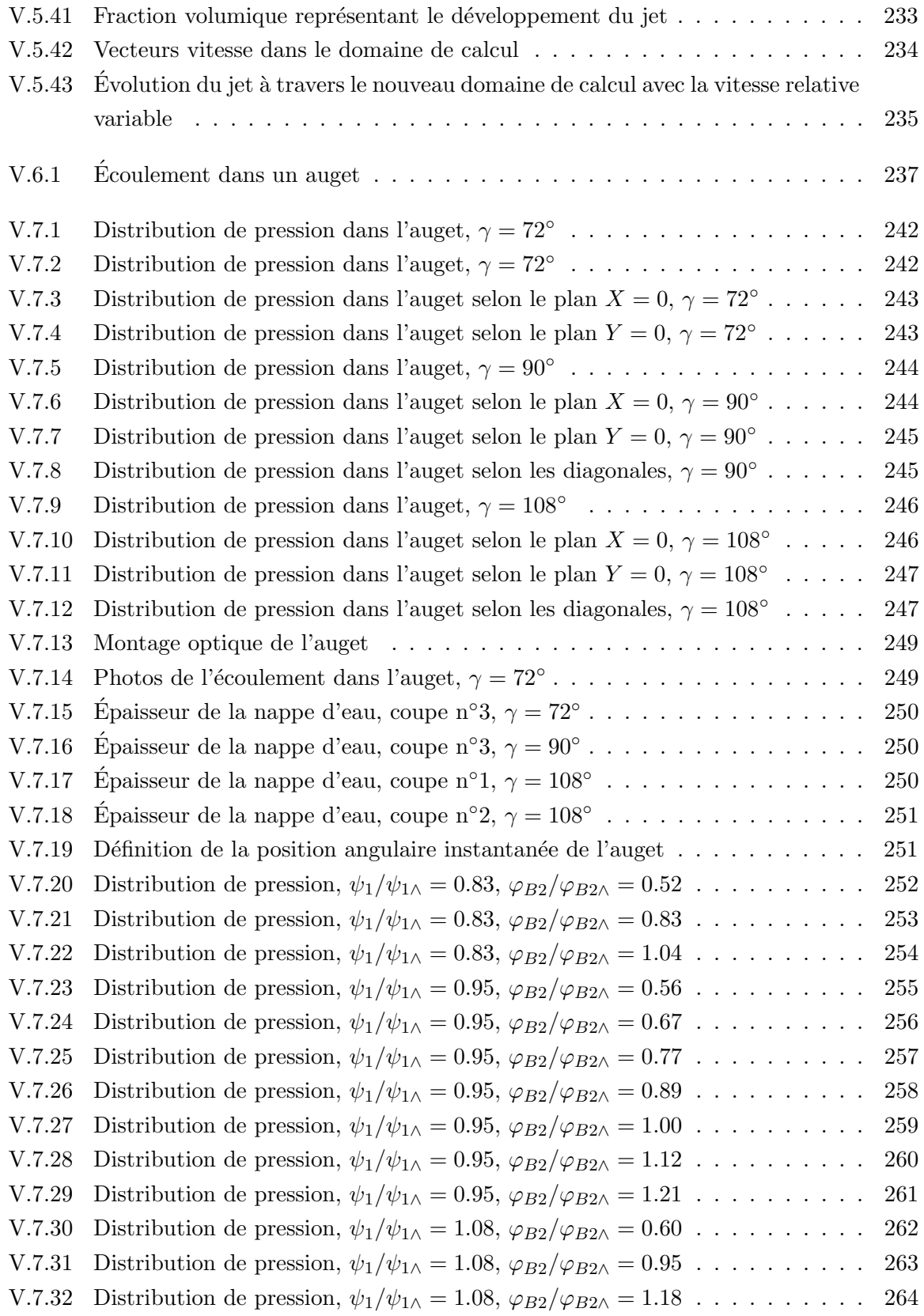

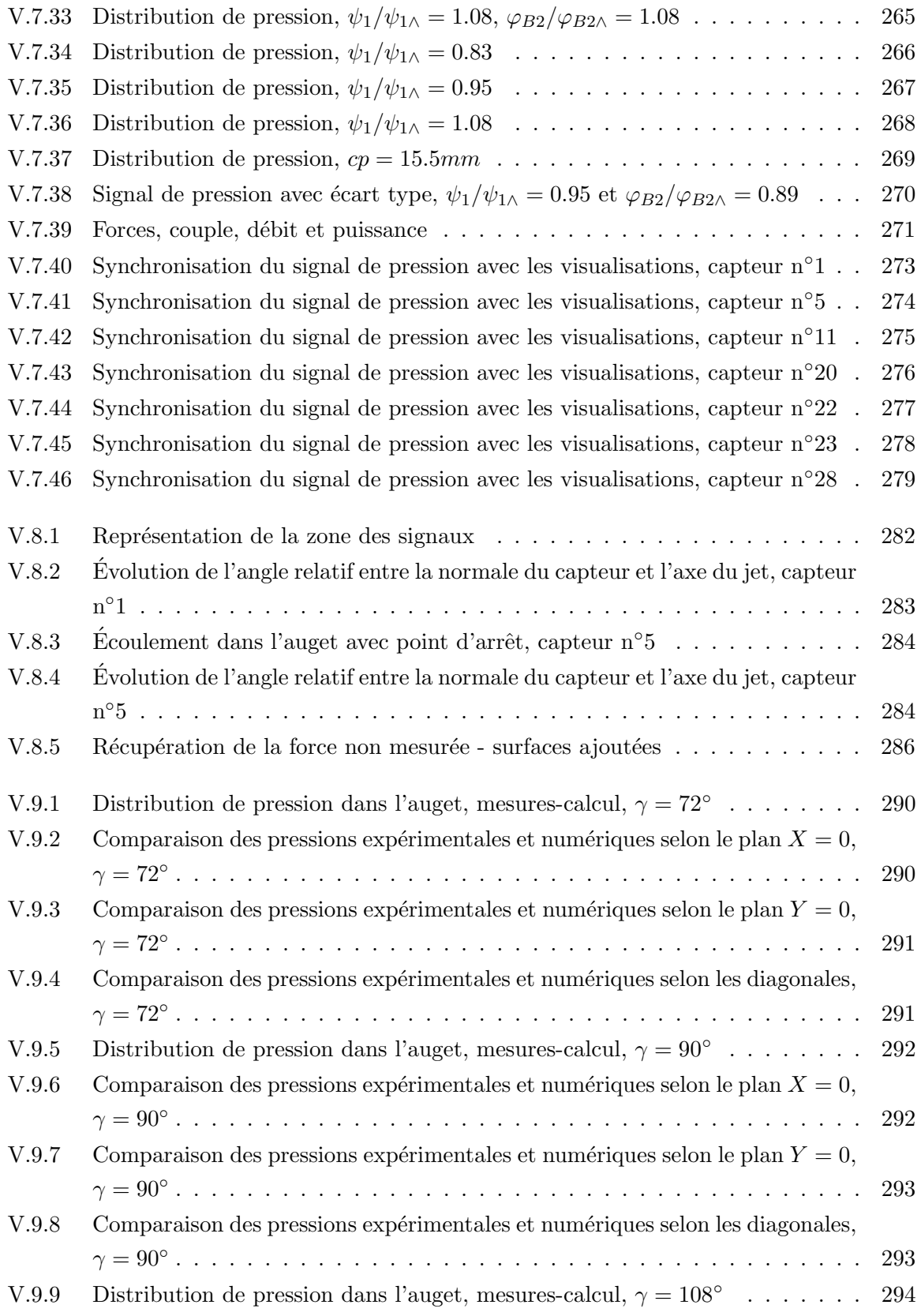

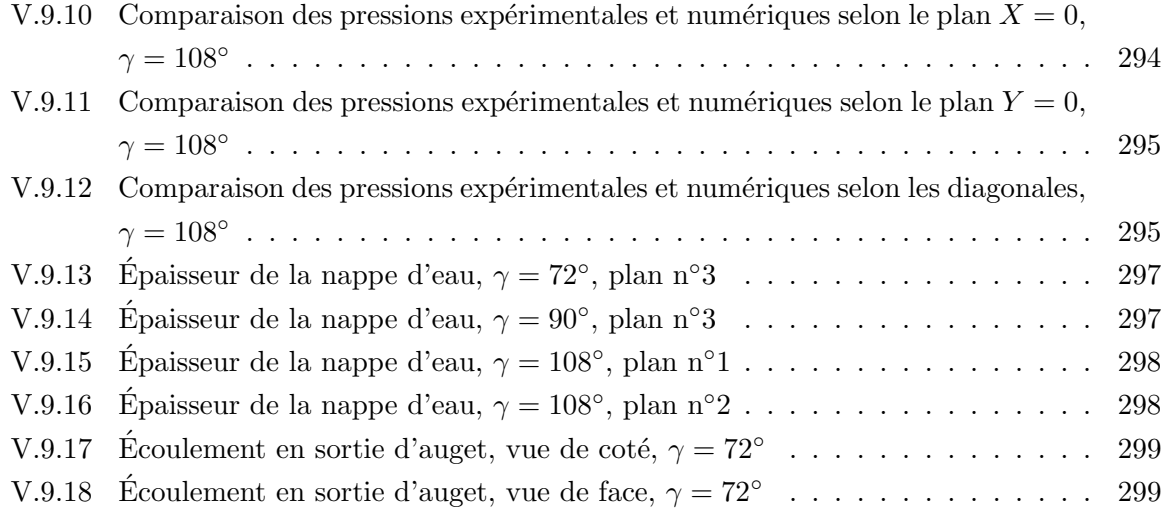

# Liste des tableaux

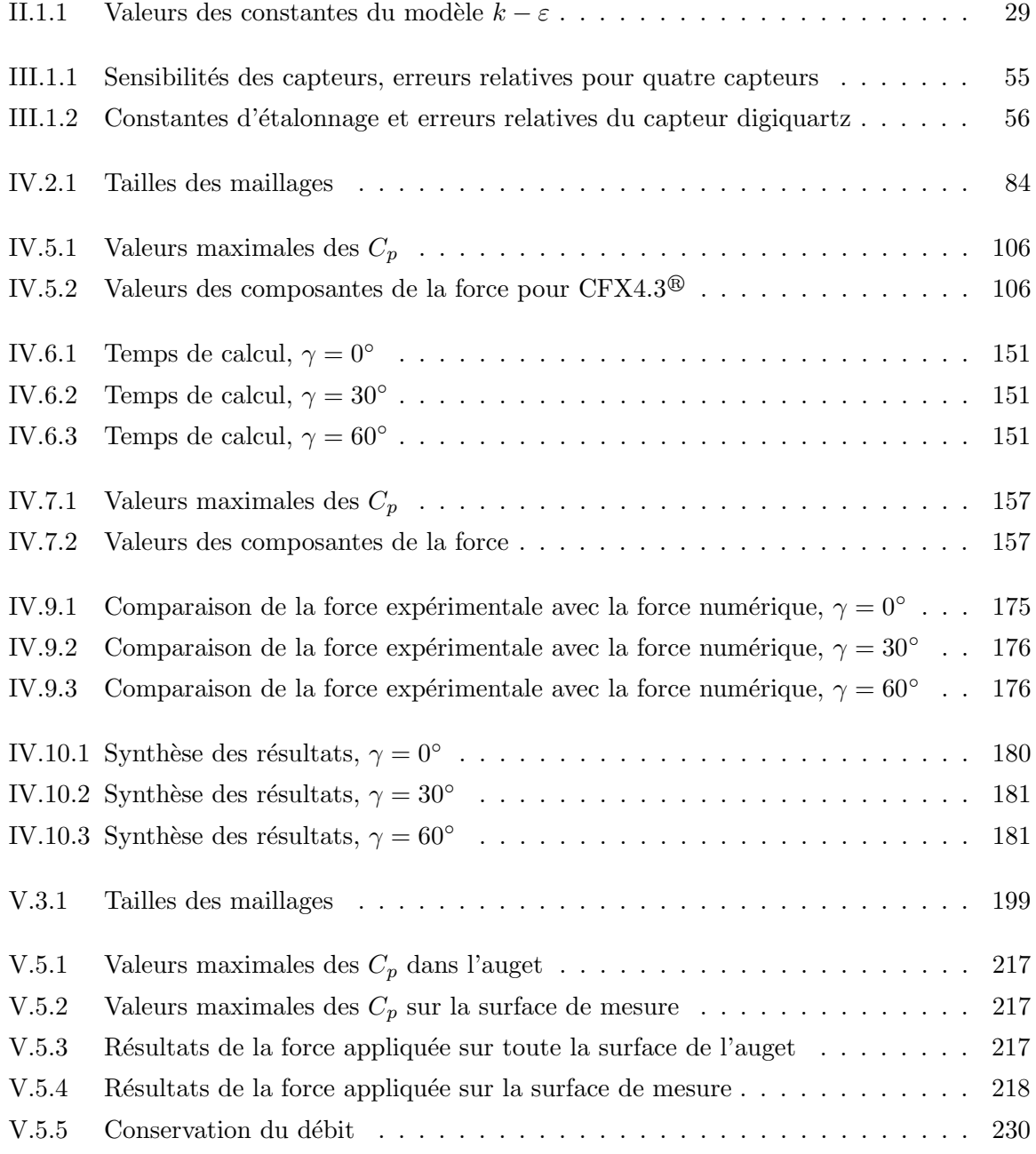

#### xx LISTE DES TABLEAUX

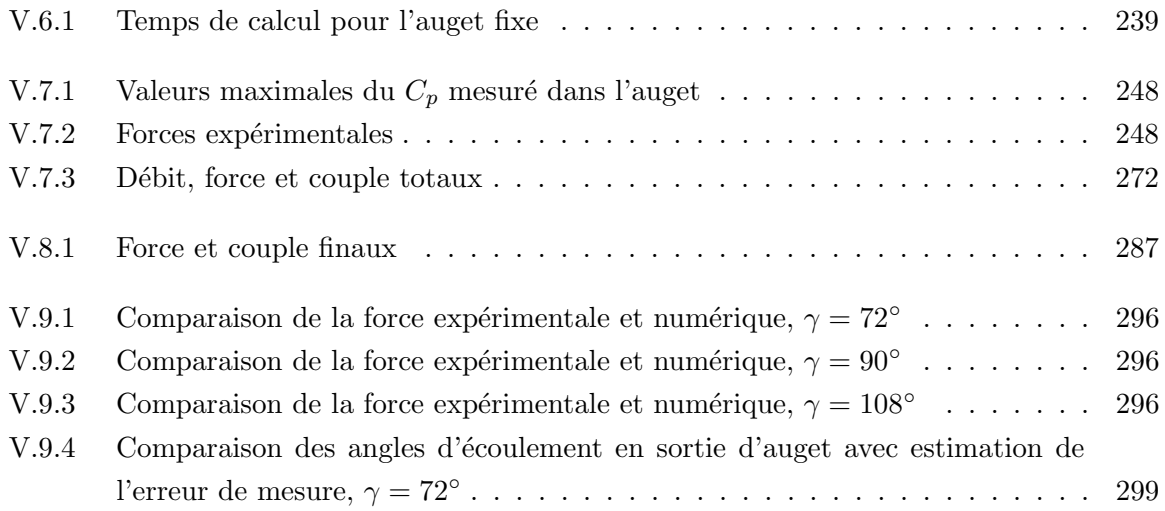

# NOMENCLATURE

### Notations principales

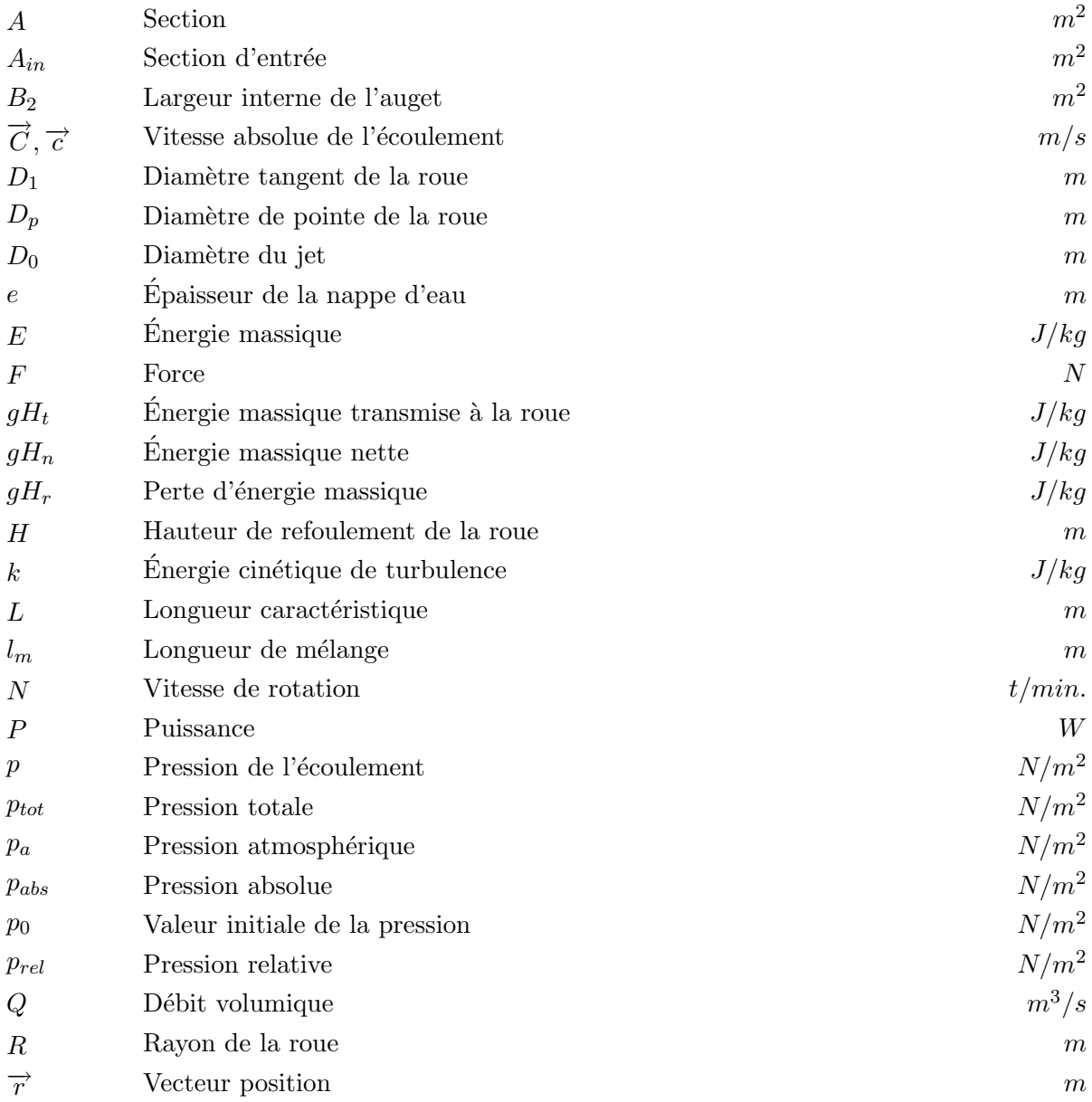

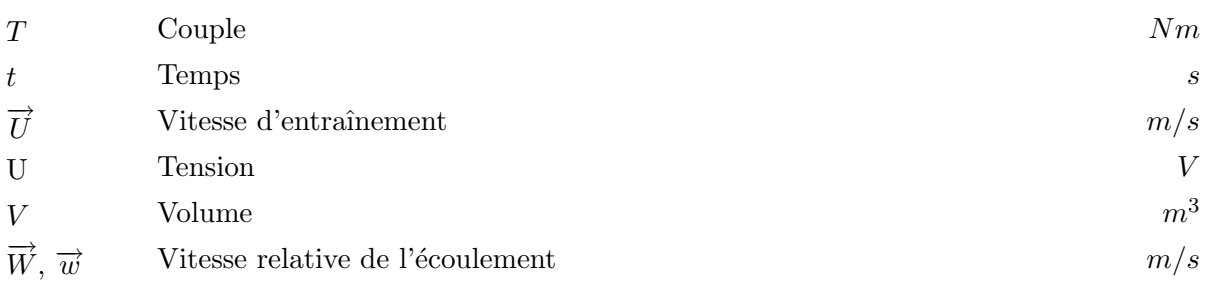

### Caractères Grecs

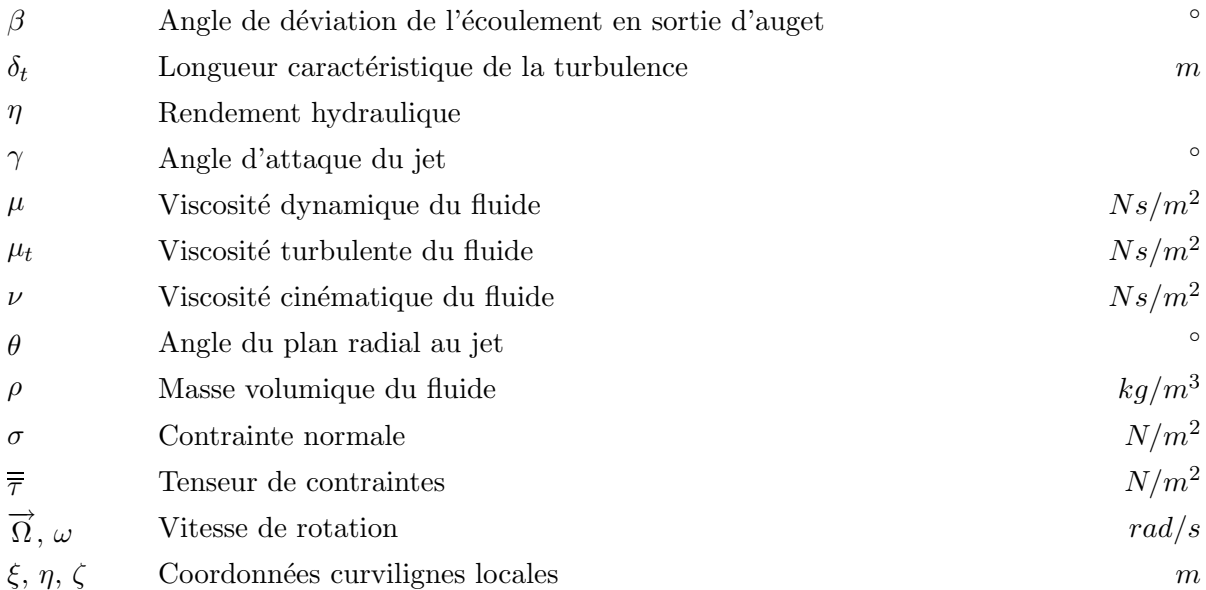

### Nombres sans dimension

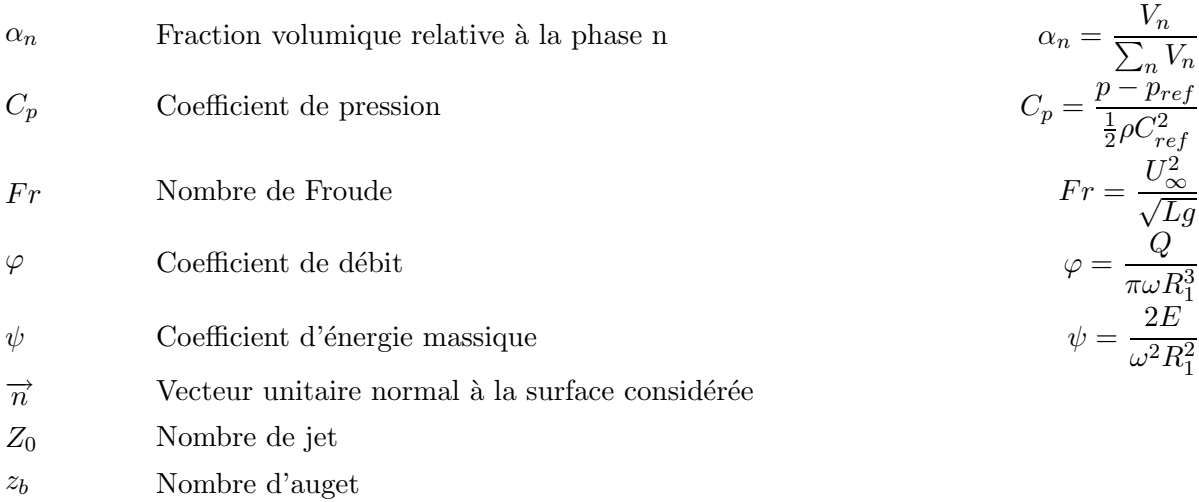

### Indices

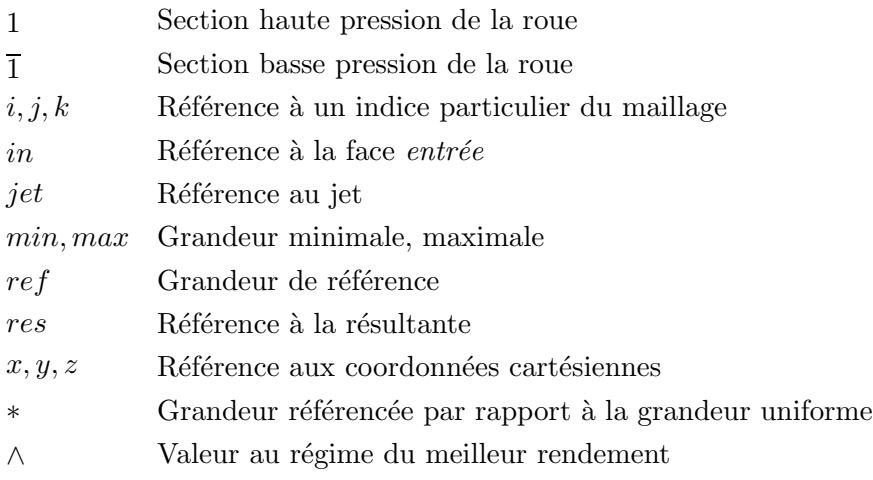

### Abréviations

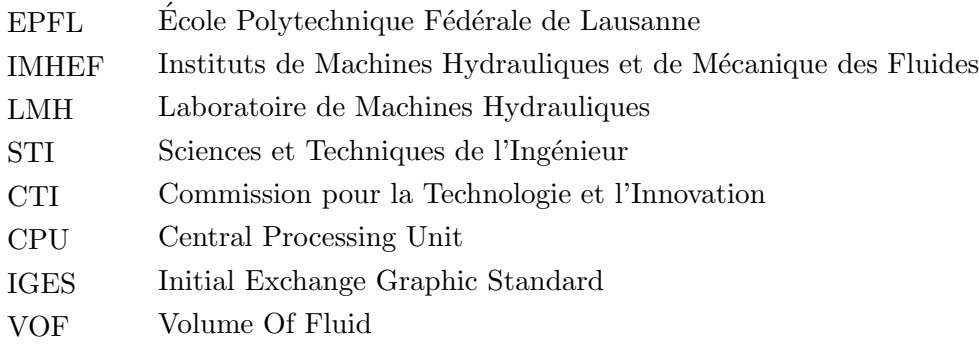

Première partie

# **INTRODUCTION**
# Chapitre 1

# Écoulements à surface libre

#### 1.1 Généralités

Les écoulements à surface libre sont des écoulements dits à deux phases séparées par une interface d'épaisseur faible bien localisée, par laquelle s'effectue d'éventuels transferts de masse et d'énergie. On rencontre des écoulements à surface libre du type liquide - liquide, comme par exemple l'insertion d'une goutte d'huile dans l'eau ou du type liquide - gaz, tel que l'eau à l'état d'ébullition. Ce type d'écoulement intervient dans des disciplines très variées telles que la chimie, la thermodynamique, les turbomachines, etc...

Dans le cadre de ce travail, nous nous intéresserons principalement aux écoulements diphasiques intervenant dans les turbomachines hydrauliques, avec des écoulements du type liquide - gaz. Cet état apparaît dans différents phénomènes physiques, tels que la cavitation<sup>1</sup> (figure I.1.1), la propagation des jets et les écoulements de nappes d'eau dans les augets de turbine Pelton.

Jusqu'à présent, les écoulements dans les augets de turbine Pelton ont fait l'objet de nombreuses études théoriques et expérimentales permettant d'apporter certaines réponses sur la nature de ces écoulements. Toutefois, la complexité de l'écoulement dans ces augets et surtout la mise en oeuvre difficile de moyens de visualisations, nous pousse vers une étude numérique, c'est-à-dire vers la simulation des écoulements à surface libre. En effet, l'expérience a montré que la simulation numérique des écoulements monophasiques dans les turbines Francis a permis une augmentation non négligeable du rendement. C'est pourquoi, l'intérêt de pouvoir simuler les écoulements dans les augets est grandissant; les augets Pelton présentent actuellement à euxseuls des pertes de l'ordre de 2% qui pourraient être aisément abaissés grâce à la compréhension de la nature des écoulements rendue possible par simulation.

Une telle démarche restait toutefois encore impraticable jusqu'à il y a quelques années, ce non seulement dû à l'absence sur le marché des codes numériques, mais également à cause de la

La cavitation est l'apparition de cavités de vapeur au sein d'un fluide provoquées par l'abaissement de la pression dans un processus isotherme

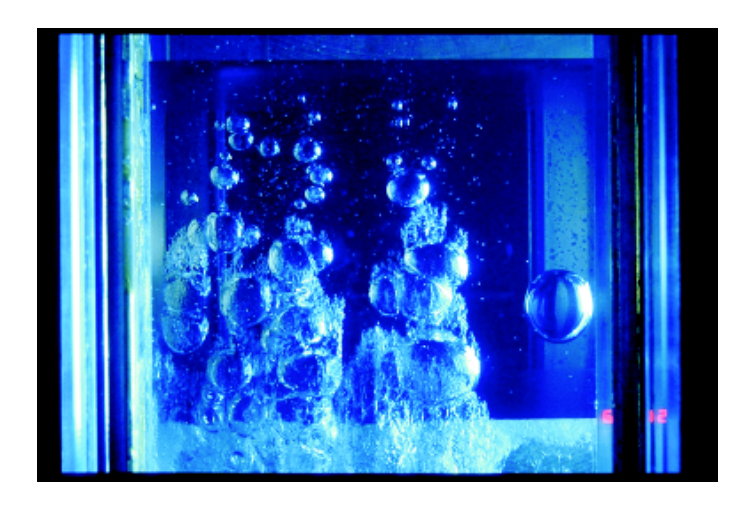

FIG. I.1.1 – La cavitation à bulles [10]

faiblesse des moyens informatiques empêchant une quelconque simulation d'écoulements aussi complexes.

Ces cinq dernières années, l'informatique a connu une évolution spectaculaire, mais les codes diphasiques restent encore un mystère quant à leur fiabilité. C'est pourquoi, nous nous proposons de mettre au point une méthode d'analyse des écoulements à surface libre, premièrement en validant exp´erimentalement ces codes sur la base d'un cas test, puis sur l'auget de turbine Pelton.

#### 1.2 Domaine d'application : les turbines Pelton

Les écoulements à surface libre sont caractéristiques notamment des turbines Pelton. Certes, il n'est pas question dans ce chapitre de répéter de façon approfondie la théorie de ces roues, mais il serait toutefois bon de situer le lecteur dans le contexte intéressé.

#### 1.2.1 Introduction historique

Lester Allen Pelton (1829-1908), chercheur d'or malheureux, est l'inventeur de la roue Pelton. Il commença par travailler dans la construction de moulins à eau, ce qui le mena à développer des roues à action avec des aubes confectionnées à partir de tasses, à l'époque très utilisées. Durant l'année 1878, il améliora l'efficacité de sa roue en construisant différents augets à la main à partir de boîtes de conserve. Il en vint ensuite à séparer ses augets en deux. Durant l'année qui suivit, le modèle d'une de ses roues fut construite et testée. La forme améliorée fut brevetée en 1880 et les droits furent vendus à une entreprise formée pour l'exploiter. Pendant quelques années, Pelton resta dans l'entreprise en tant que consultant et en 1895, il reçut la médaille Cresson pour sa contribution au progrès scientifique.

Aujourd'hui, la turbine Pelton se caractérise par des augets en forme de double cuillère avec une échancrure médiane. La roue est entraînée par un jet cylindrique dont le débit et le diamètre sont réglés par un système pointeau-injecteur. La roue Pelton est utilisée dans des centrales hydro-électriques ayant des chutes élevées, c'est-à-dire au-delà de 350 mètres et peut développer une puissance allant jusqu'à 450 MW. La figure I.1.2 illustre une roue Pelton telle que nous la connaissons actuellement.

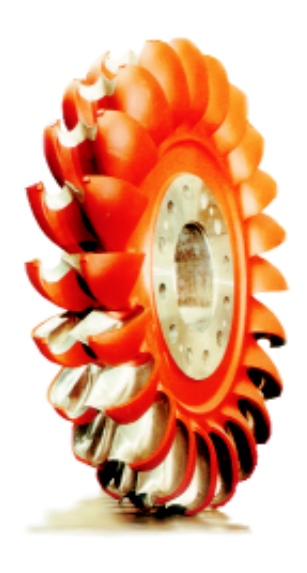

Fig. I.1.2 – La roue Pelton [32]

La turbine Pelton est une turbine à action ne prélevant que l'énergie cinétique du fluide. Elle ne comporte pas de diffuseur mais a un réservoir inférieur positionné en dessous de la roue ; le transfert de l'énergie totale depuis la sortie de l'injecteur jusqu'à ce réservoir se fait à pression atmosphérique. Un aménagement à axe horizontal à deux injecteurs est schématisé dans la figure I.1.3.

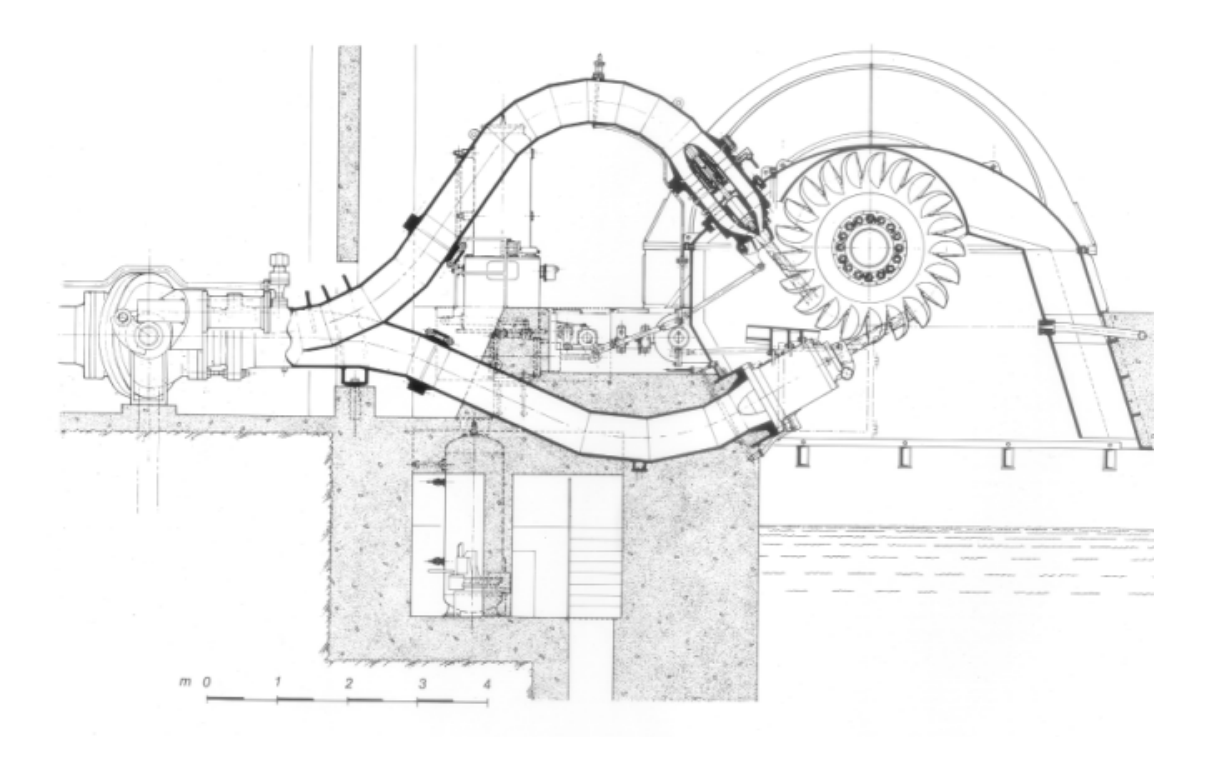

FIG. I.1.3 – Aménagement d'une turbine Pelton à axe horizontal [32]

# Chapitre 2

# Cadre de l'étude

#### 2.1 Problématique

De façon générale, on recourt à la simulation numérique lorsque l'on veut étudier certains phénomènes physiques non visibles par des méthodes expérimentales. À l'heure actuelle, il est quasiment impossible d'étudier la nature de l'écoulement dans un auget de turbine Pelton en rotation, car d'une part l'accessibilité est limitée et d'autre part, les projections d'eau sont trop importantes pour réussir à y voir quelque chose. Par ailleurs, la fabrication de modèle pour les essais de rendement par exemple, est relativement chère, coût qui pourrait être réduit grâce à la simulation numérique.

Comme il a été spécifié dans l'introduction, les codes de calcul sont encore trop récents et manquent par conséquent de validations probantes. De plus, la simulation d'écoulements comportant deux phases n'est pas évidente. C'est pour cela qu'une validation expérimentale rigoureuse doit être effectuée afin que l'on puisse aller de l'avant en toute confiance et réfléchir à comment améliorer certains paramètres liés notamment à la géométrie de l'auget pour arriver au but ultime : une meilleure répartition des contraintes dans les augets, des conditions hydrauliques mieux exploitées et l'augmentation du rendement de la turbine Pelton.

#### Motivations industrielles

Les turbines Pelton utilisées à haute chute sont un certain investissement économique à cause de leur haute densité d'énergie ( $\sim 1 \text{ kW}$  par kg de poids de la turbine). Une étude expérimentale détaillée de l'écoulement pourrait permettre de développer la connaissance nécessaire pour la s´election finale de la conception de la turbine, par exemple s'il faut mettre 3 ou 4 jets, etc... Il serait ensuite possible d'optimiser la turbine complète dans le but de déterminer les rendements pouvant être garantis. Puis, une étude plus détaillée sur la géométrie de l'auget pourrait être menée. Finalement, la simulation numérique, portée par les progrès exponentiels de l'informatique n'impliquerait plus aucune limitation théorique, ainsi que des coûts et des délais réduits.

#### Motivations de l'étude

Actuellement, la conception d'une turbine Pelton est effectuée sur la base d'essais en laboratoire. La simulation des écoulements à surface libre dans les augets de turbine Pelton permettrait de suppléer ces essais en réduisant leur nombre au niveau de l'avant-projet durant la phase de prédimensionnement.

Le travail présenté est effectué dans le cadre des écoulements à surface libre dans les augets de turbine Pelton. Le but de cette étude est de mettre au point une méthode d'analyse des écoulements à surface libre sur la base d'un cas d'étude simple se rapprochant singulièrement du cas intéressé : la déviation d'un jet par une plaque plane. Il sera question de décortiquer deux codes industriels, l'un utilisant une méthode de modélisation d'interface du type Volume of Fluid (VOF) et l'autre la méthode diphasique homogène. Nous démontrerons, sur des validations expérimentales, lequel de ces codes présente le modèle le plus adapté et cohérent à notre cas. Ensuite, nous passerons à l'étude complète de l'écoulement dans les augets de turbine Pelton en nous appuyant sur la connaissance acquise par la plaque plane. Il s'agira notamment de mettre au point une méthode d'analyse des écoulements dans les augets. Parallèlement, nous effectuerons la mesure de la distribution de pression dans les augets à l'arrêt et en rotation ainsi que la mesure de l'épaisseur de la nappe d'eau, afin de pouvoir comparer les résultats.

#### $2.2$  Etude bibliographique

La recherche et le développement des turbines Pelton sont principalement marquées par des études expérimentales et quelques études analytiques ou graphiques. Keck [40] décrit de façon intéressante les étapes de la R&D. Ce n'est que par des moyens expérimentaux qu'il  $\epsilon$ tait possible, jusqu'à présent, de comprendre la physique rattachée à des écoulements aussi complexes que sont les écoulements à surface libre. De plus, la conception des turbines se faisaient sur la base d'essais longs et fastidieux en laboratoire, dans le but d'estimer la durée de vie d'une Pelton et donc son seuil de rupture dû à la fatigue ou la corrosion, ou encore pour prédire son rendement. On notera à ce sujet les travaux de Grein [25, 24]. L'étude expérimentale menée par Angehrn  $[6, 7, 8]$  est appuyée par une étude théorique sur la détermination des contraintes régnant dans un auget Pelton.

L'un des premiers précurseur de la mesure du champ de pression dans un auget à l'arrêt est Grozev [26]. 42 prises de pression ont été usinées dans un demi-auget reliées à une batterie manom´etrique permettant de mesurer la pression statique. Ce travail a permis de donner une première idée de la distribution de pression dans les augets. Les résultats obtenus ont été validés théoriquement. Bachman  $[12]$  a, quant à lui, montré par voie expérimentale différents types d'évacuation ou de rejaillissement d'eau, provenant d'un auget traversant un jet.

Une des premières mesures instationnaires de la pression dans un auget en rotation et en fixe a été pourvue par Avellan et al.  $[11]$ . 3 capteurs de pression piézoélectrique ont été montés dans un auget et la mesure s'est effectuée en rotation et à l'arrêt. Finalement, sur la base de ces résultats expérimentaux, la conception des turbines Pelton a été améliorée  $[9, 5]$  et un nouveau type de roue a été crée  $[48, 49]$  : la roue à flasque. Son but est de réduire les ruptures par fatigue en réduisant les contraintes et les répartir plus uniformément.

Concernant les méthodes analytiques on soulignera le travail de Brekke [16, 17]; sur la base d'hypothèses simplificatrices, il reconstruit le chemin de la particule d'eau avec les équations d'accélération ; Hana [29] a amélioré cette méthode. Comme études analytiques on citera  $également les travaux de Kubota [42, 41]. Ce dernier a défini la position de la nappe d'eau$ à des angles infinitésimaux de l'auget par rapport au jet et, avec la multitude d'images, a reconstruit l'écoulement dans l'auget, comme un dessin animé.

Les premières simulations numériques des écoulements à surface libre dans les augets de turbine Pelton sont apparues au début des années 90, grâce notamment au développement de la méthode VOF par Hirt et Nichols [34, 33] au début des années 80. Certains travaux ont été menés sur la compréhension physique de l'interface. Par exemple, Scardovelli et Zaleski [64], sur la base de la méthode VOF, ont effectué l'étude de l'interface turbulente eau-air apparaissant dans les jets. Mais on notera également le travail de Lemos [47] qui a mis en évidence l'importance de la précision et des propriétés de conservation lors de la simulation d'écoulements à surface libre avec des frontières arbitraires ainsi que celui de Sabau [62]. Ishii [38], Stewart [66] et Brackbill [15] détaillent les modèles et les méthodes d'un écoulement à deux phases et Prosperetti [57] commente leur stabilité. Ensuite, différentes études portent sur l'application de ces méthodes dans des cas concrets [51, 28] en 2D. Maronnier a développé un logiciel pour la simulation numérique des écoulements à surface libre en 3D destiné à des applications industrielles avec une méthode mathématique proche de la méthode VOF.

La simulation d'écoulements dans les turbines Pelton débute avec l'étude de Guibauld et al. [27] pour l'écoulement dans un coude. Ensuite, les simulations de jet font l'objet du travail de Nonoshita [52]. Hana [30] présente les difficultés d'un premier calcul numérique d'écoulement à surface libre dans un auget 2D effectué avec la méthode VOF et la méthode diphasique homogène. Janetzky et al. [39] et Avellan [11] ont quant à eux simulé l'écoulement dans un auget 3D à l'arrêt, avec une méthode VOF.

Les travaux mettant en scène une confrontation numérique et expérimentale dans le champ des turbines Pelton, sont très récents. Kvicinsky [44] a présenté une méthode d'analyse sur la base d'un cas simple : la déviation d'un jet par une plaque plane. Nous soulignons principalement le travail de Hana [31] qui a effectué une étude comparative sur les écoulements à surface libre dans les augets de turbine Pelton. La comparaison s'est effectuée sur un auget 2D avec un code utilisant la méthode VOF et un autre la méthode diphasique homogène. Le point intéressant de cette étude est la simulation de l'écoulement dans un auget 3D en rotation

avec le modèle VOF. Le résultat obtenu est très intéressant, car il donne une première idée du cheminement de l'´ecoulement dans les augets lorsque ceux-ci sont en rotation. Toutefois, de par le type de maillage utilisé (body fitted grid), la précision en est amoindrie.

Dans le cadre de la validation expérimentale de l'écoulement dans les augets, on notera ´egalement les travaux de Houdeline [36] et de Risberg [59]. Le premier a notamment mis au point une technique de mesure d'épaisseur d'eau dans les augets fixes. Finalement, on mettra en avance les travaux d'investigation menés par Sick [65] et Muggli [50]. La première étude porte sur l'analyse d'écoulements dans le répartiteur et l'injecteur et la deuxième porte sur l'étude des jets. Dans ces deux cas également le modèle VOF est utilisé.

#### 2.3 Démarche proposée

La revue bibliographique précédente montre clairement que les différentes validations des ´ecoulements `a surface libre sont effectu´ees sur des mod`eles de l'auget 2D. Certes des calculs d'écoulements dans des augets 3D ont déjà été effectués, mais leur précision est moyenne et ils manquent de validations quantitatives.

Nous nous proposons, dans cette étude, de mettre au point une méthode d'analyse des ´ecoulements `a surface libre sur la base d'un cas simple, puis d'exploiter cette connaissance sur l'étude des écoulements dans un auget 3D en effectuant premièrement une simulation numérique dans un auget à l'arrêt, puis dans un auget en rotation, dans différentes configurations. Parallèlement, nous effectuerons les mesures de pression et d'épaisseur de la lame d'eau dans l'auget dans les mêmes conditions que les calculs, pour finalement comparer et analyser ces résultats.

#### 2.4 Organisation du document

Le présent document va se diviser en trois sections principales. Une première partie traite de la théorie de la simulation des écoulements à surface libre ainsi que des techniques de mesure en milieu diphasique, une deuxième partie est consacrée à la validation des codes numériques et la troisième partie est dédiée à l'étude spécifique de l'auget de turbine Pelton.

#### 2.4.1 Première section

Dans le chapitre II, les modèles mathématiques permettant de simuler les écoulements à surface libre sont présentés. Ceux-ci sont implantés dans deux codes de simulation industriels. Finalement, nous parlons des maillages ainsi que des conditions aux limites nécessaires à une bonne convergence. Le chapitre III porte sur la théorie des techniques de mesure pour les ´ecoulements `a surface libre telle que le traitement des signaux instationnaires, les moyens de visualisation, l'instrumentation pour la mesure de la pression, les moyens d'´etalonnage statique

et dynamique ainsi que l'instrumentation pour la mesure de l'épaisseur de la lame d'eau sur une surface solide. Les deux chapitres suivants concernent les applications directes.

#### 2.4.2 Deuxième section

Cette deuxième partie est consacrée à la validation expérimentale des résultats numériques obtenus. Le chapitre IV présente la validation expérimentale des codes numériques, dans le cas de la déviation d'un jet par une plaque plane. Une étude analytique est exposée pour le cas 2D, puis le cas 3D. La validation est effectu´ee par la comparaison des distributions de pression et des épaisseurs de nappe d'eau pour différents angles d'attaque du jet.

#### 2.4.3 Troisième section

Une fois la connaissance du phénomène physique acquise et les codes diphasiques validés, nous passons à l'étude de la déviation d'un jet dans un auget de turbine Pelton. Dans le chapitre V, nous exposons toutes les études effectuées pour le cas de l'auget en roue fixe puis en roue tournante. Nous montrons la démarche expérimentale de l'acquisition et du traitement des données, puis nous exposons la partie numérique. Ensuite, nous en venons à la comparaison des résultats quantitatifs et qualitatifs. Finalement, nous dressons une synthèse des résultats, ce qui nous am`ene `a conclure et `a ´emettre quelques suggestions de perspective.

Deuxième partie

# **SIMULATION DES** ÉCOULEMENTS À SURFACE **LIBRE**

# Chapitre 1

# Écoulements tridimensionnels à<br>surface libre

## 1.1 Formulation généralisée des équations fondamentales de la mécanique des fluides

Les équations fondamentales sont définies par l'équation de continuité, l'équation de quantité de mouvement ainsi que l'équation d'énergie. Étant donné que nous sommes en présence d'écoulements incompressibles et isothermes, nous passerons brièvement sur cette dernière relation.

#### 1.1.1 Equation de continuité

Le principe général de conservation de la masse s'énonce ainsi :

La masse du fluide  $M_V(t)$  est conservée à l'intérieur d'un volume V du fluide au cours du temps.

Soit l'intégrale de la masse volumique étendue au volume matériel  $V$  du fluide :

$$
M_V(t) = \int_V \rho(\vec{x}, t) dV
$$
 (II.1.1)

La conservation de la masse exige que le taux de variation total de  $M_V$  soit nul :

$$
\frac{DM_V}{Dt} = 0\tag{II.1.2}
$$

Alors la conservation de la masse sous forme différentielle<sup>1</sup>s'exprime par :

$$
\frac{D\rho}{Dt} + \rho(\overrightarrow{\nabla} \cdot \overrightarrow{c}) = 0
$$
 (II.1.3)

<sup>1</sup> La dérivée particulaire ou dérivée totale est désignée par le symbole :  $\frac{D}{Dt} = \frac{\partial}{\partial t} + (\vec{c} \cdot \vec{\nabla})$ 

avec  $\vec{c}$  le vecteur vitesse et  $\rho$  la masse volumique du fluide dans un repère cartésien orthonormé. La convention de sommation d'Einstein nous permet d'écrire :

$$
\frac{\partial \rho}{\partial t} + \frac{\partial}{\partial x_j} (\rho c_j) = 0 \tag{II.1.4}
$$

#### $1.1.2$  Conservation de la quantité de mouvement

Le principe général de conservation de la quantité de mouvement s'énonce ainsi :

La dérivée temporelle du torseur cinétique d'un volume matériel exprimée est égale au torseur des forces extérieures appliquées au volume considéré.

 $L'$ équation exprimant la conservation de la quantité de mouvement est la suivante :

$$
\rho \frac{\partial \overrightarrow{c}}{\partial t} + \rho (\overrightarrow{c} \cdot \overrightarrow{\nabla}) \overrightarrow{c} = \overrightarrow{\nabla} \cdot \overrightarrow{\overline{T}} + \overrightarrow{f}
$$
 (II.1.5)

 $\overrightarrow{f}$  caractérise les forces extérieures appliquées au volume V dans un domaine du fluide D. Le terme  $\overline{\overline{T}}$ représente un tenseur du deuxième ordre, le tenseur des contraintes totales en un point du fluide. Il est aisé de montrer que ce tenseur n'est rien d'autre qu'une force surfacique appliquée à un point quelconque du domaine  $D$  et représentée par les contraintes tangentielles et normales à l'élément de surface dA de vecteur normal  $\vec{n}$ , comme schématisé dans la figure II.1.1.

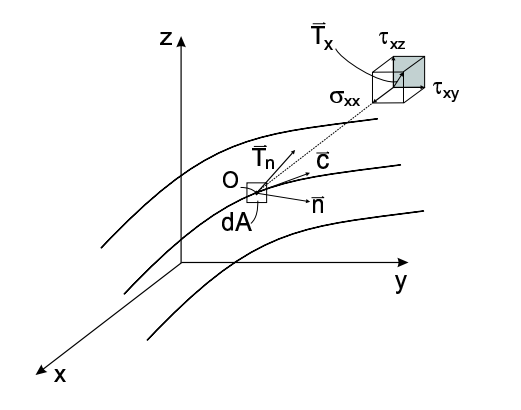

FIG. II.1.1 – Projection du tenseur $\overline{\overline{T}}$ sur le plan $yz$ 

Ce tenseur s'exprime comme suit :

$$
\overline{\overline{T}} = \begin{pmatrix} \overrightarrow{T_x} \\ \overrightarrow{T_y} \\ \overrightarrow{T_z} \end{pmatrix} = \begin{pmatrix} \sigma_{xx} & \tau_{xy} & \tau_{xz} \\ \tau_{yx} & \sigma_{yy} & \tau_{yz} \\ \tau_{zx} & \tau_{zy} & \sigma_{zz} \end{pmatrix}
$$
(II.1.6)

La première ligne, à savoir  $\sigma_{xx}, \tau_{xy}, \tau_{xz}$ , représente les composantes de la contrainte totale au point O dans le plan normal à la direction  $\vec{x}$ , c'est-à-dire dans le plan parallèle au plan yz.  $\sigma_{xx}$  est la contrainte normale, tandis que  $\tau_{xy}$  et  $\tau_{xz}$  sont les contraintes tangentielles. Notons que le premier indice x indique l'orientation normale du plan dans lequel agissent les contraintes et le deuxième indice spécifie la direction de la contrainte. Par ailleurs, le tenseur  $\overline{r}$  est symétrique, car toutes les contraintes tangentielles sont égales deux à deux (e.g.  $\tau_{xy} = \tau_{yx}$ ).

#### Fluides parfaits, équation d'Euler

Pour le cas d'un fluide parfait ou d'Euler, il n'y a pas de frottements internes, par conséquent la seule force surfacique agissant sur le fluide est la pression hydrostatique. Le tenseur de contraintes totales  $\overline{ \overline{T} }$  se réduit donc à un tenseur isotrope, tel que :

$$
\overline{\overline{T}} = -p\overline{\overline{I}} = \begin{pmatrix} -p & 0 & 0\\ 0 & -p & 0\\ 0 & 0 & -p \end{pmatrix}
$$
 (II.1.7)

Où  $\overline{\overline{I}}$  est le tenseur unité.

Dès lors, l'équation généralisée exprimant la conservation de quantité de mouvement II.1.5 se réduit, dans le cas d'un fluide parfait incompressible, à l'expression II.1.8.

$$
\rho \frac{\partial \overrightarrow{c}}{\partial t} + \rho (\overrightarrow{c} \cdot \overrightarrow{\nabla}) \overrightarrow{c} = -\overrightarrow{\nabla} p + \overrightarrow{f}
$$
 (II.1.8)

Cette équation est également connue sous le nom d'équation d'Euler.

De plus, si on considère l'attraction terrestre comme seule action volumique, et en faisant coïncider l'axe Oz avec la verticale ascendante, nous obtenons pour  $\overrightarrow{f}$ , l'expression suivante :

$$
\overrightarrow{f} = \rho \overrightarrow{g} = \overrightarrow{\nabla}(-\rho gz)
$$
 (II.1.9)

 $g$  étant l'accélération de la gravitation terrestre.

En remplaçant la relation II.1.9 dans II.1.8, nous obtenons l'équation généralisée de la conservation de la quantité de mouvement pour un écoulement parfait, dans le champ de l'attraction terrestre.

$$
\rho \frac{\partial \overrightarrow{c}}{\partial t} + \rho (\overrightarrow{c} \cdot \overrightarrow{\nabla}) \overrightarrow{c} = -\overrightarrow{\nabla} (p + \rho gz)
$$
 (II.1.10)

Dans le cas d'un écoulement stationnaire  $\frac{\partial}{\partial t} = 0$ , l'équation II.1.10 devient :

$$
\rho(\vec{c} \cdot \vec{\nabla}) \vec{c} = -\vec{\nabla}(p + \rho gz)
$$
 (II.1.11)

Pour un fluide au repos ( $\vec{c} = 0$ ), on retrouve le cas hydrostatique, à savoir :

$$
\overrightarrow{\nabla}(p + \rho gz) = 0 \quad \Rightarrow \quad p + \rho gz = Cte \tag{II.1.12}
$$

#### Fluides visqueux, équation de Navier-Stokes

Soit un fluide visqueux, newtonien et incompressible. Le tenseur des contraintes totales  $\overline{\overline{T}}$ s'exprime alors comme :

$$
\overline{\overline{T}} = -p\overline{\overline{I}} + \overline{\overline{\tau}} \tag{II.1.13}
$$

où  $\tau$  représente le tenseur de **contraintes visqueuses**. Il est défini suivant l'hypothèse de Newton, affirmant que la relation entre contrainte et taux de déformation  $\overline{\overline{D}}$  est linéaire par un facteur de proportionnalité correspondant à la viscosité dynamique  $\mu$ .

$$
\overline{\overline{\tau}} = 2\mu \overline{\overline{D}} \tag{II.1.14}
$$

 $L$ 'expression du tenseur de déformation est la suivante :

$$
\overline{\overline{D}} = \frac{1}{2} [\overrightarrow{\nabla} \otimes \overrightarrow{c} + (\overrightarrow{\nabla} \otimes \overrightarrow{c})^T]
$$
 (II.1.15)

Reprenons la relation générale de la quantité de mouvement II.1.5. En y introduisant les relations II.1.14, nous obtenons :

$$
\rho \frac{\partial \overrightarrow{c}}{\partial t} + \rho (\overrightarrow{c} \cdot \overrightarrow{\nabla}) \overrightarrow{c} = -\overrightarrow{\nabla} (p + \rho gz) + 2\mu \overrightarrow{\nabla} \cdot \overrightarrow{\overline{D}}
$$
(II.1.16)

Avec l'expression du tenseur  $\overline{\overline{D}}$  (II.1.15) et en tenant compte de l'équation d'incompressibilité  $(\vec{\nabla} \cdot \vec{c} = 0)$ , nous obtenons la formulation du gradient de  $\overline{\overline{D}}$ , telle que :

$$
\overrightarrow{\nabla} \cdot \overline{\overline{D}} = \overrightarrow{\nabla}^2 \overrightarrow{c}
$$
 (II.1.17)

Finalement, l'expression de l'équation de conservation de la quantité de mouvement d'un fluide newtonien, incompressible, dans le champ de l'attraction terrestre, plus connue comme l'équation de Navier-Stokes est :

$$
\rho \frac{\partial \overrightarrow{c}}{\partial t} + \rho (\overrightarrow{c} \cdot \overrightarrow{\nabla}) \overrightarrow{c} = -\overrightarrow{\nabla} (p + \rho gz) + \mu \overrightarrow{\nabla}^2 \overrightarrow{c}
$$
 (II.1.18)

#### Écoulements turbulents

Un écoulement turbulent se caractérise comme étant instationnaire ; le vecteur vitesse varie de façon aléatoire en direction et en norme, et l'écoulement contient un grand nombre de tourbillons de taille très variée. La décomposition de Reynolds (Reynolds Stress Averaging) permet de décrire le mouvement turbulent comme étant la somme de la partie moyennée et de la partie fluctuante. Prenons, par exemple, une composante quelconque de vitesse, u. En appliquant cette décomposition,  $u$  peut s'écrire sous la forme :

$$
u = \overline{u} + u'
$$
 (II.1.19)

Où  $\overline{u}$  représente la valeur moyenne indépendante du temps et  $u'$  la partie fluctuante. Appliquons ce principe à l'équation de Navier-Stokes (II.1.18), il vient :

$$
\rho \frac{\partial \overrightarrow{c}}{\partial t} + \rho (\overrightarrow{c} \cdot \overrightarrow{\nabla}) \overrightarrow{c} = -\overrightarrow{\nabla} (p + \rho gz) + \mu \overrightarrow{\nabla}^2 \overrightarrow{c} + \overrightarrow{\nabla} \cdot \overrightarrow{\overline{\tau}}_t
$$
 (II.1.20)

Cette équation est plus connue sous le nom d'équation de Reynolds.  $\overline{t}_t$  est le tenseur de contrainte de Reynolds. Ce tenseur s'exprime en fonction du tenseur de corrélation de deux composantes fluctuantes du vecteur vitesse  $\overrightarrow{c}'$ , tel que :

$$
\overline{\overline{\tau}}_t = -\rho \overline{c'} \otimes \overline{c'} = -\rho \begin{pmatrix} \overline{u'^2} & \overline{u'v'} & \overline{u'w'} \\ \overline{v'u'} & \overline{v'^2} & \overline{v'w'} \\ \overline{w'u'} & \overline{w'v'} & \overline{w'^2} \end{pmatrix}
$$
(II.1.21)

Ce tenseur est symétrique. Étant donné qu'il ne peut être décrit par les grandeurs moyennées, ce terme doit par conséquent être représenté par des modèles de turbulence, permettant ainsi de faire un lien entre le tenseur de Reynolds et les grandeurs de l'écoulement moyen. Dans le cas incompressible  $(\frac{\partial}{\partial \rho} = 0)$  et stationnaire  $(\frac{\partial}{\partial t} = 0)$ , l'équation II.1.18 devient :

$$
\rho(\overrightarrow{c} \cdot \overrightarrow{\nabla}) \overrightarrow{c} = -\overrightarrow{\nabla} (p + \rho gz) + \mu \overrightarrow{\nabla}^2 \overrightarrow{c} + \overrightarrow{\nabla} \cdot \overrightarrow{\overline{\tau}}_t
$$
 (II.1.22)

Finalement, on aboutit à un système à 10 inconnues, à savoir les trois composantes de la vitesse, la pression et les six composantes du terme de Reynolds. Ce nombre peut varier selon le modèle de fermeture choisi.

#### 1.1.3 Equation d'énergie

Nous n'allons pas nous attarder longuement dans le d´eveloppement de la formulation de cette équation, car de façon générale, seuls les écoulements incompressibles, isothermes et adiabates (aucun transfert de chaleur n'est opéré) nous intéresserons. Mais il est toutefois important de compléter la formulation généralisée par cette équation d'énergie. Comolet [21] énonce le principe de la façon suivante :

Soit un fluide en mouvement dans un domaine D. L'évolution au cours du temps de son énergie interne et de son énergie cinétique est égale à la somme de la puissance mécanique fournie à D par les forces extérieures (de volume et de surface) et la puissance calorifique fournie à  $D$  par l'extérieur.

La formulation générale de l'équation d'énergie sous sa forme différentielle est la suivante :

$$
\frac{De}{Dt} + p\frac{D}{Dt}\frac{1}{\rho} = \frac{1}{\rho}\Phi - \frac{1}{\rho}\overrightarrow{\nabla} \cdot \overrightarrow{q} = \frac{1}{\rho}\Phi - \frac{1}{\rho}\overrightarrow{\nabla} \cdot (\lambda \overrightarrow{\nabla} T)
$$
(II.1.23)

e correspond à l'énergie interne du fluide, p la pression statique,  $\rho$  sa densité et  $\Phi$  représente la dissipation, c'est-à-dire l'énergie transformée en chaleur par les contraintes de cisaillement.

Finalement,  $\vec{q}$  représente le vecteur de transfert de chaleur qui s'exprime comme étant le produit d'une constante de transfert de chaleur  $\lambda$  et la température T.

#### Écoulement idéal et adiabate

Soit un écoulement non visqueux et adiabate. L'équation d'énergie II.1.23 se réduit à la forme suivante :

$$
\frac{De}{Dt} + p\frac{D}{Dt}\frac{1}{\rho} = 0\tag{II.1.24}
$$

Dans ce cas précis, le vecteur de transfert de chaleur est nul. Si en plus nous considérons qu'il n'y a pas de dissipation, alors non seulement l'écoulement est adiabate mais également isentrope. Donc la relation obtenue précédemment implique que la particule du fluide conserve sa valeur d'entropie le long de sa trajectoire.

#### Écoulement incompressible

Considérons maintenant une situation qui se rapproche plus singulièrement de la notre, à savoir un écoulement incompressible. L'équation II.1.23 devient :

$$
\frac{De}{Dt} = \frac{1}{\rho} \Phi - \frac{1}{\rho} \overrightarrow{\nabla} \cdot \overrightarrow{q}
$$
 (II.1.25)

Un écoulement idéal est caractérisé par un terme de dissipation  $\Phi$  nul, d'un transfert de chaleur inexistant ainsi que d'une énergie interne s'exprimant sous la forme  $e = c_fT$  où  $c_f$  est la chaleur spécifique du fluide. Dès lors, la relation II.1.25 devient :

$$
\frac{De}{Dt} = 0\tag{II.1.26}
$$

Ce qui implique que la température du fluide est constante le long de sa trajectoire.

## 1.2 Formulation des équations fondamentales de la mécanique des fluides pour un écoulement à deux phases

Pour représenter les écoulements diphasiques, il existe des méthodes euleriennes et des méthodes lagrangiennes. La première consiste à considérer chaque phase comme une continuité. Les équations de Navier-Stokes sont écrites pour chaque phase avec les conditions aux limites et d'interface appropriées. L'information entre les phases est ensuite transférée par les termes de transfert de quantité de mouvement, d'énergie et de masse dans les équations de transport.

La deuxième méthode est plus souvent dénommée méthode des écoulements dispersés. Le concept de base de cette méthode est que, une des phases (l'eau par exemple) se disperse à travers une autre phase (l'air) impliquant une forte interaction entre les phases. Le modèle lagrangien représente la phase dispersée par un champ continu de particule en mouvement à travers la phase réceptrice, ceci en tout temps. Les équations de conservation pour la phase réceptrice sont décrites par une formulation d'Euler standard, alors que le mouvement des particules est décrit par une référence lagrangienne. Le transfert d'informations entre les phases est effectué par les gains ou les pertes de quantité de mouvement, d'énergie et de masse tout au long du chemin de la particule.

Dans le cadre de cette étude, nous nous intéresserons principalement aux méthodes euleriennes qui comptent à leur actif deux méthodes de modélisation de la surface libre : le modèle multi-fluid et le modèle diphasique homogène. Le premier modèle suppose qu'il y a un champ de solution pour chaque phase, alors que le deuxième modèle suppose que les champs de solution de chaque phase sont identiques.

En plus de ces deux méthodes, nous nous intéresserons à un modèle de remplissage, le modèle Volume of Fluid (VOF) qui est une méthode traitant les écoulements à surface libre en ne considérant qu'une seule phase. Cette dernière méthode inclut une équation supplémentaire aux équations fondamentales formulées dans la section 1.1, l'équation d'advection du fluide à travers le domaine maillé.

Dans cette section, nous décrirons les équations de Navier-Stokes pour des écoulements à  $n$ phases ce qui nous permettra de présenter les différentes méthodes précitées.

#### 1.2.1 Le modèle  $multi$ -fluid

Le modèle *multi-fluid* est une formulation des équations de Navier-Stokes effectuée pour chaque phase bien distincte. Toutefois, les champs moyens de chaque phase n'étant pas indépendants un à un, des termes d'interaction entre ces phases apparaissent dans les équations. Ces termes sont les transferts de masse  $\Gamma_n$ , de quantité de mouvement  $M_n$  et d'énergie  $E_n$  à la  $n^{i\`eme}$  phase et tendent à s'égaliser dans la zone de l'interface, quelle que soit la vitesse ou la température de chaque phase. Le processus de transfert est grandement influencé pas ces grandeurs, car elles contrôlent le degré d'interaction entre les phases. Ce processus est décrit par les équations de conservation appliquées à chaque phase, ce qui implique que le modèle multifluid est capable de prédire beaucoup plus de détails que le modèle homogène, car il tient compte du comportement local de l'écoulement. De plus, les interactions dynamiques entre chaque phase sont prises en compte en appliquant l'équation de quantité de mouvement à chaque phase. Comme la stabilité ainsi que la dynamique de l'interface interviennent dans l'équation de quantité de mouvement, le modèle est non seulement capable d'analyser la propagation d'onde apparaissant entre les phases à des vitesses différentes, mais il est également capable de mettre en évidence les changements de régime du fluide dû aux instabilités de l'interface.

Nous étudierons la formulation générale du modèle *multi-fluid* ainsi que des équations consti-

tutives permettant de fermer le système d'équations en égalisant le nombre d'inconnues au nombre d'équations.

#### Équation de continuité

Le modèle multi-fluid, dans le cas d'un écoulement à deux phases distinctes, est caractérisé par deux champs de vitesse indépendants  $\vec{c}_n$ , qui déterminent le mouvement de chaque phase  $n.$  La forme générale de l'équation de conservation de la masse est la suivante :

$$
\frac{\partial \alpha_n \rho_n}{\partial t} + \overrightarrow{\nabla} \cdot (\alpha_n \rho_n \overrightarrow{c}_n) = \Gamma_n \tag{II.1.27}
$$

Avec la condition du transfert de masse à travers l'interface :

$$
\sum_{n=1}^{2} \Gamma_n = 0 \tag{II.1.28}
$$

Le terme  $\Gamma_n$  représente le taux de production de masse de la  $n^{i\text{ème}}$  phase au changement de phase à l'interface et  $\alpha_n$  représente la fraction volumique locale et doit satisfaire la condition  $\sum^2$  $n=1$  $\alpha_n = 1$ .  $\alpha_n$  peut s'exprimer comme suit :

$$
\alpha_n = \frac{V_n}{\sum_n V_n} \tag{II.1.29}
$$

Où  $V_n$  représente le volume de la  $n^{\text{ieme}}$  phase. Finalement, le terme  $\alpha_n \rho_n$  présent dans l'équation de continuité, dénote la densité partielle par unité de volume. Pour un écoulement stationnaire, la relation II.1.27 devient :

$$
\overrightarrow{\nabla} \cdot (\alpha_n \rho_n \overrightarrow{c}_n) = \Gamma_n \tag{II.1.30}
$$

Considérons maintenant que chaque phase soit incompressible, donc que  $\frac{\partial}{\partial \rho_n} = 0$ , nous obtenons :

$$
\frac{\partial \alpha_n}{\partial t} + \overrightarrow{\nabla} \cdot (\alpha_n \overrightarrow{c}_n) = \Gamma_n \tag{II.1.31}
$$

Et s'il n'y a aucun changement de phase :

$$
\frac{\partial \alpha_n}{\partial t} + \overrightarrow{\nabla} \cdot (\alpha_n \overrightarrow{c}_n) = 0 \tag{II.1.32}
$$

Nous retombons sur l'équation généralisée de la conservation de la masse II.1.3.

#### Conservation de la quantité de mouvement

Dans la formulation *multi-fluid*, la conservation de la quantité de mouvement se fait distinctement pour les deux phases, en tenant compte de la condition du transfert de quantité de mouvement à l'interface. Chaque phase n possède un champ de vitesse indépendant  $\vec{c}_n$ . L'équation de la quantité de mouvement s'exprime comme :

$$
\frac{\partial}{\partial t}(\alpha_n \rho_n \overrightarrow{c}_n) + \alpha_n \rho_n (\overrightarrow{c}_n \cdot \overrightarrow{\nabla}) \overrightarrow{c}_n =
$$
\n
$$
-\overrightarrow{\nabla} (p_k + \alpha_n \rho_n g z) + \mu_n \alpha_n \overrightarrow{\nabla}^2 \overrightarrow{c}_n + \overrightarrow{\nabla} \cdot (\alpha_n \overrightarrow{\overline{\tau}}_{t,n} + \overrightarrow{M}_n)
$$
\n(II.1.33)

Avec  $\overrightarrow{M}$  un terme source de quantité de mouvement permettant d'accoupler les deux phases en mouvement. La somme de ce terme source pour chaque phase doit être égale au terme source de l'interface, telle que :

$$
\sum_{i=1}^{2} \overrightarrow{M}_n = \overrightarrow{M}_m \tag{II.1.34}
$$

Le terme  $M_m$  dénote la source de mélange dû aux effets de la tension superficielle et du changement de courbure de la surface libre. Ce terme source dépend notamment de la tension superficielle  $\sigma$ , ainsi que du rayon de courbure moyen de l'interface R. Ishii [38] le définit comme suit :

$$
\overrightarrow{M}_m = 2R_{21}\sigma \overrightarrow{\nabla}\alpha_2 + \overrightarrow{M}_m^R
$$
\n(II.1.35)

 $\overrightarrow{M}_{m}^{R}$  représente les forces dues aux changements de la courbure moyenne. Finalement, l'expression de l'équation de conservation de la quantité de mouvement dans le champ de l'attraction terrestre est la suivante :

$$
\frac{\partial}{\partial t}(\alpha_n \rho_n \overrightarrow{c}_n) + \alpha_n \rho_n (\overrightarrow{c}_n \cdot \overrightarrow{\nabla}) \overrightarrow{c}_n =
$$
\n
$$
-\overrightarrow{\nabla}(\alpha_n p_n + \alpha_n \rho_n g z) + \alpha_n \mu_n \overrightarrow{\nabla}^2 \overrightarrow{c}_n + \overrightarrow{\nabla} \cdot \alpha_n \overrightarrow{\overline{\tau}}_{t,n} + (p_{ni} - p_n) \overrightarrow{\nabla} \alpha_n + (\overrightarrow{c}_{ni} - \overrightarrow{c}_n) \Gamma_n \overrightarrow{M}_n^d
$$
\n(II.1.36)

Avec  $\Gamma_n$  le taux de production de masse,  $p_{ni}$  et  $\vec{\tau}_{ni}$  la pression ainsi que le champ de vitesse de la  $n^{i\text{ème}}$  phase à l'interface *i*. Le terme  $\overrightarrow{M}_n^d$  représente les forces totales de diffusion.

#### Équations constitutives

Ces équations permettent d'obtenir un nombre identique d'inconnues et d'équations. Actuellement, nous avons 8n inconnues à savoir la densité  $\rho_n$ , les trois composantes de la vitesse  $\vec{c}_n$ , la pression  $p_n$ , la fraction volumique  $\alpha_n$ , la température  $T_n$  ainsi que l'enthalpie massique  $h_n$ . La première équation reliant ces inconnues est l'équation du tenseur visqueux II.1.14. Les trois suivantes concernent l'équation d'état thermique.

– La masse volumique :

$$
\rho_n = \rho_n(T_n, p_n) \quad n=1,2 \tag{II.1.37}
$$

– L'enthalpie massique :

$$
h_n = h_n(T_n, p_n) \quad n=1,2 \tag{II.1.38}
$$

 $-$  Ainsi que l'équation d'état de surface :

$$
\sigma = \sigma(T_n) \tag{II.1.39}
$$

Toutefois, nous supposons que l'écoulement est incompressible, isotherme, barotrope et adiabate, ce qui implique :

$$
\rho_n = \rho_n(p_n) \quad \text{n=1,2} \tag{II.1.40}
$$

$$
h_n = Cte \qquad n=1,2 \tag{II.1.41}
$$

En posant la contrainte que les phases ont le même champ de pression, tel que :

$$
p_n = p \tag{II.1.42}
$$

alors

$$
\rho_n = \rho_n(p) \tag{II.1.43}
$$

et pour la deuxième relation nous avons :

$$
\sigma = Cte \tag{II.1.44}
$$

L'équation de continuité et de quantité de mouvement permettent de fermer le système (8  $équations \land 8$  inconnues).

Finalement, il nous reste à déterminer une formulation pour le tenseur turbulent qui apparaît dans l'équation de quantité de mouvement. La formulation constitutive de l'équation du tenseur turbulent va s'obtenir suivant le modèle de turbulence choisi, vu que la grandeur qu'il représente ne dépend pas de l'écoulement moyen. Cependant, en fonction du modèle de turbulence choisi, le nombre d'inconnue peut augmenter à  $8n + 1$ . Ce sujet sera traité dans la section 1.3.

#### 1.2.2 Le modèle diphasique homogène

Le modèle *diphasique homogène* est une simplification du modèle *multi-fluid*. L'idée est de considérer le mélange comme une entité unique plutôt que comme deux phases distinctes, ce qui reviendrait à ne considérer que les grandeurs moyennes de  $\Gamma_n$ ,  $M_n$  et  $E_n$ . De plus, les termes de diffusion massique et d'énergie mécanique d'interface sont négligés. Cependant, les fractions volumiques sont toujours supposées distinctes. Ces hypothèses ont l'avantage de simplifier la formulation des équations de conservation, mais entraînent une perte d'information des  $écoulements diphasiques. Toutefois, ce modèle permet de similar differents cas d'écoulements$ en donnant des réponses globales, plutôt que locales. L'important est de vérifier que le résultat global obtenu est cohérent.

Le plus grand avantage de ce modèle est la diminution du nombre d'équations constitutives nécessaires dans le modèle multi-fluid. Le modèle homogène est souvent utilisé pour analyser le mélange de gaz ou de liquides immiscibles. Bien que l'on soit à une échelle macroscopique, l'avantage de ce modèle est que l'on peut également traiter des écoulements qui interagissent faiblement localement. La limitation la plus importante liée à ce modèle est la représentation des phénomènes de propagation d'onde acoustique ainsi que des échanges à l'interface.

Finalement, les équations formulées dans la section 1.2.1, sont réécrites en admettant que les quantités transportées se somment pour donner une seule équation de transfert. Par contre, afin de pouvoir déterminer les fractions volumiques de chaque phase, il est nécessaire de résoudre les équations de diffusion séparément.

#### Équation de continuité

L'équation de continuité pour le fluide homogène de masse volumique  $\rho_m$  et de vitesse  $\vec{c}_m$ est la suivante :

$$
\frac{\partial \rho_m}{\partial t} + \overrightarrow{\nabla} \cdot (\rho_m \overrightarrow{c}_m) = 0 \tag{II.1.45}
$$

Les grandeurs  $\rho_m$  et  $\vec{c}_m$  se définissent de la façon suivante :

$$
\rho_m = \sum_{n=1}^{2} \rho_n \tag{II.1.46}
$$

et

$$
\overrightarrow{c}_m = \frac{\sum_{n=1}^2 \rho_n \overrightarrow{c}_n}{\rho_m} \tag{II.1.47}
$$

On peut de même définir une pression équivalente  $p_m$  du fluide  $homog\grave{e}ne$  :

$$
p_m = \sum_{n=1}^{2} p_n
$$
 (II.1.48)

Ces grandeurs caractérisent les propriétés de mélange de l'écoulement.

#### **Équation** de diffusion

L'équation de diffusion permet de déterminer les fractions volumiques de chaque phase et elle s'exprime comme suit :

$$
\frac{\partial \alpha_n \rho_n}{\partial t} + \overrightarrow{\nabla} \cdot (\alpha_n \rho_n \overrightarrow{c}_m) = \Gamma_n \tag{II.1.49}
$$

#### Conservation de la quantité de mouvement

La formulation généralisée de la conservation de la quantité de mouvement est la suivante :

$$
\frac{\partial}{\partial t}(\rho_m \vec{c}_m) + \rho_m(\vec{c}_m \cdot \vec{\nabla}) \vec{c}_m = -\vec{\nabla}(p_m + \rho_m g z) + \vec{\nabla}(\overline{\overline{\tau}} + \overline{\overline{\tau}}_t) + \overrightarrow{M}_m
$$
(II.1.50)

Le terme  $M_m$  représente les effets de la tension superficielle sur le mélange.

#### 1.2.3 La méthode Volume Of Fluid (VOF)

La méthode Volume Of Fluid est une méthode puissante pour un fluide à deux phases liquide et gaz, utilisant le remplissage des cellules de calcul pour déterminer l'évolution temporelle du fluide dans un domaine maillé. Cette méthode a été développée par Hirt et Nichols dans les années 80 [34].

#### Equation d'advection

En complément aux équations de Navier-Stokes, il existe une équation d'advection permettant de simuler le processus de remplissage à travers un maillage fixe. Le principe de la méthode VOF est le suivant : sur la base d'un champ de vitesse donné, le volume fluide est représenté par une fonction indicatrice  $F$  déterminant ainsi une nouvelle frontière du fluide à travers un domaine maillé. L'advection du fluide est gouvernée par l'équation II.1.51.

$$
\frac{\partial F}{\partial t} + \vec{c} \cdot \vec{\nabla} F = 0 \tag{II.1.51}
$$

La valeur de cette fonction vaut 1 lorsque la cellule du maillage est remplie d'eau et elle vaut 0 lorsque cette même cellule est vide, telle que :

$$
F(\overrightarrow{x}, t) = \begin{cases} 1 & \text{Fluide} \\ 0 & \text{Video} \end{cases}
$$
 (II.1.52)

De plus, la fonction  $F$  peut être discrétisée sur chaque élément i du maillage comme suit :

$$
f_i = \frac{1}{V_i} \int FdV_i \tag{II.1.53}
$$

Les limites d'intégration sont strictement limitées au volume d'un élément  $V_i$ . La valeur de  $f_i$  correspond à un état rempli, vide ou partiellement rempli. Suivant cette définition,  $f_i$  varie entre 0 et 1. On définit la surface libre comme appartenant à une valeur de  $f_i$  comprise entre 0 et 1. Par ailleurs, on considère qu'il n'y a pas d'interaction entre le vide et le fluide; ceci revient à dire qu'il n'y a pas de force appliquée sur le fluide par le vide.

Cette méthode s'applique principalement à des fluides incompressibles, possédant deux phases; les tensions superficielles ne peuvent pas être modélisées.

#### 1.3 Modèles de turbulence

L'équation générale de Reynolds II.1.22 fait apparaître le terme de tenseur de Reynolds s'exprimant comme  $-\overline{\rho c_i' c_j'}$ . Étant donné que ce terme ne dépend pas des grandeurs de l'écoulement moyen, il est nécessaire de trouver une relation entre la viscosité turbulente et ces grandeurs. La première hypothèse qui est souvent faite est de relier les termes de fluctuation aux termes de viscosité de l'écoulement moyen. Un premier modèle de Boussinesq (1887) consiste à supposer la viscosité turbulente constante dans tout le domaine. Par analogie dans le cas d'écoulements laminaires, Boussinesq a défini le coefficient de viscosité turbulente  $\mu_t$ , qui pose la proportionnalit´e entre le gradient de vitesse du champ moyen et les tensions de Reynolds, tel que :

$$
-\overline{\rho c_i' c_j'} = \mu_t \left( \frac{\partial c_i}{\partial x_j} + \frac{\partial c_j}{\partial x_i} \right) - \frac{2}{3} \rho k \delta_{ij}
$$
 (II.1.54)

Dans ce cas,  $\mu_t$  est appelé la viscosité turbulente,  $\delta_{ij}$  est le symbole de Kronecker $^2$  et  $k$  l'énergie cinétique de turbulence, s'exprimant comme :

$$
k = \frac{1}{2}c_i'^2\tag{II.1.55}
$$

On voit donc qu'il reste à déterminer la viscosité de turbulence qui n'est pas une propriété interne du fluide; il faut la déterminer de façon empirique par des expériences. L'équation II.1.54 n'est pas un modèle de turbulence, mais une base pour construire un tel modèle. Le problème principal est de définir cette viscosité turbulente. La plupart des modèles proposés permettent d'affecter à la viscosité turbulente des valeurs approximatives qui dépendent de la géométrie de l'écoulement, c'est-à-dire des structures de l'écoulement. On retrouve donc une analogie du type :

$$
\mu_t \propto CL \tag{II.1.56}
$$

Où  $C$  correspond à une échelle de vitesse caractéristique et  $L$  à une échelle de longueur caractéristique. Différents modèles permettent de déterminer la viscosité turbulente :

- 1. Modèle à zéro équation (longueur de mélange de Prandtl)
- 2. Modèle à une équation
- 3. Modèle à deux équations  $(k \varepsilon)$

Dans le cadre de ce travail, nous utilisons le modèle de Prandtl ainsi que le modèle  $k - \varepsilon$ .

#### 1.3.1 Modèle à zéro équation : longueur de mélange de Prandtl

Prandtl a proposé un modèle consistant à prendre en compte le cisaillement moyen comme  $\acute{e}$ chelle de référence et l comme distance caractéristique sur laquelle ce cisaillement prend place,

2  $\delta_{ij} = 1$  pour  $i = j$  et  $\delta_{ij} = 0$  pour  $i \neq j$  ce qui l'a amené à supposer que la viscosité turbulente était proportionnelle à une vitesse fluctuante moyenne et à une longueur de mélange. La longueur de mélange  $l$  est une distance le long de laquelle un gradient normal de vitesse est supposé agir. Le tenseur de Reynolds peut donc s'exprimer comme :

$$
-\overline{\rho c_i' c_j'} = \rho l^2 \left(\frac{\partial \overline{c_i}}{\partial x_j}\right)^2
$$
 (II.1.57)

Ensuite, Prandtl a posé l'hypothèse que l'échelle de vitesse  $C$  était égale au produit entre le gradient du champ de vitesse moyen et la longueur de mélange  $l$ , tel que :

$$
C = l \left| \frac{\partial \overline{c_i}}{\partial x_j} \right| \tag{II.1.58}
$$

Finalement, par analogie avec II.1.56, on en déduit que :

$$
\mu_t = l^2 \left| \frac{d\overline{c_i}}{dx_j} \right| \tag{II.1.59}
$$

On voit finalement qu'il ne reste plus qu'une inconnue indépendante des propriétés du fluide : la longueur de mélange l. Cette grandeur peut être déterminée de façon empirique pour différentes situations. On se référera à Rodi [60] pour les discussions approfondies concernant les spécifications de ce paramètre.

#### 1.3.2 Modèle à deux équations : k− $\varepsilon$

Les modèles à deux équations sont basés sur des équations de transport semi-empiriques. Le modèle le plus connu est le modèle  $k - \varepsilon$ , basé sur les équations de convection de l'énergie cinétique k et de la dissipation turbulente  $\varepsilon$ . Ces grandeurs sont définies par les relations suivantes :

$$
k = \frac{1}{2}c_i'c_i'
$$
 (II.1.60)

et

$$
\varepsilon = 2\mu \left( \frac{\partial c_i'}{\partial x_j} + \frac{\partial c_j'}{\partial x_i} \right) \tag{II.1.61}
$$

Launder et Spalding  $[45]$  ont proposé un modèle dont les grandeurs caractéristiques C et L s'expriment comme :

$$
C \propto \sqrt{k} \qquad \text{L} \propto \frac{k^{\frac{2}{3}}}{\varepsilon} \tag{II.1.62}
$$

Comme le proposent Kolmolgorov et Prandtl, la viscosité turbulente  $\mu_t$  est le produit de ces deux grandeurs caractéristiques  $C$  et  $L$ , ce qui donne l'expression suivante :

$$
\mu_t = c_\mu \rho \frac{k^2}{\varepsilon} \tag{II.1.63}
$$

reliant directement k et  $\varepsilon$  par l'intermédiaire d'une constante empirique  $c_{\mu}$ . L'expression de ces deux grandeurs caractéristiques a été obtenue à partir des équations de transport semiempiriques, fondées sur des raisonnements physiques, sur les échelles de dissipation et sur les relations de fermeture entre les grandeurs de turbulence. Ces équations sont les suivantes :

$$
\frac{\partial \rho k}{\partial t} + \frac{\partial \rho \overline{c_j} k}{\partial x_j} = \frac{\partial}{\partial x_j} \left( \Gamma_k \frac{\partial k}{\partial x_j} \right) + P_k - \rho \varepsilon
$$
 (II.1.64)

$$
\frac{\partial \rho \varepsilon}{\partial t} + \frac{\partial \rho \overline{c_j} \varepsilon}{\partial x_j} = \frac{\partial}{\partial x_j} \left( \Gamma_{\varepsilon} \frac{\partial \varepsilon}{\partial x_j} \right) + \frac{\varepsilon}{k} \left( c_{\varepsilon 1} P_k - \rho c_{\varepsilon} 2 \varepsilon \right)
$$
(II.1.65)

dans lesquelles les termes de production de l'énergie cinétique turbulente  $P_k$  s'expriment comme :

$$
P_k = \mu_t \left( \frac{\partial c_i}{\partial x_j} + \frac{\partial c_j}{\partial x_i} \right) \frac{\partial c_i}{\partial x_j}
$$
 (II.1.66)

Par ailleurs, les coefficients de diffusion  $\Gamma_k$  et  $\Gamma_{\varepsilon}$  sont donnés par :

$$
\Gamma_k = \mu + \frac{\mu_t}{\sigma_k} \qquad \Gamma_\varepsilon = \mu + \frac{\mu_t}{\sigma_\varepsilon} \tag{II.1.67}
$$

Finalement  $c_{\varepsilon 1}$ ,  $c_{\varepsilon 2}$ ,  $c_{\mu}$ ,  $\sigma_k$  et  $\sigma_{\varepsilon}$  sont des constantes empiriques, dont les valeurs recommandées par Launder et Spalding [45] sont illustrées dans le tableau  $\text{II}.1.1$  :

| ${\bf c}_{\mu}$ | $C_{\epsilon}$ 1 | $C_{\epsilon 2}$ | $\sigma_{\bf k}$ | $\sigma_{\varepsilon}$ |
|-----------------|------------------|------------------|------------------|------------------------|
| 0.09            | 1.44             | 1.92             | 1.0              | 1.3                    |

Tab. II.1.1 – Valeurs des constantes du modèle  $k-\varepsilon$ 

Ces équations permettent, en principe, de décrire numériquement une grande variété d'écoulements.

#### 1.4 Similitude d'écoulements

Pour faciliter l'étude des machines hydrauliques, on est amené à effectuer des essais sur modèle réduit afin de prédire les performances du prototype et tester facilement des éventuelles modifications. Toutefois, les résultats des mesures et les conclusions établies sur les modèles ne sont valables, donc transposables, que si les données définissant chacun des deux problèmes satisfont à un certain nombre de relations appelées les **conditions de similitudes**. Ces conditions traduisent certaines analogies d'ordre géométrique, cinématique, dynamique et thermodynamique entre prototype et modèle. Dans le cas des écoulements à surface libre, il est nécessaire de prendre en compte la présence du champ de pesanteur.

#### 1.4.1 Conditions de similitude

Soit un écoulement incompressible et homogène. Le long de toute surface libre la pression reste constante, mais les forces de pesanteur doivent apparaître explicitement dans les équations du mouvement, telles que dans II.1.18. La hauteur de la nappe d'eau n'est pas constante, mais dépend de la variable  $z$ .

Reprenons donc les équations de Navier-Stokes exprimées selon les trois coordonnées cartésiennes  $(\rho = Cte).$ 

– Équation de continuité

$$
\frac{\partial u}{\partial x} + \frac{\partial v}{\partial y} + \frac{\partial w}{\partial z} = 0
$$
 (II.1.68)

– Équation de conservation de la quantité de mouvement

$$
\rho \frac{Du}{Dt} = -\frac{\partial p}{\partial x} + \mu \triangle u \tag{II.1.69}
$$

$$
\rho \frac{Dv}{Dt} = -\frac{\partial p}{\partial y} + \mu \Delta v \tag{II.1.70}
$$

$$
\rho \frac{Dw}{Dt} = -\frac{\partial}{\partial z}(p + \rho gz) + \mu \Delta w \tag{II.1.71}
$$

Après un bref calcul, la relation II.1.71 devient :

$$
\rho \frac{Dw}{Dt} = -\frac{\partial p}{\partial z} - \rho g + \mu \Delta w \tag{II.1.72}
$$

Si maintenant nous procédons à l'adimensionalisation des termes vectoriels par des valeurs caractéristiques, telles que :

$$
\overrightarrow{c}^* = \frac{\overrightarrow{c}}{U} \; ; \; \overrightarrow{x}^* = \frac{\overrightarrow{x}}{L} \; ; \; p^* = \frac{p}{\rho U^2} \tag{II.1.73}
$$

Nous voyons qu'il apparaît des termes adimensionnels dans les équations de conservation de quantité de mouvement :

$$
\frac{Du^*}{Dt^*} = -\frac{\partial p^*}{\partial x^*} + \frac{1}{Re}\Delta u^*
$$
\n(II.1.74)

$$
\frac{Dv^*}{Dt^*} = -\frac{\partial p^*}{\partial y^*} + \frac{1}{Re} \triangle v^*
$$
\n(II.1.75)

$$
\frac{Dw^*}{Dt^*} = -\frac{\partial p^*}{\partial z^*} + \frac{1}{Re}\triangle w^* - \frac{1}{Fr}
$$
\n(II.1.76)

Les forces agissant sur une particule fluide sont au nombre de quatre, à savoir les forces d'inertie, de pression, de viscosité et de pesanteur.

Le nombre adimensionnel Re est le nombre de Reynolds qui caractérise l'importance des forces d'inertie par rapport aux forces de viscosité. Il s'exprime comme suit :

$$
Re = \frac{\rho U_{\infty} L}{\mu} = \frac{U_{\infty} L}{\nu}
$$
 (II.1.77)

#### EPFL - Facult´e STI - LMH

Le nombre  $Fr$ , quant à lui est le nombre de Froude, caractérisant l'importance des forces d'inertie par rapport aux forces de gravité. Il s'exprime de la façon suivante :

$$
Fr = \frac{U_{\infty}^2}{Lg} \tag{II.1.78}
$$

Pour obtenir deux écoulements à surface libre en similitude il est nécessaire que :

$$
Re_1 = Re_2 \tag{II.1.79}
$$

Et

$$
Fr_1 = Fr_2 \tag{II.1.80}
$$

Si les surfaces libres limitant ces deux écoulements sont géométriquement semblables, alors la similitude mécanique de ces deux mouvements est vérifiée.

#### 1.4.2 Interprétation du nombre de Reynolds

Reprenons l'équation II.1.77. Nous voyons qu'un petit nombre de Reynolds caractérise des mouvements du fluide avec des forces de viscosité prépondérantes, alors qu'un grand nombre de Reynolds caractérise des écoulements pour lesquels les forces d'inertie l'emportent. Si nous reprenons l'égalité II.1.79 pour deux écoulements possédant le même Reynolds, l'échelle des vitesses varie dans le sens inverse de celle des longueurs.

$$
\frac{U_1}{U_2} = \frac{L_2}{L_1}
$$
 (II.1.81)

#### 1.4.3 Interprétation du nombre de Froude

Comme nous l'avons vu précédemment, le nombre de Froude est le rapport des forces d'inertie aux forces de pesanteur. Le nombre de Froude se conserve quand on passe d'un écoulement à un autre. Satisfaire simultan´ement la similitude de Froude et de Reynolds est rarement possible et on choisit l'une ou l'autre dans les modèles, en fonction de l'importance relative des forces de viscosité et de gravité.

#### 1.4.4 Le nombre de Weber

Il arrive que des forces autres que celles vues précédemment agissent sur l'écoulement. Dans ce cas, il faut les introduire dans les équations du mouvement sous forme de termes supplémentaires contenant des paramètres physiques caractéristiques nouveaux. Par exemple, quand les phénomènes de surface interviennent dans la dynamique des fluides, on doit introduire la tension superficielle  $\sigma$  dans les équations du mouvement et un nouveau chiffre adimensionnel intervient. Ce chiffre est le nombre de Weber et il est défini comme :

$$
We = \rho \frac{U_{\infty}^2 L}{\sigma} \tag{II.1.82}
$$

Le nombre de Weber représente le rapport des forces d'inertie aux forces de tension superficielle.

# Chapitre 2

# Codes de calcul

#### 2.1 Introduction

Pour cette étude, qui n'est pas focalisée sur le développement de nouveaux codes numériques multiphasiques à surface libre, nous avons utilisé des logiciels commerciaux disponibles. Les deux codes retenus sont FIDAP<sup>®</sup>, qui propose la méthode VOF et CFX4.3<sup>®</sup>, qui propose diverses méthodes dont le modèle diphasique homogène.

#### 2.2 Le logiciel  $\text{FIDAP}^{\circledR}$

 $FIDAP^{\textcircled{e}}$  est un logiciel de simulation numérique d'écoulements diphasiques, instationnaires ou stationnaires, compressibles ou incompressibles, laminaires ou turbulents, avec des surfaces libres de formes différentes. Les équations de Navier-Stokes sont discrétisées dans le contexte des  $\acute{e}$ léments finis avec la méthode de Galerkin. Les surfaces libres sont quant à elles caractérisées par une représentation du type VOF et l'advection du fluide est ensuite traitée par la méthode des volumes finis (volume tracking method). L'avantage de cette approche est qu'elle permet de bénéficier de la flexibilité géométrique des éléments finis, tout en conservant les propriétés de conservation des volumes finis [3]. Ce logiciel s'appuie sur des maillages monoblocs qui peuvent être structurés ou non structurés, en permettant l'arrangement de maille de différentes géométries, telles que des quadrilatères, des tétraèdres ou des pyramides, quelle que soit la complexité géométrique. Les schémas de discrétisation sont du premier ou du deuxième ordre.

#### 2.2.1 Discrétisation temporelle

Pour le module de remplissage, le pas de temps est traité par deux méthodes séparées. On utilise un schéma pour le pas de temps de l'équation d'advection et un autre schéma pour la vitesse et les autres variables. L'intégration temporelle est effectuée par la méthode d'Euler implicite.

On définit la discrétisation temporelle, ainsi que la linéarisation temporelle, par des schémas d'intégration linéaires multi-step appliqués à l'espace discrétisé des équations de Navier-Stokes. Les schémas les plus utilisés en mécanique des fluides s'expriment sous une forme généralisée comme suit :

$$
\frac{c^{n+1} - c^n}{\triangle t} = \theta f(c^{n+1}, t^{n+1}) + (1 - \theta) f(c^n, t^n)
$$
\n(II.2.1)

La valeur  $\theta = 0$  fournit la méthode d'Euler explicite à un pas et elle est du premier ordre. La valeur  $\theta = 1$  fournit la méthode d'Euler implicite à un pas, du premier ordre également. La valeur  $\theta = \frac{1}{2}$  $\frac{1}{2}$  donne le schéma de Crank-Nicolson, implicite, à un pas et du second ordre. Donc, dans notre cas, la relation II.2.1 pour le cas Euler implicite devient :

$$
\frac{c^{n+1} - c^n}{\Delta t} = f(c^{n+1}, t^{n+1})
$$
\n(II.2.2)

 $\dot{A}$  partir de ces schémas, on conçoit aisément que la stabilité sera une notion très importante, c'est-à-dire le choix du pas  $\Delta t$  de manière telle que l'intégration temporelle ne propage pas les perturbations numériques.

#### 2.2.2 La méthode des volumes finis

La méthode des volumes finis traite l'advection du fluide à travers les faces des cellules. Elle est basée sur la formulation intégrale sous forme conservative des équations du problème à étudier. La région à calculer est subdivisée en volumes élémentaires (cellules). La façon dont sont traités les termes d'advection va déterminer la précision de la solution. FIDAP<sup>®</sup> propose la solution suivante : la reconstruction du volume fluide à travers le maillage. Cette reconstruction s'effectue en deux étapes distinctes : premièrement le fluide est reconstruit d'après l'état du remplissage partiel grâce à une estimation du positionnement spatial du fluide dans le maillage. Puis, sur la base d'un champ de vitesse donné, la méthode détermine une nouvelle frontière du fluide. La reconstruction du volume fluide parmi les éléments dépend uniquement de son état de remplissage et de celui de ses voisins, partageant un coté commun ou une face commune.

Cette méthode, qui est également du premier ordre, reconstruit le domaine fluide avec des carrés ou des rectangles dans le système de coordonnées local  $(\xi, \eta)$  de l'élément. Ainsi, le volume fluide dans l'élément est limité par des lignes constantes  $\xi$  et  $\eta$ . De plus, le ratio du volume fluide par rapport au volume total de la cellule est la fraction volumique  $f_i$  de l'élément, vue dans la section 1.2.3 de cette deuxième partie. Pour plus de précision concernant cette méthode on se référera au manuel FIDAP<sup>®</sup> [3].

#### 2.2.3 Les conditions aux limites

Etant donné que le remplissage est instationnaire, l'état initial du fluide doit être défini pour l'élément fluide. Comme nous l'avons vu dans la section  $(1.2.3, Partie II)$ , les éléments doivent être initialement soit mouillés, soit secs. Il est conseillé d'imposer les éléments comme mouillés. Dans le cas contraire, cela peut engendrer des problèmes de convergence dans les premiers pas de temps.

Afin de simuler l'entrée de l'écoulement dans le domaine de calcul, il est nécessaire d'imposer des conditions aux limites de Dirichlet pour la vitesse. Si rien n'est imposé, toutes les conditions initiales sont mises à zéro. Donc, les composantes du profil de vitesse sont imposées directement sur la frontière dénommée entrée. De plus, il est nécessaire de fournir des informations supplémentaires sur la présence ou l'absence du fluide aux frontières externes du domaine de calcul pendant la durée de la simulation. Ces informations indiquent vers où le fluide est advecté à travers le maillage. Notons que les conditions de mouillage dans les calculs pr´esent´es ne sont pas fonction du temps. Elles sont ´evalu´ees au temps initial de la simulation et sont maintenues constantes durant toute la simulation.

Finalement, les conditions aux limites doivent toujours être appliquées aux axes et aux plans de symétrie, car le volume fluide arrive en plein contact dans la zone renfermée par ces frontières.

### 2.3 Le logiciel CFX4.3 $^{\circledR}$

 $CFX4.3^{\circledR}$  est un logiciel de simulation numérique diphasique capable de résoudre des problèmes tridimensionnels divers et complexes. Les écoulements calculés peuvent être instationnaires ou stationnaires, compressibles ou incompressibles, laminaires ou turbulents. Ce logiciel s'appuie sur des maillages structurés et multiblocs<sup>1</sup> [4]. Les équations de Navier-Stokes sont discrétisées par une méthode aux différences finies<sup>2</sup>, l'advection du fluide est ensuite traitée par la méthode des volumes finis avec un schéma upwind. En plus des schémas de discrétisation d'ordre élevé pour la fraction volumique, il inclut un algorithme permettant de lisser cette surface, ce qui donne une plus grande précision de la surface libre en réduisant de façon notable la diffusion numérique. Les schémas de discrétisation sont du premier ou du deuxième ordre. De plus, le code propose des effets de tension superficielle qui peuvent ˆetre utiles dans le domaine d'application d'écoulement microscopique, car il réduit les effets de gravité et les écoulements capillaires. Dans notre cas nous ne tiendrons pas compte de ces effets.

Une grille multibloc consiste au collage de plusieurs blocs possédant un système de coordonnées local  $(\xi, \eta, \zeta)$  de telle sorte que les cellules se rencontrent face contre face.

Une méthode aux différences finies semi-discrète consiste à ne discrétiser que les dérivées spatiales et à garder la dérivée temporelle sous sa forme analytique alors qu'une méthode aux différences finies complète considère également la discrétisation temporelle.

#### 2.3.1 Discrétisation temporelle

Pour ce qui est du schéma de discrétisation temporelle, la méthode est la même que celle utilisée par FIDAP<sup>®</sup> : l'intégration temporelle est effectuée par la méthode d'Euler implicite. La définition II.2.2 est donc valable dans ce cas. De plus, les conditions de stabilité énoncées dans la section  $2.2.1$  restent applicables à ce cas précis.

#### 2.3.2 La méthode des volumes finis

 $\text{CFX4.3}^{\textcircled{\tiny{\textbf{B}}}}$  propose diverses méthodes de volumes finis. Celle qui a été retenue est un schéma décentré upwind avec les noeuds des cellules au centre des éléments. Les flux convectifs sont calculés comme une fonction de la propagation associée à la vitesse de convection. Le schéma upwind consiste à prendre le flux où on le calcule égal au flux entrant. En d'autres termes, le flux calculé est déterminé par l'information convectée par la cellule précédente. Ce schéma est du premier ordre.

#### 2.3.3 Les conditions aux limites

Plusieurs conditions aux limites sont proposées dans  $CFX4.3^{\circledR}$ . C'est pourquoi, il est important de bien connaître le phénomène physique étudié, notamment aux frontières du domaine. Les conditions aux limites choisies pour les calculs présents sont la condition d'entrée, de paroi, de pression et de plan de symétrie.

#### Les conditions aux limites d'entrée

Cette condition simule l'entrée de l'écoulement dans le domaine traité en spécifiant les valeurs des variables en entrée. Ce sont les conditions de Dirichlet. En ce qui concerne le profil de vitesse, les composantes de vitesse sont imposées directement sur les noeuds de la frontière concernée. Les valeurs de  $k$  et  $\varepsilon$  sont exprimées selon les caractéristiques moyennes de l'écoulement. Ceci est fait en spécifiant une intensité de turbulence  $T_u$  et une longueur caractéristique  $L_u$ , à savoir :

$$
k_{in} = \frac{3}{2} T_u^2 \overrightarrow{C}^2
$$
 (II.2.3)

et :

$$
\varepsilon_{in} = \frac{k_{in}^{\frac{3}{2}}}{0.3L_u}
$$
\n(II.2.4)

où  $\overrightarrow{C}^2$  est la norme de la vitesse d'entrée. Généralement l'intensité de turbulence se situe entre 1 et 10%. Si l'on ne possède pas de valeur expérimentale, il est préférable de supposer un taux de 5%. Concernant la longueur caractéristique, un choix convenable est d'adopter le diamètre hydraulique  $D = 4\frac{A_{in}}{P}$ , où P est le périmètre mouillé. De plus, on ne spécifie pas les conditions

d'entrée de pression car elle sont extrapolées automatiquement, d'après le champ de vitesse. Finalement, il est nécessaire de définir la fraction volumique de chaque phase, ce qui implique que la masse volumique n'est pas imposée.

#### Les conditions aux limites de paroi solide

La condition de paroi solide intervient pour des frontières adjacentes aux cellules fluides.  $\dot{A}$ la paroi, la vitesse  $\vec{c}$  ainsi que toutes les quantités de transport Γ,  $\alpha$ , etc... sont nulles. Proche de la paroi, une contrainte de cisaillement constante est considérée.

#### Les conditions aux limites de pression

La pression est spécifiée et les conditions de Neumann,  $\frac{\partial c_i}{\partial n} = 0$ , sont appliquées aux vitesses de l'écoulement en sortie.

#### Les conditions aux limites de symétrie

Les conditions aux limites de symétrie sont assez strictes. Toutes les variables sont mathématiquement symétriques, avec aucune diffusion à travers les frontières, à l'exception de la composante de vitesse normale à la frontière. Celle-ci sera définie telle que :

$$
\frac{\partial c_i}{\partial n} = 0 \tag{II.2.5}
$$
## Les maillages

La combinaison des points où est calculée la solution et la connexion entre ces points, nous définit une grille que l'on nomme maillage. C'est sur le maillage que les méthodes numériques de discrétisation seront appliquées pour rechercher la solution au problème.

La précision de la méthode numérique dépend entre autre de la taille du maillage. En effet, l'erreur de discrétisation des équations tend vers zéro lorsque la taille des cellules du maillage tend vers zéro. En d'autres termes, plus il y a de points répartis dans le domaine de calcul, plus la solution correspondra au cas r´eel, si elle converge et est stable. De plus, il est important que le générateur de maillage s'adapte aux formes de la géométrie, qu'il génère des lignes de maillage orthogonales aux frontières, qu'il ne génère pas de cellules obliques ou distordues. Par exemple, CFX4.3<sup>®</sup> garantit une bonne convergence pour des angles de maille supérieurs à 20<sup>°</sup> et des déterminants<sup>1</sup> supérieurs à 0.3.

#### 3.1 Le maillage structuré et le maillage non structuré

Un maillage structuré est un ensemble de coordonnées et de connections qui correspondent logiquement aux éléments d'une matrice. Ce type de maillage fait correspondre à l'espace physique un espace logique, c'est-à-dire que les points voisins dans le maillage du domaine physique sont les éléments voisins dans la matrice correspondant à l'espace logique. Il s'agit donc d'une méthode qui facilite le traitement des équations.

En revanche, les points d'un maillage non structuré ne pourront être représentés d'une telle manière. Pour chaque point, la connexion avec d'autres points voisins doit être définie de manière explicite dans une matrice de connectivité ; la connexion n'est plus directe. Un appel constant de cette matrice durant les calculs d'écoulement rend cette procédure longue et donc plus coûteuse en temps CPU. La figure II.3.1 illustre ces deux configurations.

<sup>&</sup>lt;sup>1</sup> Le déterminant d'un élément est calculé à partir de son Jacobien et est normalisé par son volume.

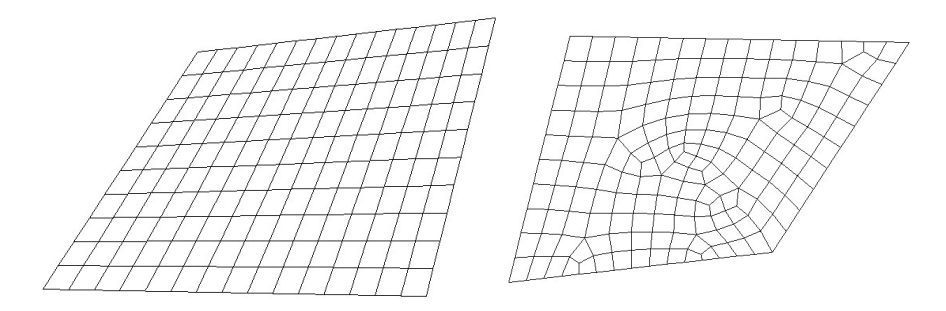

FIG. II.3.1 – Maillages structuré et non structuré

#### 3.2 Le maillage avec  $FIDAP^{\circledR}$

 $\mathrm{FIDAP}^{\circledR}$  possède son propre mailleur qui génère des maillages monoblocs structurés ou non structurés. L'avantage est qu'il est possible de mailler une face en structuré et une autre face en non structuré, nous donnant ainsi un grande liberté d'action, surtout si les géométries sont complexes, comme c'est le cas avec un auget de turbine Pelton. L'utilisateur a la possibilit´e de générer les frontières du maillage avec une distribution de noeuds qu'il désire.

#### 3.3 Le maillage avec CFX4.3 $^{\circledR}$

 $CFX4.3<sup>®</sup>$  ne possède pas un mailleur "interne". Nous avons choisi un générateur de maillage permettant de créer des maillages utilisables par différents logiciels dont CFX<sup>®</sup>. Il s'agit du ICEM CFD4 Hexa<sup>®</sup>. Comme le nom l'indique, il génère des grilles hexaédriques à l'aide d'opérations automatisées telles que la génération de maillages  $0$ -Grid, la génération des blocs semi-automatiques, des raffinements et surtout la possibilité de pouvoir modifier la forme du maillage localement.

# La géométrie

La géométrie est la base de référence commune avec les mesures. Elle est initialement définie grâce à un logiciel de CFAO, CATIA<sup>®</sup>, avant de passer à la phase de conception. Cette géométrie est également utilisée comme base des calculs numériques, présentés tout au long de cette étude.

 $CATIA^{\textcircled{e}}$  est un logiciel de CFAO, traitant des éléments bidimensionnels et tridimensionnels, et permettant non seulement de définir des surfaces paramétrées, ainsi que des volumes, mais ´egalement de simuler l'usinage des pi`eces et les changements d'outils. Ainsi, la plupart des  $\acute{e}$ léments présentés dans ce travail sont créés par le biais de ce logiciel, avant d'être fabriqués.

Par ailleurs, le maillage représente correctement le volume de contrôle sur lequel il s'appuie, si les surfaces du domaine sont définies mathématiquement, soit par des courbes de  $B\acute{e}zier^1$ , soit par des B-Spline<sup>2</sup>, avec des courbures continues et de signe positif. Grâce à CATIA<sup>®</sup>, il est possible de définir, de modifier ou d'effacer les points de contrôle définissant ces courbes et permet donc d'apporter des améliorations quant à la qualité des surfaces. Une fois que la qualité requise est atteinte, la pièce peut être usinée et nous pouvons définir le domaine de calcul que nous allons utiliser pour simuler l'écoulement. Pour plus d'informations concernant la théorie des  $B\text{-}Spline$ , on se référera à [55].

 $\frac{1}{2}$  Les courbes de Bézier sont des courbes paramétriques polynomiales.

<sup>2</sup> Les B-Spline sont des courbes polynomiales par morceau.

Troisième partie

# ÉCOULEMENTS À SURFACE LIBRE : TECHNIQUES DE **MESURE**

# Acquisition et traitement des signaux numériques

#### 1.1 Généralités

Dans le cadre de cette étude, nous avons effectué l'acquisition des signaux de pression statique et dynamique. En effet, pour la mesure de distribution de pression sur une paroi avec un écoulement établi, il est rarement nécessaire de mesurer les valeurs fluctuantes du champ de pression, par contre, pour le cas d'une roue en rotation, il est important de les mesurer notamment pour contrôler l'influence de la rotation sur le signal de pression et pour rechercher d'éventuels phénomènes intéressants dans le signal.

L'acquisition et le traitement d'un signal passent par différentes étapes qui sont la mesure, le pré-traitement du signal, l'acquisition de cette information par des modules d'acquisition, puis la première vérification de la qualité des mesures. Ces différentes étapes sont schématisées dans la figure III.1.1.

#### 1.1.1 Définition du signal

Kunt [43] définit un signal  $x(t)$  comme la représentation physique de l'information. Mathématiquement, une grande partie des signaux sont fonctions d'une variable réelle qui est souvent le temps. La variation du signal se fera alors au cours du temps.

Un signal est dit continu, ou **analogique**, lorsque qu'il exhibe une allure similaire à l'évolution temporelle de la variable physique qu'il représente, alors qu'un signal discret ou **numérique** est une fonction définie à des instants particuliers  $t_k$ .

Un signal dont l'évolution peut être prédite par des modèles mathématiques est un signal déterministe alors qu'un signal dont le comportement est imprévisible est dit aléatoire. La majorité des signaux réels sont de nature aléatoire et se distinguent en deux catégories : des signaux aléatoires stationnaires signifiant une invariance dans le temps des caractéristiques

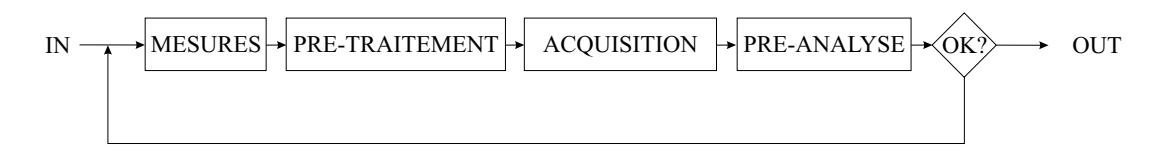

FIG. III.1.1 – Étapes de l'acquisition de données

statistiques et des signaux aléatoires instationnaires ne jouissant pas de cette propriété.

#### 1.2 Mesure du signal de pression fluctuant

#### 1.2.1 Instrumentation

La mesure de la pression s'effectue par le biais de capteurs, permettant de convertir une grandeur physique en un signal électrique analogique. On mesure d'ordinaire la tension du signal électrique. Une relation d'étalonnage permet de relier la tension à la grandeur physique ´etudi´ee. Dans la section 1.5, nous parlerons plus en d´etail de ces capteurs de pression et nous décrirons ceux que nous avons utilisés.

#### 1.2.2 Pré-traitement du signal

Le signal en sortie des capteurs se présente sous une forme analogique et brute. Le prétraitement consiste en une mise en forme du signal de pression par filtrage et amplification.

#### Le filtrage

Les signaux analogiques devant être échantillonnés sont souvent contaminés par des perturbations de fréquences élevées. Le théorème de Shannon précise les conditions permettant de reconstruire un signal analogique à partir de sa version échantillonnée. Ce théorème s'énonce comme suit :

**Théorème 1.** Soit un signal analogique  $x(t)$  ayant une largeur de bande finie à une fréquence f. On considère que ce signal est parfaitement défini si la fréquence d'échantillonnage  $f_e$  satisfait  $l'inégalité$ :

$$
f_e > 2f \tag{III.1.1}
$$

Le but du filtrage est de bloquer toutes les composantes du signal analogique, dont les fréquences sont supérieures à la **fréquence de Nyquist<sup>1</sup>** et ainsi d'éviter le repliement (*alia*sing) des spectres.

<sup>1</sup> La fréquence de Nyquist est une fréquence fondamentale stipulant que :  $f_N = \frac{f_e}{2}$ 

Le filtre que nous avons utilisé est un filtre passe-bas du type polynomial de Bessel du 5<sup>ème</sup> ordre. Ce filtre a la caractéristique d'imposer un déphasage afin de minimiser la distorsion du signal en sortie. La pente moyenne est de  $80dB/octave$ . La figure III.1.2 représente la réponse fréquentielle de ces filtres.

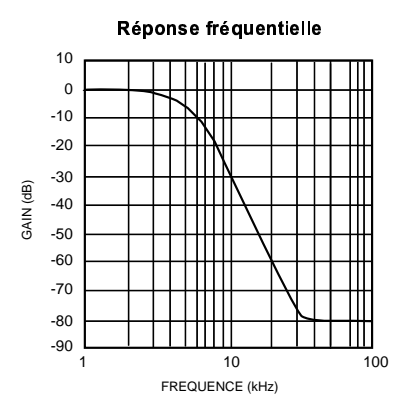

FIG. III.1.2 – Réponse fréquentielle du filtre de Bessel du 5<sup>ème</sup> ordre

La fréquence de coupure peut être sélectionnée à 1, 2, 4 et 7.5 kHz. Pour plus d'information concernant les filtres, on se référera à Horowitz  $\&$  Hill [35].

#### L'amplification

Le gain du pré-amplificateur est réglable à 10 ou à 100.

#### 1.3 Acquisition : l'arbre instrumenté

L'arbre instrumenté III.1.3 est un système d'acquisition embarquée permettant la mesure simultanée de 32 canaux. Cet arbre a été développé au sein du LMH.

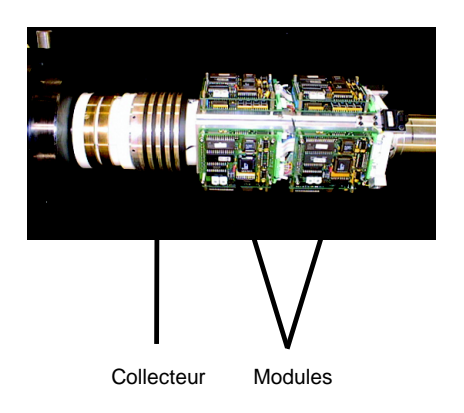

FIG. III. $1.3$  – Arbre instrumenté pour les mesures embarquées

Il comporte huit cartes d'acquisition (modules), de quatre canaux d'entrée chacune. Chaque canal possède une fréquence d'échantillonnage paramétrable de 100 à 20000 Hz et une profondeur de mémoire de 64k-échantillons. La carte permet un gain réglable à l'entrée dans la gamme de 1,2,4 et 6 ainsi qu'un *offset* réglable de  $\pm$  5 Volt sur le signal d'entrée. La conversion analogique-digital est réalisée avec une résolution de 12 bits, soit 4096 niveaux. La communication avec le monde extérieur se fait par le biais d'un contact tournant (collecteur HBMSK5) à 4 canaux et les cartes sont command´ees par un PC. La communication avec les modules ainsi que le transfert du signal au PC sont régis par une carte d'interface PCI20 ARCNET<sup>®</sup> (Attached Ressource Computer Network  $[67]$  qui, montée dans un PC, est reliée par un bus au système d'acquisition. La communication s'effectue de façon très rapide (5Mbs) et il y a 255 possibilités d'adressage. De plus, le système est du type plug & play compatible sous Windows<sup>®</sup>. Chaque module est repéré grâce à une adresse unique.

La synchronisation est assurée par un schéma maître-esclave. Les cartes esclaves sont activées les unes après les autres et se mettent en attente d'un signal envoyé par la carte maître, attendant elle-même un signal externe *(trigger)*. En repère tournant, ce signal est le passage d'un capteur optique positionné sur l'arbre devant un témoin placé sur le bâti de l'arbre. En repère fixe, ce signal est envoyé par le PC pilote. La figure III.1.4 illustre ce mécanisme de synchronisation.

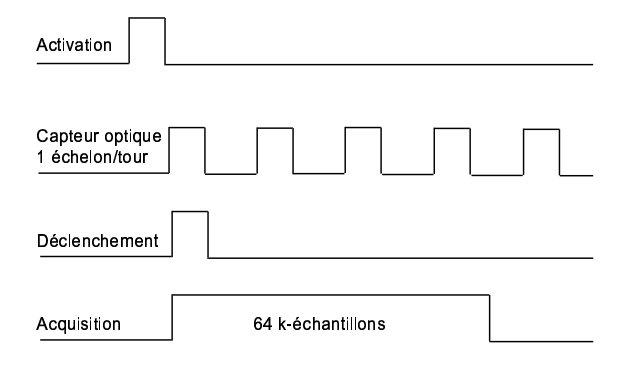

Fig. III.1.4 – Diagramme de synchronisation

De plus, cet arbre possède une alimentation, une référence de phase et un interrupteur permettant son déclenchement externe, manuel.

#### 1.3.1 Pré-analyse du signal  $&$  stockage

Une fois que les données sont visualisées sur l'écran du PC pilote, il est nécessaire de s'assurer de la qualité des mesures avant de procéder au stockage des données. Pour cela, on regarde le niveau de bruit, les offset ainsi que les amplitudes du signal, afin de vérifier si la valeur mesurée correspond aux grandeurs attendues. Après ce contrôle, les données sont stockées sous format binaire, pouvant être relu par n'importe quel logiciel de programmation.

#### 1.4 Mesure du signal de pression statique

Pour la mesure de la distribution de pression, nous avons eu recours à deux moyens : l'arbre instrumenté et le commutateur de pression Scanivalve. Dans les deux cas le but à atteindre reste le même : mesurer la pression statique moyenne. Le premier nécessite l'utilisation de capteurs de pression piézorésistifs (voir section 1.5 de ce chapitre), alors que le second permet de relier des prises de pression à un capteur de pression de référence.

#### 1.4.1 Le commutateur de pression Scanivalve

Le Scanivalve permet de faire communiquer successivement les prises de pression (48 au maximum) avec un capteur de pression unique. Ce basculement est effectué grâce à un solénoïde, qui est un appareil pouvant être commandé soit manuellement, soit par un PC pilote. Le Scanivalve est relié à ce PC par une connexion du type RS-232.

Le principe de la mesure est schématisé dans la figure III.1.5, dans le cas de la déviation d'un jet par un plan. Dans ce cas, la pression mesurée est directement une pression moyenne.

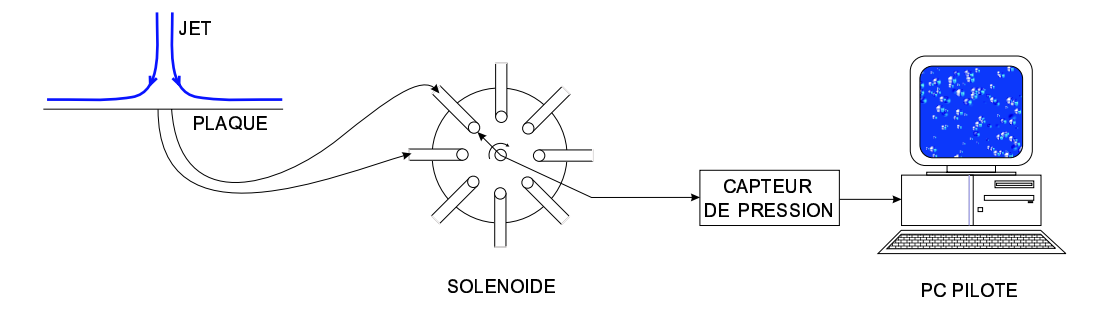

FIG. III.1.5 – Principe de la mesure de pression lors de la déviation d'un jet par un plan

#### 1.5 Les capteurs de pression

Pour cette étude, nous avons utilisé des capteurs piézorésistifs, un capteur digiquartz et un  $\alpha$  etalon de transfert de pression, le HUBER<sup>®</sup>.

#### 1.5.1 Les capteurs de pression piézorésistifs

Les capteurs piézorésistifs permettent la mesure de pressions dynamique et statique utilisant un pont de Wheatstone à jauges piézorésistives de contraintes actives. L'élément sensible à la pression est une puce piézorésistive en silicium micro-usiné, protégé par un boîtier en acier inoxydable. La membrane sensible à la pression, de raideur élevée, est isolée du milieu liquide par une fine couche d'élastomère en silicone. Des jauges piézorésistives placées en pont sont

implantées à la périphérie de la membrane. Lorsqu'on applique une pression sur la membrane, la charge répartie produit un moment de flexion de celle-ci, donc une déformation de la jauge de contrainte. La déformation est proportionnelle à la pression appliquée et comme les jauges de contraintes sont situées à la fois dans les zones de contraintes de traction et de compression, il se produit un d´es´equilibre du pont entraˆınant une variation de la tension de sortie proportionnelle  $\alpha$  la pression exercée. La valeur des résistances du pont est généralement de 3.5 kΩ. La figure III.1.6 représente un pont de Wheatstone d'un capteur piézorésistif.

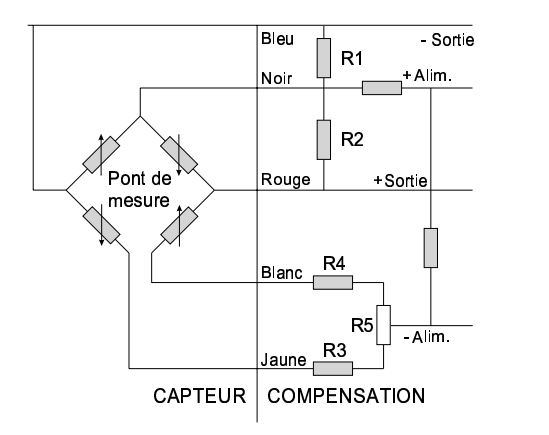

FIG. III.1.6 – Pont de Wheatstone d'un capteur piézorésistif [1]

L'avantage de ces capteurs est leur taille réduite pouvant épouser n'importe quelle géométrie, quelle que soit la courbure. Les capteurs choisis sont de marque KELLER<sup>®</sup>. Le schéma de ces capteurs est représenté dans la figure III.1.7. Leur taille réduite, leur fiabilité ainsi que leur cout acceptable ont guidé ce choix.

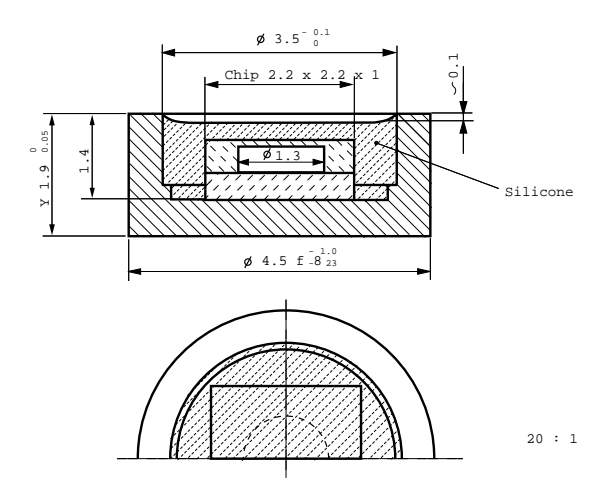

FIG. III.1.7 – Schéma d'un capteur KELLER<sup>®</sup> [1]

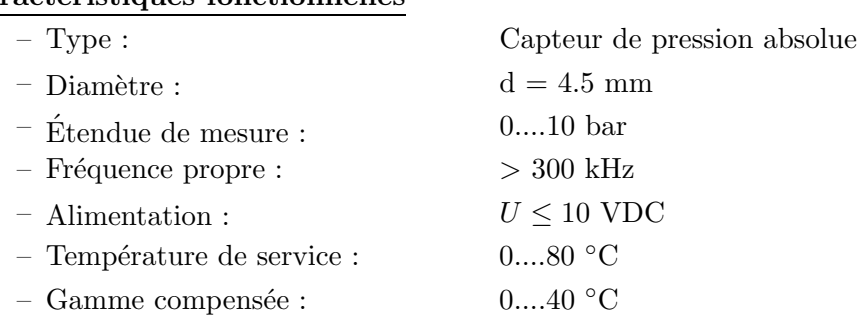

#### Caractéristiques fonctionnelles

#### Procédure de montage

La figure III.1.8 illustre la procédure de montage des capteurs piézorésistifs. Nous avons eu recours à ce montage dans le but de pouvoir les positionner dans des zones à fortes courbures et afin de les protéger contre une hypothétique cavitation. Le montage s'effectue de la manière

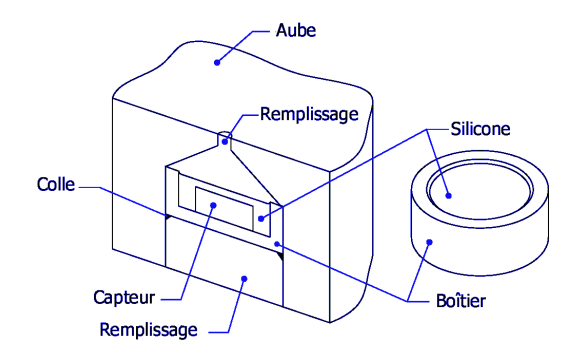

FIG. III. $1.8$  – Montage des capteurs piézorésistifs

suivante. Après l'usinage des chambres des capteurs ainsi que du passage des câbles, le capteur est collé dans son logement. La partie conique est ensuite remplie d'un adhésif silicone Dow  $\rm{Corning}^{\textcircled{B}}$  deux composants. Afin d'éviter des porosités par un remplissage non homogène, cette opération est effectuée sous vide, dans une chambre spécialement conçue à cet effet. Puis un traitement thermique de 60℃ est appliqué pendant 12 heures afin de durcir cet élastomère. La surface est alors ébavurée et polie, sans pour autant modifier la géométrie initiale de l'aube.

Ensuite, vient le collage des câbles dans les chemins appropriés, en recouvrant par la même occasion la partie arrière du capteur. La surface arrière est également ébavurée et polie. Finalement, on procède au câblage des capteurs. Soulignons qu'un contrôle rigoureux des capteurs est effectué à chaque étape intermédiaire.

Suite à ce montage, il est nécessaire d'effectuer un étalonnage statique et dynamique de ces capteurs, car leurs caractéristiques techniques sont modifiées.

#### 1.5.2 L'étalon de transfert de pression

L'étalon de transfert  $HUBER^{\circledR}$  est un capteur inductif de haute précision mesurant la pression relative, c'est-à-dire que la pression se réfère toujours à une pression de référence. Comme il est particulièrement sensible (0.03% de l'étendue active, i.e. 0.6 mbar), il est important de le mettre sur un support stable. Les mesures sont transmises au PC par une connexion numérique du type RS-232. L'étalon de transfert est représenté dans la figure III.1.9.

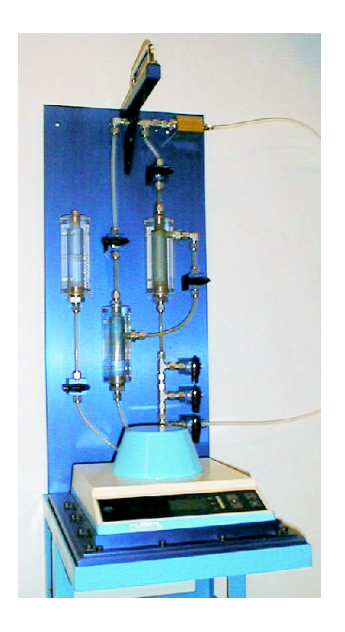

FIG. III.1.9 – Étalon de transfert HUBER<sup>®</sup>

#### Caractéristiques fonctionnelles

 $-$  Étendue de mesure :  $0...16$  bar

– Type : Capteur de pression relative

#### 1.5.3 Le capteur de pression digiquartz

Le capteur digiquartz est un capteur de pression de haute précision. Sa résolution est de  $0.0001\%$  et sa précision de  $0.01\%$ , même lors de conditions extrêmes. La gamme de pression peut aller jusqu'à 2700 bar suivant le capteur choisi. Nous nous satisferons d'un capteur ayant une gamme de mesure de 20 bar. Les performances précitées peuvent être atteintes grâce à l'utilisation d'un résonateur de cristal de quartz, dont la fréquence d'oscillation varie avec la contrainte induite. Le cristal de quartz est choisi comme élément sensible grâce notamment à sa grande répétabilité, à une très faible hystérèse et à une excellente stabilité.

Le mécanisme de ce capteur de pression utilise un tube de Bourdon comme générateur de charge. En effet, la pression agit sur la surface effective du tube afin de générer une force ainsi qu'un moment sur le pivot et contraint le résonateur. Le changement en fréquence de l'oscillateur du cristal de quartz correspond à la mesure de la pression appliquée. De façon identique, la pression appliquée sur le tube de Bourdon génère une force déroulante qui applique une tension sur le cristal de quartz afin d'augmenter sa fréquence de résonance. Parallèlement, des cristaux sensibles à la température sont utilisés pour compenser les variations de température du capteur. Des poids permettent également une compensation d'accélération, afin de réduire les chocs et les vibrations.

Le capteur utilisé est du type 2300-AS-002 et s'utilise avec un calculateur ParoScientific<sup>®</sup> [2] qui assure la conversion de la période des oscillations du quartz en pression, en tenant compte du polynôme d'étalonnage. Les valeurs de la pression sont transmises par voie sérielle RS-232 avec une cadence fixe de 2Hz.

#### Caractéristiques fonctionnelles

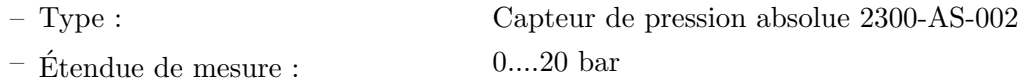

#### $1.6$  L'étalonnage statique

L'étalonnage statique permet de vérifier les sensibilités, la répétabilité ainsi que l'hystérésis des capteurs. Le principe de l'étalonnage est le suivant : à différents niveaux de pression, le signal mesuré est comparé à la pression de référence donnée par l'étalon de transfert.

#### 1.6.1 Les capteurs piézorésistifs

Les capteurs à étalonner sont immergés dans une cuve, connectée par un tuyau au réseau d'eau du LMH. Cette cuve peut donc être mise sous pression jusqu'à une pression de 7 bar.

Une vanne permet de régler pas-à-pas la pression à l'intérieur de la cuve. On progresse par élévation de la pression de 1 bar à chaque pas, jusqu'à la pression maximum, puis on redescend par une série de valeurs de pression intermédiaires telles que 6.5, 5.5, etc..., ceci afin de capter une éventuelle hystérèse. Nous avons également la possibilité d'effectuer une mesure en dépression grâce à une pompe à vide.

L'acquisition du signal de sortie des capteurs se fait par le biais de l'arbre instrumenté, avec comme signal externe une commande du PC pilote, alors que le signal du capteur de référence est transmis au PC par une communication du type RS-232.

Il est également possible de mettre la cuve en rotation, ceci dans le but d'observer les effets de la rotation sur les capteurs.

#### **Résultats**

Une fois les mesures effectuées, il est dès lors possible de tracer la pression en fonction de la tension ; nous obtenons une droite. Nous calculons une régression linéaire afin de trouver la pente de la droite, qui n'est rien d'autre que l'inverse de la sensibilit´e du capteur. Pour ceci, nous appliquons la méthode des moindres carrés.

 $L'$ équation de la régression est :

$$
P_{cal} = mU_i + b \qquad i=1,...,n \qquad (III.1.2)
$$

m étant la pente de la droite,  $U_i$  la tension mesurée du capteur  $i$  et b l'intersection avec l'ordonnée. La pente et l'ordonnée à l'origine peuvent être déterminées avec les équations suivantes :

$$
m = \frac{N \sum P_{cal} U_i - (\sum P_{cal})(\sum U_i)}{N \sum U_i^2 - (\sum U_i^2)}
$$
(III.1.3)

$$
b = \frac{\sum P_{cal} U_i^2 - (\sum P_{cal} U_i)(\sum U_i)}{N \sum U_i^2 - (\sum U_i^2)}
$$
(III.1.4)

Avec  $N$ , le nombre total de données.

L'erreur  $\varepsilon$  représente l'écart entre les pressions calculées et les pressions mesurées par l'étalon. Son expression est :

$$
\varepsilon = \frac{P_{ref} - P_{cal}}{P_{ref,N} - P_{ref,0}} \cdot 1000 \quad [\%0] \tag{III.1.5}
$$

Les figures III.1.10 représentent respectivement la droite d'étalonnage de quatre capteurs, ainsi que leur erreur relative.

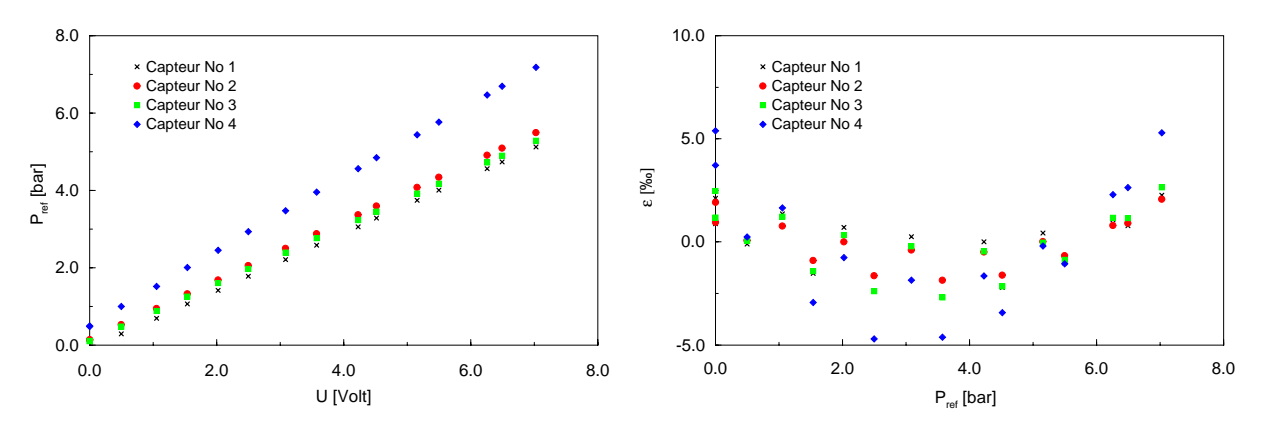

FIG. III.1.10 – Droite d'étalonnage et erreurs relatives de quatre capteurs piézorésistifs

Le tableau III.1.1 compare les sensibilités obtenues à celles garanties par le constructeur. Les erreurs maximum et minimum sont également affichées.

La différence que l'on note entre les sensibilités est due au recouvrement des capteurs avec le silicone. Toutefois, on reste dans le même ordre de grandeur et les erreurs sont tout à fait acceptables ( $\sim \pm 10$  %0).

|       | No Capteur    Sensibilité $[mv/bar]$   Sensibilités mes. $[mv/bar]$   $\varepsilon_{min}$  %0 |         | $1 \varepsilon_{max}$ [%0] |
|-------|-----------------------------------------------------------------------------------------------|---------|----------------------------|
| 72.15 | 74.30                                                                                         | $-2.26$ | 2.66                       |
| 87.38 | 90.43                                                                                         | $-3.03$ | 2.50                       |
| 85.10 | 87.90                                                                                         | $-2.14$ | 1.81                       |
| 82.44 | 86.39                                                                                         | $-8.99$ | 4.45                       |

Tab. III.1.1 – Sensibilit´es des capteurs, erreurs relatives pour quatre capteurs

Cet étalonnage a bien entendu été effectué pour tous les capteurs que nous avons utilisés lors de nos expériences et ils présentent tous des erreurs du même ordre de grandeur que celles vues dans cette section.

#### 1.6.2 Le capteur digiquartz

L'étalonnage statique du capteur digiquartz s'effectue de la façon suivante. Le Scanivalve possède deux buses mettant en série le réseau d'eau, le solénoïde et l'étalon de transfert  $HUBER^{\circledR}$ , comme vu précédemment dans la figure III.1.5. La pression induite par le réseau est mesurée parallèlement par le capteur digiquartz et par le  $HUBER^{\circledR}$ . Un PC pilote dirige et enregistre toutes ces opérations par une communication sérielle RS-232.

Contrairement à l'étalonnage des capteurs piézorésistifs, on pressurise les solénoïdes jusqu'à une pression réseau maximum de 11 bar, puis on diminue de 1 bar à chaque étape.

#### Résultats

La relation mathématique du capteur digiquartz reliant la fréquence d'oscillation  $\frac{1}{\tau}$  à la pression P est la suivante :

$$
P = A(1 - \frac{\tau_0}{\tau}) - B(1 - \frac{\tau_0}{\tau})^2
$$
 (III.1.6)

les valeurs à déterminer étant A, B et  $\tau_0$ . Pour ceci, on applique une régression linéaire quadratique à partir des points  $(x_i; y_i)$  mesurés, du type :

$$
y = a_0 + a_1 x + a_2 x^2 \tag{III.1.7}
$$

Avec :

$$
a_0 = A - B
$$
  
\n
$$
a_1 = 2B\tau_0 - A\tau_0
$$
  
\n
$$
a_2 = -B\tau_0^2
$$

Les figures III.1.11 représentent respectivement la courbe d'étalonnage ainsi que l'erreur relative du capteur. Le tableau III.1.2 résume les constantes, ainsi que les erreurs relatives minimum et maximum obtenues.

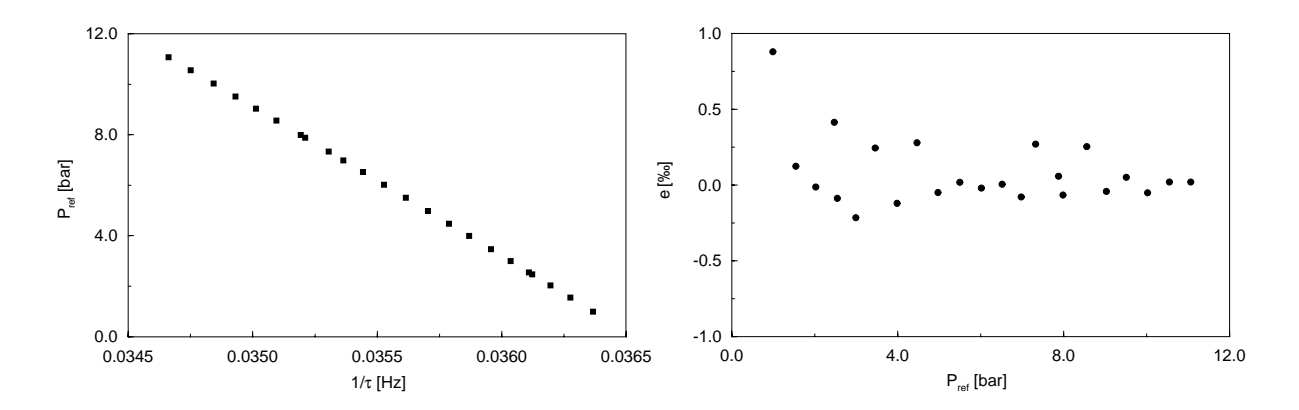

FIG. III.1.11 – Droite d'étalonnage et erreur relative du capteur digiquartz

| $\tau_0$ |                   | $\varepsilon_{min}$ [%0] | $\varepsilon_{max}$ [ $\%$ ° |
|----------|-------------------|--------------------------|------------------------------|
| 27.3735  | 222.1676 115.1030 |                          |                              |

TAB. III.1.2 – Constantes d'étalonnage et erreurs relatives du capteur digiquartz

#### 1.7 L'étalonnage dynamique

L'étalonnage dynamique permet de déterminer la fonction de transfert du capteur, sa linéarité en mode dynamique ainsi que sa bande passante. Pour l'étalonnage, le capteur est monté dans une chambre cylindrique selon la procédure similaire vue dans la section 1.5. L'étalonnage a été effectué à hautes fréquences, puis à basses fréquences dans le cadre d'un autre projet résumé dans un rapport interne du LMH [22].

#### 1.7.1 Etalonnage à hautes fréquences

Le principe d'étalonnage est celui mis au point par Pereira et al. [54], à savoir l'utilisation d'un générateur de bulles de vapeur d'eau. Le capteur de référence est un capteur Kistler<sup>®</sup> 701 placé dans un vaste bassin avec le capteur à étalonner. Une énergie électrique est créée par le biais de deux électrodes entraînant la génération d'une bulle de vapeur. La croissance puis l'implosion de cette bulle impliquent l'émission d'une onde de choc associée à une courte impulsion de pression. Le laps de temps de cette décharge électrique est de  $10\mu s$ .

Les résultats de cet étalonnage dynamique à hautes fréquences sont représentés dans la figure III.1.12, on y observe notamment les signaux temporels et les spectres de puissance du capteur de référence et du capteur à étalonner, ainsi que la fonction de transfert et la cohérence des deux capteurs. Soulignons que la théorie concernant l'analyse des signaux est détaillée dans le chapitre 2.

Ces courbes nous montrent une fonction de transfert proche de l'unité et une cohérence excellente pour la bande passante de 150 à 5000 Hz. Pour des fréquences inférieures à 150 Hz,

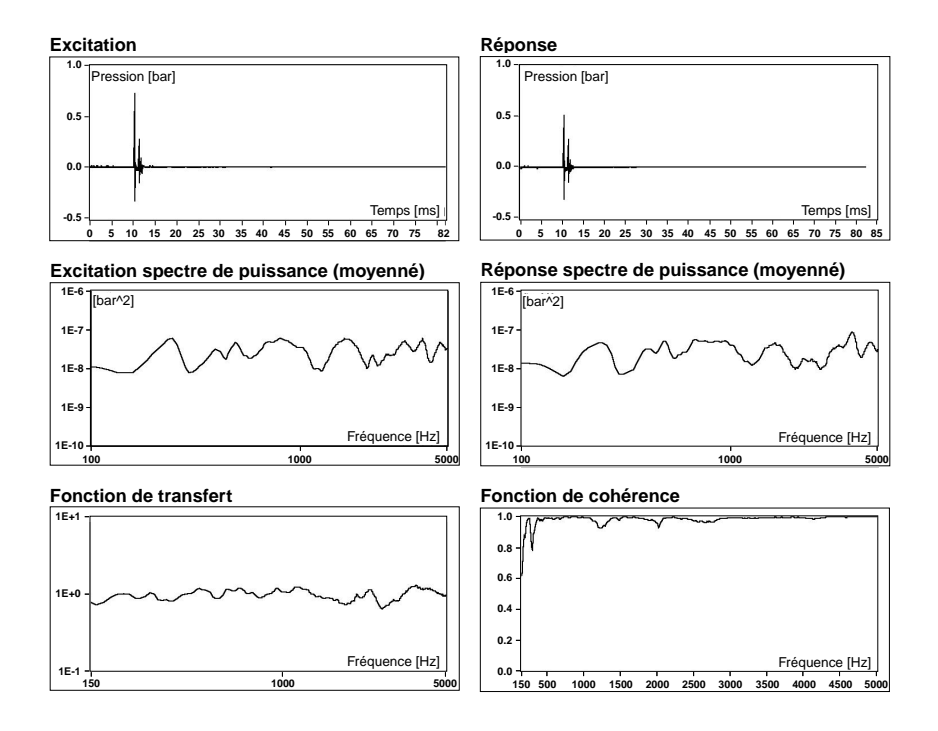

FIG. III.1.12 – Étalonnage dynamique à hautes fréquences

une fonction de cohérence très faible a été observée ( $\lt$  0.4). Ceci est certainement dû à un manque d'énergie d'excitation à basses fréquences.

#### 1.7.2 Etalonnage à basses fréquences

Pour permettre l'étalonnage dynamique à basses fréquences du capteur piézorésistif, nous avons eu recours à une vanne rotative (Blommaert,  $[14]$ ) connectée à l'une des plate-formes d'essai du LMH. Le capteur de référence est le même que celui précédemment cité et est monté à proximité du capteur piézorésistif dans une des conduites. Un débit d'eau est alors injecté dans l'installation par le biais d'une vanne rotative, produisant un champ de pression fluctuant dans le circuit. Le signal du capteur piézorésistif est alors comparé à celui du capteur de référence. Les données expérimentales sont les suivantes :

- $-$  Fréquence d'échantillonnage : 1250 Hz
- Spectre moyenné effectué avec plus de 64 segments de  $8k$  (8192) chacun.

Les résultats sont représentés dans la figure III.1.13. Nous observons, dans la représentation temporelle et spectrale du signal de pression, une excellente correspondance entre le signal du capteur piézorésistif et celui du capteur de référence. De plus, la fonction de transfert et la cohérence sont également proches de l'unité pour toutes les fréquences inférieures à 150 Hz, ce qui permet d'affirmer l'excellent comportement des capteurs piézorésistifs pour des fréquences allant jusqu'à 5 kHz.

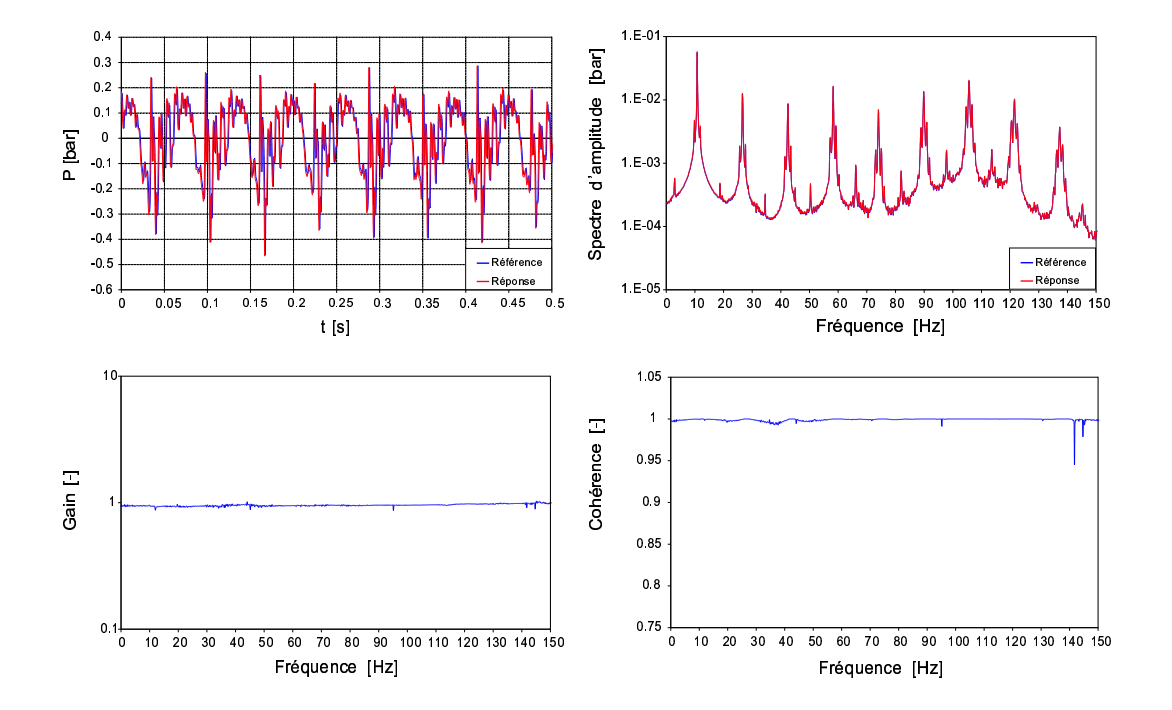

FIG. III.1.13 – Étalonnage dynamique à basses fréquences

# Analyse des signaux numériques

Afin d'exploiter complètement l'information donnée par un signal, il est nécessaire de proc´eder `a son analyse. Cette analyse passe notamment par un moyennage du signal, une analyse spectrale, l'expression de la cohérence entre deux signaux, ainsi que la moyenne de phase pour des signaux périodiques.

#### 2.1 Moyenne et écart type

Considérons un signal numérique  $u_n$ ,  $n = 1, 2, ..., N$  de N valeurs échantillonnées à un intervalle de temps régulier de  $\Delta t$  secondes. Les valeurs associées au temps sont :

$$
t_n = t_0 + n\Delta t \quad n = 1, 2, ..., N
$$
 (III.2.1)

Où  $t_0$  est une donnée arbitraire que nous poserons à 0. Dès lors la valeur  ${u_n}$  s'exprime comme :

$$
u_n = u(t_0 + n\Delta t) = u(n\Delta t) \quad n = 1, 2, ..., N
$$
\n(III.2.2)

La bande enregistrée totale est donc logiquement  $T = N\Delta t$ .

La moyenne des valeurs échantillonnées  $\{u_n\}$  est donnée par la relation :

$$
\overline{u} = \frac{1}{N} \sum_{n=1}^{N} u_n \tag{III.2.3}
$$

Pour analyser des signaux statiques (la pression par exemple), on utilisera la relation III.2.3 pour déterminer la valeur moyenne du signal, ainsi que la variance définie par :

$$
s^{2} = \frac{1}{N} \sum_{n=1}^{N} (u_{n} - \overline{u})^{2}
$$
 (III.2.4)

De plus, pour des signaux numériques stationnaires aléatoires, il est préférable de transformer la valeur  $\{u_n\}$  en une nouvelle série de valeurs  $\{x_n\}$  rapportées par rapport à zéro, en calculant :

$$
x_n = x(t_0 + n\Delta t) = u_n - \overline{u} \quad n = 1, 2, ..., N
$$
 (III.2.5)

Où  $\overline{x} = 0$ . L'écart type associé s'exprime donc :

$$
\sigma = \sqrt{\frac{1}{N} \sum_{n=1}^{N} x_n^2}
$$
 (III.2.6)

Nous utiliserons cette série de valeurs pour définir les relations ultérieures relatives à l'analyse des signaux numériques.

#### 2.2 Transformée de Fourier

L'idée de cette transformation est d'exprimer une fonction de forme compliquée comme une combinaison linéaire de forme simple. Prenons l'exemple d'une fonction  $x(t)$ :

$$
x(t) = \sum_{i=0}^{\infty} \alpha_i \Psi_i
$$
 (III.2.7)

Où les fonctions  $\Psi_i$  forment un ensemble de fonctions élémentaires de forme simple. Si ces fonctions sont orthogonales, alors les coefficients  $\alpha_i$  sont indépendants les uns des autres. C'est ce qu'on appelle un développement en série de fonctions orthogonales, dont la plus connue est la série de Fourier (1808). Si on généralise la notion de série de Fourier pour représenter une fonction dans un intervalle infini, on aboutit à la transformation intégrale de Fourier, qui est une fonction complexe et périodique s'exprimant comme :

$$
X(f) = \int_{-\infty}^{+\infty} x(t)e^{-j2\pi ft}dt
$$
 (III.2.8)

De façon plus restrictive, on peut représenter la transformée de Fourier dans un intervalle fini, telle que :

$$
X(f,T) = \int_0^T x(t)e^{-j2\pi ft}dt
$$
 (III.2.9)

L'expression de la transformation de Fourier sous sa forme discrète est la suivante :

$$
X(f) = \sum_{t=-\infty}^{+\infty} x(t)e^{-j2\pi ft}
$$
 (III.2.10)

En tenant compte de l'équation III.2.1, telle que  $t_n = n\Delta t$ ,  $n = 0,.., N-1$ , on obtient la relation discrète suivante :  $\lambda$ r

$$
X(f,T) = \Delta t \sum_{n=0}^{N-1} x_n e^{-j2\pi ft}
$$
 (III.2.11)

#### $2.2.1$  Energie du signal

Soit l'expression généralisée de la transformée de Fourier sous sa forme intégrale III.2.8. L'énergie du signal numérique est la somme du module au carré du signal  $x(t)$ , à savoir :

$$
W = \sum_{t=-\infty}^{+\infty} |x(t)|^2
$$
 (III.2.12)

On admet que  $X(f)$  existe pour tous les signaux à énergie finie.

#### 2.2.2 La transformée de Fourier inverse

La transformée de Fourier inverse, sous forme intégrale, est donnée par la relation suivante :

$$
x(t) = \int_{-\infty}^{+\infty} X(f)e^{j2\pi ft} df
$$
 (III.2.13)

#### 2.3 Analyse spectrale de signaux aléatoires

L'analyse spectrale est l'étude du signal dans son domaine fréquentiel.

#### 2.3.1 Les spectres fréquentiels

Le terme  $X(f)$  apparaissant dans l'expression de la transformée de Fourier est une fonction complexe, pouvant être exprimée en fonction de sa partie réelle et imaginaire, telle que :

$$
X(f) = Re[X(f)] + jIm[X(f)]
$$
 (III.2.14)

Dans le cas d'un signal réel  $x(t)$ , les parties réelle et imaginaire sont données respectivement par :

$$
Re[X(f)] = \sum_{t=-\infty}^{+\infty} x(t)\cos 2\pi ft
$$
 (III.2.15)

et

$$
Im[X(f)] = -\sum_{t=-\infty}^{+\infty} x(t)sin2\pi ft
$$
 (III.2.16)

Par la théorie des nombres complexes, il est également possible d'exprimer le terme  $X(f)$ en fonction de son module et de son argument soit :

$$
X(f) = |X(f)|e^{jarg[X(f)]}
$$
\n(III.2.17)

Où  $|X(f)|$  est dénommé le spectre d'amplitude et exprime la répartition fréquentielle de l'amplitude du signal  $x(t)$ , le spectre de phase est le terme  $arg[X(f)]$  et exprime la répartition fréquentielle de la phase du signal  $x(t)$  et finalement le terme  $|X(f)|^2$  est appelé le spectre d'énergie, selon la définition de l'énergie III.2.12 vue précédemment. Le spectre d'énergie exprime la répartition fréquentielle de l'énergie du signal  $x(t)$ .

#### 2.3.2 La densité spectrale de puissance

La densité spectrale de puissance est l'évaluation des spectres fréquentiels pour des signaux aléatoires stationnaires. Considérons un signal  $x(t)$  enregistré sur une longueur totale  $T_t$  avec  $\overline{x} = 0$ . On divise ce signal en  $n_d$  segments contigus, chacun d'une longueur T, comme montré dans la figure III.2.1.

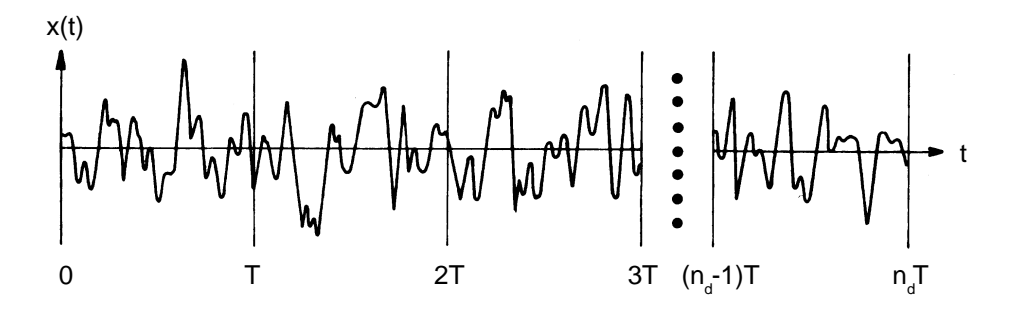

FIG. III.2.1 – Subdivision du signal en  $n_d$  segments

Il s'ensuit que chaque segment de  $x(t)$  est  $x_i(t)$ , avec  $(i − 1)T ≤ t ≤ iT$ ,  $i = 1, 2, ..., n_d$ . L'estimateur de la fonction de densité spectrale pour une fréquence discrète  $f_k$  ( $f_k = \frac{k}{7}$  $\frac{\pi}{T}$ ) est définie, pour le canal  $x(t)$ , par la relation :

$$
\widehat{S}_{xx}(f_k) = \frac{1}{n_d N \Delta t} \sum_{i=1}^{n_d} |X_i(f_k)|^2 \quad k = 0, 1, ..., N - 1
$$
\n(III.2.18)

On obtient de manière analogue pour le canal  $y(t)$ :

$$
\widehat{S}_{yy}(f_k) = \frac{1}{n_d N \Delta t} \sum_{i=1}^{n_d} |Y_i(f_k)|^2 \quad k = 0, 1, ..., N - 1
$$
\n(III.2.19)

L'estimateur de l'interspectre quant à lui est défini comme suit :

$$
\widehat{S}_{xy}(f_k) = \frac{1}{n_d N \Delta t} \sum_{i=1}^{n_d} X_i^*(f_k) Y_i(f_k) \quad k = 0, 1, ..., N - 1
$$
\n(III.2.20)

Où  $X_i^*(f_k)$  désigne le conjugué de  $X_i$ .

La fréquence de Nyquist  $f_c$ , définie dans la section 1.2 du chapitre 1, apparaît à  $k/2$ .

#### La fenêtre de Hanning

Afin d'éliminer les discontinuités au début et à la fin de l'enregistrement d'un signal, il est courant d'introduire une fenˆetre de temps qui enregistre l'histoire-temps des valeurs. Il existe différents types de fenêtre, mais la plus connue est la fenêtre de Hanning s'exprimant comme :

$$
u_h(t) = \begin{cases} \frac{1}{2}(1 - \cos \frac{2\pi t}{T}) = 1 - \cos^2(\frac{\pi t}{T}) & 0 \le t \le T \\ 0 & \text{sinon} \end{cases}
$$
(III.2.21)

Ainsi, pour éviter ces discontinuités, on détermine la densité spectrale à partir de la transformation de Fourier en y introduisant l'équation III.2.21. De plus, il a été démontré que pour compenser les pertes occasionnées par le processus de fenêtrage, on multiplie  $X_i(f_k)$  par un facteur d'échelle égal à  $\sqrt{\frac{8}{3}}$  $\frac{8}{3}$ , ce qui donne :

$$
X_i(f_k) = \Delta t \sqrt{\frac{8}{3}} \sum_{n=0}^{N-1} x_{in} exp(\frac{-j2\pi kn}{N})
$$
 (III.2.22)

On se référera à Bendat et al. [13] ainsi qu'à Kunt [43] pour de plus amples informations concernant ces fenêtres.

#### 2.4 La cohérence

Considérons deux quantités  $x(t)$  et  $y(t)$ . La fonction de cohérence  $\hat{\gamma}_{xy}^2(f)$  de ces deux quantités est la mesure de la différence entre elles et s'exprime comme le rapport entre la valeur absolue de la fonction d'interspectre de densité et le produit de la densité spectrale des deux quantités, tel que :

$$
\widehat{\gamma}_{xy}^2(f) = \frac{|\widehat{G}_{xy}(f)|^2}{\widehat{G}_{xx}(f)\widehat{G}_{yy}(f)}
$$
(III.2.23)

Quelle que soit f, la quantité  $\hat{\gamma}_{xy}^2(f)$  satisfait  $0 \leq \hat{\gamma}_{xy}^2(f) \leq 1$ . Finalement les fonctions de densités spectrales sont définies comme suit :

$$
\widehat{G}_{xx}(f) = 2\widehat{S}_{xx}(f) \tag{III.2.24}
$$

 $\widehat{G}_{xx}(f)$  est définie pour  $0 \leq f \leq \infty$  alors que  $\widehat{S}_{xx}(f)$  est définie pour  $-\infty \leq f \leq \infty$ . Ceci est également applicable pour les quantités  $\widehat{G}_{yy}(f)$  et  $\widehat{G}_{xy}(f)$ .

#### 2.5 La moyenne de phase

Considérons un signal  $x(t)$  périodique, dont le temps total d'enregistrement est  $T_t$ . Prenons l'exemple d'un signal cosinusoïdal, comme celui représenté dans la figure III.2.2. Ce signal peut être fragmenté en n périodes égales T, telles que  $T_t = nT$ . Chaque segment de signal  $x(t_i), i = 0, 1, ..., n-1$  possède m échantillons.

Dès lors, la moyenne de phase est la moyenne de chaque échantillon j, j = 0, 1, .., m − 1  $correspondant \land change segment \textit{i}, \textit{telle} \textit{que}$ :

$$
[\overline{x}_j(t)] = \frac{1}{n-1} \sum_{i=0}^{n-1} x_j(t_i) \quad j = 0, 1, ..., m-1
$$
 (III.2.25)

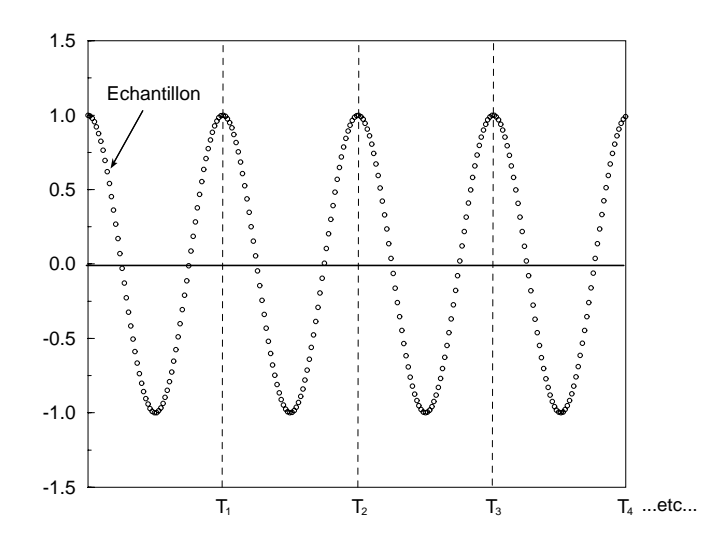

 ${\rm Fig.~III.2.2-}$  Signal cosinusoïdal

Ceci nous donne un signal  $\overline{x}(t)$  moyenné de m échantillons et de période T.

# Mesure de l'épaisseur de la nappe d'eau

#### 3.1 Introduction

La mesure de l'épaisseur de la nappe d'eau et, par conséquent, la localisation de la frontière air-eau est une information fondamentale pour l'étude des écoulements à surface libre. Il existe plusieurs méthodes de mesure pouvant être répertoriées en deux catégories : les méthodes intrusives et les méthodes non-intrusives.

Les méthodes intrusives sont des méthodes impliquant une perturbation de la surface de l'eau provoquée, en général, par une pointe mécanique, électrique ou optique. Le principe de ces m´ethodes est simple. Une pointe vient perturber la surface de l'eau et d`es qu'il y a contact avec le milieu liquide, la mesure est effectuée. Bien que cette méthode présente un avantage certain quant à sa mise en oeuvre, elle doit toutefois s'effectuer dans un milieu très propre, à l'abri de toutes projections d'eau pouvant perturber la mesure, ce qui est relativement difficile à assurer; ce sont par conséquent des méthodes adaptées à des milieus calmes tels qu'un bassin, un lac, etc... et non pas à des milieux tels que ceux auxquels nous sommes confrontés. De plus, la résolution est limitée. On ne dépassera pas l'ordre du millimètre de précision.

Houdeline [36] a mesuré l'épaisseur de la nappe d'eau dans un auget de turbine Pelton avec une pointe électrique.

On peut aussi utiliser une pointe optique. Celle-ci est pourvue d'une fibre de détection à son extrémité. Lorsqu'elle entre en contact avec l'eau, la différence d'indice de réfraction entre le verre et l'eau n'est plus suffisante pour assurer une réflexion totale vers le récepteur, alors le signal de retour n'est plus détecté et la mesure de l'épaisseur est faite.

Les méthodes non-intrusives n'interfèrent pas avec le milieu liquide. Elles sont de deux types : radar ou imagerie. Cependant, elles présentent une certaine difficulté dans leur mise

en oeuvre. Parmi les méthodes non-intrusives, on compte notamment la sonde à ultrason<sup>1</sup>, la mesure par imagerie mise au point par Perreira [53], la fibre optique et le plan laser.

Nous avons opté pour le plan laser, car les techniques telles que la sonde à ultrason, le capteur laser ou encore la sonde optique sont des méthodes dites par point, c'est-à-dire que pour représenter une surface complète, il faudrait une multitude de points de mesure, alors qu'avec le plan laser nous obtenons directement un plan de cette surface.

#### 3.2 Le plan laser

Le laser *(Light Amplification by Stimulated Emission of Radiation)* est un dispositif permettant de produire un faisceau intense, très étroit, de lumière monochromatique cohérente. Le faisceau émis est une onde plane presque parfaite. Le laser que nous avons utilisé est un laser à hélium-néon (He-Ne) de Spectra-Physics<sup>®</sup>. Ce type de laser comporte environ 15% de He et  $85\%$  de Ne. Les caractéristiques techniques du laser utilisé sont les suivantes :

#### Caractéristiques techniques

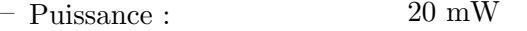

– Longueur d'onde  $\lambda$ : 632.15 nm

Le laser émet un faisceau qui est transformé en lumière plan via une lentille semi-cylindrique. En effet, l'image d'un point formée par ce type de lentille est un segment de droite parallèle à l'axe, étant donnés que les rayons convergent dans un même plan, comme illustré dans la figure III.3.1.

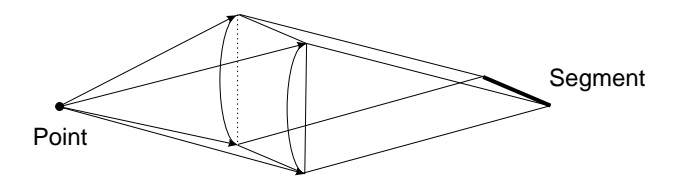

FIG. III.3.1 – Image formée par une lentille semi-cylindrique

Le plan laser éclaire la surface de la nappe d'eau. L'intersection entre le plan laser et la nappe décrit une courbe qui peut être visualisée par un appareil photo. À bas régime, la surface de la nappe est lisse et le plan laser réfléchi n'est pas visible par l'appareil photo. Cependant, il a été observé qu'après une certaine hauteur de chute ( $\sim 15m$ ), la surface se trouble et une zone de mélange air-eau se crée à l'interface, permettant alors de visualiser la tranche laser sur la nappe d'eau.

La sonde à ultrason détermine le niveau de l'interface par la mesure du temps de parcours dans l'air d'une onde ultrasonore, émise par une sonde placée en-dessus de la nappe d'eau, le capteur laser.

#### 3.2.1 Montage optique

Le montage optique se compose donc d'une lentille semi-cylindrique et d'un miroir montés sur un support micro-contrôle, permettant d'ajuster le plan laser dans un axe donné. La figure III.3.2 illustre ce montage.

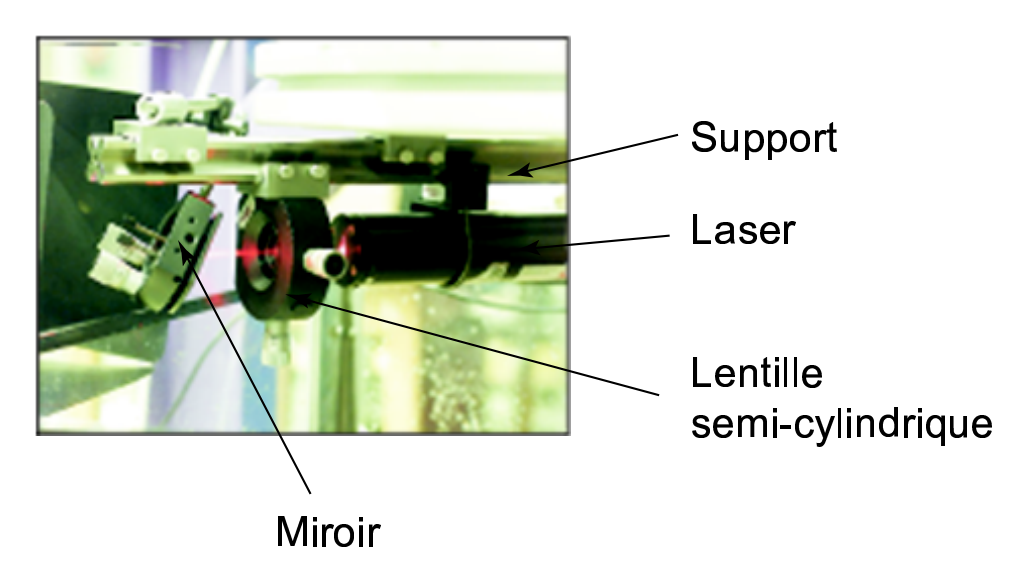

Fig. III.3.2 – Montage optique du laser

Deux types d'appareil photo numériques ont été utilisés : un KODAK Pro. DCS 330 de 2007 x 1503 pixels et un NIKON Coolpix 990 de 2048 x 1536 pixels. L'objectif utilis´e est un NIKKOR 60mm  $(1:2.8D)$ . La résolution que l'on obtient pour une image prise à 20cm de la nappe est de 30 pixels par mm.

#### 3.2.2 Prises de vue

Une fois le matériel minutieusement installé, il est nécessaire de bien choisir le temps d'exposition. Celui-ci va être déterminé en fonction du phénomène étudié. Dans ce cas précis, nous voulons analyser la position de la nappe d'eau stationnaire; le temps d'exposition a donc été ajusté à une valeur de l'ordre de la seconde.

#### 3.2.3 Traitement des images

Afin de reproduire graphiquement la courbe d'intersection entre le plan laser et la nappe d'eau, il est nécessaire de procéder à un étalonnage pendant la prise de vue, afin de pouvoir effectuer une transformation logique de l'image d'origine. Cet étalonnage s'effectue en trois ´etapes :

1. Une grille millimétrée est ajustée dans le plan vertical du plan laser, afin de corriger la perspective ainsi que l'ordre de grandeur. De plus, elle définit l'orientation de l'axe des ordonnées Z. La figure III.3.3 illustre cette grille d'étalonnage.

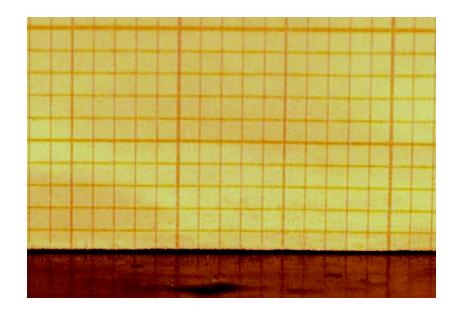

FIG. III.3.3 – Grille d'étalonnage

- 2. Il est important d'effectuer une première prise de vue sans eau. En effet, l'intersection du plan laser avec l'élément sur lequel va évoluer la nappe d'eau nous permettra de définir et de localiser l'axe des abscisses  $Y$ . Cet élément sera soit la plaque plane, soit l'auget Pelton.
- 3. Finalement, il est primordial de déterminer l'origine du système d'axe. Celui-ci dépendra du cas à étudier.

La mesure de l'épaisseur de la nappe d'eau peut se résumer par l'organigramme III.3.4.

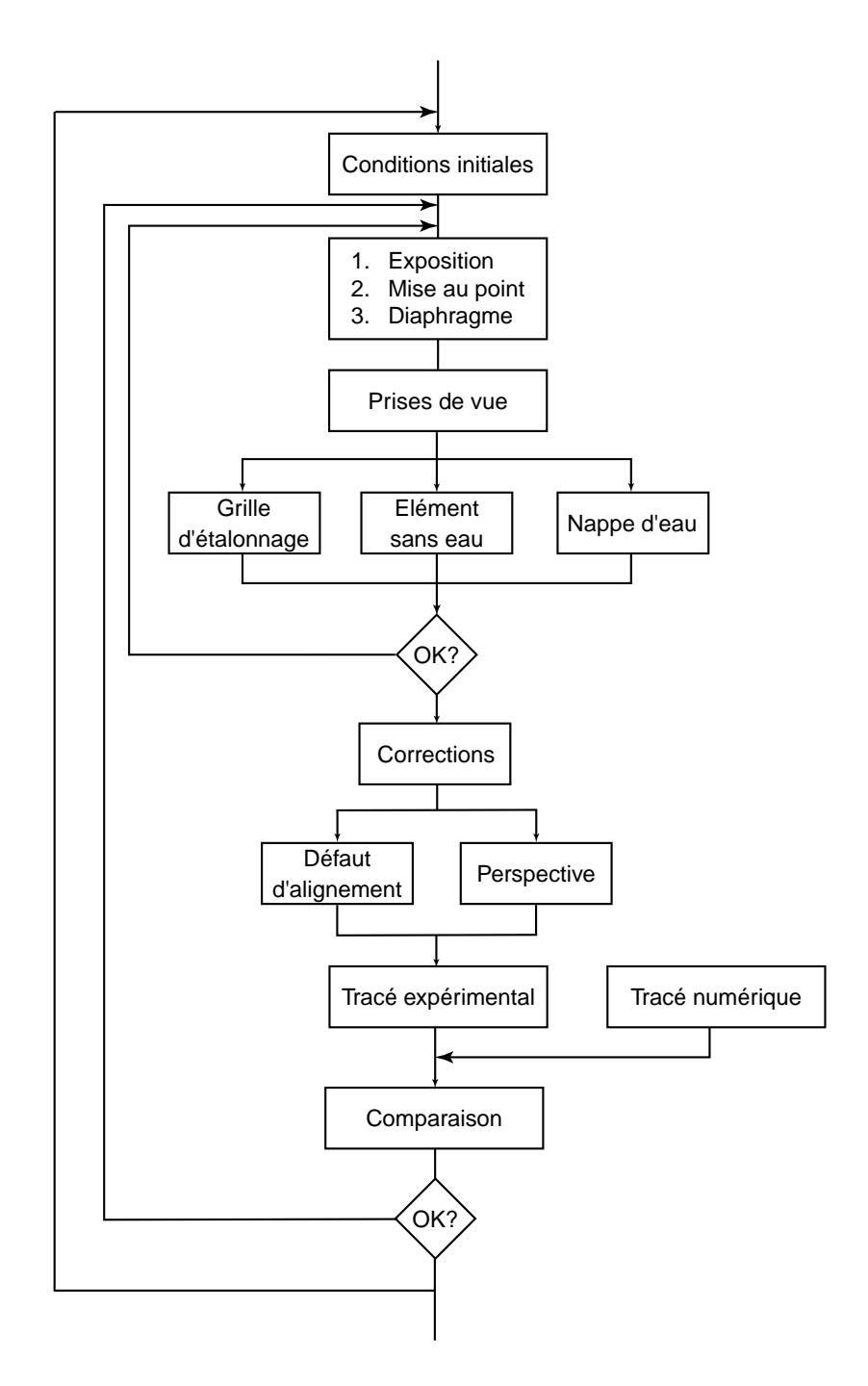

Fig. III.3.4 – Organigramme de la mesure de la nappe d'eau

Mesure de l'épaisseur de la nappe d'eau

Quatrième partie

# DÉVIATION D'UN JET PAR UNE PLAQUE PLANE

# Introduction

Dans cette section, nous abordons la première étape de cette étude : la compréhension des écoulements à surface libre, ainsi que la validation de codes industriels dans lesquels sont implantés les modèles mathématiques permettant de simuler ce type d'écoulements (Chapitre 2, Partie II). Le cas physique considéré est la déviation d'un jet par une plaque plane. Il s'agit d'un cas diphasique simple se rapprochant singulièrement de la déviation d'un jet dans un auget de turbine Pelton. Les deux codes à tester sont FIDAP<sup>®</sup> et CFX4.3<sup>®</sup>.

#### 1.1 La plaque plane

Un jet axisymétrique généré par un injecteur de turbine Pelton interagit avec la plaque et s'écoule sur ce plan. Le calcul numérique est effectué en 3D pour trois angles d'attaque du jet différents. On impose comme conditions initiales une vitesse moyenne correspondant à une chute de  $20m$  et un diamètre du jet de  $30mm$ . Afin de valider ces simulations numériques, la distribution de pression ainsi que l'épaisseur de la nappe d'eau sont mesurées dans les mêmes conditions. La plaque possède deux degrés de liberté, la rotation et la translation afin d'avoir un champ de mesure aussi grand que possible. Un schéma du système est représenté dans la figure IV.1.1. Pour l'étude, l'angle d'attaque du jet,  $\gamma$ , sera égal à 0°, 30° et 60°.

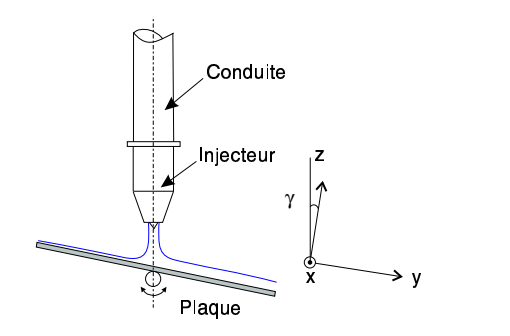

FIG. IV.1.1 – Déviation du jet par la plaque plane
# Chapitre 2

# La simulation numérique

Dans ce chapitre, nous présentons les volumes de contrôle choisis, les conditions aux limites imposées pour FIDAP<sup>®</sup> et CFX4.3<sup>®</sup>, ainsi que les maillages finaux.

### 2.1 Le volume de contrôle

Le volume de contrôle est la définition du domaine de calcul dans lequel va évoluer l'écoulement. Il doit, par conséquent, être adapté aux conditions physiques du cas étudié. Comme le profil de vitesse du jet imposé initialement est purement théorique et que le jet est axisymétrique, nous avons décidé de considérer uniquement un quart de la plaque pour le cas à 0° et une demi-plaque pour les cas à 30° et 60°. On notera que ces volumes de contrôle sont du type "cheminée", permettant non seulement de suivre la propagation du jet et l'évolution de l'eau sur la plaque, mais également de réduire la taille du maillage. Les figures IV.2.1, IV.2.2 et IV.2.3 illustrent les volumes de contrôle des trois angles d'attaque du jet  $0^{\circ}$ ,  $30^{\circ}$  et  $60^{\circ}$  pour  $CFX4.3^{\circledR}$ .

Le but de cette validation était bien entendu de considérer les mêmes domaines de calcul ainsi que les mêmes maillages pour un code comme pour l'autre. Toutefois, avec FIDAP $^{\circledR}$ , il est nécessaire d'initialiser un volume jet comme rempli, ce qui explique que la partie jet du domaine est différente d'un cas à l'autre. Néanmoins, les dimensions principales  $X_{max}$ ,  $Y_{max}$ ,  $Z_{max}$  et  $D_{jet}$  restent les mêmes dans les deux configurations. Les figures IV.2.4, IV.2.5 et IV.2.6 représentent les volumes de contrôle utilisés avec FIDAP<sup>®</sup>.

# 2.1.1  $CFX4.3^{\circledR}$

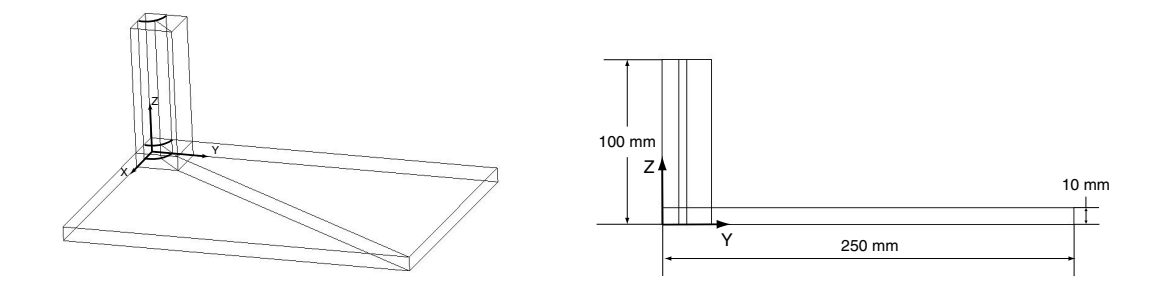

FIG. IV.2.1 – Volume de contrôle,  $\gamma = 0^{\circ}$ 

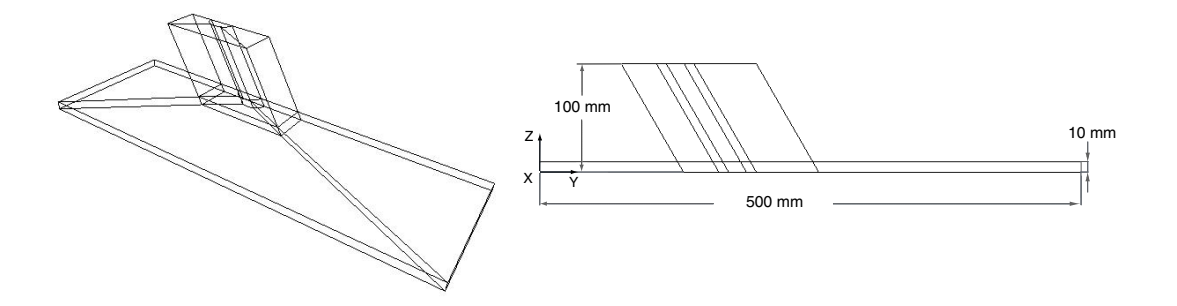

FIG. IV.2.2 – Volume de contrôle, $\gamma=30^{\circ}$ 

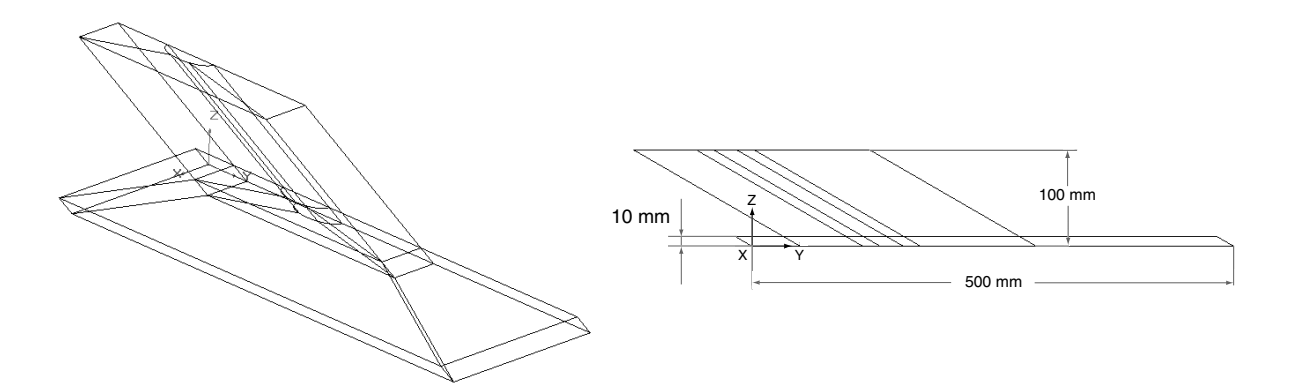

FIG. IV.2.3 – Volume de contrôle, $\gamma=60^\circ$ 

# 2.1.2 FIDAP<sup>®</sup>

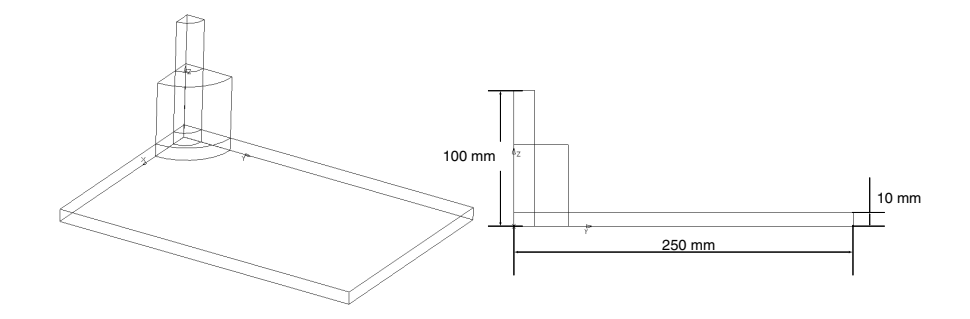

FIG. IV.2.4 – Volume de contrôle,  $\gamma = 0^{\circ}$ 

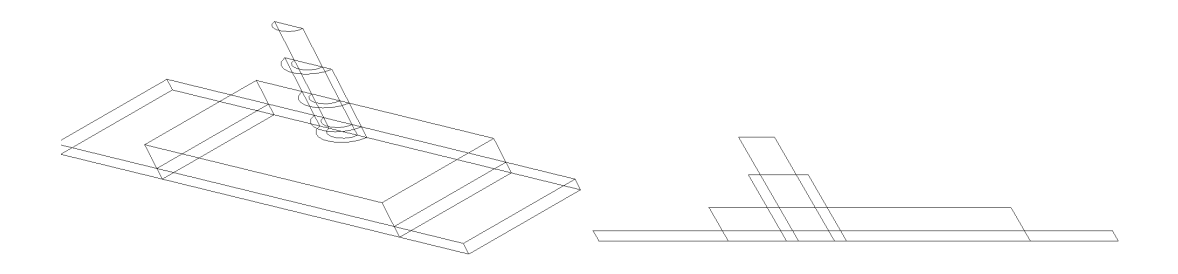

FIG. IV.2.5 – Volume de contrôle, $\gamma=30^{\circ}$ 

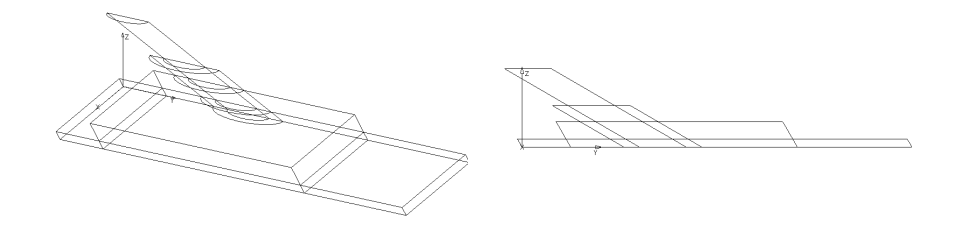

FIG. IV.2.6 – Volume de contrôle, $\gamma=60^{\circ}$ 

# 2.2 Les conditions aux limites

Dans le chapitre 2 de la deuxième partie, nous avons montré que FIDAP<sup>®</sup> et CFX4.3<sup>®</sup> proposent plusieurs types de conditions aux limites. Les conditions aux limites présentées dans les figures IV.2.7, IV.2.8, IV.2.9 pour CFX4.3<sup>®</sup> et IV.2.10, IV.2.11 et IV.2.12 pour FIDAP<sup>®</sup> ont été choisies en accord avec les conditions réelles observées lors des mesures. Nous voyons que chaque volume possède une face entrée, paroi, limite et symétrie.

Pour FIDAP<sup>®</sup> la condition *limite* est interprétée comme une simple frontière, étant donnée qu'une seule phase est traitée, alors que pour  $CFX4.3^{\circledR}$  cette face est perçue comme une condition aux limites de pression. Par ailleurs, un profil du jet uniforme de 19.81 m/s a été imposé sur la face *entrée*, ceci pour les deux configurations de calcul.

### 2.2.1  $CFX4.3^{\circledR}$

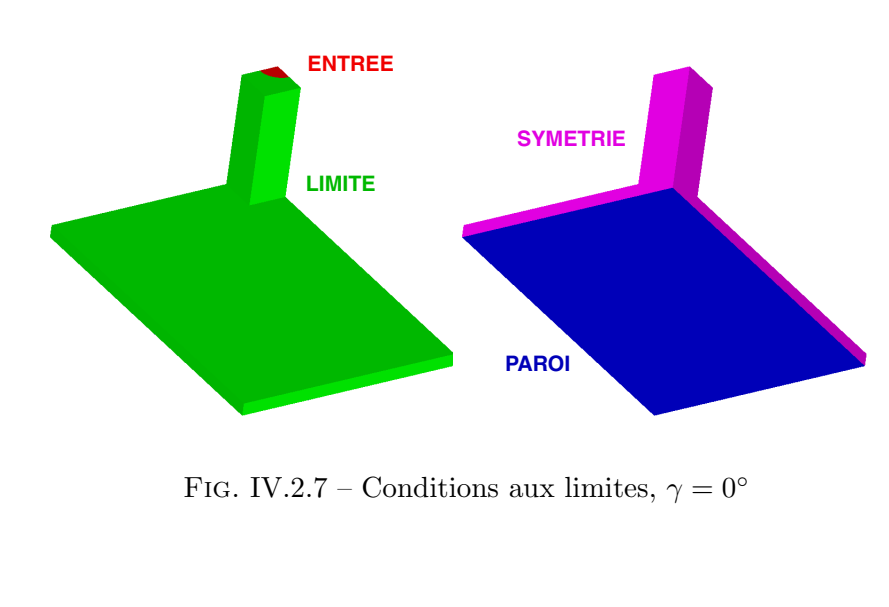

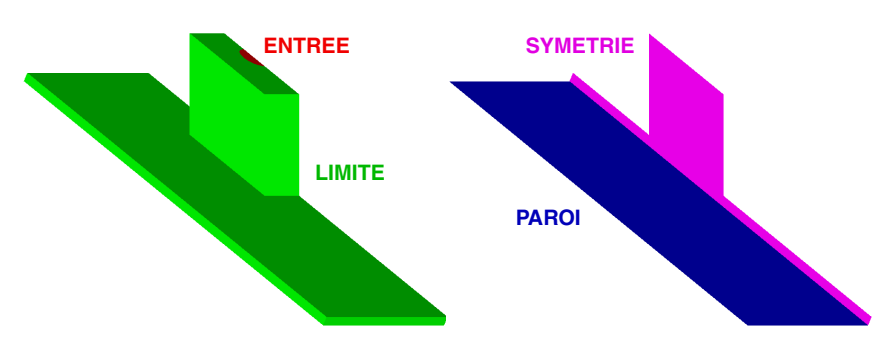

FIG. IV.2.8 – Conditions aux limites,  $\gamma = 30^{\circ}$ 

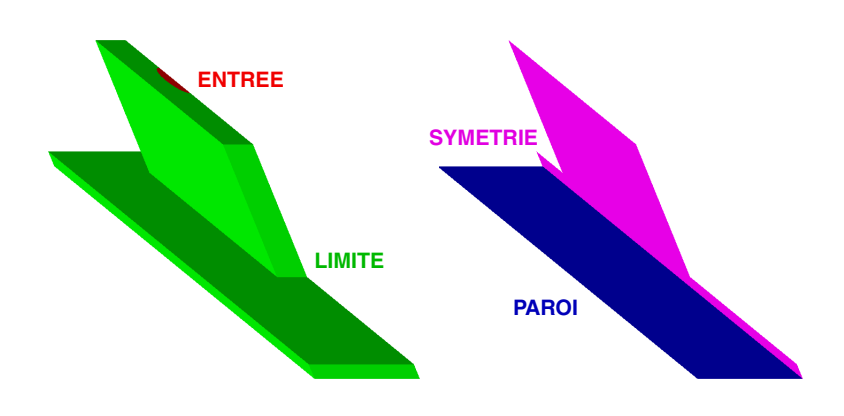

FIG. IV.2.9 – Conditions aux limites,  $\gamma = 60^{\circ}$ 

# $2.2.2$  FIDAP<sup>®</sup>

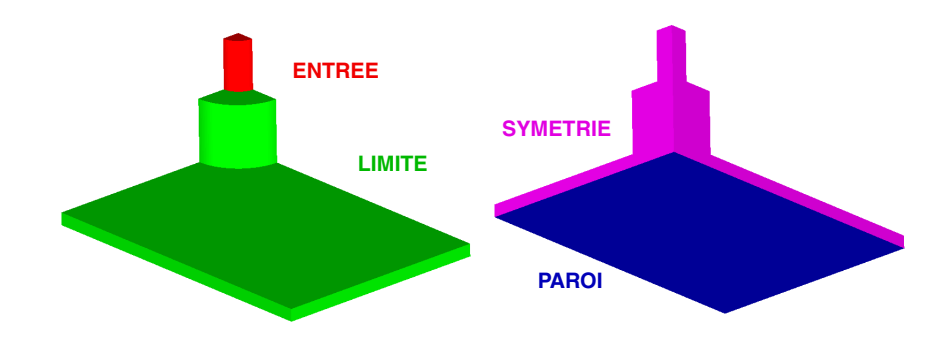

FIG. IV.2.10 – Conditions aux limites,  $\gamma = 0^{\circ}$ 

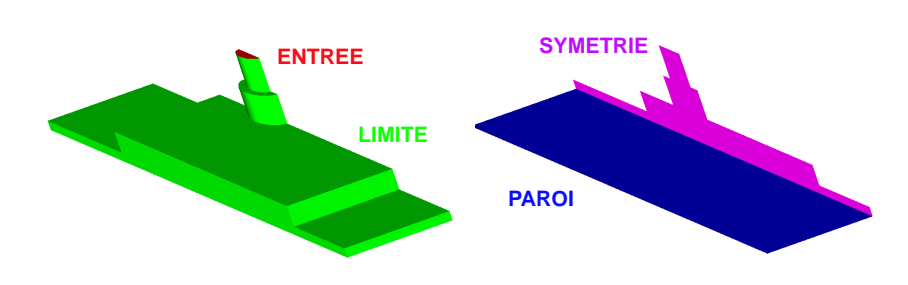

FIG. IV.2.11 – Conditions aux limites,  $\gamma = 30^{\circ}$ 

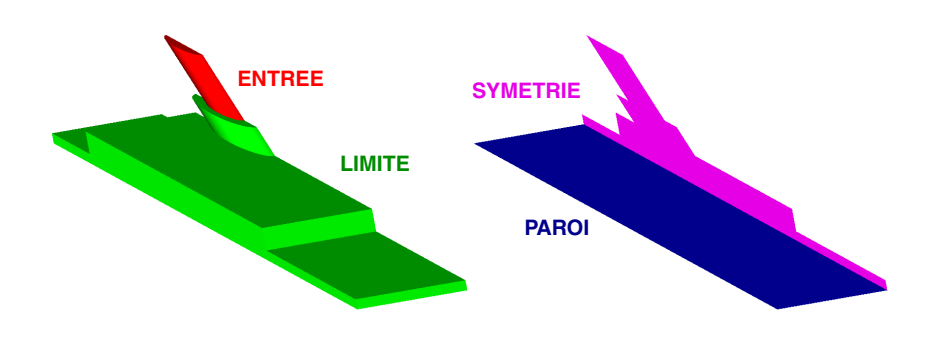

FIG. IV.2.12 – Conditions aux limites,  $\gamma = 60^{\circ}$ 

Finalement, les conditions de simulation pour les deux codes de calcul sont résumées cidessous.

#### $CFX4.3^{\circledR}$

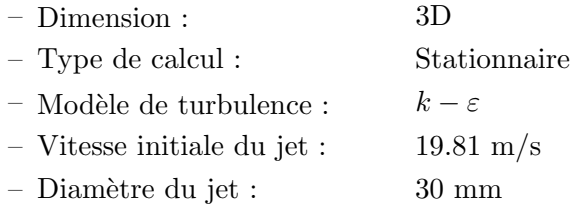

## $\mathbf{FIDAP}^{\circledR}$

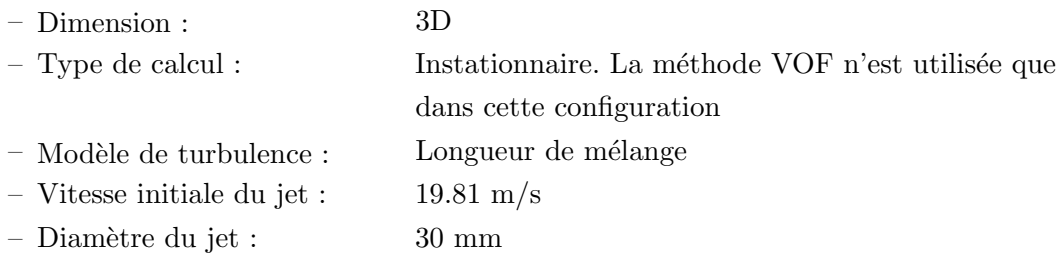

Soulignons le fait que  $CFX4.3^{\circledast}$  ne propose pas le modèle de turbulence à zéro équation et en contre partie FIDAP<sup>®</sup> n'est stable et plus rapide qu'avec ce modèle. Toutefois, nous verrons ultérieurement que le choix de ces modèles n'a pas une grande influence sur la qualité de nos résultats.

## 2.3 Le maillage

Le maillage effectué est du type non structuré monobloc pour  $FIDAP^{\circledR}$  et structuré multibloc pour CFX4.3<sup>®</sup>. Pour les deux cas, les éléments sont de formes hexaédriques. Dans le cas de CFX4.3<sup>®</sup>, le jet a été optimisé par un maillage du type  $O\text{-}Grid$ , afin d'assurer la normalité du maillage le long des parois solides. Ce type de maillage est la subdivision d'un bloc en 5 blocs. Par ailleurs, on rappellera que l'angle des éléments doit être supérieur à 20<sup>°</sup> et le déterminant plus grand que 0.3. Pour ce qui est de FIDAP<sup>®</sup>, les faces entrée et paroi sont maillées avec un maillage non structuré alors que les autres faces, comme par exemple symétrie, sont maillées en structuré. Les figures (IV.2.13 - IV.2.18) représentent les maillages de chaque angle d'attaque du jet, tout d'abord pour CFX4.3<sup>®</sup> et ensuite pour FIDAP<sup>®</sup>.

#### $2.3.1$  CFX4.3<sup>®</sup>

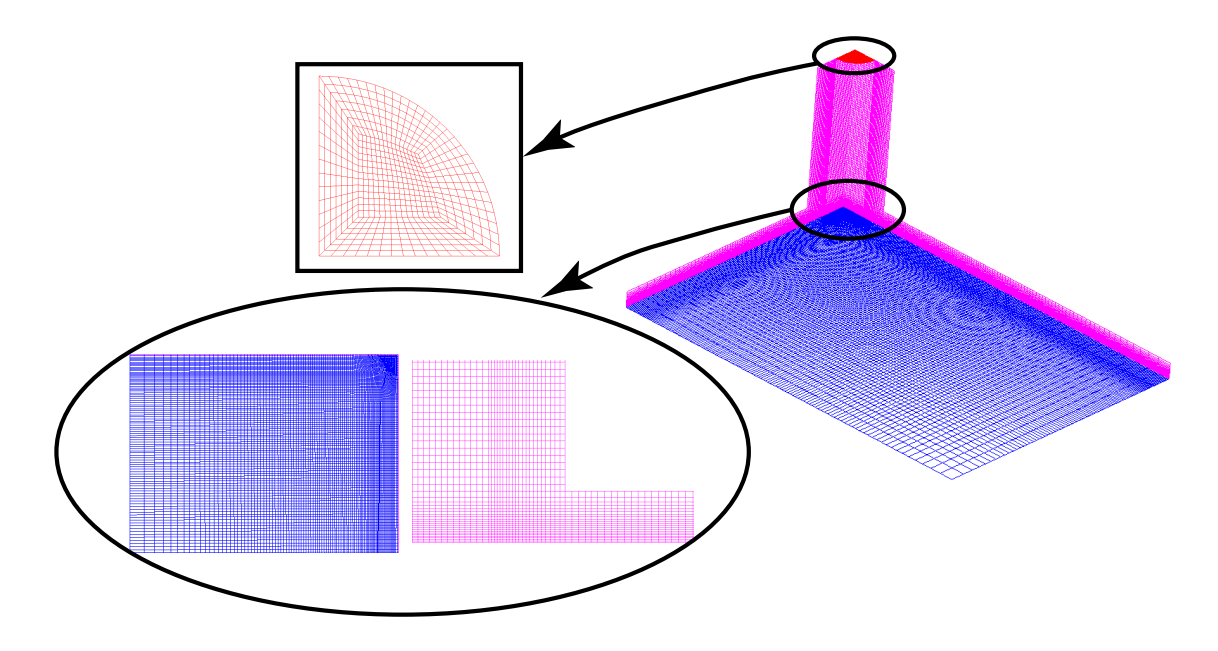

FIG. IV.2.13 – Maillage du domaine,  $\gamma = 0^{\circ}$ 

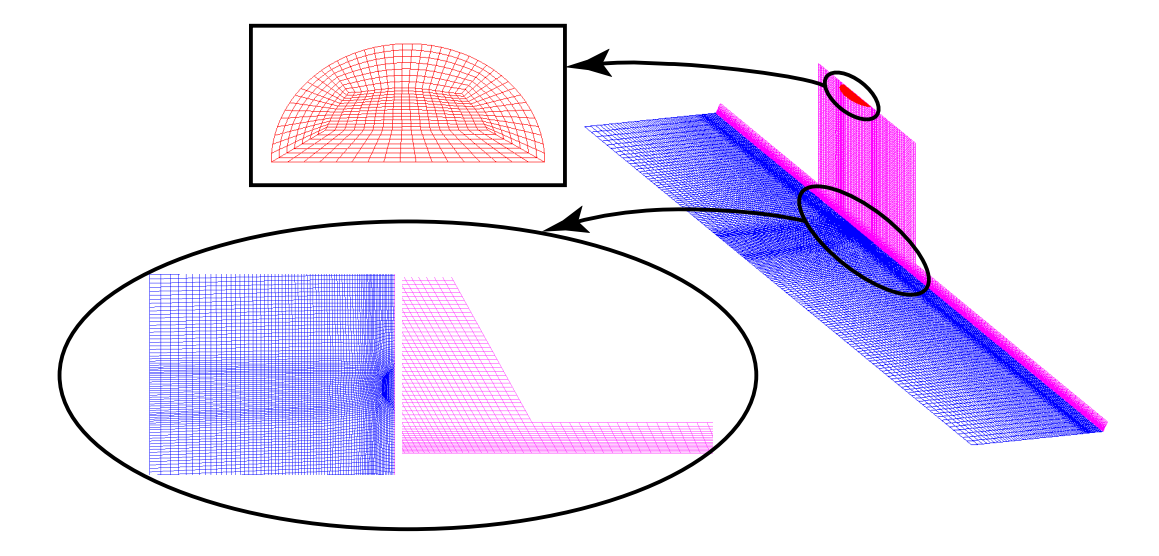

FIG. IV.2.14 – Maillage du domaine,  $\gamma=30^{\circ}$ 

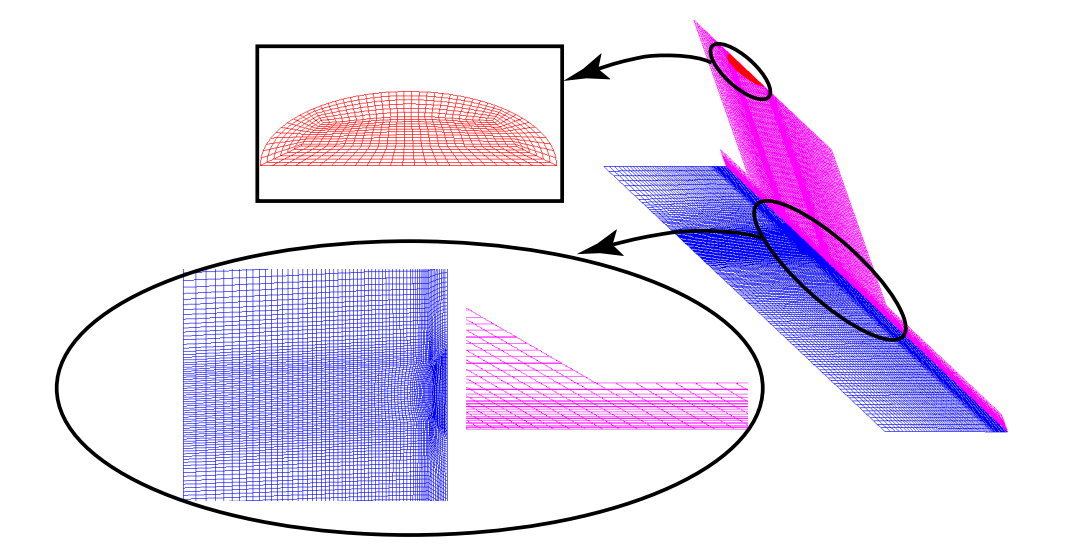

F<br/>ı<code>G. IV.2.15 – Maillage</code> du domaine,<br/>  $\gamma=60^{\circ}$ 

# $2.3.2$  FIDAP<sup>®</sup>

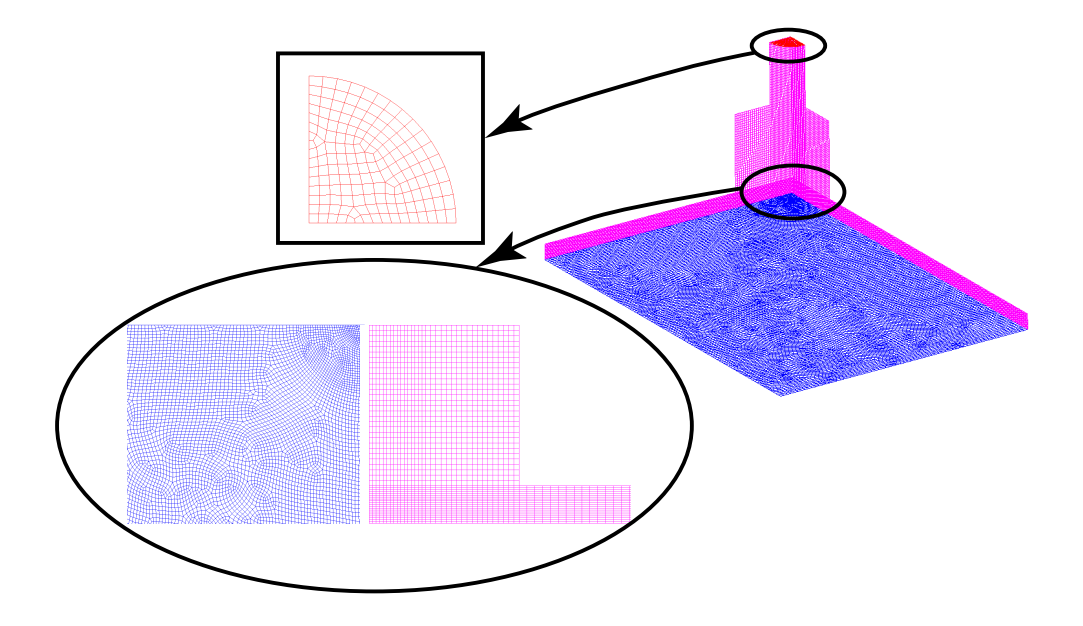

FIG. IV.2.16 – Maillage du domaine,  $\gamma = 0^{\circ}$ 

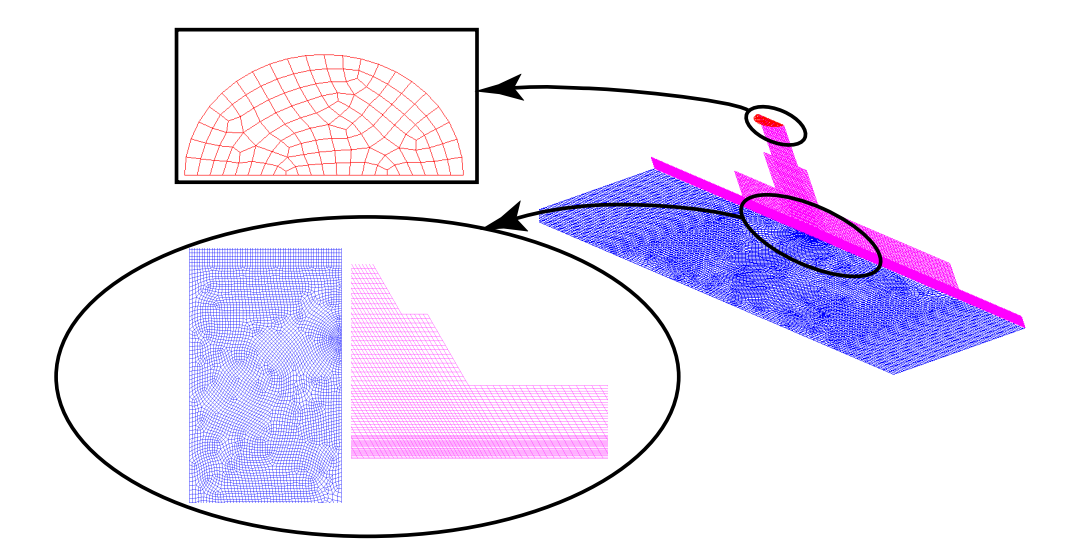

FIG. IV.2.17 – Maillage du domaine,  $\gamma=30^\circ$ 

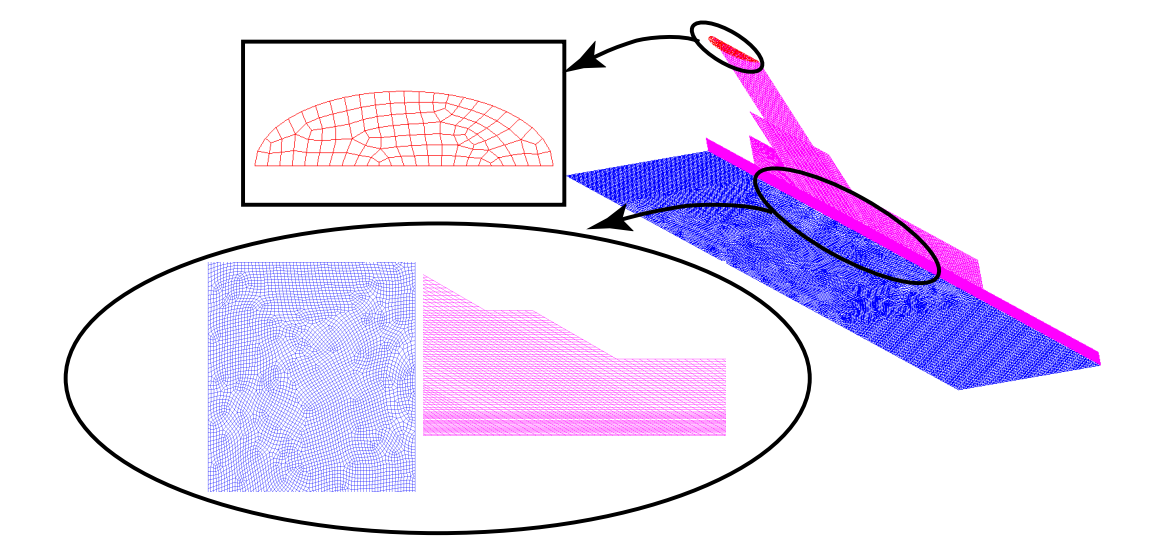

FIG. IV.2.18 – Maillage du domaine,  $\gamma = 60^{\circ}$ 

Les tailles des maillages respectives à chaque cas sont résumées dans le tableau IV.2.1. Nous voyons que les maillages de FIDAP<sup>®</sup> ont une taille nettement plus réduite que ceux de

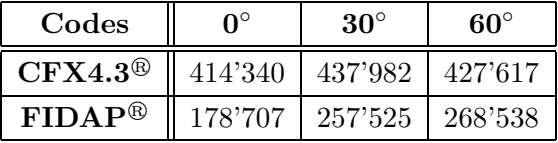

TAB. IV. $2.1$  – Tailles des maillages

 $CFX4.3<sup>®</sup>$ . Ce choix a été fait car, comme nous le montrerons dans la section des résultats,  $FIDAP^@$  est d'une part très sensible au maillage et d'autre part le temps de calcul CPU en est directement lié, d'autant plus que le cas instationnaire est traité. En contrepartie, ce logiciel ne requiert pas une énorme quantité de maille pour capter le point maximum sur la plaque. Néanmoins, le même nombre de noeuds que CFX4.3<sup>®</sup> a été imposé sur l'épaisseur Z (perpendiculaire à la plaque), à savoir 20 noeuds sur  $10mm$ .

# Chapitre 3

# Les mesures

## 3.1 La plate forme

Une installation a été spécialement conçue pour la mesure de la pression sur la plaque. Une pompe, pouvant atteindre une chute de 97 mètres, alimente un réservoir depuis un bassin d'eau. Ce réservoir est équipé d'une tôle perforée prévue pour guider l'écoulement ainsi que d'une conduite, dans laquelle se trouve un nid d'abeille permettant de stabiliser l'écoulement avant son entrée dans l'injecteur. La figure IV.3.1 illustre le montage et le parcours de l'eau. La chute est mesurée via quatre prises de pression positionnées à l'amont de l'injecteur et le

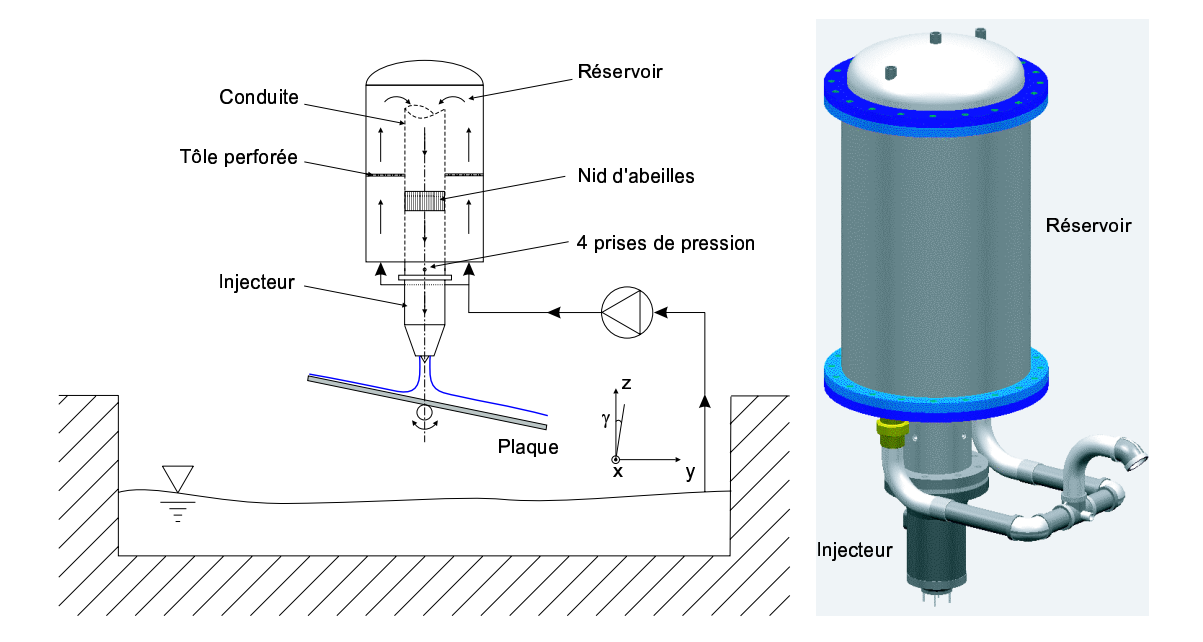

Fig. IV.3.1 – Installation de la plaque plane

débit est mesuré à l'aide d'un débit-mètre magnétique. Ce dernier, en fonction de la vitesse

mesurée, produit un courant de plus ou moins forte intensité. Ce courant est alors transformé en tension à l'aide d'une résistance de 500  $\Omega$ , et la tension obtenue est mesurée par un multimètre  $NORMA^{\circledR}$  pouvant transmettre son signal à un PC, grâce à une connexion sérielle du type RS-232. La relation reliant la tension au débit est la suivante :

$$
Q = (V - 2)\frac{70}{8}
$$
 (IV.3.1)

La plaque plane peut être mue dans le plan  $X - Y$  grâce à deux moteurs à courant continu de marque  $MAXON^{\circledR}$ . Ces moteurs sont également commandés par un PC via une connexion sérielle RS-232. La course est de 55mm dans la direction des deux axes. La rotation de la plaque, quant à elle, est contrôlée manuellement grâce à une manivelle reliée à un compteur d'une précision de l'ordre du dixième de degré. Finalement, notons qu'il est possible de changer le diamètre du jet en modifiant la course du pointeau, réglable grâce à un système de crémaillère.

# 3.2 La plaque plane

La plaque plane est de forme circulaire et se compose de deux parties. Une partie centrale en bronze, dans laquelle sont usinées les prises de pression et une partie extérieure en aluminium poss´edant un diam`etre ext´erieur de 350mm. La plaque poss`ede 29 prises de pression de diam`etre de  $0.5mm$  et positionnées comme schématisé dans la figure IV.3.2.

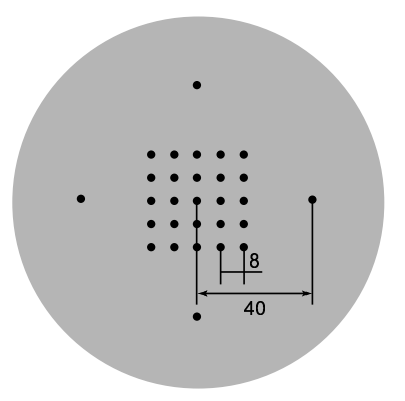

FIG. IV.3.2 – Plaque intérieure en bronze avec positionnement des prises de pression

Les prises de pression sont reliées au commutateur de pression Scanivalve qui est directement connecté à l'étalon de transfert  $HUBER^{\circledR}$  (voir section 1.5 de la partie 3 pour les détails de l'instrumentation). Grâce aux moteurs, il est dès lors possible de sonder le jet dans sa globalité. La mesure de la pression peut être résumée par le schéma illustré dans la figure IV.3.3.

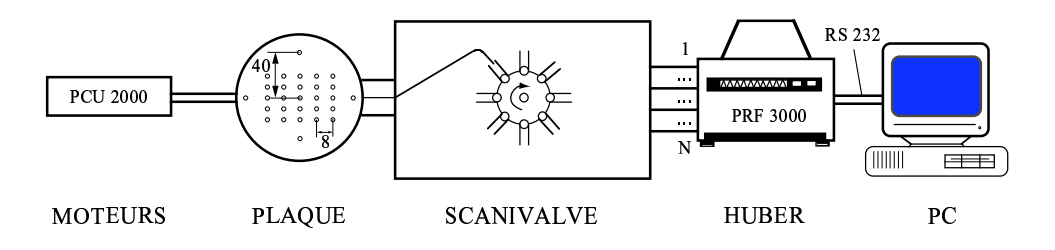

FIG. IV.3.3 – Étapes pour la mesure de pression

#### Les conditions d'expérimentation 3.3

Les conditions imposées lors des mesures sont les suivantes :  $\,$ 

- $-$  Vitesse initiale du jet :  $19.81 \text{ m/s}$
- $-$  Diamètre du jet :  $30 \text{ mm}$
- $0.014 \; m^3/s$  $-$  Débit du jet :

# Chapitre 4

# Résolution analytique

#### Modélisation analytique de la déviation d'un jet par une 4.1 plaque plane pour un écoulement d'EULER, cas 2D

Considérons un écoulement bidimensionnel, eulérien, stationnaire et incompressible, dans un repère cartésien. La vitesse dans le jet est considérée uniforme et la pression est égale à la pression atmosphérique. La déviation du jet est due à une distribution de pression le long de la plaque. La figure IV.4.1 illustre ce cas théorique.

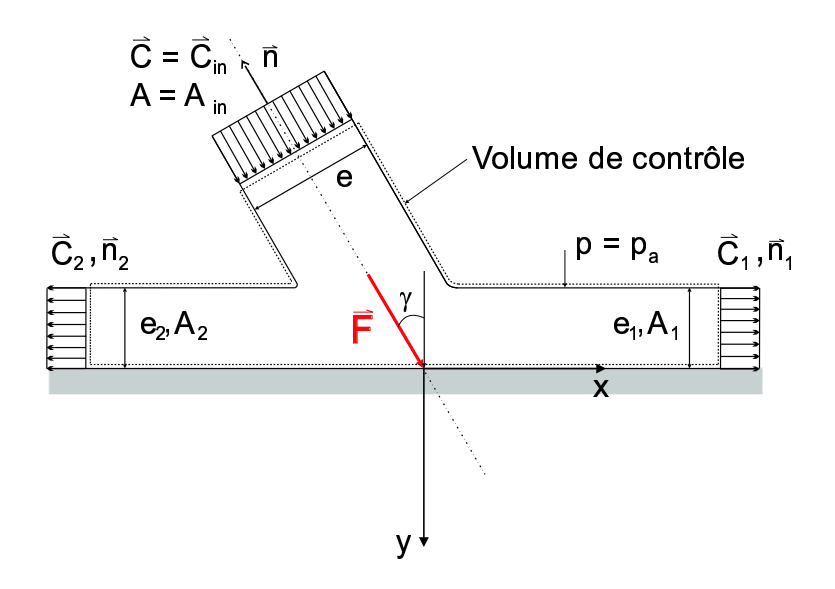

FIG. IV.4.1 – Déviation d'un jet bidimensionnel par une plaque plane

#### Bernoulli

L'équation de Bernoulli généralisée pour un écoulement incompressible et barotrope (satisfaisant la condition  $\rho = \rho(p)$ , le long d'une ligne de courant, se formule de la façon suivante :

$$
\frac{1}{2}C^2 + \chi + \frac{p}{\rho} = Constante
$$
 (IV.4.1)

En appliquant la relation IV.4.1 au cas de la déviation d'un jet par un plan et supposant que le potentiel de force  $\chi$  peut être négligé, nous pouvons écrire :

$$
\frac{1}{2}C^2 + \frac{p}{\rho} = Constante
$$
 (IV.4.2)

Puis en appliquant l'équation IV.4.2 aux niveaux  $0, 1$  et 2, nous obtenons :

$$
\frac{C^2}{2} + \frac{p_a}{\rho} = \frac{C_1^2}{2} + \frac{p_a}{\rho} = \frac{C_2^2}{2} + \frac{p_a}{\rho}
$$
 (IV.4.3)

Les forces de pression sont égales à la pression atmosphérique tout le long de la surface du jet et des nappes d'eau. Ce qui revient à écrire :

$$
C = C_1 = C_2 \tag{IV.4.4}
$$

Les vitesses dans les nappes d'eau sont égales en normes mais de directions opposées.

#### L'équation de continuité

Soit l'équation de continuité sous sa forme intégrale :

$$
\int_{A} \rho \overrightarrow{C} \cdot \overrightarrow{n} dA = 0
$$
 (IV.4.5)

Appliquée à notre cas, nous pouvons écrire :

$$
-\int_{A} \rho C dA + \int_{A_1} \rho C_1 dA + \int_{A_2} \rho C_2 dA = 0
$$
 (IV.4.6)

ou encore, en tenant compte de IV.4.4 :

$$
A = A_1 + A_2 \tag{IV.4.7}
$$

En termes d'épaisseurs, nous obtenons :

$$
e = e_1 + e_2 \tag{IV.4.8}
$$

#### L'équation de quantité de mouvement

Soit l'équation de quantité de mouvement sous sa forme intégrale :

$$
\int_{V} \rho \frac{\partial}{\partial t} (\overrightarrow{C} dV + \int_{A} (\rho \overrightarrow{C} \cdot \overrightarrow{n}) \overrightarrow{C} dA = \sum \overrightarrow{F}
$$
 (IV.4.9)

Appliquée à notre cas :

$$
\int_{A} (\rho \overrightarrow{C} \cdot \overrightarrow{n}) \overrightarrow{C} dA + \int_{A_1} (\rho \overrightarrow{C_1} \cdot \overrightarrow{n_1}) \overrightarrow{C_1} dA + \int_{A_2} (\rho \overrightarrow{C_2} \cdot \overrightarrow{n_2}) \overrightarrow{C_2} dA = \overrightarrow{F}
$$
 (IV.4.10)

L'équation IV.4.10 projetée sur les axes  $x$  et  $y$ , respectivement donne :

#### Selon l'axe x

$$
-\rho C^2 \sin \gamma A + \rho C_1^2 A_1 - \rho C_2^2 A_2 = 0
$$
 (IV.4.11)

ou en termes d'épaisseurs :

$$
-\rho C^2 e \sin \gamma + \rho C_1^2 e_1 - \rho C_2^2 e_2 = 0
$$
 (IV.4.12)

#### Selon l'axe y

$$
-\rho C^2 cos \gamma A = -F_{jet} \tag{IV.4.13}
$$

ou en termes d'épaisseurs :

$$
-\rho C^2 e \cos \gamma = -F_{jet} \tag{IV.4.14}
$$

Finalement, avec les équations IV.4.8 et IV.4.12, nous pouvons exprimer les épaisseurs des deux nappes d'eau en fonction de l'angle d'attaque du jet

$$
e_1 = \frac{e}{2}(1 + \cos\gamma) \tag{IV.4.15}
$$

$$
e_2 = \frac{e}{2}(1 - \cos\gamma) \tag{IV.4.16}
$$

Ces résultats corroborent ceux obtenus par Rhyming [61] et signifient que dans le cas d'un écoulement parfait, avec un angle d'attaque égal à zéro, nous obtenons l'égalité suivante :

$$
e_1 = e_2 = \frac{e}{2}
$$
 (IV.4.17)

Notons finalement que Lavrantiev [46] a obtenu ce même résultat par la méthode d'analyse complexe.

# 4.2 Modélisation analytique de la déviation d'un jet par une plaque plane pour un écoulement d'EULER, cas 3D

Considérons cette fois-ci un écoulement tridimensionnel, eulérien et incompressible, dans un référentiel cylindrique. La figure IV.4.2 schématise la plaque dans les repères cartésien et cylindrique. Le problème à résoudre est le même que celui présenté dans le chapitre précédent, mais cette fois-ci le problème possède une inconnue supplémentaire : l'axisymétrie autour de  $z$ .

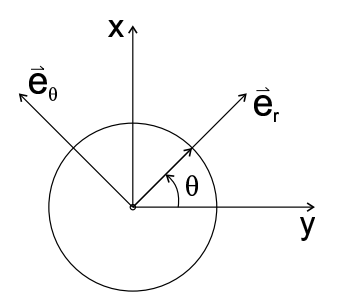

FIG. IV.4.2 – Repères cartésien et cylindrique

#### L'équation de continuité

En reprenant l'équation de continuité dans un repère cylindrique, nous obtenons l'équation suivante :

$$
\int_{\theta} \rho C r e(\theta, r) d\theta = 0
$$
 (IV.4.18)

L'épaisseur e est une fonction dépendante de  $\theta$  et du rayon r. Les caractéristiques de cette fonction sont les suivantes :  $% \left\vert \cdot \right\rangle$ 

- $e(0,r) = e(2\pi,r)$  $\bullet$  Périodicité :
- $e(-\theta,r) = e(\theta,r)$  $\bullet\,$  Symétrie :
- $e(\theta, r) \geq 0$  $\bullet$  Positivité :

De plus, le rayon  $r$  doit être strictement plus grand que le rayon du jet  $r_0$ , soit :

$$
r > r_0 \tag{IV.4.19}
$$

Appliquons la relation IV.4.18 à notre cas théorique, nous obtenons :

$$
\int_0^{2\pi} \rho C r e(\theta, r) d\theta - \int_A \rho C dA = 0
$$
 (IV.4.20)

Après simplification, il en ressort la relation IV.4.21.

$$
A_{in} = \int_0^{2\pi} re(\theta, r) d\theta
$$
 (IV.4.21)

Comme la surface  $A$  est indépendante du rayon  $r$ , la fonction e peut-être modélisée comme suit :

$$
e(\theta, r) = \frac{K(\theta)}{r}
$$
 (IV.4.22)

Où K est une fonction dépendant uniquement de la variable  $\theta$ . L'équation IV.4.21 peut alors s'écrire comme  $IV.4.23$ :

$$
A_{in} = \int_0^{2\pi} K(\theta) d\theta \qquad (IV.4.23)
$$

#### L'équation de quantité de mouvement

Reprenons l'équation de quantité de mouvement IV.4.9 et appliquons-la à notre cas. Pour un écoulement stationnaire, incompressible et tridimensionnel nous avons :

$$
\int_{A_{in}} (\rho \overrightarrow{C} \cdot \overrightarrow{n}) \overrightarrow{C} dA + \int_{A_{out}} (\rho \overrightarrow{C} \cdot \overrightarrow{n}) \overrightarrow{C} dA = \sum \overrightarrow{F}
$$
 (IV.4.24)

En projetant l'équation IV.4.24 dans le plan  $z = Cte$  du système cartésien, et en émettant l'hypothèse que l'écoulement est radial sur la plaque, nous obtenons respectivement :

# Selon  $\overrightarrow{e}_x$ :

$$
\int_0^{2\pi} \rho C_{in}^2 r e(\theta, r) sin\theta d\theta = 0
$$
 (IV.4.25)

Selon  $\vec{e}_y$ :

$$
A_{in} \sin \gamma = \int_0^{2\pi} r e(\theta, r) \cos \theta d\theta \qquad (IV.4.26)
$$

#### La solution

Avec les équations IV.4.22, IV.4.23, IV.4.25 et IV.4.26, une fonction est obtenue respectant toutes les conditions mentionnées précédemment. Une des solutions proposées est la suivante et est supportée par Lavrantiev [46].

$$
K(\theta) = k_1 + k_2 \cos \theta \tag{IV.4.27}
$$

Avec :

$$
k_1 = \frac{A_{in}}{2\pi} \qquad k_2 = \frac{A_{in} \sin \gamma}{\pi} \qquad \gamma \leq 30 \tag{IV.4.28}
$$

Si nous considérons un angle d'attaque du jet,  $\gamma = 0^{\circ}$ , un rayon  $r_0 = 1$  et en tenant compte de la condition IV.4.19, la fonction IV.4.22 devient :

$$
e(\theta) = \frac{A_{in}}{2\pi} \cdot \frac{1}{r - r_0}
$$

Cette relation est tracée dans la figure IV.4.3.

Concernant le cas à 60°, nous voyons que la solution n'est pas appropriée, parce qu'elle n'est valide que pour des angles inférieurs à 30°. Ce qui nous laisse affirmer qu'il y a une zone derrière le jet qui n'est pas "mouillée". Afin de déterminer cette zone, nous devons reconsidérer le domaine d'intégration et l'imposer comme montré dans la figure IV.4.4.

Par les équations IV.4.23 et IV.4.26 intégrées entre les nouvelles frontières  $[-\varphi; \varphi]$ , nous obtenons un nouveau système d'équation à deux inconnues IV.4.29 et IV.4.30.

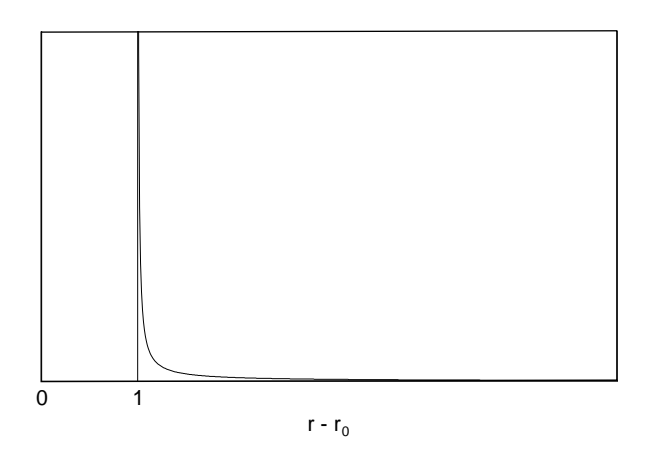

FIG. IV.4.3 – Épaisseur de la nappe d'eau avec la solution  $\frac{1}{n}$ 

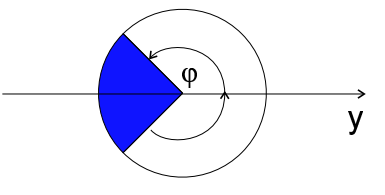

FIG. IV. $4.4$  – Zone dénoyée

$$
\frac{A_{in}}{2} = k_1 \varphi + k_2 \sin \varphi \tag{IV.4.29}
$$

$$
\frac{A_{in}sin\gamma}{2} = k_1sin\varphi + \frac{k_2}{2}[\varphi + \frac{1}{2}sin2\varphi]
$$
 (IV.4.30)

L'angle  $\varphi$  se détermine pour une épaisseur de la nappe d'eau nulle.

$$
e(\varphi, r) = 0 \qquad k_1 + k_2 \cos \varphi = 0 \qquad (\text{IV.4.31})
$$

Avec ce système, nous pouvons déterminer les nouvelles constantes  $k_1$  et  $k_2$  et tracer ensuite l'évolution de l'angle  $\varphi$  par rapport à l'angle d'incidence  $\gamma$  (IV.4.5), ainsi que l'évolution de l'épaisseur de la nappe d'eau sur le plan de symétrie  $x = 0$  (figure IV.4.6).

#### **Discussion**

Premièrement, notons que pour un angle d'attaque du jet de  $60^{\circ},$ il n'y a plus d'eau après un angle de  $\varphi = \frac{\pi}{2.5}$ , et pour un angle d'attaque égal à 30°, cette limite est repoussée à  $\varphi = \pi$ , comme mentionné précédemment. Deuxièmement, comme pour le cas 2D, l'épaisseur de la nappe d'eau est symétrique pour un angle d'attaque de 0°, puis devient dissymétrique dès que  $\gamma$ augmente et tend vers l'infini lorsque $\gamma$ s'approche de $\frac{\pi}{2},$ ce qui correspond physiquement à un jet parallèle à la plaque.

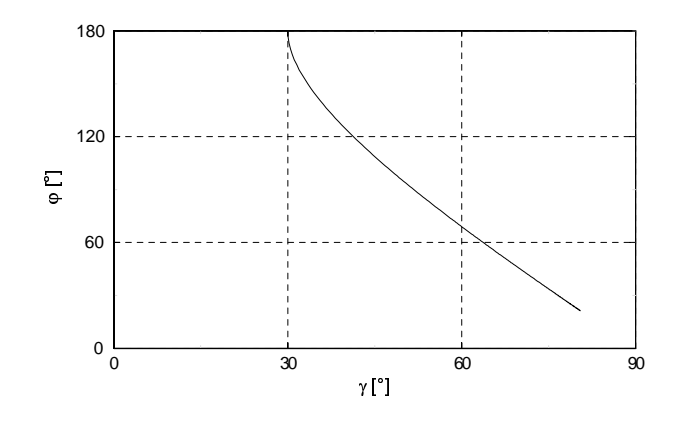

FIG. IV.4.5 – Évolution de l'angle  $\varphi$ 

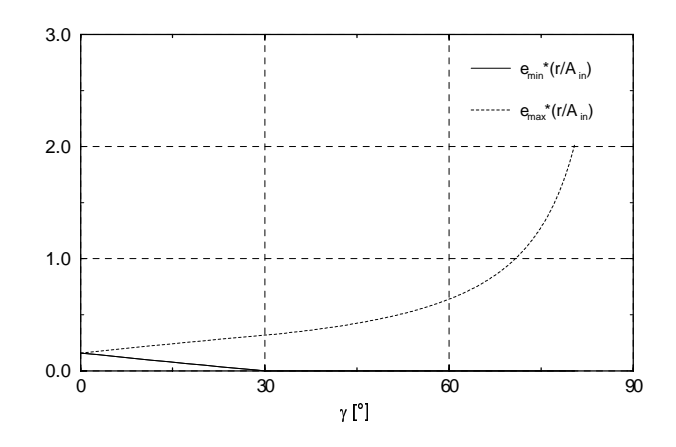

FIG. IV.4.6 – Épaisseur de la nappe d'eau en fonction de l'angle d'attaque du jet  $\gamma$ 

# 4.3 Théorie potentielle appliquée au cas de la déviation d'un jet par une droite

Lorsque l'écoulement est irrotationnel ( $\overrightarrow{\nabla} \times \overrightarrow{C} = 0$ ) et incompressible dans le plan  $x - y$ , le potentiel $\Phi$ ainsi que la fonction de courant  $\Psi$  peuvent être introduites, telles que :

$$
C_x = \frac{\partial \Phi}{\partial x} = \frac{\partial \Psi}{\partial y}
$$
 (IV.4.32)

et

$$
C_y = \frac{\partial \Phi}{\partial y} = -\frac{\partial \Psi}{\partial x}
$$
 (IV.4.33)

Le problème de l'écoulement plan peut aussi être traité avec la variable complexe  $z$ , définie généralement comme :

$$
z = x + iy \tag{IV.4.34}
$$

Dans le plan complexe, nous pouvons introduire un potentiel complexe  $F(x+iy) = F(z)$ , qui pour être défini comme fonction analytique, doit satisfaire les conditions de Cauchy-Riemann, soit :

$$
\frac{\partial \Phi}{\partial x} = \frac{\partial \Psi}{\partial y} \qquad \frac{\partial \Phi}{\partial y} = -\frac{\partial \Psi}{\partial x}
$$
 (IV.4.35)

D'après Rhyming [61], la fonction complexe d'un écoulement plan au voisinage d'un point d'arrêt se définit de façon élémentaire comme :

$$
F = Kz^2, \qquad K \in \mathbb{R} \tag{IV.4.36}
$$

 $K$  étant une constante réelle.

D'après IV.4.34, la relation IV.4.36 devient :

$$
F = K(x^{2} - y^{2}) + iK2xy = \Phi + i\Psi
$$
 (IV.4.37)

Définissons  $\vec{w}$ , le vecteur vitesse dans le plan complexe. Celui-ci est la dérivée de la fonction complexe  $F$  à savoir IV.4.38.

$$
w(z) = \frac{dF}{dz} = F'(z) = C_x - iC_y
$$
 (IV.4.38)

Ce vecteur vitesse s'exprime également en fonction du module et de l'argument du vecteur  $z$ , comme schématisé par IV.4.7 :

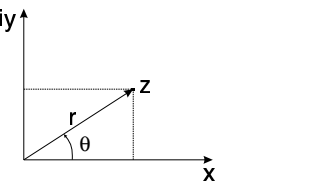

FIG. IV.4.7 – Représentation d'un nombre complexe  $z$ 

$$
\frac{dF}{dz} = \left(\frac{\partial \Phi}{\partial r} + i\frac{\partial \Psi}{\partial r}\right)e^{-i\theta} = \left(C_r - iC_\theta\right)e^{-i\theta}
$$
\n(IV.4.39)

Appliquons cette dernière relation à l'équation IV.4.36 :

$$
w = \frac{dF}{dz} = 2Kz = 2Kre^{i\theta} = (2Kre^{2i\theta})e^{-i\theta}
$$
 (IV.4.40)

Par analogie, nous obtenons :

$$
C_r = 2Kr\cos 2\theta, \qquad C_\theta = -2Kr\sin 2\theta \qquad (IV.4.41)
$$

Si nous remplaçons le demi-plan  $y < 0$  par une paroi délimitée par l'axe x, nous obtenons la configuration recherchée, c'est-à-dire, la déviation d'un jet par une droite ou autrement dit, un écoulement plan autour d'un point d'arrêt à l'origine. De plus, notons que les lignes équipotentielles et les lignes de courant forment des hyperboles orthogonales, comme représentées dans la figure IV.4.8.

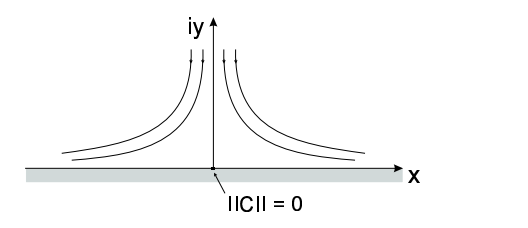

FIG. IV. $4.8$  – Déviation d'un jet par une ligne

# Chapitre 5

# Résultats numériques

Dans cette section, nous présentons les résultats numériques obtenus avec CFX4.3<sup>®</sup> et FIDAP<sup>®</sup>. Nous présenterons notamment la distribution de pression sur la plaque, les fractions volumiques dans un plan, ainsi que l'évolution du débit, de la quantité de mouvement, de la vitesse et de la pression totale à travers le domaine de calcul. La discussion de ces résultats sera le sujet du prochain chapitre. Notons que le dépouillement a été effectué avec le post-processeur  $ENSIGHT7^@$ .

### 5.1 Distribution de pression sur la plaque

La distribution de pression sur la plaque peut être représentée soit par une cartographie couleur, soit par une distribution linéique effectuée le long de  $Y$ , à chaque millimètre d'intervalle entre 0 et 25mm selon X (plan  $X - Y$ , schéma IV.5.1).

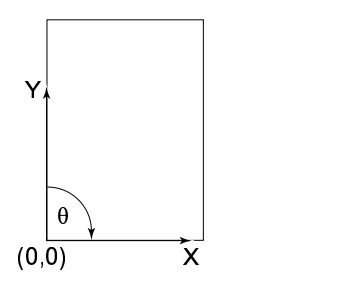

FIG. IV.5.1 – Schéma de la plaque avec système de coordonnées

La pression est exprimée selon le coefficient  $C_p$ , qui se définit comme étant la pression relative normalisée par une pression de référence, telle que :

$$
C_p = \frac{p - p_0}{p_{ref}} = \frac{p_{rel}}{\frac{1}{2}\rho C_{ref}^2}
$$
 (IV.5.1)

Où la vitesse de référence  $C_{ref}$  correspond à la vitesse d'entrée du jet imposée comme condition initiale et égale à 19.81 m/s.

Les figures (IV.5.2 - IV.5.13) représentent les cartographies de pression ainsi que les distributions linéiques pour  $\gamma = 0^{\circ}$ ,  $30^{\circ}$  et  $60^{\circ}$ , pour CFX4.3<sup>®</sup> et FIDAP<sup>®</sup> respectivement.

#### 5.1.1  $CFX4.3^{\circledR}$

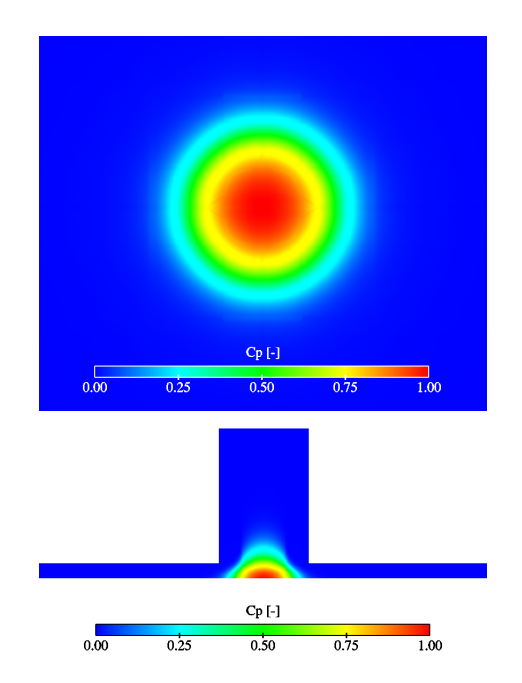

FIG. IV.5.2 – Distribution de pression sur la plaque,  $\gamma = 0^{\circ}$ 

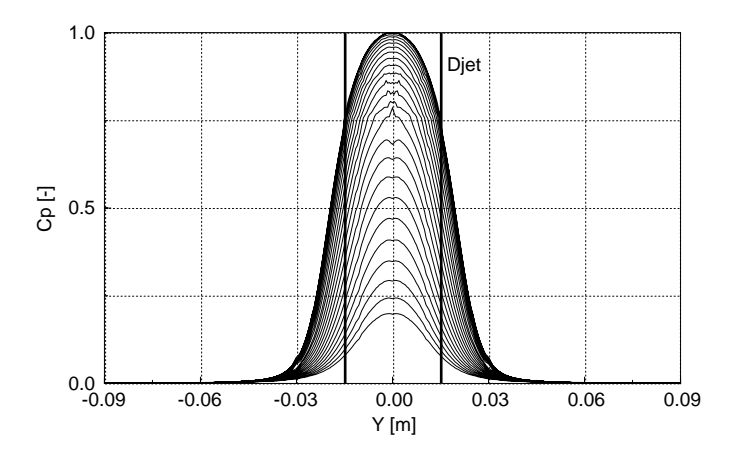

FIG. IV.5.3 – Distribution linéique de pression sur la plaque,  $\gamma = 0^{\circ}$ 

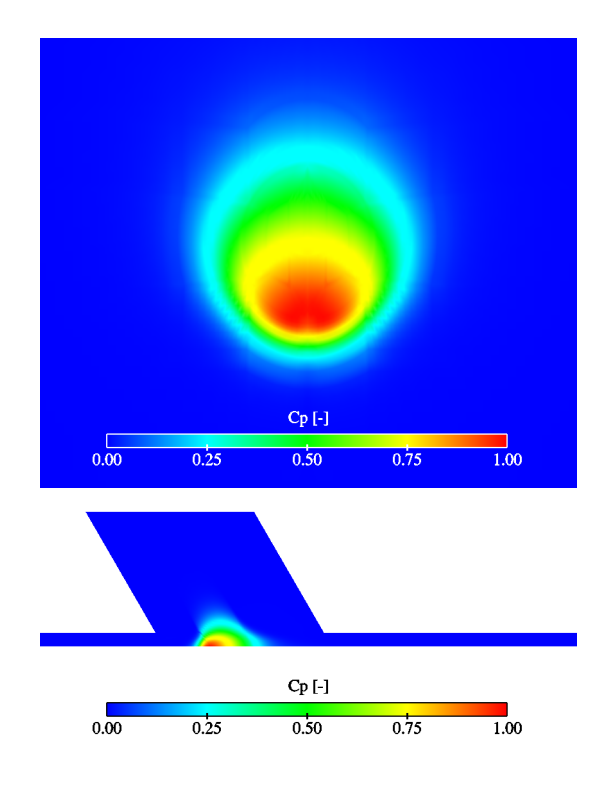

FIG. IV.5.4 – Distribution de pression sur la plaque,  $\gamma=30^{\circ}$ 

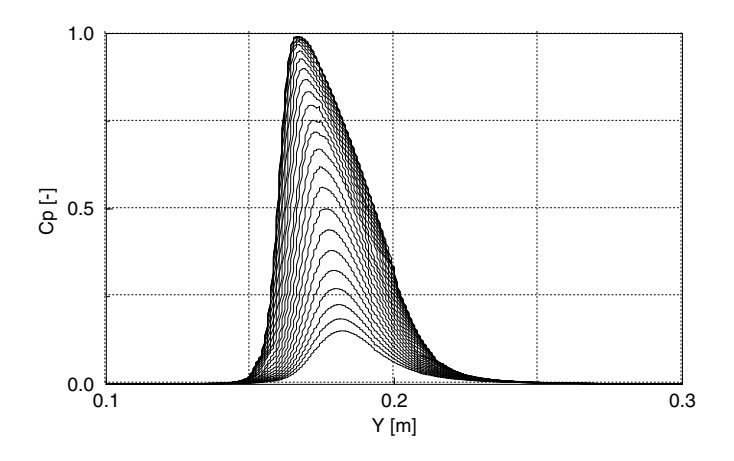

FIG. IV.5.5 – Distribution linéique de pression sur la plaque,  $\gamma = 30^{\circ}$ 

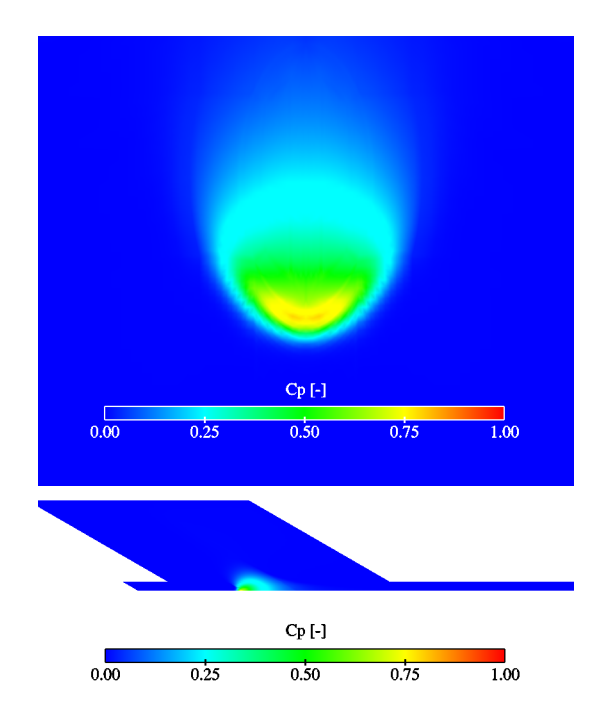

FIG. IV.5.6 – Distribution de pression sur la plaque,  $\gamma=60^{\circ}$ 

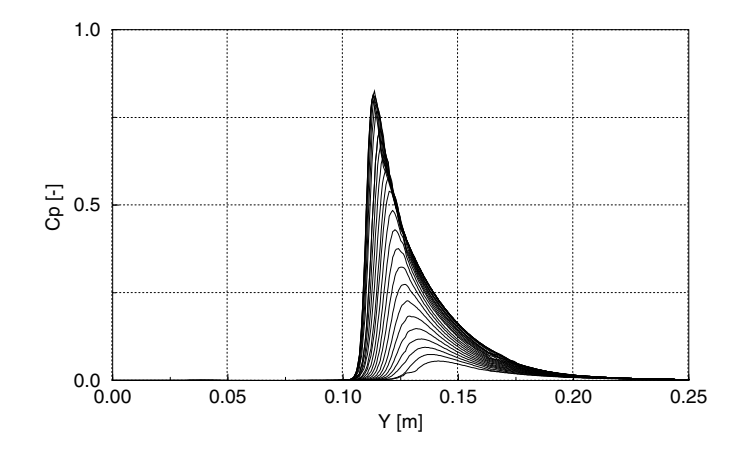

FIG. IV.5.7 – Distribution linéique de pression sur la plaque,  $\gamma = 60^{\circ}$ 

# 5.1.2 FIDAP<sup>®</sup>

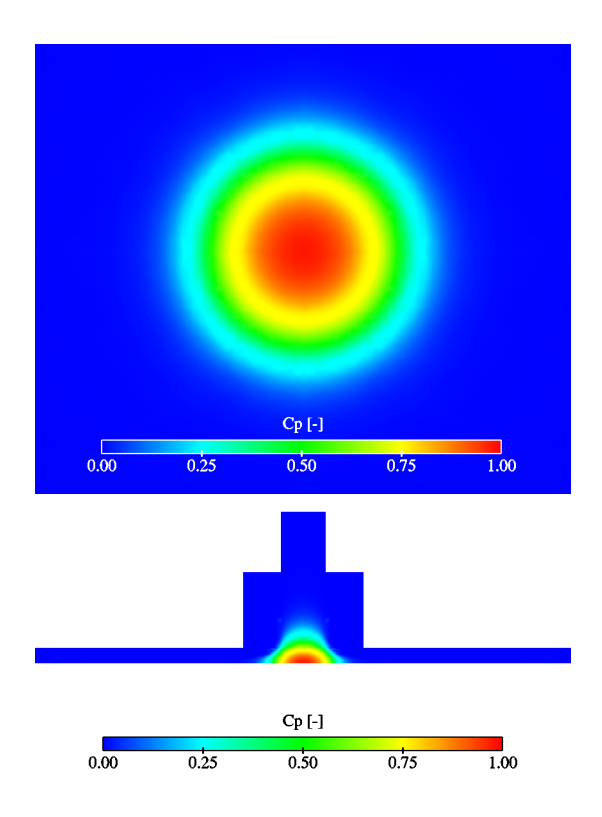

FIG. IV.5.8 – Distribution de pression sur la plaque,  $\gamma = 0^{\circ}$ 

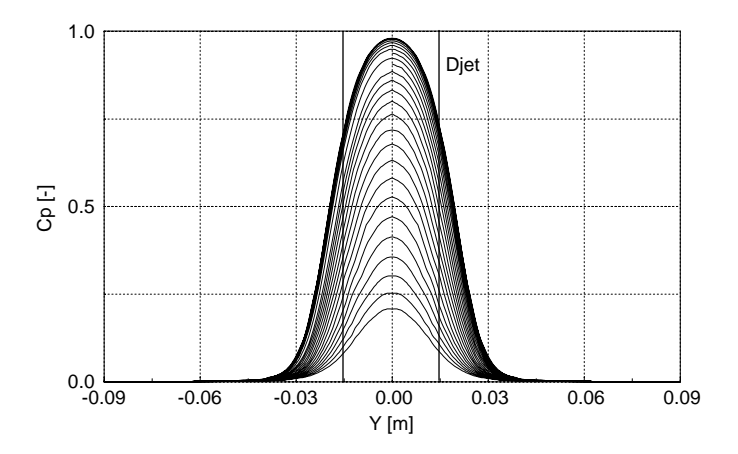

FIG. IV.5.9 – Distribution linéique de pression sur la plaque,  $\gamma = 0^{\circ}$ 

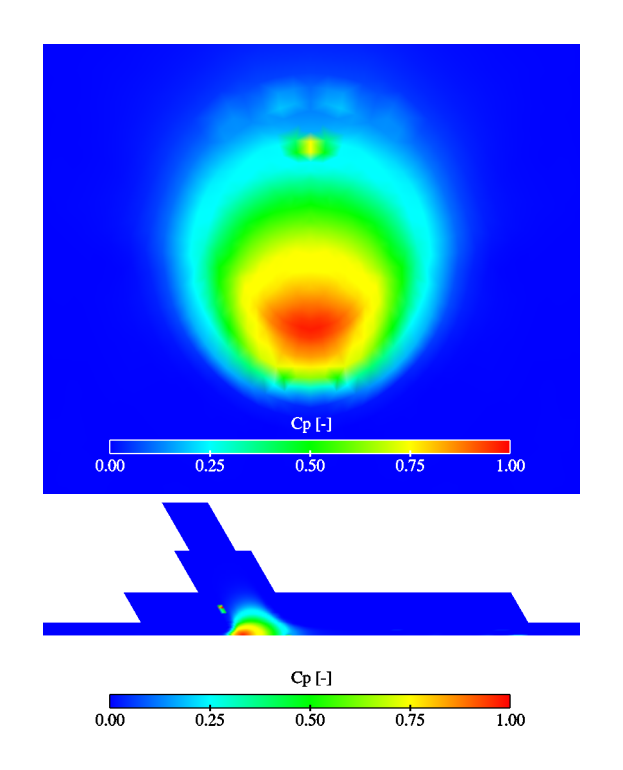

FIG. IV.5.10 – Distribution de pression sur la plaque,  $\gamma=30^{\circ}$ 

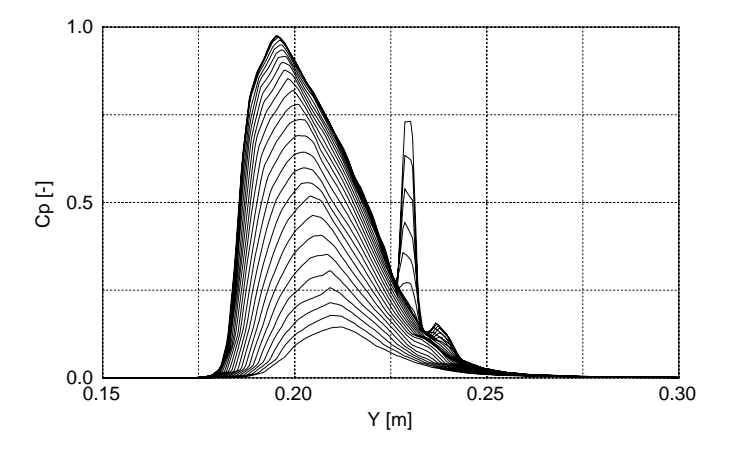

FIG. IV.5.11 – Distribution linéique de pression sur la plaque,  $\gamma = 30^{\circ}$ 

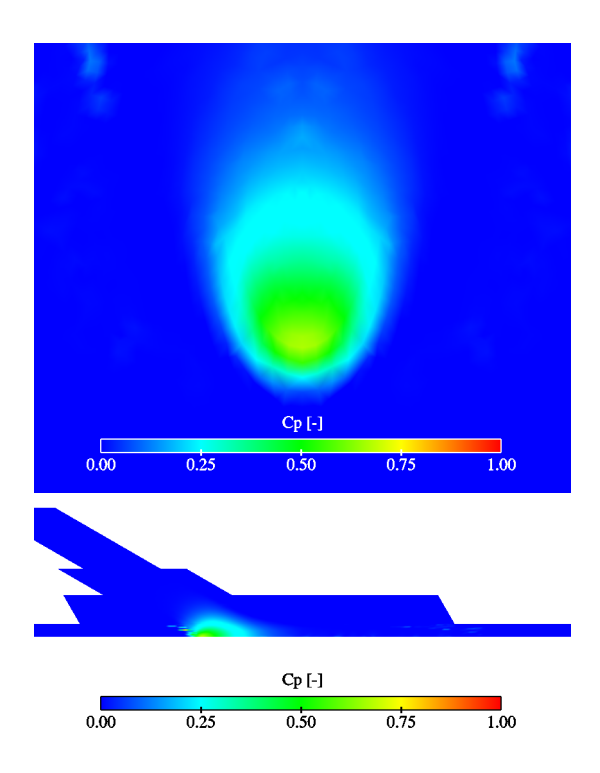

FIG. IV.5.12 – Distribution de pression sur la plaque,  $\gamma=60^{\circ}$ 

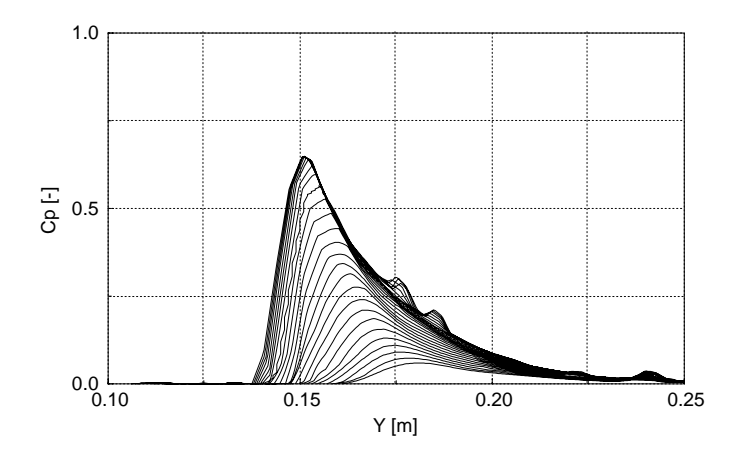

FIG. IV.5.13 – Distribution linéique de pression sur la plaque,  $\gamma = 60^{\circ}$ 

Finalement, les résultats des coefficients de pression maximums, respectifs à chaque cas sont résumés dans le tableau IV.5.1.

| Codes                    | $\mathbf{u}$ | $30^\circ$ | $60^\circ$ |
|--------------------------|--------------|------------|------------|
| $\rm CFX4.3^{\circledR}$ | 1.00         | 0.985      | 0.797      |
| $FIDAP^@$                | 0.981        | 0.977      | 0.647      |

TAB. IV.5.1 – Valeurs maximales des  $C_p$ 

# 5.2 La résultante des forces

La force se détermine à partir de la distribution de la pression sur la plaque avec la relation :

$$
\overrightarrow{F} = \int_{A} P \cdot \overrightarrow{n} dA \qquad (\text{IV.5.2})
$$

Elle a été calculée pour les trois cas de l'étude, uniquement pour CFX4.3<sup>®</sup>. Nous expliquerons ultérieurement la raison pour laquelle nous ne l'avons pas effectué pour FIDAP<sup>®</sup>. Ces forces sont résumées dans le tableau IV.5.2. Notons que la force résultante correspond à la norme de la force du jet.

## 5.2.1  $CFX4.3^{\circledR}$

| Forces        | $0^{\circ}$ | $30^\circ$ | $60^\circ$ |
|---------------|-------------|------------|------------|
| $F_x$ [N]     | 0.00        | 0.00       | 0.00       |
| $F_v$ [N]     | 0.00        | 139.2      | 232.9      |
| $F_z$ [N]     | $-277.6$    | $-241.2$   | $-134.5$   |
| $F_{res}$ [N] | $-277.6$    | $-278.5$   | $-268.9$   |

TAB. IV.5.2 – Valeurs des composantes de la force pour CFX4.3<sup>®</sup>

### 5.3 La fraction volumique et la vitesse

Comme nous l'avons vu dans la section 1.2 concernant la théorie des codes diphasiques, la fraction volumique s'exprime comme suit :

$$
\alpha_n = \frac{V_n}{\sum_n V_n} \tag{IV.5.3}
$$

Où  $V_n$  représente le volume de la  $n^{\text{ieme}}$  phase. De plus, la vitesse a été normalisée par la vitesse de référence  $C_{ref}$ , telle que :

$$
C^* = \frac{C}{C_{ref}}\tag{IV.5.4}
$$

Les résultats illustrés ci-après représentent la fraction volumique ainsi que le champ de vitesse dans le plan de symétrie, sous forme de cartographie couleur. Les profils de vitesse sont représentés dans ce même plan ainsi que la comparaison entre la distribution linéique de la vitesse et de la fraction volumique. Finalement, nous avons déterminé l'évolution de la vitesse sur des isolignes. Celles-ci sont le résultat de l'intersection d'un plan radial avec l'isosurface<sup>1</sup> de fraction volumique variant entre  $\alpha_1 = 0.05$  et 1, d'un intervalle de 0.1. Nous avons défini 5 plans radiaux, tournant d'un angle  $\theta$  autour de l'axe du jet de 0°, 30°, 45°, 60° et 90°. Les figures (IV.5.14 - IV.5.37) illustrent les résultats obtenus pour CFX4.3<sup>®</sup> et FIDAP<sup>®</sup>.

<sup>1</sup> Une isosurface est une surface d'une valeur constante dans un champ 3D

# 5.3.1  $CFX4.3^{\circledR}$

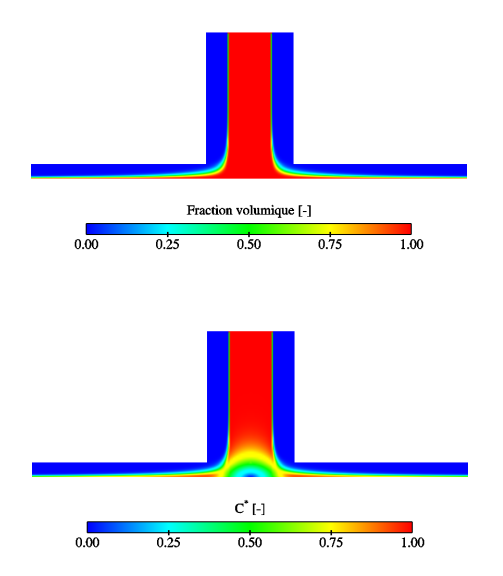

FIG. IV.5.14 – Fraction volumique et champ de vitesse sur le plan  $Y - Z$ ,  $X = 0$ ,  $\gamma = 0^{\circ}$ 

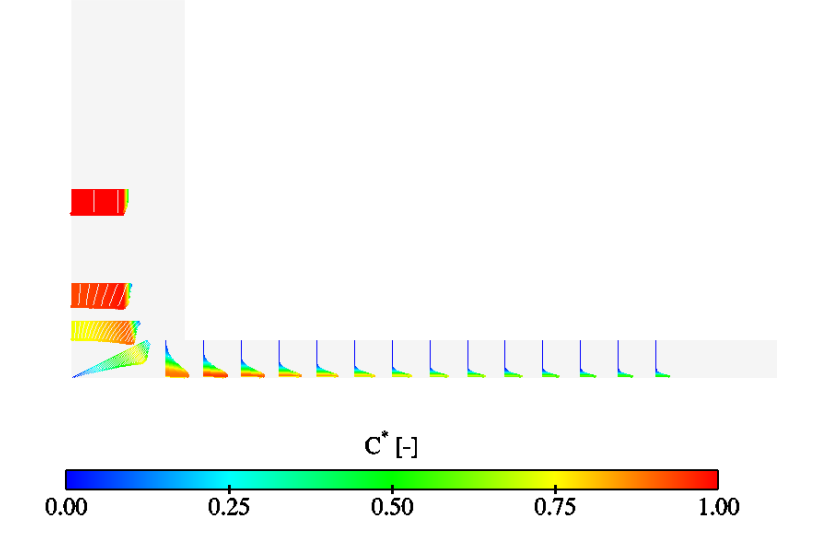

FIG. IV.5.15 – Profils de vitesse le long du plan $Y-Z, \, X=0, \, \gamma=0^{\circ}$ 

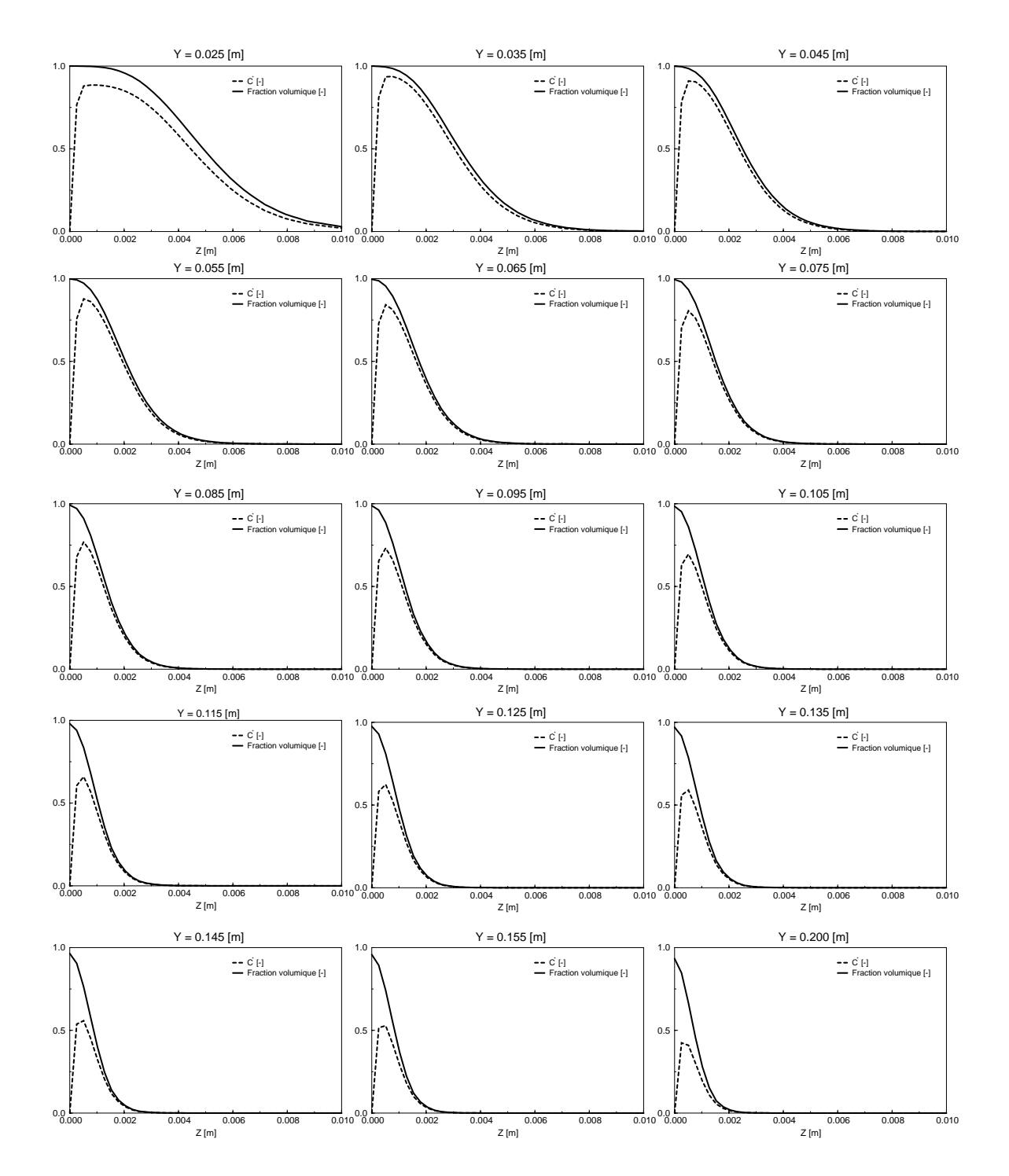

FIG. IV.5.16 – Profils de vitesse et fractions volumiques le long du plan $Y-Z,$   $X=0,$   $\gamma=0^{\circ}$ 

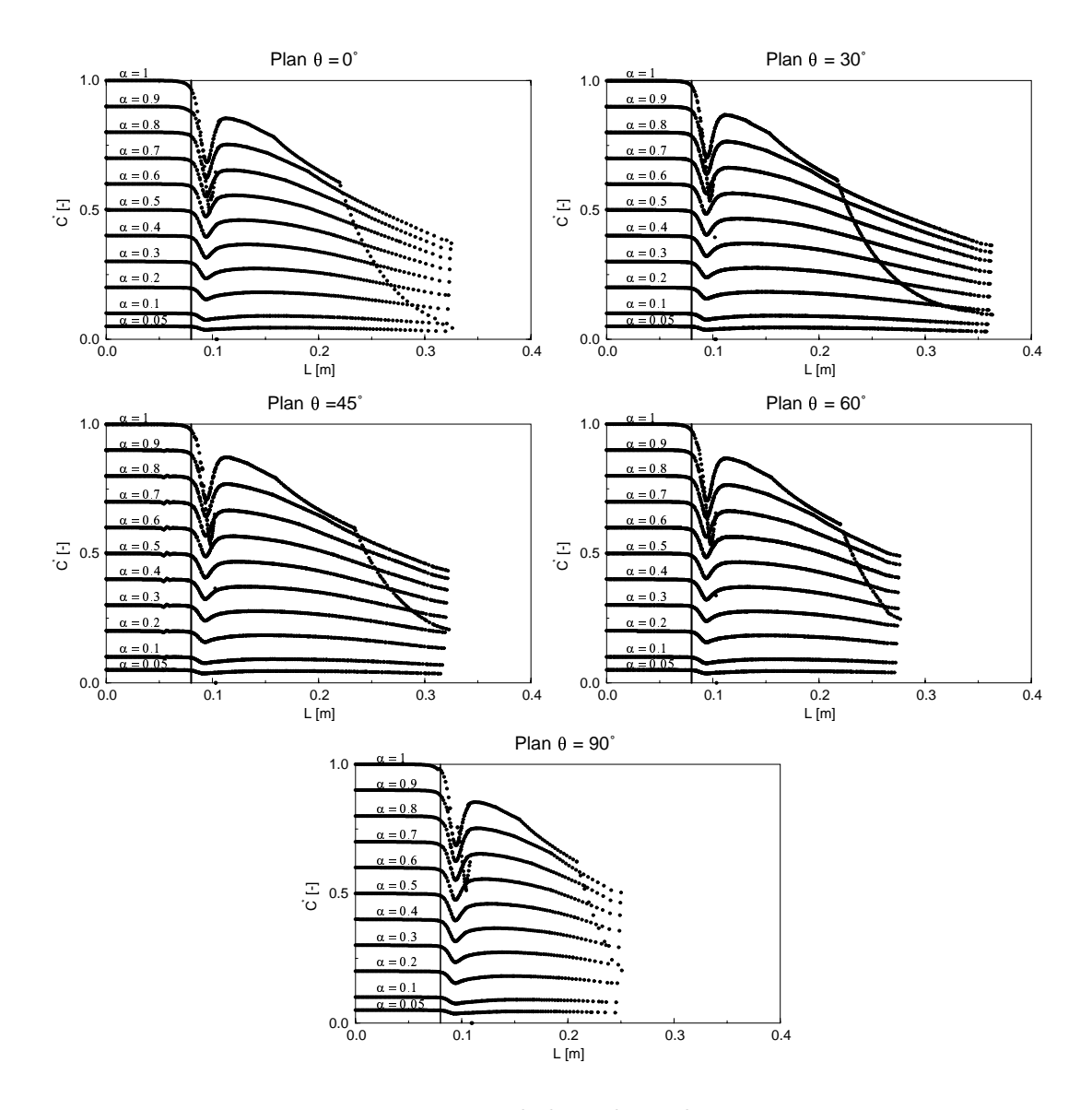

FIG. IV.5.17 – Vitesse le long des isolignes,  $\gamma = 0^{\circ}$
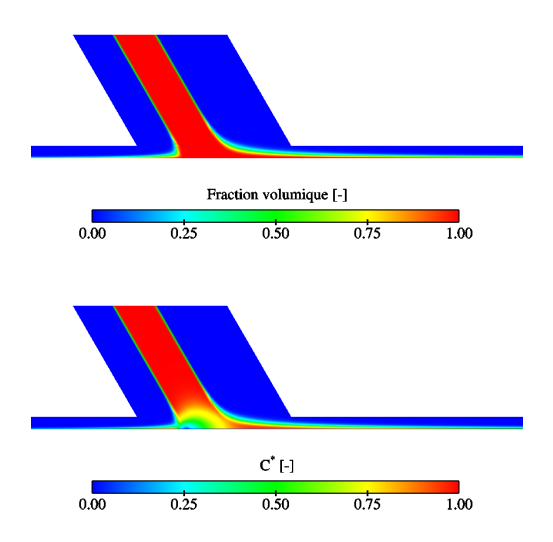

FIG. IV.5.18 – Fraction volumique et champ de vitesse sur le plan  $Y-Z,$   $X=0,$   $\gamma=30^{\circ}$ 

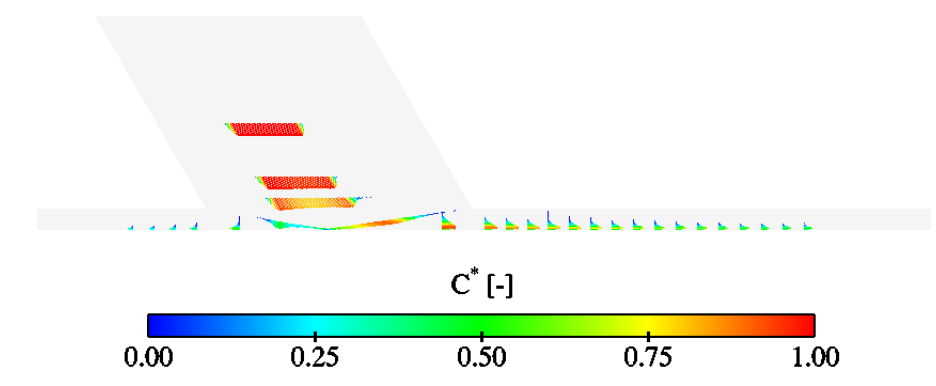

FIG. IV.5.19 – Profils de vitesse le long du plan $Y-Z,\,X=0,\,\gamma=30^{\circ}$ 

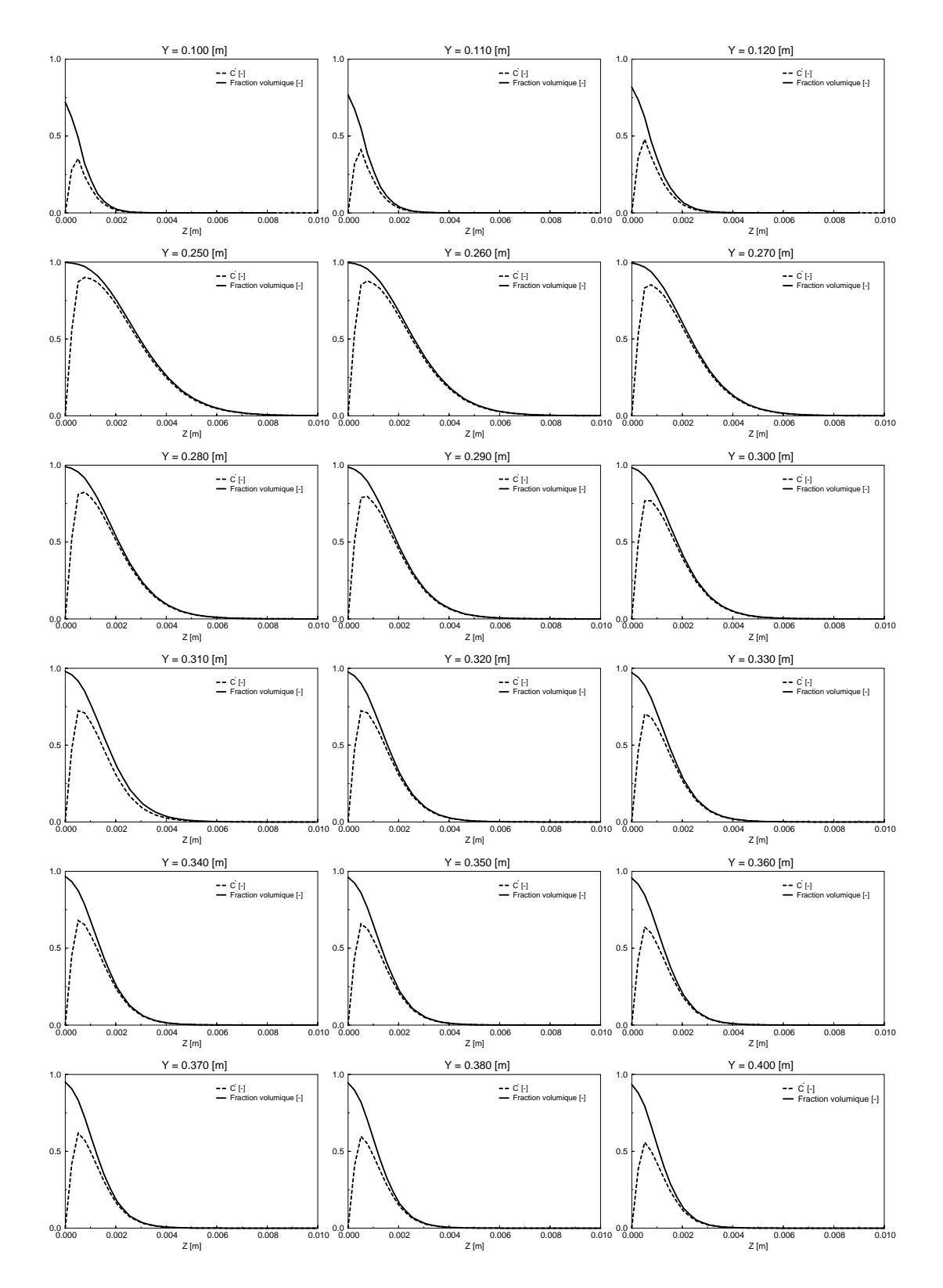

FIG. IV.5.20 – Profils de vitesse et fractions volumiques le long du plan  $Y - Z$ ,  $X = 0$ ,  $\gamma = 30^{\circ}$ 

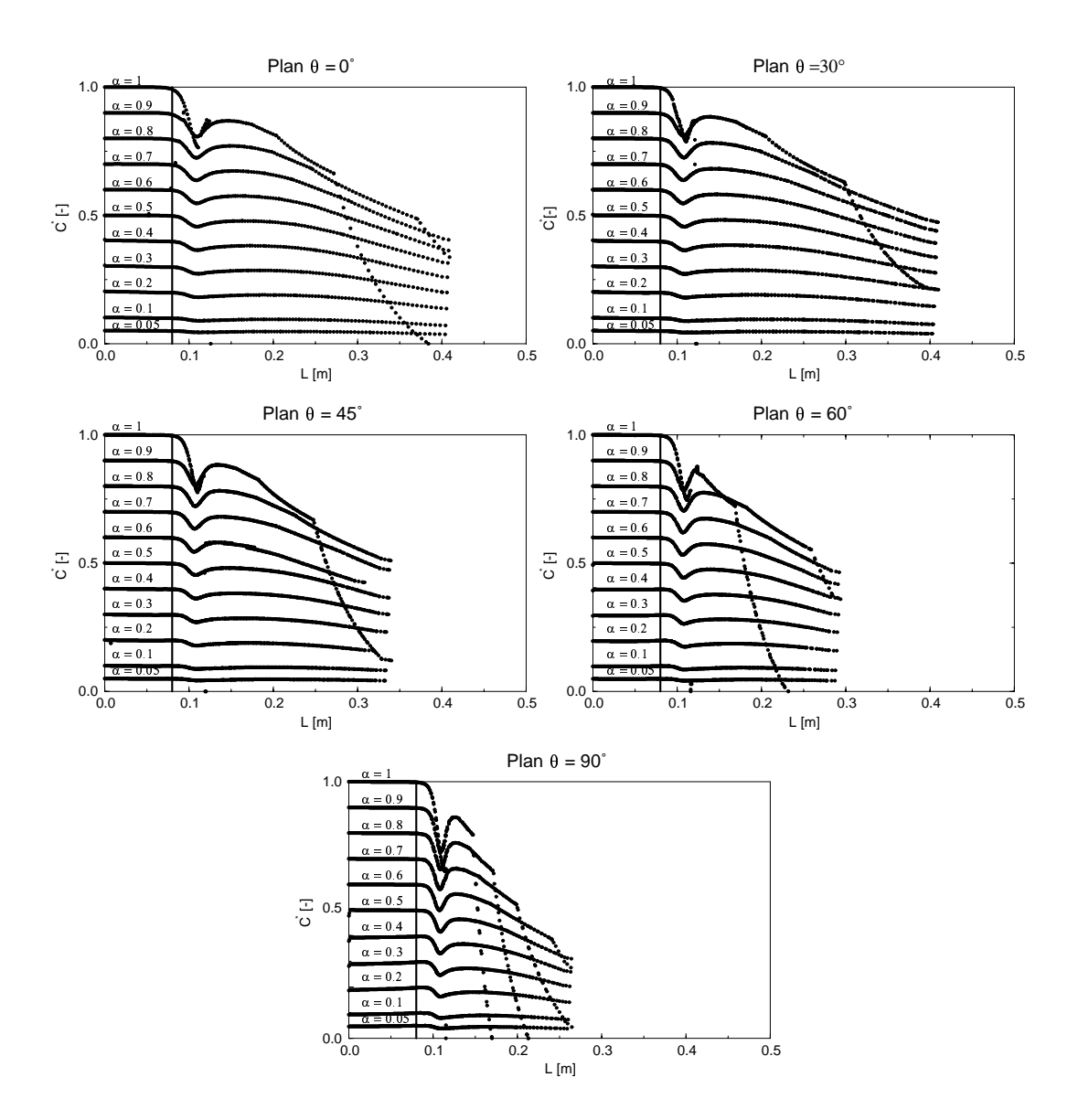

FIG. IV.5.21 – Vitesse le long des isolignes,  $\gamma = 30^{\circ}$ 

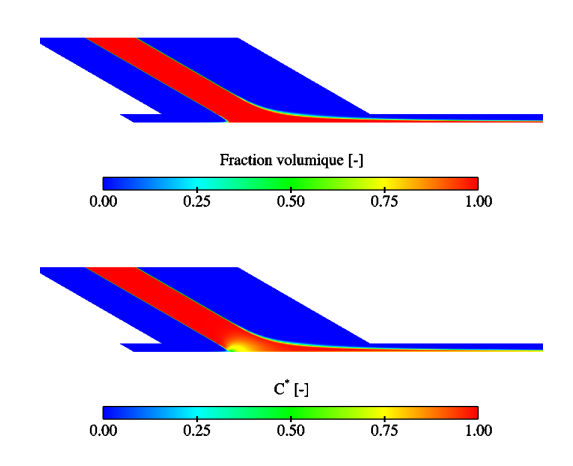

FIG. IV.5.22 – Fraction volumique et champ de vitesse sur le plan  $Y-Z,$   $X=0,$   $\gamma=60^{\circ}$ 

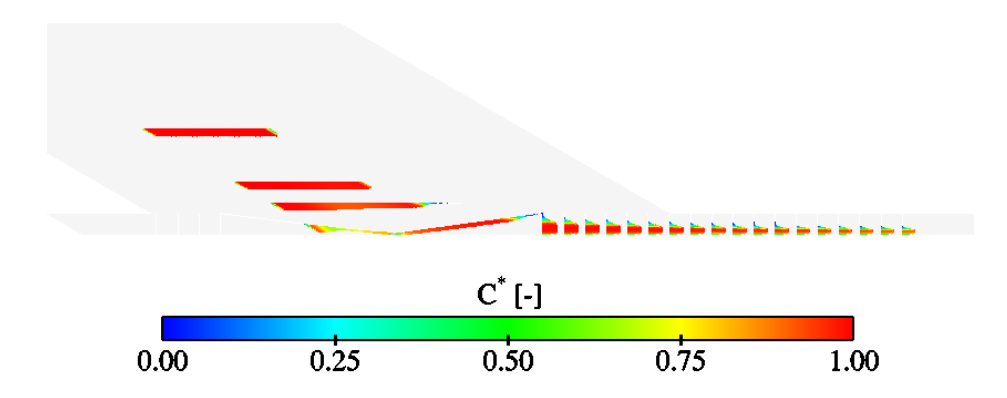

FIG. IV.5.23 – Profils de vitesse le long du plan $Y-Z,\,X=0,\,\gamma=60^{\circ}$ 

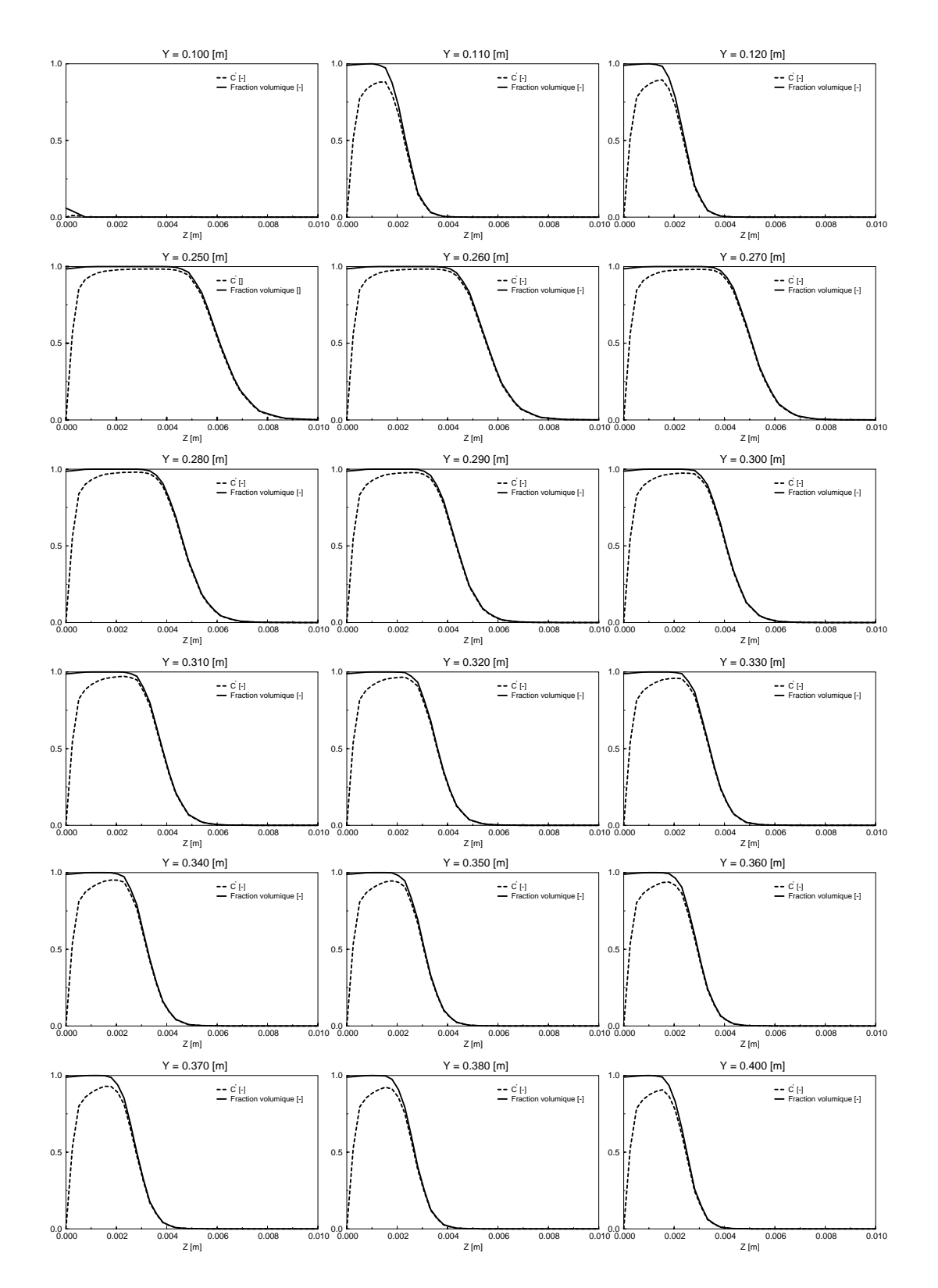

FIG. IV.5.24 – Profils de vitesse et fractions volumiques le long du plan  $Y - Z$ ,  $X = 0$ ,  $\gamma = 60^{\circ}$ 

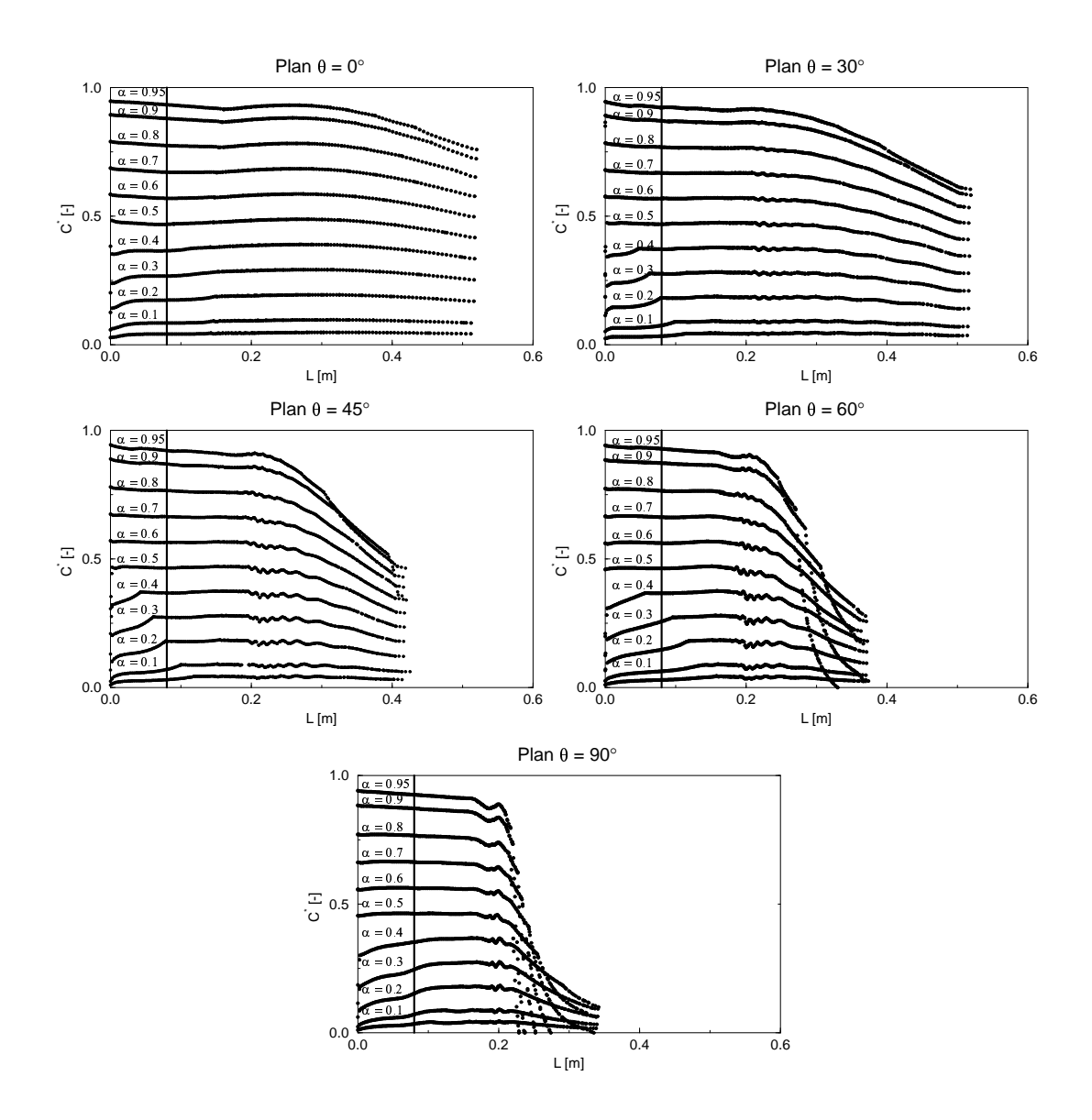

FIG. IV.5.25 – Vitesse le long des isolignes,  $\gamma=60^{\circ}$ 

## 5.3.2 FIDAP<sup>®</sup>

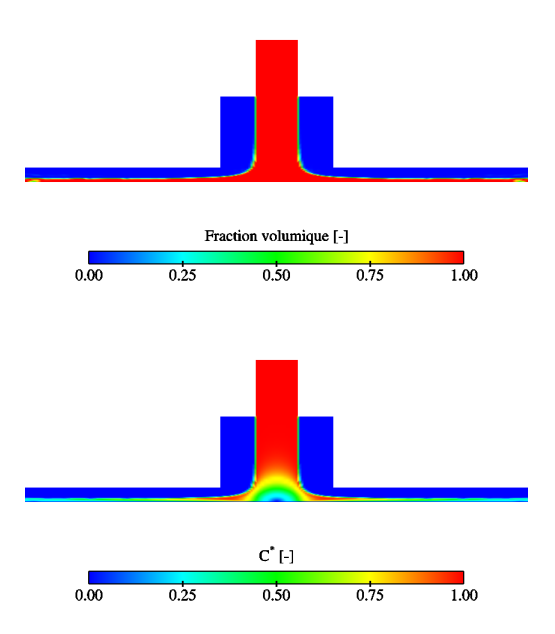

FIG. IV.5.26 – Fraction volumique et champ de vitesse sur le plan  $Y - Z$ ,  $X = 0$ ,  $\gamma = 0^{\circ}$ 

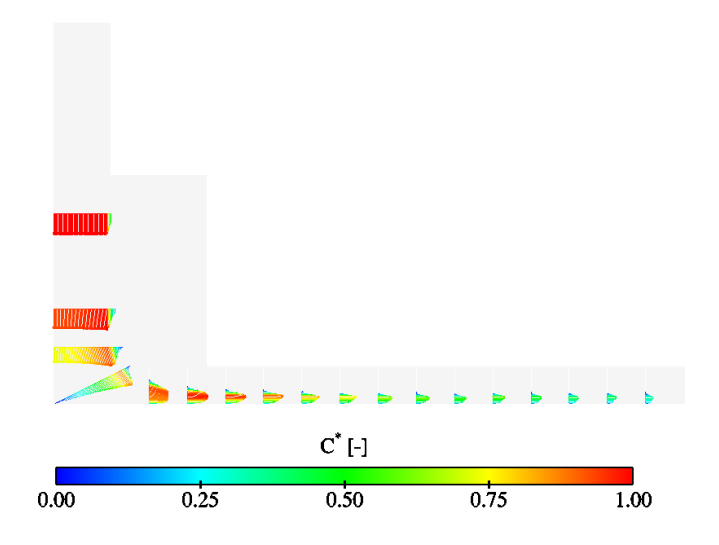

FIG. IV.5.27 – Profils de vitesse le long du plan $Y-Z,$   $X=0,$   $\gamma=0^{\circ}$ 

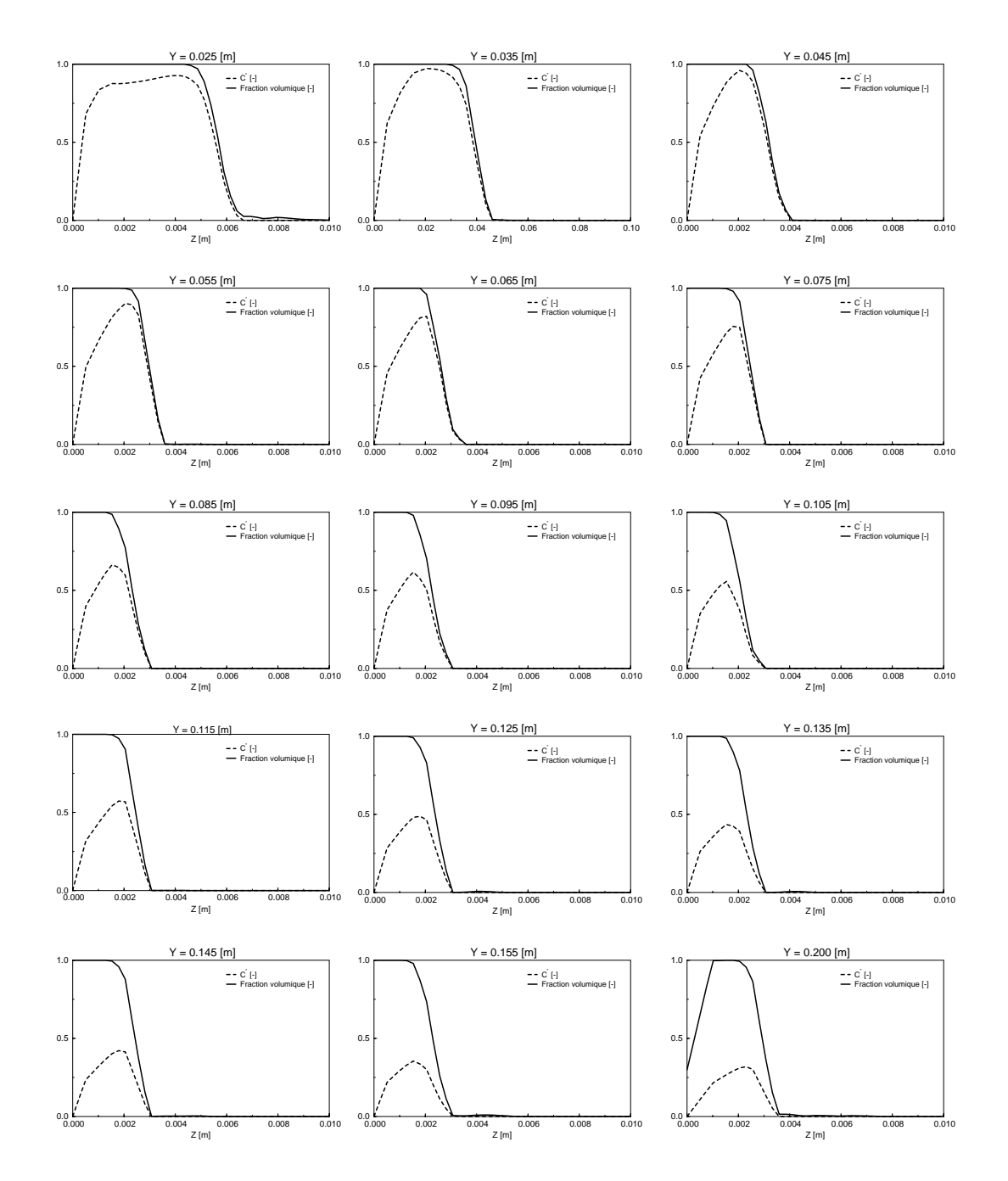

FIG. IV.5.28 – Profils de vitesse et fractions volumiques le long du plan $Y-Z,$   $X=0,$   $\gamma=0^{\circ}$ 

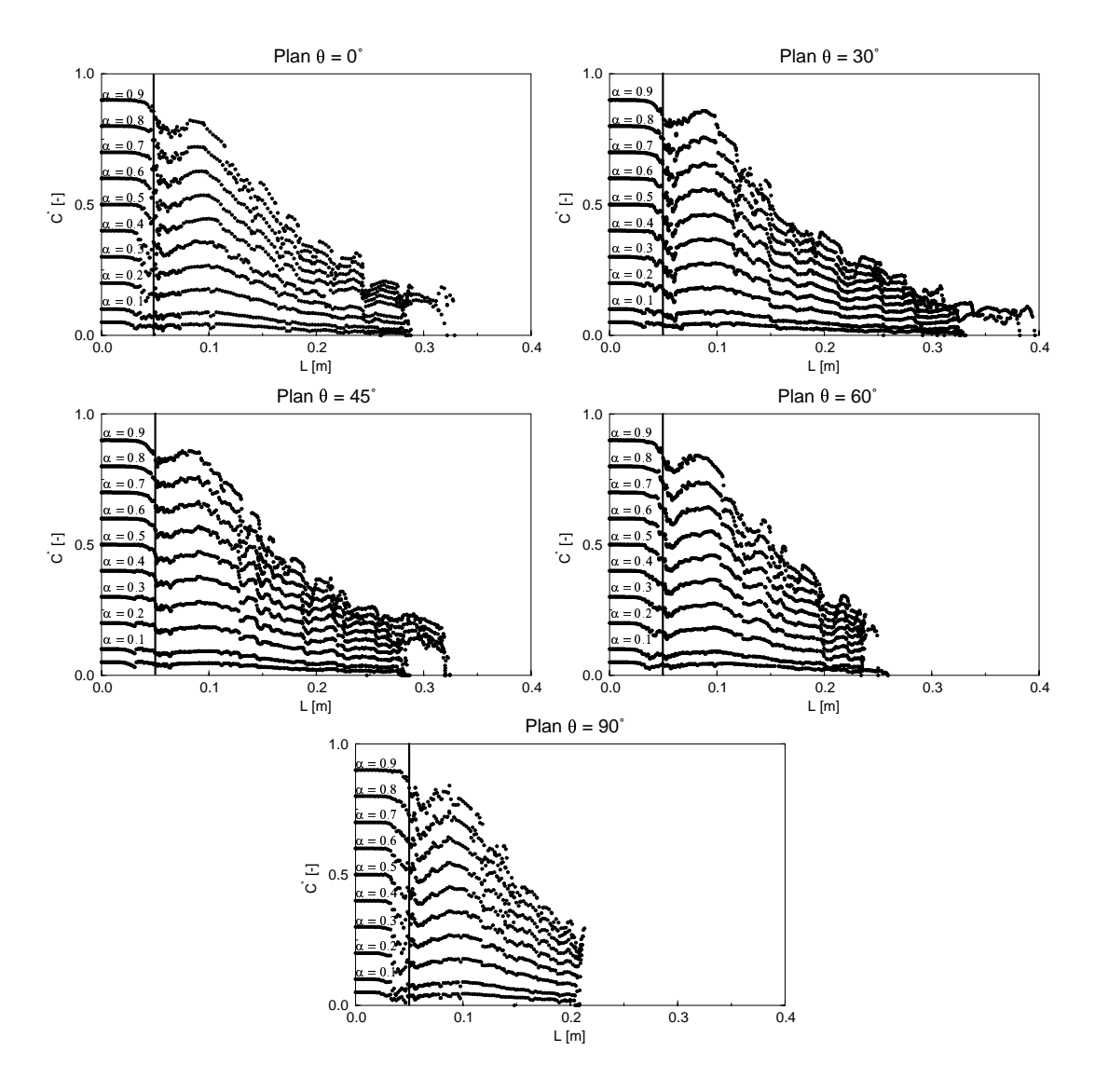

FIG. IV.5.29 – Vitesse le long des isolignes,  $\gamma = 0^{\circ}$ 

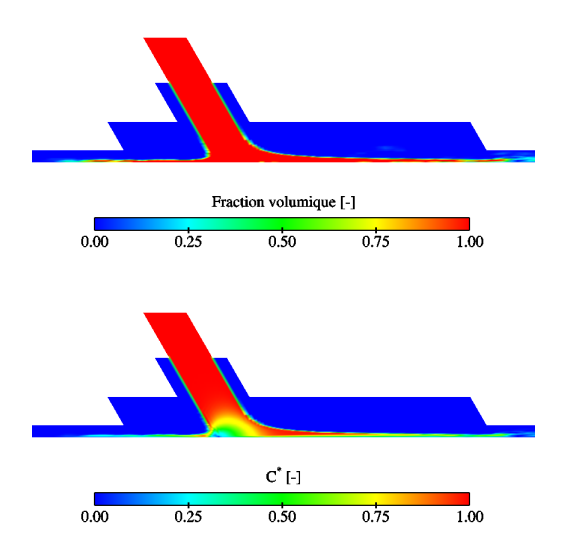

FIG. IV.5.30 – Fraction volumique et champ de vitesse sur le plan $Y-Z,$   $X=0,$   $\gamma=30^{\circ}$ 

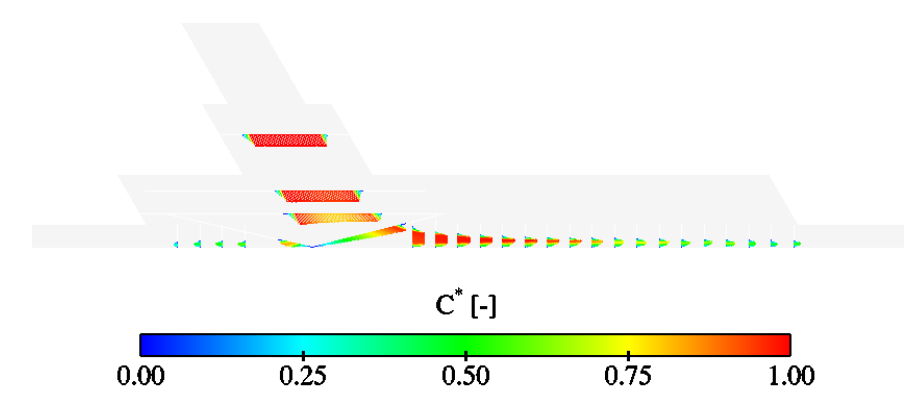

FIG. IV.5.31 – Profils de vitesse le long du plan $Y-Z,\,X=0,\,\gamma=30^{\circ}$ 

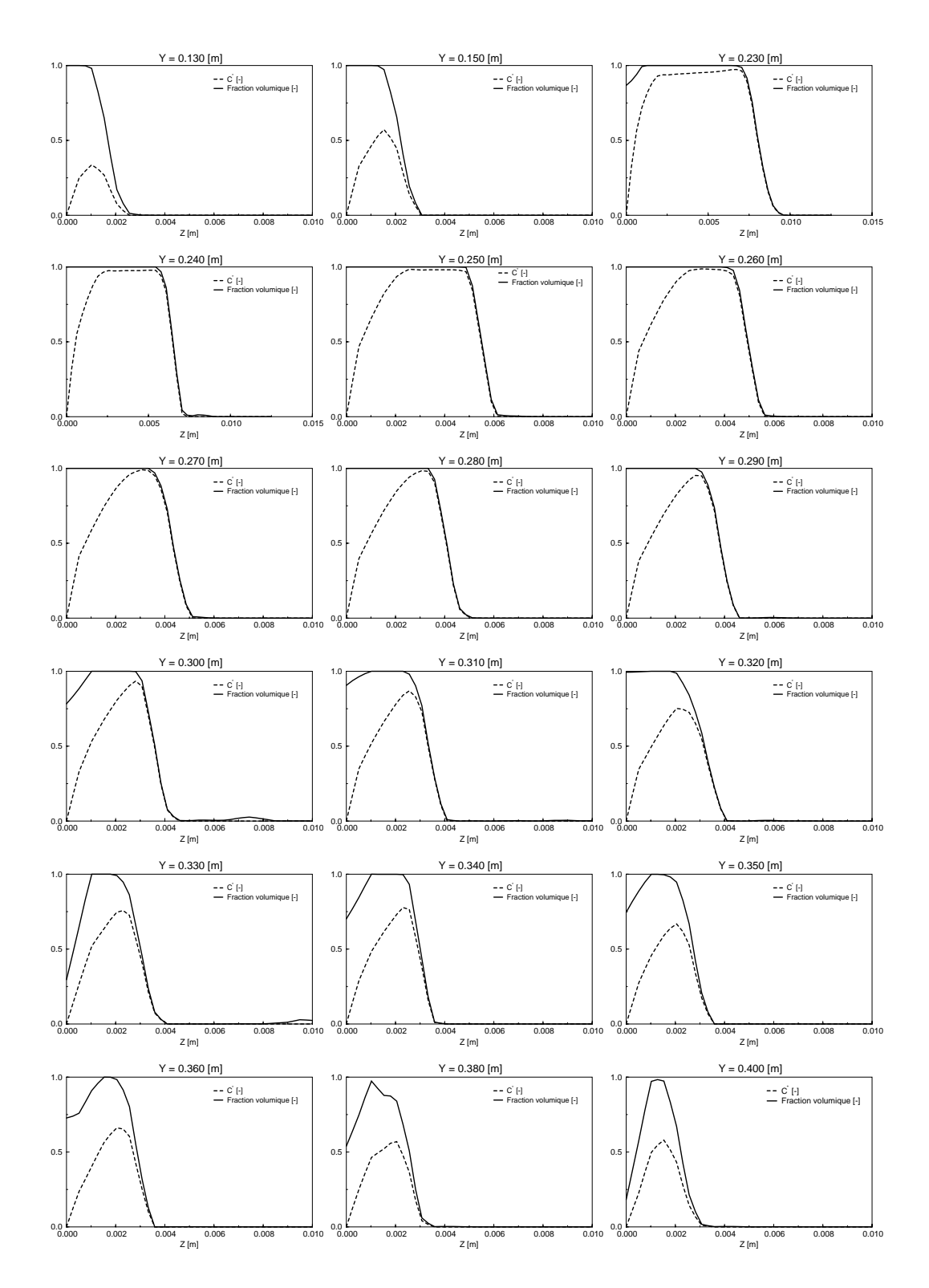

FIG. IV.5.32 – Profils de vitesse et fractions volumiques le long du plan $Y-Z,$   $X=0,$   $\gamma=30^{\circ}$ 

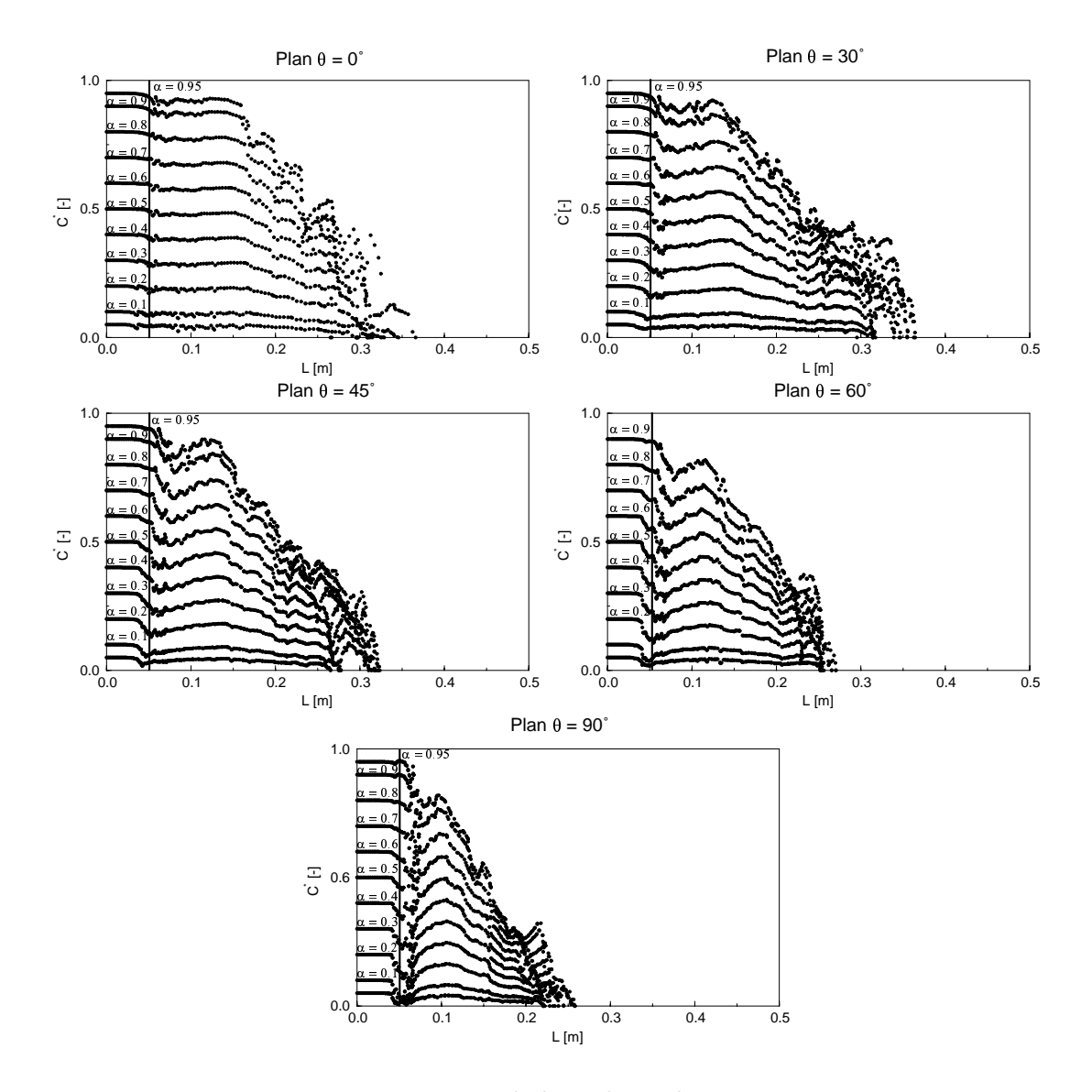

FIG. IV.5.33 – Vitesse le long des isolignes,  $\gamma = 30^{\circ}$ 

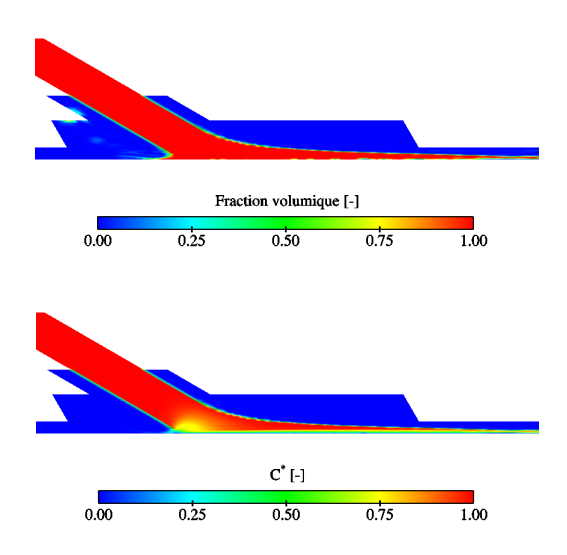

FIG. IV.5.34 – Fraction volumique et champ de vitesse sur le plan $Y-Z,$   $X=0,$   $\gamma=60^{\circ}$ 

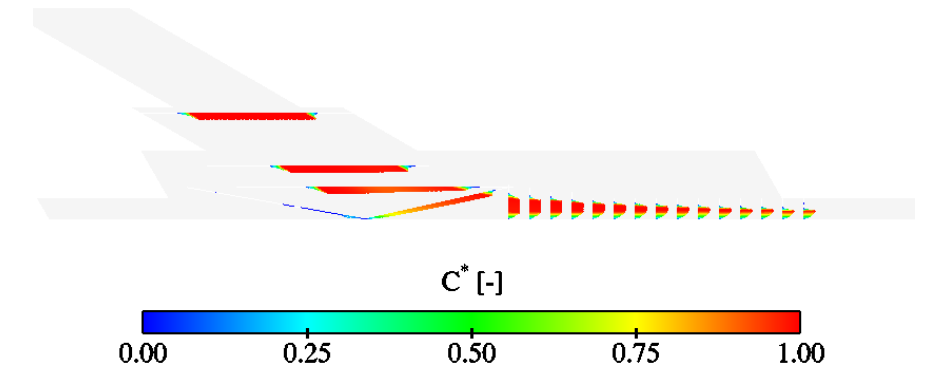

FIG. IV.5.35 – Profils de vitesse le long du plan $Y-Z,\,X=0,\,\gamma=60^{\circ}$ 

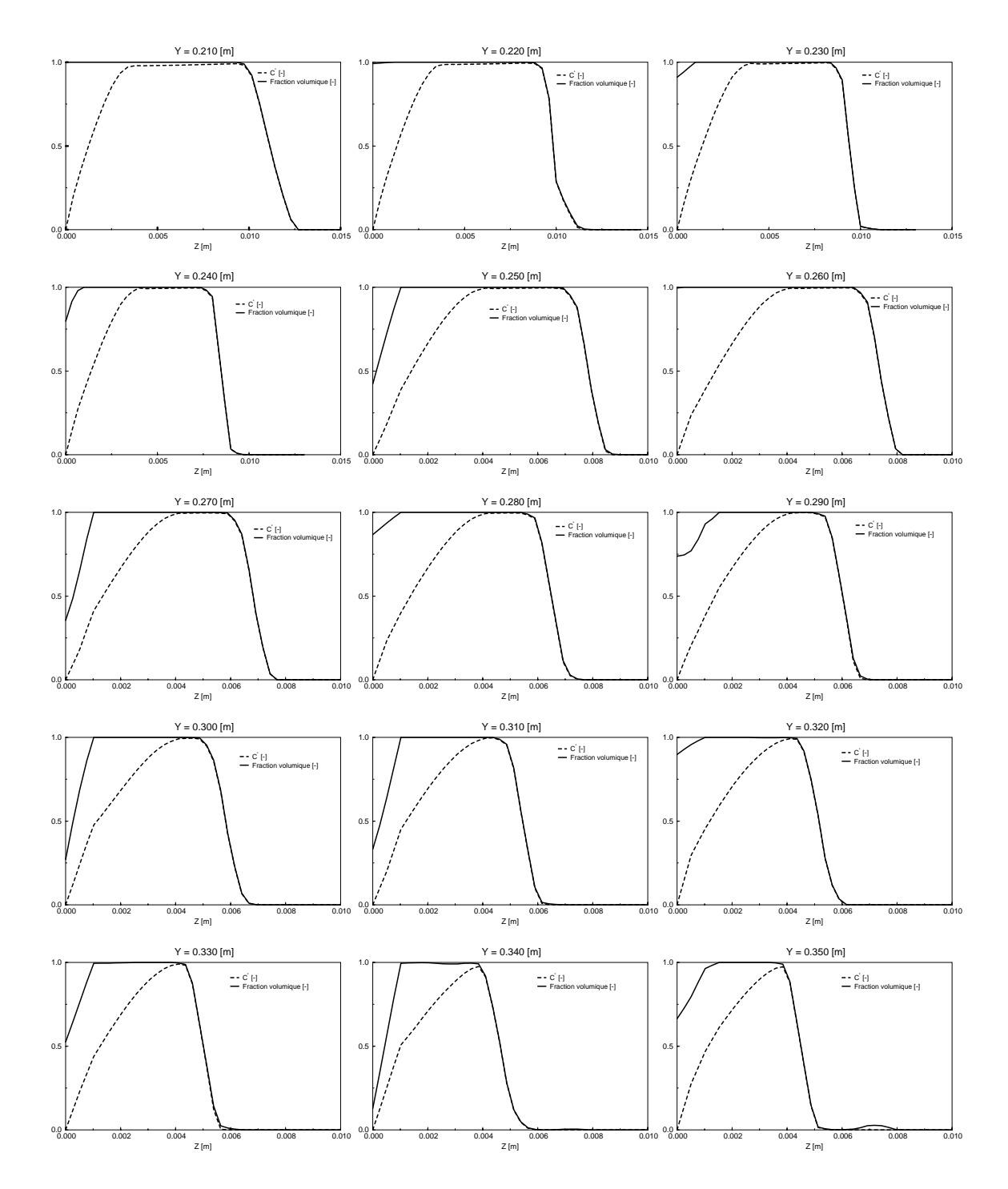

FIG. IV.5.36 – Profils de vitesse et fractions volumiques le long du plan $Y-Z,$   $X=0,$   $\gamma=60^{\circ}$ 

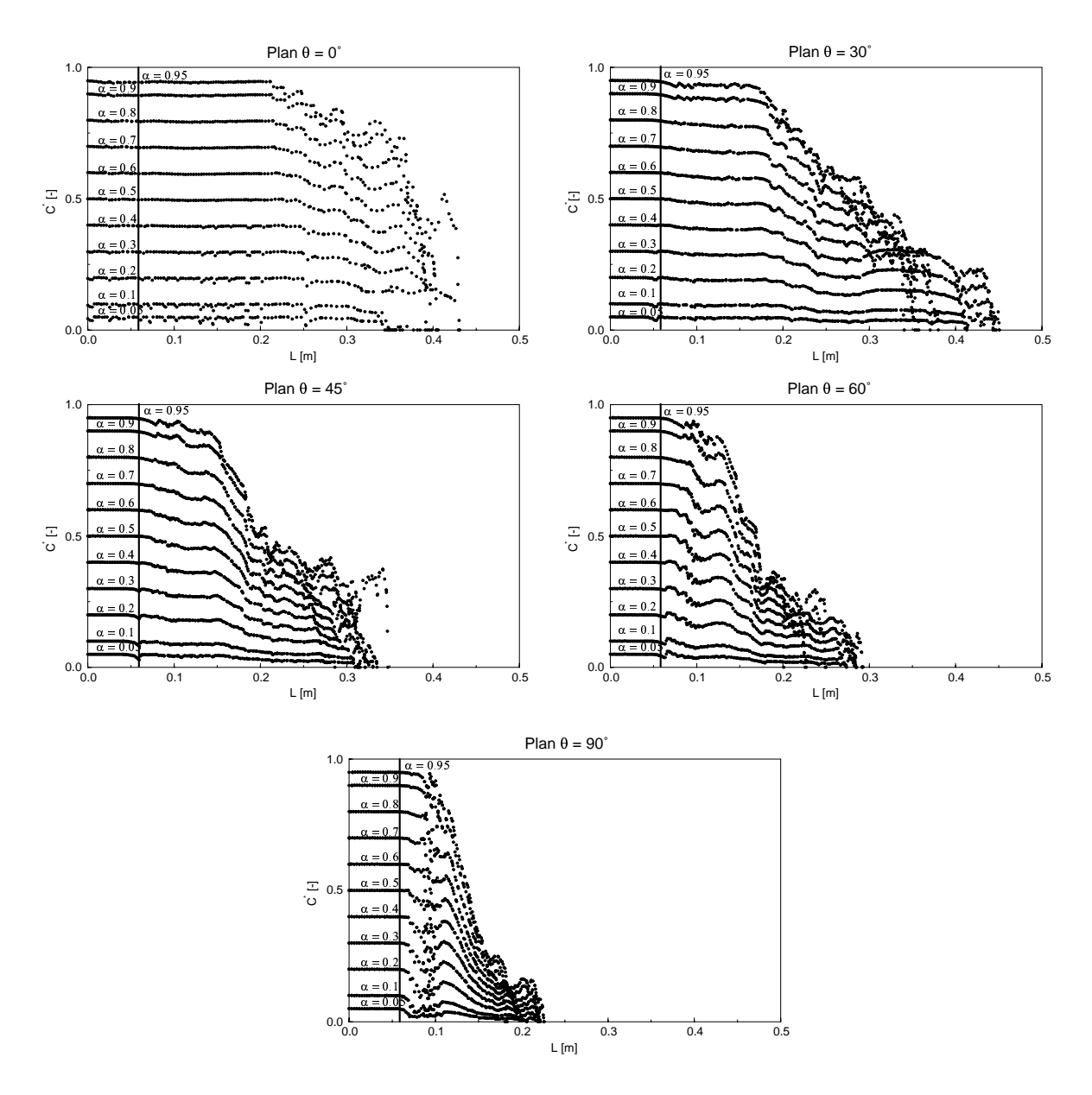

FIG. IV.5.37 – Vitesse le long des isolignes,  $\gamma=60^{\circ}$ 

# 5.4 Épaisseur de la nappe d'eau

Nous avons illustré la nappe d'eau pour une fraction volumique  $\alpha_1 = 0.5$ , pour CFX4.3<sup>®</sup> et FIDAP<sup>®</sup>. De plus, pour le cas  $\gamma = 0^{\circ}$ , nous avons vérifié l'axisymétrie de l'écoulement autour de l'axe du jet, en prenant différentes intersections de la nappe d'eau avec un plan radial tourné autour de Z de  $\theta = 0^{\circ}$  (ce cas correspond à la position de la face symétrie), 30<sup>°</sup>, 45<sup>°</sup>, 60<sup>°</sup> et  $90^\circ$ .

### 5.4.1  $CFX4.3^{\circledR}$

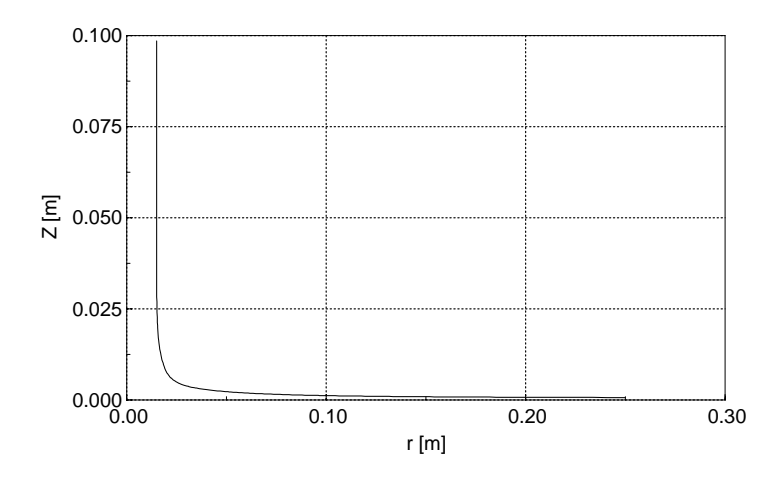

FIG. IV.5.38 – Épaisseur de la nappe d'eau dans le plan  $\theta = 0^{\circ}$ ,  $\alpha_1 = 0.5$ ,  $\gamma = 0^{\circ}$ 

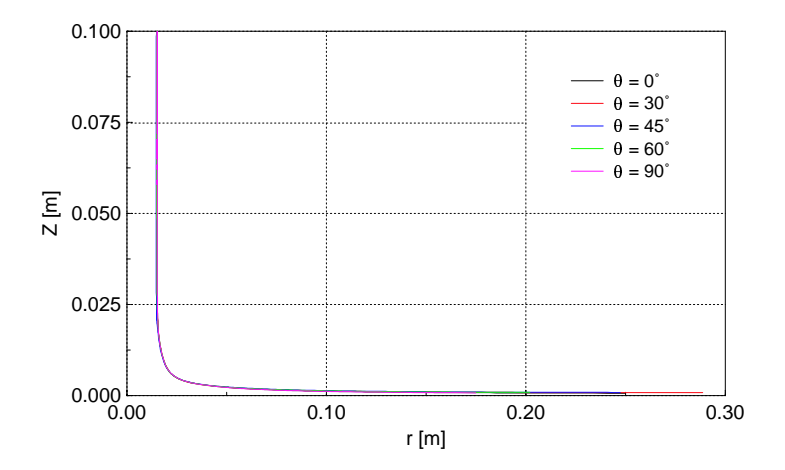

FIG. IV.5.39 – Vérification de l'axisymétrie de l'épaisseur de la nappe d'eau,  $\alpha_1 = 0.5, \, \gamma = 0^{\circ}$ 

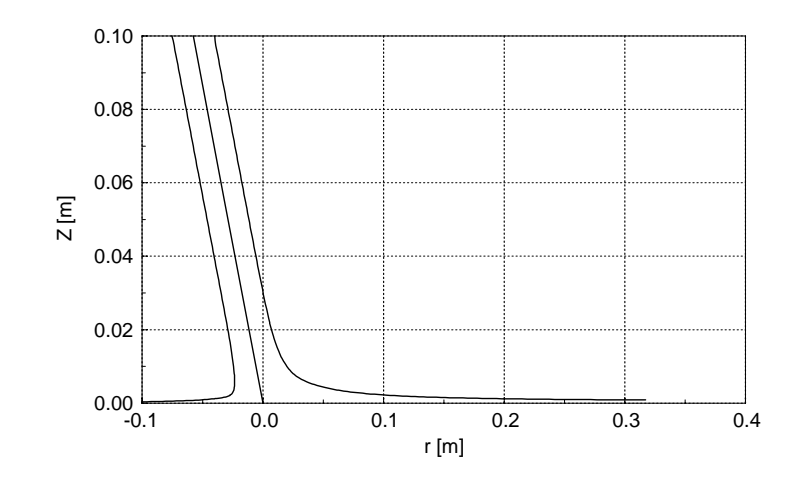

FIG. IV.5.40 – Épaisseur de la nappe d'eau dans le plan  $\theta = 0^{\circ}$ ,  $\alpha_1 = 0.5$ ,  $\gamma = 30^{\circ}$ 

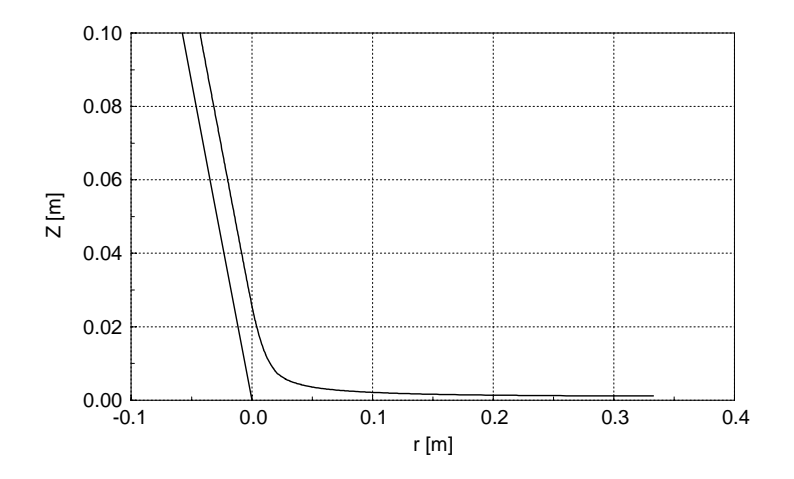

FIG. IV.5.41 – Épaisseur de la nappe d'eau dans le plan  $\theta = 30^{\circ}$ ,  $\alpha_1 = 0.5$ ,  $\gamma = 30^{\circ}$ 

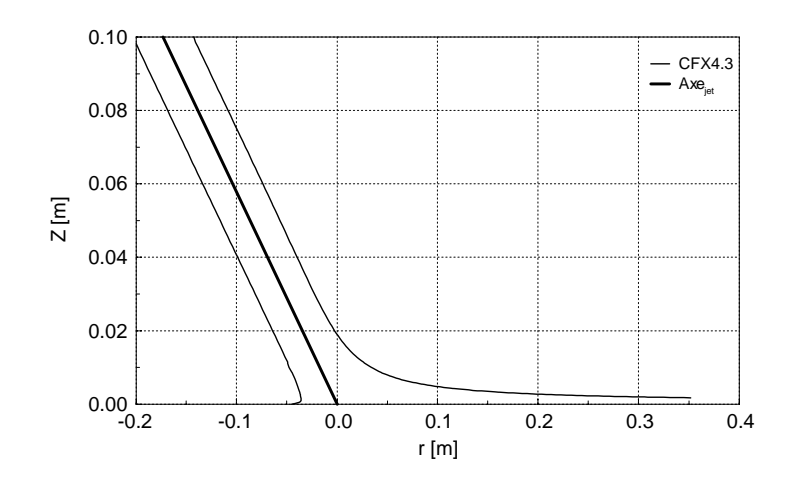

FIG. IV.5.42 – Épaisseur de la nappe d'eau dans le plan  $\theta = 0^{\circ}$ ,  $\alpha_1 = 0.5$ ,  $\gamma = 60^{\circ}$ 

# 5.4.2 FIDAP<sup>®</sup>

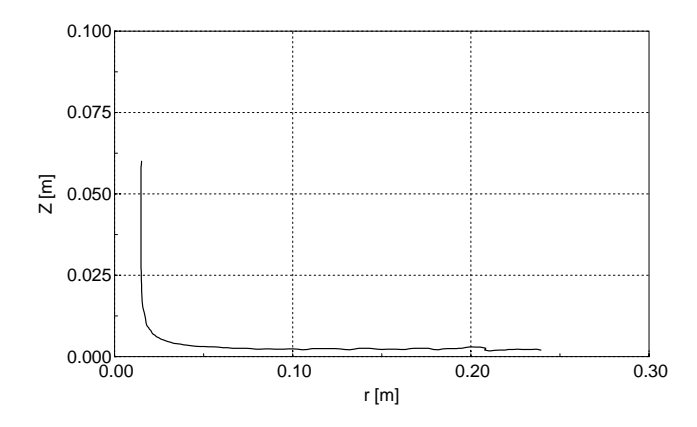

FIG. IV.5.43 – Épaisseur de la nappe d'eau dans le plan  $\theta = 0^{\circ}$ ,  $\alpha_1 = 0.5$ ,  $\gamma = 0^{\circ}$ 

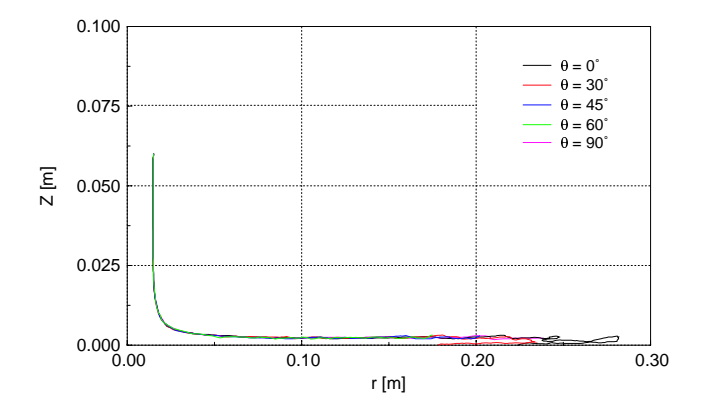

FIG. IV.5.44 – Vérification de l'axisymétrie de l'épaisseur de la nappe d'eau,  $\alpha_1 = 0.5, \, \gamma = 0^\circ$ 

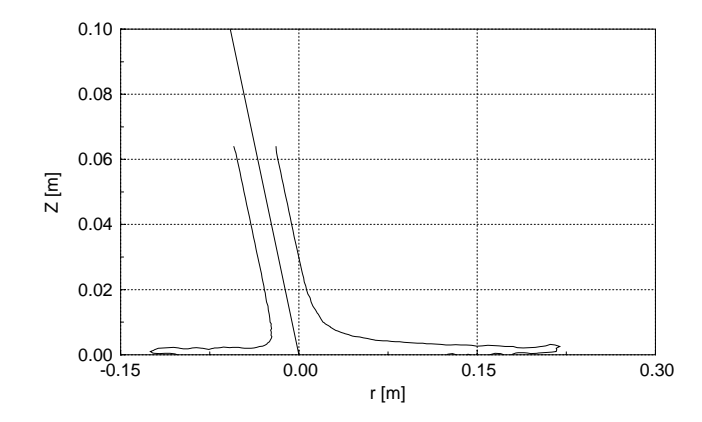

FIG. IV.5.45 – Épaisseur de la nappe d'eau dans le plan  $\theta = 0^{\circ}$ ,  $\alpha_1 = 0.5$ ,  $\gamma = 30^{\circ}$ 

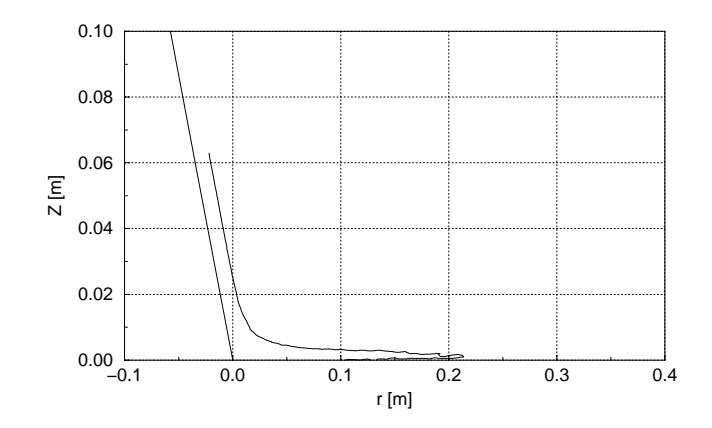

FIG. IV.5.46 – Épaisseur de la nappe d'eau dans le plan  $\theta = 30^{\circ}$ ,  $\alpha_1 = 0.5, \, \gamma = 30^{\circ}$ 

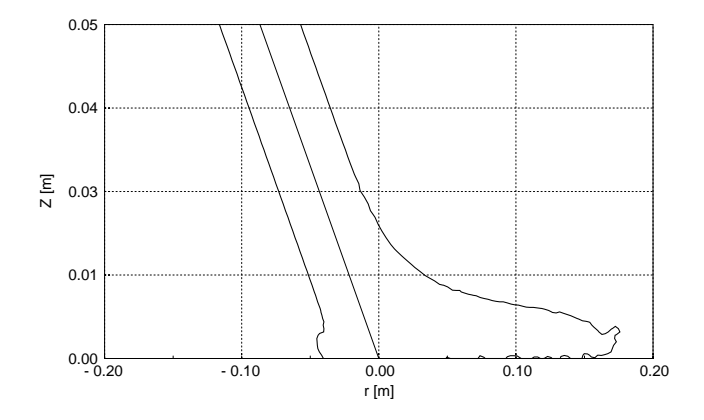

FIG. IV.5.47 – Épaisseur de la nappe d'eau dans le plan  $\theta = 0^{\circ}$ ,  $\alpha_1 = 0.5$ ,  $\gamma = 60^{\circ}$ 

# 5.5 La pression totale

Afin d'observer et de comprendre le comportement physique de l'écoulement, nous avons tracé le coefficient de pression totale  $C_{p_{tot}}$  défini sur les isolignes comme vues précédemment pour la vitesse. La pression totale s'exprime comme suit :

$$
p_{tot} = p_{stat} + p_{dyn} = p_{mes} + \frac{1}{2}\rho C^2
$$
 [bar] (IV.5.5)

Le coefficient de pression totale selon la définition du coefficient de pression devient :

$$
C_{ptot} = \frac{P_{tot}}{\frac{1}{2}\rho C_{ref}^2}
$$
 (IV.5.6)

Par la même occasion, nous pouvons définir l'énergie massique totale :

$$
E_{tot} = \frac{p_{tot}}{\rho} \qquad [J/kg] \qquad (IV.5.7)
$$

Les figures (IV.5.48- IV.5.53) résument les résultats obtenus pour CFX4.3<sup>®</sup> et FIDAP<sup>®</sup>.

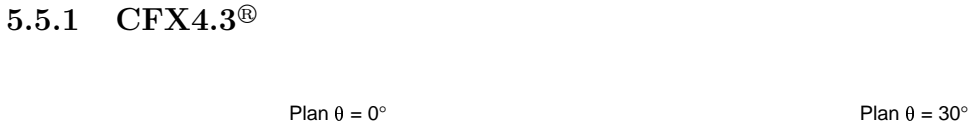

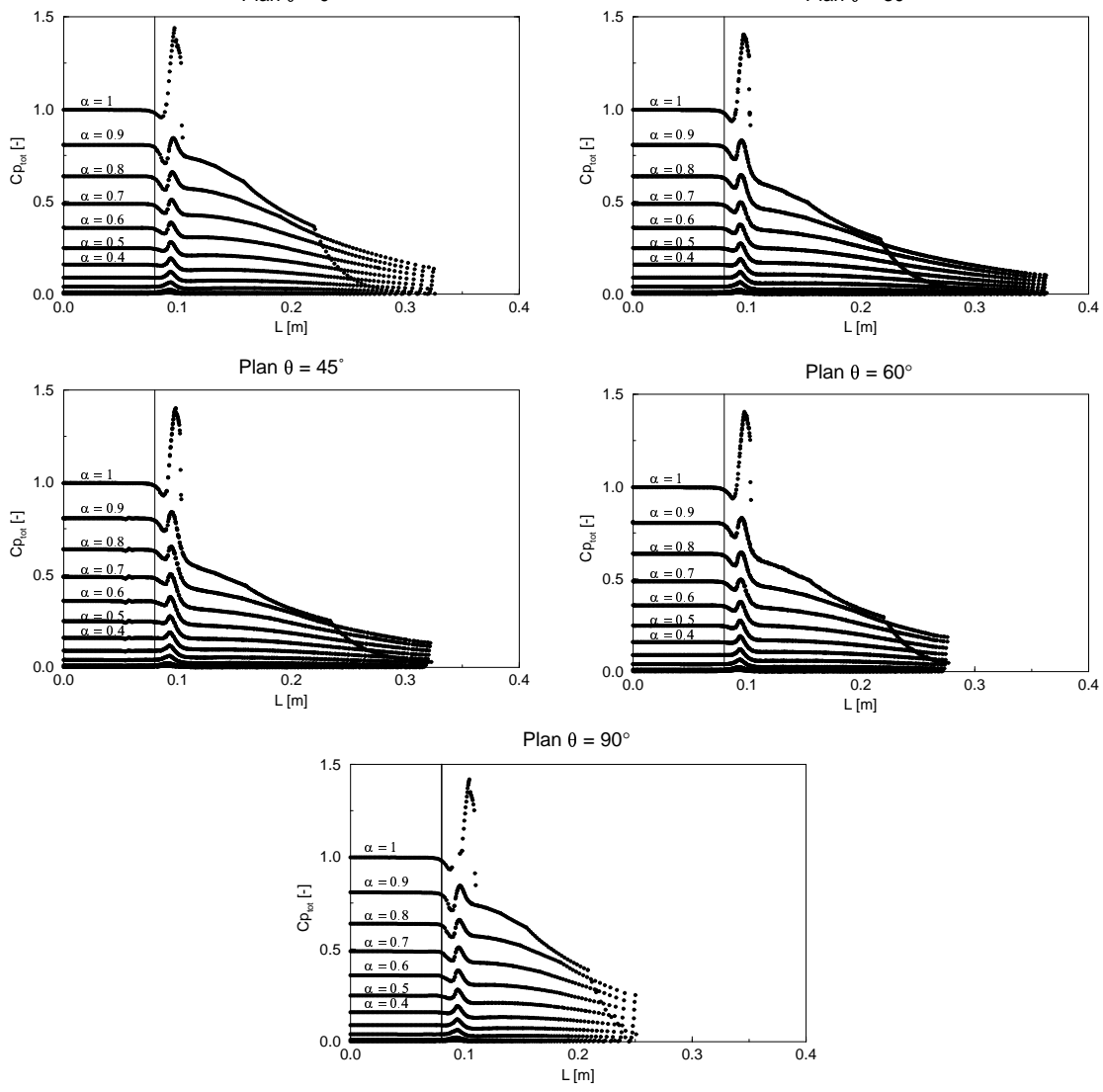

FIG. IV.5.48 – Coefficient de pression totale le long des isolignes,  $\gamma = 0^{\circ}$ 

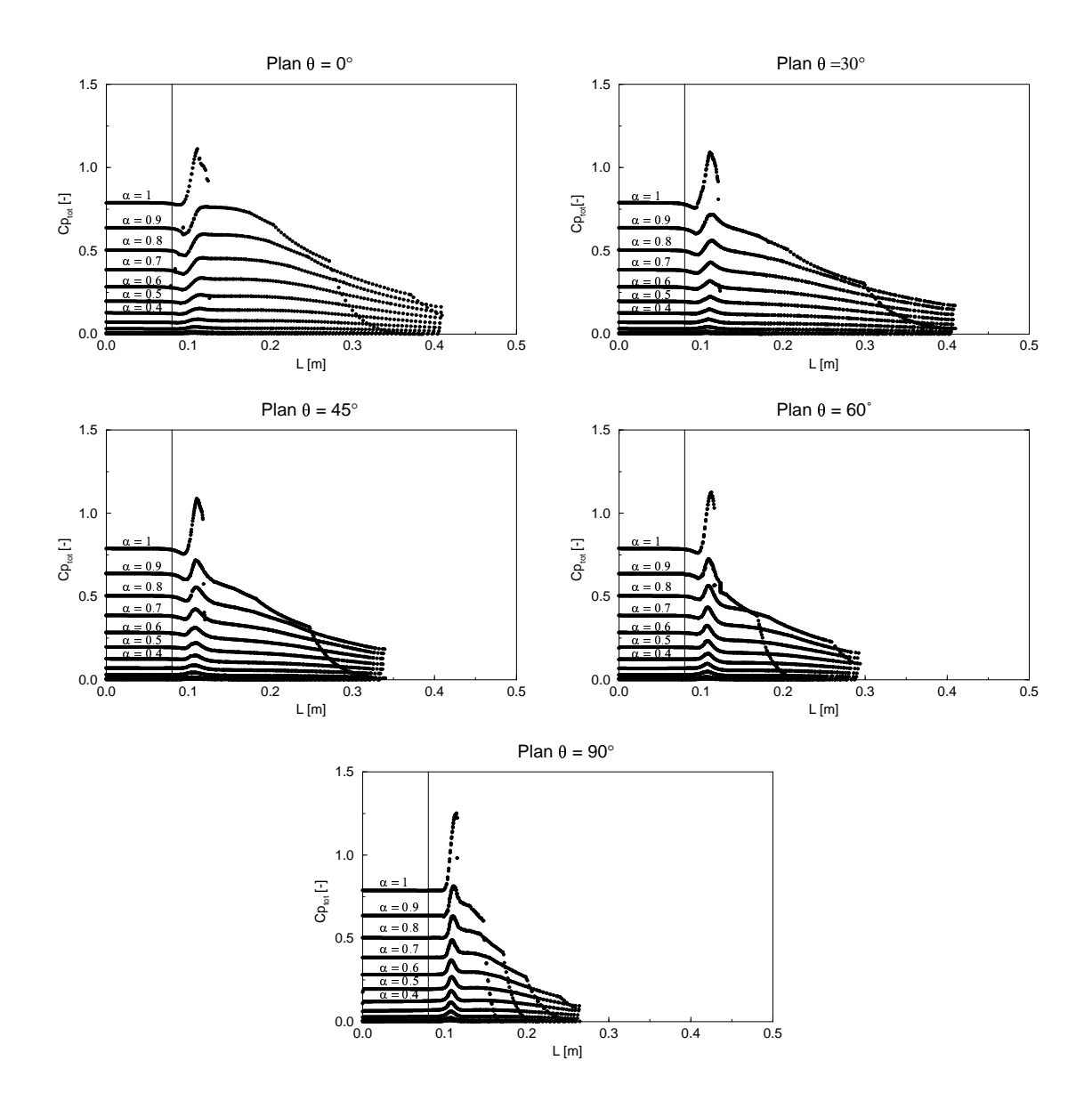

FIG. IV.5.49 – Coefficient de pression totale le long des isolignes,  $\gamma = 30^{\circ}$ 

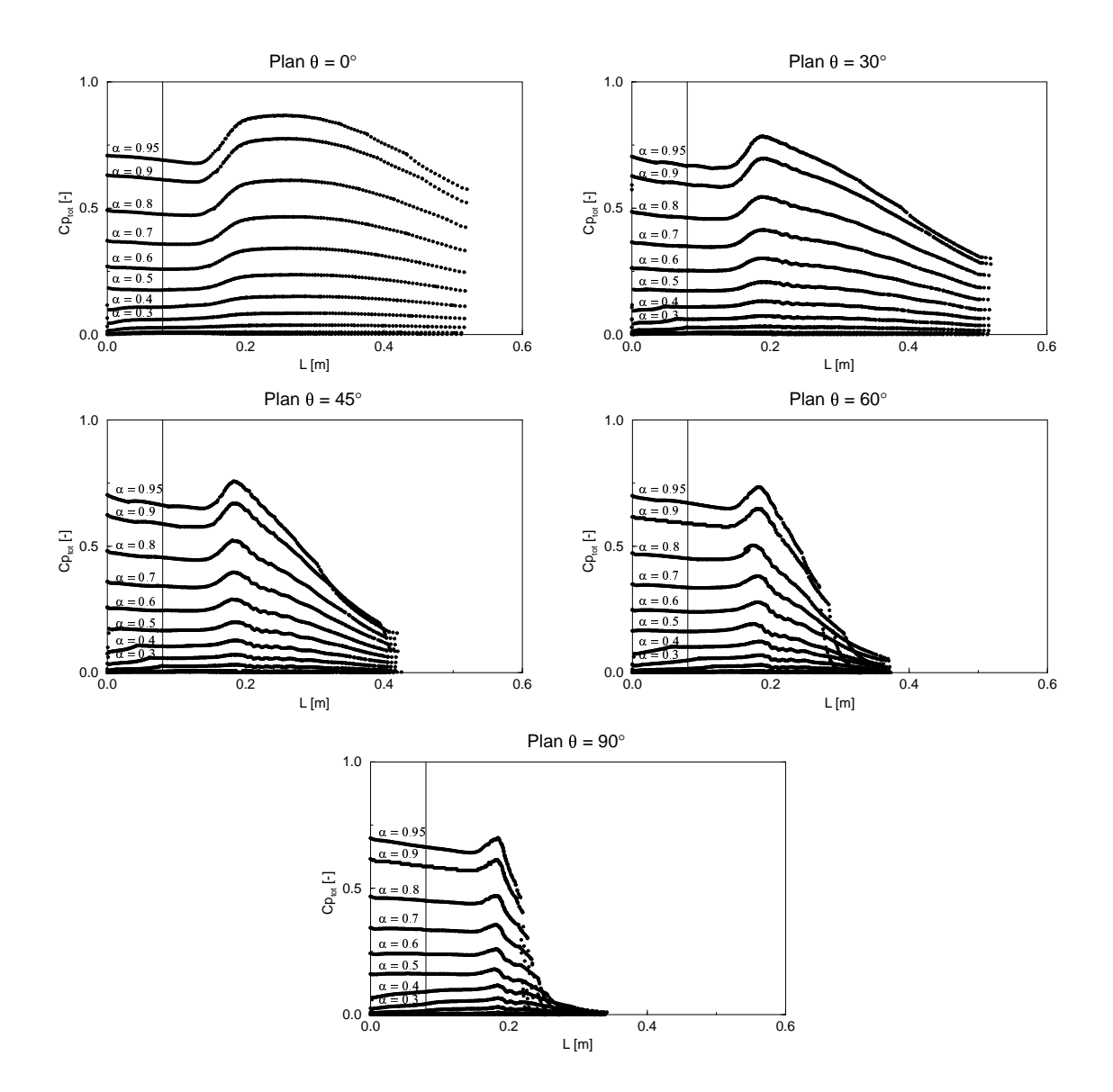

FIG. IV.5.50 – Coefficient de pression totale le long des isolignes,  $\gamma=60^{\circ}$ 

# 5.5.2 FIDAP<sup>®</sup>

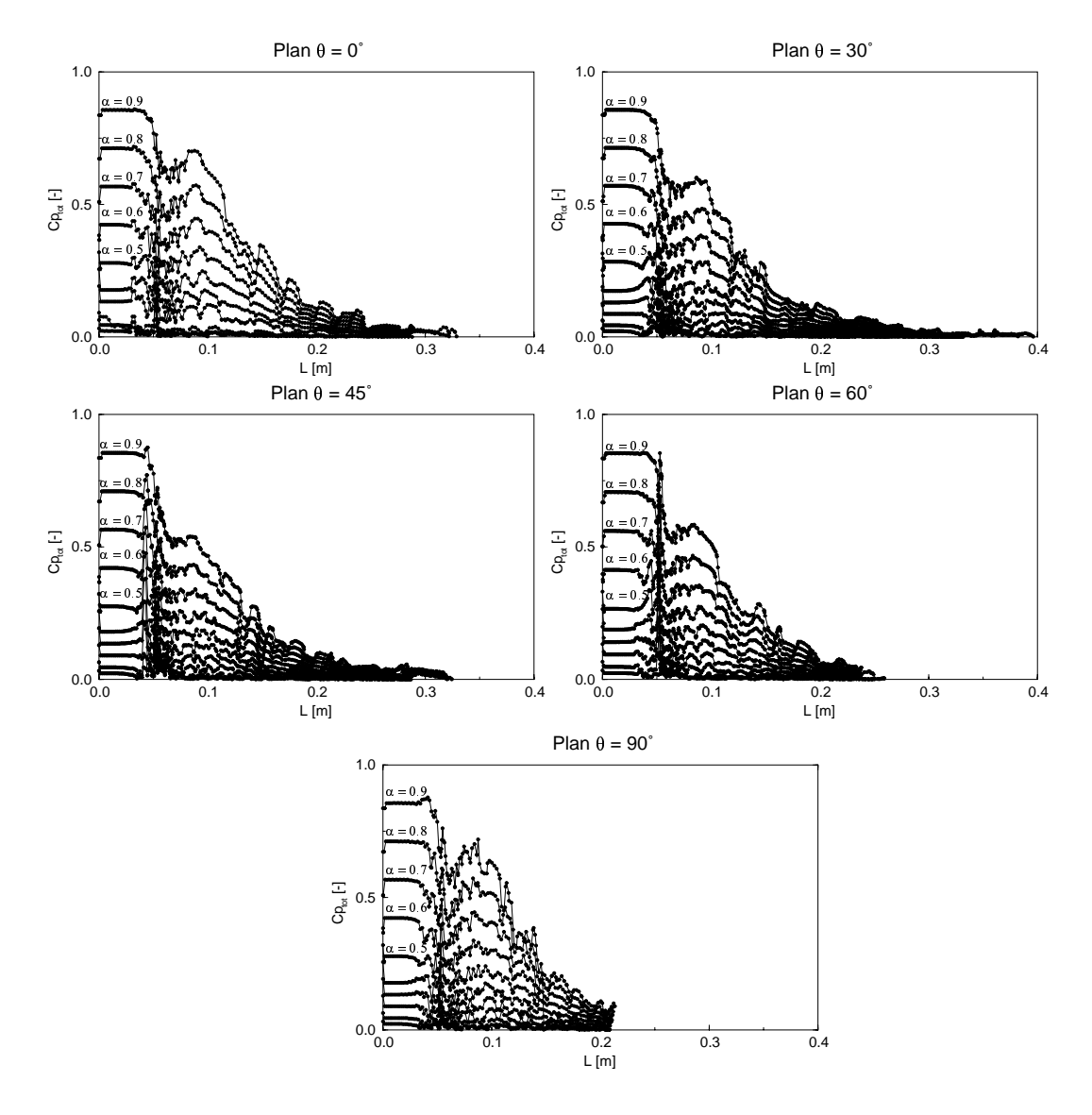

FIG. IV.5.51 – Coefficient de pression totale le long des isolignes,  $\gamma = 0^{\circ}$ 

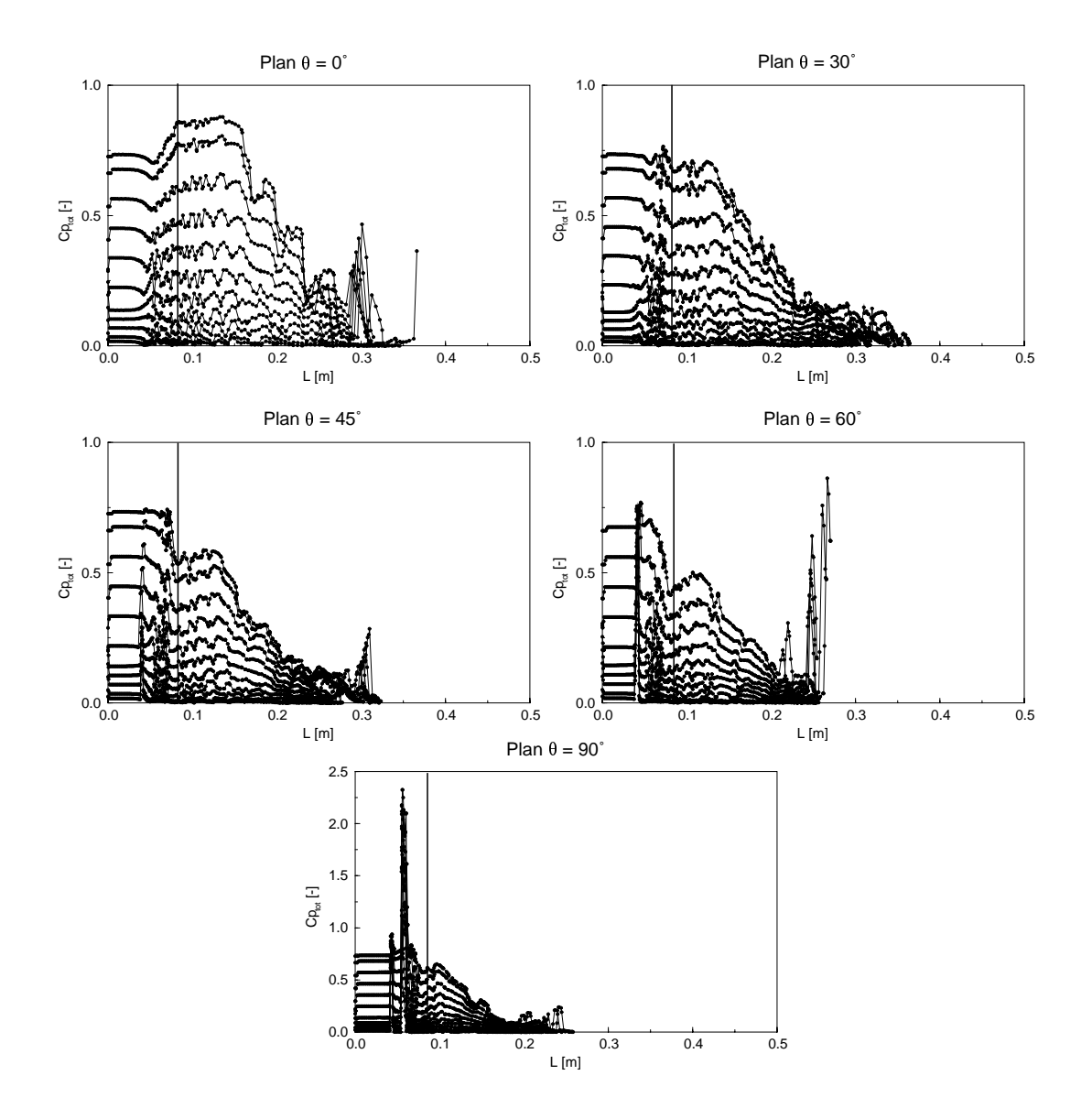

FIG. IV.5.52 – Coefficient de pression totale le long des isolignes,  $\gamma=30^{\circ}$ 

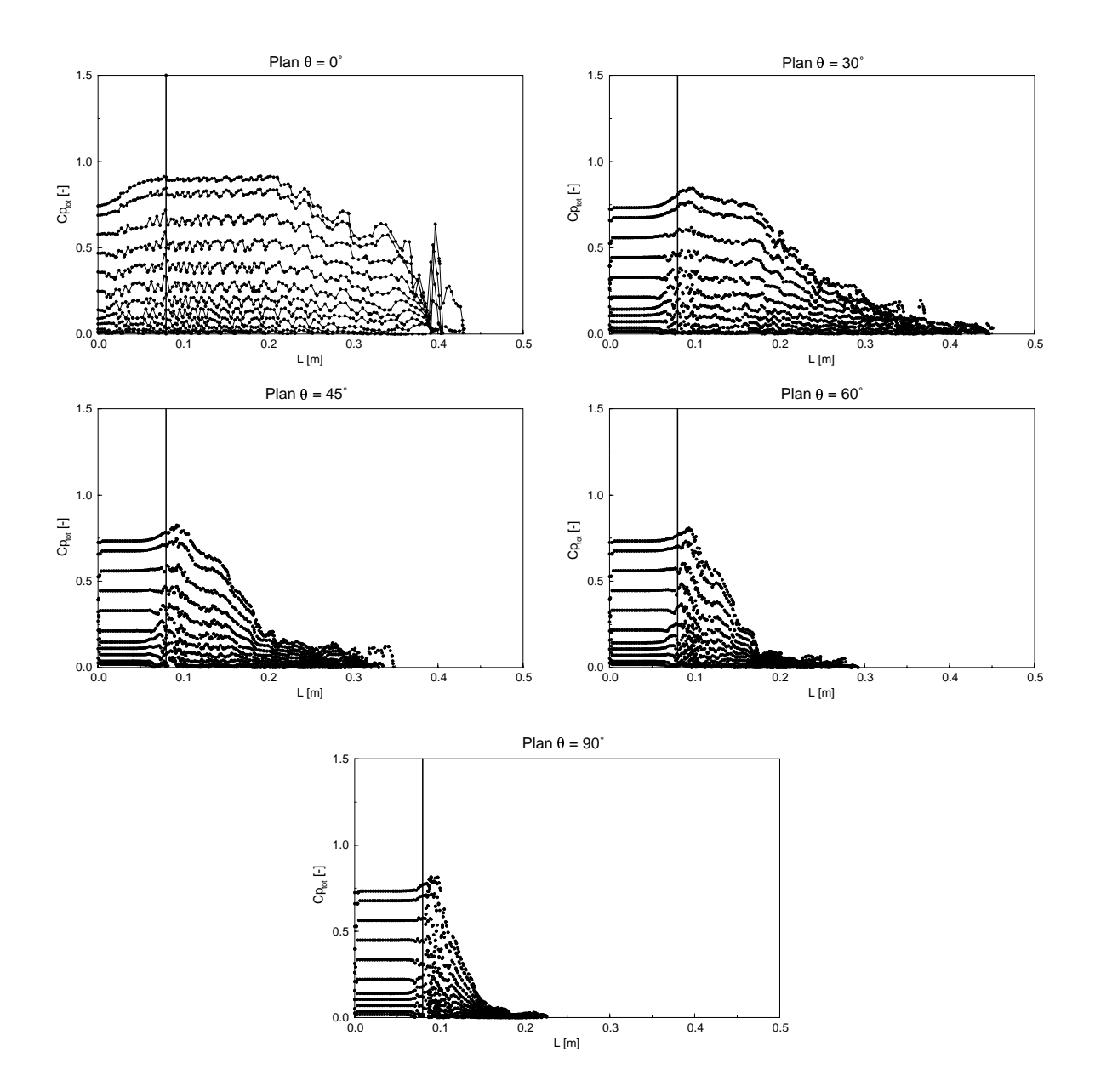

FIG. IV.5.53 – Coefficient de pression totale le long des isolignes,  $\gamma=60^{\circ}$ 

# 5.6 Débit et quantité de mouvement

Finalement, afin de vérifier la validité du calcul, nous nous sommes logiquement intéressés à l'évolution du débit ainsi qu'à la conservation de la quantité de mouvement. Le débit se définit comme suit :

$$
Q = \int \vec{C} \cdot \vec{n} \, dA \tag{IV.5.8}
$$

Et la quantité de mouvement, en ne tenant compte que des termes stationnaires, comme :

$$
\int_{A} (\rho \overrightarrow{C} \cdot \overrightarrow{n}) \overrightarrow{C} dA = \sum \overrightarrow{F}
$$
 (IV.5.9)

Les bilans ont été faits sur 20 plans à travers les domaines de calcul, tels qu'illustrés dans la figure IV.5.54 pour le cas de la plaque à 30°. Dans la zone du jet, des plans  $X - Y$  ont ´et´e d´efinis et sur la plaque nous avons effectu´e des cylindres coupant perpendiculairement le domaine de calcul.

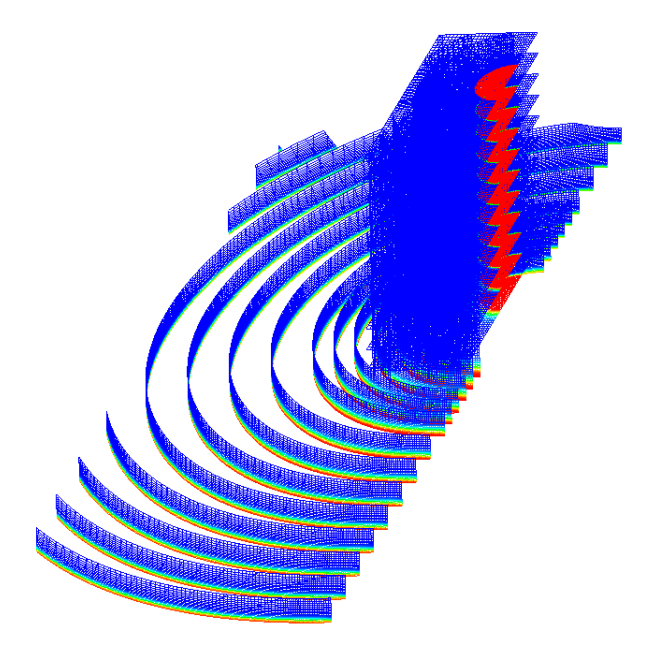

FIG. IV.5.54 – Plans de coupe pour l'évaluation des bilans,  $\gamma = 30^{\circ}$ 

# 5.6.1  $CFX4.3^{\circledR}$

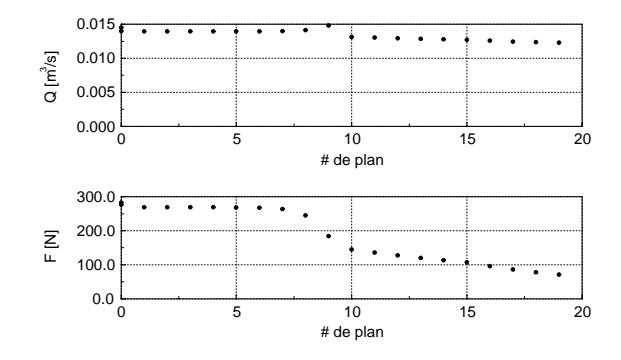

FIG. IV.5.55 – Évolution du débit et de la quantité de mouvement à travers les plans de coupe,  $\gamma = 0^{\circ}$ 

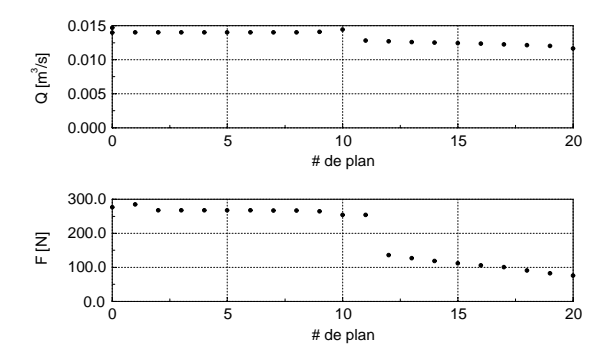

FIG. IV.5.56 – Évolution du débit et de la quantité de mouvement à travers les plans de coupe,  $\gamma = 30^{\circ}$ 

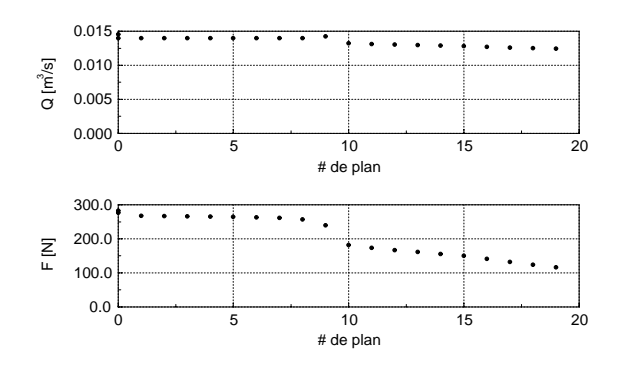

FIG. IV.5.57 – Évolution du débit et de la quantité de mouvement à travers les plans de coupe,  $\gamma = 60^{\circ}$ 

# 5.6.2 FIDAP<sup>®</sup>

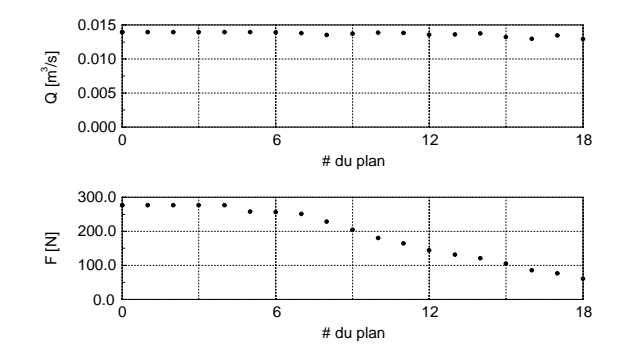

FIG. IV.5.58 – Évolution du débit et de la quantité de mouvement à travers les plans de coupe,  $\gamma = 0^{\circ}$ 

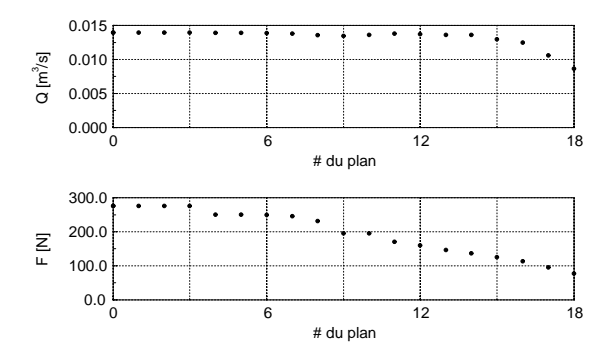

FIG. IV.5.59 – Évolution du débit et de la quantité de mouvement à travers les plans de coupe,  $\gamma = 30^{\circ}$ 

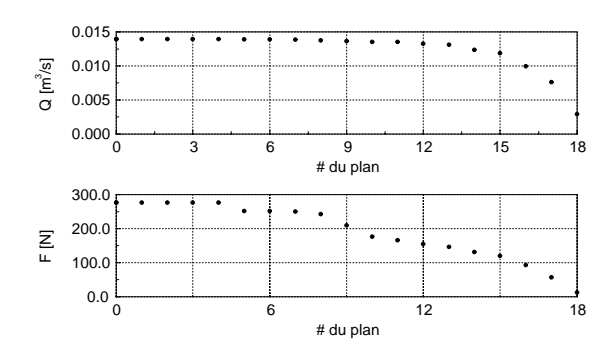

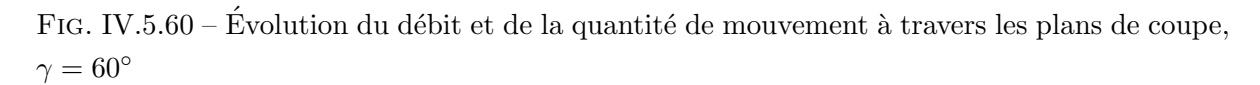

# Chapitre 6

# Analyse des résultats numériques

# 6.1 La distribution de pression

### 6.1.1  $CFX4.3^{\circledR}$

Pour les angles d'incidence  $0^{\circ}$  et  $30^{\circ}$ , nous avons obtenu un coefficient de pression  $C_p$ maximum (proche de 1), démontrant ainsi que toute l'énergie du jet se conserve entre l'entrée et la paroi. Par contre, pour le cas à  $60^{\circ}$ , le  $C_p$  est largement inférieur à 1, ce qui nous laisse émettre quelques doutes, soit sur la fiabilité du code, soit sur la qualité du maillage. Nous avons opté pour le dernier raisonnement et avons donc étudié l'effet du maillage sur les résultats du cas à  $60^{\circ}$ .

### L'effet du maillage avec CFX4.3 $^{\circledR}$

Le maillage a été raffiné dans le voisinage du point d'impact. Après un premier raffinement, nous avons obtenu un maillage du même type que celui vu dans la section 2.3, mais cette fois-ci avec 519'930 noeuds. Les figures IV.6.1 et IV.6.2 illustrent les nouveaux résultats obtenus.

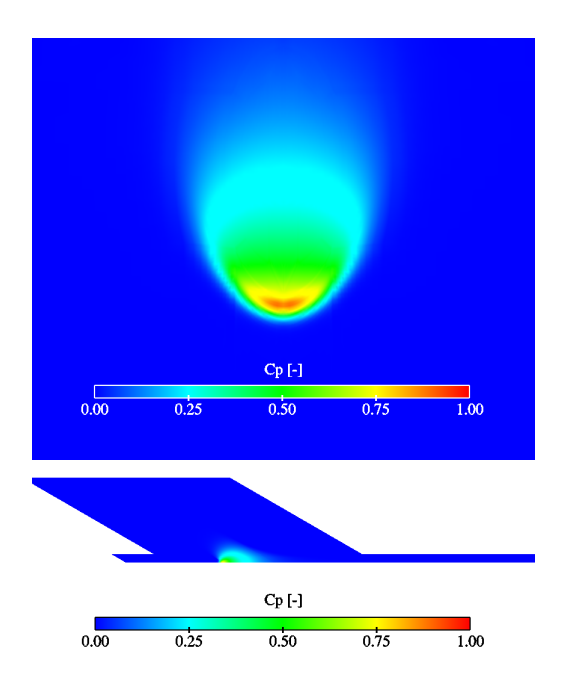

FIG. IV.6.1 – Distribution de pression sur la plaque,  $\gamma = 60^{\circ}$ , maillage n°2

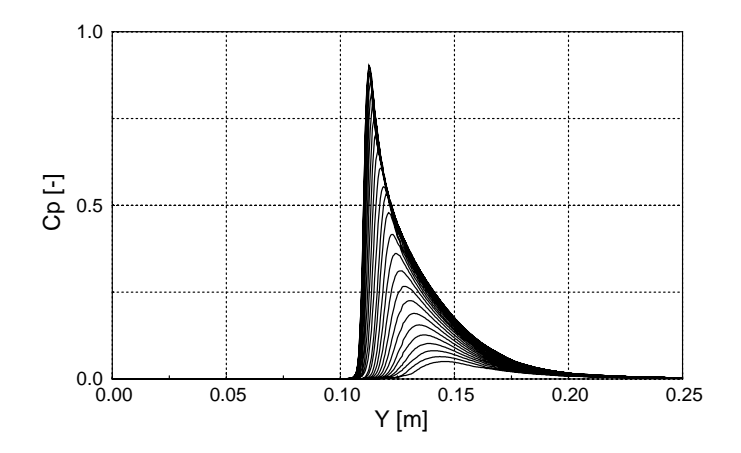

FIG. IV.6.2 – Distribution linéique de pression sur la plaque,  $\gamma = 60^{\circ}$ , maillage n°2

Avec :

$$
C_{p,max} = 0.886
$$

Ce dernier résultat soutient nos raisonnements précédents.

#### La résultante des forces

 $F_x = 0$  [N]  $F_y = 232.9$  [N]  $F_z = -134.5$  [N]  $F_{res} = -268.9$  [N]

La valeur du coefficient de pression étant encore inférieure à l'unité, nous avons procédé à un autre raffinement du maillage dans le voisinage du point d'impact. Cette fois-ci le nouveau maillage comporte 535'536 noeuds. Les résultats obtenus sont représentés dans les figures IV.6.3 et IV.6.4.

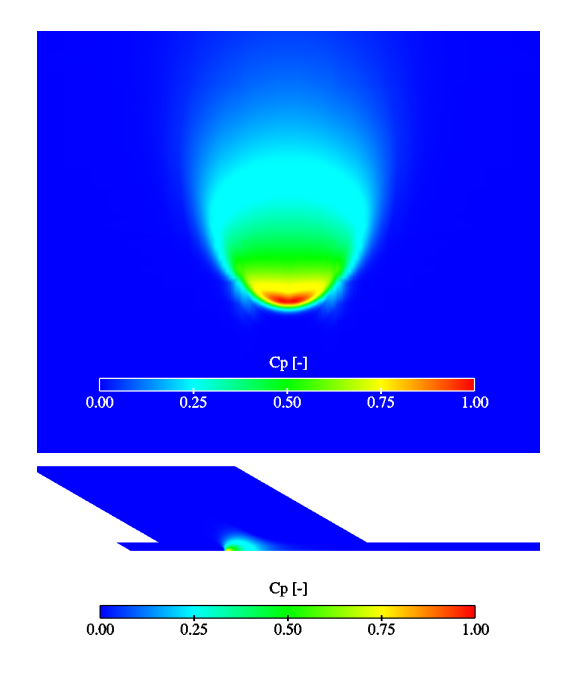

FIG. IV.6.3 – Distribution de pression sur la plaque,  $\gamma = 60^{\circ}$ , maillage n°3

Avec :

$$
C_{p,max} = 0.97
$$

Cette fois-ci nous voyons que la valeur du  ${\mathcal C}_p$  est proche de 1.

#### La résultante des forces

 $F_x = 0$  [N]  $F_y = 239$  [N]

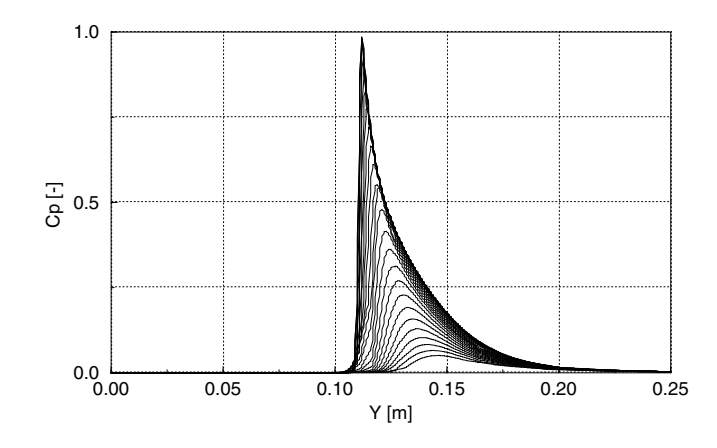

FIG. IV.6.4 – Distribution linéique de pression sur la plaque,  $\gamma = 60^{\circ}$ , maillage n°3

 $F_z = -138$  [N]  $F_{res} = -276$  [N]

### 6.1.2 FIDAP<sup>®</sup>

Dans les cas  $\gamma = 0^{\circ}$  et 30°, nous avons également obtenu un coefficient de pression proche de l'unité. Par contre la distribution de pression linéique du cas à 30° présente un pic de pression pour les 5 premiers millimètres selon  $X$ . Cette surpression n'est bien entendu pas physique et est probablement due au maillage. Nous avons localisé la maille responsable sur la plaque et avons effectué d'autres plans de coupe  $X - Y$  en  $Z = 0.5mm$  et  $Z = 1mm$ , comme illustrés dans la figure IV.6.5.

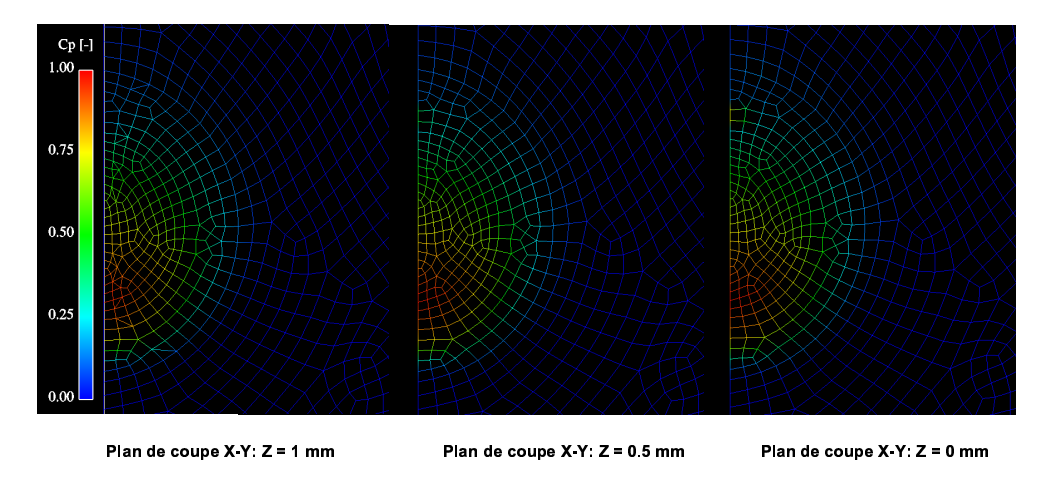

FIG. IV.6.5 – Défaut du maillage sur la plaque,  $\gamma = 30^{\circ}$ 

Premièrement, nous voyons que pour le plan  $Z = 1mm$  la tache a complètement disparu.

Deuxièmement, la forme de la maille en question présente une irrégularité, ceci à cause du maillage non structuré sur la plaque. Rappelons que le plan de symétrie a été maillé en structuré, avec une distribution de 20 noeuds sur 10mm. Cependant, lorsque l'on regarde l'ensemble du maillage, celui-ci ne semble pas distordu et le ratio ainsi que les angles des éléments sont dans la norme requise.

Lors d'une étude préliminaire, un calcul avait été effectué avec une géométrie telle qu'illustrée dans la figure IV.6.6 avec un maillage de  $139'899$  noeuds.

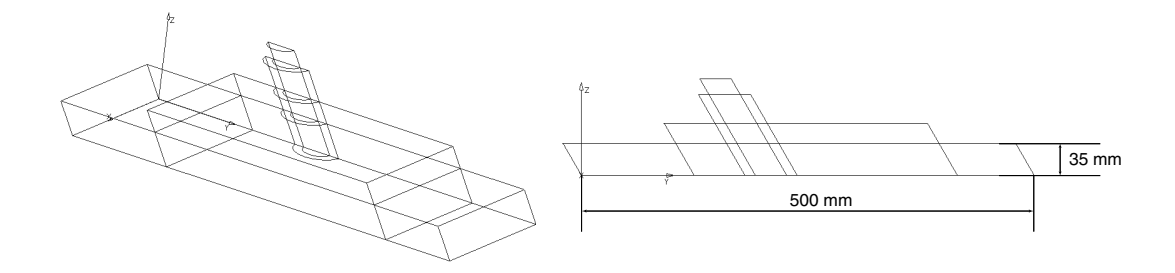

FIG. IV.6.6 – Volume de contrôle d'un premier test,  $\gamma = 30^{\circ}$ 

L'épaisseur était de l'ordre de  $35mm$  avec une distribution de 18 noeuds. Le résultat obtenu est représenté dans la figure IV.6.7.

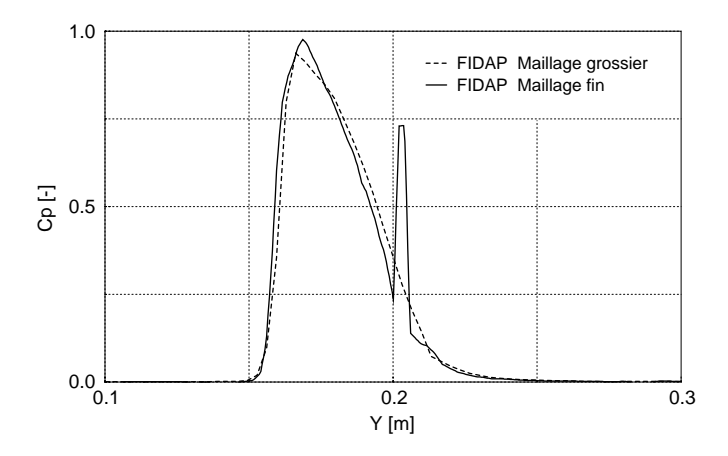

FIG. IV.6.7 – Effet de l'amélioration du maillage sur la distribution de pression,  $\gamma = 30^{\circ}$ 

On voit que la distribution obtenue avec l'ancien maillage présente un coefficient de pression inférieur à 1 et son allure est grossière, mais elle ne présente pas cette surpression. Ce cas représente à lui seul la problématique des maillages : des maillages grossiers peuvent parfois donner de bons résultats, car la solution est lissée, mais dès que le maillage est raffiné, certaines instabilités apparaissent. Le remède à notre problème serait de relancer le calcul pour un temps plus long que celui déjà effectué, afin que cette tache s'amenuise complètement, ce qui impliquerait un temps de calcul encore plus élevé.

Pour le cas  $\gamma = 60^{\circ}$ , nous avons également un coefficient de pression nettement inférieur à 1. Il est probable qu'avec un raffinement du même ordre de grandeur que celui de CFX4.3<sup>®</sup>, nous obtenions la même évolution du coefficient de pression. Nous n'avons pas effectué cette vérification, mais de nouveau un calcul préliminaire avait été fait avec une géométrie du même type que celle illustrée précédemment. La taille du maillage était 138'285 noeuds. La comparaison des deux courbes est représentée dans la figure IV.6.8.

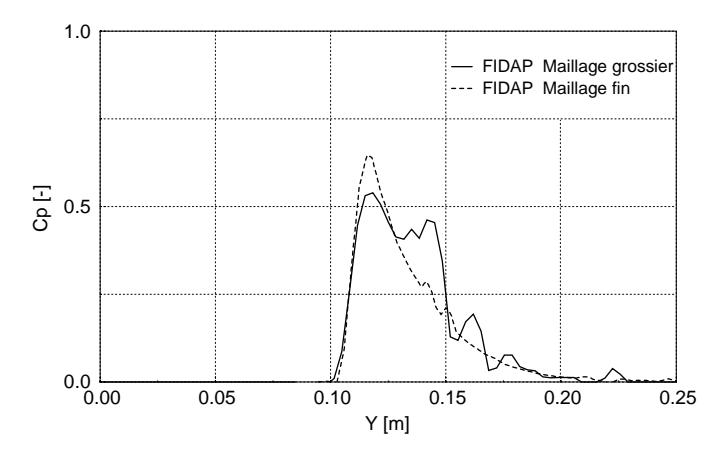

FIG. IV.6.8 – Amélioration du maillage,  $\gamma = 60^{\circ}$ 

La courbe obtenue avec l'ancien maillage présente un coefficient de pression petit ainsi que d'énormes oscillations. Nous remarquons donc qu'une amélioration de la géométrie ainsi qu'une augmentation du maillage tend à stabiliser la distribution de pression linéique et à augmenter le coefficient de pression.

## 6.2 La résultante des forces

La force n'a pas pu être calculée pour FIDAP<sup>®</sup>. En effet, comme vu précédemment, il subsiste des pics de pression élevés ( $C_p = 1.3$ ), localisés sur quelques mailles à l'aval de la plaque entraˆınant une erreur importante sur le calcul de la force. La figure IV.6.9 illustre la présence de ces surpressions.

Celles-ci n'ont aucune influence sur les résultats amonts, mais leur disparition nécessite une prolongation du temps de calcul non négligeable. Étant donnée la similitude dans l'amplitude et la forme de la distribution de pression sur la plaque entre CFX4.3<sup>®</sup> et FIDAP<sup>®</sup>, nous considérerons que les forces obtenues avec  $CFX4.3^{\circledR}$  sont les mêmes que celles que nous devrions avoir avec  $FIDAP^{\circledR}$ .

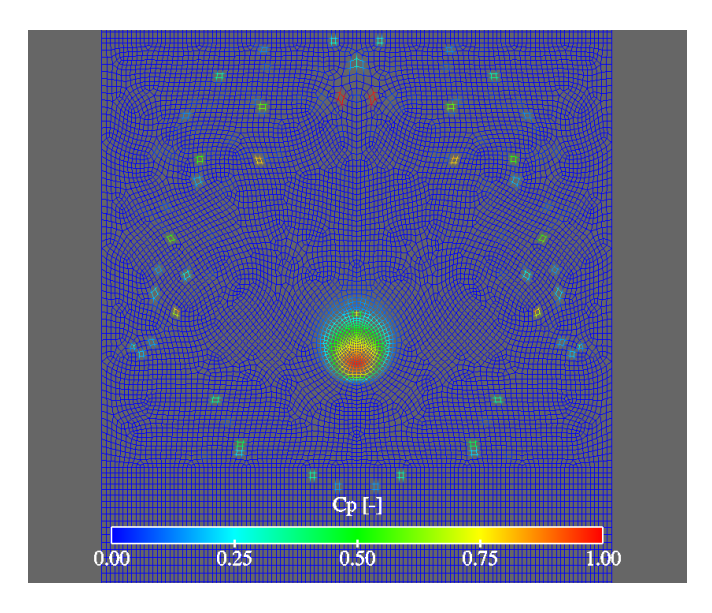

FIG. IV.6.9 – Surpressions localisées sur la plaque,  $\gamma = 30^{\circ}$ 

### 6.3 La fraction volumique et la vitesse

### 6.3.1  $CFX4.3^{\circledR}$

Pour les trois angles d'incidence, on remarque que dans la zone de forte courbure du jet, il y a une diffusion importante de la nappe d'eau. Il s'agit d'une diffusion numérique due à la méthode des volumes finis utilisée : le schéma décentré upwind. Ce schéma consiste à prendre le flux où on le calcule comme égal au flux entrant. En d'autres termes, le flux calculé est déterminé par l'information convectée par la cellule précédente. Donc, plus l'écoulement va dans le sens du maillage, plus la diffusion numérique sera réduite. On le remarque d'ailleurs avec le cas à 60°, où l'écoulement est "presque" parallèle à la plaque : la diffusion en est diminuée.

Concernant la comparaison des profils de vitesse avec la fraction volumique, le profil de vitesse proche de la zone à forte courbure du jet  $(Y = 0.0250, \gamma = 0^{\circ})$  confirme ce que nous avons avancé auparavant : il subsiste une surestimation de la fraction volumique par rapport à la vitesse. Ensuite, plus on s'´eloigne du point d'impact, plus la fraction volumique se confond avec le profil de vitesse au niveau de l'interface et logiquement, l'amplitude de la vitesse diminue.

Finalement, l'évolution de la vitesse le long des isosurfaces démontre la présence du point d'impact, de façon plus accentuée pour le cas à 0<sup>°</sup> et 30<sup>°</sup>. Les figures IV.6.10, IV.6.11 et IV.6.12 illustrent parfaitement ce comportement. Un plan  $X - Y$  coupe le jet à 10mm de la plaque et est colorié par la fraction volumique et la vitesse.

De plus, après le point d'impact, la vitesse reste constante dans l'écoulement jusqu'à l'isovaleur de  $\alpha_1 = 0.7$  et  $L = 0.2m$ , quel que soit le plan radial  $\theta$ . Remarquons finalement que les isolignes sont très lisses.

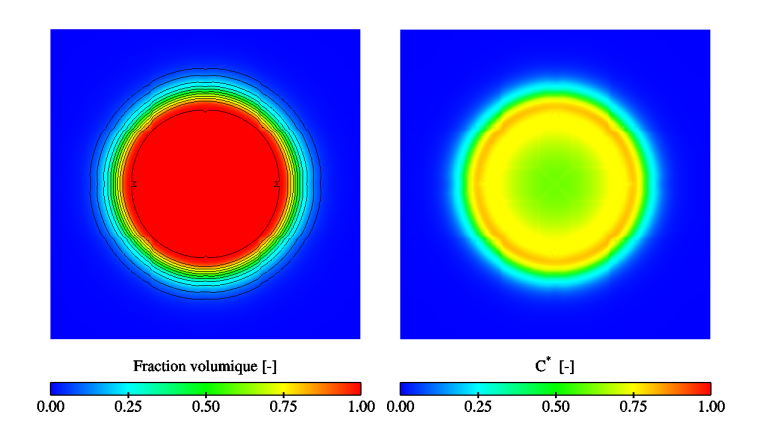

FIG. IV.6.10 – Plan de coupe  $X - Y$ ,  $Z = 10mm$ ,  $\gamma = 0^{\circ}$ 

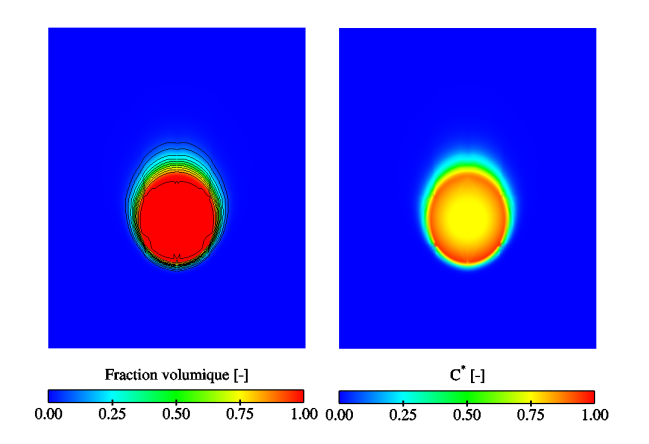

FIG. IV.6.11 – Plan de coupe $X-Y, \, Z=10mm, \, \gamma=30^{\circ}$ 

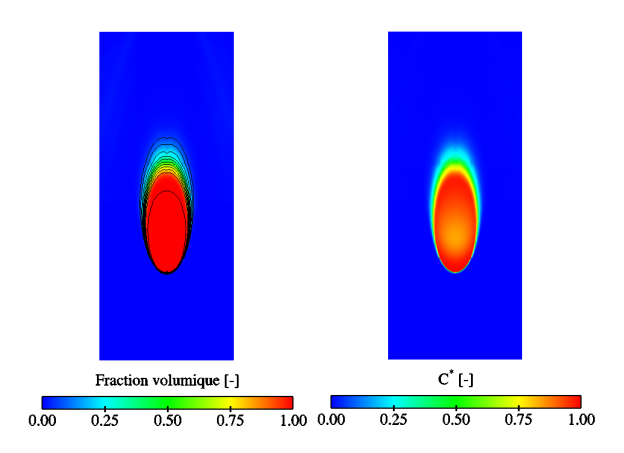

FIG. IV.6.12 – Plan de coupe $X-Y, \, Z=10mm, \, \gamma=60^{\circ}$
#### 6.3.2 FIDAP<sup>®</sup>

Par rapport à ce qui a été dit précédemment, le code FIDAP<sup>®</sup> diffuse moins numériquement au niveau de la déviation du jet que  $CFX4.3^{\circledR}$ . La méthode de remplissage est différente puisqu'elle s'appuie sur la reconstruction du volume fluide d'après l'état de remplissage de la cellule en question et de celui de ses voisins. Étant donnée que cette diffusion est moindre, la comparaison des profils de vitesse avec la fraction volumique présente une très bonne correspondance au niveau de l'interface, même à proximité du point d'impact. Par contre, on note que pour les angles d'incidences  $30^{\circ}$  et  $60^{\circ}$  l'épaisseur des profils semble plus élevée que pour CFX4.3®. Ceci s'explique par le fait que la vitesse atteint son maximum à partir de  $2mm$  de la paroi, soit 4 mailles, alors que dans le cas de  $CFX4.3^{\circledR}$  la vitesse atteint son maximum dès la première maille  $(0.5mm)$ . Cette diffusion pariétale entraîne un ralentissement de la vitesse et par conséquent, comme le débit se conserve, une augmentation de l'épaisseur de la nappe d'eau. Le modèle de turbulence de Prandtl que nous avons utilisé est tout à fait adapté au cas de la plaque plane, mais il est possible que la valeur prise comme longueur de m´elange soit trop grande (nous avons imposé  $l_m = 0.1$ ), ce qui explique que le fluide est freiné à la paroi. Rodi [60] propose différentes solutions pour cette valeur, suivant le cas étudié. Rappelons que le modèle  $k - \varepsilon$  a été utilisé pour CFX4.3<sup>®</sup>. De plus, cette diffusion entraîne une fraction volumique à la paroi différente de 1 (les figures des nappes d'eau IV.6.16 confirment cette remarque), ce qui est absurde puisque dans cette zone la plaque devrait, théoriquement, être complètement mouillée.

L'évolution de la vitesse sur les isolignes confirme également la présence du point d'impact et montre que les vitesses restent constantes pour des isovaleurs allant jusqu'à une fraction volumique  $\alpha_1 = 0.9$  et une longueur de  $L = 0.15m$ . Par contre, on remarque que les isolignes présentent une allure perturbée et échelonnée. Ceci est également dû à la méthode de remplissage. Comme nous l'avons expliqué dans la section 2.2.2, le volume fluide est reconstruit dans chaque élément à partir de carrés ou de rectangles. Si le maillage n'est pas suffisamment raffiné ou présente une variation de taille non linéaire entre les éléments, la surface se présentera sous une forme échelonnée. Finalement, l'isoligne  $\alpha_1 = 1$  (dans l'écoulement) n'a pas pu être représentée, car elle était trop discontinue.

# 6.4 Épaisseur de la nappe d'eau : comparaison CFX4.3<sup>®</sup>-FIDAP<sup>®</sup>

Il est intéressant de comparer les épaisseurs de nappe d'eau de chaque cas, car comme nous l'avons vu dans la section précédente, il existe une différence entre les deux codes, surtout pour les angles d'incidence de  $30^{\circ}$  et  $60^{\circ}$ .

## 6.4.1 Angle d'attaque du jet de  $0^{\circ}$

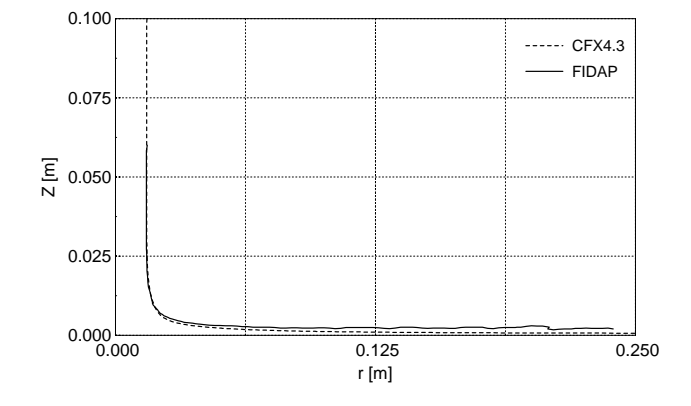

FIG. IV.6.13 – Nappe d'eau dans le plan $\theta=0^{\circ}$  ,  $\alpha_1=0.5,$   $\gamma=0^{\circ}$ 

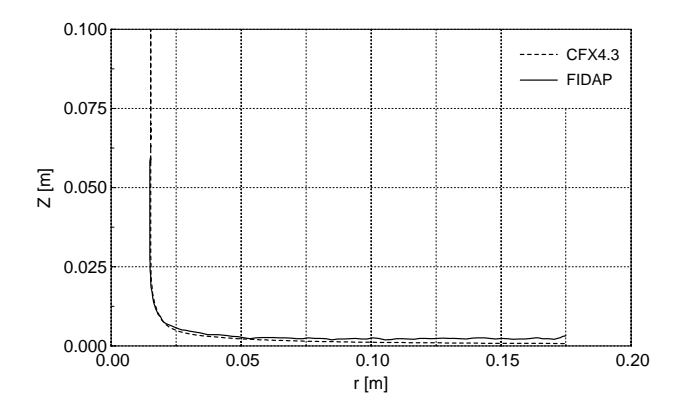

FIG. IV.6.14 – Nappe d'eau dans le plan $\theta = 90^{\circ}, \alpha_1 = 0.5, \gamma = 0^{\circ}$ 

La correspondance entre les deux courbes est bonne, que ce soit pour un angle du plan  $\theta = 0^{\circ}$  ou  $\theta = 90^{\circ}$ , bien que, à l'aval de l'écoulement, l'épaisseur de la nappe d'eau obtenue avec FIDAP<sup>®</sup> soit un peu plus épaisse. Soulignons le fait que, dans les deux cas, l'axisymétrie de l'écoulement est respectée.

Ces premiers résultats nous prouvent que les modèles mathématiques utilisés pour modéliser la surface libre sont tout à fait adaptés à notre situation.

#### 6.4.2 Angle d'attaque du jet de 30◦

Dans la figure IV.6.16, nous remarquons que la nappe d'eau de  $FIDAP^@$  est plus élevée qu'avec CFX4.3 $\mathcal{D}$ , ce qui confirme ce qui a été dit dans la section 6.3 de ce chapitre.

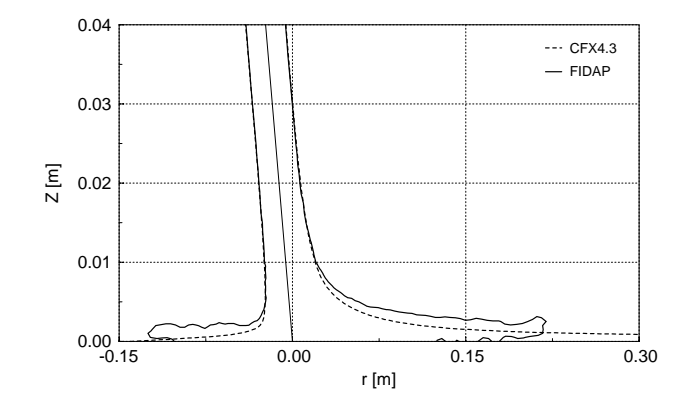

FIG. IV.6.15 – Nappe d'eau dans le plan  $\theta = 0^{\circ}$ ,  $\alpha_1 = 0.5$ ,  $\gamma = 30^{\circ}$ 

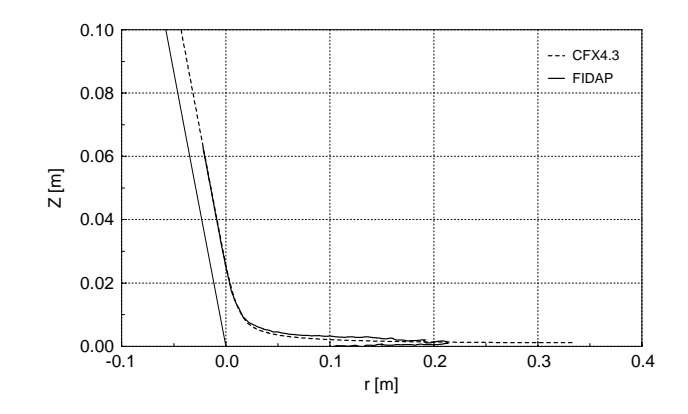

FIG. IV.6.16 – Nappe d'eau dans le plan  $\theta = 30^{\circ}$ ,  $\alpha_1 = 0.5$ ,  $\gamma = 30^{\circ}$ 

#### 6.4.3 Angle d'attaque du jet de 60◦

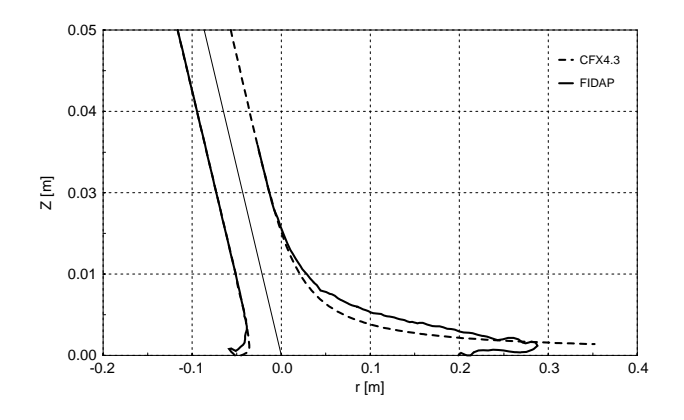

FIG. IV.6.17 – Nappe d'eau dans le plan $\theta=0^{\circ},\,\alpha_1=0.5,\,\gamma=60^{\circ}$ 

Dans ce cas également, les nappes d'eau ne correspondent pas à cause d'une diffusion

importante au niveau de la paroi.

Finalement, il est intéressant de souligner l'importance du maillage pour définir correctement la nappe d'eau. En effet, la diffusion numérique à l'interface est directement liée à la qualité du maillage. Plus ce dernier est fin, plus la diffusion à l'interface est atténuée.

#### 6.5 Le coefficient de pression totale

## 6.5.1  $CFX4.3^{\circledR}$

L'évolution du coefficient de pression totale le long des isolignes permet de localiser le point d'impact par un pic de pression. On remarque que celui-ci diminue avec l'incidence. Ceci s'explique par le fait que pour un angle d'attaque différent de 0<sup>°</sup> l'écoulement n'est plus stoppé, mais est dévié.

#### 6.5.2 FIDAP<sup>®</sup>

L'évolution du coefficient de pression totale est sujette à de nombreuses fluctuations et le point d'impact n'est pas défini aussi nettement que pour le cas de CFX4.3 $\mathcal{D}$ . Ce pic apparaît pour des isolignes inférieures à  $\alpha_1 < 0.5$ , avec une amplitude beaucoup plus faible. Ceci pourrait ˆetre duˆ au fait que l'advection du fluide s'effectue uniquement sur la base d'un champ de vitesse et ne considère pas la pression.

#### 6.6 Débit et quantité de mouvement

#### 6.6.1  $CFX4.3^{\circledR}$

Pour les trois angles d'incidence, le débit est conservé et l'évolution de la quantité de mouvement démontre la déviation du jet par la plaque, avec le transfert de l'énergie à la plaque. Toutefois, il subsiste quelques pertes qui peuvent être dues à la précision de calcul des intégrales avec ENSIGHT7<sup>®</sup>. En effet, ce dernier utilise une méthode d'intégration numérique basée sur la formule du rectangle<sup>1</sup> du premier ordre. L'intégration de la fraction volumique sur l'épaisseur e peut donc engendrer une erreur étant donnée sa courbe polynomiale d'ordre 2. Dans notre cas par exemple, l'erreur obtenue entre le calcul du débit sur la face entrée et un plan effectué au même endroit, mais de surface plus grande, est de l'ordre de 4%.

Finalement, le débit diminue dans les derniers plans, car les cylindres ne sont plus définis sur toute la plaque, mais sont fractionnés et par conséquent le débit aussi. La figure IV.5.54 de la section 5.6 illustre cette explication.

La formule du rectangle est une formule à un point. Elle remplace l'intégrale par l'aire des rectangles de base  $[x_i, x_{i+1}]$  et de hauteur  $f(\xi)$ ,  $\xi$  étant le point milieu de  $[x_i, x_{i+1}]$ . L'aire est sommée sur tous les éléments i [58].

#### 6.6.2  $FIDAP^®$

De même, pour les angles d'incidence de 0°, 30° et 60°, le débit est conservé et l'évolution de la quantité de mouvement est cohérente.

# 6.7 Temps de calcul

Finalement, les tableaux IV.6.1, IV.6.2 et IV.6.3 comparent les temps CPU de chaque code, pour les trois angles d'incidence. Soulignons que les calculs ont été lancés sur une machine IBMSP2-500MHz.

## 6.7.1 Angle d'attaque du jet de  $0^{\circ}$

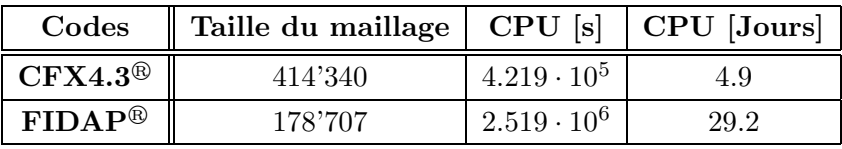

TAB. IV.6.1 – Temps de calcul,  $\gamma = 0^{\circ}$ 

6.7.2 Angle d'attaque du jet de 30◦

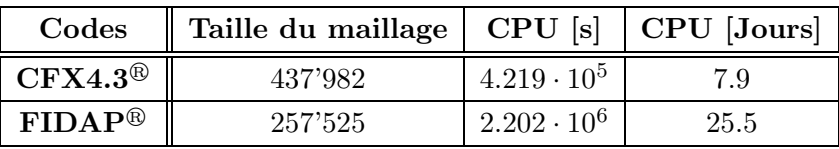

TAB. IV.6.2 – Temps de calcul,  $\gamma = 30^{\circ}$ 

#### 6.7.3 Angle d'attaque du jet de 60◦

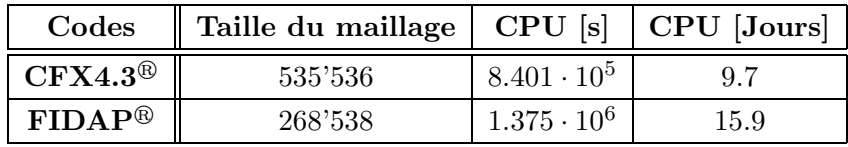

TAB. IV.6.3 – Temps de calcul,  $\gamma = 60^{\circ}$ 

On remarque qu'il y a une nette différence entre CFX4.3<sup>®</sup> et FIDAP<sup>®</sup>.

# $\operatorname{R\acute{e}sultats}\, \exp\! \acute{\e{e}}\! \operatorname{rimentaux}$

Dans cette section, les résultats expérimentaux sont présentés. Il s'agit de la mesure de la distribution de pression ainsi que de l'épaisseur de la nappe d'eau sur la plaque.

## 7.1 Distribution de pression sur la plaque

Dans ce cas également, nous utiliserons le coefficient de pression  $C_p$ . Ce dernier est déterminé de façon un peu différente. En effet, étant donné que nous avons fait une mesure de la chute et du débit à chaque mesure de la pression sur la plaque, le  $C_p$  a été calculé à partir d'un coefficient de pression dit *instantané* et déterminé à partir des grandeurs de référence, telles que :

$$
C_p' = \frac{\left(\frac{p_w}{\rho} + gZ_w\right) - \left(\frac{p_a}{\rho} + gZ_0\right)}{\frac{Q_{ref}^2}{2A_0^2}} = 1 - \frac{C^2}{C_0^2} + \frac{gH_r}{\frac{C_0^2}{2}}\tag{IV.7.1}
$$

Avec la formulation du débit en sortie d'injecteur  $Q_0$ :

$$
Q_0 = C_0 A_0 \tag{IV.7.2}
$$

nous définissons un coefficient de pression global, fonction du débit :

$$
C_p = C_p' \frac{Q_{ref}^2}{Q_0^2}
$$
 (IV.7.3)

Les figures (IV.7.1 - IV.7.6) illustrent les résultats obtenus. Ceux-ci sont représentés de la même façon que dans la section 5.

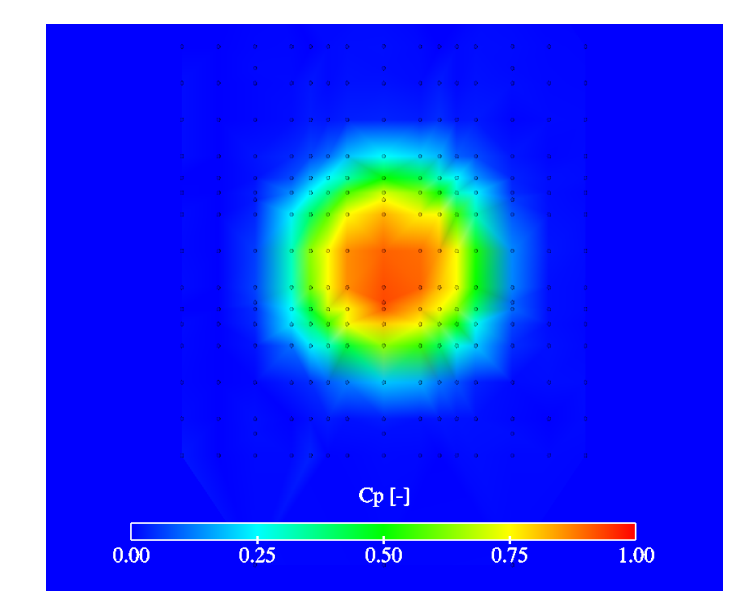

FIG. IV.7.1 – Distribution de pression sur la plaque avec position des capteurs,  $\gamma = 0^{\circ}$ 

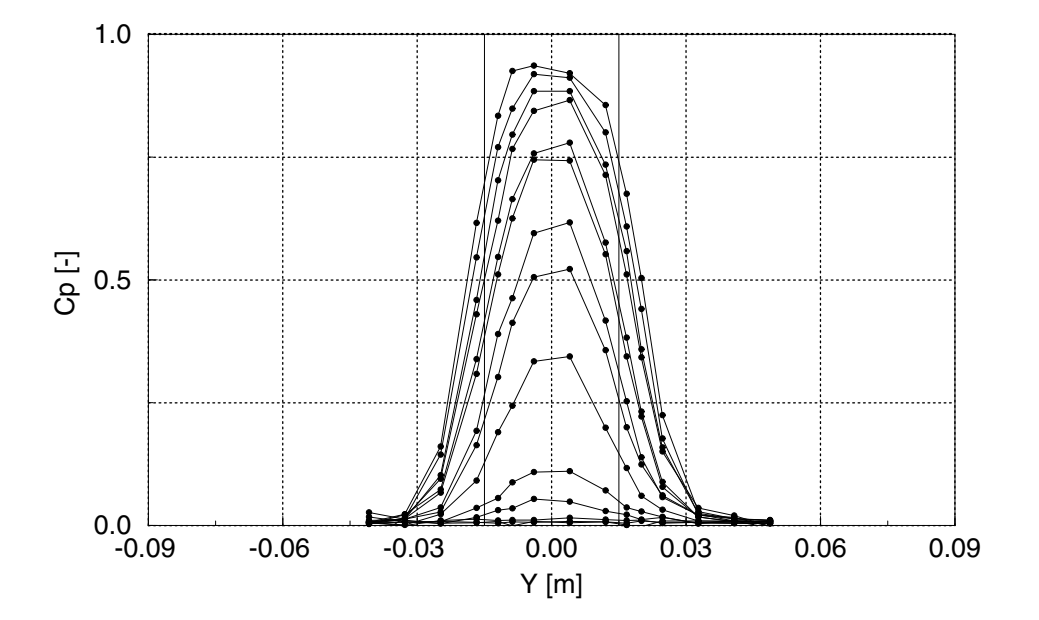

FIG. IV.7.2 – Distribution linéique de pression sur la plaque,  $\gamma = 0^{\circ}$ 

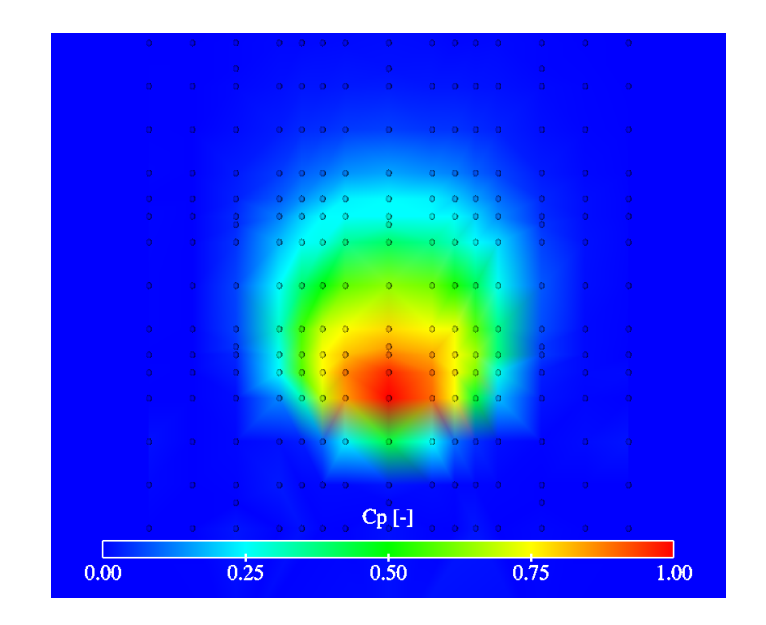

FIG. IV.7.3 – Distribution de pression sur la plaque avec position des capteurs,  $\gamma = 30^{\circ}$ 

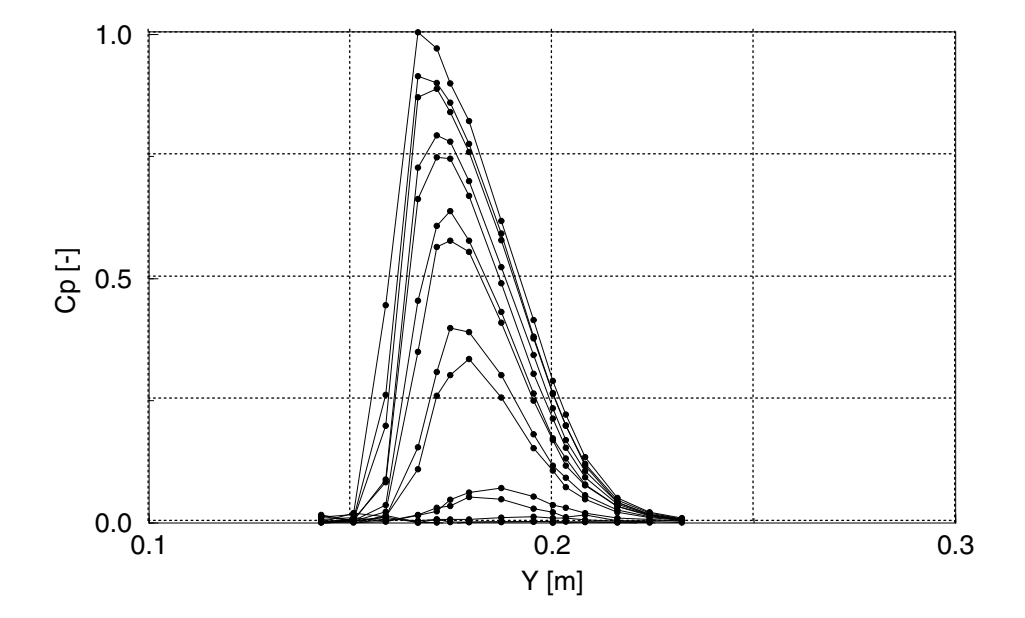

FIG. IV.7.4 – Distribution linéique de pression sur la plaque,  $\gamma = 30^{\circ}$ 

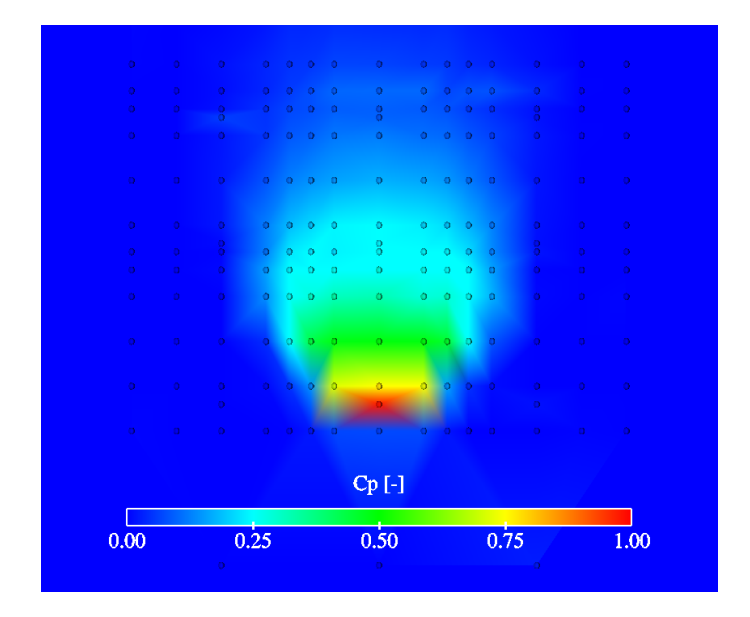

FIG. IV.7.5 – Distribution de pression sur la plaque avec position des capteurs,  $\gamma=60^{\circ}$ 

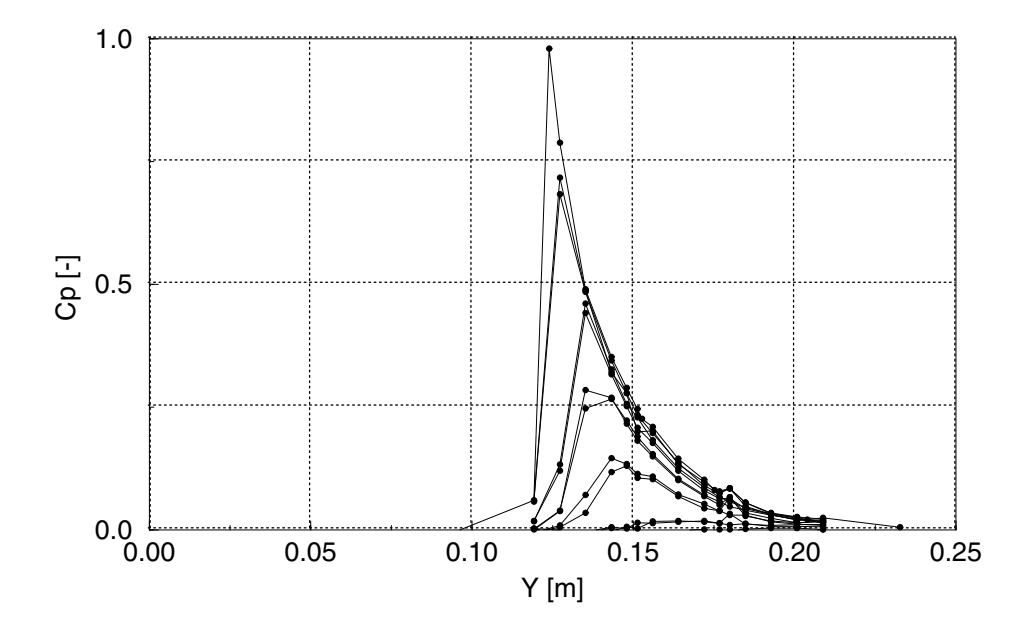

FIG. IV.7.6 – Distribution linéique de pression sur la plaque,  $\gamma = 60^{\circ}$ 

Finalement, les coefficients de pression maximums respectifs à chaque cas sont résumés dans le tableau IV.7.1.

| ∩∘   | $30^\circ$ | $60^\circ$ |
|------|------------|------------|
| 0.94 | 1.00       | 0.98       |

TAB. IV.7.1 – Valeurs maximales des  $C_p$ 

## 7.2 La résultante des forces

La force a été calculée avec l'expression vue dans la section 5.2. Les résultats obtenus sont résumés dans le tableau IV.7.2

| <b>Forces</b> | $0^{\circ}$ | $30^\circ$ | $60^\circ$ |
|---------------|-------------|------------|------------|
| $F_x[N]$      | 0.00        | 0.00       | 0.00       |
| $F_{y}$ [N]   | 0.00        | 130.9      | 226.9      |
| $F_z$ [N]     | $-259.8$    | $-226.8$   | -131       |
| $F_{res}$ [N] | $-259.8$    | $-261.9$   | $-262$     |

Tab. IV.7.2 – Valeurs des composantes de la force

# 7.3 Épaisseur de la nappe d'eau

Les résultats de l'épaisseur de la nappe d'eau se présentent sous deux formes différentes. Une photo, représentant l'intersection de la tranche laser avec la nappe d'eau, et la tranche laser rapportée dans un graphique, avec les erreurs respectives correspondant à son épaisseur. Les photos encerclées montrent la déviation du jet par la plaque pour une exposition continue et pour une exposition sous un flash de  $10\mu s$ . Celui-ci illustre les nombreuses projections d'eau existant à l'endroit de la mesure.

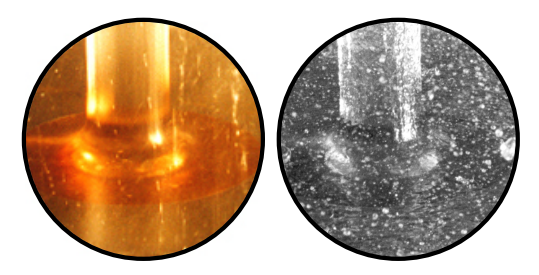

FIG. IV.7.7 – Photos de l'écoulement sur la plaque,  $\gamma = 0^{\circ}$ 

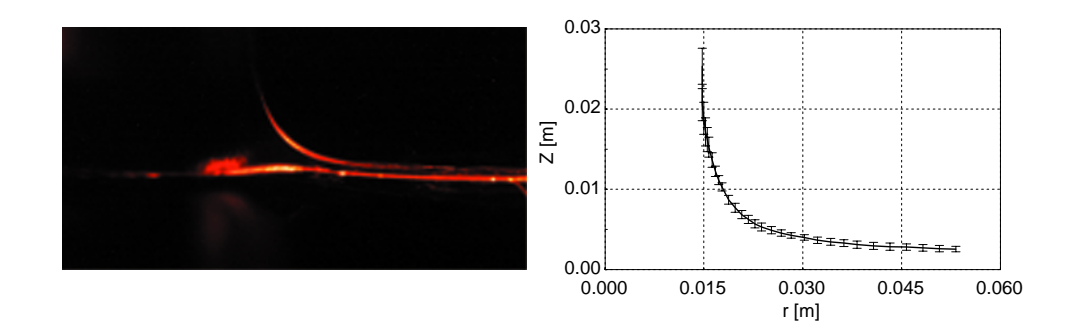

FIG. IV.7.8 – Intersection du plan laser rapportée dans un graphique,  $\theta = 90^{\circ}$ ,  $\gamma = 0^{\circ}$ 

Il est également intéressant de vérifier l'axisymétrie de l'écoulement sur la plaque. Pour cela des mesures ont été faites à des angles  $\theta$  de  $15^{\circ}$ ,  $30^{\circ}$ ,  $75^{\circ}$  et  $90^{\circ}$ . Le résultat figure dans le graphique IV.7.9. Pour le cas à 60<sup>°</sup>, la photo n'est pas assez nette pour nous permettre d'en déduire un résultat correct.

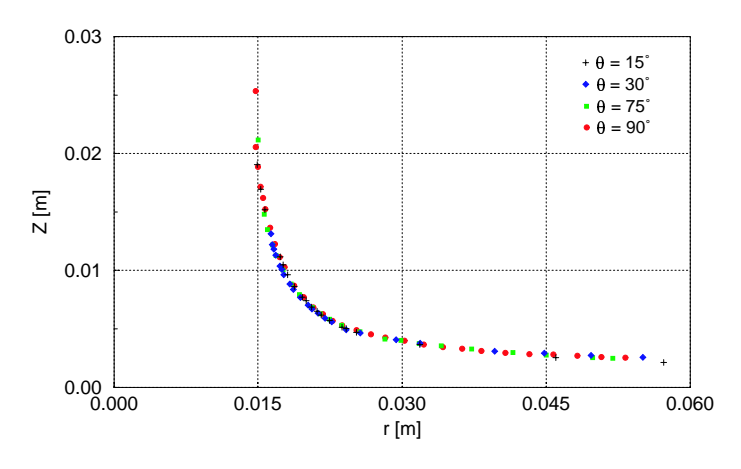

FIG. IV.7.9 – Vérification de l'axisymétrie de la nappe,  $\gamma = 0^{\circ}$ 

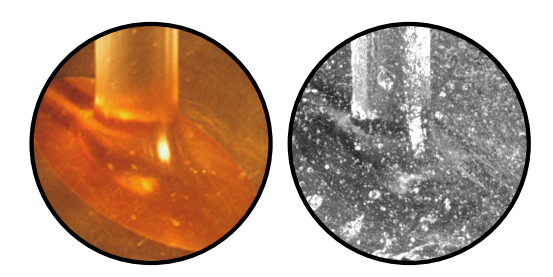

FIG. IV.7.10 – Photos de l'écoulement sur la plaque,  $\gamma = 30^{\circ}$ 

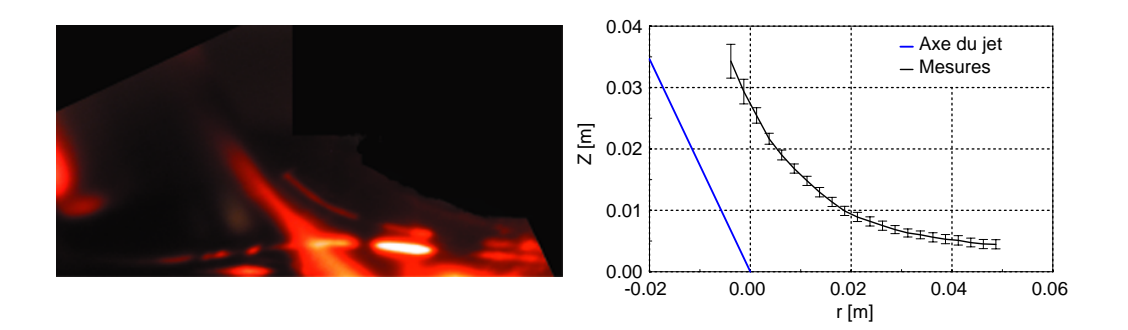

FIG. IV.7.11 – Intersection du plan laser rapportée dans un graphique,  $\theta = 0^{\circ}$ ,  $\gamma = 30^{\circ}$ 

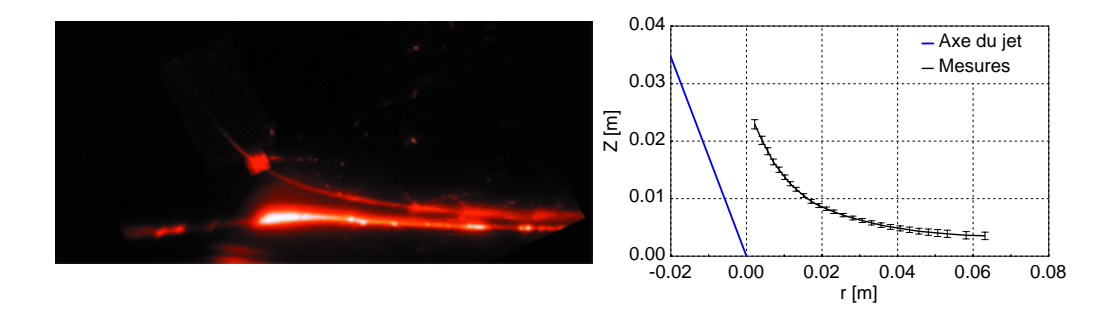

FIG. IV.7.12 – Intersection du plan laser rapportée dans un graphique,  $\theta = 30^{\circ}$ ,  $\gamma = 30^{\circ}$ 

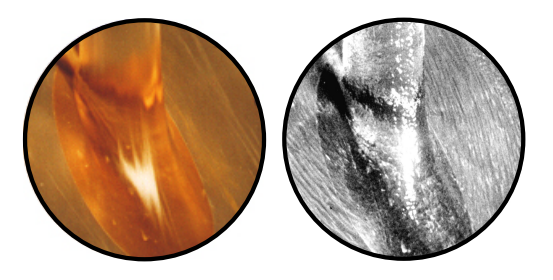

FIG. IV.7.13 – Photos de l'écoulement sur la plaque,  $\gamma = 60^{\circ}$ 

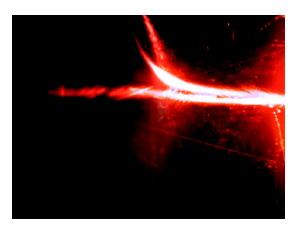

FIG. IV.7.14 – Intersection du plan laser,  $\theta = 0^{\circ}$ ,  $\gamma = 60^{\circ}$ 

# Analyse des résultats expérimentaux

### 8.1 La distribution de pression

Pour les angles d'incidence de 30<sup>°</sup> et 60<sup>°</sup>, nous avons obtenu un coefficient de pression proche de l'unité, par contre pour  $\gamma = 0^{\circ}$ , le  $C_p$  est égal à 0.94. Au fait, ceci est tout à fait normal et peut s'expliquer aisément. En effet, la présence du pointeau dans l'injecteur induit un défaut dans le profil de vitesse du jet. Dans la figure IV.8.1, nous voyons clairement l'intrusion du pointeau dans le jet.

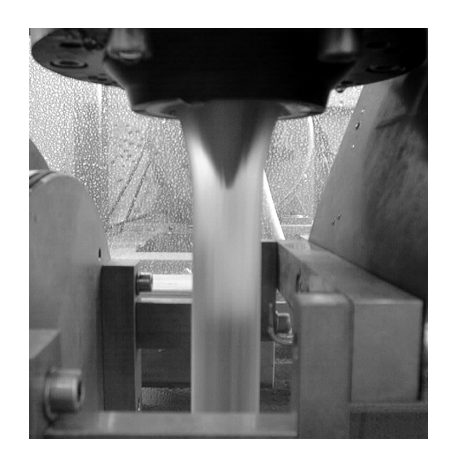

Fig. IV.8.1 – Influence du pointeau dans le jet

Ce défaut disparaît avec l'incidence du jet, car l'axe relatif du jet se déplace dans le sens de l'incidence, décalant le point maximum d'une valeur théorique équivalente à l'épaisseur de la lame.Afin de démontrer la présence de ce défaut, nous avons effectué la mesure du profil de vitesse du jet, pour ensuite utiliser le résultat comme condition aux limites d'un calcul numérique. Notons que Nonoshita [52] avait montré ce défaut grâce à la simulation numérique d'un jet de turbine Pelton.

#### 8.1.1 Effet du pointeau : mesure du profil de vitesse du jet

La mesure du profil de vitesse du jet s'est effectué via un tube de Pitot, modifié selon nos besoins afin d'avoir un diam`etre beaucoup plus petit et une forme permettant de mieux s'adapter à l'écoulement  $(IV.8.2)$ .

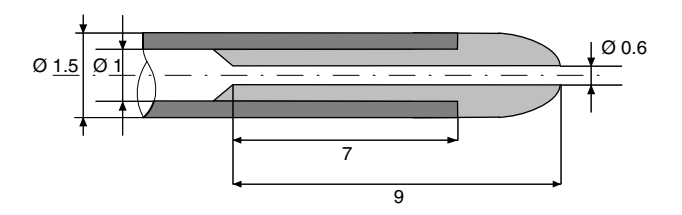

FIG. IV. $8.2$  – Schéma du Pitot

La technique de mesure est la même que celle décrite pour le cas de la plaque plane. Le Pitot est monté sur un trusquin, afin de permettre sa translation selon l'axe Y. Le déplacement dans le plan  $X - Z$  est, quant à lui, assuré par les moteurs MAXON<sup>®</sup>. Ensuite, le tube est connecté au Scanivalve qui est lui même relié au capteur de pression digiquartz. On se référera à la section 1.5 de la troisième partie pour le descriptif de ces appareils.

En plus de la pression du Pitot, on effectue la mesure de la pression atmosphérique et de la chute afin d'avoir la pression de référence statique. Le tube de Pitot a été positionné à 85 millimètres de l'embouchure - la face entrée est positionnée à cette même distance -, sous une chute de  $20m$  et mesurant la pression d'un jet de  $30mm$  de diamètre.

1258 mesures ont été effectuées dans un plan perpendiculaire au jet, avec un intervalle  $\delta X$ et  $\delta Y$  de 1mm. Un schéma global de l'installation est illustré dans la figure IV.8.3. Finalement, la vitesse du jet est déduite de la pression totale mesurée, par la relation :

$$
p_{tot} = p_{stat} + \frac{1}{2}\rho C_{ref}^2
$$
 (IV.8.1)

Dans notre cas la pression statique du jet est égale à la pression atmosphérique, d'où :

$$
C_{jet} = \sqrt{\frac{2(p_{tot} - p_a)}{\rho}}
$$
 (IV.8.2)

#### Résultats de la mesure

La figure IV.8.4 représente la distribution du coefficient de pression dans le jet, où l'on remarque déjà un défaut au centre.

Ensuite, avec la relation IV.8.2, nous déterminons le champ de vitesse du jet ainsi que la fraction volumique. Celle-ci a été déduite en supposant qu'elle valait 1 lorsque la vitesse était supérieure à 10 m/s et 0 autrement. La figure IV.8.5 nous montre les résultats obtenus.

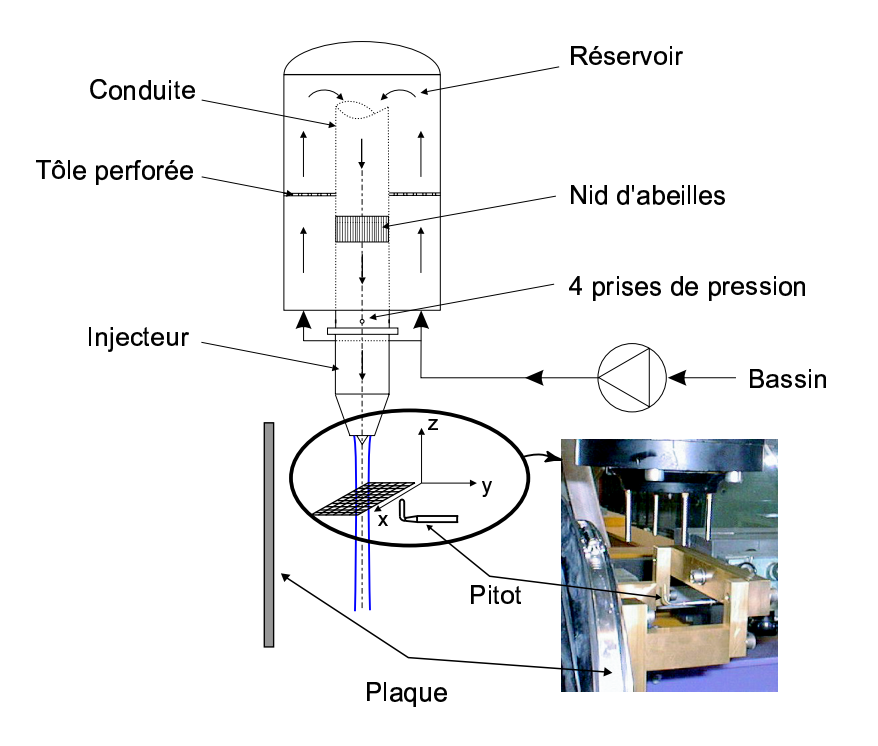

FIG. IV.8.3 - Schéma de la mesure du profil de vitesse du jet

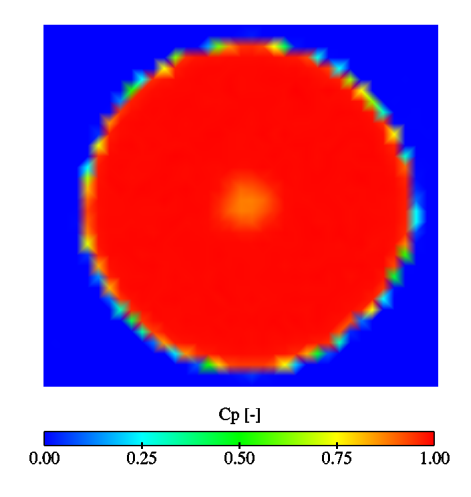

FIG. IV.8.4 – Coefficient de pression

Finalement, les figures IV.8.6 et IV.8.7 illustrent les profils de vitesse en  $X = 0$  et en  $Y = 0$ , ceci avec et sans pertes de charges. Les pertes de charges correspondent à la différence d'énergie spécifique entre la position du tube de Pitot et la position des prises de pression statiques de référence, telles que :

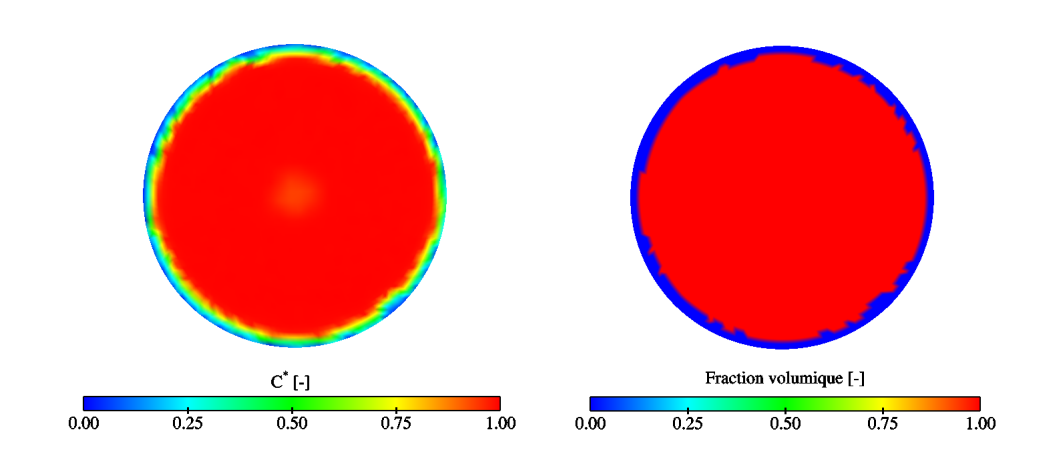

FIG. IV.8.5 – Champ de vitesse et fraction volumique du jet mesuré

$$
gH_r = gH_{ref} - gH_{Pitot} \tag{IV.8.3}
$$

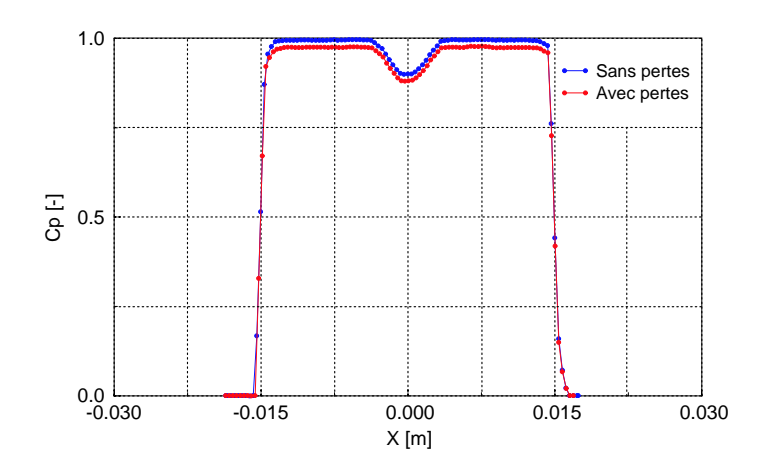

FIG. IV.8.6 – Profils de vitesse selon $X, \, Y=0$ 

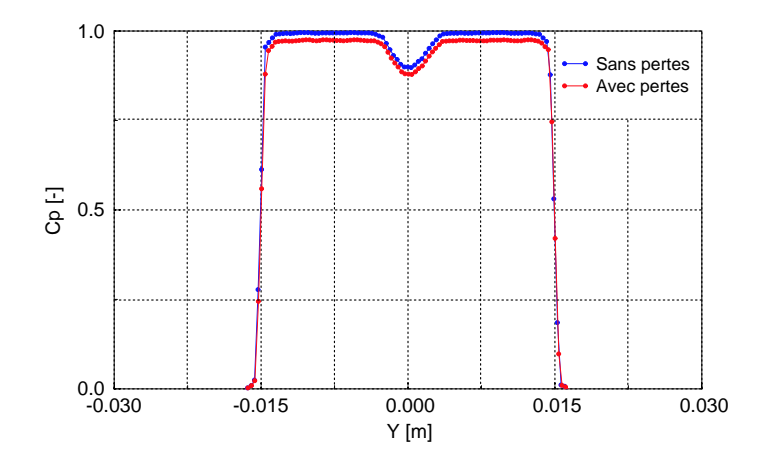

FIG. IV.8.7 – Profils de vitesse selon Y,  $X = 0$ 

Le profil obtenu est alors injecté comme condition aux limites d'un calcul.

### 8.2 Erreurs de mesure

#### 8.2.1 Mesure de la pression

Lors de la mesure de la pression, il existe des erreurs qui peuvent être dues à l'imprécision du capteur, aux fluctuations de débit et aux phénomènes instationnaires propres à la mesure. Afin d'en tenir compte, nous avons systématiquement effectué cinq mesures de la pression afin de déterminer la moyenne et l'écart type. Ces erreurs sont quantifiées sur les figures IV.8.8, IV.8.9 et IV.8.10. Rappelons que l'écart type est l'écart de la mesure par rapport à la valeur moyenne et s'exprime comme :

$$
\sigma = \sqrt{\frac{1}{N} \sum_{n=0}^{N} x_n^2}
$$
 (IV.8.4)

#### 8.2.2 Mesure de l'épaisseur de la nappe d'eau

Contrairement à la mesure de la pression, les erreurs de la nappe d'eau ne peuvent pas s'estimer avec une relation telle que l'écart type. Les erreurs rapportées dans la section 7.3 correspondent à l'épaisseur de la tranche laser. Cette épaisseur correspond à la diffusion du laser dans l'interface, qui rappelons-le est un milieu diphasique. A´ cela, pourraient s'ajouter les erreurs intervenant lors de la manipulation et de la correction de la perspective des photographies.

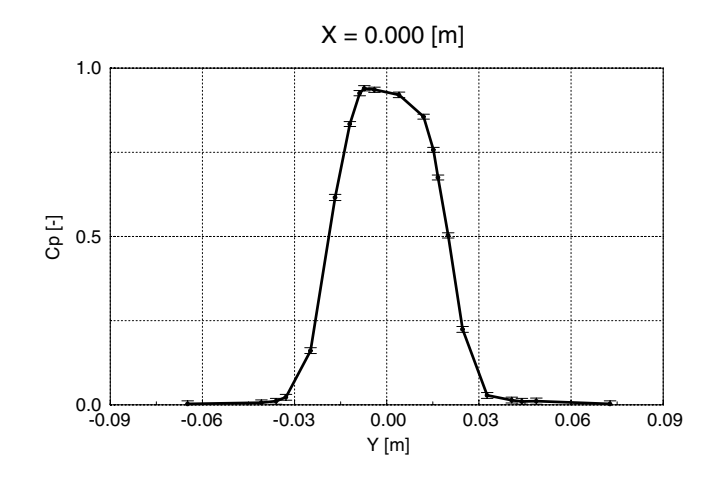

FIG. IV.8.8 – Distribution linéique de pression avec erreurs de mesure,  $\gamma = 0^{\circ}$ 

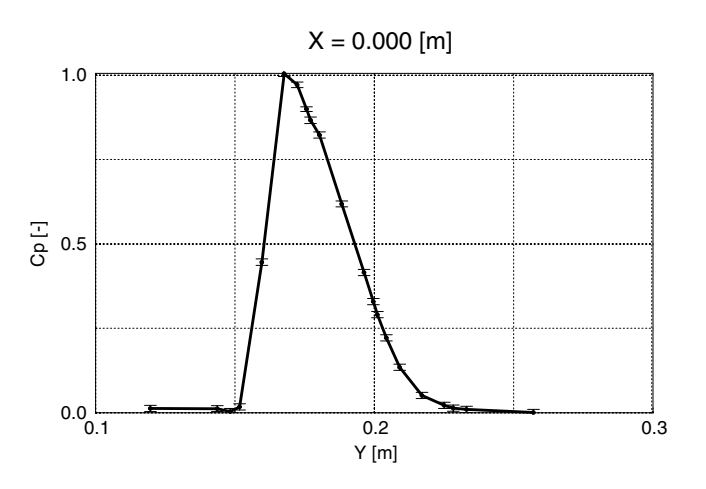

FIG. IV.8.9 – Distribution linéique de pression avec erreurs de mesure,  $\gamma = 30^{\circ}$ 

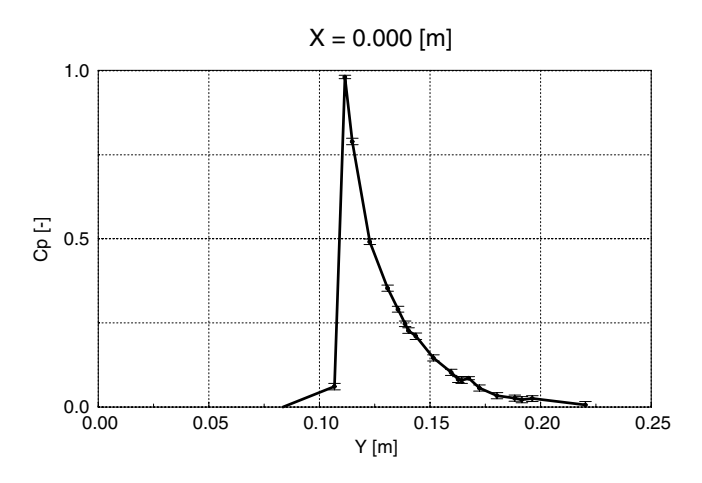

FIG. IV.8.10 – Distribution linéique de pression avec erreurs de mesure,  $\gamma = 60^{\circ}$ 

# Comparaison des résultats numériques avec les résultats  ${\rm \bf exp}$ érimen ${\rm \bf t}$ aux

# 9.1 Distribution de pression sur la plaque

Les figures (IV.9.1 - IV.9.9) comparent les distributions de pression numériques et expérimentales, pour les trois angles d'incidence. Pour les cartographies, le facteur d'échelle a été respecté. Finalement, la distribution de pression linéique a été comparée en trois lieux de la plaque :  $X = 0.000m$ ,  $X = 0.008m$  et  $X = 0.016m$ .

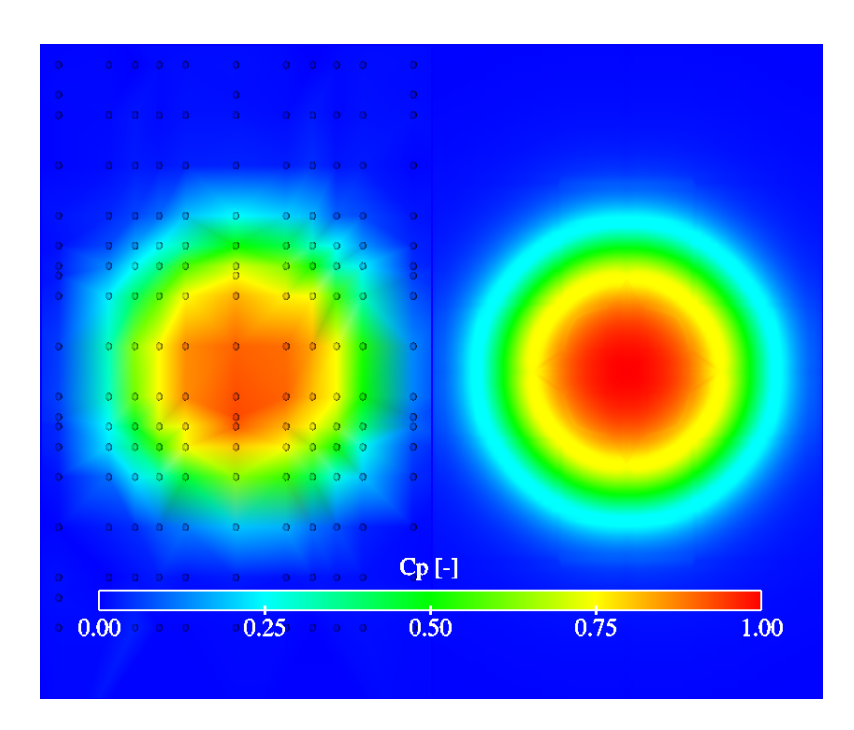

FIG. IV.9.1 – Comparaison de la distribution de pression mesurée avec CFX4.3<sup>®</sup>,  $\gamma = 0^{\circ}$ 

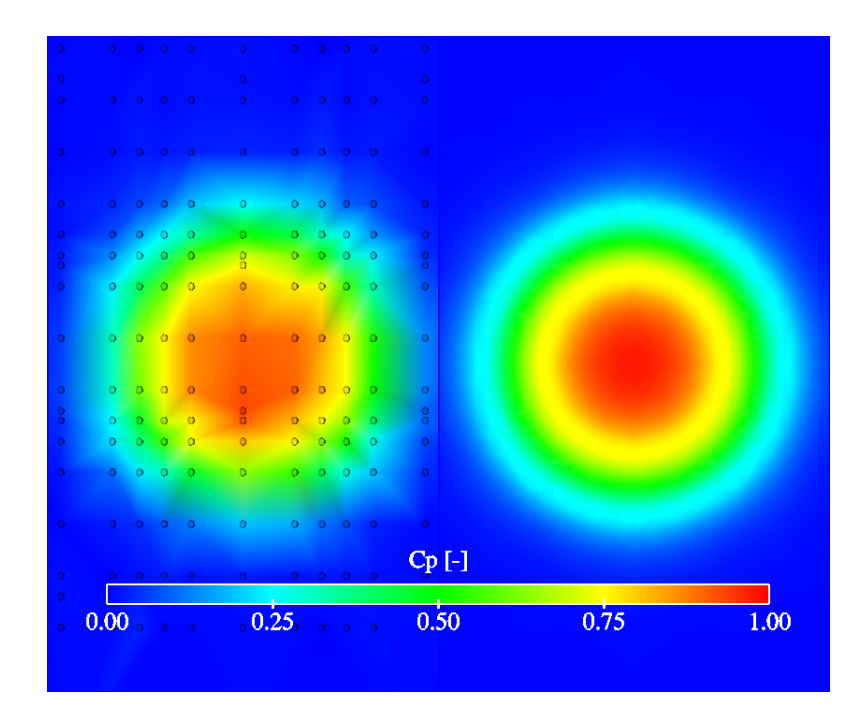

FIG. IV.9.2 – Comparaison de la distribution de pression mesurée avec FIDAP<sup>®</sup>,  $\gamma = 0^{\circ}$ 

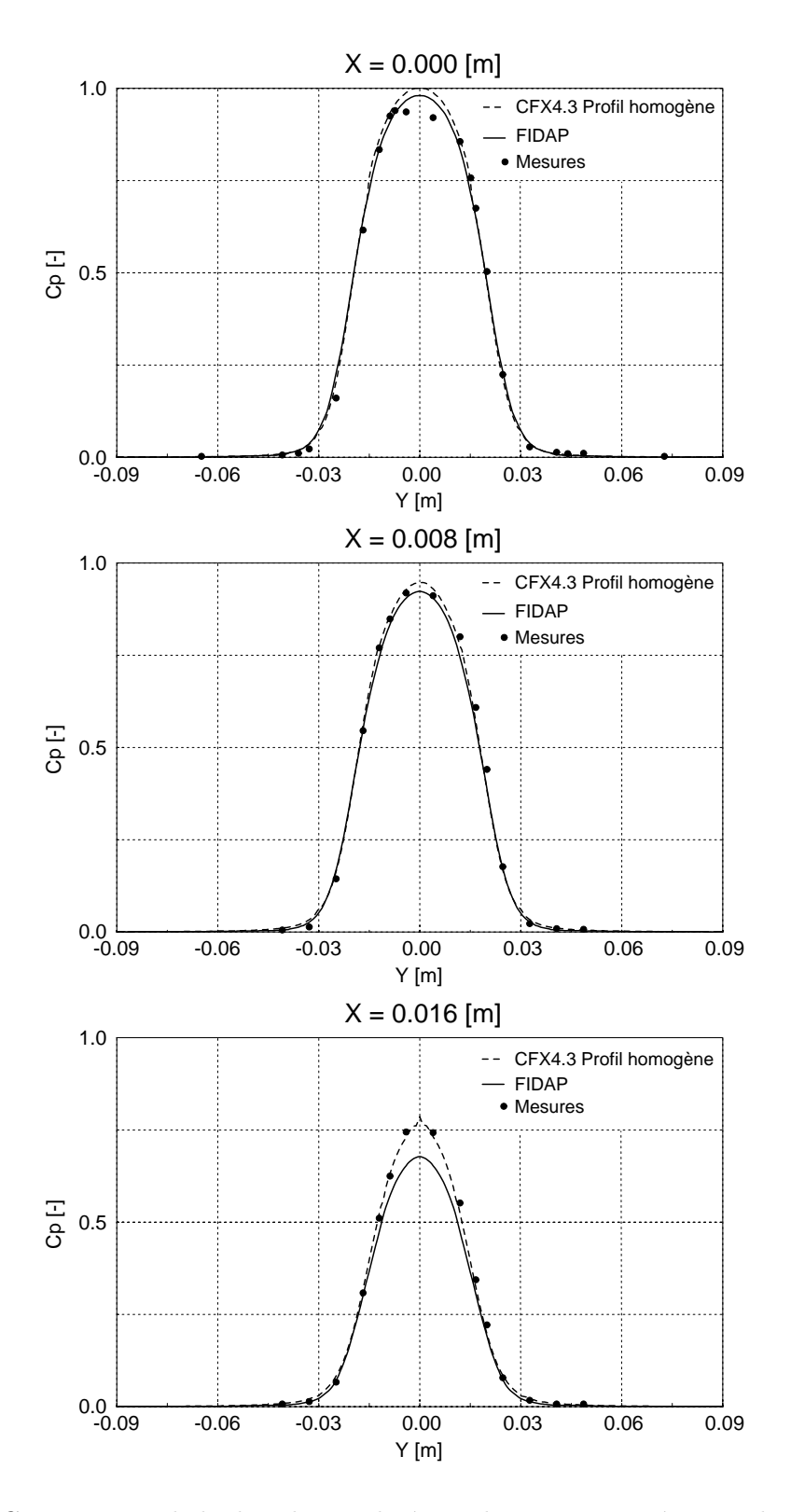

FIG. IV.9.3 – Comparaison de la distribution linéique de pression expérimentale et numérique,  $\gamma = 0^{\circ}$ 

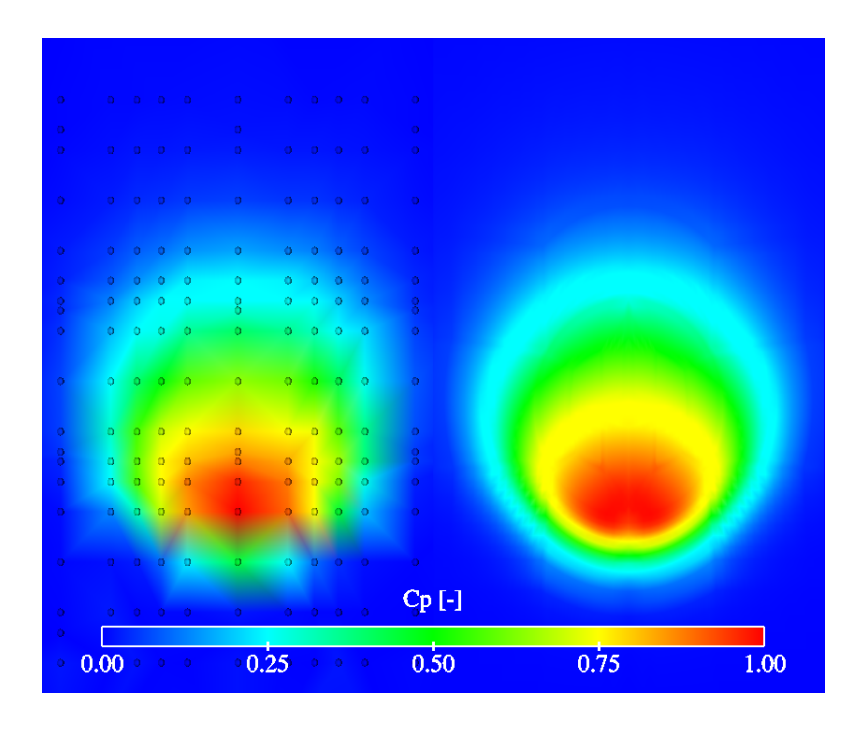

FIG. IV.9.4 – Comparaison de la distribution de pression mesurée avec CFX4.3®,  $\gamma = 30^{\circ}$ 

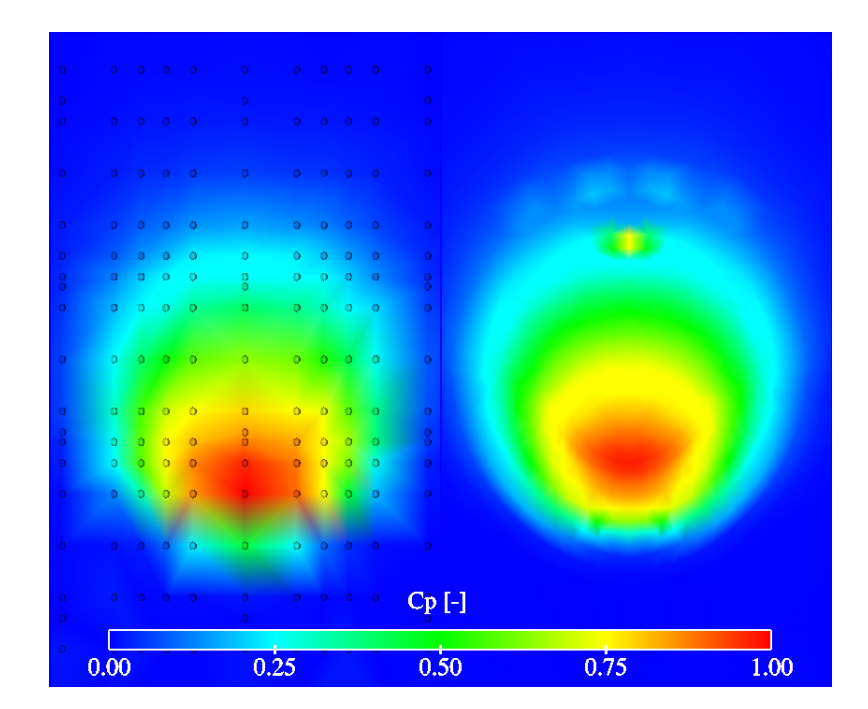

FIG. IV.9.5 – Comparaison de la distribution de pression mesurée avec FIDAP®,  $\gamma = 30^{\circ}$ 

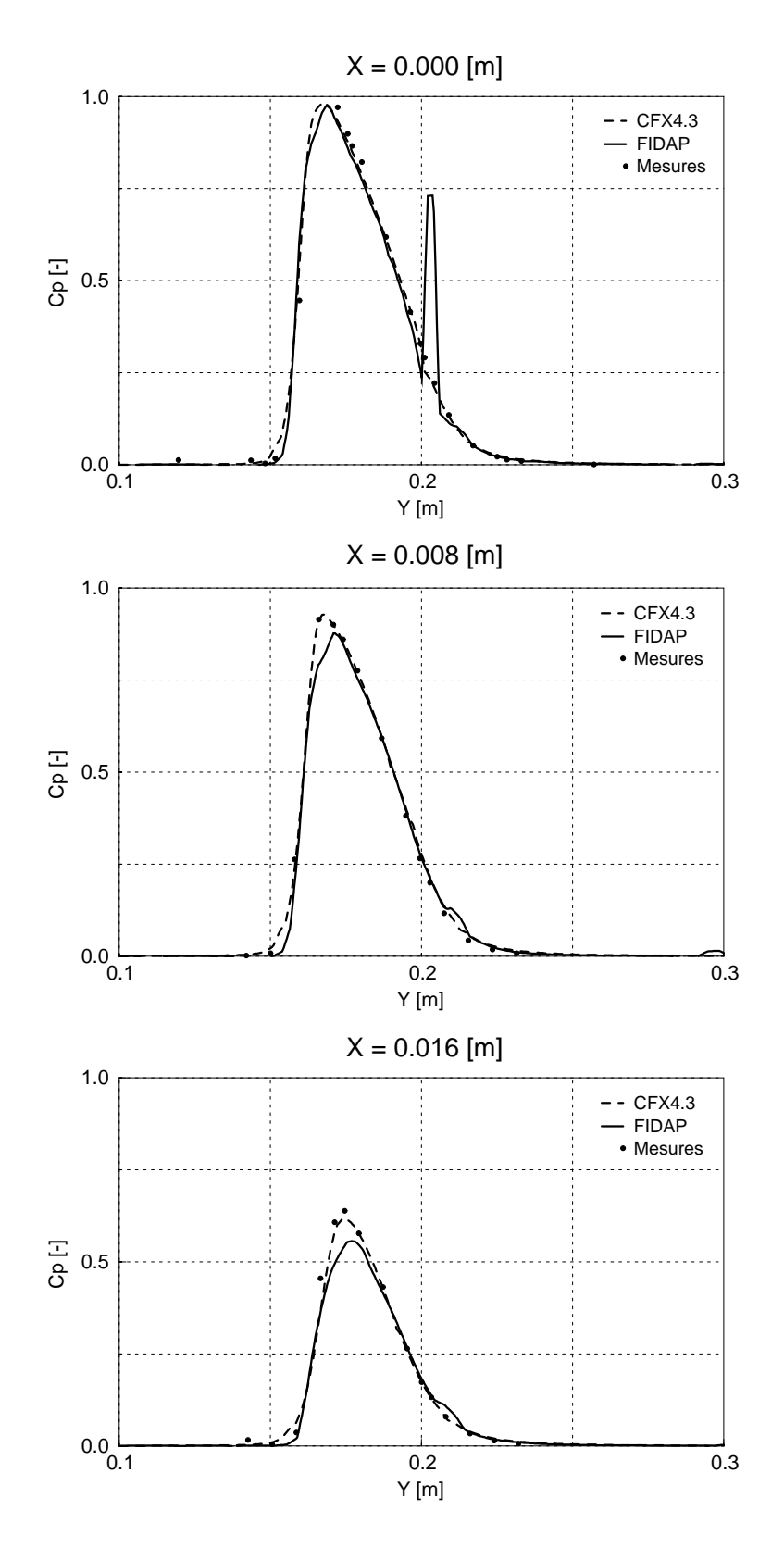

FIG. IV.9.6 – Comparaison de la distribution linéique de pression expérimentale et numérique,  $\gamma = 30^{\circ}$ 

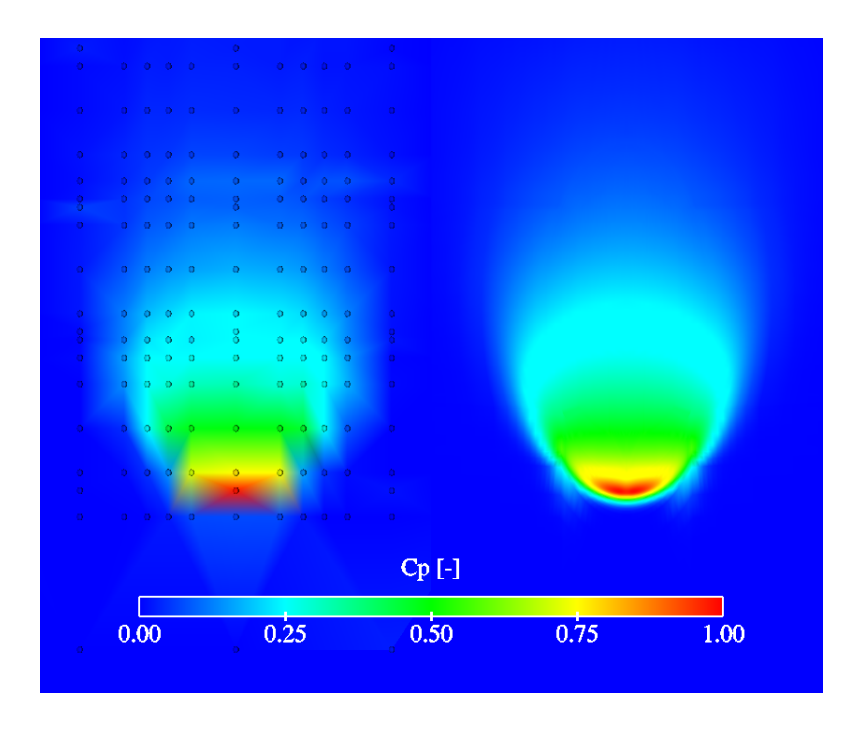

FIG. IV.9.7 – Comparaison de la distribution de pression mesurée avec CFX4.3®,  $\gamma = 60^{\circ}$ 

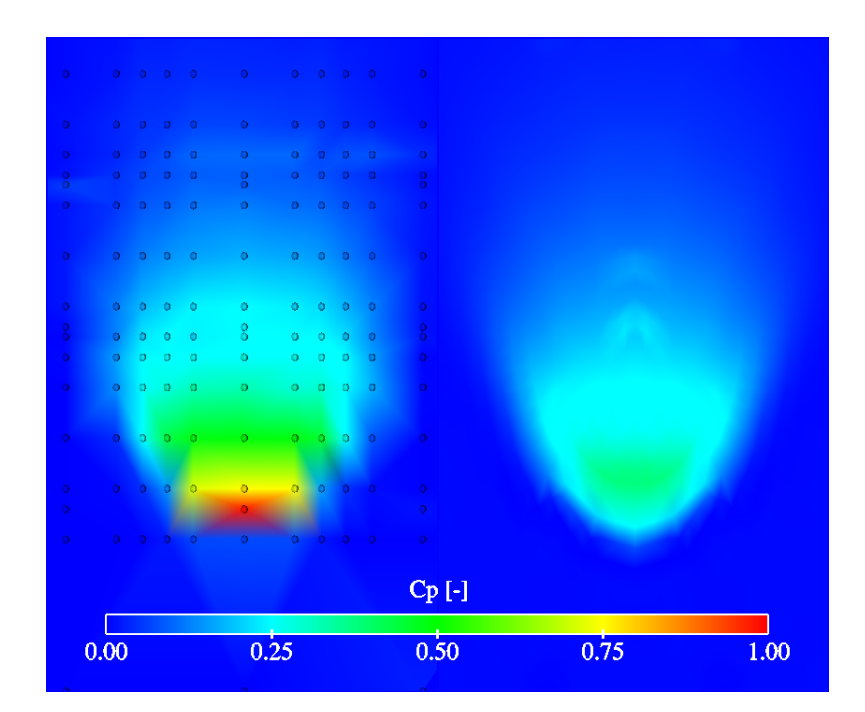

FIG. IV.9.8 – Comparaison de la distribution de pression mesurée avec FIDAP®,  $\gamma = 60^{\circ}$ 

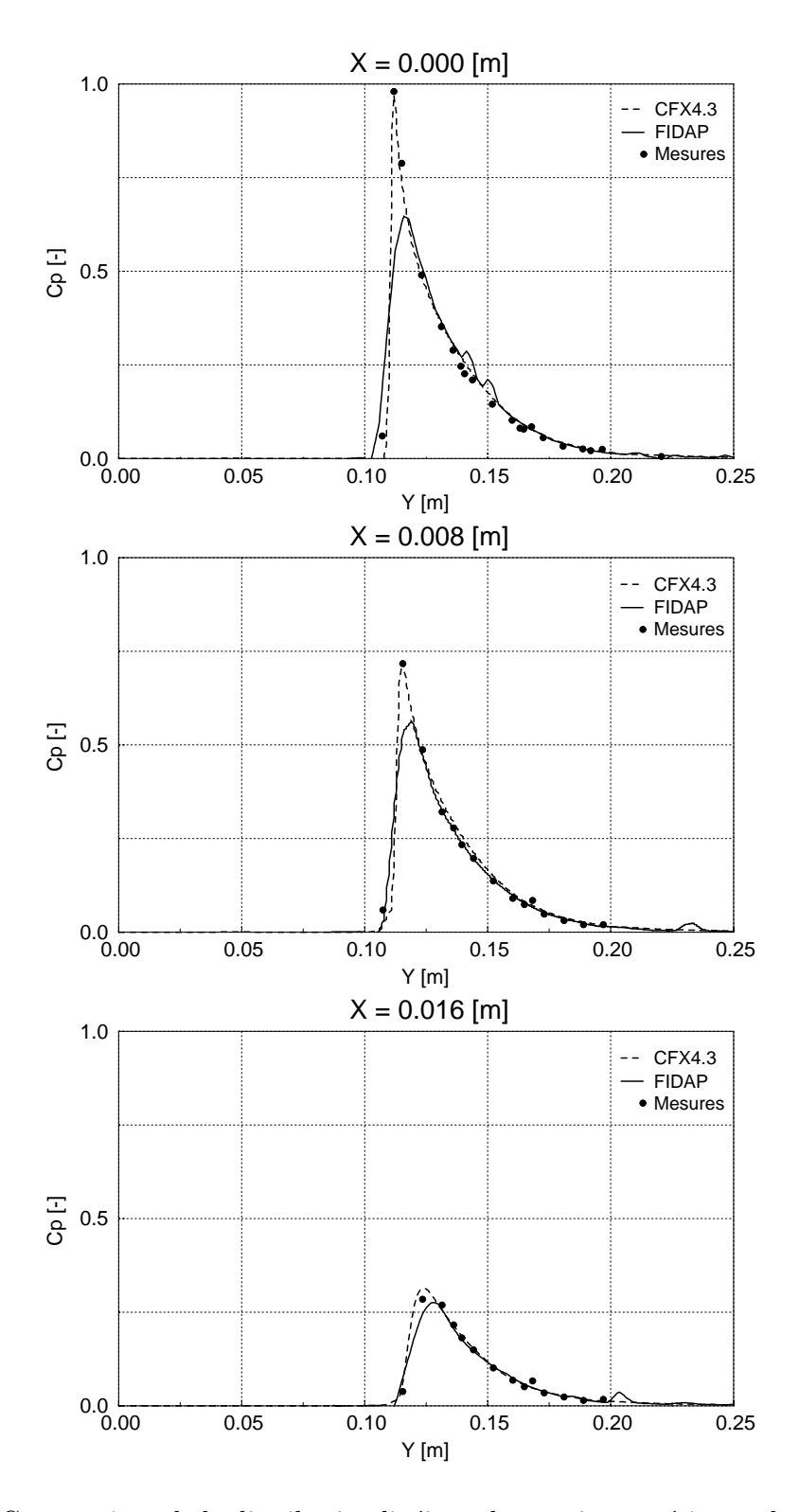

FIG. IV.9.9 – Comparaison de la distribution linéique de pression expérimentale et numérique,  $\gamma = 60^{\circ}$ 

#### 9.1.1 Validation expérimentale dans le cas d'un profil de vitesse réel

Comme nous l'avons vu précédemment, il y a une influence du pointeau sur le profil de vitesse du jet qui ne peut être négligée. Afin de retrouver le phénomène, nous avons injecté le profil mesuré comme condition aux limites d'un calcul avec CFX4.3<sup>®</sup>. Cette fois-ci la plaque a été considérée dans son intégralité, comme illustrée dans la figure IV.9.10.

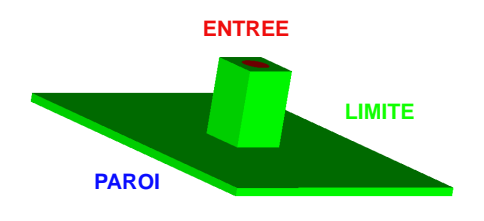

FIG. IV.9.10 – Domaine de calcul du cas réel

Les conditions de calcul sont identiques à celles vues pour les cas antérieurs. La figure IV.9.11 illustre la distribution de pression sur la plaque alors que le graphe IV.9.12 compare la nouvelle distribution de pression linéique aux résultats expérimentaux pour  $X = 0.000m$ , puis  $X = 0.008m$ .

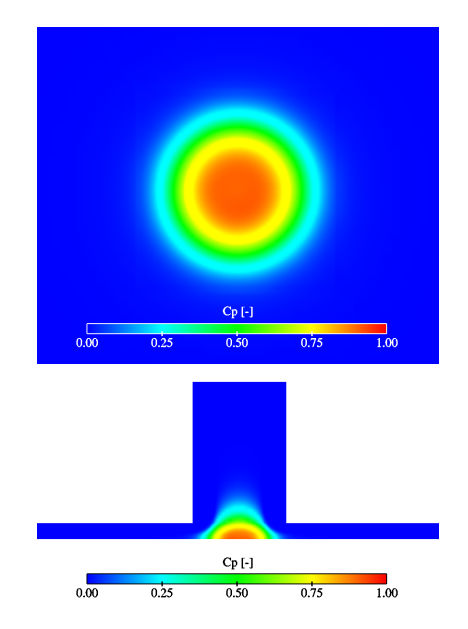

FIG. IV.9.11 – Distribution de pression sur la plaque avec les conditions aux limites réelles

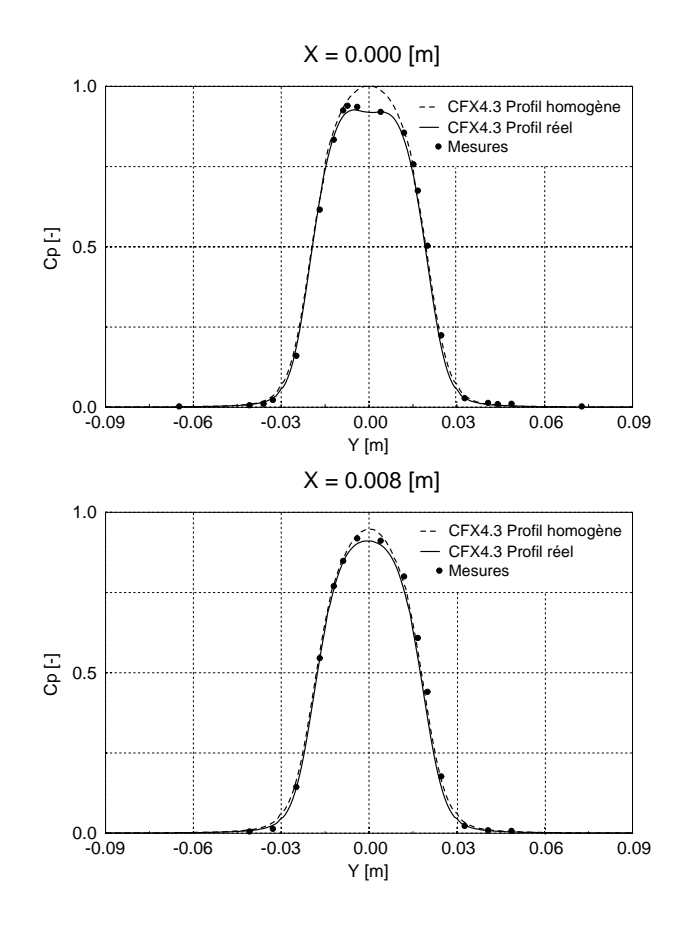

FIG. IV.9.12 – Comparaison de la distribution linéique de pression réelle avec les mesures,  $\gamma = 0^{\circ}$ 

Notons que nous n'avons pas effectué ce calcul avec FIDAP<sup>®</sup> étant donné le temps de calcul requis pour obtenir un résultat convergé.

## 9.2 La résultante des forces

Les forces sont également comparées une à une dans les tableaux IV.9.1, IV.9.2 et IV.9.3 pour les trois angles d'incidence respectivement.

| <b>Forces</b>                 | <b>Mesures</b> | $\vert$ CFX4.3 <sup>®</sup> et FIDAP <sup>®</sup> |
|-------------------------------|----------------|---------------------------------------------------|
| $F_x$ [N]                     | 0.00           | 0.00                                              |
| $\mathbf{F}_{\mathbf{v}}$ [N] | 0.00           | 0.00                                              |
| $F_z$ [N]                     | $-259.8$       | $-277.6$                                          |
| $F_{res}$ [N]                 | $-259.8$       | $-277.6$                                          |

TAB. IV.9.1 – Comparaison de la force expérimentale avec la force numérique,  $\gamma = 0^{\circ}$ 

| Forces        | <b>Mesures</b> | $\vert$ CFX4.3 <sup>®</sup> et FIDAP <sup>®</sup> |
|---------------|----------------|---------------------------------------------------|
| $F_x$ [N]     | 0.00           | 0.00                                              |
| $F_{v}$ [N]   | 130.9          | 139.2                                             |
| $F_z$ [N]     | $-226.8$       | $-241.2$                                          |
| $F_{res}$ [N] | $-261.9$       | $-278.4$                                          |

TAB. IV.9.2 – Comparaison de la force expérimentale avec la force numérique,  $\gamma = 30^{\circ}$ 

| Forces        | <b>Mesures</b> | $\vert$ CFX4.3 <sup>®</sup> et FIDAP <sup>®</sup> |
|---------------|----------------|---------------------------------------------------|
| $F_x$ [N]     | 0.00           | 0.00                                              |
| $F_v$ [N]     | 226.9          | 239                                               |
| $F_z$ [N]     | $-131$         | -138                                              |
| $F_{res}$ [N] | $-262$         | $-276$                                            |

TAB. IV.9.3 – Comparaison de la force expérimentale avec la force numérique,  $\gamma = 60^{\circ}$ 

# 9.3 Épaisseur de la nappe d'eau

Pour l'angle d'incidence de 0°, nous avons rajouté sur le graphe IV.9.13 la fonction théorique  $1/r$  vue dans la section 4.2, ainsi qu'une nouvelle courbe théorique que nous avons définie  $e(r)_3$ .

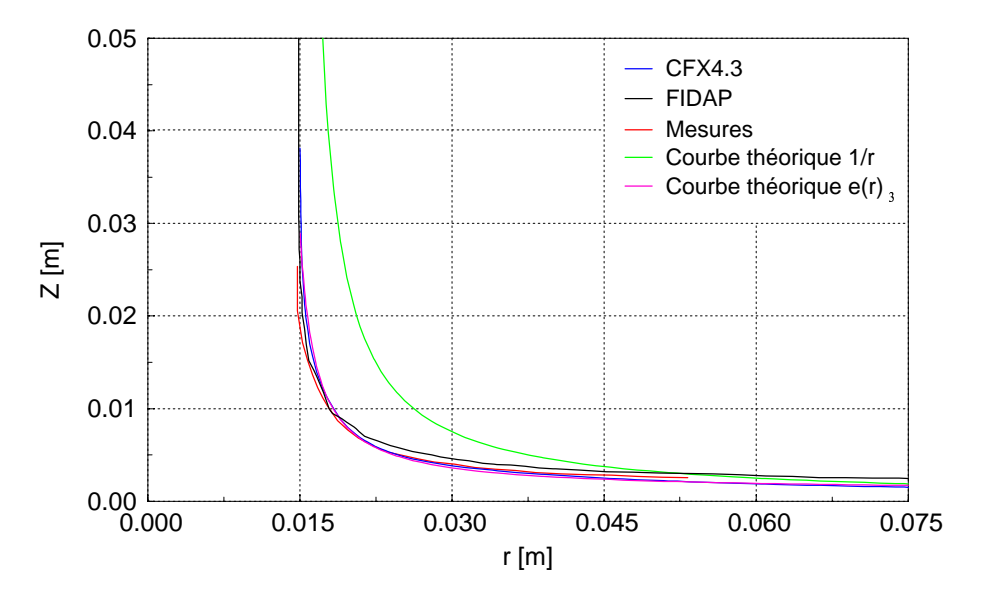

FIG. IV.9.13 – Nappe d'eau dans le plan  $\theta = 90^{\circ}, \gamma = 0^{\circ}$ 

Nous voyons que la fonction  $1/r$  ne correspond pas aux courbes numériques et expérimentale, car elle est définie à partir des dérivées en 2 points, au niveau des asymptotes, c'est`a-dire :

$$
e'_{r \to r_0} = 0
$$
  

$$
e'_{r \to \infty} = 0
$$

Pour définir une nouvelle fonction, nous nous sommes donnés la valeur des dérivées en trois points, soit les deux asymptotes plus la dérivée dans la zone de forte courbure du jet  $(R_{max})$ . Nous avons émis l'hypothèse qu'en ce point, la pente de la droite valait 45<sup>°</sup>, telle que :

$$
e'_{r \rightarrow r_{R_{max}}}~=~1
$$

Cette hypothèse fait apparaître au numérateur de la primitive un terme  $r$ , en plus de la formulation  $1/r$ , ce qui donne :

$$
e(r)_3 = \frac{r - C_1'}{C_3r - C_4r_0} \tag{IV.9.1}
$$

 $O\hat{u}$ :

 $C'_1 = C_1 r_0 - C_2$ 

 $C_1, C_2, C_3$  et  $C_4$  : des constantes d'ajustement

Le graphique IV.9.13 montre que cette nouvelle fonction correspond parfaitement aux courbes numériques et expérimentale.

Finalement, pour l'angle d'incidence de 30◦ nous obtenons les comparaisons suivantes.

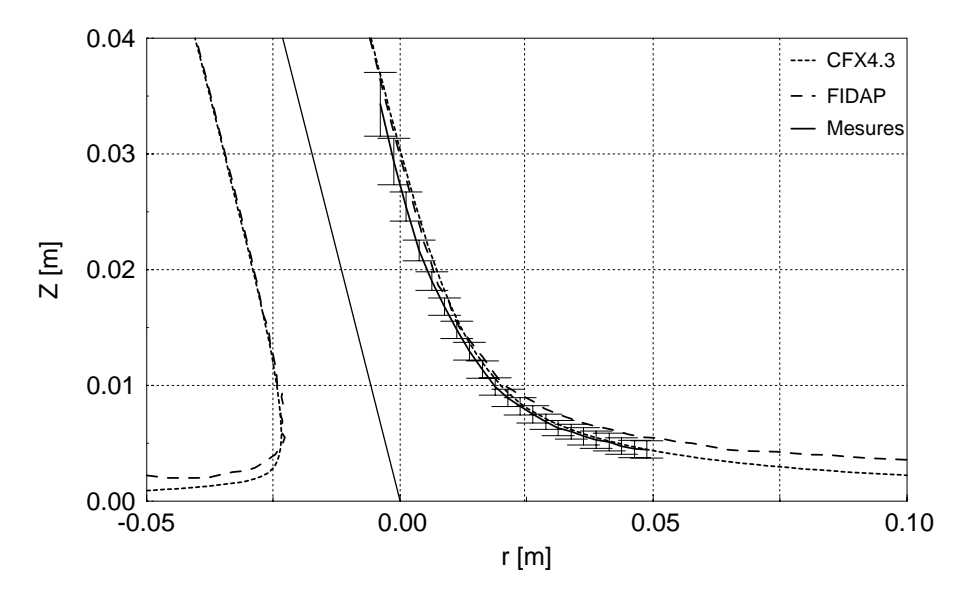

FIG. IV.9.14 – Nappe d'eau dans le plan  $\theta = 0^{\circ}, \gamma = 30^{\circ}$ 

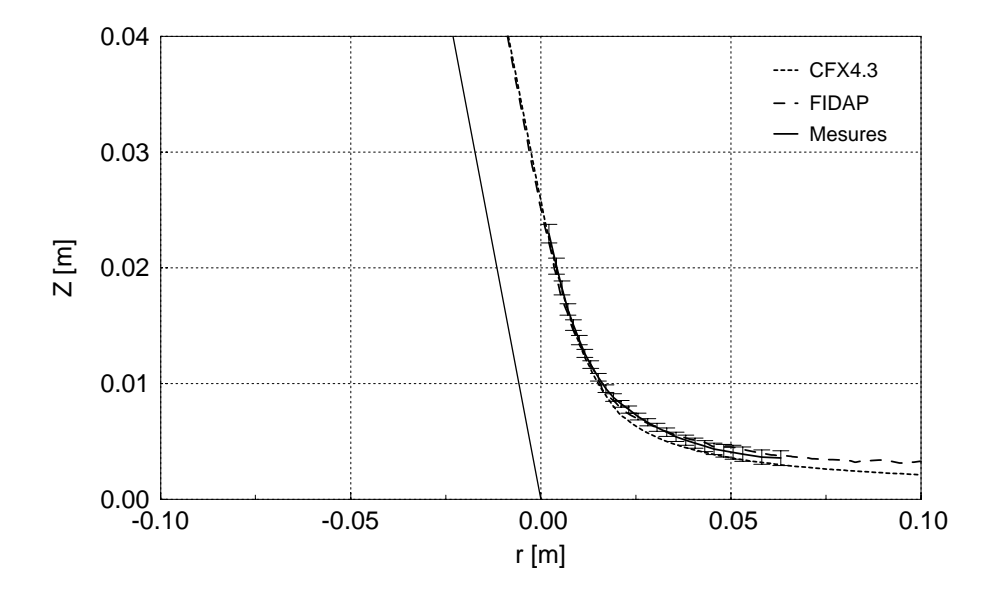

FIG. IV.9.15 – Nappe d'eau dans le plan  $\theta = 30^{\circ}, \gamma = 30^{\circ}$ 

# Conclusions

Dans cette section, nous allons analyser les validations expérimentales des calculs numériques, choisir le code de calcul et ainsi conclure la partie de la déviation d'un jet sur une plaque plane.

## 10.1 Validation de la distribution de pression

Pour l'angle d'incidence de 0°, nous notons une très bonne correspondance des distributions de pression linéiques, à l'exception du point d'impact, que ce soit avec CFX4.3<sup>®</sup> ou FIDAP<sup>®</sup>. Nous avons vu que cette différence était due au défaut du profil de vitesse. Le profil de vitesse réel a alors été injecté comme condition aux limites d'un calcul avec CFX4.3<sup>®</sup> et la comparaison du résultat avec la mesure est excellente.

Dans le cas  $\gamma = 30^{\circ}$ , nous voyons que les résultats obtenus avec les deux codes se confondent parfaitement aux mesures, par contre, pour un angle d'attaque extrême tel que 60°, FIDAP<sup>®</sup> présente un coefficient de pression inférieur à 1, qui pourraient être dû au maillage. Certes, il suffirait alors d'augmenter la taille du maillage pour obtenir des résultats corrects, mais le temps de calcul CPU en serait également augmenté, d'autant plus que le calcul met beaucoup plus de temps pour converger que  $CFX4.3^{\circledR}$  et ceci avec un maillage deux fois plus grossier. Pour ce qui est de la comparaison qualitative des cartographies représentant l'impact du jet sur la plaque, nous voyons que la forme et la taille du jet sont respectées et les distributions linéiques de pression le prouvent.

#### 10.2 La résultante des forces

La différence qui subsiste entre la force expérimentale et numérique se justifie par la taille du domaine d'intégration. En effet, la force expérimentale a été calculée sur la base des 29 prises de pression, ce qui est loin d'être précis, alors que numériquement nous avons comme points d'int´egration tous les points du maillage sur la plaque, soit environ 1000 points pour l'angle

d'incidence de 0°. Pour obtenir un résultat plus précis, il serait alors nécessaire de mettre des jauges de contraintes pour mesurer les composantes de la force.

#### Épaisseur de la nappe d'eau 10.3

Les comparaisons des résultats obtenus avec  $CFX4.3^{\circledR}$  avec les mesures sont excellentes. Bien que ce dernier diffuse plus que FIDAP<sup>®</sup> au niveau de l'interface, la nappe d'eau de  $\alpha_1 = 0.5$  correspond bien à la réalité. Par ailleurs, comme il a été expliqué dans la section  $6.3.2$ , FIDAP<sup>®</sup> présente une forte diffusion pariétale entraînant une surestimation de la surface libre. Pour le cas à  $0^{\circ}$ , elle n'est pas aussi accentuée que pour les cas à  $30^{\circ}$  et  $60^{\circ}$ .

Néanmoins, nous pouvons affirmer que les deux modèles mathématiques utilisés, à savoir la méthode VOF et la méthode diphasique homogène, permettent de modéliser de façon cohérente la nappe d'eau.

Finalement, la comparaison des courbes numériques et expérimentale à la théorie est également excellente et montre que la fonction  $1/r$  n'est pas complètement adaptée à la réalité.

#### 10.4 Choix du code

Les résultats obtenus avec les codes industriels sont cohérents avec les mesures, à quelques exceptions près. Cependant, notre choix se porte plutôt sur CFX4.3<sup>®</sup>, car il s'est présenté comme étant un code précis, stable et relativement rapide en comparaison avec FIDAP<sup>®</sup> et la précision des résultats correspond entièrement à nos exigences.

#### 10.5 Synthèse des résultats

Les tableaux IV.10.1, IV.10.2 et IV.10.3 résument en un coup d'oeil, les principaux résultats obtenus pour l'étude de la déviation d'un jet par une plaque plane.

|                        | <b>Mesures</b> | $CFX4.3^{\circledR}$ | $FIDAP^®$ |
|------------------------|----------------|----------------------|-----------|
| Taille des maillages   |                | 414'340              | 178'707   |
| CPU [Jours]            |                | 4.9                  | 29.2      |
| $C_{\rm p}$ [-]        | 0.94           | 1.000                | 0.981     |
| $C_p$ [-], profil réel | 0.94           | 0.927                |           |
| $F_{res}$ [N]          | $-259.8$       | $-277.6$             | $-277.6$  |

TAB. IV.10.1 – Synthèse des résultats,  $\gamma = 0^{\circ}$ 

|                      | <b>Mesures</b> | $CFX4.3^{\circledR}$ | $FIDAP^@$ |
|----------------------|----------------|----------------------|-----------|
| Taille des maillages |                | 437'982              | 257'525   |
| CPU [Jours]          |                | 7.9                  | 25.5      |
| $C_{\rm p}$ [-]      | 1.00           | 0.985                | 0.977     |
| $\rm F_{res}$ [N]    | $-261.9$       | $-278.4$             | $-278.4$  |

TAB. IV.10.2 – Synthèse des résultats,  $\gamma=30^\circ$ 

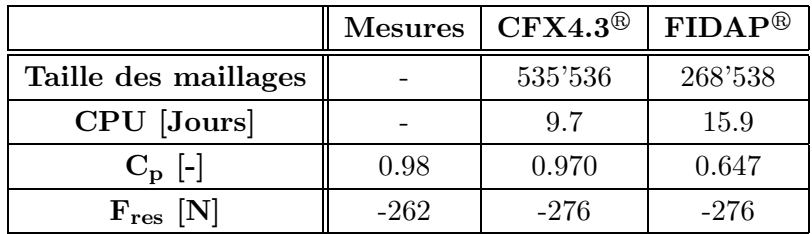

TAB. IV.10.3 – Synthèse des résultats,  $\gamma=60^\circ$
Cinquième partie

# DÉVIATION D'UN JET DANS UN AUGET DE TURBINE PELTON

# Introduction

Ce chapitre porte sur l'étude de l'écoulement dans les augets de turbine Pelton. Elle se divise en deux parties distinctes. L'une consiste en l'étude de l'écoulement dans un auget fixe par l'évaluation de la distribution de pression moyenne dans l'auget et l'autre porte sur l'étude des fluctuations de pression dans un auget tournant. L'observation de ces signaux dans une roue en mouvement nous permettra de mettre en évidence certains phénomènes dus à la rotation de la roue, non visibles dans le cas statique.

Comme pour le cas de la plaque plane, nous traiterons d'abord le cas numérique puis le cas expérimental.

Les mesures ont été effectuées chez VA Tech Hydro Vevey, notre partenaire industriel. La géométrie de l'auget nous a été fournie sous format numérique afin que nous puissions l'importer sur ordinateur. Nous avons notamment modélisé l'usinage des augets, l'emplacement des capteurs et l'écoulement de l'eau dans l'auget. Les figures V.1.1 et V.1.2 représentent l'auget ainsi que la roue complète.

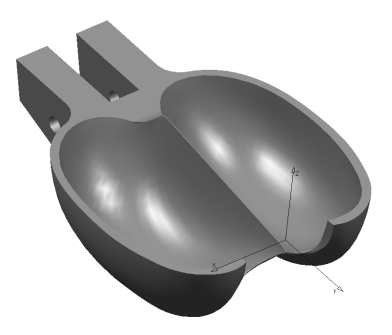

FIG. V.1.1 – Modèle de l'auget

Dans le cas de l'auget fixe, nous avons étudié trois angles d'attaque du jet différents, à savoir, 72°, 90° et 108°, comme représentés dans la figure V.1.2, ceci à débit et à chute constante.

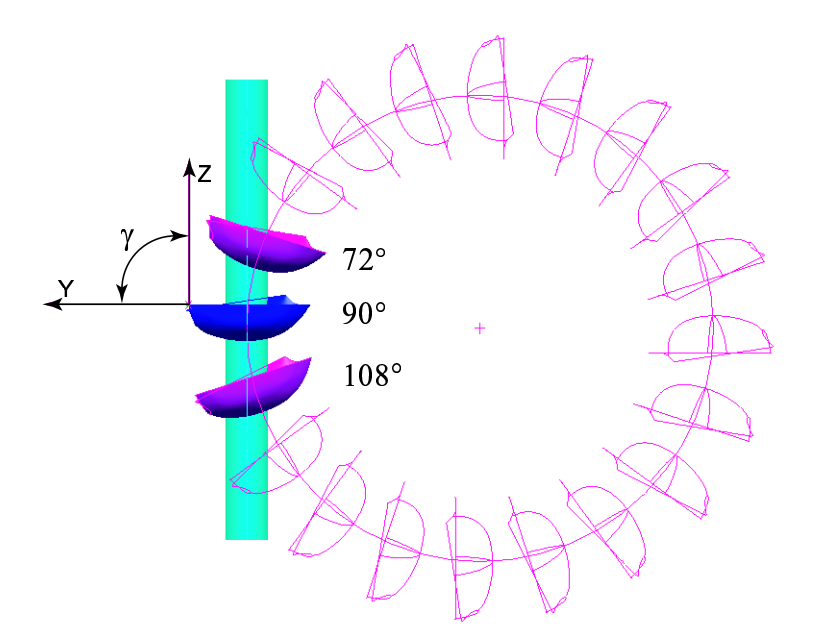

Fig. V.1.2 – Roue avec augets solides

Un coefficient d'énergie massique  $\psi_1$  de 4.4 et un coefficient de débit  $\varphi_{B2}$  de 0.2 sont imposés comme conditions initiales. La validation expérimentale des résultats numériques se fera à l'aide de la distribution de pression et de l'épaisseur de la nappe d'eau.

Concernant l'étude de l'auget en rotation, nous avons exploré expérimentalement 37 points d'une colline de rendement avec une configuration à un jet. En revanche, la modélisation numérique n'a été faite que pour un seul point de la colline, avec un seul auget. Le but de cette première étude est de montrer la capacité à simuler l'écoulement dans un auget en rotation avec un maillage relativement fin et de pouvoir faire correspondre les signaux de pression numériques aux signaux de pression mesurés. De ce fait, nous ne simulons pas les interactions entre augets, tels que faufilement ou talonnement. Une autre particularité de ce calcul est qu'il s'effectue dans le repère relatif ; de ce fait la trajectoire relative du jet est modélisée et l'auget reste fixe.

# Notions théoriques sur la turbine Pelton

#### 2.1 Introduction

La turbine Pelton est une turbine à action ne prélevant que l'énergie cinétique du fluide. Elle ne comporte pas de diffuseur, mais un réservoir inférieur est positionné en dessous de la roue ; le transfert de l'énergie totale depuis la sortie de l'injecteur jusqu'à ce réservoir se fait à pression atmosphérique. Un aménagement à axe horizontal à deux injecteurs est schématisé dans la figure I.1.3.

Le jet issu d'un injecteur interagit avec une succession d'augets fixés à la périphérie d'une roue tournante de diamètre  $D_1$ . L'eau est évacuée de l'auget avec un angle d'émission approximatif de 165<sup>°</sup> [63] dans le même plan que le jet. La figure V.2.1 représente la turbine Pelton avec les dénominations principales de l'injecteur et de la roue.

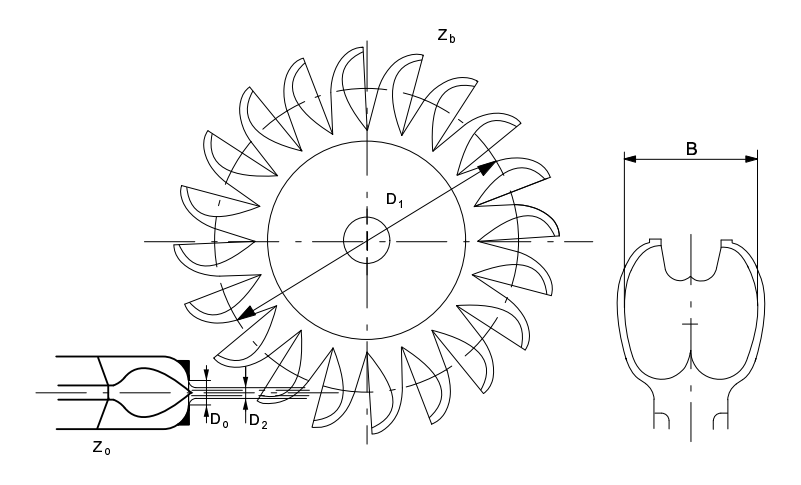

FIG. V.2.1 – Schéma de la turbine Pelton  $[32]$ 

#### 2.1.1 Equation  $d'Euler : cas idéal$

Soit le triangle de vitesse caractéristique de la roue Pelton, illustré dans la figure V.2.2. Le jet dévié tourne d'un angle  $\beta_{\overline{1}}$  par rapport au plan horizontal. Dans un cas idéal, c'est-à-dire lorsque l'énergie cinétique est complètement transformée et donc la vitesse absolue de la nappe d'eau en sortie $C_{\overline{1}}$  est nulle, cet angle est égal à 180°.

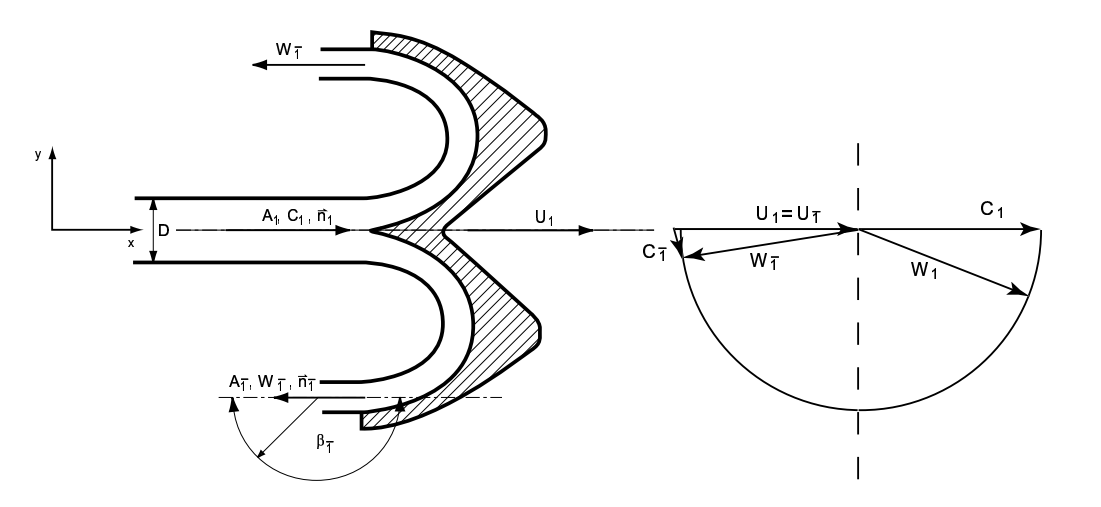

Fig. V.2.2 – Triangle de vitesse d'une roue Pelton [63]

L'équation V.2.1 est la loi de composition des vitesses. Elle relie le champ de vitesse absolue  $\vec{C}$  au champ de vitesse relative, par l'expression :

$$
\overrightarrow{C} = \overrightarrow{W} + \overrightarrow{U} = \overrightarrow{W} + \overrightarrow{\omega} \times \overrightarrow{x}
$$
 (V.2.1)

Où  $\vec{\omega}$  est le vecteur angulaire de la roue à laquelle correspond l'expression de composition des accélérations :

$$
\frac{D\overrightarrow{C}}{Dt} = \frac{D\overrightarrow{W}}{Dt} + \overrightarrow{\omega} \times \overrightarrow{U} + 2\overrightarrow{\omega} \times \overrightarrow{W}
$$
 (V.2.2)

On reconnaît l'expression de l'accélération centrifuge  $\vec{\omega}\times\vec{U}$  et celle de l'accélération de Coriolis. Soit l'équation d'Euler pour les turbines :

$$
E = \overrightarrow{C_1} \cdot \overrightarrow{U_1} - \overrightarrow{C_{\overline{1}}} \cdot \overrightarrow{U_{\overline{1}}} \tag{V.2.3}
$$

La projection de la vitesse absolue de l'eau sur la vitesse tangentielle de la roue donne :

$$
E = C_{u1}U_1 - C_{u1}U_1 \tag{V.2.4}
$$

En appliquant l'hypothèse du plan tangent, la vitesse périphérique peut être généralisée :

$$
\parallel \vec{U_1} \parallel = \parallel \vec{U}_{\overline{1}} \parallel = U \tag{V.2.5}
$$

Par simple substitution, l'équation d'Euler V.2.3 s'exprime en termes relatifs comme V.2.6 :

$$
\overrightarrow{E} = U(\overrightarrow{W_1} + \overrightarrow{W_1})
$$
 (V.2.6)

Soit l'équation de continuité sous sa forme intégrale :

$$
\int_{V} \frac{\partial \rho}{\partial t} dV + \int_{A} \rho \overrightarrow{C} \cdot \overrightarrow{n} dA = 0
$$
\n(V.2.7)

En considérant des écoulements stationnaires, cette équation se simplifie comme :

$$
\int_{A} \rho \overrightarrow{C} \cdot \overrightarrow{n} dA = 0
$$
 (V.2.8)

Ou encore, en termes relatifs :

$$
\int_{A} \rho(\overrightarrow{W} + \overrightarrow{U}) \cdot \overrightarrow{n} dA = 0
$$
\n(V.2.9)

D'après la figure V.2.2, le vecteur  $\vec{n}$  normal à la surface A est orienté selon l'écoulement en  $A_1$ , mais de sens opposé selon l'écoulement en  $A_{\overline{1}}$ . En appliquant l'équation V.2.7 sur le volume de contrôle, en projetant les vecteurs sur l'axe du jet et en considérant les hypothèses  $\acute{e}$ mises auparavant, on peut  $\acute{e}$ crire :

$$
\rho W_1 A_1 - 2\rho W_{\overline{1}} \cos\beta A_{\overline{1}} = 0 \tag{V.2.10}
$$

Avec :

$$
A_1 = 2A_{\overline{1}} \tag{V.2.11}
$$

Dans le cas idéal, les frottements sont négligés et la déflexion  $\beta_{\overline{1}}$  du jet n'est pas prise en compte, ce qui nous amène aux égalités V.2.12 et V.2.13 : les vitesses relatives sont de même normes mais de directions opposées.

$$
\parallel \overrightarrow{W_1} \parallel = \parallel \overrightarrow{W_{\overline{1}}} \parallel = W \tag{V.2.12}
$$

ou :

$$
W_1 = -W_{\overline{1}} \tag{V.2.13}
$$

En réalité, les frottements sont bien présents et une certaine déviation est donnée à l'écoulement en sortie d'auget, afin d'éviter une collision de la nappe d'eau avec l'auget suivant, ce qui induirait énormément de pertes.

Finalement, pour un cas théorique, l'équation d'Euler en termes relatifs peut se formuler comme suit :

$$
E = U(2W) \tag{V.2.14}
$$

#### 2.1.2 La résultante des forces

Dans un repère relatif, la force peut se formuler de façon généralisée comme :

$$
\int_{V} \frac{\partial}{\partial t} (\rho \overrightarrow{C}) dV + \int_{A} (\rho \overrightarrow{C} \cdot \overrightarrow{n}) \overrightarrow{W} dA = \sum \overrightarrow{F}
$$
 (V.2.15)

En substituant simplement les équations V.2.1, V.2.11 et V.2.13 dans V.5.3, on obtient l'expression de la force de poussée du jet en termes relatifs pour le cas théorique :

$$
F = \rho Q(2W) \tag{V.2.16}
$$

La force absolue s'exprime comme :

$$
F = \rho Q (C_{u1} - C_{u1}) \tag{V.2.17}
$$

La relation V.2.2 exprime l'accélération centrifuge et de Coriolis. De ces accélérations découlent une force centrifuge et une force de Coriolis. La première fournit un travail mécanique à la particule du fluide, alors que la seconde ne fournit aucun travail. Ces forces s'expriment comme suit :

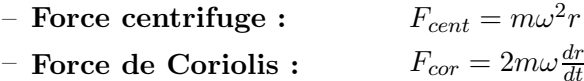

#### 2.1.3 La puissance

La puissance se définit de manière générale par l'équation V.2.18 :

$$
\overrightarrow{P} = \overrightarrow{F} \times \overrightarrow{U} \tag{V.2.18}
$$

Ou, dans le contexte des turbomachines hydrauliques, comme :

$$
P_{mec} = \eta P_h \tag{V.2.19}
$$

L'équation V.2.20 définit la puissance hydraulique.

$$
P_h = \rho Q E \tag{V.2.20}
$$

L'expression V.2.19 devient alors :

$$
P_{mec} = \eta \rho Q E \tag{V.2.21}
$$

En introduisant la relation de l'équation d'Euler pour le cas théorique  $(V.2.14)$ , la puissance devient :

$$
P = 2\rho QWU = 2\rho (C - U)U
$$
\n
$$
(V.2.22)
$$

La puissance maximale peut-être définie en dérivant cette dernière expression. La condition mathématique est :

$$
\frac{dP}{dU} = 0\tag{V.2.23}
$$

Donc V.2.22 devient :

$$
2\rho Q(C - 2U) = 0 \qquad \Rightarrow \qquad U = \frac{C}{2} \tag{V.2.24}
$$

Ce qui signifie que la puissance est maximale pour une vitesse périphérique 2 fois plus petite que la vitesse absolue. La figure V.2.3 montre l'évolution de la puissance et de la force en fonction de la vitesse.

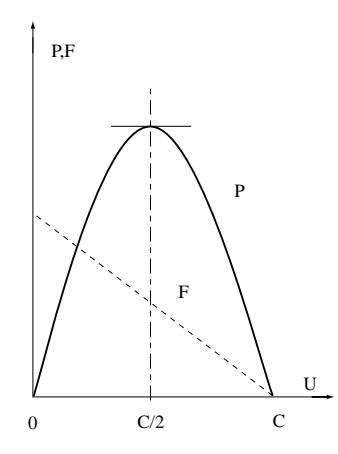

FIG. V.2.3 – Évolution de la force et de la puissance en fonction de la vitesse

On note que l'emballement de la roue est caractérisé par une vitesse absolue du jet égale à C. Il en résulte donc une puissance et une force nulle.

#### 2.1.4 Le rendement hydraulique

Le rendement d'une turbine Pelton se définit d'après les caractéristiques  $\varphi$  -  $\psi$  de la machine en question. Les équations V.2.25 et V.2.26 définissent ces deux nombres adimensionnels pour les turbines Pelton.

– Le coefficient de débit $\varphi$ 

$$
\varphi_{B2} = \frac{Q}{Q_{ref}} \tag{V.2.25}
$$

– Le coefficient d'énergie  $\psi$ 

$$
\psi_1 = \frac{gH_n}{\frac{U^2}{2}}\tag{V.2.26}
$$

Le coefficient d'énergie au point sommet s'exprime comme suit [69] :

$$
\psi_{1\wedge} = 3.6 \frac{\frac{D_1}{B_2}}{\frac{D_1}{B_2} - 0.735} \tag{V.2.27}
$$

Avec :

$$
Q = c_0 \sqrt{2gH_n} \frac{\pi D_0^2}{4}
$$
 (V.2.28)

Où d'après Vullioud [69] :

$$
D_0 = \frac{B_2}{3 \div 3.4} \tag{V.2.29}
$$

Et :

$$
Q_{ref} = \frac{\pi D_1 N}{60} \frac{\pi B_2^2}{4} Z_0
$$
 (V.2.30)

Le rendement hydraulique est défini par :

$$
\eta = \frac{P_{mec}}{P_h} \tag{V.2.31}
$$

Avec la puissance transmise à l'arbre  $P_{mec}$ :

$$
P_{mec} = \rho QgH_t \tag{V.2.32}
$$

et

$$
gH_t = U_1 C_{u1} - U_{\overline{1}} C_{u\overline{1}} \tag{V.2.33}
$$

D'après le triangle de vitesse théorique, nous voyons que :

$$
U_1 = U_{\overline{1}} \qquad \text{et} \qquad C_{u1} = C_1 \cong U_1 + W_1 \tag{V.2.34}
$$

La vitesse absolue du jet peut également être définie en fonction de la chute et du rendement de l'injecteur  $c_0$ :

$$
C_1 = c_0 \sqrt{2gH} \tag{V.2.35}
$$

Avec :

$$
c_0 = \frac{gH_n - gH_{rI \div 0}}{gH_n} = 0.97 \div 0.985
$$
 (V.2.36)

La vitesse absolue, ainsi que la vitesse relative, projetées selon l'axe  $x$  sont exprimées d'après les lois géométriques comme :

$$
C_{u\overline{1}} = U_1 - W_{\overline{1}} \cos \beta_{\overline{1}} \tag{V.2.37}
$$

$$
W_{\overline{1}} = W_1(1 - \Delta) = C_1 - U_1(1 - \Delta)
$$
 (V.2.38)

 $\Delta$  est un facteur de pertes, englobant les pertes par frottements, par chocs, etc. Dès lors, la puissance mécanique devient :

$$
P_{mec} = \rho Q U_1 (C_1 - U_1) [1 + (1 - \Delta) \cos \beta_{\overline{1}}]
$$
 (V.2.39)

Et la puissance hydraulique, quant à elle, s'exprime simplement avec l'énergie massique nette :

$$
P_h = \rho QgH_n \tag{V.2.40}
$$

ou`

$$
gH_n = \psi_1 \frac{U_1^2}{2}
$$
 (V.2.41)

Finalement, après quelques substitutions, le rendement est défini comme V.2.42 :

$$
\eta = 2(\frac{C_1}{\sqrt{\psi_1}} - \frac{1}{\psi_1})[1 + (1 - \Delta)\cos\beta_{\overline{1}}]
$$
 (V.2.42)

Si la déviation  $\beta_{\overline{1}}$  est nulle, alors le rendement sera maximum, tenant compte uniquement des pertes par frottements ou par chocs. Par contre si $\beta_{\overline{1}}$ égale à 180°, alors le rendement sera nul. Notions théoriques sur la turbine Pelton

# La simulation numérique

Afin de simuler l'écoulement dans un auget de turbine Pelton, il est impératif de définir correctement le volume de contrôle dans lequel va évoluer le fluide, les conditions aux limites et le maillage, pour le cas en auget fixe et le cas en auget tournant. On rappelle que les simulations sont effectuées avec le code numérique CFX4.3<sup> $\textcircled{e}$ </sup>.

#### 3.1 Auget fixe

#### 3.1.1 Le volume de contrôle

Le volume de contrôle choisi est du même type que ceux vus pour la plaque plane. L'écoulement étant supposé axisymétrique, nous avons considéré uniquement un demi-auget. Le domaine est du type "cheminée", ce qui nous permet de limiter les domaines d'air inutiles. Les figures V.3.1, V.3.2 et V.3.3 représentent les volumes de contrôle des trois angles d'attaque du jet, à savoir  $72^{\circ}$ ,  $90^{\circ}$  et  $108^{\circ}$ .

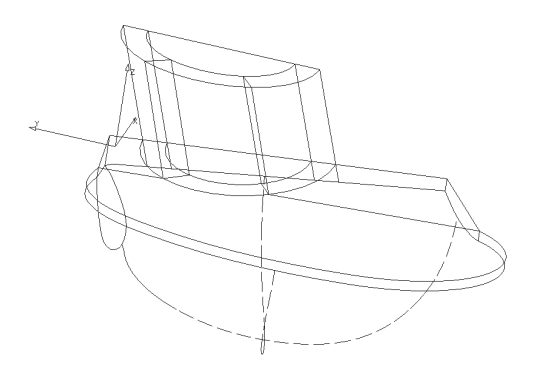

FIG. V.3.1 – Volume de contrôle,  $\gamma = 72^\circ$ 

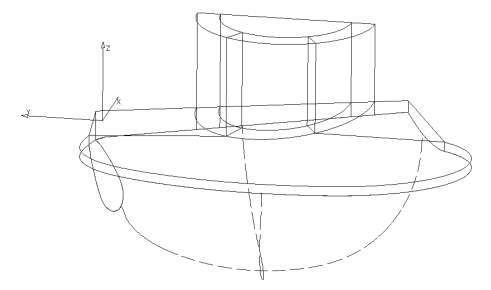

FIG. V.3.2 – Volume de contrôle,  $\gamma = 90^{\circ}$ 

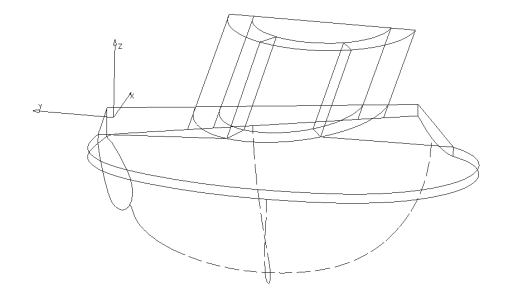

FIG. V.3.3 – Volume de contrôle,  $\gamma = 108^\circ$ 

#### 3.1.2 Les conditions aux limites

Dans ce cas également, les conditions aux limites illustrées dans la figure V.3.4, pour le cas à 72° ont été imposées en accord avec les conditions réelles observées lors des mesures. Nous voyons que le volume possède une face entrée, auget, limite et symétrie. Un profil de vitesse uniforme correspondant à un chiffre d'énergie  $\psi_1 = 4.4$  et chiffre de débit  $\varphi_{B2} = 0.2$  a  $\acute{e}t\acute{e}$  imposé sur la face *entrée*. Les conditions aux limites sont les mêmes pour les cas à 90° et 108°, c'est pourquoi nous ne les avons pas illustrées. Les conditions de simulation sont résumées ci-dessous :

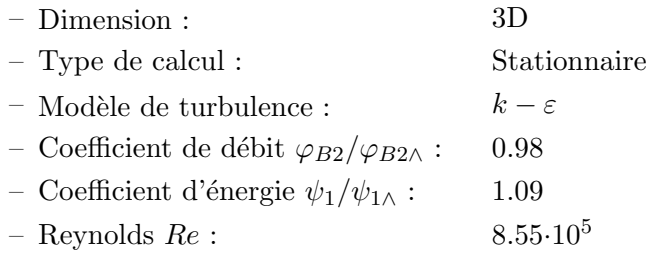

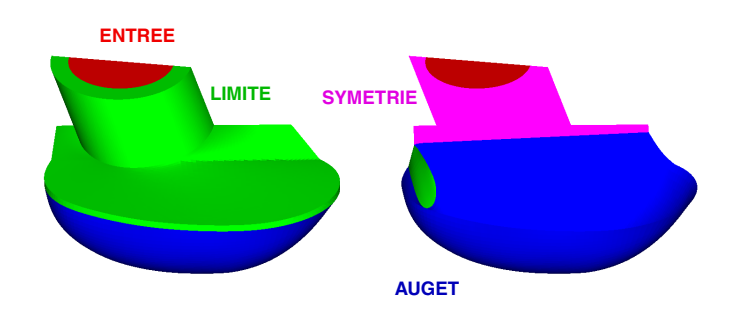

FIG. V.3.4 – Conditions aux limites,  $\gamma = 72^\circ$ 

#### 3.1.3 Le maillage

Le maillage effectué est du type structuré multiblocs avec des éléments hexaédriques. Le jet a été optimisé par un maillage du type O-Grid (Section 2.3 de la deuxième partie) avec l'angle des éléments supérieur à  $20^{\circ}$  et le déterminant plus grand que 0.3. Les figures V.3.5, V.3.6 et V.3.7 représentent les maillages respectifs à chaque angle d'attaque du jet.

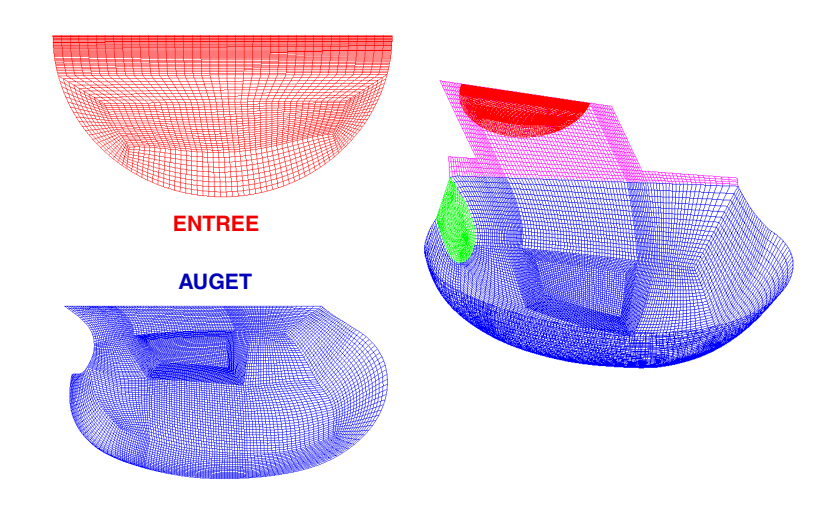

FIG. V.3.5 – Maillage pour  $\gamma = 72^\circ$ 

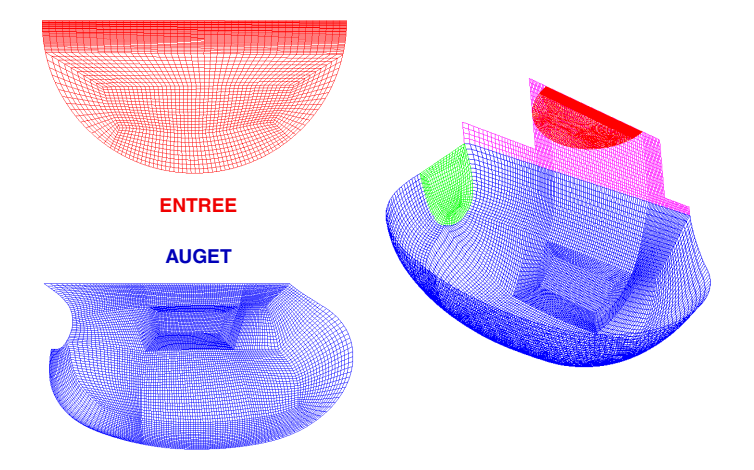

FIG. V.3.6 – Maillage pour  $\gamma = 90^\circ$ 

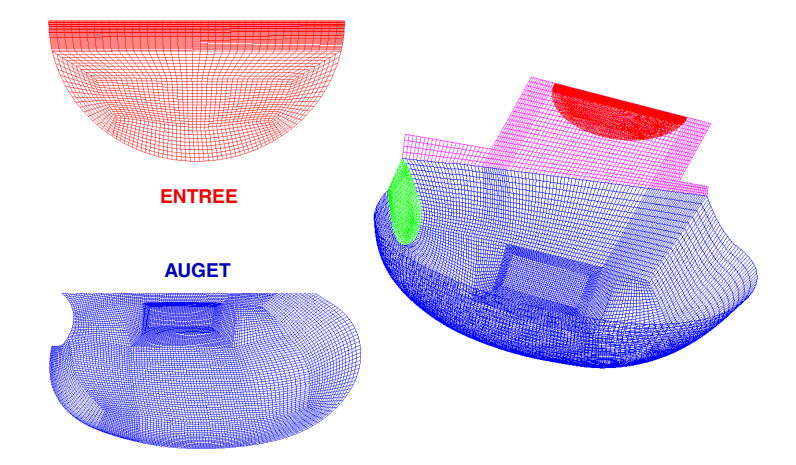

FIG. V.3.7 – Maillage pour  $\gamma=108^\circ$ 

Les tailles des maillages respectives à chaque cas sont résumées dans le tableau V.3.1.

| ∘רי     | $90^{\circ}$ | $108^\circ$ |  |
|---------|--------------|-------------|--|
| 654'302 | 677'4        | 672′278     |  |

Tab. V.3.1 – Tailles des maillages

#### 3.2 Auget tournant

#### 3.2.1 Le volume de contrôle

Pour l'étude de l'auget tournant, on calcule l'écoulement dans un repère relatif lié à l'auget. Le jet se meut sur une face entrée et se développe pendant toute sa rotation jusqu'à son interaction avec l'auget. Le volume de contrôle a été défini de telle sorte que le jet puisse se développer le plus simplement du point de vue du maillage. Le domaine de calcul est illustré dans la figure V.3.8.

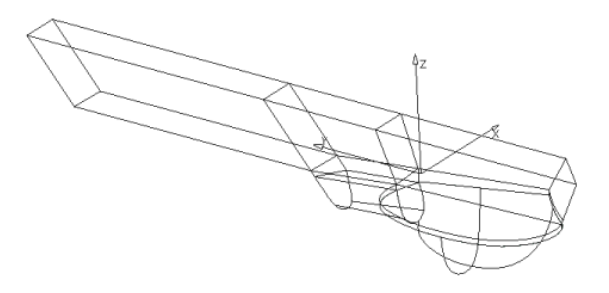

FIG. V.3.8 – Volume de contrôle de l'auget en rotation

#### 3.2.2 Les conditions aux limites

Le domaine de calcul possède 4 faces : entrée, auget, limite et symétrie comme illustrées dans la figure V.3.9. Une condition aux limites instationnaire a été imposée sur l'entrée. Pour cela, on impose un déplacement du profil de vitesse relative du jet uniforme caractérisé par

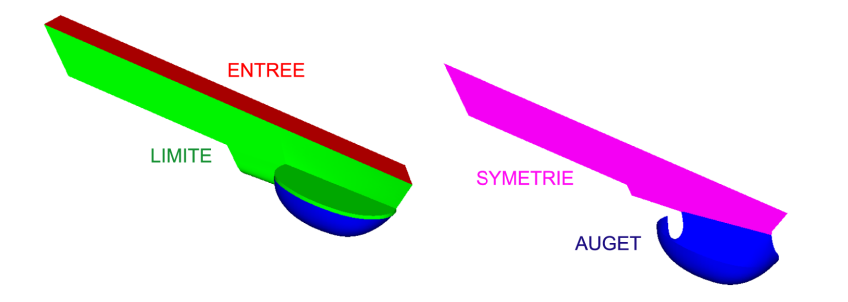

FIG. V.3.9 – Conditions aux limites pour l'auget tournant

l'angle instantané  $\gamma(t)$ , défini d'après l'expression V.3.1 suivant le schéma V.3.10 :

$$
x_0(t) = 0
$$
  
\n
$$
y_0(t) = R_1 \frac{\cos(\gamma(t) + \alpha(t) - \frac{\pi}{2})}{\cos \alpha(t)} - R_p \cos \delta
$$
 (V.3.1)

Où  $x_0$  et  $y_0$  correspondent aux coordonnées du centre de l'ellipse que forme l'intersection d'un cylindre (le jet) avec un plan (la surface  $entrée$ ).

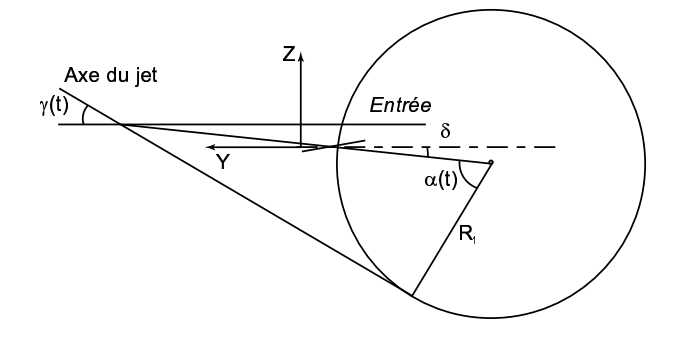

FIG. V.3.10 – Définition de l'angle de rotation du jet

Les angles instantanés évoluent tels que :

$$
\gamma(t) = \gamma_0 + \omega dt
$$
  
\n
$$
\alpha(t) = \alpha_0 - \omega dt
$$
 (V.3.2)

Où dt correspond au pas de temps du calcul et  $\omega$  à la rotation de la roue.

La norme de la vitesse relative change selon l'inclinaison relative du jet et la vitesse de rotation de la roue, telle que :

$$
W = C - \frac{R_1}{\cos \alpha(t)} \frac{d\theta}{dt} = C - \frac{R_1}{\cos \alpha(t)} \omega
$$
 (V.3.3)

Et les composantes de la vitesse relative selon  $Y$  et  $Z$  sont :

$$
W_y(t) = -C\sin(\frac{\pi}{2} - \gamma(t)) - U\sin(\alpha(t) + \gamma(t) - \frac{\pi}{2})
$$
  
\n
$$
W_z(t) = -C\cos(\frac{\pi}{2} - \gamma(t)) + U\cos(\alpha(t) + \gamma(t) - \frac{\pi}{2})
$$
 (V.3.4)

La trajectoire instantanée du jet est de forme torique et est représentée dans la figure V.3.11. Dans la partie amont, le jet a une vitesse relative  $\overrightarrow{W_1}$  sortante, puis la trajectoire se courbe  $(\overrightarrow{W_2})$  pour ensuite revenir dans le domaine jusqu'à interagir avec l'auget  $(\overrightarrow{W_3})$ . Finalement, les

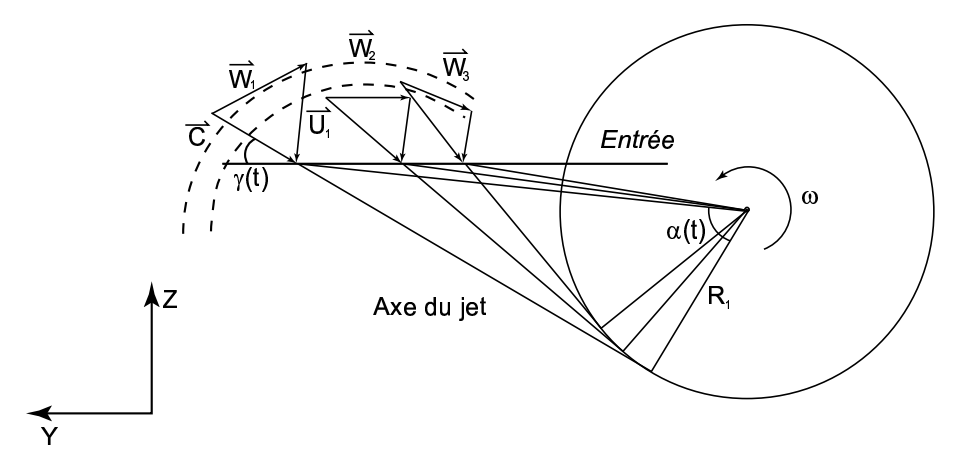

FIG. V.3.11 – Évolution de la vitesse relative W

conditions de simulation sont les suivantes :

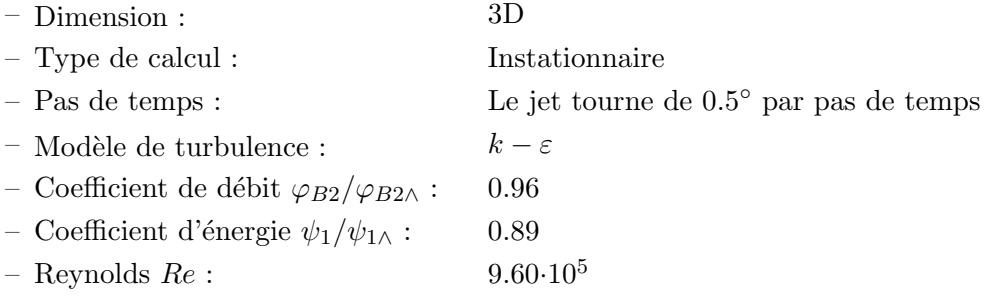

#### 3.2.3 Le maillage

Le grand avantage d'imposer des conditions aux limites variables est de pouvoir optimiser et raffiner le maillage dans les zones importantes. En effet, il y a moins de "pertes" en maille que si nous avions considéré la rotation de l'auget où, dans ce cas, nous aurions dû prévoir un plus gros volume de contrôle pour le mouvement de l'auget. Le maillage effectué est également du type structuré multiblocs et comporte 1.5mio d'éléments hexaédriques. La figure V.3.12 représente ce maillage. Remarquons que le maillage sur l'épaisseur est relativement fin.

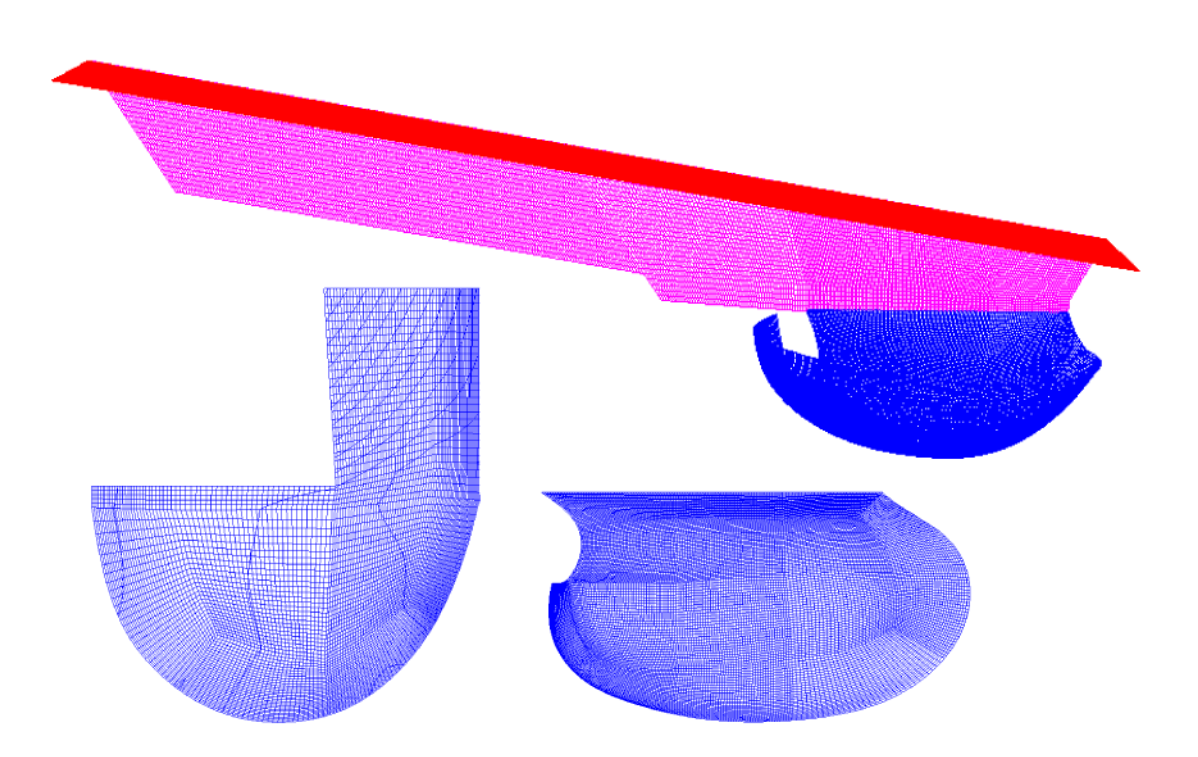

FIG. V.3.12 – Maillage de l'auget en rotation

## Les mesures

#### 4.1 La plate forme

Les mesures se sont déroulées sur un stand d'essai mis à notre disposition par VA Tech Hydro Vevey. Le stand a été adapté afin que l'on puisse mettre l'arbre d'instrumentation détaillé dans la section 1.3 de la partie 3. La plate forme utilisée  $(V.4.1)$  est conçue pour des turbines à axe horizontal, à un ou deux jets.

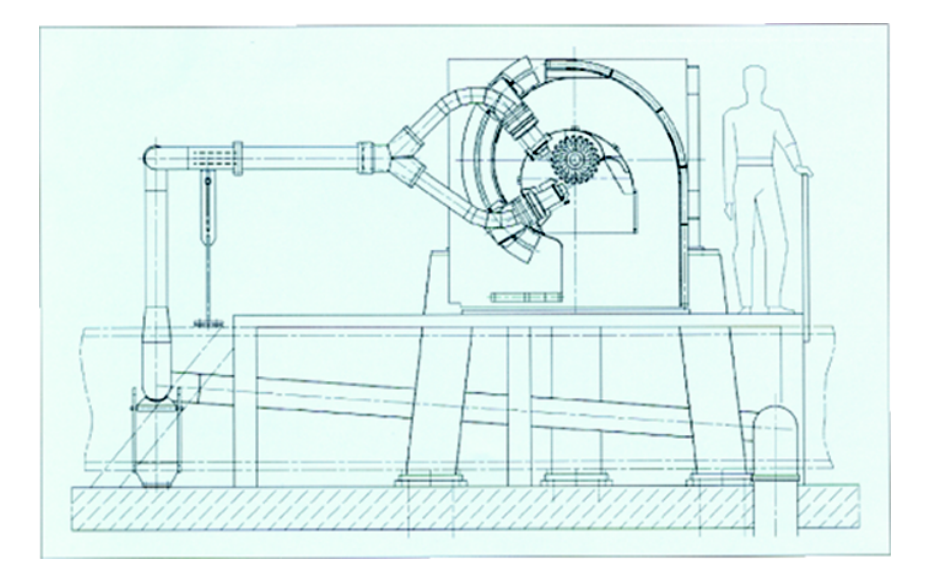

Fig. V.4.1 – Plate forme d'essai

Trois pompes pouvant être branchées séparément, en parallèle ou en série, assurent l'alimentation du stand. La première pompe est entraînée par un moteur asynchrone de 500 kW, alors que les deux autres sont entraînées par des moteurs à courant continu de 220 kW. La vitesse de rotation peut ainsi être réglée sur une large plage. Par ailleurs, tous les réglages des points de fonctionnement  $\varphi$  et  $\psi$  s'effectuent depuis une salle de commandes.

#### 4.2 L'auget

Comme il a été dit dans l'introduction, la géométrie nous a été fournie sous format numérique  $IGES$  afin qu'on puisse l'importer sur ordinateur. Nous avons alors procédé aux étapes suivantes :

#### Étape n°1 : Choix de la position des capteurs

Avant tout, il est nécessaire de définir la position des capteurs dans l'auget. Étant donnée la capacité de l'arbre instrumenté, nous avons positionné 32 capteurs en des endroits stratégiques, définis à partir de premiers calculs numériques obtenus. Ces 32 capteurs ont été distribués sur trois augets. La figure V.4.2 illustre la position des capteurs regroupés en un seul auget.

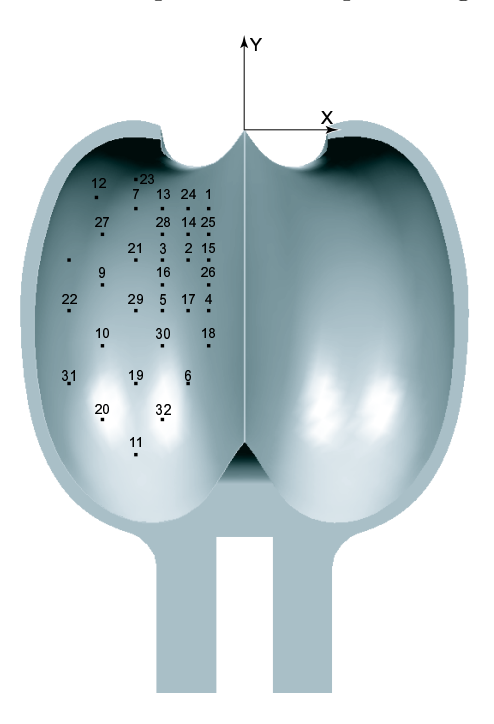

Fig. V.4.2 – Positionnement des capteurs dans l'auget

#### Étape n°2 : Usinage des augets

Une fois la position des capteurs définie, les augets ont été usinés. Toute la procédure d'usinage, parcours et changements d'outils, a d'abord été modélisée avec le logiciel CATIA $\mathcal{R}$ . Puis les augets ont été usinés dans un bloc brut de bronze sur un centre d'usinage à 5 axes FERRARI<sup>®</sup>. Les logements des capteurs ainsi que le chemin de câbles ont été usinés au même moment. La figure V.4.3 montre l'usinage d'un auget.

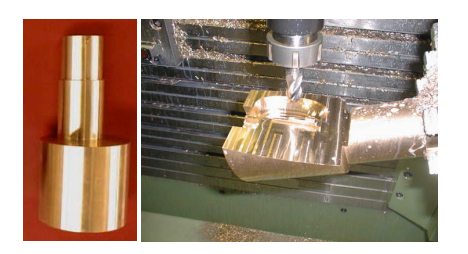

Fig. V.4.3 – Bloc de bronze initial et usinage des augets

#### Étape n°3 : Montage des capteurs

Le long et laborieux travail du montage des capteurs peut alors commencer. Les capteurs sont montés selon le principe décrit dans la section 1.5 de la troisième partie. La figure V.4.4 montre un auget avec les capteurs montés et les câbles dûment collés dans leur logement.

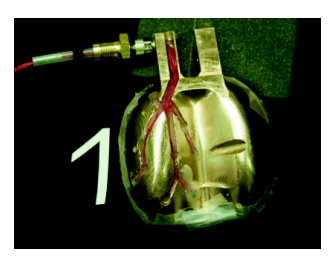

Fig. V.4.4 – Montage des capteurs dans les augets

#### Étape n°4 : Montage de la roue

Finalement, la roue complète peut être montée. La figure V.4.5 illustre la roue complète avec l'électronique de pré-conditionnement.

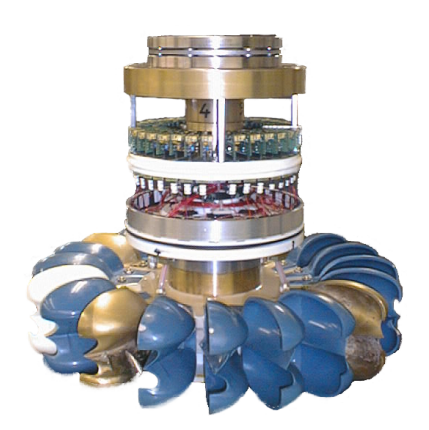

FIG. V.4.5 – Montage de la roue avec électronique de pré-conditionnement

#### 4.3 Les points de fonctionnement

La colline de rendement V.4.6 illustre la plage de mesure dans laquelle nous avons travaillé.

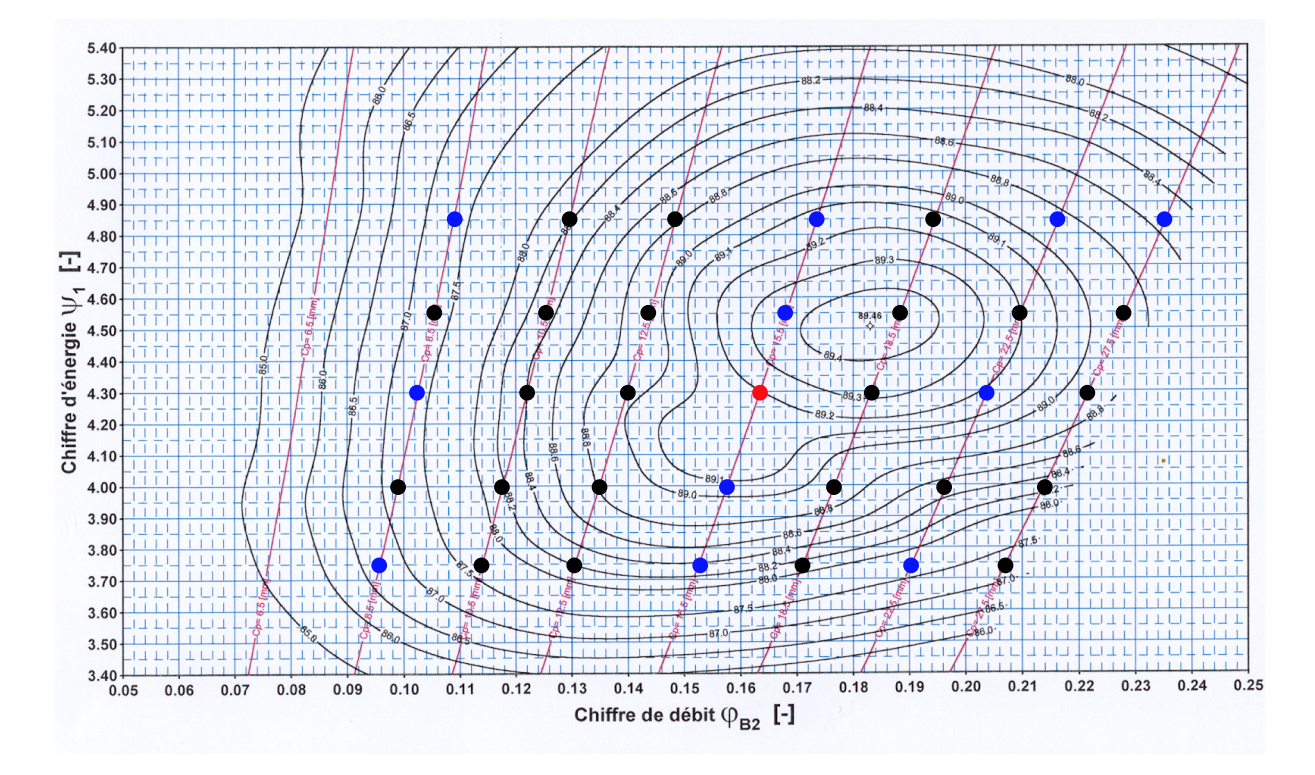

Fig. V.4.6 – Colline de rendement

Dans le cas de l'auget fixe, nous avons étudié le point de fonctionnement  $\varphi_{B2} = 0.2$  $(\varphi_{B2}/\varphi_{B2\wedge} = 1.09)$  et  $\psi_1 = 4.4$   $(\psi_1/\psi_{1\wedge} = 0.98)$ . Pour ce qui est de l'auget tournant, tous les points signalés dans la colline de rendement ont été explorés. En bleu, sont représentés les points de fonctionnement dont les résultats sont présentés et le point rouge, est le point de fonctionnement sur lequel nous allons effectuer la discussion des signaux et le calcul numérique en rotation.

# Résultats numériques

Dans cette section, nous allons présenter les résultats numériques obtenus avec CFX4.3<sup>®</sup>. Nous présenterons notamment la distribution de pression dans l'auget, les fractions volumiques dans un plan et dans l'auget ainsi que l'évolution du débit, de la vitesse et de la pression totale `a travers le domaine pour le cas de l'auget fixe, puis pour le cas de l'auget en rotation. Le dépouillement s'est également effectué avec le post-processeur  $\mathrm{ENSIGHT}^{\circledR}$ 

#### 5.1 Auget fixe

#### 5.1.1 Distribution de pression dans l'auget

La déviation du jet dans l'auget est représenté par une cartographie couleur ainsi que des lignes de pression correspondant à l'intersection d'un plan radial avec l'auget. Ce plan tourne autour de l'axe du jet d'un angle  $\theta$  de 15 degrés, entre 0<sup>°</sup> et 180<sup>°</sup>. La pression exprimée est sous forme de coefficient de pression  $C_p$  qui, rappelons-le, s'exprime comme étant la pression relative normalisée par une pression de référence, telle que :

$$
C_p = \frac{p - p_0}{p_{ref}} = \frac{p_{rel}}{\frac{1}{2}\rho C_{ref}^2}
$$
 (V.5.1)

Les figures V.5.2, V.5.3, V.5.7, V.5.8, V.5.12 et V.5.13 illustrent les cartes d'isovaleurs des coefficients de pression ainsi que les distributions linéiques de pression dans les plans radiaux, pour les trois angles d'attaque  $\gamma = 72^{\circ}$ , 90<sup>°</sup> et 108<sup>°</sup>. Les figures (V.5.4; V.5.9; V.5.14), (V.5.5;  $V.5.10$ ;  $V.5.15$ ) et  $(V.5.6$ ;  $V.5.11$ ;  $V.5.16$ ) illustrent les distributions linéiques selon un réseau défini dans la figure V.5.1, d'après l'emplacement des capteurs.

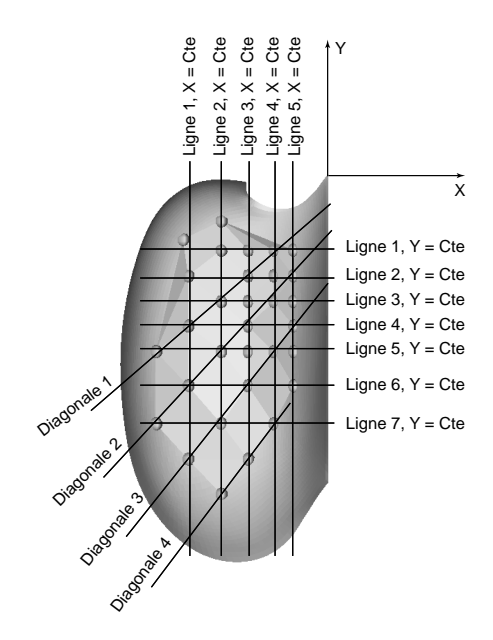

FIG. V. $5.1$  – Définition du réseau de dépouillement

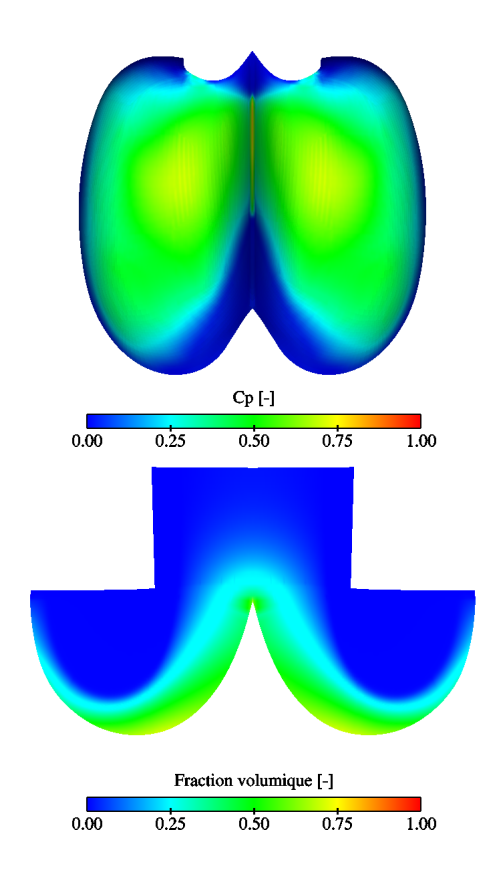

FIG. V.5.2 – Distribution de pression dans l'auget,  $\gamma = 72^\circ$ 

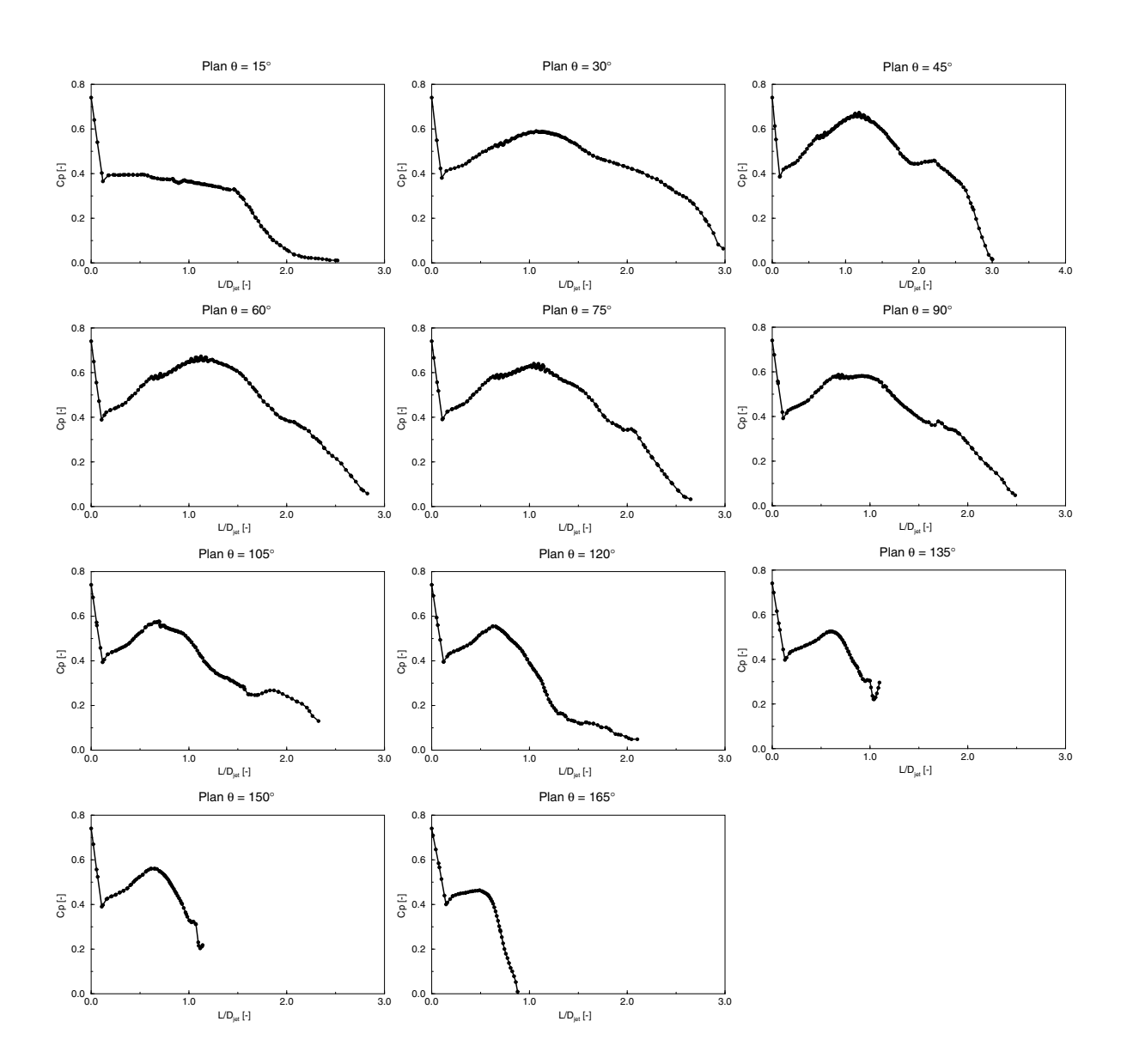

FIG. V.5.3 – Distribution de pression dans l'auget,  $\gamma=72^{\circ}$ 

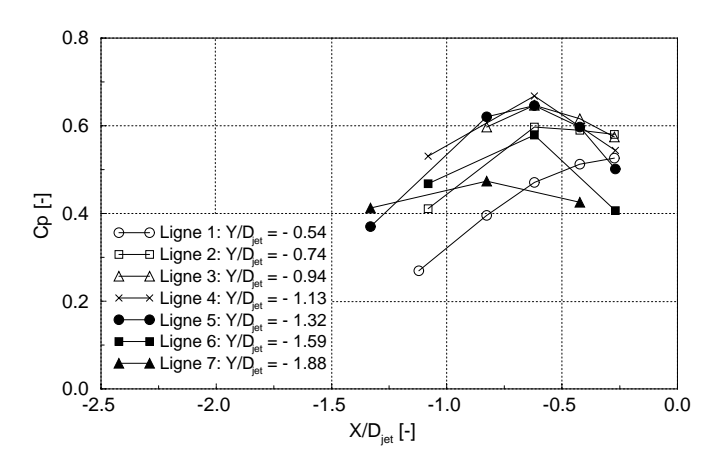

FIG. V.5.4 – Distribution de pression dans l'auget selon le plan $X=0,\, \gamma=72^{\circ}$ 

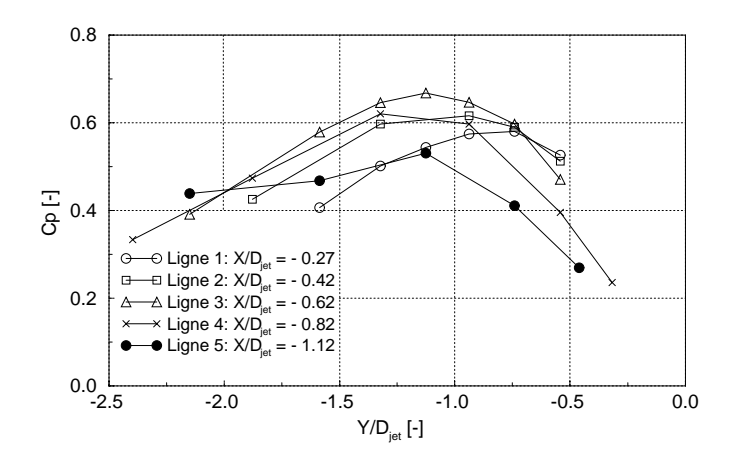

FIG. V.5.5 – Distribution de pression dans l'auget selon le plan  $Y = 0$ ,  $\gamma = 72^\circ$ 

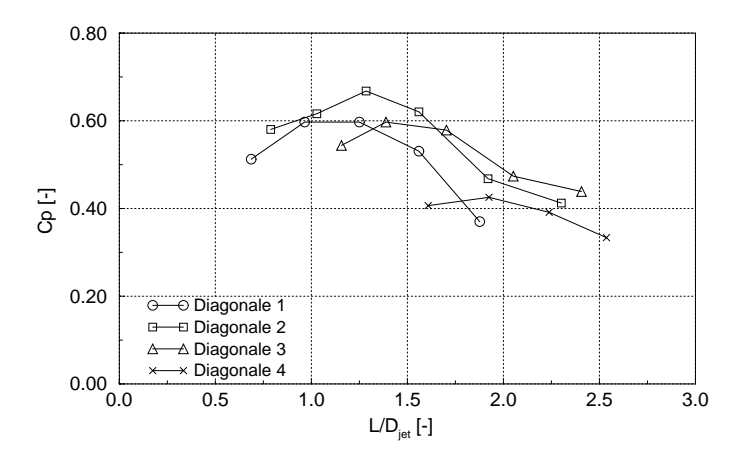

FIG. V.5.6 – Distribution de pression dans l'auget selon les diagonales,  $\gamma = 72^{\circ}$ 

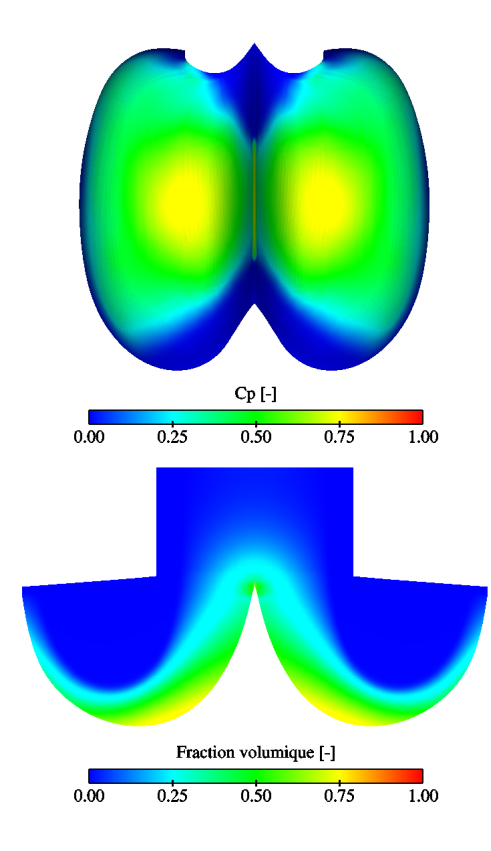

FIG. V.5.7 – Distribution de pression dans l'auget,  $\gamma = 90^\circ$ 

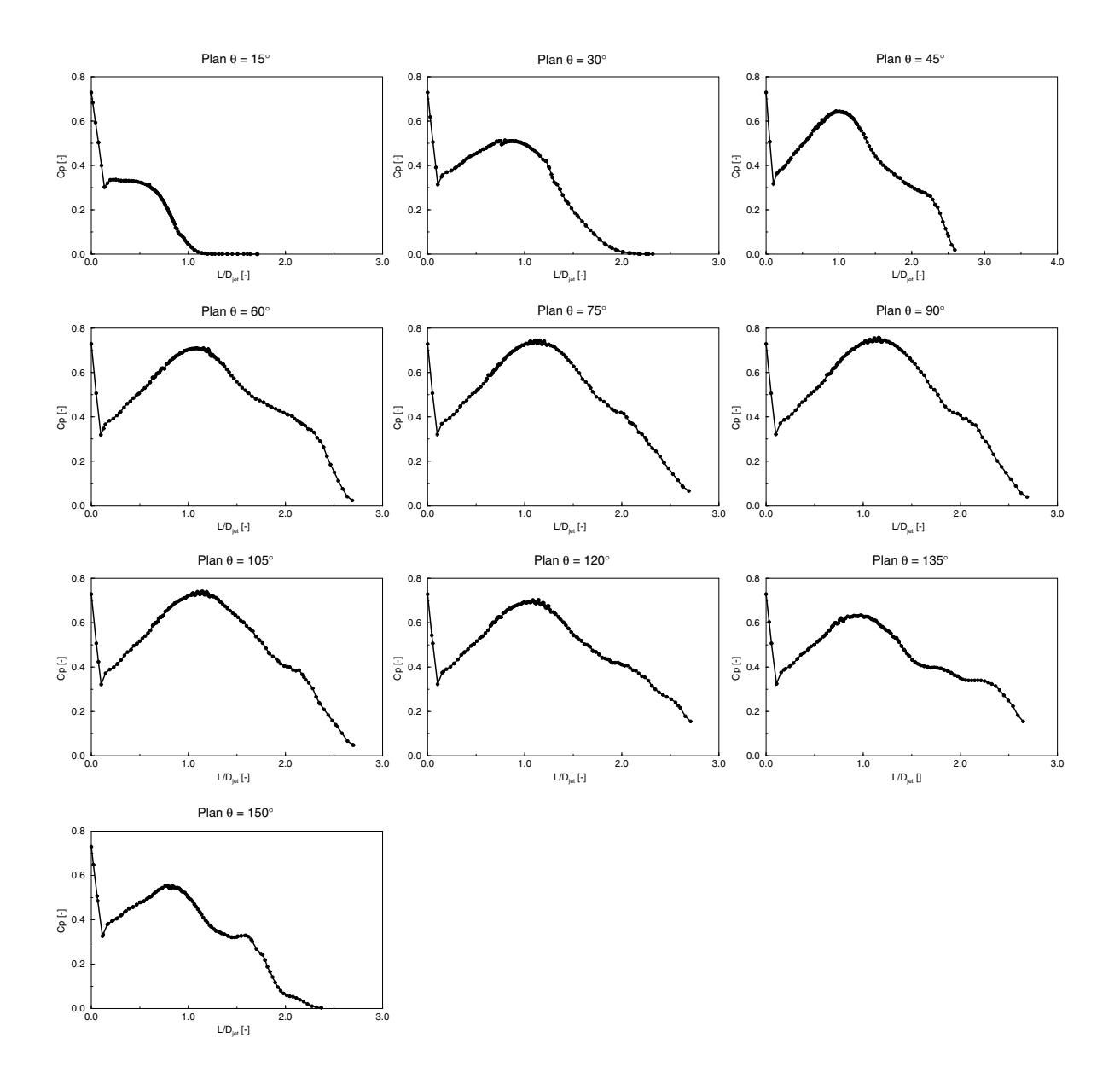

FIG. V.5.8 – Distribution de pression dans l'auget,  $\gamma=90^{\circ}$ 

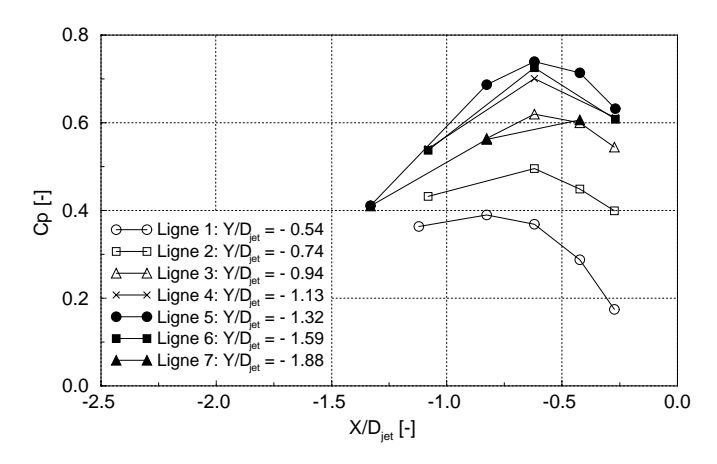

FIG. V.5.9 – Distribution de pression dans l'auget selon le plan  $X = 0$ ,  $\gamma = 90^{\circ}$ 

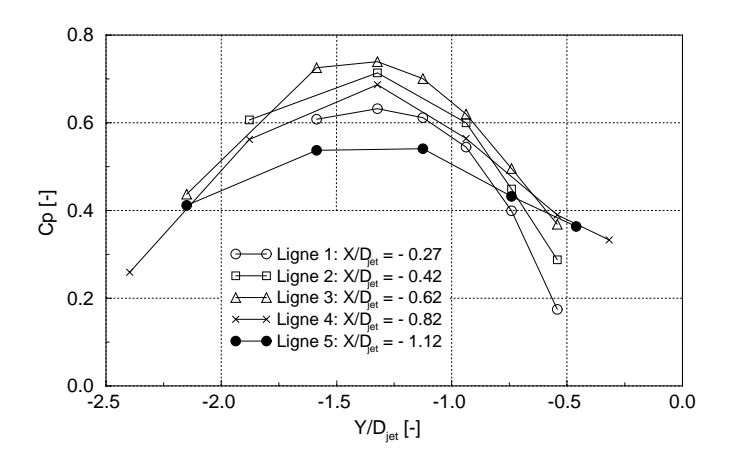

FIG. V.5.10 – Distribution de pression dans l'auget selon le plan  $Y = 0$ ,  $\gamma = 90^{\circ}$ 

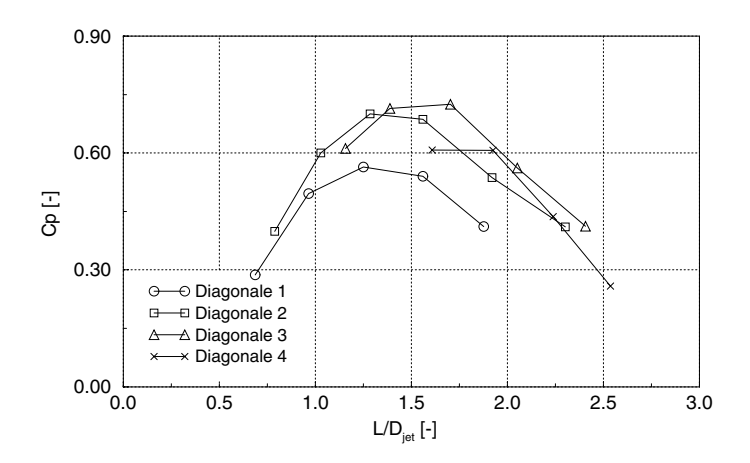

FIG. V.5.11 – Distribution de pression dans l'auget selon les diagonales,  $\gamma = 90^{\circ}$ 

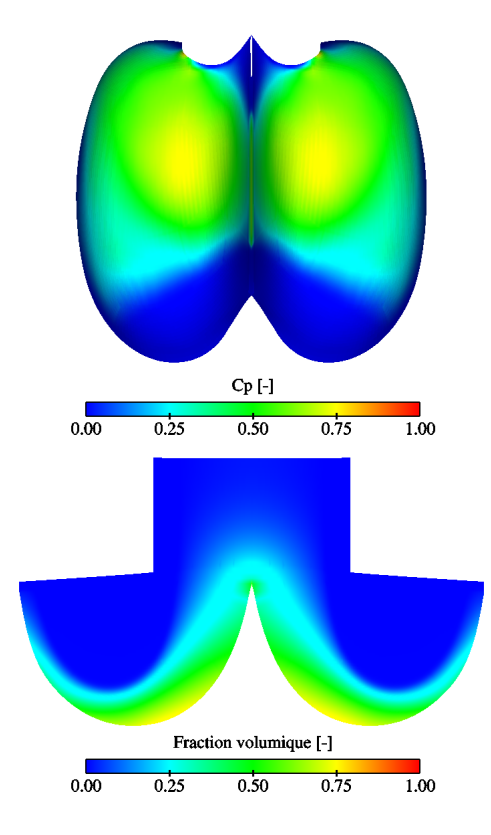

FIG. V.5.12 – Distribution de pression dans l'auget,  $\gamma=108^\circ$ 

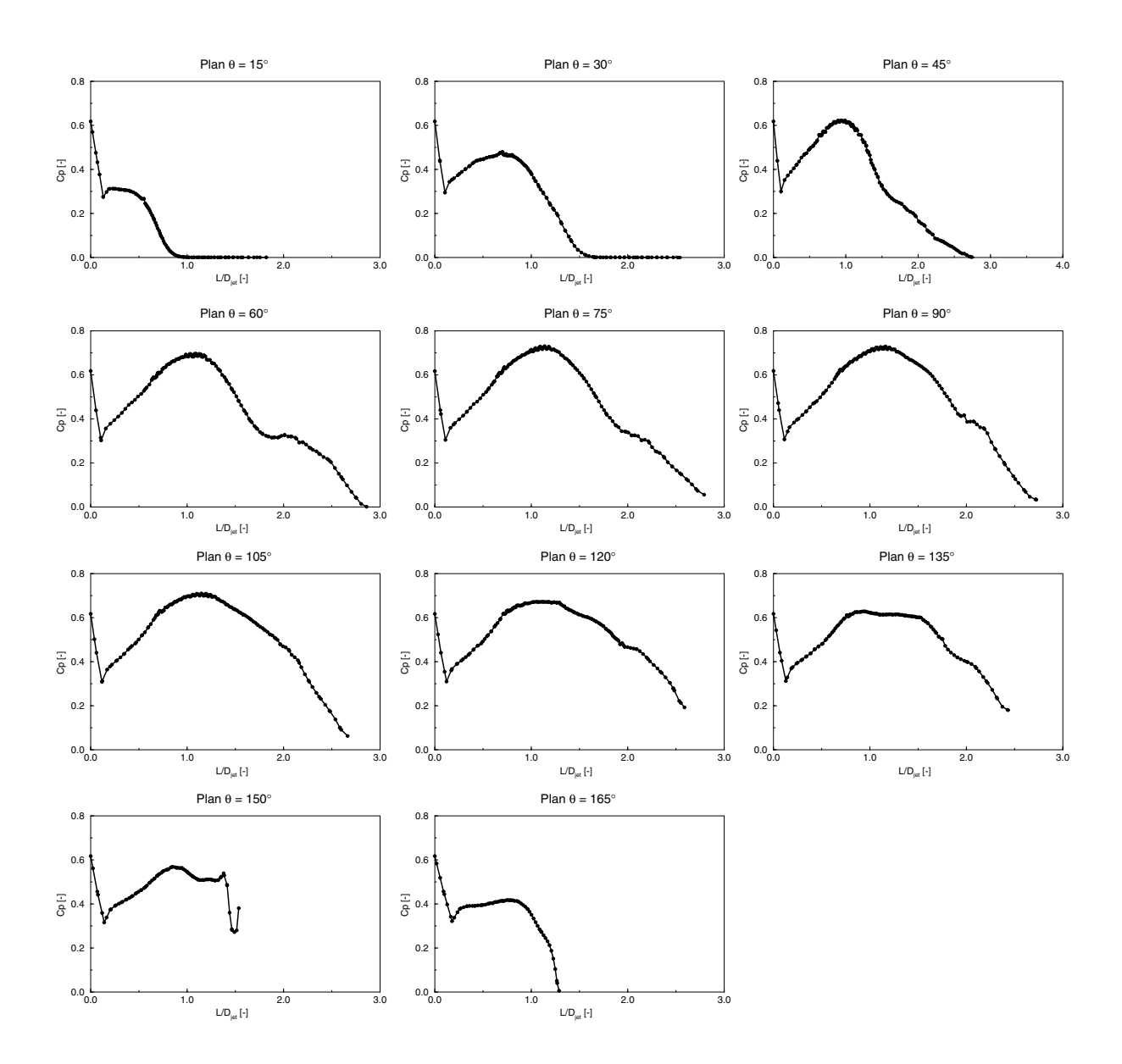

FIG. V.5.13 – Distribution de pression dans l'auget,  $\gamma=108^{\circ}$ 

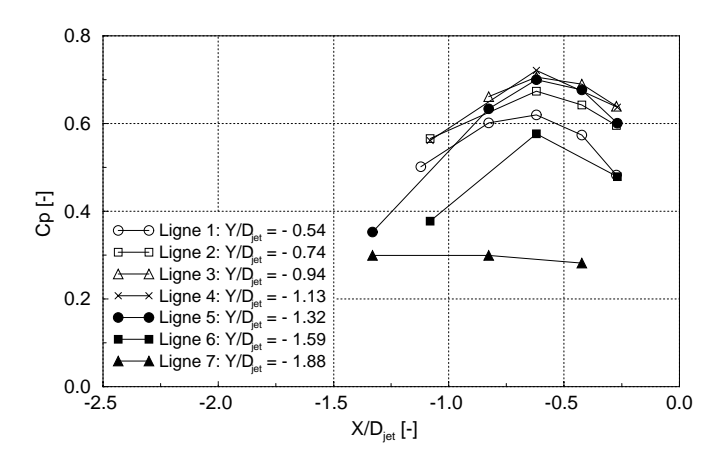

FIG. V.5.14 – Distribution de pression dans l'auget selon le plan $X=0, \, \gamma=108^\circ$ 

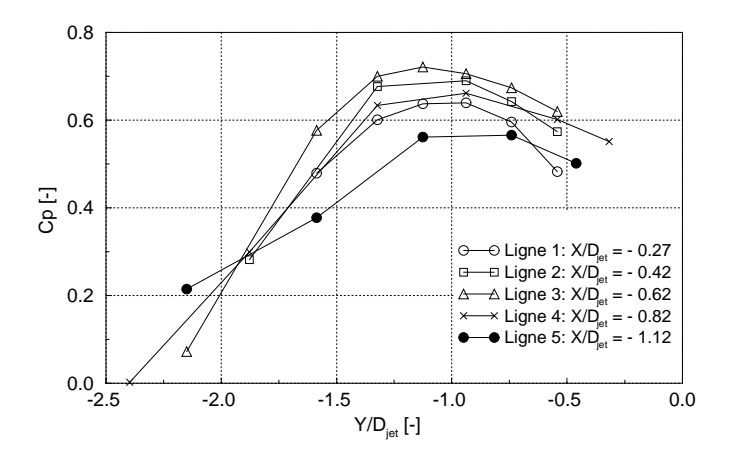

FIG. V.5.15 – Distribution de pression dans l'auget selon le plan  $Y = 0$ ,  $\gamma = 108^\circ$ 

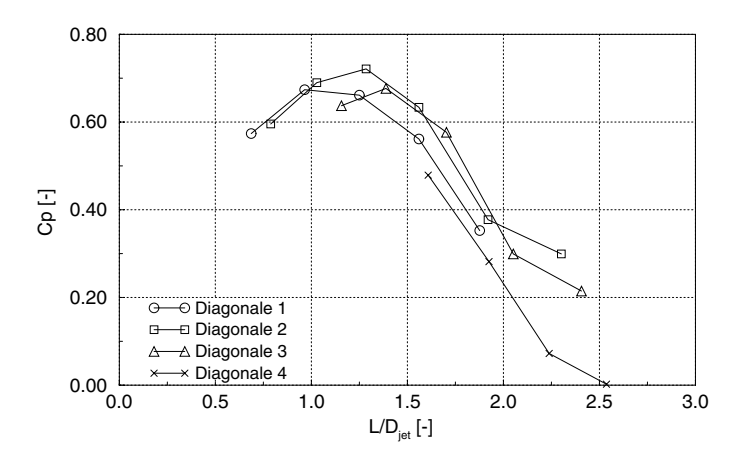

FIG. V.5.16 – Distribution de pression dans l'auget selon les diagonales,  $\gamma = 108^\circ$ 

Finalement, les coefficients de pression maximums respectifs à chaque angle d'incidence sont résumés dans le tableau V.5.1.

| 72°   | $90^\circ$ | $108^\circ$ |
|-------|------------|-------------|
| 0.802 | 0.758      | 0.780       |

TAB. V.5.1 – Valeurs maximales des  $C_p$  dans l'auget

Les résultats affichés dans ce tableau correspondent au champ de pression dans tout l'auget. Si nous considérons uniquement la surface effective de mesure, nous obtenons les résultats suivants :

| $79^\circ$ | $90^{\circ}$ | $108^\circ$ |
|------------|--------------|-------------|
| 0.668      | 0.739        | 0.722       |

TAB. V.5.2 – Valeurs maximales des $C_p$ sur la surface de mesure

#### 5.1.2 La résultante des forces

La force se définit à partir de la distribution de la pression dans l'auget. On rappelle son expression :

$$
\overrightarrow{F} = \int_{A} P \cdot \overrightarrow{n} dA \qquad (V.5.2)
$$

Et la force rapportée à la force de référence  $F_{jet}$  :

$$
\overrightarrow{F}^* = \frac{F}{F_{jet}} \tag{V.5.3}
$$

$$
F_{jet} = \rho Q 2W \qquad (V.5.4)
$$

La valeur de la force et de ses composantes sont illustrées dans le tableau V.5.3.

| <b>Forces</b>               | $72^{\circ}$ | $90^\circ$ | $108^\circ$ |
|-----------------------------|--------------|------------|-------------|
| $\mathbf{F}_{\mathbf{x}}^*$ | 0.054        | 0.051      | 0.058       |
| $\mathbf{F}_{\mathbf{v}}^*$ | $-0.096$     | $-0.050$   | $-0.001$    |
| $\mathbf{F}_{\mathbf{z}}^*$ | $-0.692$     | $-0.738$   | $-0.608$    |
| $\mathbf{F}^*$              | $-0.807$     | $-0.844$   | $-0.643$    |

TAB. V.5.3 – Résultats de la force appliquée sur toute la surface de l'auget

Les résultats affichés dans ce tableau ont également été obtenus par l'intégration de la force sur toute la surface de l'auget. Si nous considérons uniquement la surface effective de mesure, nous obtenons les résultats suivants :

| <b>Forces</b>               | $72^{\circ}$ | $90^\circ$ | $108^\circ$ |
|-----------------------------|--------------|------------|-------------|
| $\mathbf{F}_{\mathbf{x}}^*$ | 0.041        | 0.041      | 0.050       |
| $\mathbf{F}_{\mathbf{v}}^*$ | 0.015        | 0.006      | 0.047       |
| $\mathbf{F}_{\mathbf{z}}^*$ | $-0.531$     | $-0.566$   | $-0.529$    |
| $\mathbf{F}^*$              | $-0.609$     | $-0.647$   | $-0.611$    |

TAB. V.5.4 – Résultats de la force appliquée sur la surface de mesure

#### 5.1.3 Vitesse et fraction volumique

La vitesse a été normalisée par la vitesse de référence  $C_{ref}$  telle que :

$$
C^* = \frac{C}{C_{ref}}\tag{V.5.5}
$$

L'écoulement dans l'auget est représenté dans les figures V.5.17, V.5.22 et V.5.27, pour les angles 72°, 90° et 108°, respectivement. Les vitesses et les fractions volumiques ont été représentées dans un plan radial tourné autour de l'axe du jet d'un angle  $\theta = 90°$ . Les images V.5.18, V.5.19, V.5.23, V.5.24, V.5.28, et V.5.29 illustrent les résultats obtenus. De plus, les profils de vitesse que l'on observe sur ces images sont traités indépendamment et comparés à la fraction volumique (V.5.20, V.5.25 et V.5.30). Finalement, nous nous sommes intéressés à l'évolution de la vitesse sur une isoligne, pour des valeurs de  $\alpha_1$  variant d'un intervalle de 0.1, entre 0.05 et 1. Ces lignes sont l'intersection de l'isosurface avec le même plan radial qu'auparavant. Le résultat est représenté dans les figures V.5.21, V.5.26 et V.5.31, pour chaque cas. Soulignons que les profils ont été numérotés afin de pouvoir rapporter le profil considéré à son emplacement dans le plan de l'auget.

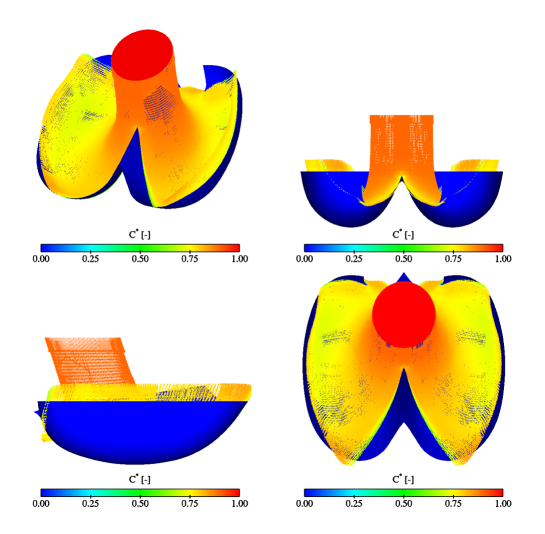

FIG. V.5.17 – Écoulement dans l'auget,  $\gamma = 72^\circ$
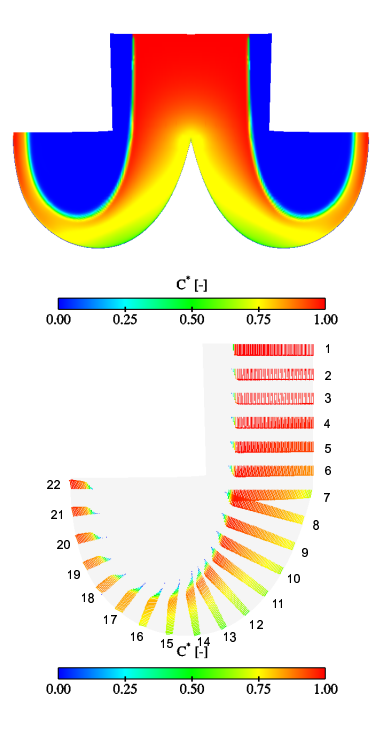

FIG. V.5.18 – Champ de vitesse dans le plan radial du jet,  $\gamma=72^{\circ}$ 

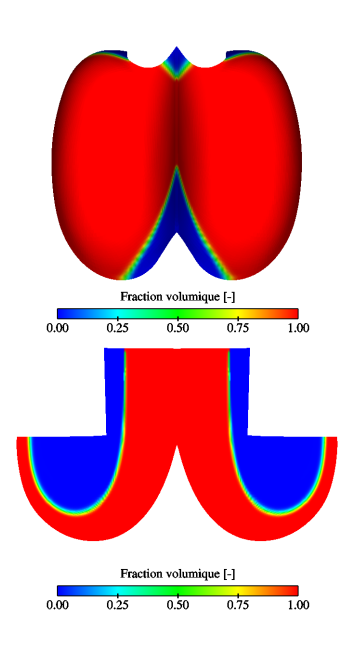

FIG. V.5.19 – Fraction volumique dans l'auget,  $\gamma=72^{\circ}$ 

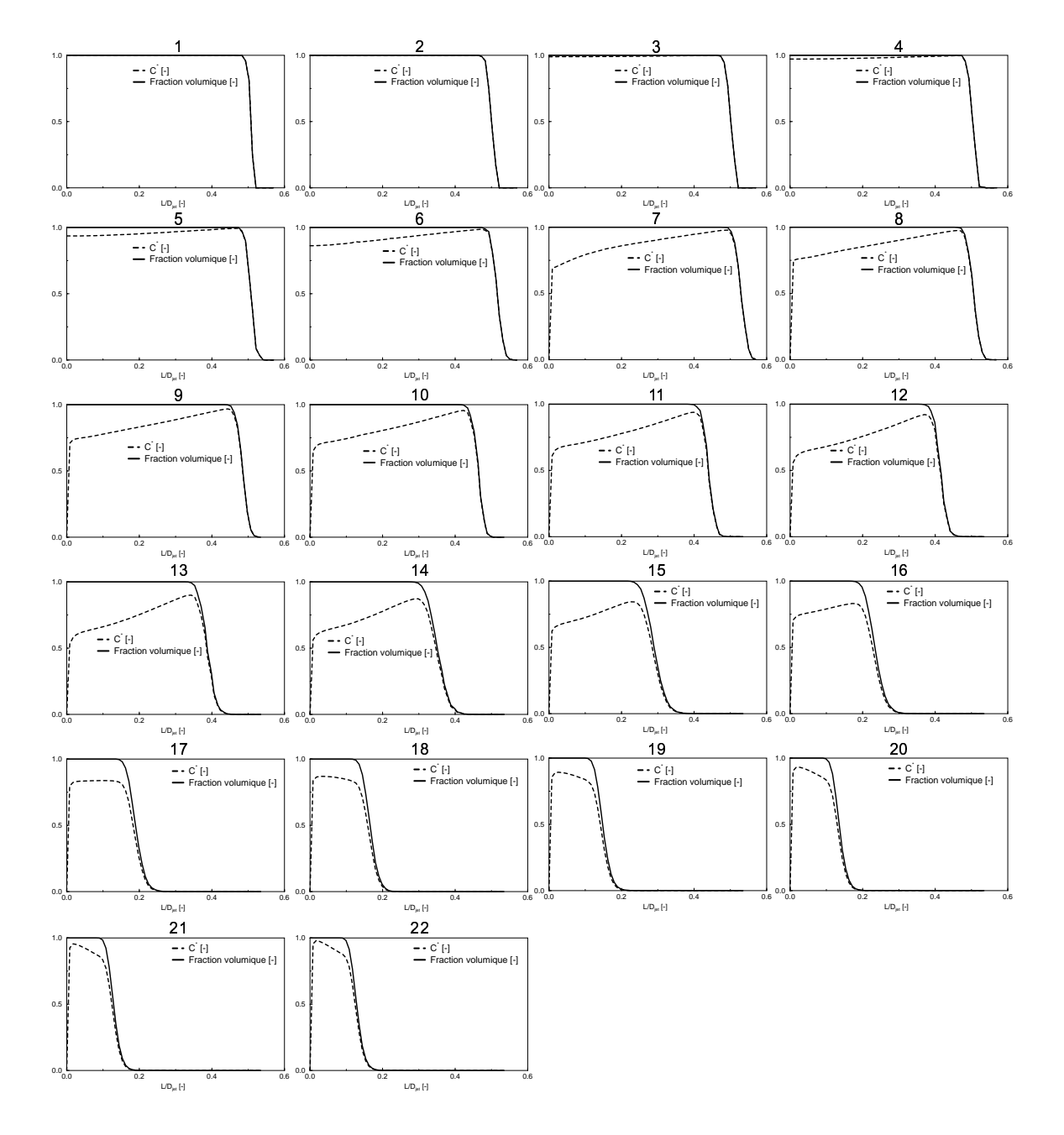

FIG. V.5.20 – Profils de vitesse et fractions volumiques dans le plan radial du jet,  $\gamma=72^{\circ}$ 

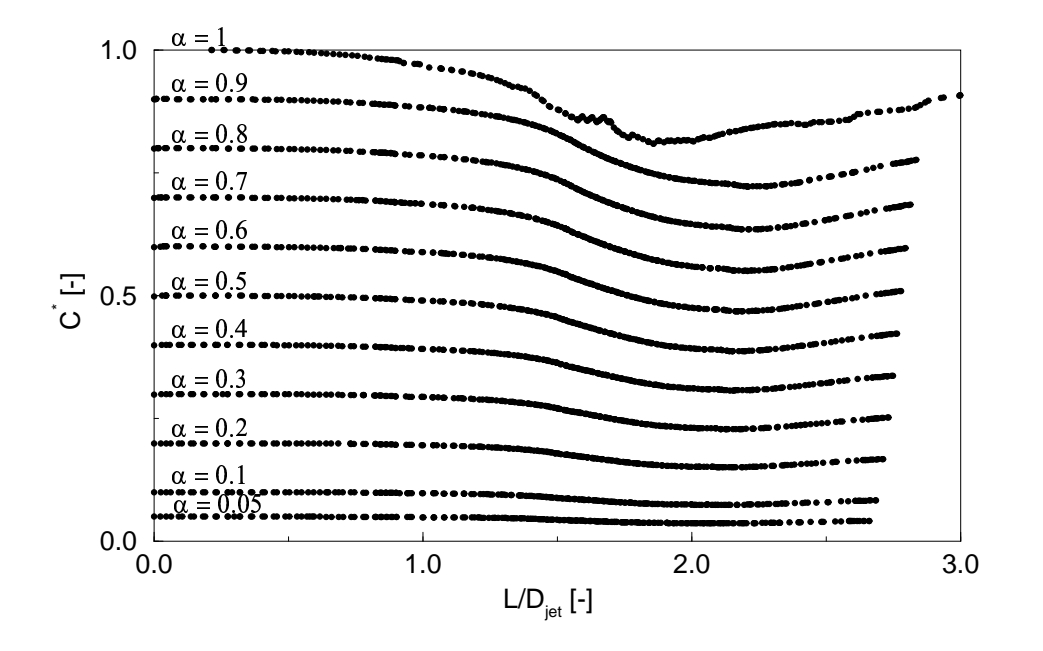

FIG. V.5.21 – Vitesse le long des isolignes,  $\gamma=72^\circ$ 

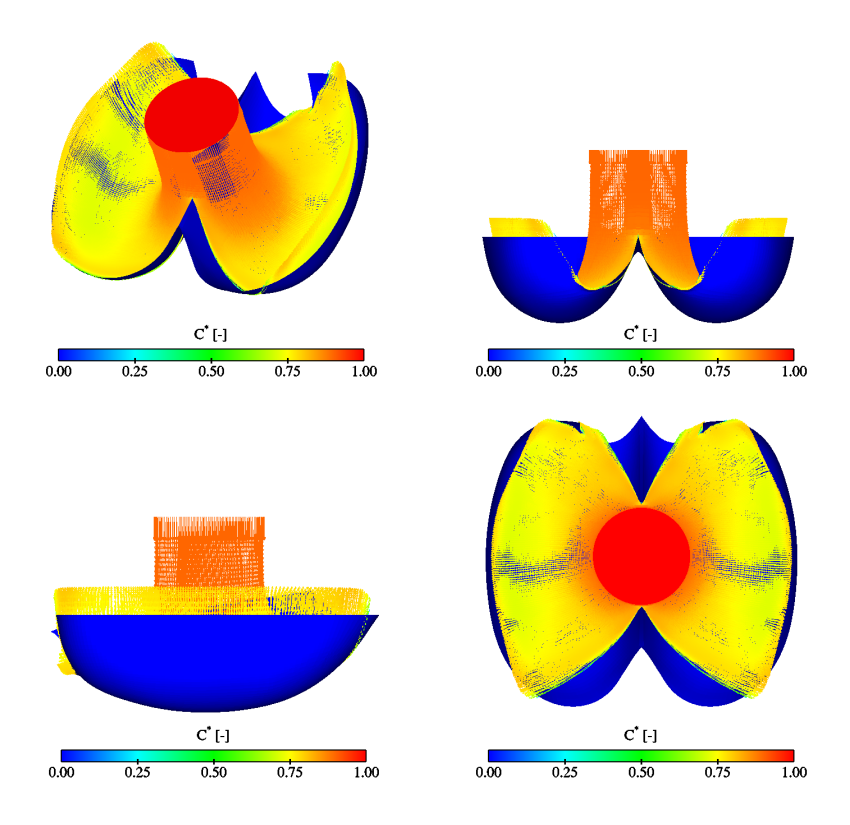

FIG. V.5.22 – Écoulement dans l'auget,  $\gamma = 90^\circ$ 

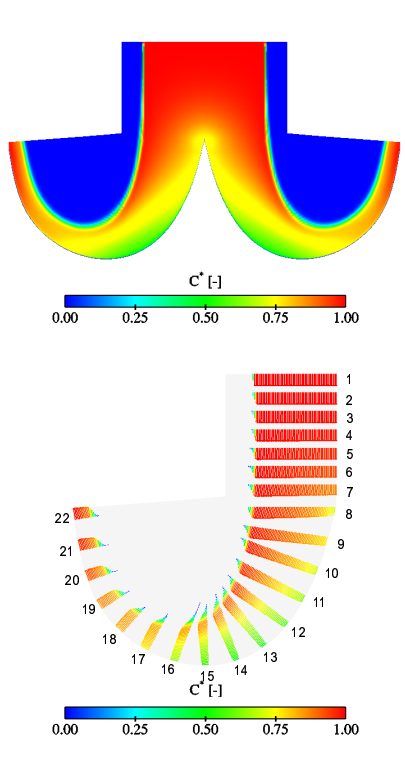

FIG. V.5.23 – Champ de vitesse dans le plan radial de l'auget,  $\gamma=90^\circ$ 

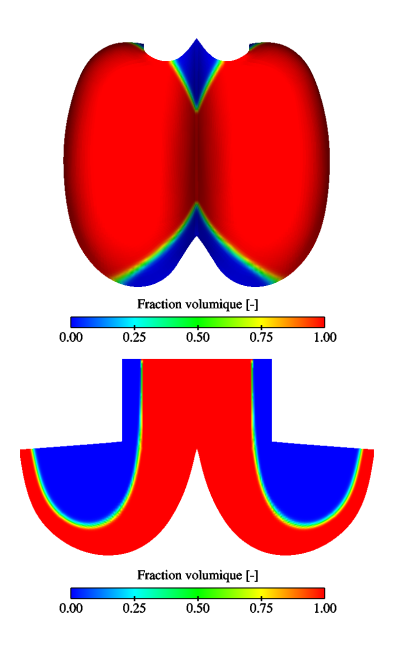

FIG. V.5.24 – Fraction volumique dans l'auget,  $\gamma=90^\circ$ 

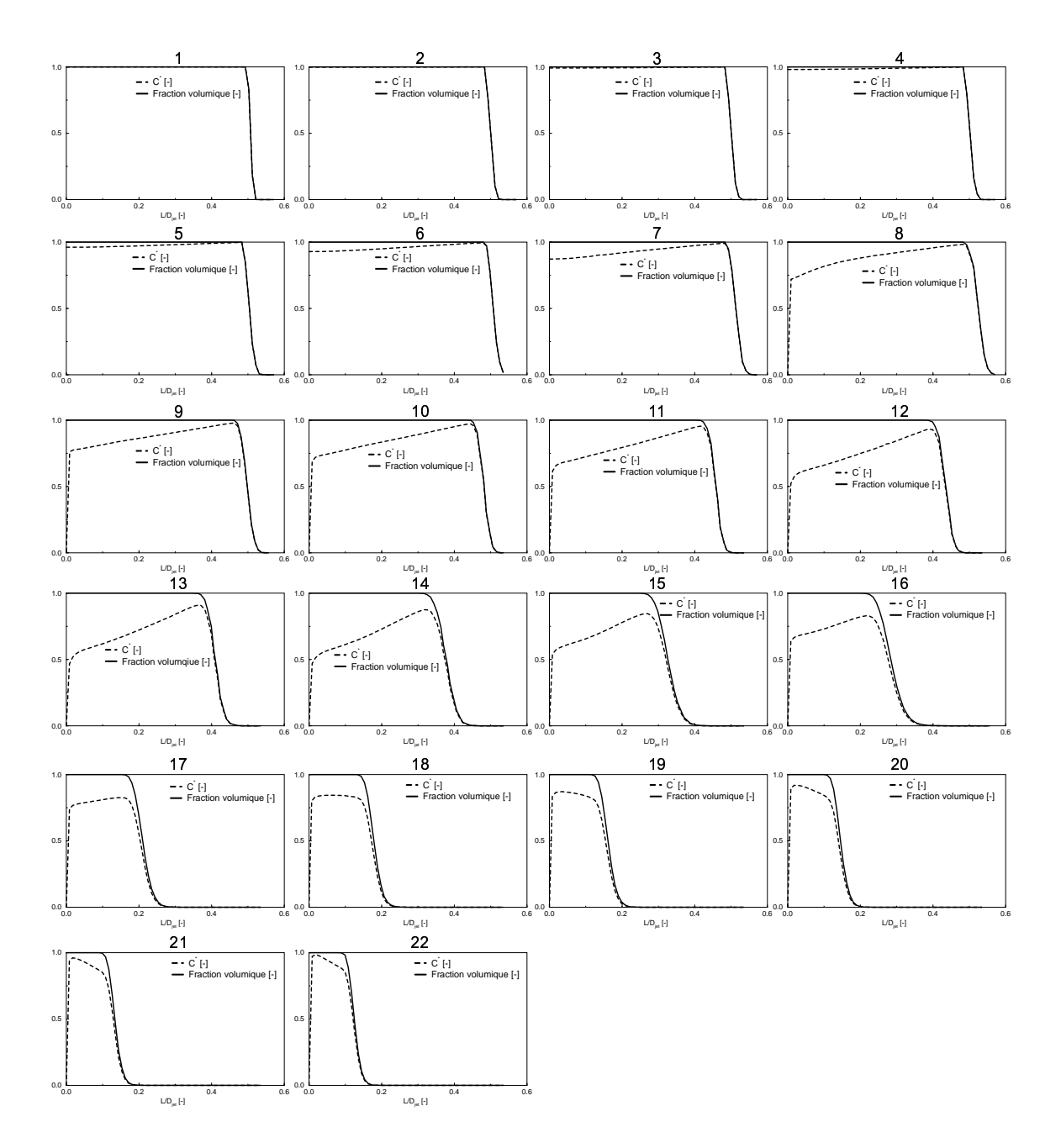

FIG. V.5.25 – Profils de vitesse et fractions volumiques dans le plan radial du jet,  $\gamma = 90^{\circ}$ 

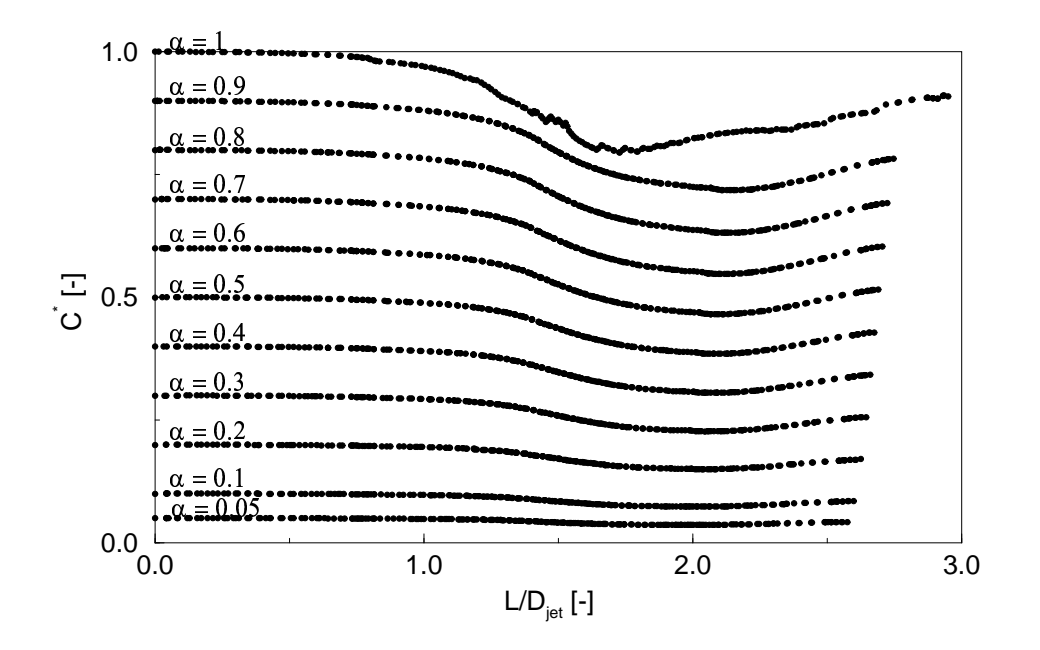

FIG. V.5.26 – Vitesse le long des isolignes,  $\gamma = 90^{\circ}$ 

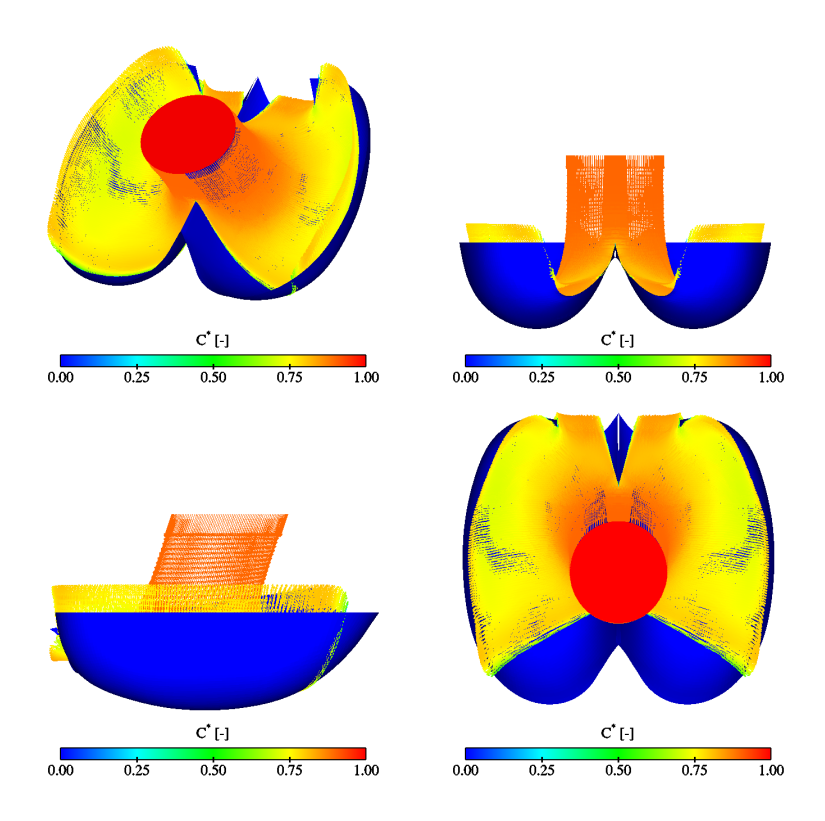

Fig. V.5.27 – Écoulement dans l'auget,  $\gamma = 108^\circ$ 

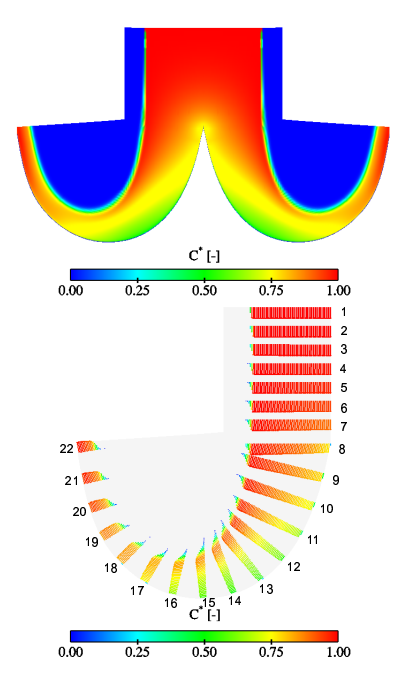

FIG. V.5.28 – Champ de vitesse dans le plan radial de l'auget,  $\gamma=108^\circ$ 

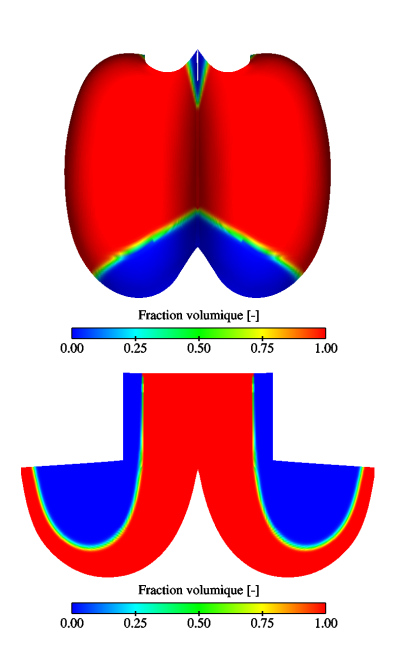

FIG. V.5.29 – Fraction volumique dans l'auget,  $\gamma=108^{\circ}$ 

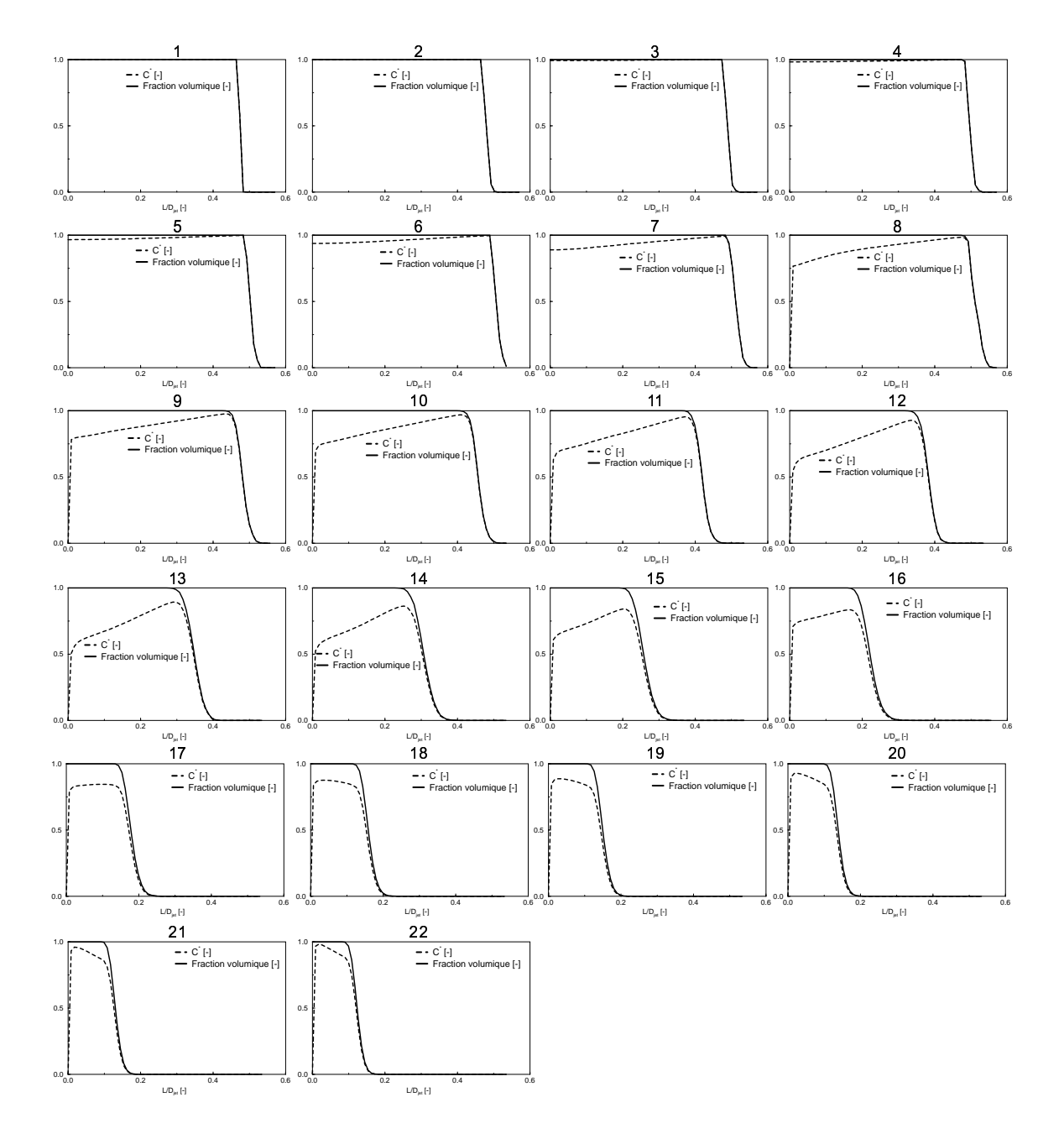

FIG. V.5.30 – Profils de vitesse et fractions volumiques dans le plan radial du jet,  $\gamma = 108^\circ$ 

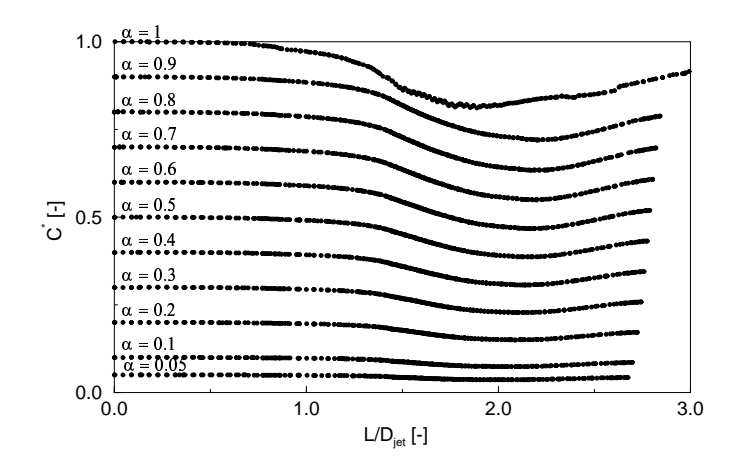

FIG. V.5.31 – Vitesse le long des isolignes,  $\gamma = 108^\circ$ 

### $5.1.4$  Épaisseur de la nappe d'eau

Pour l'étude de l'épaisseur de la nappe d'eau, nous avons considéré trois plans transversaux du jet, comme indiqués dans la figure V.5.32.

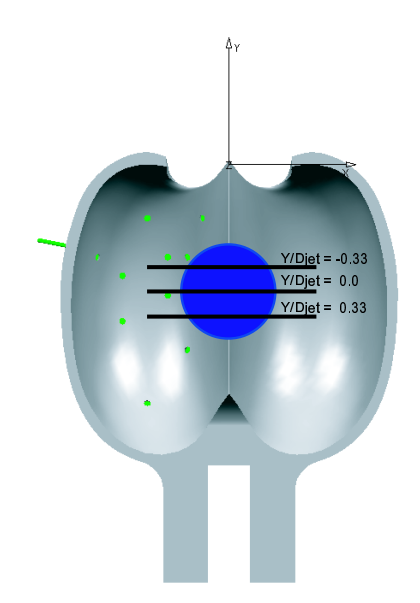

Fig. V.5.32 – Coupes transversales au jet

L'intersection de ces plans avec une isosurface de fraction volumique  $\alpha_1 = 0.5$ , nous donne l'évolution de la nappe d'eau. Les figures V.5.33, V.5.34 et V.5.35 illustrent les résultats obtenus.

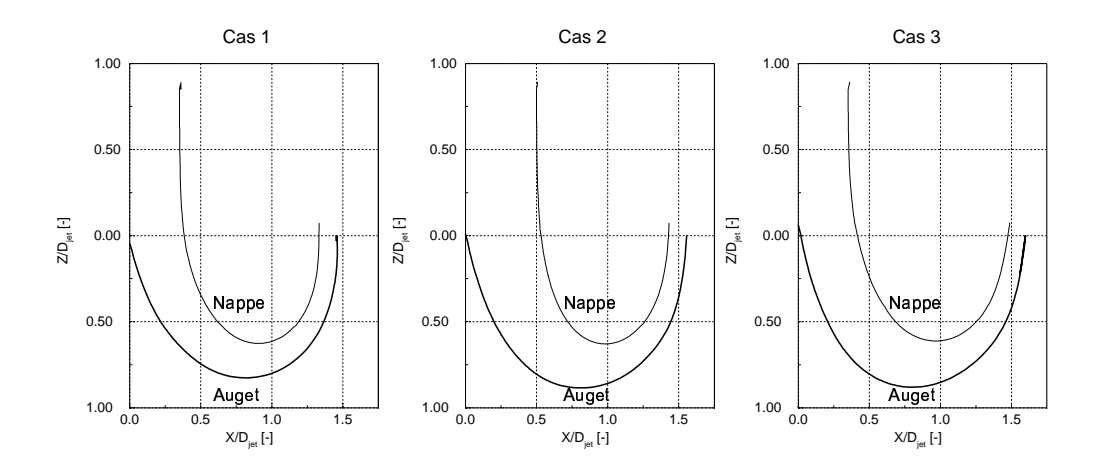

FIG. V.5.33 – Épaisseur de la nappe d'eau pour trois coupes du jet,  $\gamma = 72^\circ$ 

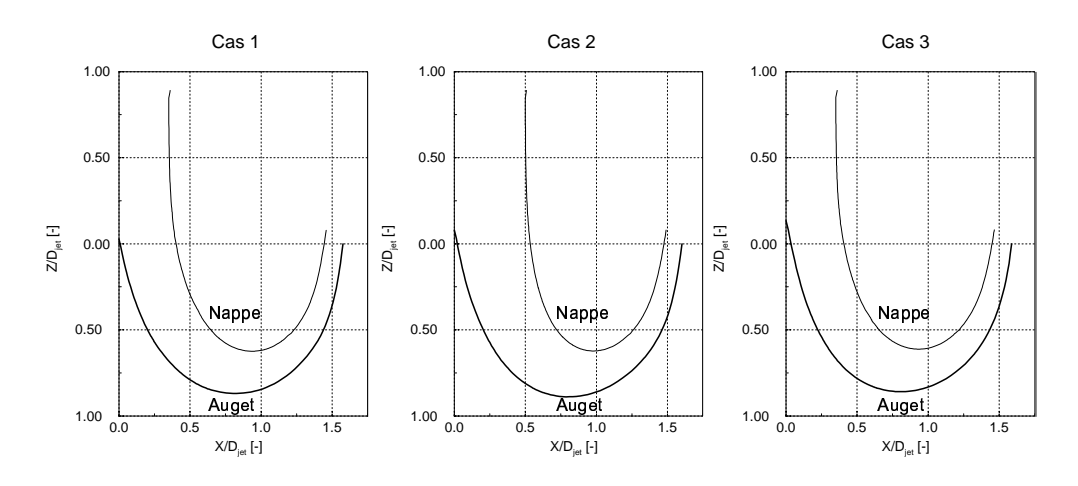

FIG. V.5.34 – Épaisseur de la nappe d'eau pour trois coupes du jet,  $\gamma = 90^\circ$ 

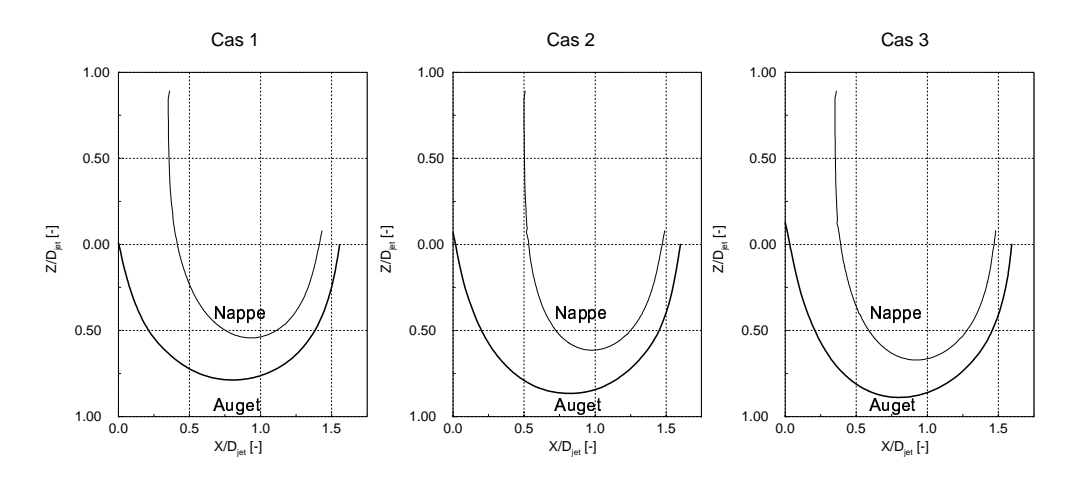

FIG. V.5.35 – Épaisseur de la nappe d'eau pour trois coupes du jet,  $\gamma = 108^\circ$ 

#### 5.1.5 La pression totale

Comme pour la vitesse, l'évolution du coefficient de pression totale a également été tracé sur l'isoligne variant entre 0.05 et 1, dans le plan radial au jet  $(\theta = 90^{\circ})$ . Elle s'exprime comme vu dans la section  $5.5$  (Partie 2). Les figures V.5.36, V.5.37 et V.5.38 illustrent les résultats obtenus.

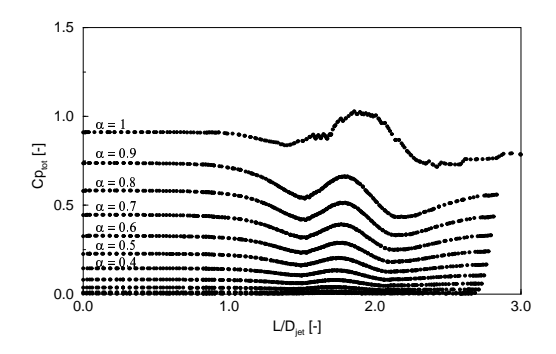

FIG. V.5.36 – Coefficient de la pression totale le long des isosurfaces,  $\gamma = 72^{\circ}$ 

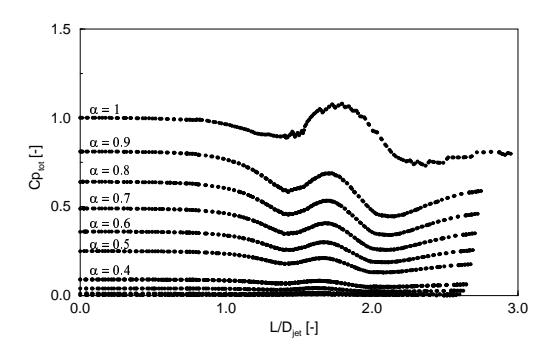

FIG. V.5.37 – Coefficient de la pression totale le long des isosurfaces,  $\gamma = 90^\circ$ 

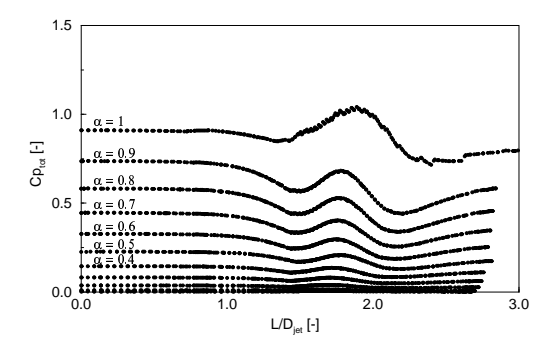

FIG. V.5.38 – Coefficient de la pression totale le long des isosurfaces,  $\gamma = 108^\circ$ 

#### 5.1.6 Conservation du débit

Pour observer la conservation du débit, nous avons considéré l'entrée du jet et la sortie de l'auget, qui se compose des faces *limite* et échancrure. Le débit a été adimensionnalisé par le débit correspondant au point de fonctionnement  $\varphi_{B2}/\varphi_{B2\wedge} = 1.09$  et  $\psi_1/\psi_{1\wedge} = 0.98$ . Les résultats sont rapportés dans le tableau V.5.5.

| Débit | $72^{\circ}$ | $90^\circ$ | $108^\circ$ |
|-------|--------------|------------|-------------|
|       | 0.999        | 0.999      | 0.999       |
|       | 0.969        | 0.953      | 0.939       |

TAB.  $V.5.5 -$  Conservation du débit

#### 5.2 Auget tournant

Compte tenu de la complexité de cette approche non classique, nous avons dû valider la démarche proposée en trois étapes, en ne considérant pas, dans un premier temps, les effets de Coriolis et de la force centrifuge.

Premièrement, nous avons testé la faisabilité de la condition limite instationnaire imposée sur l' "ellipse glissante", sur la surface *entrée*. Cette première étape a été un succès. Deuxièmement, nous avons testé le développement d'un jet dans le domaine, en mettant comme condition initiale une vitesse de norme constante tout au long de la rotation. Pour ce cas, nous avons rencontré quelques difficultés. En effet, le développement et l'évolution d'un jet dans un domaine d'air et donc le cheminement de la nappe d'eau n'est pas si simple à modéliser, lorsque l'origine du jet se déplace au cours du temps. Les figures V.5.39 et V.5.40 illustrent les résultats d'un premier calcul, dans lequel seul la condition au limite du jet est imposée ; le domaine est quant à lui remplit d'air, sans aucune vitesse. Ces figures montrent une portion de jet, écrasée, ainsi que les vecteurs vitesse de l'écoulement dans le domaine coloriés par la fraction volumique. On remarque un premier problème : les vecteurs vitesse sont plus grands que la vitesse du jet et de direction opposée au jet, empêchant celui-ci de se développer librement.

Voyant cela, nous avons décidé d'imposer dans le domaine une vitesse initiale de l'air beaucoup plus grande et de même direction que le jet, afin d'essayer d'évacuer cet air perturbateur. Le résultat obtenu ne s'améliore pas et ressemble fortement à celui précédemment illustré. Finalement, nous avons rempli le domaine initial d'eau avec une vitesse égale en norme à la vitesse du jet. Le domaine se vide au fur et à mesure que le jet se développe. Le résultat obtenu est encourageant compte tenu que ce phénomène de retour d'air perturbateur a disparu, comme le montre les figures V.5.41 et V.5.42.

La troisième étape consiste à injecter la vitesse relative, sa norme variant avec la rotation de la roue. Pour ce faire, le domaine de calcul a pu être modifié en fonction du point où la direction de la vitesse relative du jet est entrante dans le domaine. La figure V.5.43 illustre l'évolution du jet, représentée par la fraction volumique, à travers le nouveau domaine.

Finalement, si toutes ces étapes sont concluantes, nous pourrons considérer la rotation avec les effets de Coriolis et de la force centrifuge.

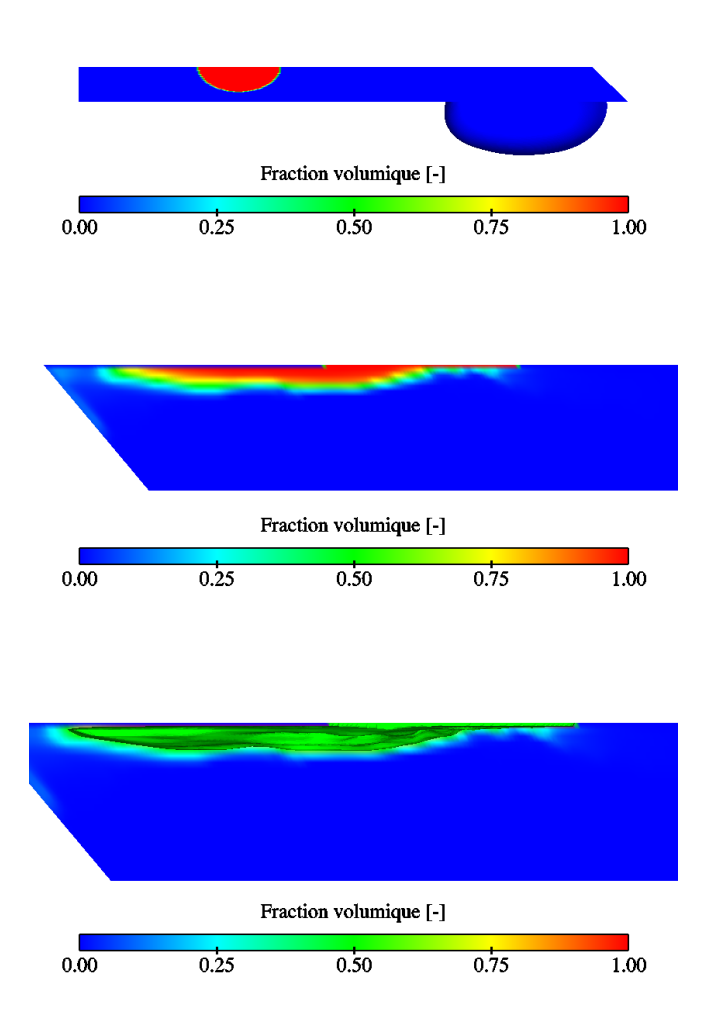

FIG. V.5.39 – Fraction volumique représentant le développement du jet - Vue de dessus et vues de face

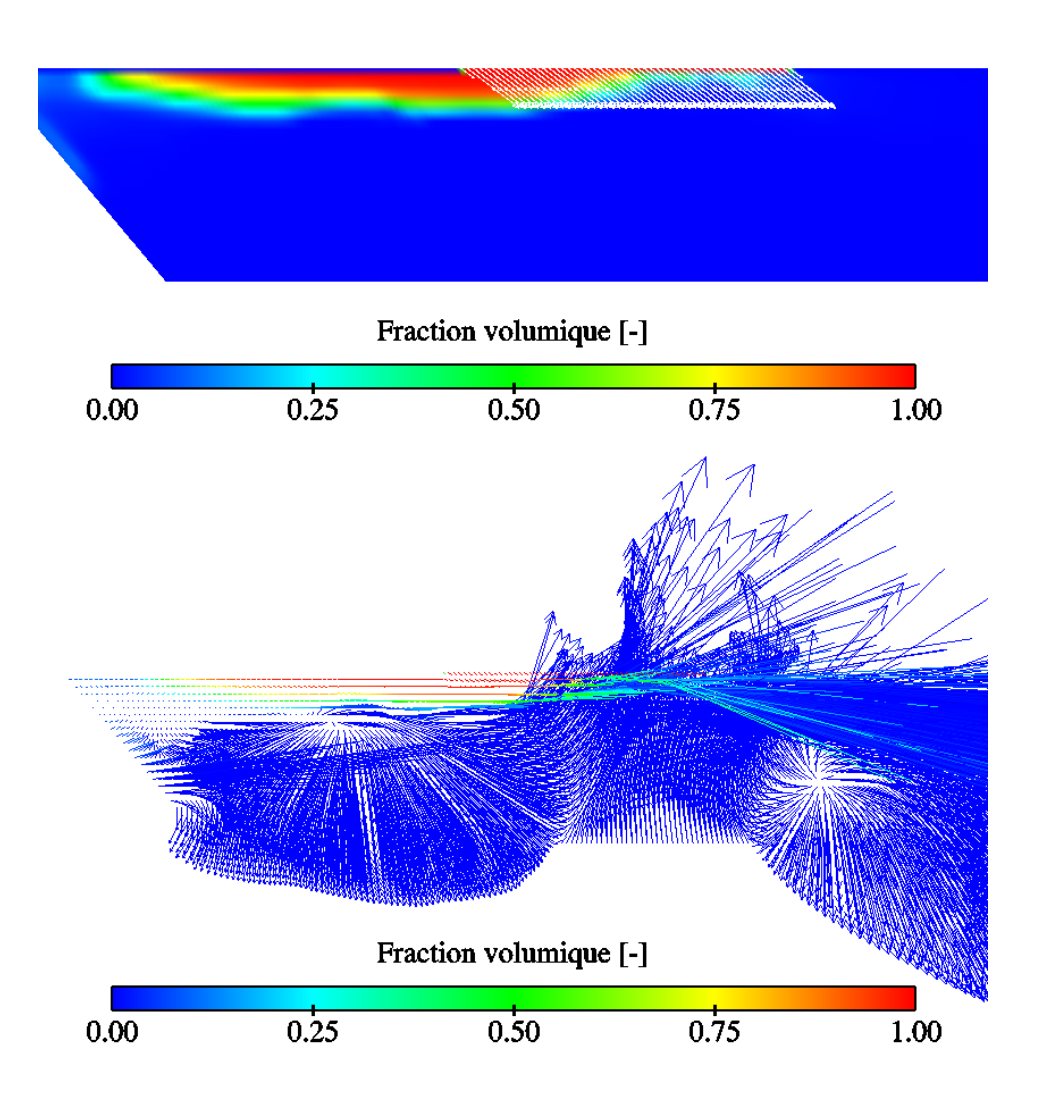

FIG. V.5.40 – Vecteurs vitesse dans le domaine de calcul

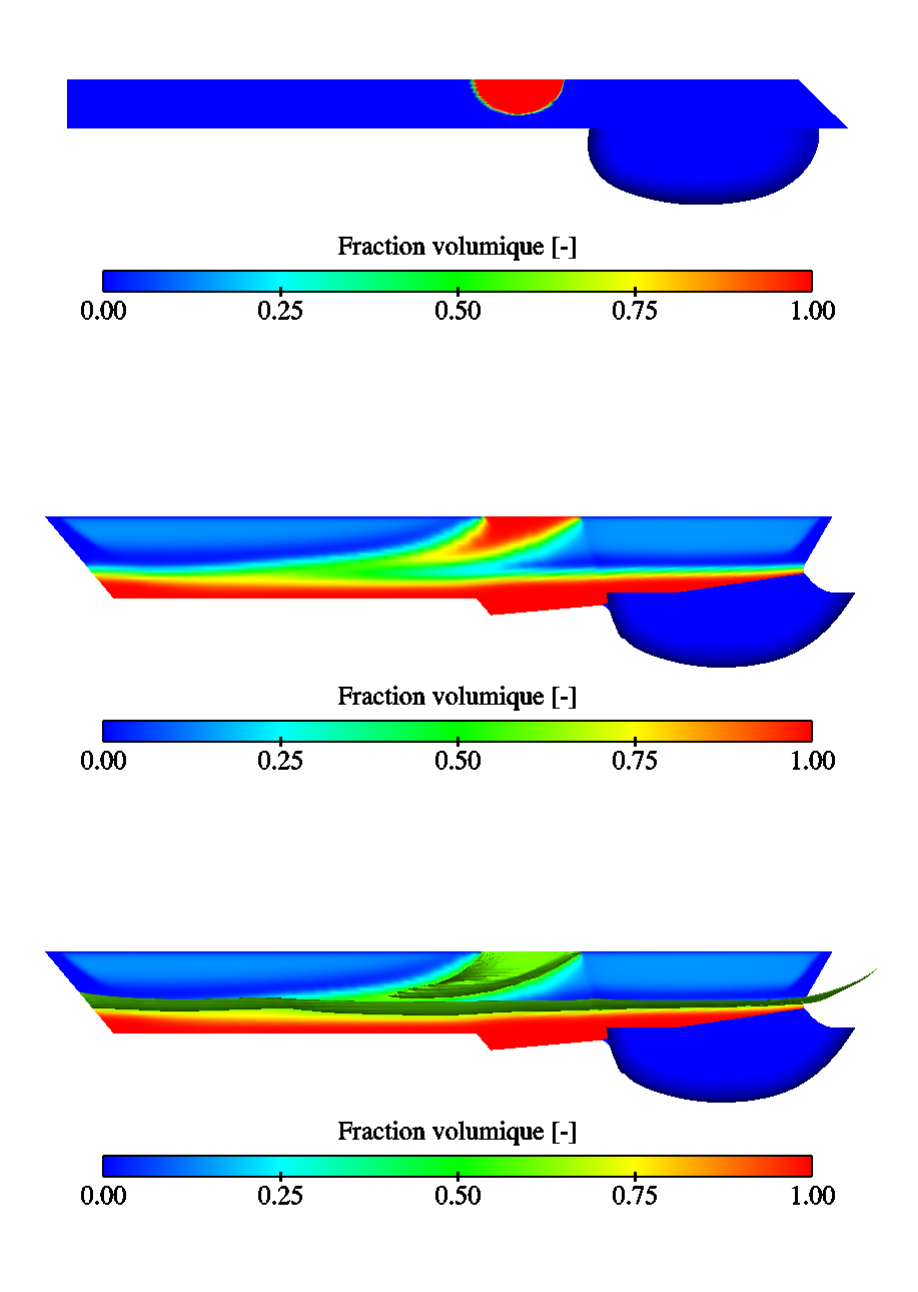

FIG. V.5.41 - Fraction volumique représentant le développement du jet

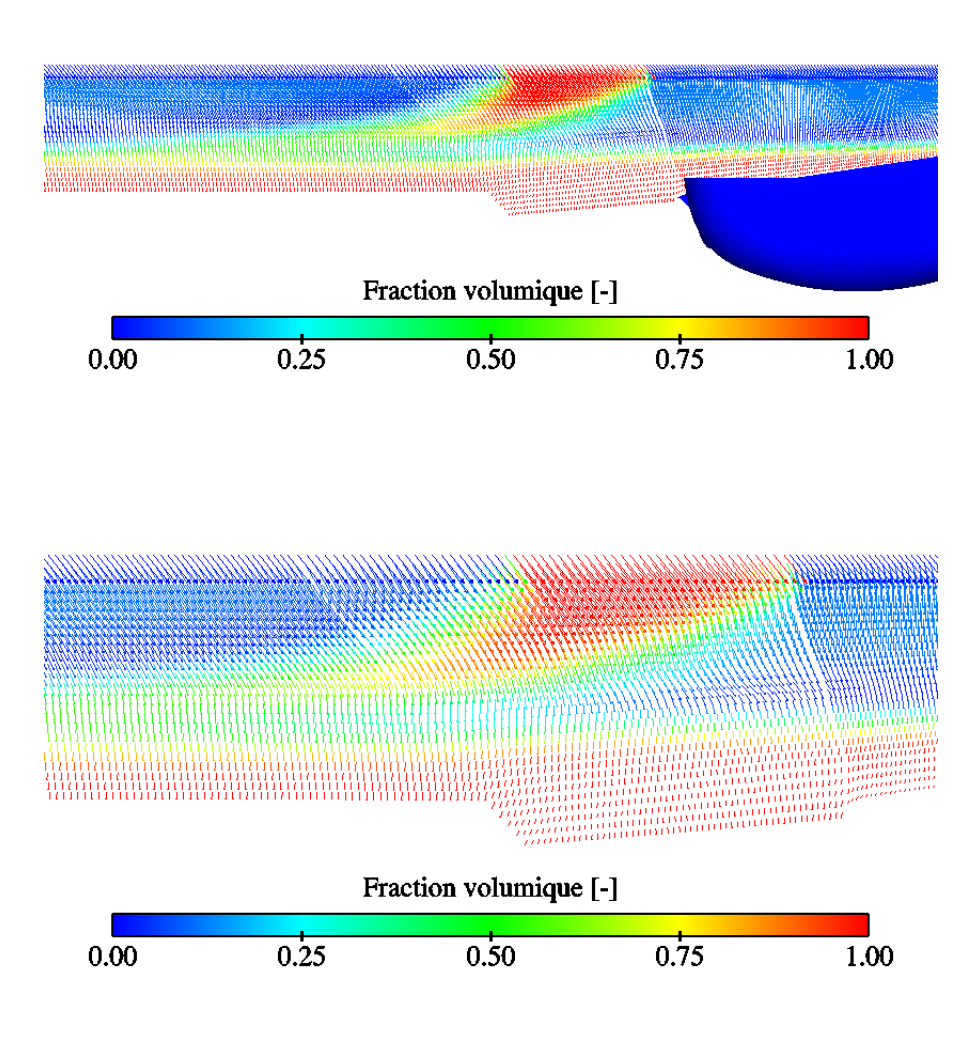

FIG. V. $5.42$  – Vecteurs vitesse dans le domaine de calcul

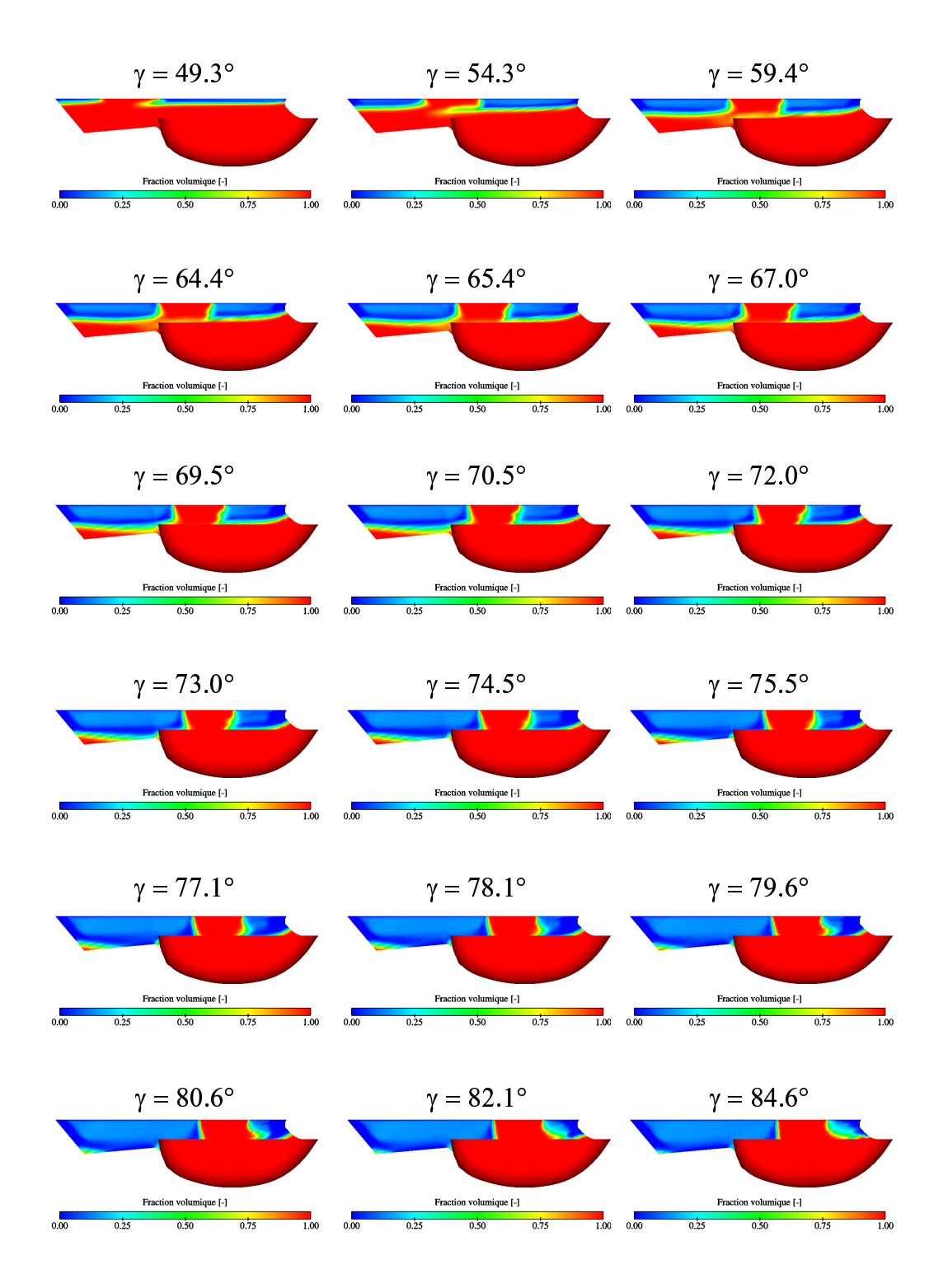

FIG. V.5.43 – Évolution du jet à travers le nouveau domaine de calcul avec la vitesse relative variable

### Chapitre 6

# Analyse des résultats numériques

#### 6.1 La distribution de pression

Le coefficient de pression obtenu pour chaque cas est de l'ordre de  $C_p = 0.8$ . La pression maximale est localisée sur l'arête médiane, mais par analogie avec la plaque plane (cas à 60°, 6.1.1), la distribution de mailles dans la zone du point d'impact n'est pas suffisamment raffin´ee pour permettre de le capter. De plus, l'arête médiane étant infiniment petite, il est difficile de distribuer les noeuds de façon optimale. Les figures  $(V.5.3-V.5.13)$  corroborent ces affirmations, car nous voyons que la pression est maximum sur l'arête médiane pour ensuite chuter brusquement; puis la courbure de l'auget induit un fort gradient de pression duˆ au changement de direction imposé à l'écoulement. Considérons la courbure de l'auget comme un coude arrondi d'un rayon  $R$ , tel que représenté dans la figure V.6.1.

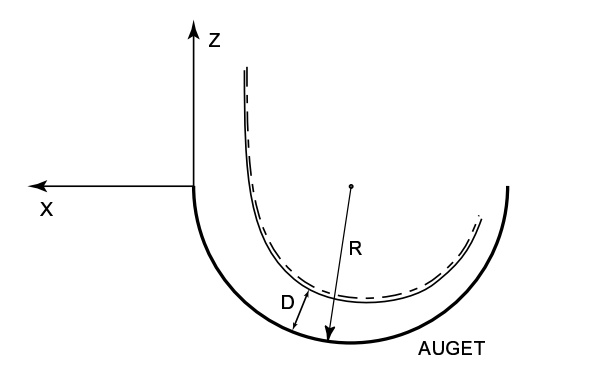

FIG. V.6.1 – Écoulement dans un auget

Pour un écoulement parfait, la projection de l'équation de quantité de mouvement selon la normale à une ligne de courant permet d'estimer le gradient de pression dans cette direction. Cette projection s'exprime comme suit :

$$
\frac{\partial p}{\partial n} = \rho \frac{C^2}{R}
$$
 (V.6.1)

 $R$  étant le rayon de courbure d'une ligne de courant. La pression augmente quand on s'éloigne du centre de courbure. Qualitativement, nous obtenons la même chose pour un fluide réel.

L'évolution du coefficient de pression totale supporte également ces affirmations, car elle est maximum à la paroi  $(\alpha_1 = 1)$  et tend à s'égaliser vers l'interface  $(\alpha_1 = 0)$ . Ceci montre que les augets ont été conçus de telle sorte que le rapport  $C/R$  soit constant et que seul l'épaisseur varie. En effet, si nous intégrons sur la normale l'équation V.6.1, telle que :

$$
\int_{0}^{e} \frac{\partial p}{\partial n} dl = \frac{\partial p}{\partial n} e = \rho \frac{C^2}{R} e
$$
 (V.6.2)

Nous voyons qu'à  $\frac{\partial p}{\partial n}$  $\frac{op}{\partial n}$  constante, seul *e* varie. Notons finalement, que la déviation du jet suit bien l'évolution de l'angle d'attaque.

#### 6.2 Vitesse et fraction volumique

Comme vu dans le cas de la plaque plane, il y a une diffusion assez importante dans la zone de forte courbure de l'écoulement, dû au schéma des volumes finis utilisé (schéma décentré upwind).

La comparaison des profils de vitesse à la fraction volumique est très intéressante. Les 6 premiers profils montrent l'évolution du profil dans le jet, puis ce dernier est coupé : la vitesse `a la paroi est nulle. La vitesse augmente alors vers 1, puis diminue, pour ensuite s'annuler dans la zone diphasique. La ligne 13 marque la présence du fort gradient de pression, exprimé par une vitesse proche de la paroi plus faible que pour les autres profils, pour ensuite évoluer vers l'unité, diminuer et s'annuler à la surface de l'écoulement. On note que la nappe s'écrase au fur et à mesure que l'écoulement évolue dans l'auget.

De plus, en sortie d'auget la vitesse proche de la paroi est plus élevée qu'à l'interface, ce qui dénote qu'à cet endroit, la pression est proche de zéro à la paroi et que seul l'énergie cinétique est prépondérante dans l'écoulement.

Finalement, l'évolution des vitesses le long des isolignes permet de montrer que la vitesse reste constante avec, néanmoins, une légère fluctuation au niveau de la courbure de l'auget.

#### 6.3 Conservation du débit

Les résultats obtenus sont tout à fait acceptable et cette perte s'explique par la méthode d'intégration utilisée par ENSIGHT7<sup>®</sup>, ainsi que par la taille du maillage. En effet, comme nous l'avons expliqué pour le cas de la plaque plane, la méthode d'intégration est du premier ordre et est donc source d'erreur pouvant aller, dans notre cas, jusqu'à ∼ 6%, surtout si le maillage est grossier. Le maillage que nous avons effectué est loin d'être grossier, mais il subsiste des zones, par exemple à l'arrière de l'auget, où le maillage n'est pas très raffiné.

#### 6.4 Temps de calcul

Finalement, le tableau V.6.1 compare les temps CPU pour les trois angles d'incidence. Dans ce cas également, les calculs ont été lancés sur une machine IBMSP2-500MHz.

| CPU                       | $72^{\circ}$       | $90^\circ$           | $108^\circ$        |
|---------------------------|--------------------|----------------------|--------------------|
| $\left[\mathbf{s}\right]$ | $2.460 \cdot 10^5$ | $2.609\!\cdot\!10^5$ | $4.479 \cdot 10^5$ |
| [Jours]                   | 4.8                |                      |                    |

Tab. V.6.1 – Temps de calcul pour l'auget fixe

On remarque que le cas à  $108°$  a mis environ le double de temps pour converger.

#### 6.5 Auget tournant

A cause du caractère instationnaire de la trajectoire de la nappe d'eau dans l'auget, nous avons préféré procéder en trois étapes. Les résultats obtenus nous permettent d'apporter les conclusions suivantes :

- 1. L'équation définissant les coordonnées du centre de l'ellipse est correcte et nous permet donc de simuler l'écoulement dans un auget tournant, dans le repère relatif.
- 2. Il est impératif de remplir initialement le domaine d'eau. En effet, si le domaine est rempli d'air, chaque avance du jet sur une maille est consid´er´ee comme un micro point d'impact créant des vitesses dans l'air 1000 fois plus grandes et de directions opposées au jet. L'amplitude aussi élevée de ces vitesses dans l'air, s'explique par le fait que le bilan de quantité de mouvement doit être conservé et que la masse volumique de l'air est 1000 fois plus petite que celle de l'eau ; de ce fait, l'avance du jet est fortement perturb´ee.
- 3. L'injection de la vitesse relative variable comme conditions aux limites donne un résultat encourageant, car la forme et l'évolution du jet semblent cohérentes avec ce qui a été observ´e lors des mesures et ce qui est attendu. Toutefois on remarque que l'interaction du jet avec l'auget semble erron´ee - elle se produit trop tard - ce qui nous laisse affirmer que notre domaine de calcul est encore trop grand et qu'il doit être adapté. Néanmoins, nous pouvons dire que cette méthode est valide, mais elle doit cependant être améliorée, notamment au niveau du domaine

Sur les résultats de l'étape n°2, nous voyons qu'il subsiste de la diffusion numérique à l'interface du jet. Cette diffusion est due au maillage et démontre qu'il faudra peut-être adapter le domaine de calcul à la trajectoire relative du jet, pour avoir des mailles toujours orientées dans le sens de l'écoulement.

## Chapitre 7

# Résultats expérimentaux

Ce chapitre est consacré à la présentation des résultats expérimentaux. Dans un premier temps, la distribution de pression moyenne et l'´epaisseur de la nappe d'eau dans un auget fixe sont décrites. Ensuite, nous présenterons les résultats obtenus pour le cas d'un auget tournant.

#### 7.1 Auget fixe

#### 7.1.1 Distribution de pression dans l'auget

Dans ce cas également nous parlerons de coefficient de pression  $C_p$ . Celui-ci est adimensionnalisé par l'énergie de référence liée à la vitesse périphérique  $U$  (C dans le cas statique). Rappelons que la mesure de la pression est effectuée sur une plage de donnée de 64 k-échantillons et que les résultats affichés ci-après sont la moyenne du signal obtenu avec la quantification de l'erreur sur la mesure. Cette erreur est l'écart type défini par la relation :

$$
\sigma = \sqrt{\frac{1}{N} \sum_{n=0}^{N} x_n^2}
$$
 (V.7.1)

Les figures (V.7.1 - V.7.12) illustrent les résultats obtenus. Notons que le capteur n°16 est défectueux et que le capteur n°19 est devenu inactif lors de la mesure de la pression pour  $\gamma = 108^\circ.$ 

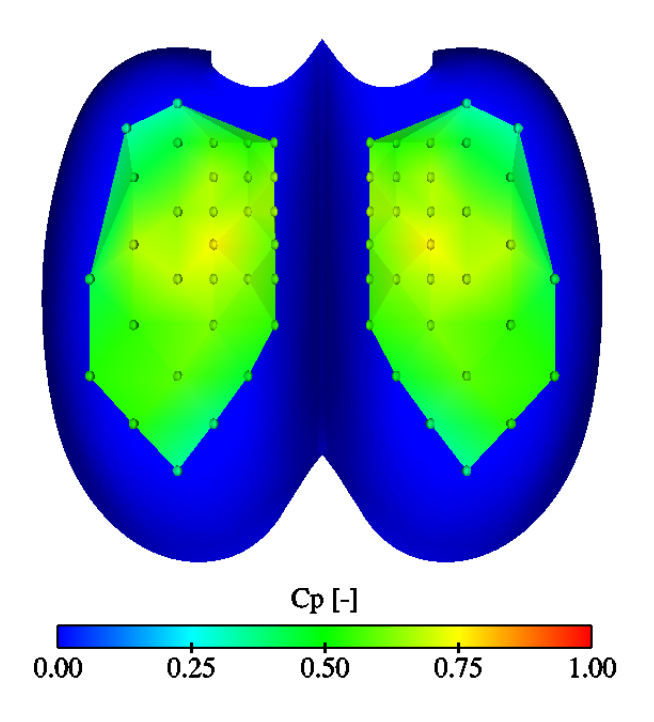

FIG. V.7.1 – Distribution de pression dans l'auget,  $\gamma = 72^\circ$ 

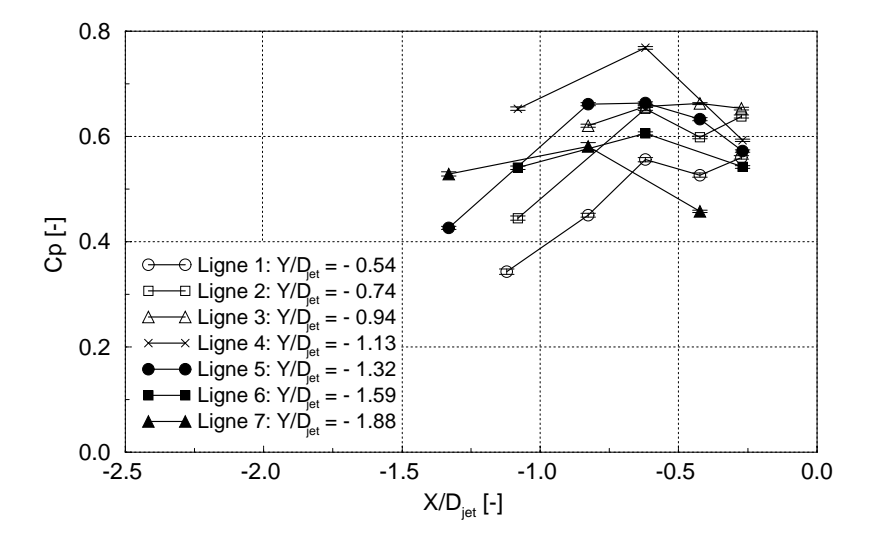

FIG. V.7.2 – Distribution de pression dans l'auget,  $\gamma = 72^\circ$ 

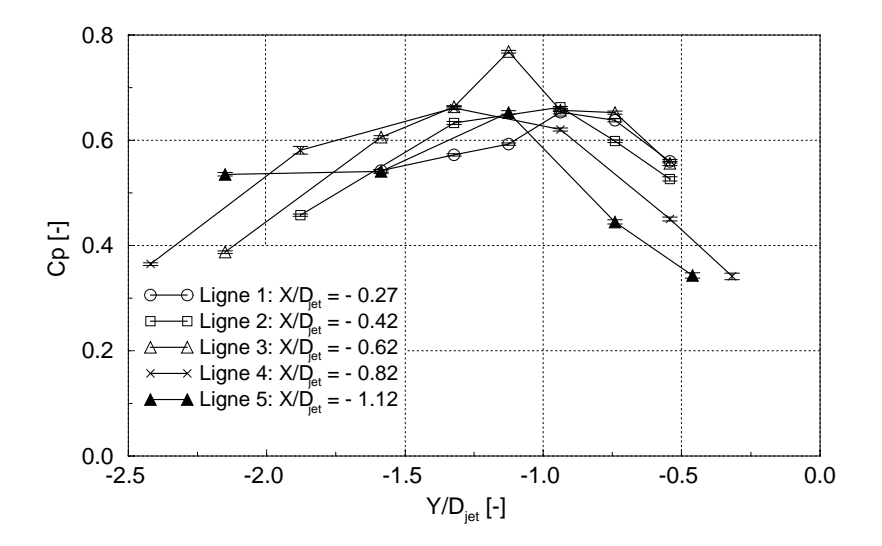

FIG. V.7.3 – Distribution de pression dans l'auget selon le plan  $X = 0, \gamma = 72°$ 

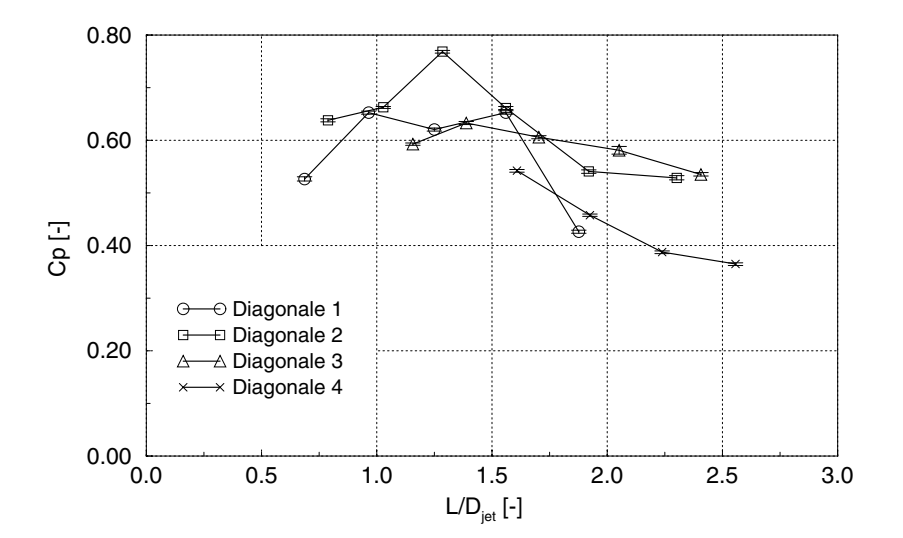

FIG. V.7.4 – Distribution de pression dans l'auget selon le plan $Y=0,$   $\gamma=72^{\circ}$ 

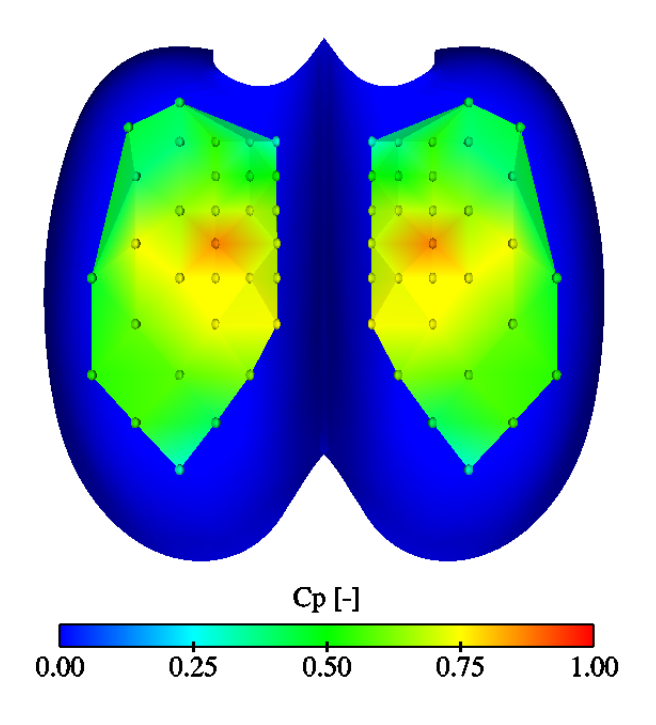

FIG. V.7.5 – Distribution de pression dans l'auget,  $\gamma = 90^\circ$ 

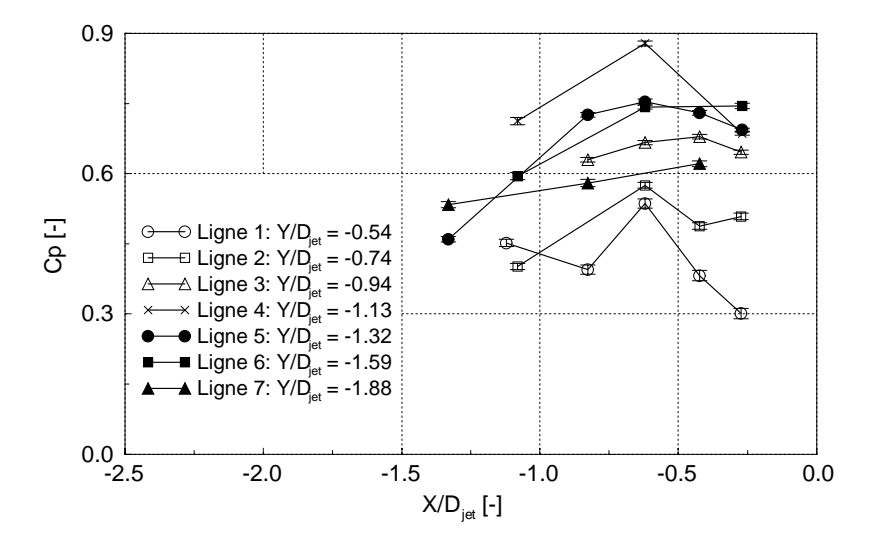

FIG. V.7.6 – Distribution de pression dans l'auget selon le plan  $X = 0$ ,  $\gamma = 90^\circ$ 

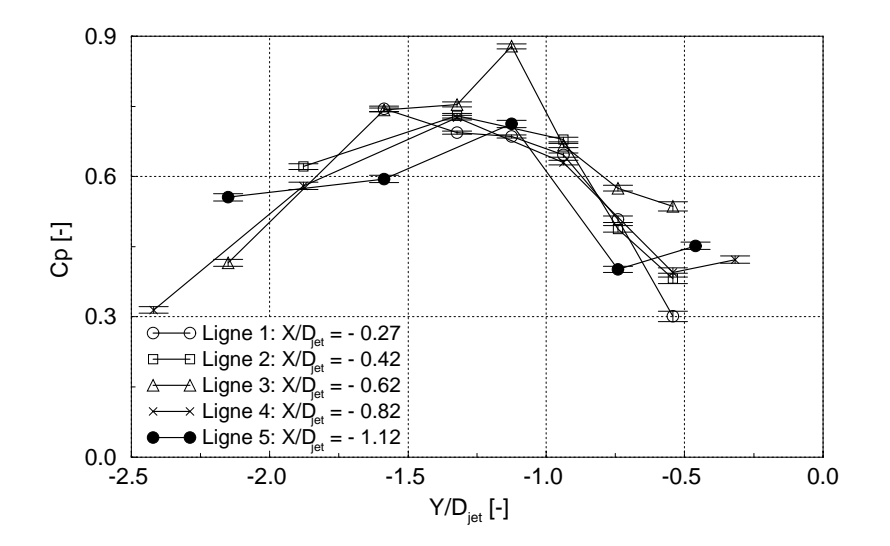

FIG. V.7.7 – Distribution de pression dans l'auget selon le plan  $Y = 0$ ,  $\gamma = 90^{\circ}$ 

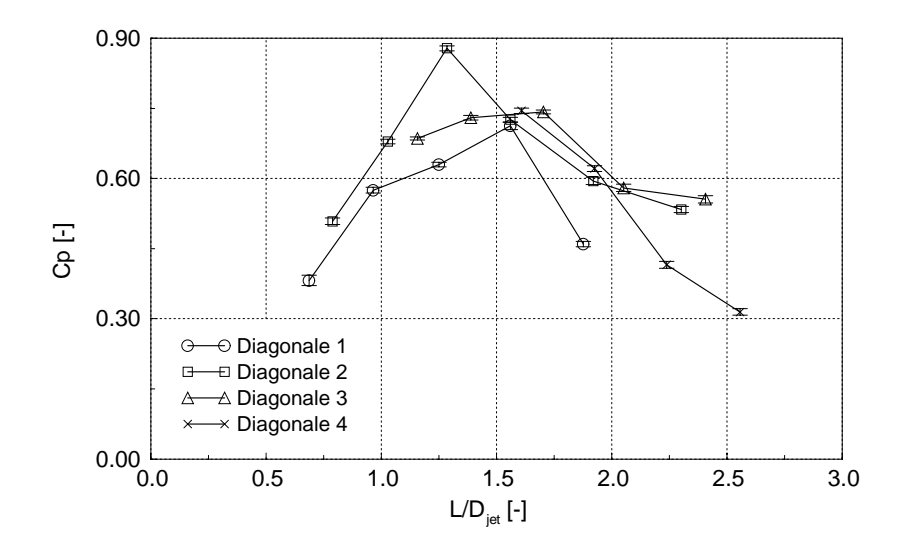

FIG. V.7.8 – Distribution de pression dans l'auget selon les diagonales,  $\gamma = 90^{\circ}$ 

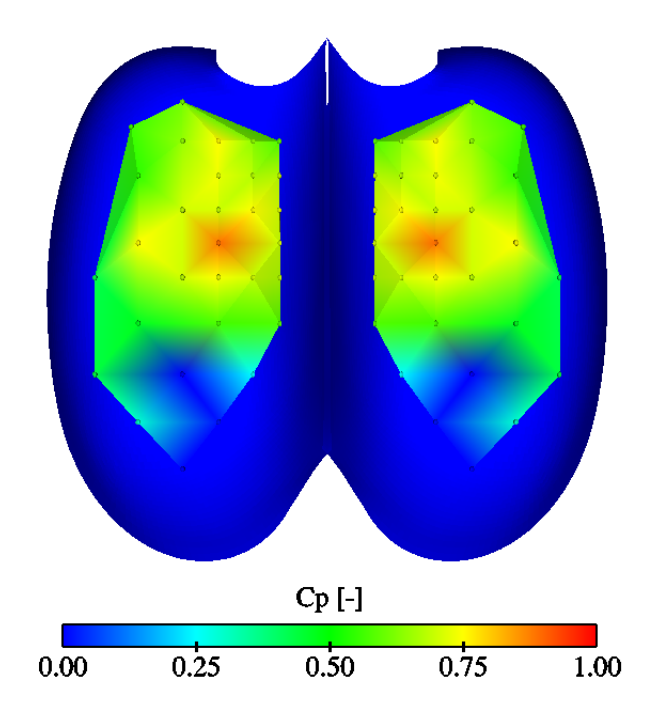

FIG. V.7.9 – Distribution de pression dans l'auget,  $\gamma = 108^\circ$ 

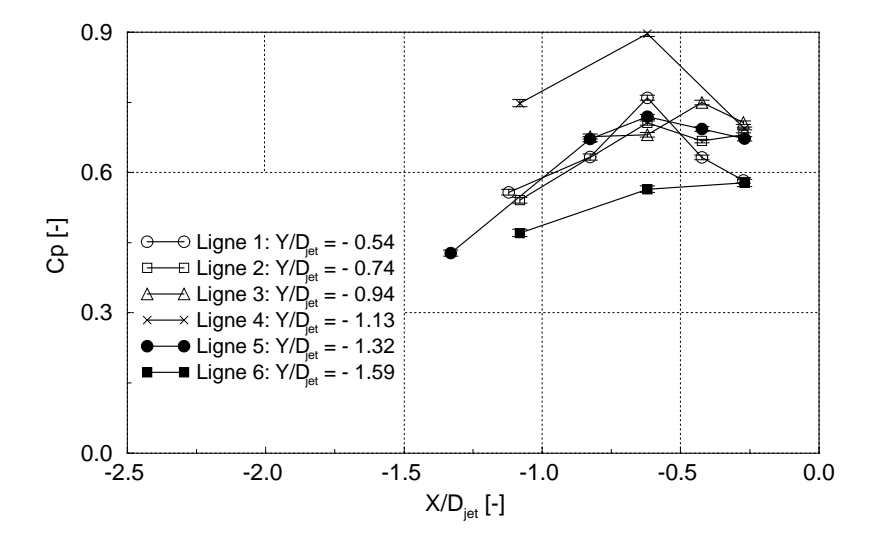

FIG. V.7.10 – Distribution de pression dans l'auget selon le plan  $X = 0$ ,  $\gamma = 108^\circ$ 

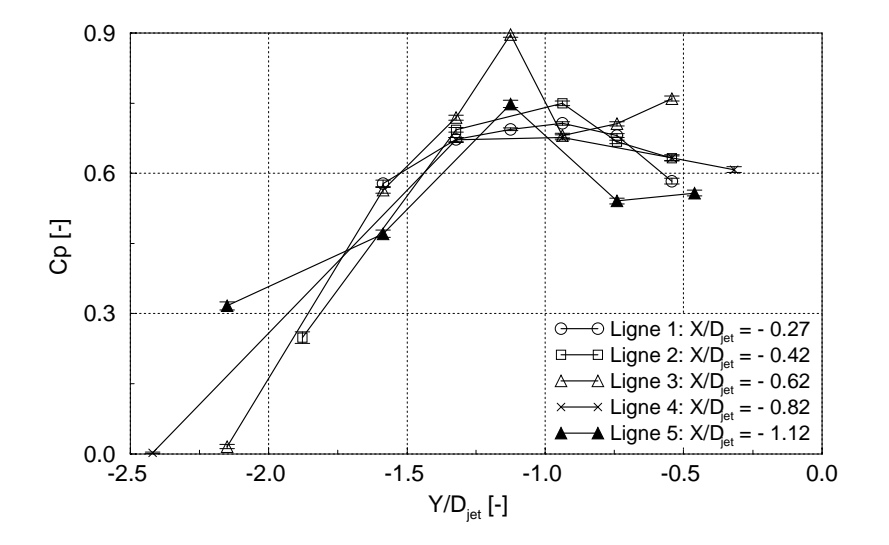

FIG. V.7.11 – Distribution de pression dans l'auget selon le plan $Y=0,\,\gamma=108^{\circ}$ 

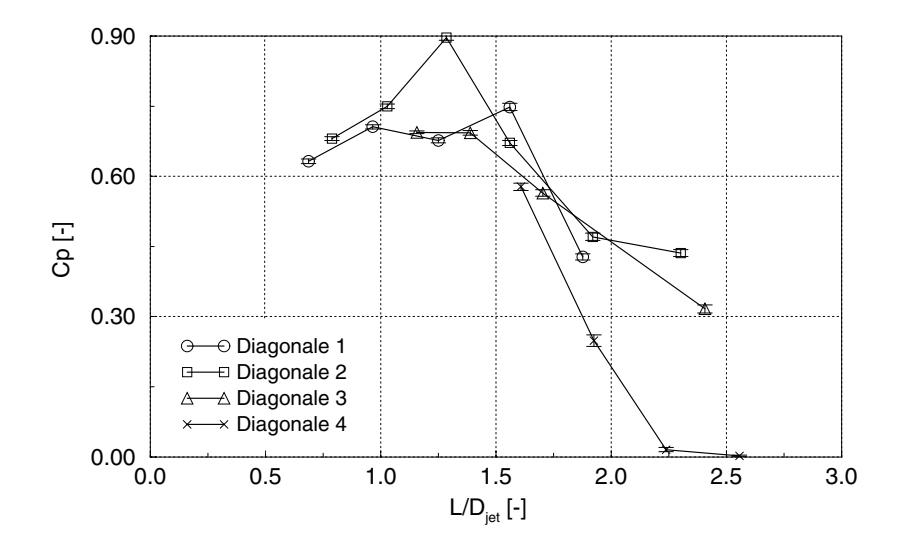

FIG. V.7.12 – Distribution de pression dans l'auget selon les diagonales,  $\gamma = 108^\circ$ 

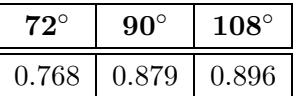

Finalement, les coefficients de pression maximums sont résumés dans le tableau V.7.1

Tab. V.7.1 – Valeurs maximales du $C_p$  mesuré dans l'auget

#### 7.1.2 La résultante des forces

Pour déterminer la force expérimentale, nous avons utilisé l'expression V.5.3. Le tableau V.7.2 résume les résultats obtenus.

| <b>Forces</b>               | $72^{\circ}$ | $90^\circ$ | $108^\circ$ |
|-----------------------------|--------------|------------|-------------|
| $\mathbf{F}_{\mathbf{x}}^*$ | 0.038        | 0.044      | 0.049       |
| $\mathbf{F}_{\mathbf{v}}^*$ | 0.016        | 0.010      | 0.058       |
| $\mathbf{F}_{\mathbf{z}}^*$ | $-0.596$     | $-0.633$   | $-0.554$    |
| $\mathbf{F}^*$              | $-0.684$     | $-0.726$   | $-0.643$    |

TAB.  $V.7.2$  – Forces expérimentales

#### 7.1.3 Épaisseur de la nappe d'eau

Les mesures ont été effectuées sur le banc d'essai du LMH. Un auget supplémentaire de géométrie identique à celui monté dans la roue a été usiné. Ces mesures se sont déroulées de la même façon que pour le cas de la plaque plane. La seule différence est que le laser est positionné en dehors du banc d'essai à cause des fortes éclaboussures provoquées par la nappe d'eau en sortie d'auget. Afin de diriger le faisceau laser jusqu'à l'auget, deux miroirs sont utilisés, comme illustré dans la figure V.7.13. Le deuxième miroir, fixé sur l'injecteur, permet de guider linéairement le laser et de le placer de façon verticale autour de l'axe du jet. Ainsi, la mesure de l'épaisseur peut être effectuée à différents endroits.

Les défauts d'alignement des images sont corrigés grâce à la visualisation des extrémités de la ligne médiane, et l'origine est définie par l'intersection du plan laser avec cette même ligne médiane.

Ainsi, trois plans de visualisation sont effectués, mais étant donnée la difficulté d'accessibilité, le succès n'est pas garanti à chaque essai ; de ce fait, nous avons un résultat pour le cas à 72° et 90° et deux pour le cas à 108°. La photo V.7.14 illustre l'écoulement dans l'auget pour un angle d'attaque  $\gamma = 72^{\circ}$ .

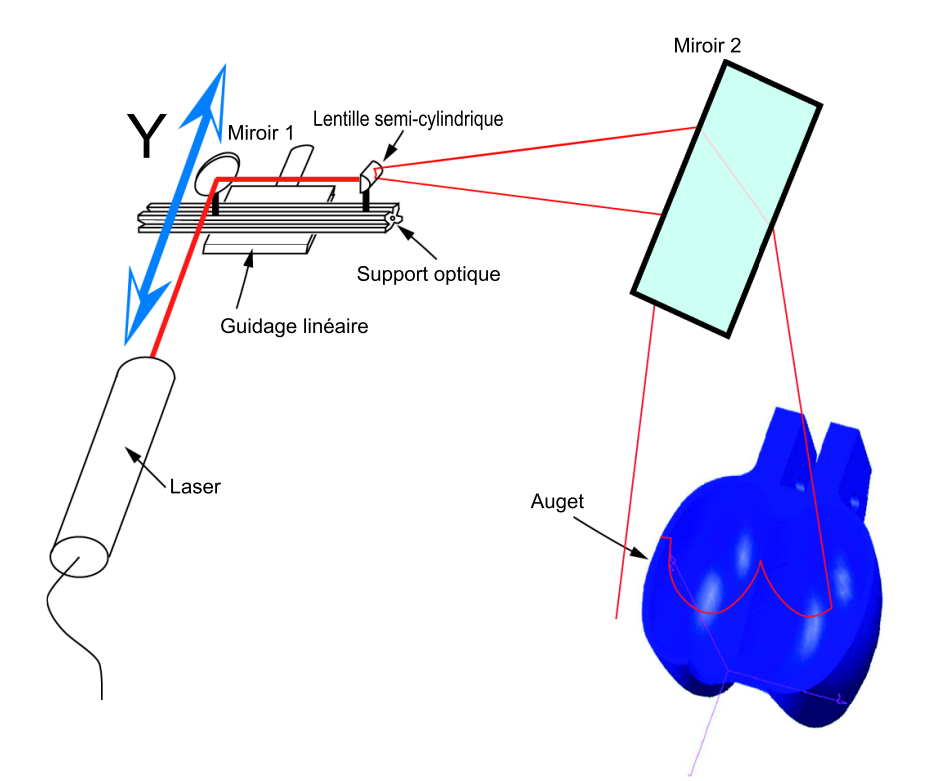

Fig. V.7.13 – Montage optique de l'auget

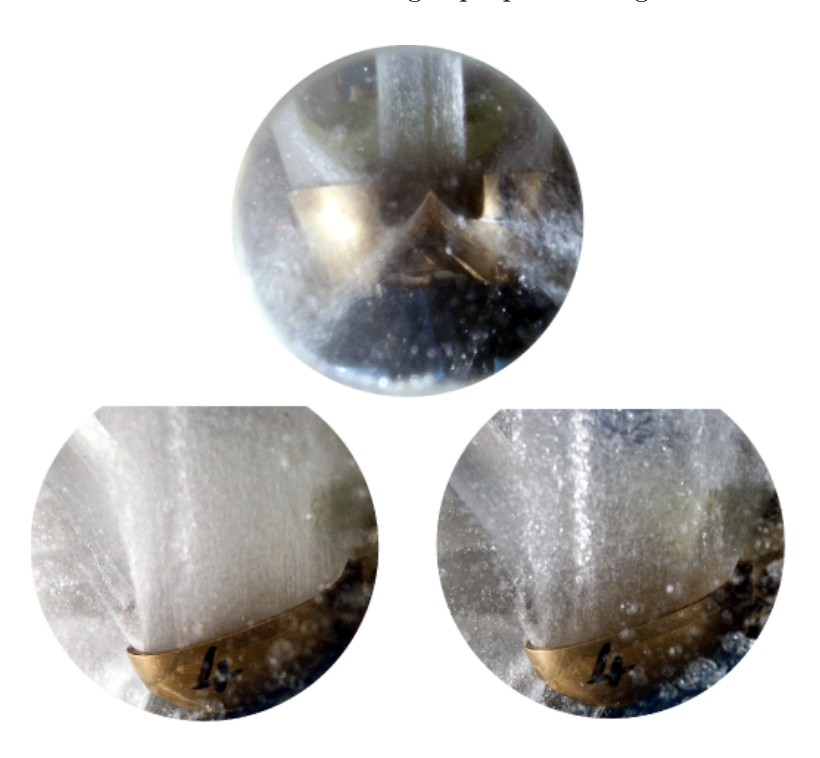

FIG. V.7.14 – Photos de l'écoulement dans l'auget,  $\gamma = 72^{\circ}$ 

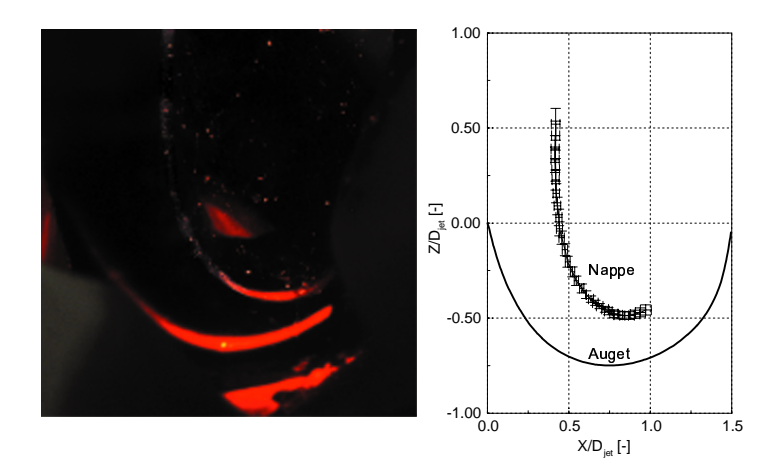

FIG. V.7.15 – Épaisseur de la nappe d'eau, coupe n°3,  $\gamma = 72^{\circ}$ 

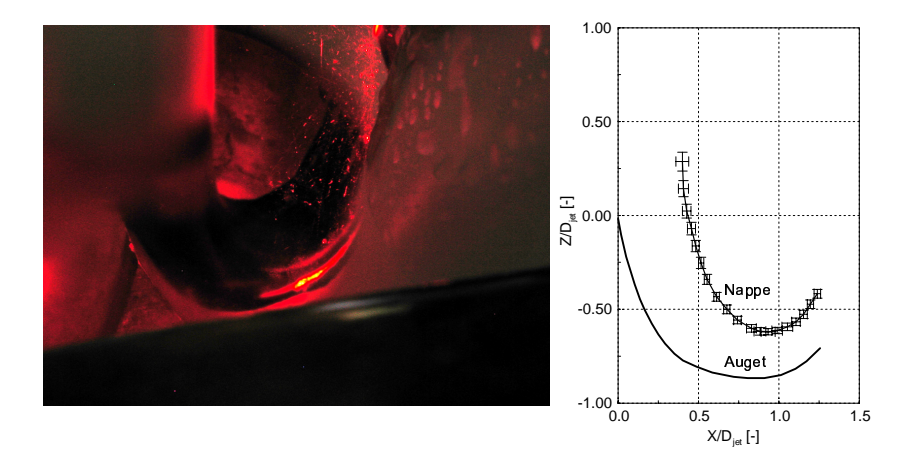

FIG. V.7.16 – Épaisseur de la nappe d'eau, coupe n°3,  $\gamma = 90^{\circ}$ 

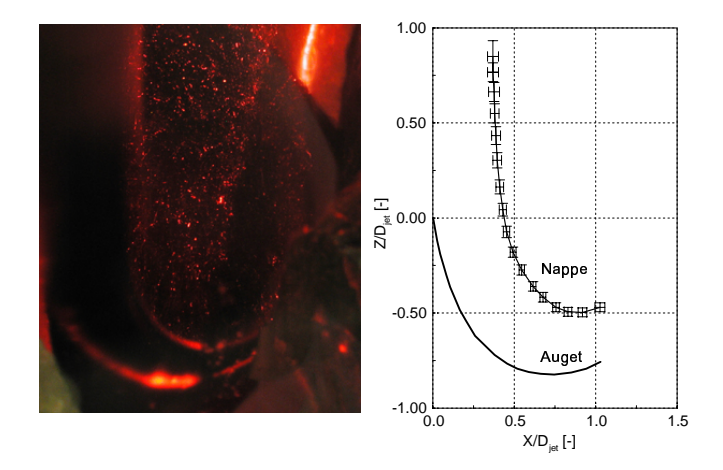

FIG. V.7.17 – Épaisseur de la nappe d'eau, coupe n°1,  $\gamma = 108^\circ$ 

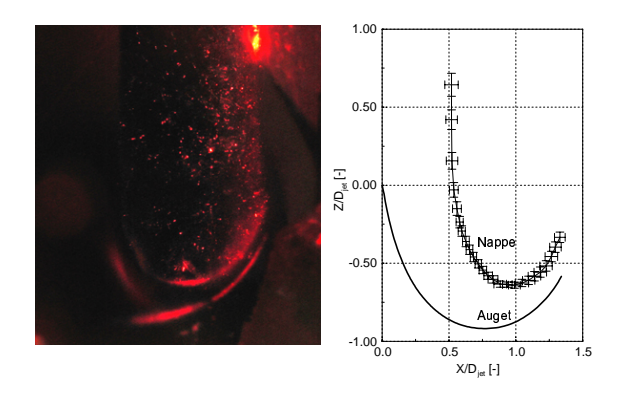

FIG. V.7.18 – Épaisseur de la nappe d'eau, coupe n°2,  $\gamma = 108^{\circ}$ 

#### $7.2$ Auget tournant

Les premiers résultats illustrent un montage d'image correspondant à la distribution de pression dans l'auget suivant sa rotation, pour tous les points bleus représentés dans la colline de rendement V.4.6, soit à chute minimale, moyenne et maximale. La distribution de pression est déterminée pour une position du jet (cercles noirs) par rapport à l'auget variant de 5°, comme illustrée dans la figure V.7.19.

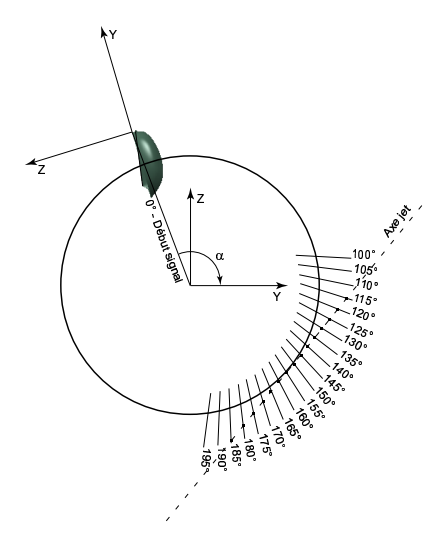

FIG. V.7.19 – Définition de la position angulaire instantanée de l'auget

Ensuite, nous avons étudié les signaux de pression relatifs au passage du jet dans l'auget, en faisant varier le coefficient de débit d'une part, puis le coefficient de pression d'autre part. Ce dernier est déterminé par la relation V.7.2 où la pression est adimensionalisée par la vitesse de rotation de la roue  $\omega$  telle que :

EPFL - Faculté STI - LMH

$$
C_p = \frac{p_{re}}{\frac{1}{2}\rho U^2} = \frac{p_{re}}{\frac{1}{2}\rho(\omega R_1)^2}
$$
 (V.7.2)

#### 7.2.1 Distribution de pression dans l'auget

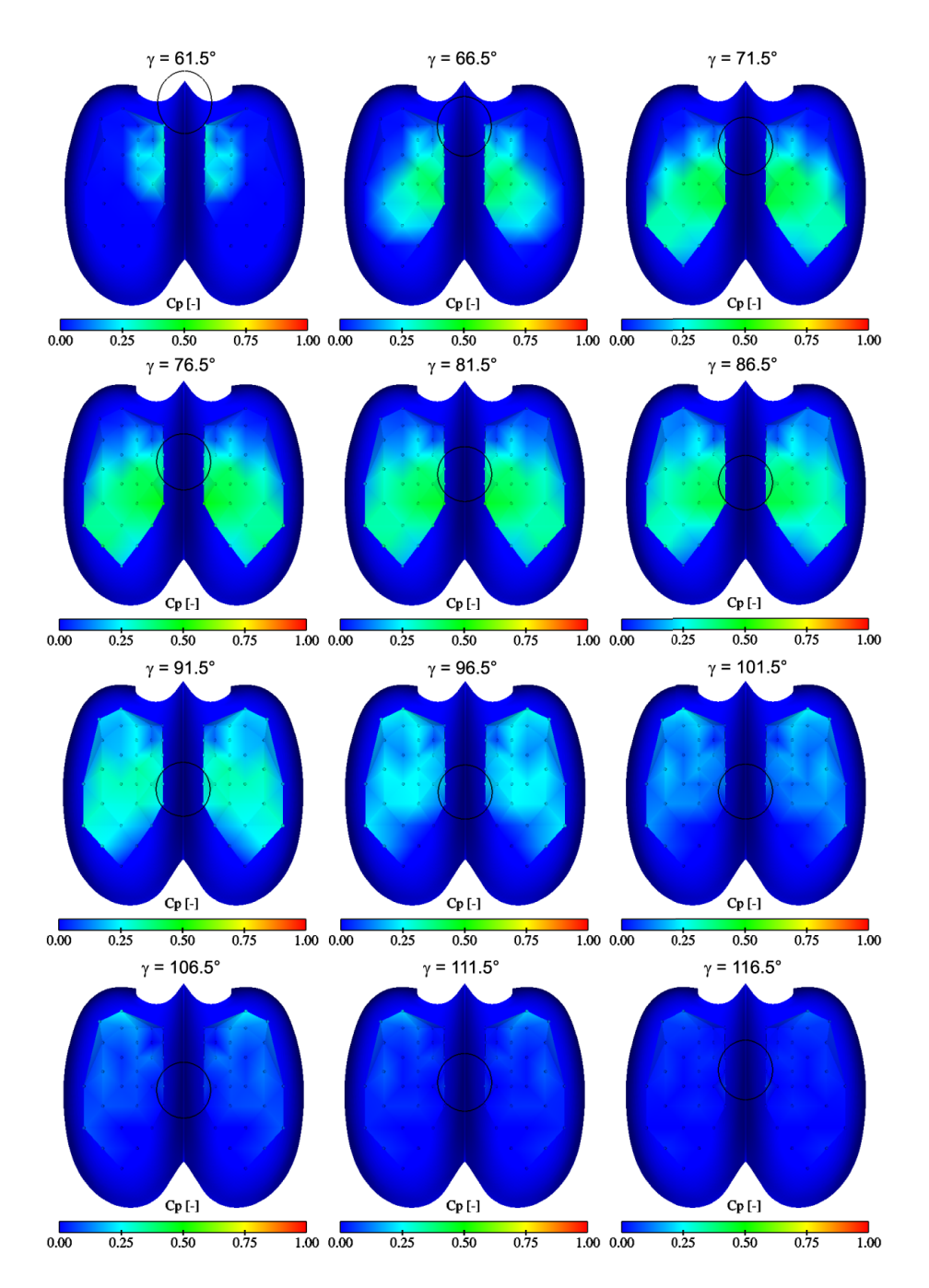

FIG. V.7.20 – Distribution de pression,  $\psi_1/\psi_{1\wedge} = 0.83$ ,  $\varphi_{B2}/\varphi_{B2\wedge} = 0.52$ 

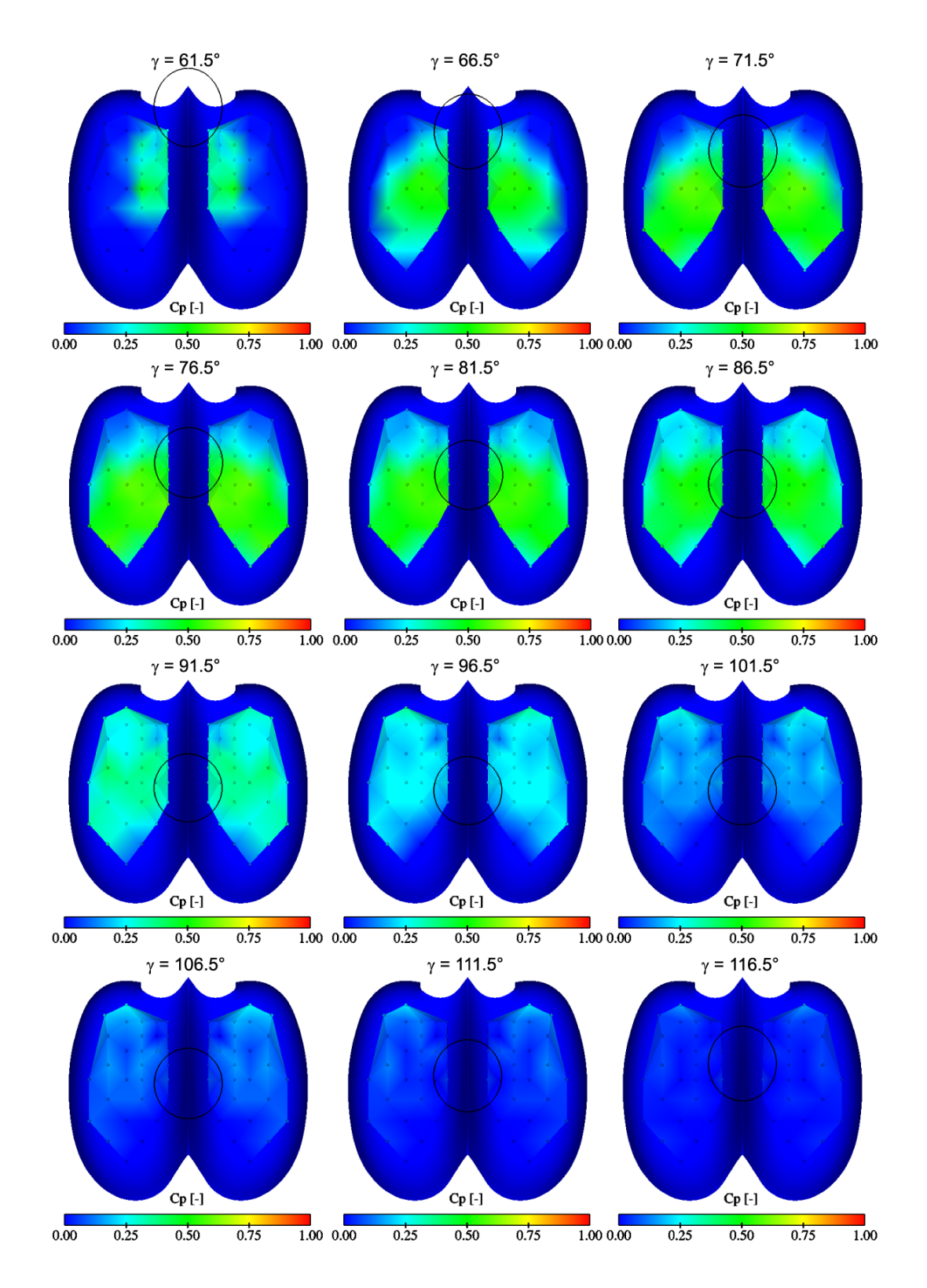

FIG. V.7.21 – Distribution de pression,  $\psi_1/\psi_{1\wedge} = 0.83$ ,  $\varphi_{B2}/\varphi_{B2\wedge} = 0.83$ 

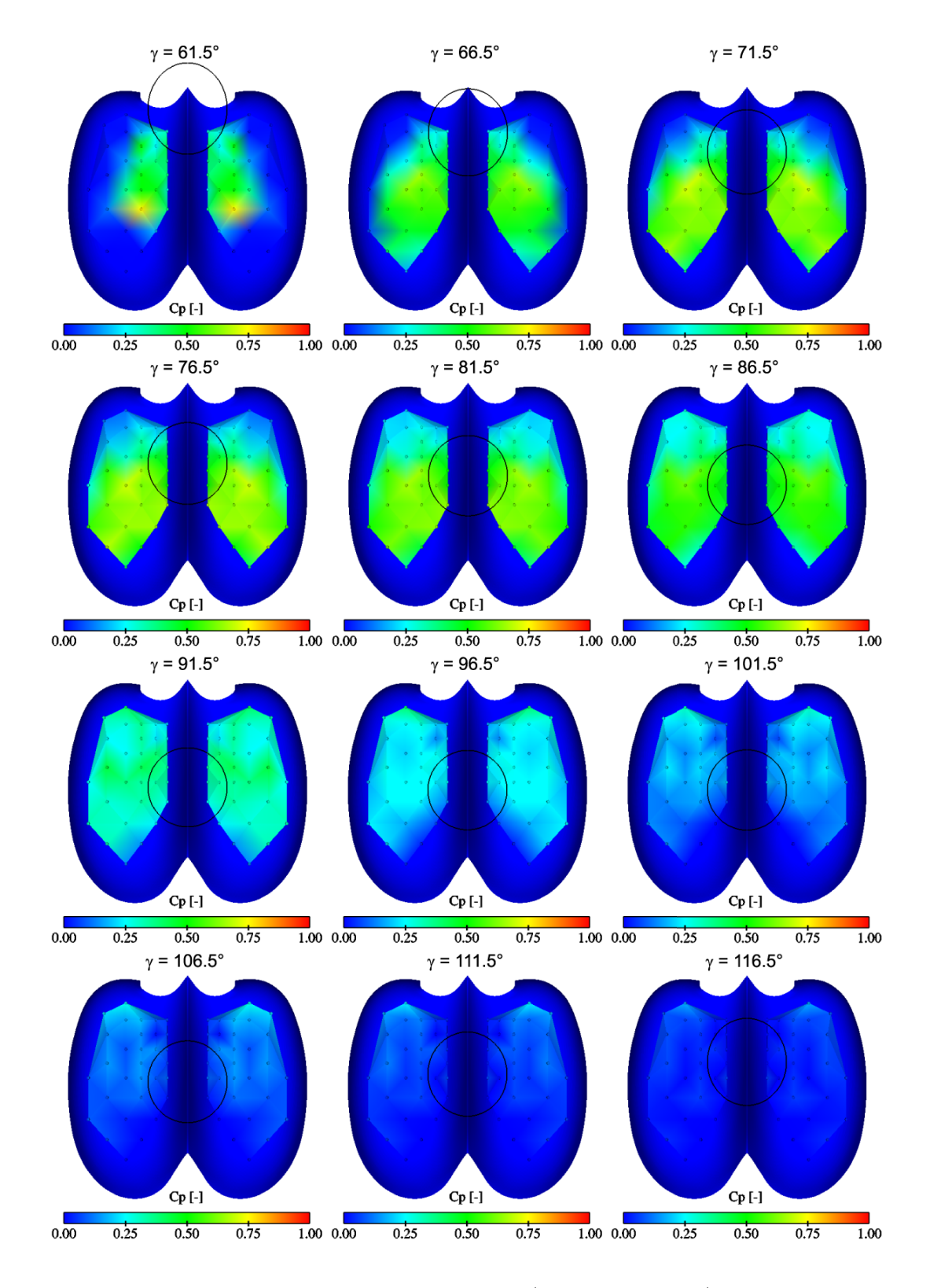

FIG. V.7.22 – Distribution de pression,  $\psi_1/\psi_{1\wedge}=0.83,$   $\varphi_{B2}/\varphi_{B2\wedge}=1.04$
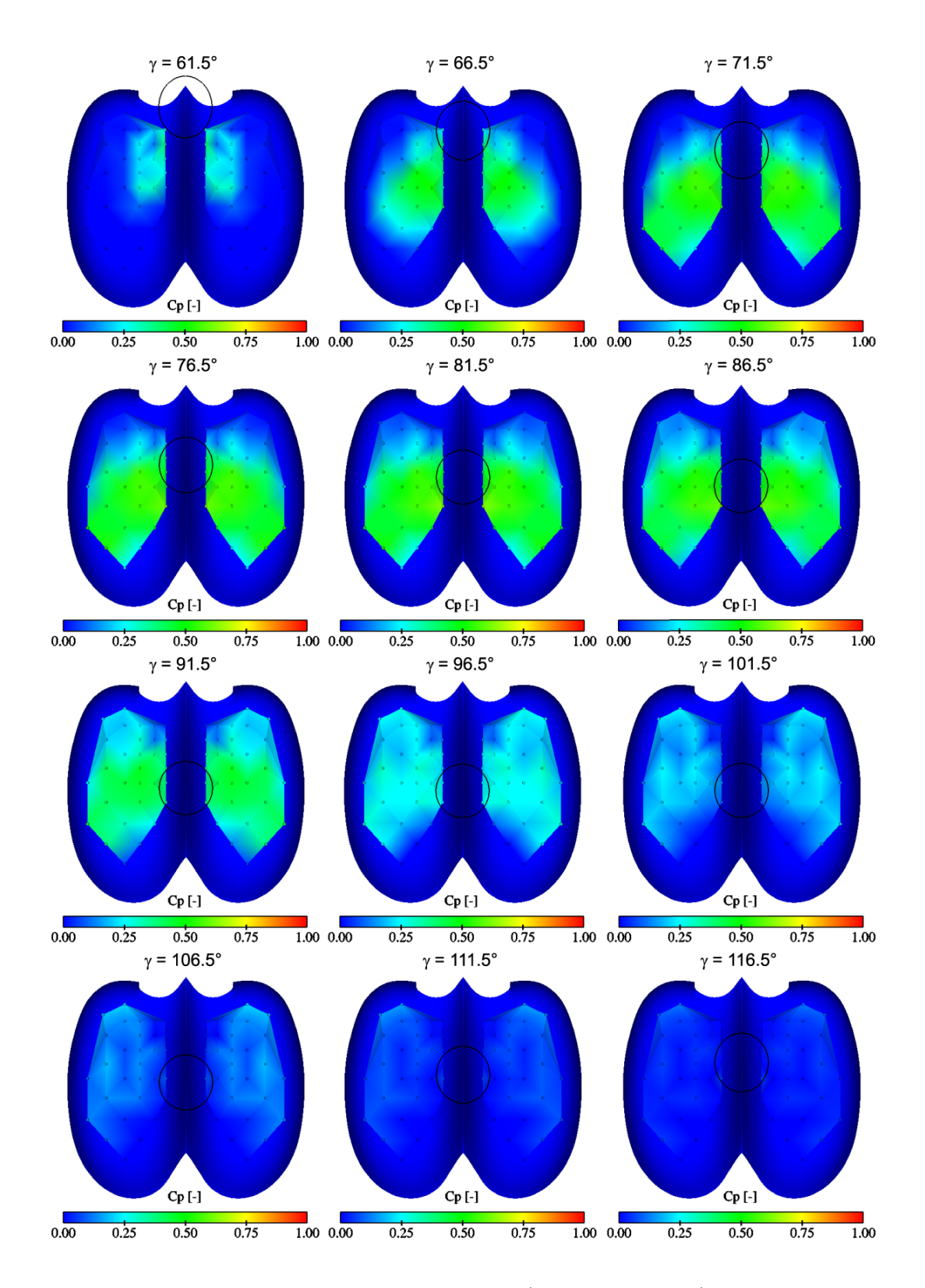

FIG. V.7.23 – Distribution de pression,  $\psi_1/\psi_{1\wedge} = 0.95$ ,  $\varphi_{B2}/\varphi_{B2\wedge} = 0.56$ 

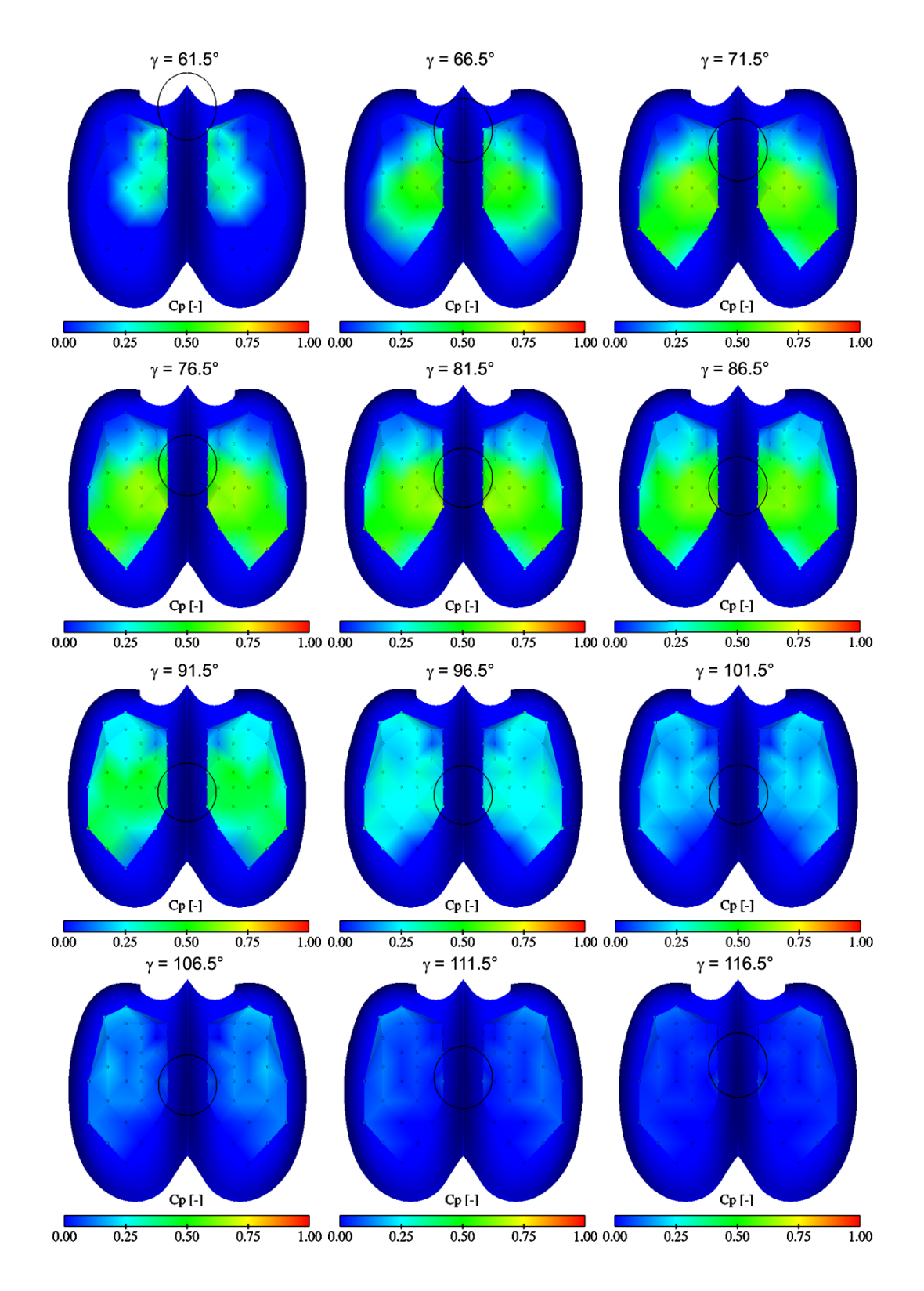

FIG. V.7.24 – Distribution de pression,  $\psi_1/\psi_{1\wedge} = 0.95$ ,  $\varphi_{B2}/\varphi_{B2\wedge} = 0.67$ 

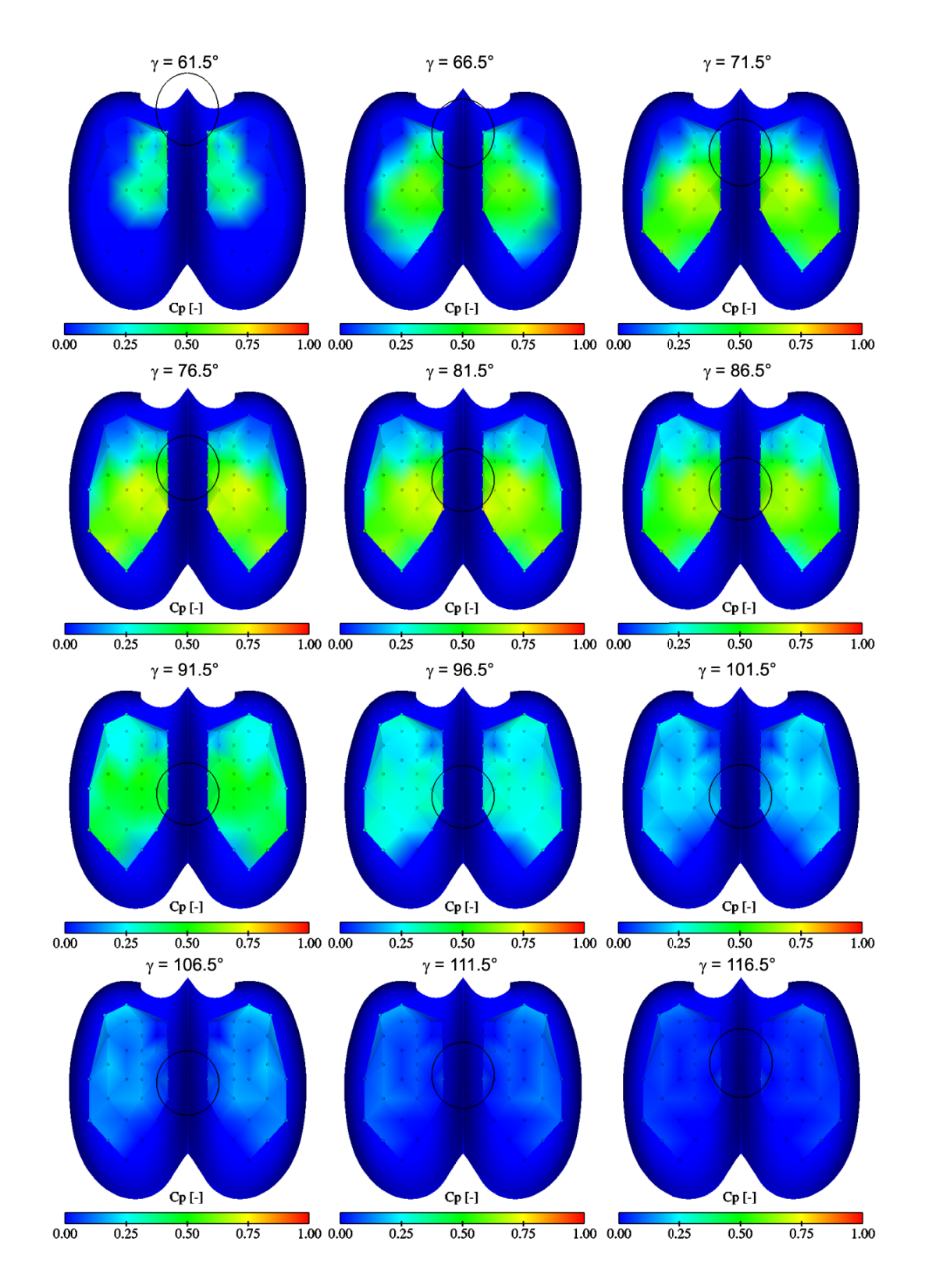

FIG. V.7.25 – Distribution de pression,  $\psi_1/\psi_{1\wedge} = 0.95$ ,  $\varphi_{B2}/\varphi_{B2\wedge} = 0.77$ 

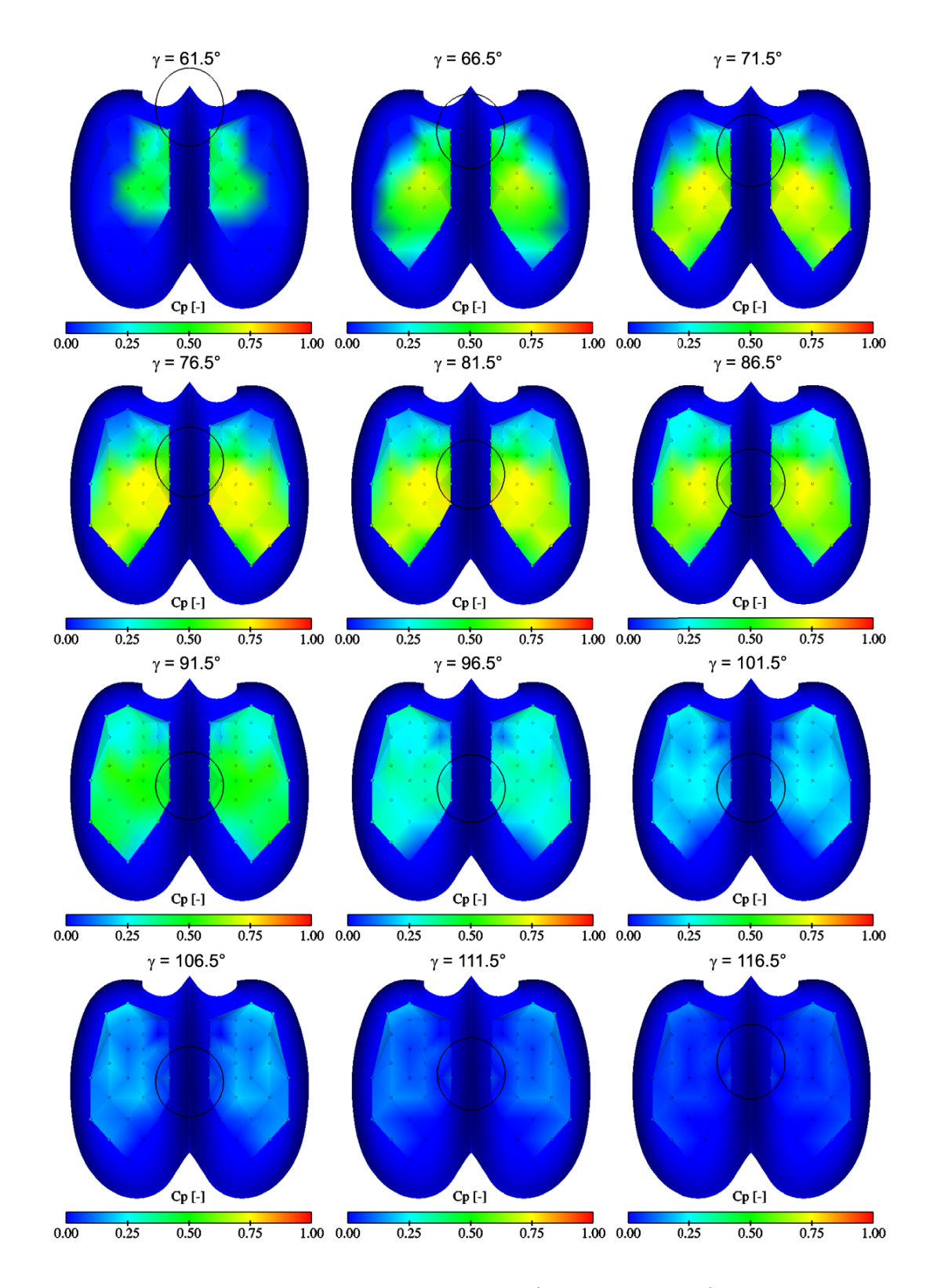

FIG. V.7.26 – Distribution de pression,  $\psi_1/\psi_{1\wedge} = 0.95$ ,  $\varphi_{B2}/\varphi_{B2\wedge} = 0.89$ 

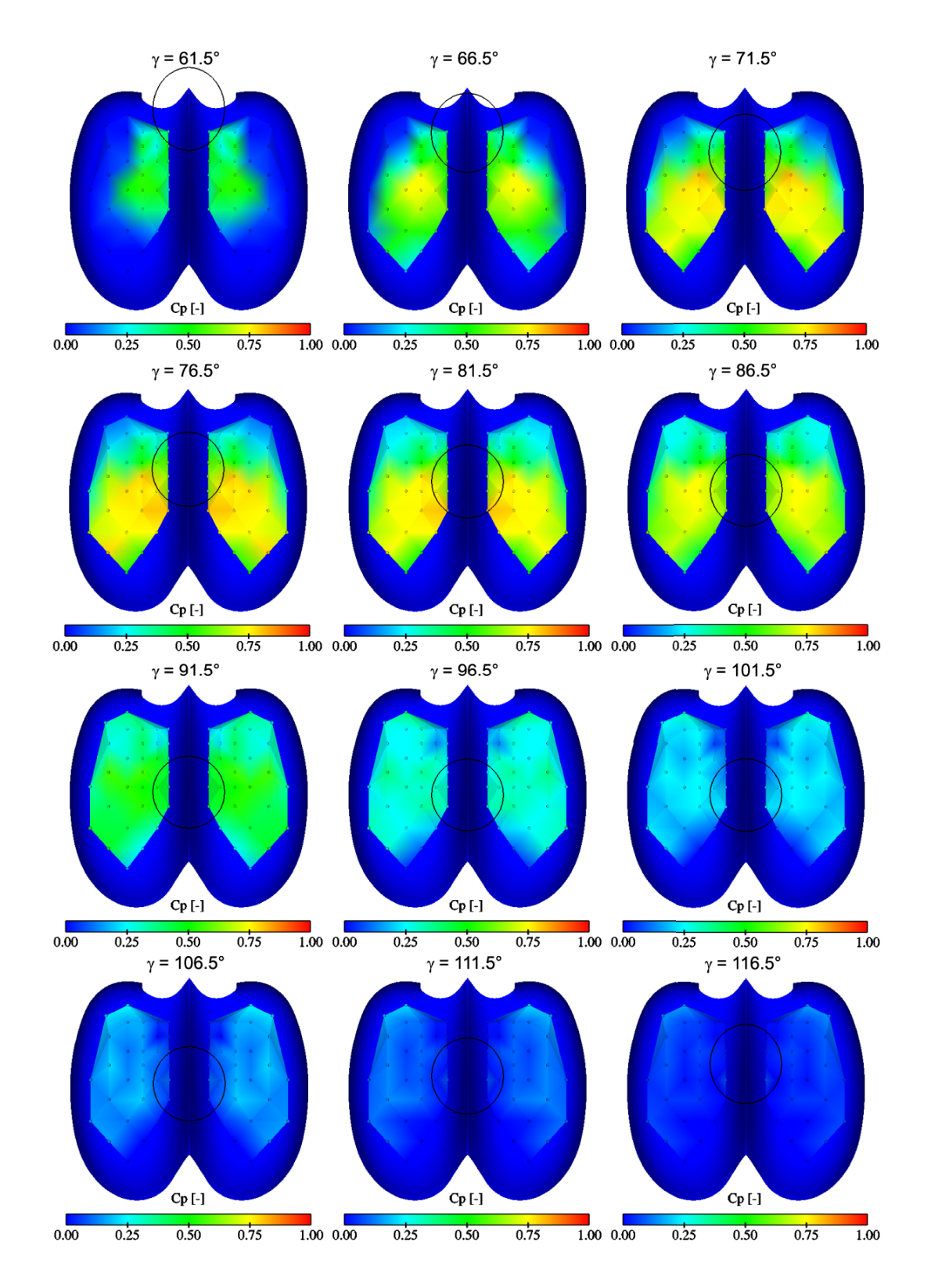

FIG. V.7.27 – Distribution de pression,  $\psi_1/\psi_{1\wedge} = 0.95$ ,  $\varphi_{B2}/\varphi_{B2\wedge} = 1.00$ 

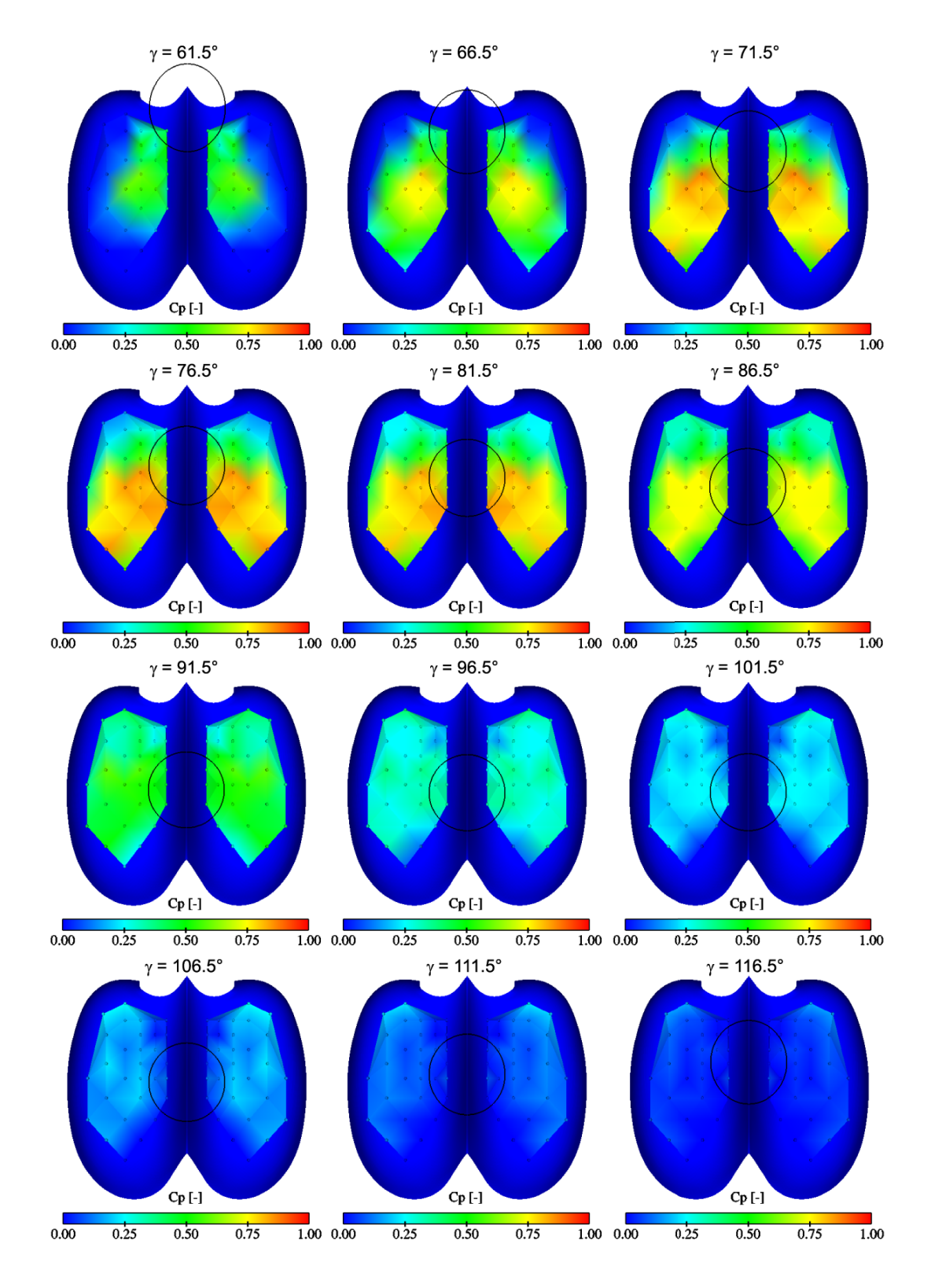

FIG. V.7.28 – Distribution de pression,  $\psi_1/\psi_{1\wedge} = 0.95$ ,  $\varphi_{B2}/\varphi_{B2\wedge} = 1.12$ 

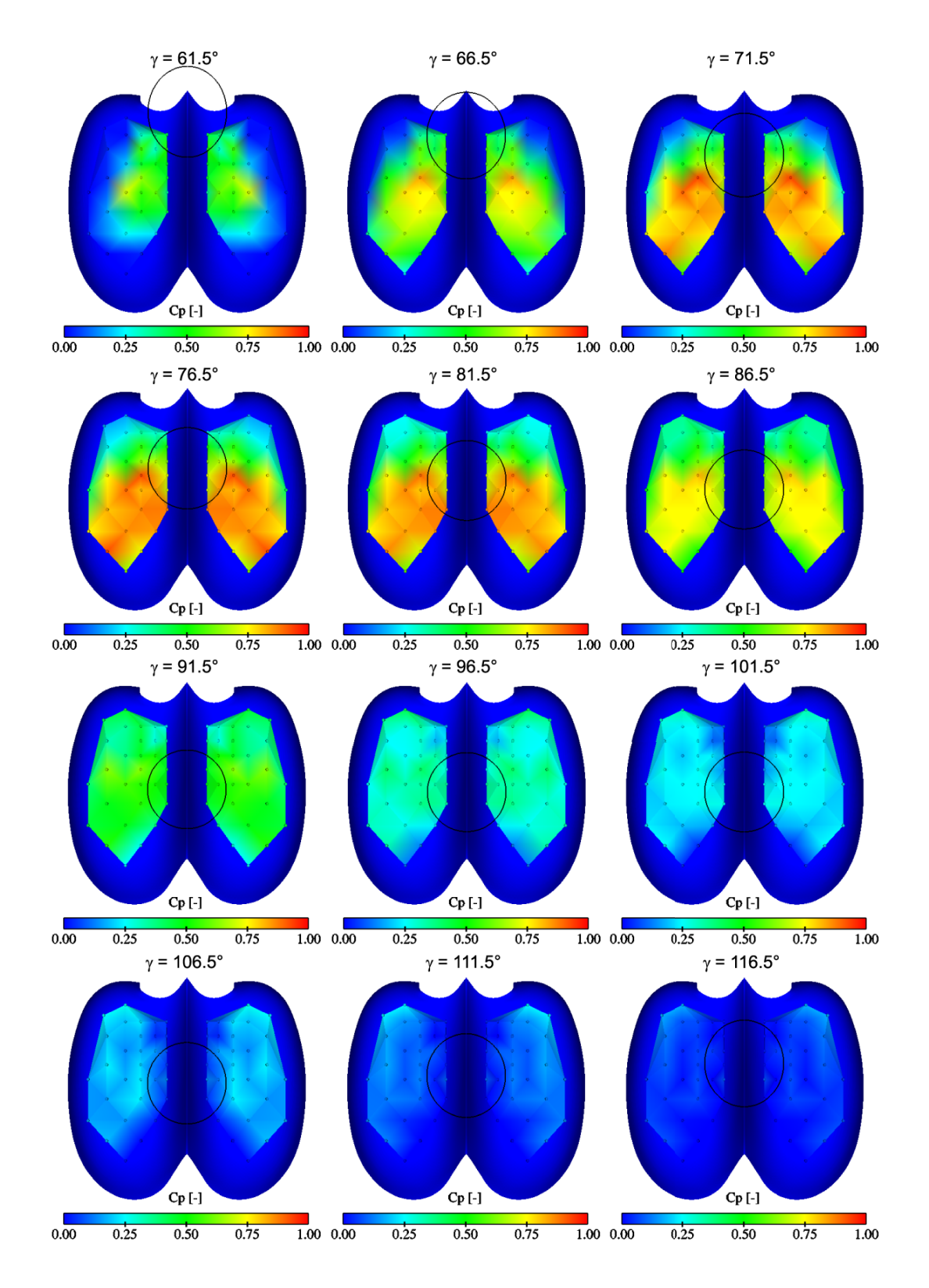

FIG. V.7.29 – Distribution de pression,  $\psi_1/\psi_{1\wedge} = 0.95$ ,  $\varphi_{B2}/\varphi_{B2\wedge} = 1.21$ 

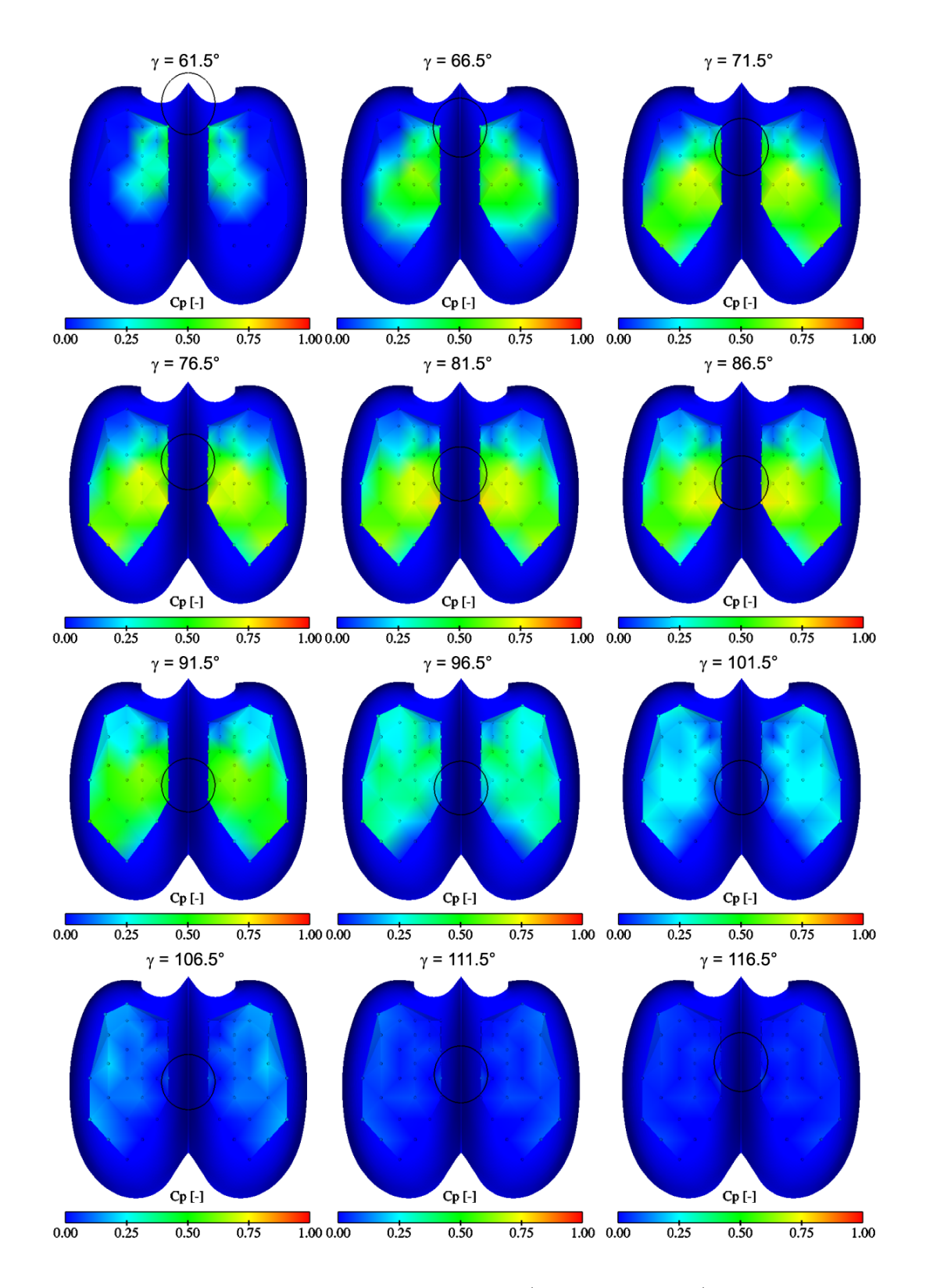

FIG. V.7.30 – Distribution de pression,  $\psi_1/\psi_{1\wedge} = 1.08, \, \varphi_{B2}/\varphi_{B2\wedge} = 0.60$ 

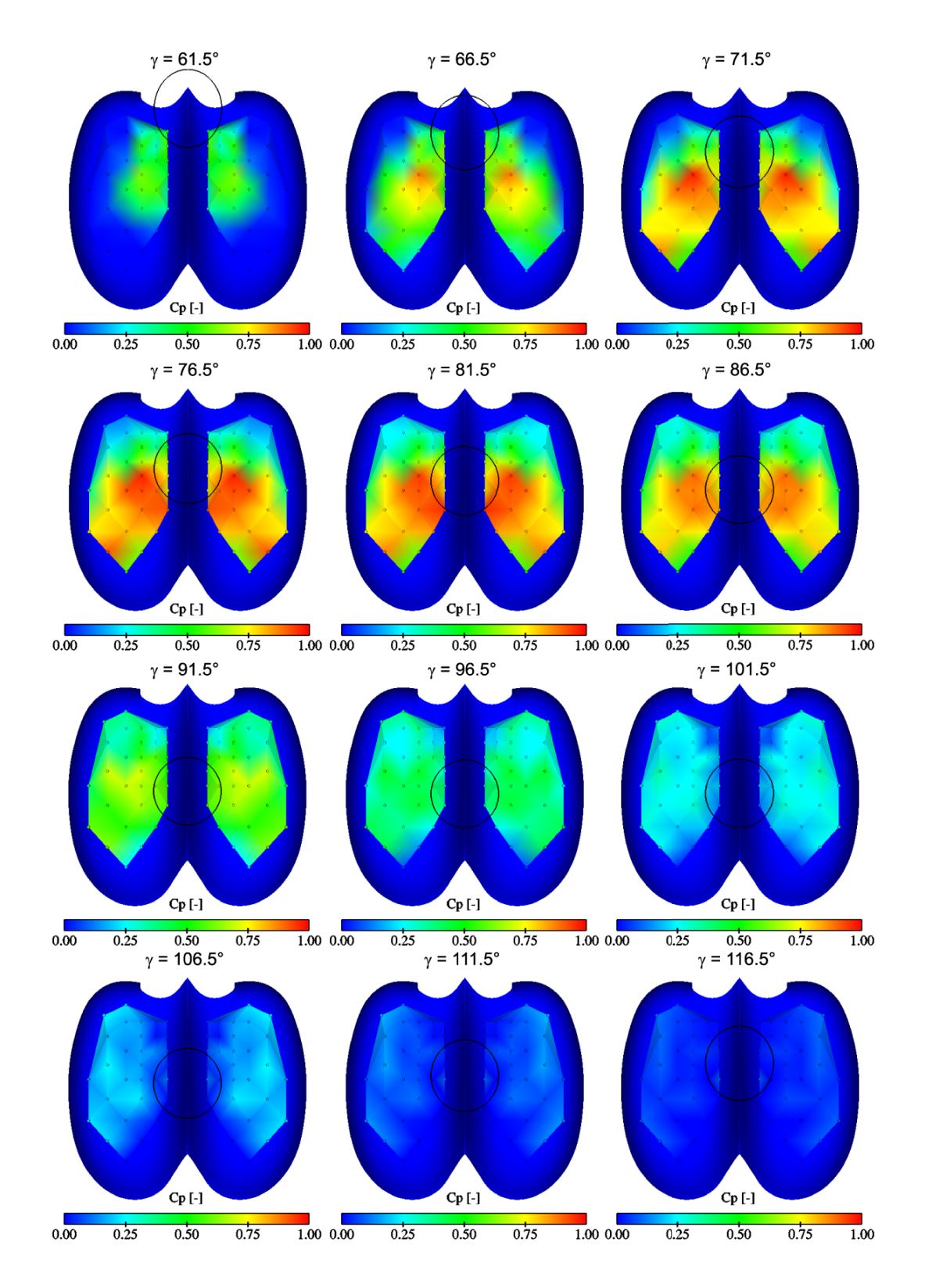

FIG. V.7.31 – Distribution de pression,  $\psi_1/\psi_{1\wedge} = 1.08$ ,  $\varphi_{B2}/\varphi_{B2\wedge} = 0.95$ 

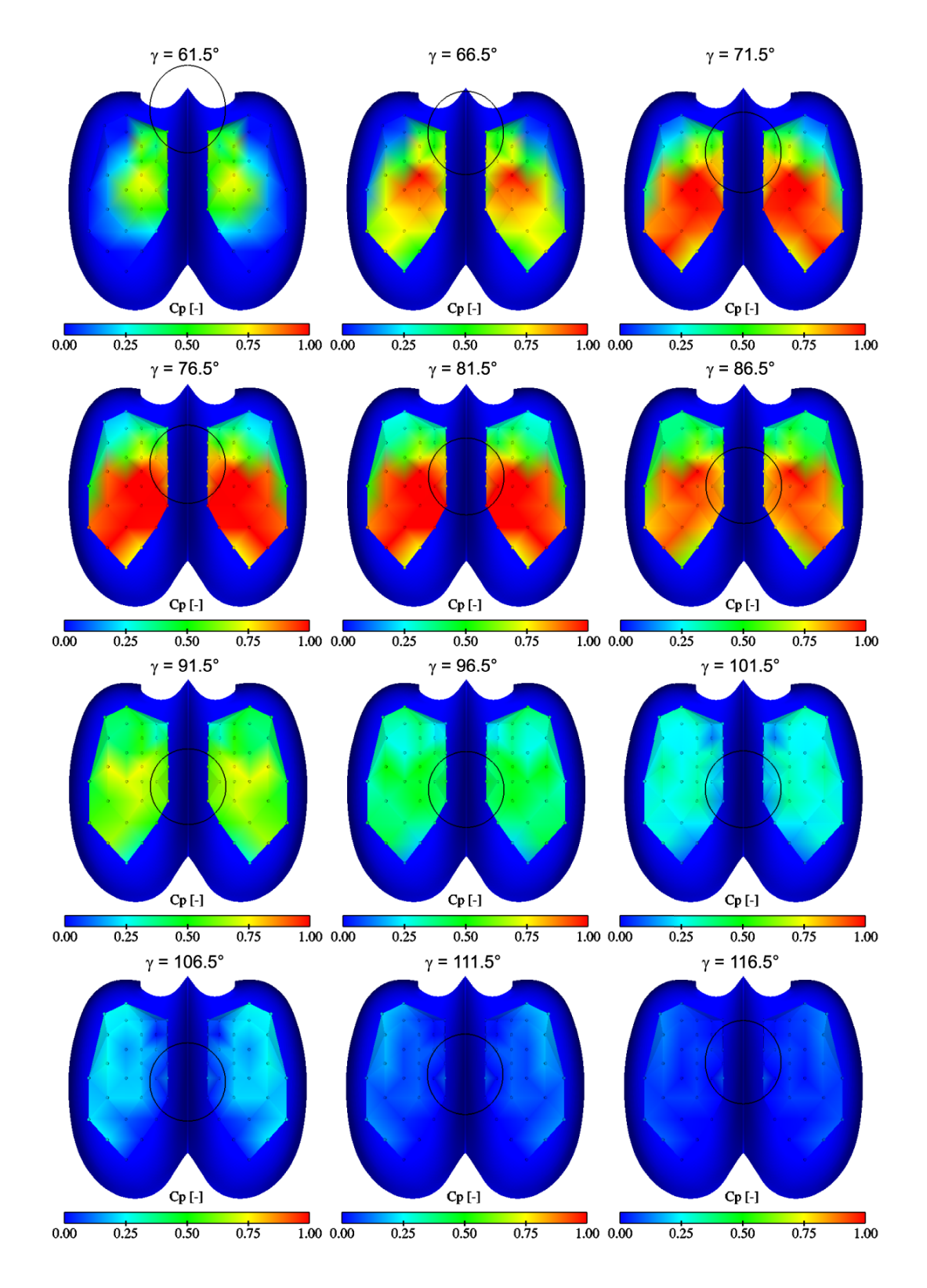

FIG. V.7.32 – Distribution de pression,  $\psi_1/\psi_{1\wedge}=1.08,\, \varphi_{B2}/\varphi_{B2\wedge}=1.18$ 

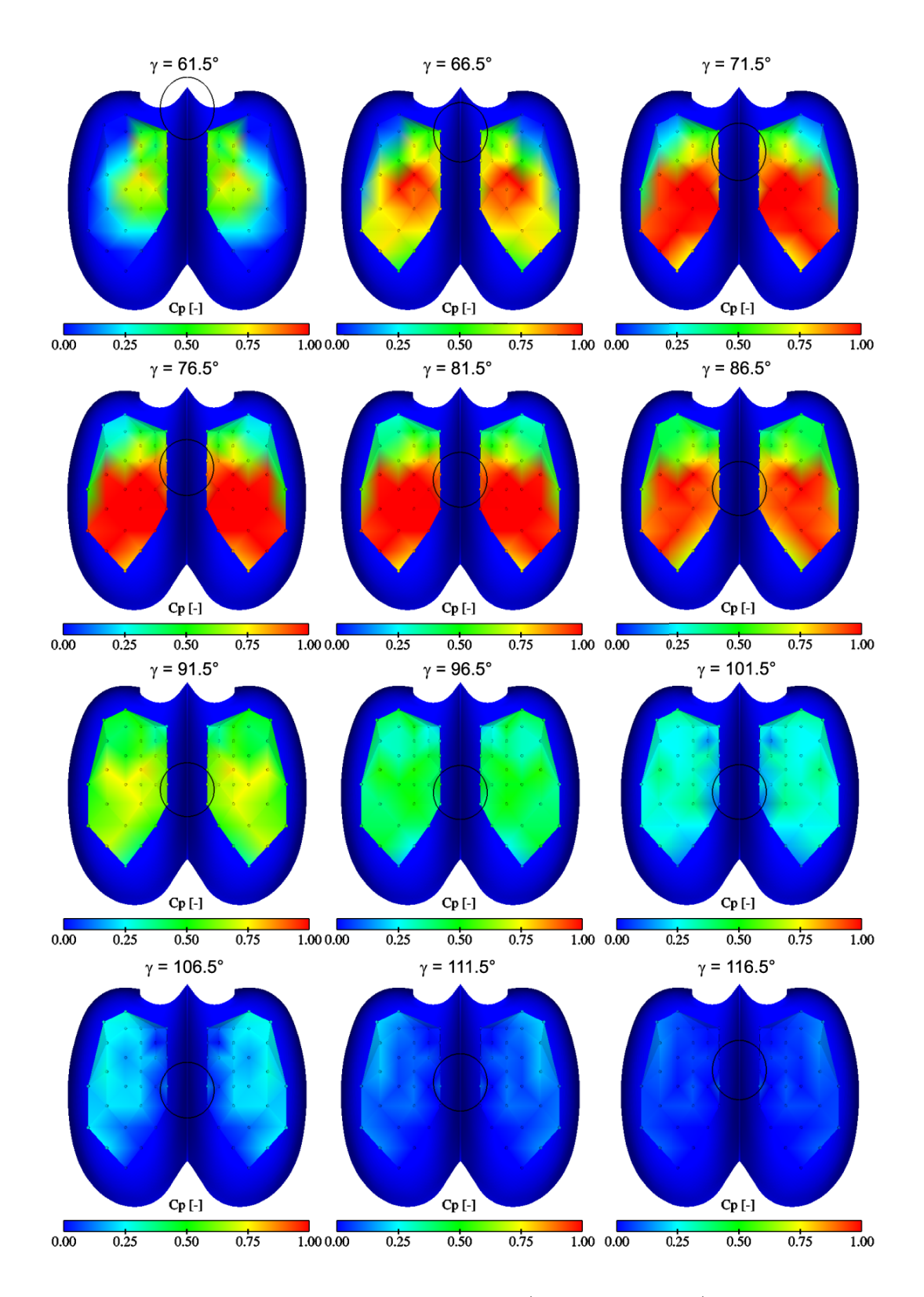

FIG. V.7.33 – Distribution de pression,  $\psi_1/\psi_{1\wedge} = 1.08$ ,  $\varphi_{B2}/\varphi_{B2\wedge} = 1.08$ 

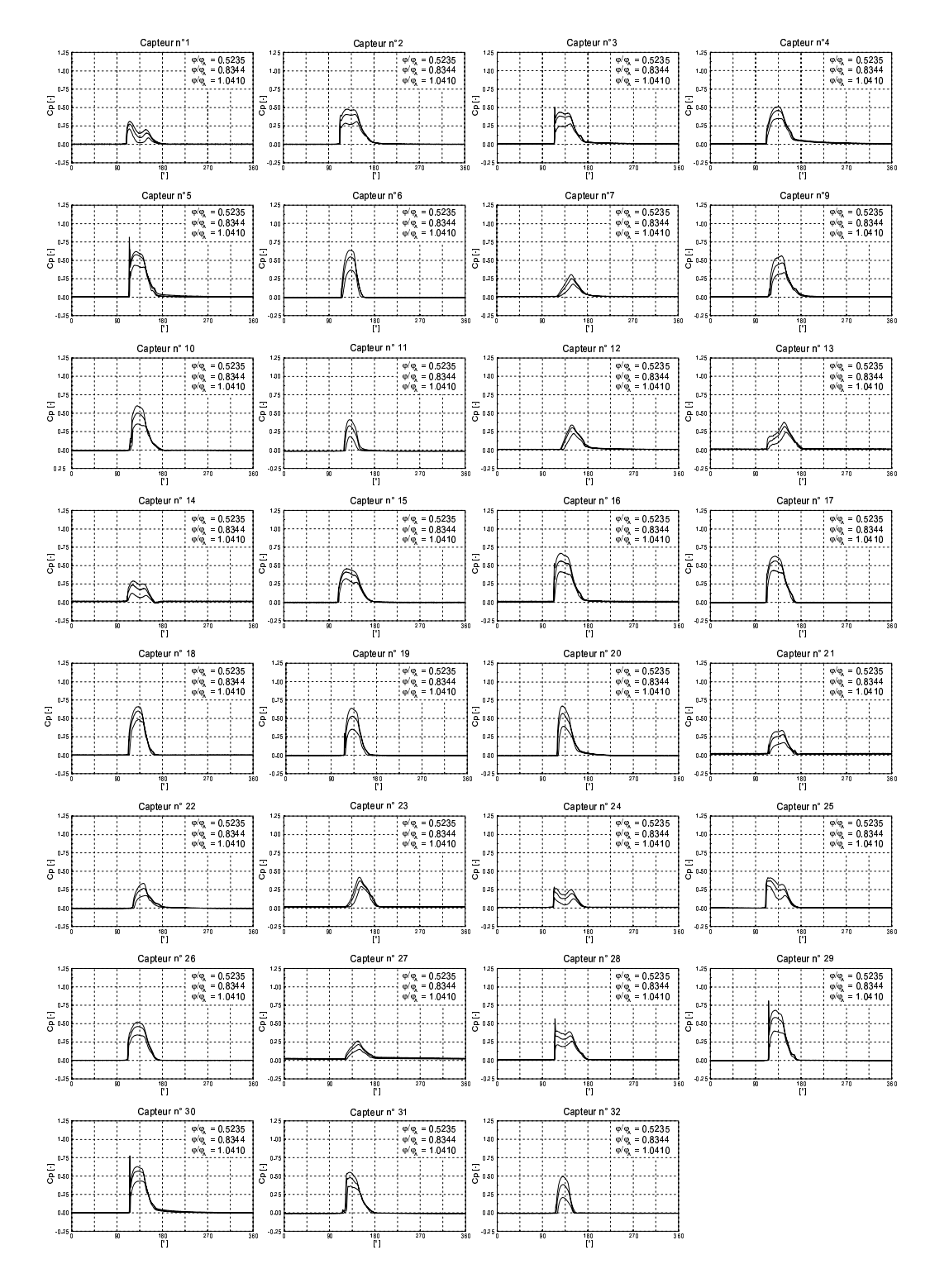

# 7.2.2 Moyenne de phase du signal de pression

FIG. V.7.34 – Distribution de pression,  $\psi_1/\psi_{1\wedge }=0.83$ 

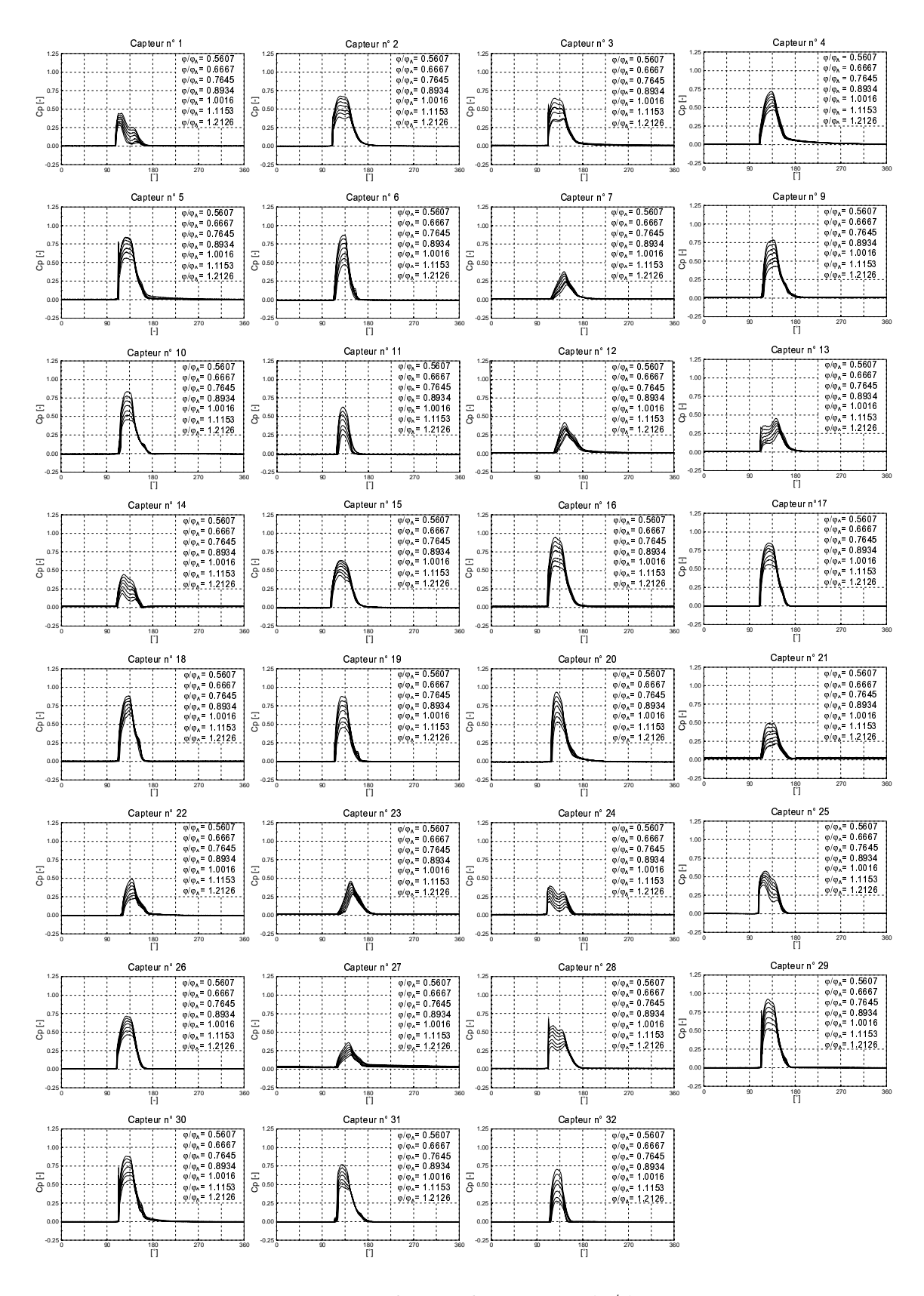

FIG. V.7.35 – Distribution de pression,  $\psi_1/\psi_{1\wedge} = 0.95$ 

EPFL - Facult´e STI - LMH

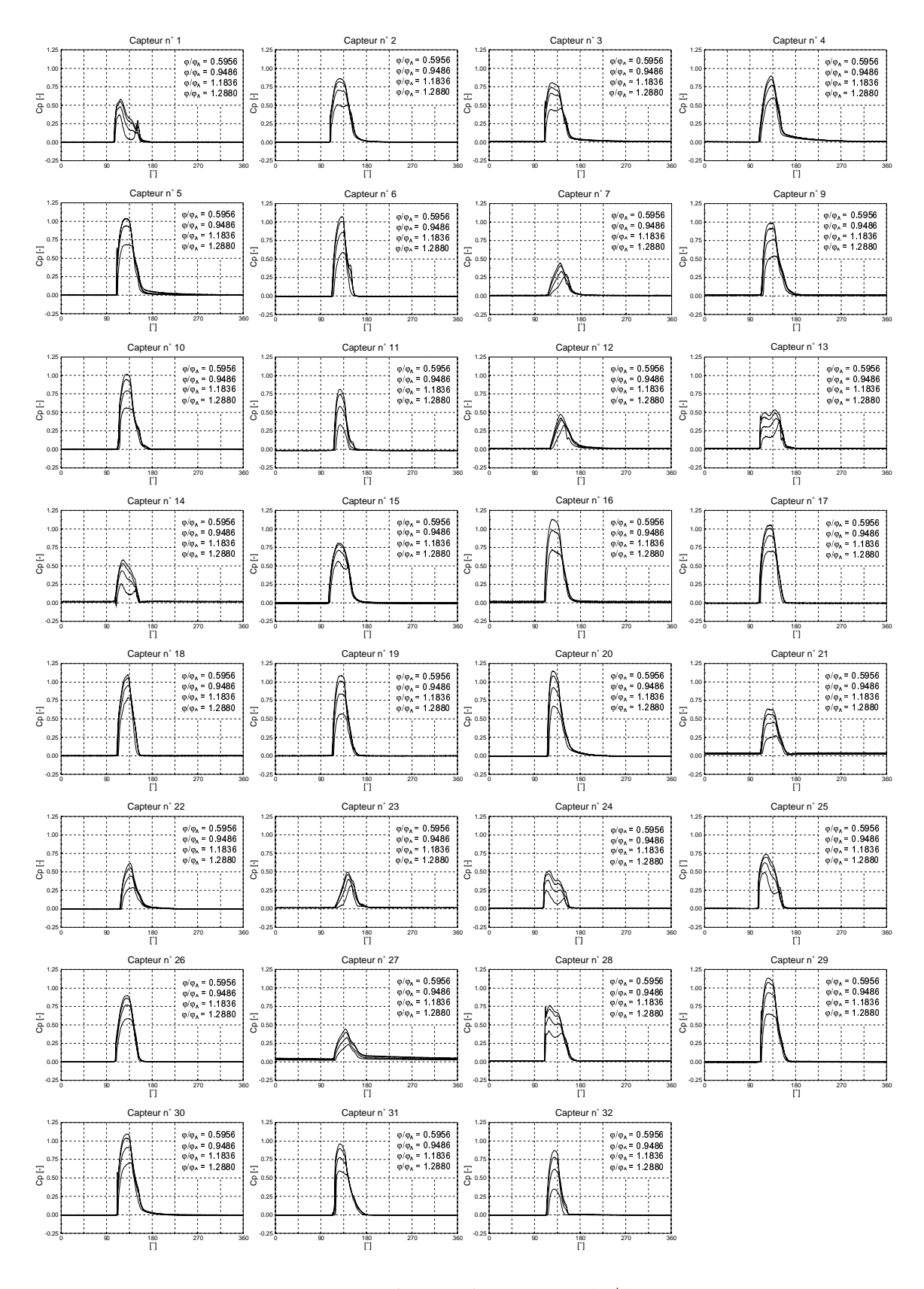

FIG. V.7.36 – Distribution de pression,  $\psi_1/\psi_{1\wedge} = 1.08$ 

EPFL - Facult´e STI - LMH

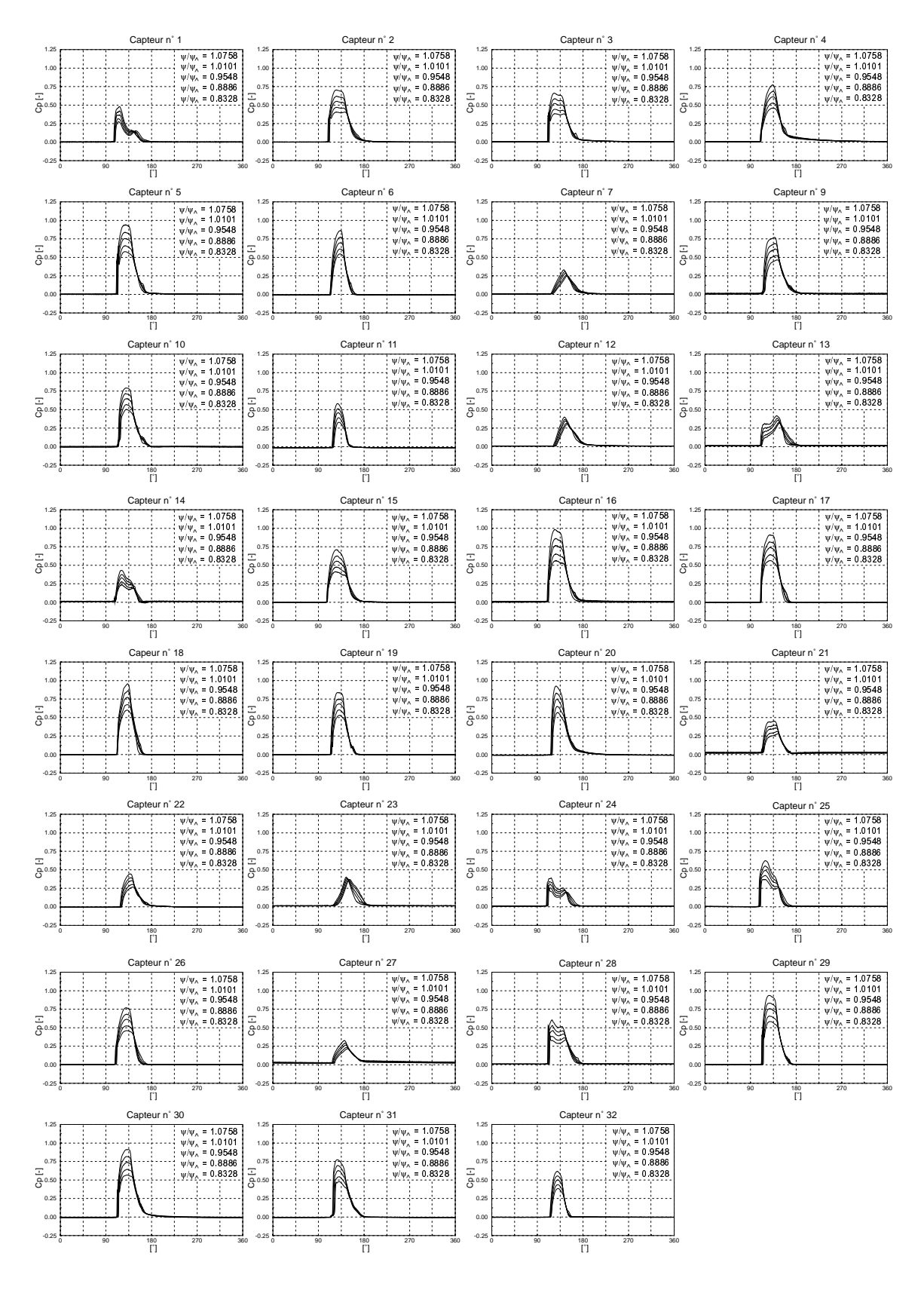

FIG. V.7.37 – Distribution de pression,  $cp = 15.5mm$ 

EPFL - Facult´e STI - LMH

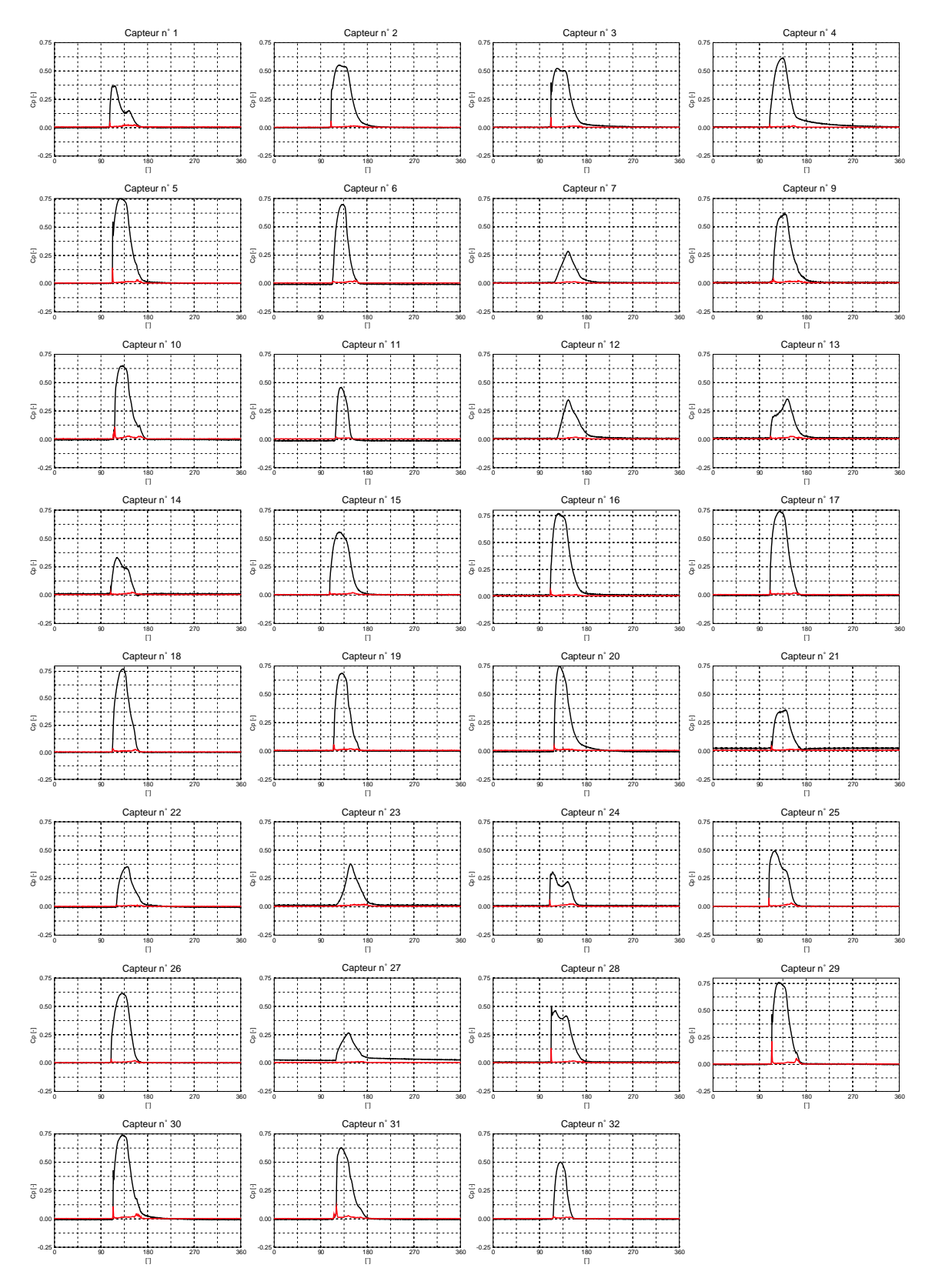

FIG. V.7.38 – Signal de pression avec écart type,  $\psi_1/\psi_{1\wedge} = 0.95$  et  $\varphi_{B2}/\varphi_{B2\wedge} = 0.89$ 

EPFL - Facult´e STI - LMH

#### 7.2.3 La résultante des forces et le couple

La force et le couple sont déterminés pour le point de fonctionnement  $\psi_1/\psi_{1\wedge} = 0.95$  et  $\varphi_{B2}/\varphi_{B2\wedge} = 0.89$ , à partir des relations présentées dans le chapitre 2, et rendus sans dimension pas leurs valeurs théoriques respectives. Dans les figures V.7.39, nous avons représenté les composantes de la force dans le repère tournant lié à l'auget sur une plage de 100°. La composante  $F_z$  est dans la direction tangentielle à la rotation.

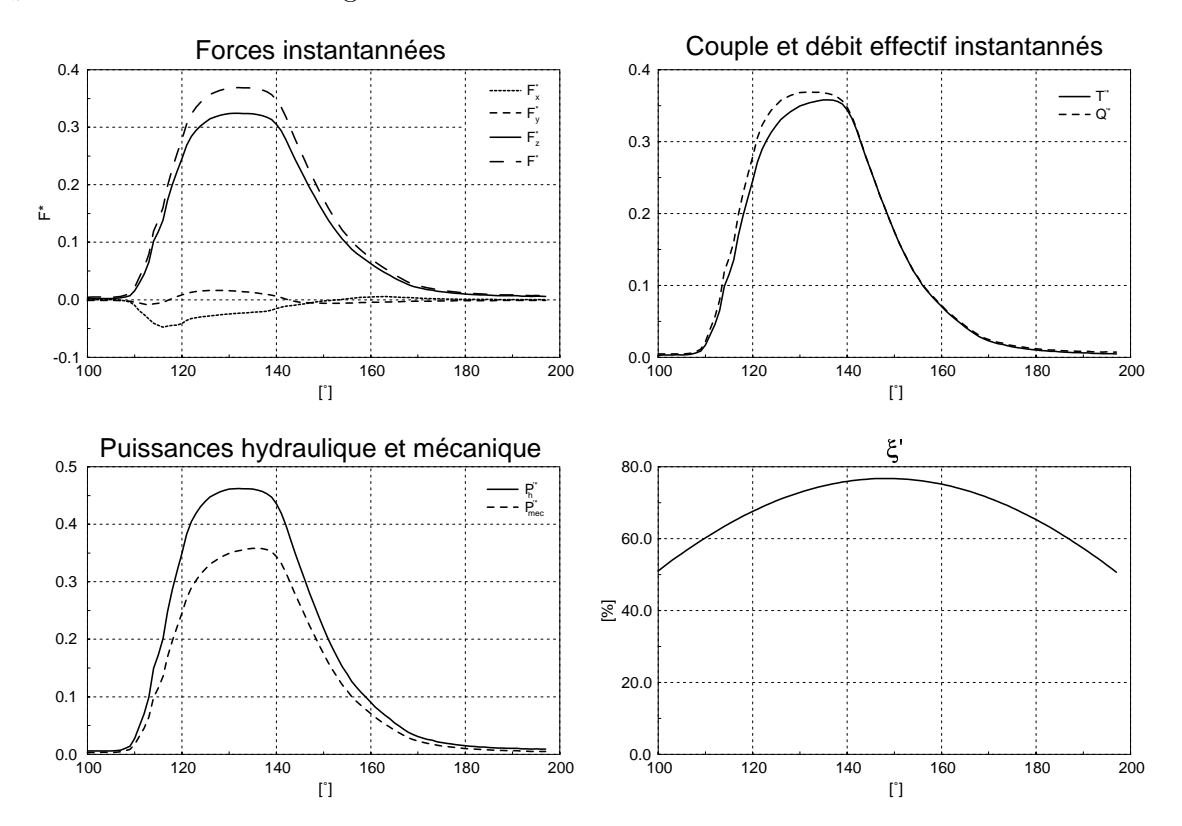

FIG. V.7.39 – Forces, couple, débit et puissance

Le débit illustré ci-dessus correspond à la fraction du débit agissant sur l'auget lors de la mesure. Celui-ci a été déterminé par la relation théorique  $F = \rho Q 2W$ , en considérant l'énergie cinétique à l'instant  $dt$  juste avant l'impact.

A partir de cette fraction de débit, nous définissons un ratio  $\kappa$  correspondant au rapport du débit effectif  $Q_{eff}$  de la mesure sur le débit induit par le jet total  $Q_{jet}$ , tel que :

$$
\kappa = \frac{Q_{eff}}{Q_{jet}}\tag{V.7.3}
$$

Pour récupérer le débit non pris en compte par la mesure, nous ajoutons au débit mesuré la fraction de jet manquante, telle que :

$$
Q'_{tot} = Q_{eff} + (1 - \kappa)Q_{eff}
$$
\n
$$
(V.7.4)
$$

EPFL - Facult´e STI - LMH

La puissance hydraulique correspond à la puissance fournie par le jet complet et la chute d'essai. Ainsi,  $\xi$  correspond à un ratio de la puissance mesurée sur la puissance totale fournie à l'auget. Il est clair que, s'il y avait des capteurs positionn´es dans tout l'auget, nous obtiendrions un ratio plus élevé, équivalent au rendement de la roue.

Afin de déterminer le couple global, nous avons considéré la force par l'action simultanée du jet sur les augets. Par exemple, quand la force est maximum, le jet agit simultan´ement sur les augets positionnés en  $\pm 18^\circ$ . En déterminant la force sur chacun de ces augets et en l'additionnant un à un, nous trouvons la force totale ainsi que le couple total, résumés dans le tableau V.7.3.

| $_{\rm et}$ $_{\rm F_{\rm tot}}^*$ | ጥ∗    |
|------------------------------------|-------|
| $\cdot$ ) $_{\rm tot}^*$           | :ot   |
| 0.747                              | 0.706 |

TAB. V.7.3 – Débit, force et couple totaux

La valeur du débit correspond à la fraction du jet  $\kappa$  en action lors de la mesure.

#### Force centrifuge et force de Coriolis

La force centrifuge est calculée à partir de la relation :

$$
F = m\omega^2 R \tag{V.7.5}
$$

et est égale à 2.57 fois la force de poussée théorique du jet. Il s'agit d'une force radiale fournissant un travail mécanique à la particule du fluide. Quant à la force de Coriolis, normale à  $\overrightarrow{W},$  elle ne fournit aucun travail.

## 7.2.4 Visualisations

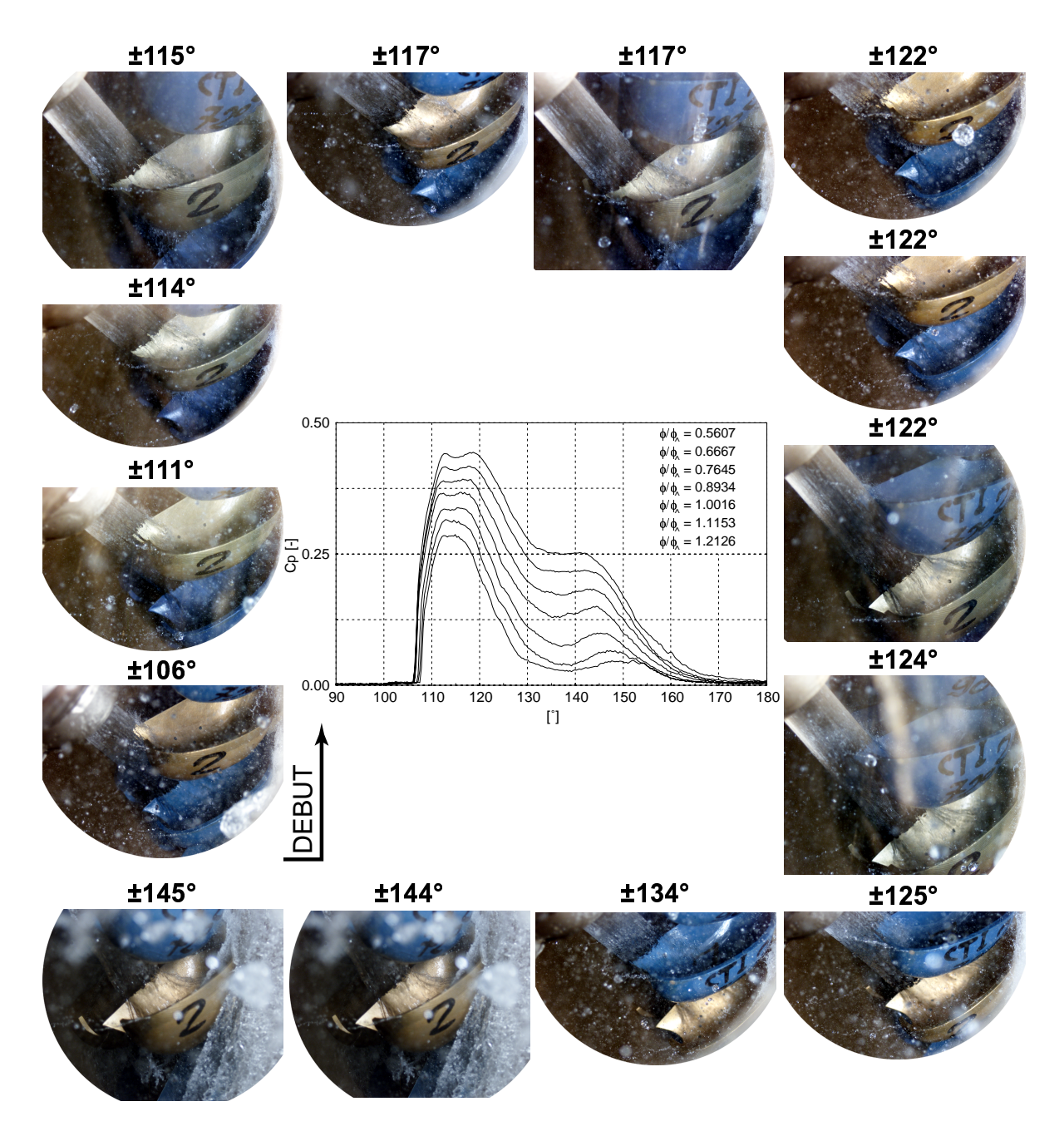

FIG. V.7.40 – Synchronisation du signal de pression avec les visualisations, capteur n°1

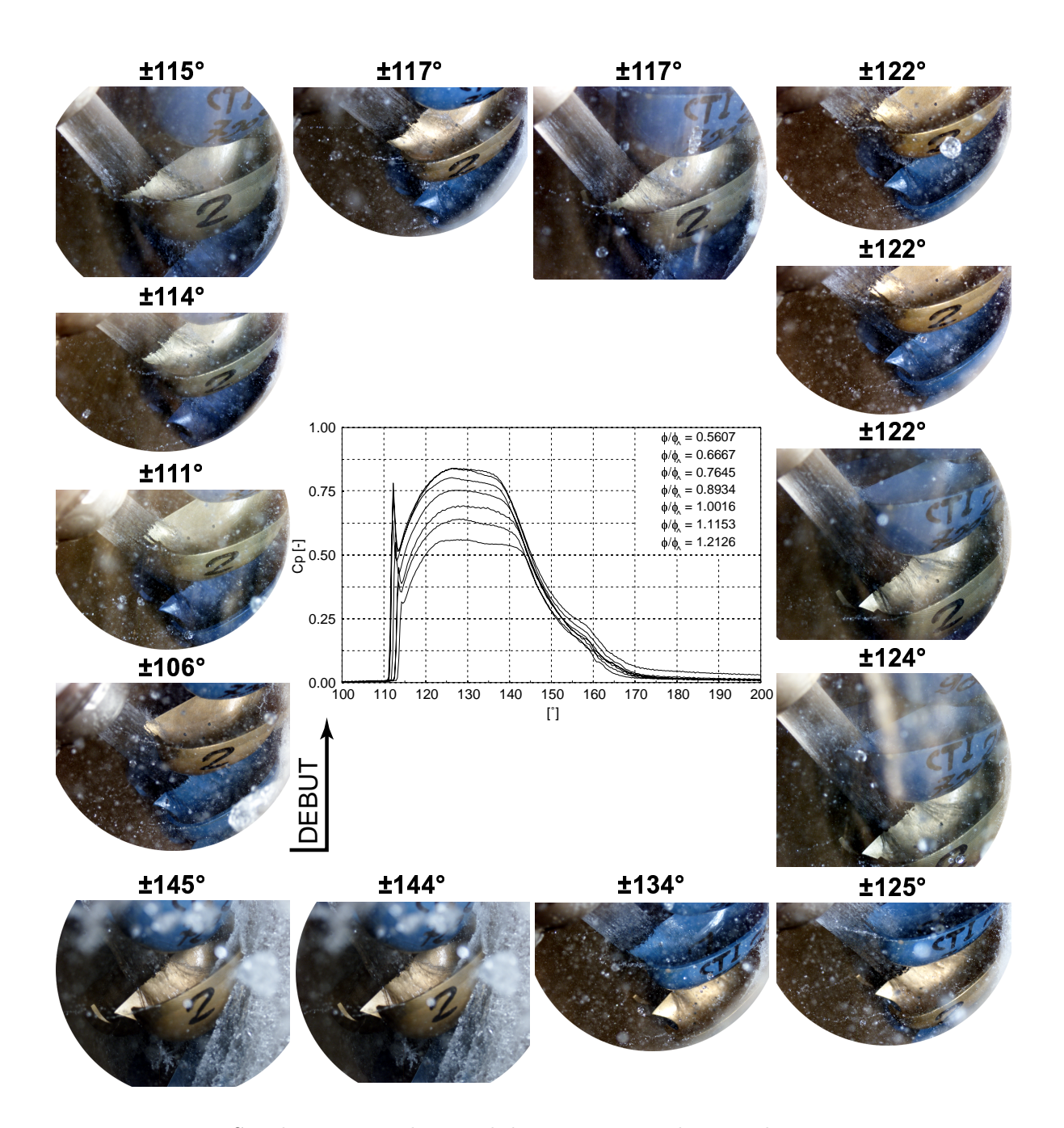

FIG. V.7.41 – Synchronisation du signal de pression avec les visualisations, capteur n°5

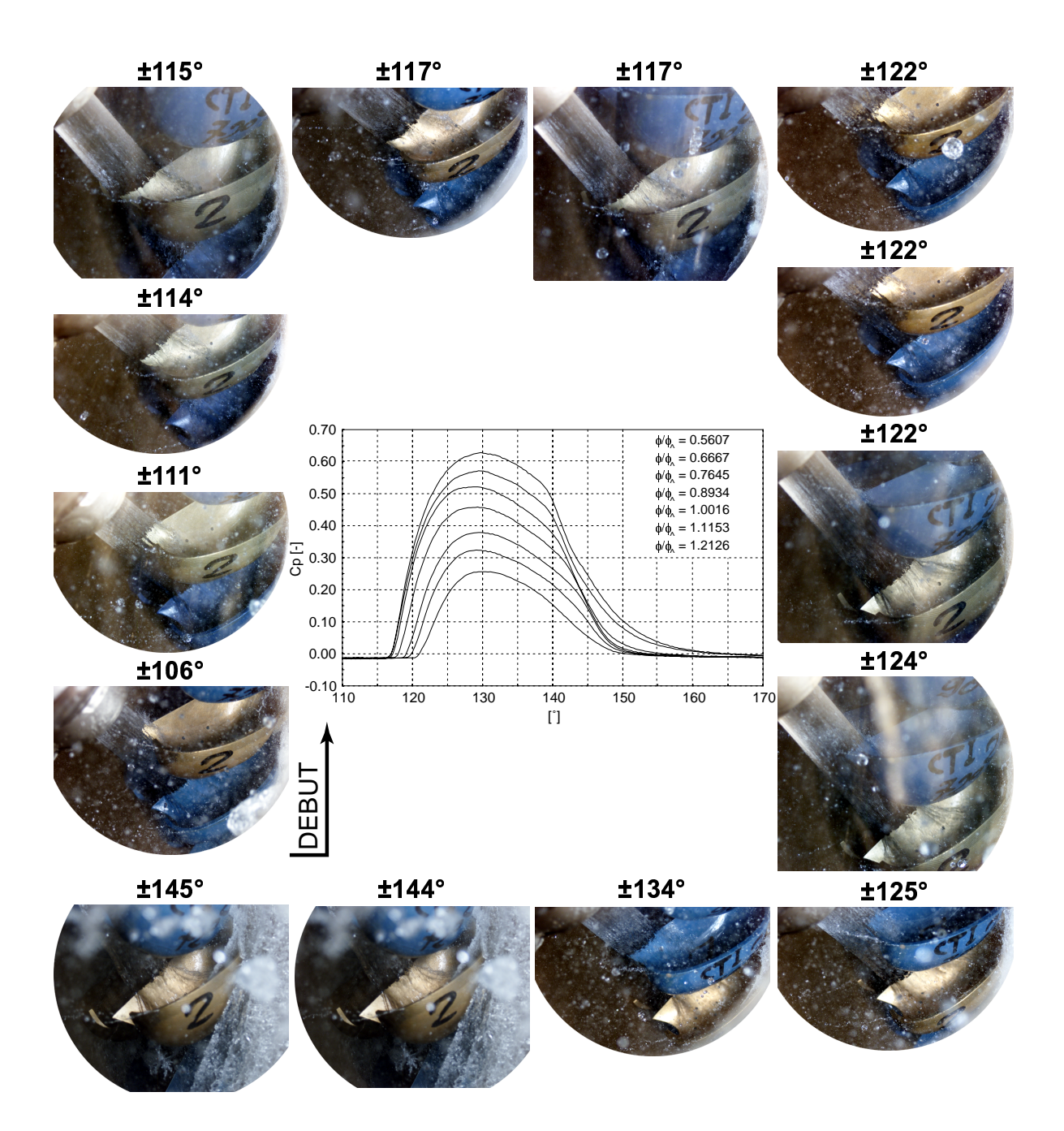

FIG. V.7.42 – Synchronisation du signal de pression avec les visualisations, capteur n°11

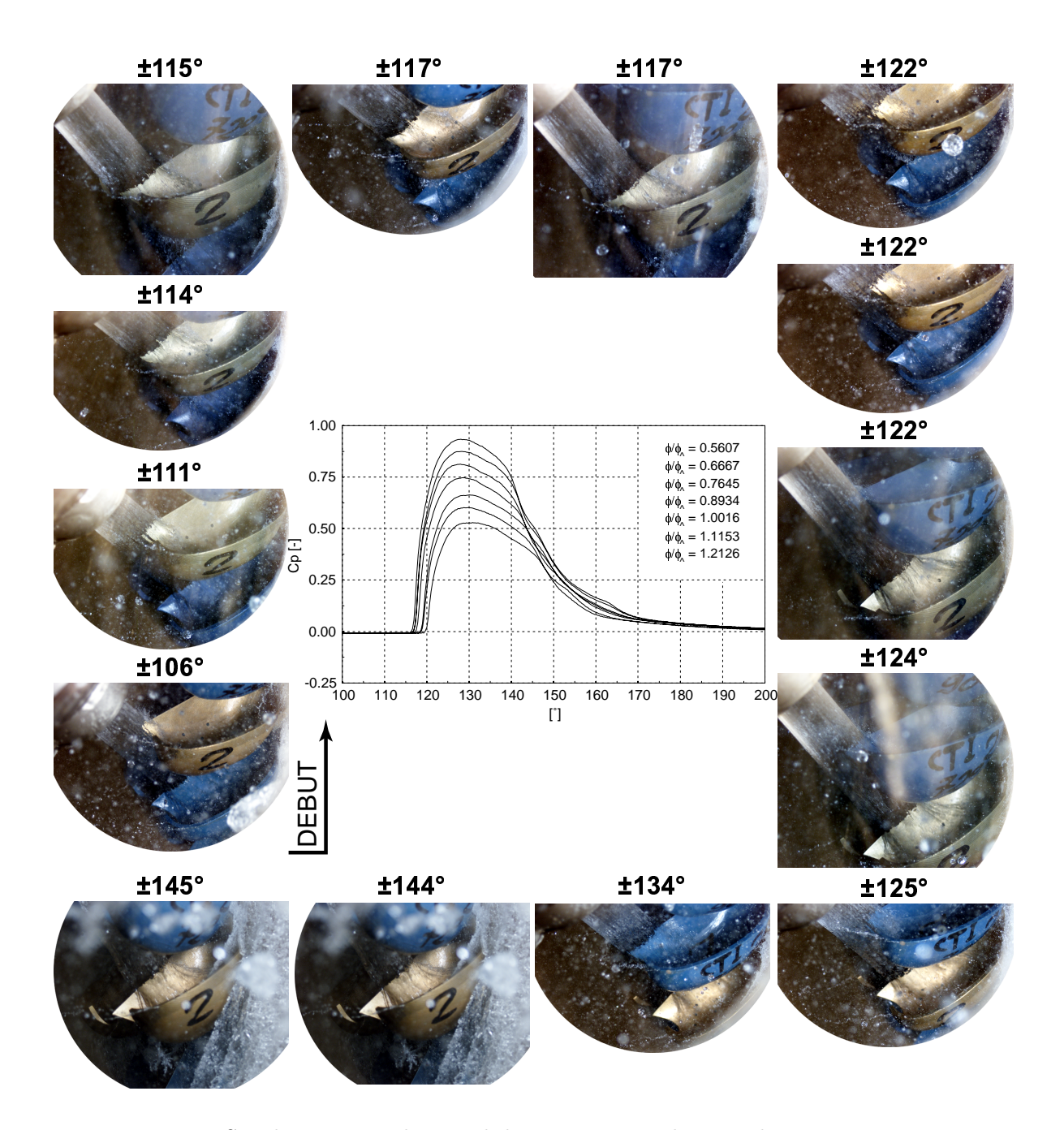

FIG. V.7.43 – Synchronisation du signal de pression avec les visualisations, capteur n°20

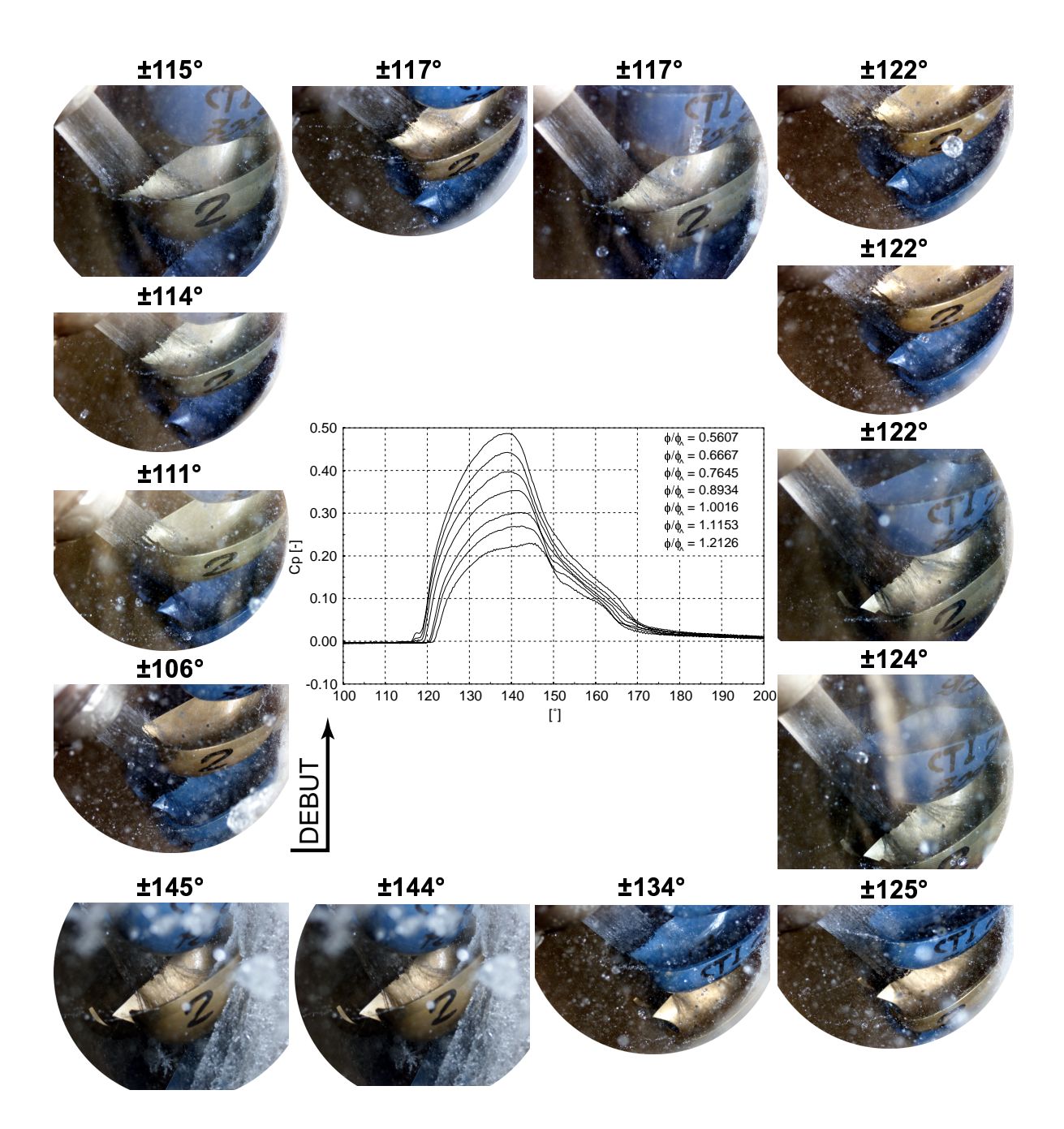

FIG. V.7.44 – Synchronisation du signal de pression avec les visualisations, capteur n°22

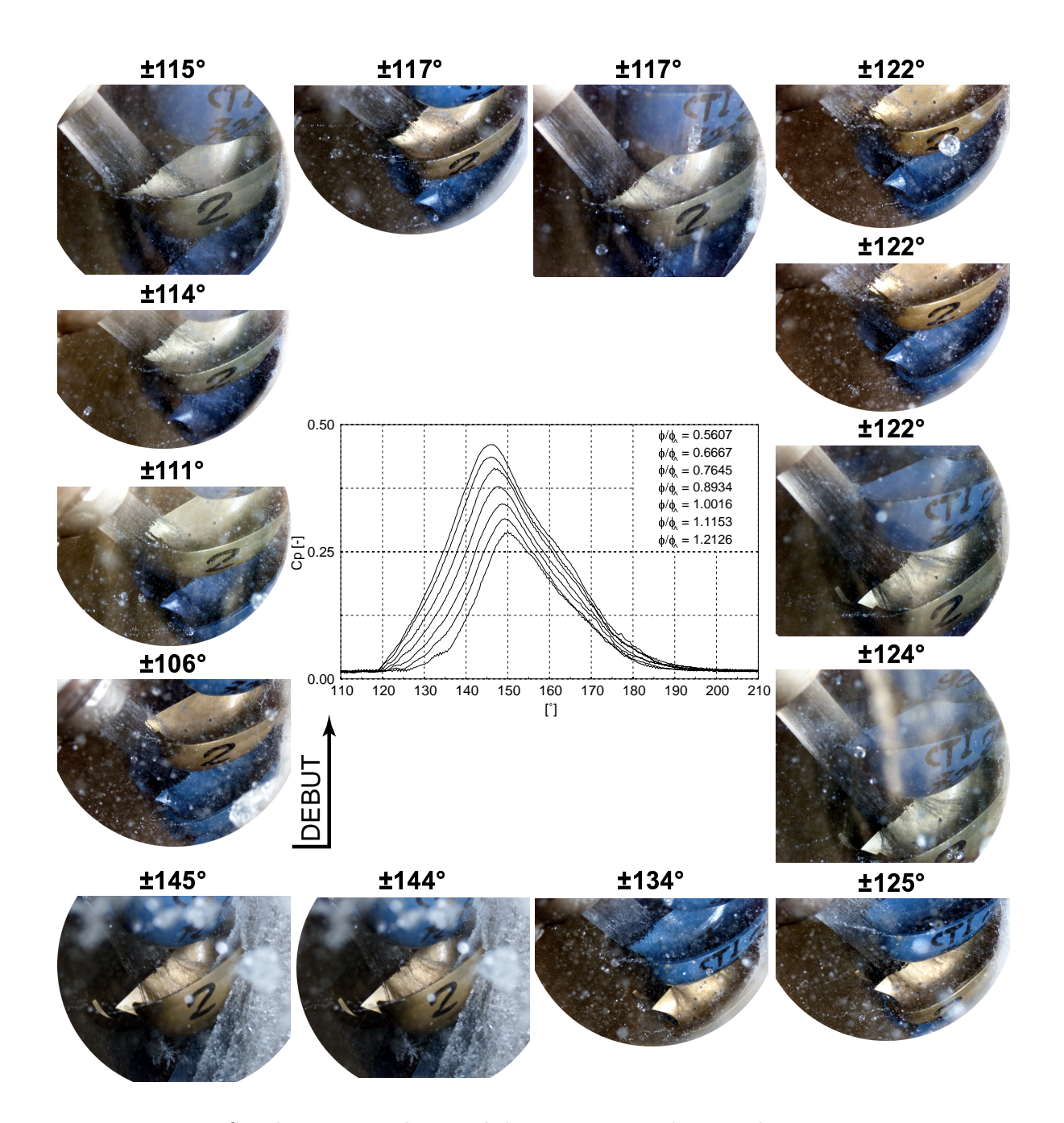

FIG. V.7.45 – Synchronisation du signal de pression avec les visualisations, capteur n°23

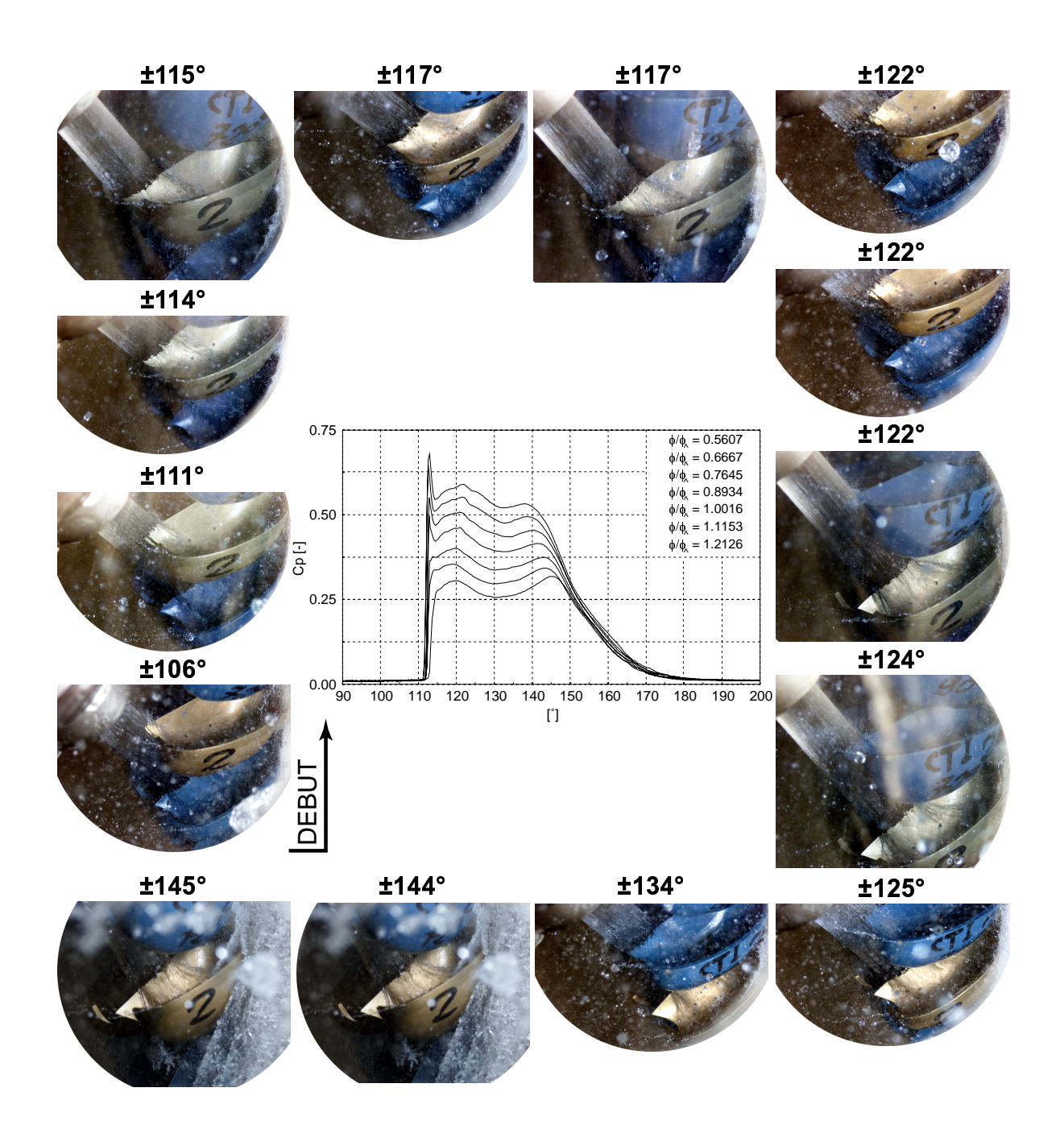

FIG. V.7.46 – Synchronisation du signal de pression avec les visualisations, capteur n°28

# Chapitre 8

# Analyse des résultats expérimentaux

# 8.1 Auget fixe

#### 8.1.1 Distribution de pression

La distribution du coefficient de pression observée dans les graphes dénote le passage du jet dans l'auget; son maximum est de l'ordre de 0.8 pour les trois angles d'incidence. Cette valeur est celle attendue étant donné que, théoriquement, le coefficient de pression maximum doit s'obtenir au niveau de l'arête médiane. Toutefois, comme nous l'avons remarqué dans le cas de la plaque plane  $\gamma = 0^{\circ}$ , le défaut de vitesse présent dans le profil de vitesse doit aussi apparaître dans ce cas présent.

Le gradient de pression se note également expérimentalement par le changement de direction imposé à l'écoulement au niveau de la courbure. La surpression suit le sens de l'angle d'attaque du jet. Remarquons finalement que le capteur n<sup>°</sup> 16 présente visiblement un défaut, car il amplifie de façon surestimée la pression en comparaison de l'évolution des courbes de pression (par exemple sur la ligne 3 de la figure V.7.1).

L'écart type, quant à lui, est très petit et montre bien que la mesure de la distribution de pression est très stable et peu fluctuante.

#### 8.1.2 Épaisseur de la nappe d'eau

La mesure de l'épaisseur de la nappe d'eau dans l'auget est une opération difficile car l'accessibilité à l'auget est gênée de part la quantité d'eau présente dans l'installation. C'est pourquoi, seuls quelques résultats sont présentés. Ceux-ci représentent une première étude et permettent de montrer qu'il est possible d'effectuer la mesure de la nappe d'eau dans un auget de turbine Pelton, malgré les difficultés d'accès de la manipulation. Toutefois, des erreurs sont induites dans cette mesure, comme par exemple la prise de vue qui change avec l'angle d'attaque. De plus, le miroir réfléchissant le laser sur la nappe d'eau n'est pas figé et son alignement avec l'axe doit toujours être vérifié. Finalement, le positionnement de la grille

d'étalonnage est aussi source d'erreurs. Ces erreurs, qui finalement s'estiment à environ 1 mm suivant le cas traité, restent intolérables et peuvent être diminuées en choisissant une installation de mesure plus adéquate.

# 8.2 Auget tournant

#### 8.2.1 Analyse des signaux de pression

#### Carte de couleur

Les montages images représentant la distribution de pression montrent l'évolution du jet dans l'auget suivant son point de fonctionnement. Nous voyons que la pression augmente de façon cohérente suivant la chute et le débit.

#### Moyenne de phase des signaux

Les images illustrant les signaux de tous les capteurs pour des coefficients de chute de  $\psi_1/\psi_{1\wedge} = 0.83, \ \psi_1/\psi_{1\wedge} = 0.95$  et  $\psi_1/\psi_{1\wedge} = 1.08$ , nous permettent d'avoir une impression globale du comportement physique de l'écoulement. Par exemple, pour le cas extrême  $(\psi_1/\psi_{1\wedge} = 1.29$  et  $\varphi_{B2}/\varphi_{B2\wedge} = 1.08)$  certains signaux présentent un coefficient de pression supérieur à 1. Ceci s'explique par le fait qu'en ce point de fonctionnement, le débit et la chute sont maximums, impliquant une vitesse absolue du jet élevée. Comme la pression est rendue sans dimension par l'énergie de référence liée à la vitesse périphérique  $U$ , nous obtenons pour ces conditions extrêmes un coefficient supérieur à 1.

Par ailleurs, ces résultats nous ont permis d'isoler cinq types de signaux liés aux zones indiquées dans la figure V.8.1 ; ceux-ci sont analysés pour le point de fonctionnement  $\psi_1/\psi_{1\wedge} =$ 0.95 et  $\varphi_{B2}/\varphi_{B2\wedge} = 0.89$ .

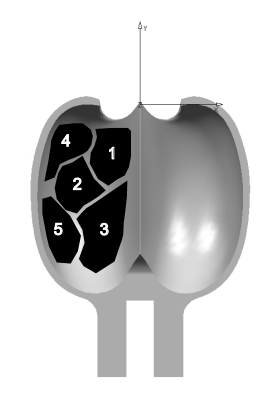

FIG. V.8.1 – Représentation de la zone des signaux

## Capteur n°1 : signal à double pic, zone n°1

Le jet entre en contact avec l'auget : la pression augmente, atteint son maximum à 116<sup>°</sup>, puis commence à diminuer. Pendant ce temps, la normale à la surface du capteur tourne autour de l'axe du jet, impliquant un changement d'orientation relative de la normale. Le cosinus de l'angle relatif compris entre l'axe du jet et la normale du capteur n°1 est rapportée dans le graphique V.8.2.

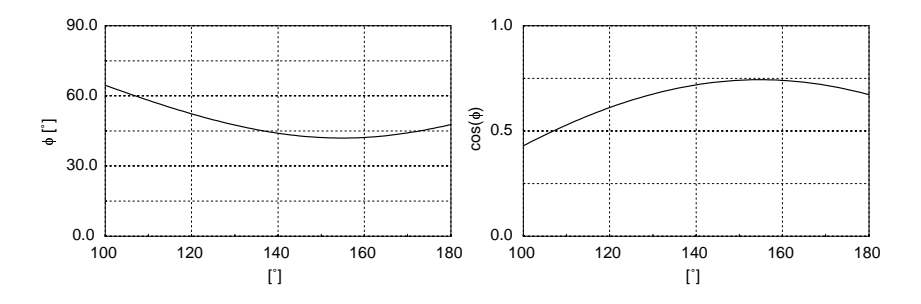

FIG. V.8.2 – Évolution de l'angle relatif entre la normale du capteur et l'axe du jet, capteur  $n^{\circ}1$ 

Le jet est alors coupé par l'auget précédent, à environ 135<sup>°</sup>. Toutefois, l'écoulement garde une partie de son énergie cinétique et continue son chemin dans l'auget tournant. Le plat présent dans le signal s'explique par la valeur du cosinus de l'angle relatif, qui se présente sous une forme aplatie entre 140<sup>°</sup> et 160<sup>°</sup>. Ensuite le deuxième pic apparaissant à 145<sup>°</sup> est occasionné par la conservation de la quantité de mouvement  $(mv)$  de l'écoulement qui comme nous le voyons sur les photos V.7.40 revient sur le capteur n°1 (photo de l'auget à 145°), pour ensuite ressortir par l'échancrure. Son intensité est moindre, car comme nous le verrons avec le capteur n°23, une fois le jet coupé l'écoulement conserve qu'une partie de son énergie cinétique, l'autre étant perdue au fur et à mesure que l'écoulement sort de l'auget.

## Capteur n ◦5 : signal avec un Dirac, zone n ◦2

Ce phénomène de pic de Dirac dans le signal de pression apparaît au premier contact du jet avec l'auget. Sa présence est vérifiée à chaque rotation, mais étant donné le sous-échantillonnage dans la zone intéressée (le pic est défini en trois échantillons sur  $0.01\mu s$ ) son intensité varie. Toutefois cette intensité est proche de la valeur de la pression, ce qui nous laisse émettre la première hypothèse : il s'agit de la projection répétitive d'une goutte d'eau possédant une quantité de mouvement égale à celle du jet. Cette goutte d'eau pourrait être générée par l'entrée brusque de l'arˆete m´ediane dans le jet. D'ailleurs, sur les photos nous distinguons nettement de fortes éclaboussures au premier contact de l'auget avec le jet (photo de l'auget à 106<sup>°</sup>). La seconde hypothèse que nous pouvons soulever est la suivante : sur la photo de l'auget à 117°, nous distinguons l'écoulement dans l'auget juste après l'interaction du jet avec l'auget.

Selon l'analyse cinétique de Bachman [12], chaque particule ou nappe issue de la découpe du jet par l'arête médiane, possède une énergie cinétique équivalente à celui-ci. Nous pensons que cet écoulement, lors de son avance dans l'auget, correspond à celui d'un point d'arrêt avec formation d'un jet rentrant, comme schématisé dans la figure V.8.3.

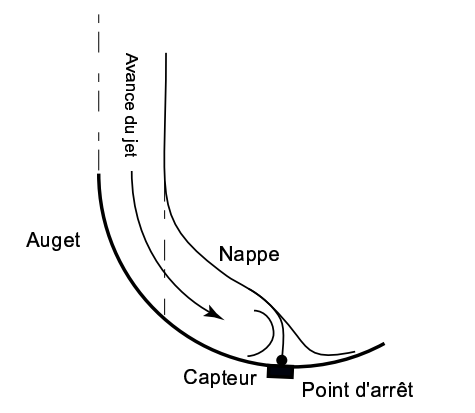

FIG. V.8.3 – Écoulement dans l'auget avec point d'arrêt, capteur n°5

La troisième hypothèse serait celle émise par Field [23] : l'impact d'un jet à haute vitesse sur une surface solide implique que le jet se comporte de façon compressible, générant alors des surpressions importantes. L'angle de contact entre le jet et la surface solide est très influent. Toutefois, nous ne pouvons pas tenir compte de cette hypoth`ese, car non seulement nos vitesses sont largement inférieures à celles préconisées par Field (100 fois plus petites), mais comme illustrée dans la figure V.8.4, l'évolution de l'angle relatif entre la normale à la surface et l'angle du jet n'est pas extrême.

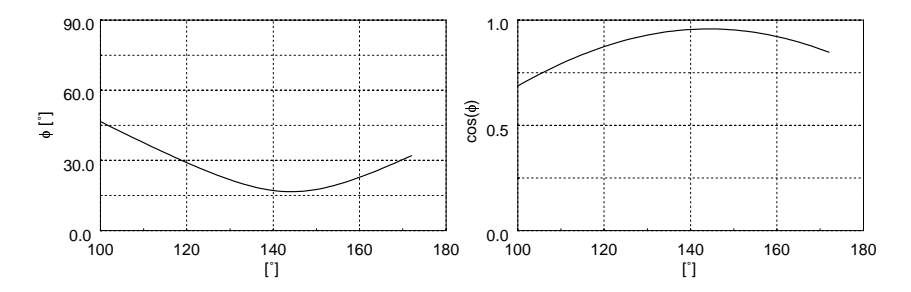

FIG. V.8.4 – Évolution de l'angle relatif entre la normale du capteur et l'axe du jet, capteur  $n^{\circ}5$ 

La dernière hypothèse que nous pourrions émettre est la cavitation. En effet, il a été observé [19, 20] que de la cavitation se développe derrière l'échancrure de l'auget, ce qui signifie que du côté intérieur de l'auget il subsiste des vitesses très faibles et donc une surpression locale dans cette zone. Mais, dans ce cas également, nous ne pouvons pas considérer cette idée, car

non seulement nous aurions dû observer ce phénomène lors des essais en auget fixe, mais la position de ce capteur est beaucoup plus éloignée de l'échancrure.

Nous pensons que la deuxième hypothèse est la plus probable : ce pic de Dirac est un point d'arrêt local créé par l'avance de l'eau dans l'auget.

## Capteur n ◦11 : zone n ◦3

Ce capteur se situe à l'arrière de l'auget, ce qui implique que la mesure de la pression est effectuée avec un temps de retard. Le temps que met la particule pour passer du capteur n°1 au capteur 11 correspond à une rotation de 11<sup>°</sup>. La particularité de ce signal est que ce capteur est continuellement en dépression lorsqu'il est hors du jet. Ceci peut être dû à une action du silicone sur le capteur lorsque la roue est en mouvement, comme si le silicone "tirait" sur le capteur. En effet, la force centrifuge du silicone calculée est de l'ordre d'un  $C_p \cong 0.01$ , ce qui correspond bien à la dépression observée. Finalement, notons que le signal du capteur n°11 est le plus court en temps de tous (33◦ ).

## Capteur n ◦20 et capteur n ◦22 : zone n ◦5

Ces deux signaux se trouvent dans la zone extérieure gauche de l'auget. Leurs signaux sont les plus long en temps (89◦ ). On remarque d'ailleurs que la pression augmente sous l'effet du jet puis tend, lentement, vers une valeur nulle. Les photos nous le montrent, puisque dès l'entrée du jet ce capteur est toujours "mouillé". La valeur du coefficient de pression du capteur n°20 est la plus élevée. Pour les deux cas, le signal démarre également plus tard que pour le capteur n°1. On notera également l'allure étrange du signal du capteur n°22. Ceci est probablement dû à la courbure de l'auget. En effet, les nombreux changements de direction imposés à l'écoulement expliquent ce gradient de pression haché : l'endroit où est positionné ce capteur est à la jonction entre la fin de la courbure et la surface quasiment plane en sortie d'auget. Finalement, remarquons que les deux signaux sont également en légère dépression hors écoulement.

## Capteur n°23 : zone n°4

Ce capteur est localisé dans la partie supérieure de l'auget, proche de l'échancrure. Son signal se caractérise par une forme en pointe et par un démarrage tardif (120<sup>°</sup>), en comparaison aux signaux des capteurs n°1 et n°5, et les  $C_p$  sont maximums à  $\sim 147^{\circ}$ , soit une fois que le jet a déjà été coupé. En effet, rappelons que le jet est coupé par l'auget suivant à environ 134<sup>°</sup>, ce qui signifie que la pression mesurée dans ce cas correspond à la quantité d'eau restante, mue avec plus ou moins la même quantité de mouvement que le jet. D'ailleurs, l'amplitude du signal est la plus faible parmi tous les signaux représentés. Ceci nous démontre donc que, même après coupure du jet, l'écoulement garde une certaine énergie cinétique et revient vers l'échancrure comme observé dans les photos à 145<sup>°</sup> ou 134<sup>°</sup> (vue de dessus).

## Capteur n°28 : zone n°1 et n°2

Ce capteur regroupe la caractéristique du capteur n°1 et n°5, avec la présence du double pic et du Dirac, respectivement.

#### L'écart type

Les figures V.7.38 illustrent l'erreur de la mesure. Nous remarquons que l'erreur est grande dans la zone du signal où un Dirac a été observé. Comme nous l'avons déjà dit, ce phénomène n'est pas bien représenté, car dans ce cas précis le signal est sous-échantillonné. Ceci explique une variation d'amplitude entre les tours, entraînant alors une erreur importante sur la mesure. Malgré cela, l'erreur reste acceptable pour le reste des signaux.

#### 8.2.2 La résultante des forces et le couple

La force obtenue par intégration de la pression sur la surface mesurée est inférieure à l'unité. Ceci s'explique simplement par le fait que la zone du point d'impact maximum ne comporte pas de capteur permettant de mesurer cette valeur. Afin de palier à cela, nous avons récupéré ces pertes en supposant que la partie proche de l'arête médiane était une succession de plaques. Cette hypothèse est supportée par notre expérience acquise avec le cas de la plaque plane. En effet, cette zone ne comporte aucune courbure et correspond singulièrement au cas d'une plaque inclinée. Nous avons donc considéré la surface d'intersection entre le jet et l'auget, en projetant la pression du jet sur la normale à la surface, comme illustrée dans la figure V.8.5.

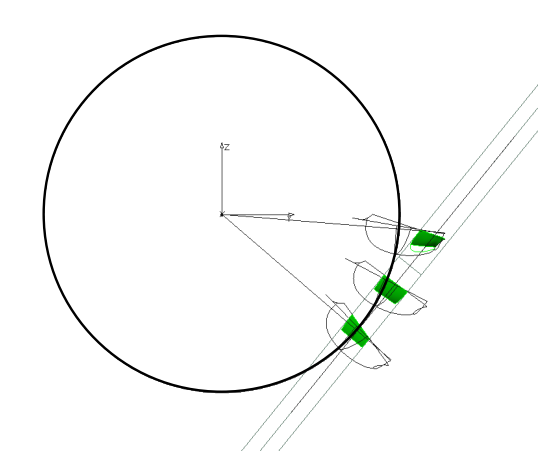

FIG. V.8.5 – Récupération de la force non mesurée - surfaces ajoutées

L'auget n<sup>o</sup>2 est positionné en un angle instantané où la pression mesurée est maximale. Les résultats finaux sont résumés dans le tableau V.8.1

| $\mathrm{F_{tot}^*}$ | $_{\rm tot}^*$ |
|----------------------|----------------|
| 0.99                 | 0.996          |

Tab. V.8.1 – Force et couple finaux

Nous voyons que la force et le couple sont maintenant proche des valeurs théoriques. De plus, le couple a été mesuré par un torsiomètre et sa valeur expérimentale est de :  $T_{exp}^* = 1.04$ , ce qui confirme la cohérence de nos résultats.  $\;$ 

288 Analyse des résultats expérimentaux

# Chapitre 9

# Comparaison des résultats numériques avec les résultats  ${\rm \bf exp}$ érimen ${\rm \bf t}$ aux

Dans cette section, nous procédons à la validation expérimentale des calculs numériques, pour un auget fixe uniquement, étant donné que le calcul de l'auget tournant est en cours. Cette validation portera sur la comparaison des distributions de pression, puis sur l'épaisseur de la nappe d'eau .

# 9.1 Auget fixe

#### 9.1.1 Distribution de pression dans l'auget

Les figures (V.9.1 - V.9.12) résument les résultats obtenus. Rappelons que les points sont pris sur les lignes et les diagonales d´efinies dans la figure V.5.1.

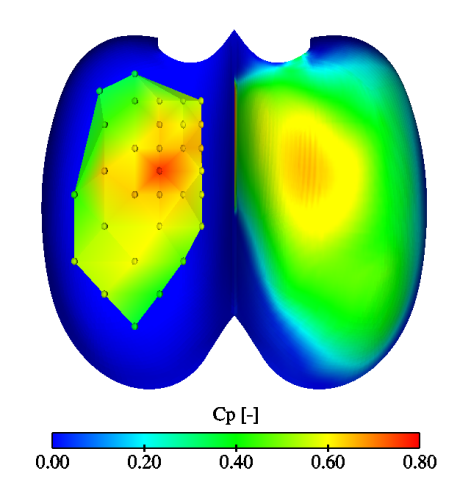

FIG. V.9.1 – Distribution de pression dans l'auget, mesures-calcul,  $\gamma = 72^\circ$ 

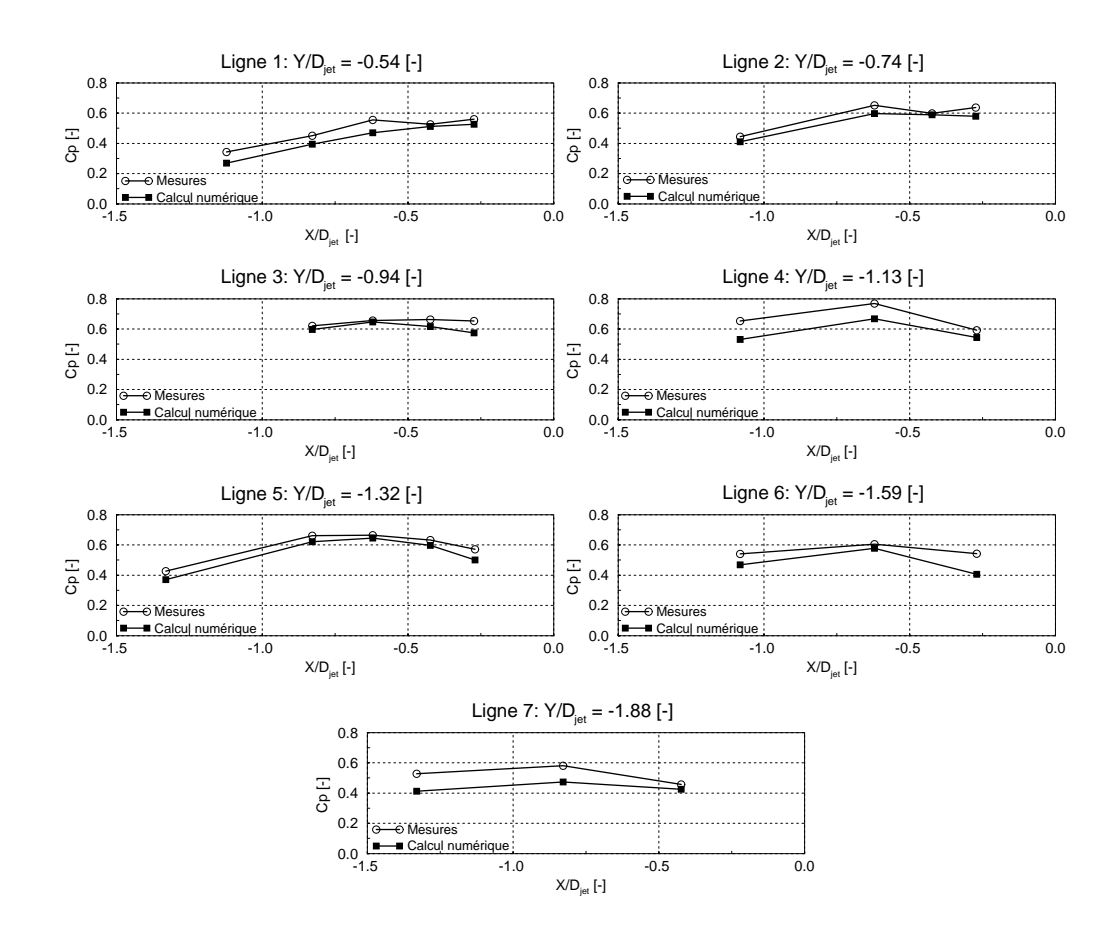

FIG. V.9.2 – Comparaison des pressions expérimentales et numériques selon le plan  $X = 0$ ,  $\gamma = 72^{\circ}$
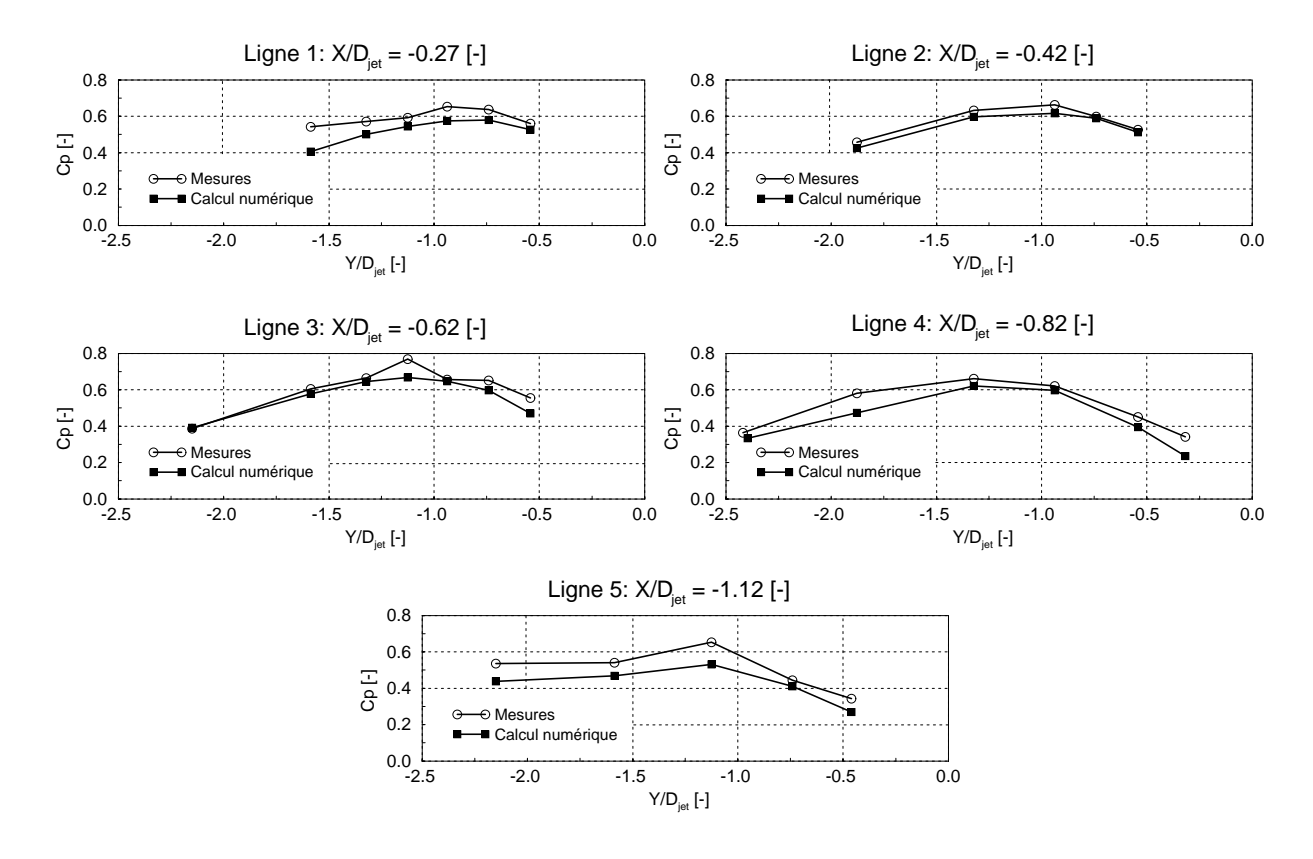

FIG. V.9.3 – Comparaison des pressions expérimentales et numériques selon le plan  $Y = 0$ ,  $\gamma = 72^{\circ}$ 

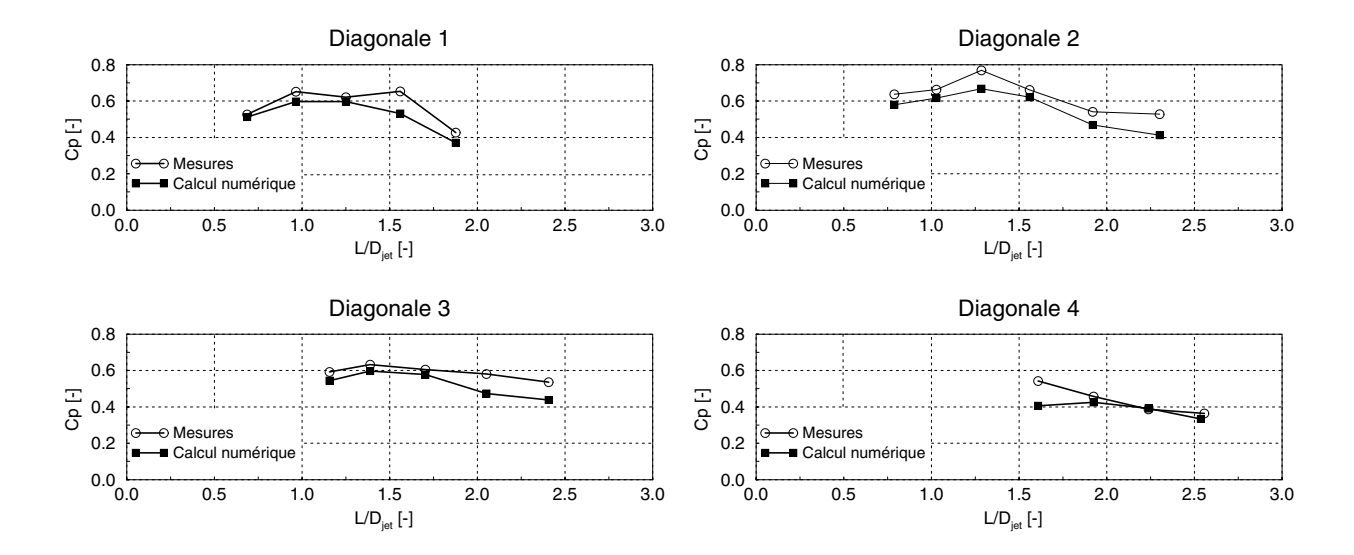

FIG. V.9.4 – Comparaison des pressions expérimentales et numériques selon les diagonales,  $\gamma = 72^{\circ}$ 

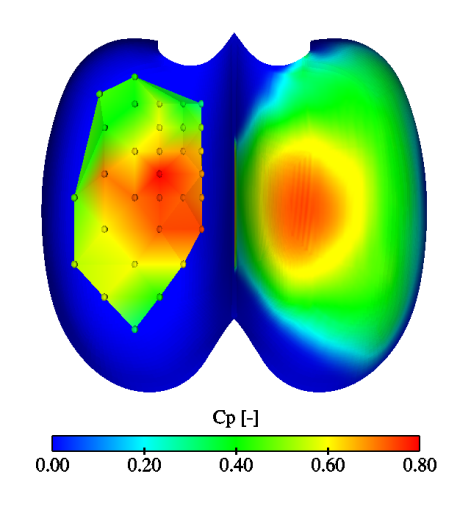

FIG. V.9.5 – Distribution de pression dans l'auget, mesures-calcul,  $\gamma = 90^{\circ}$ 

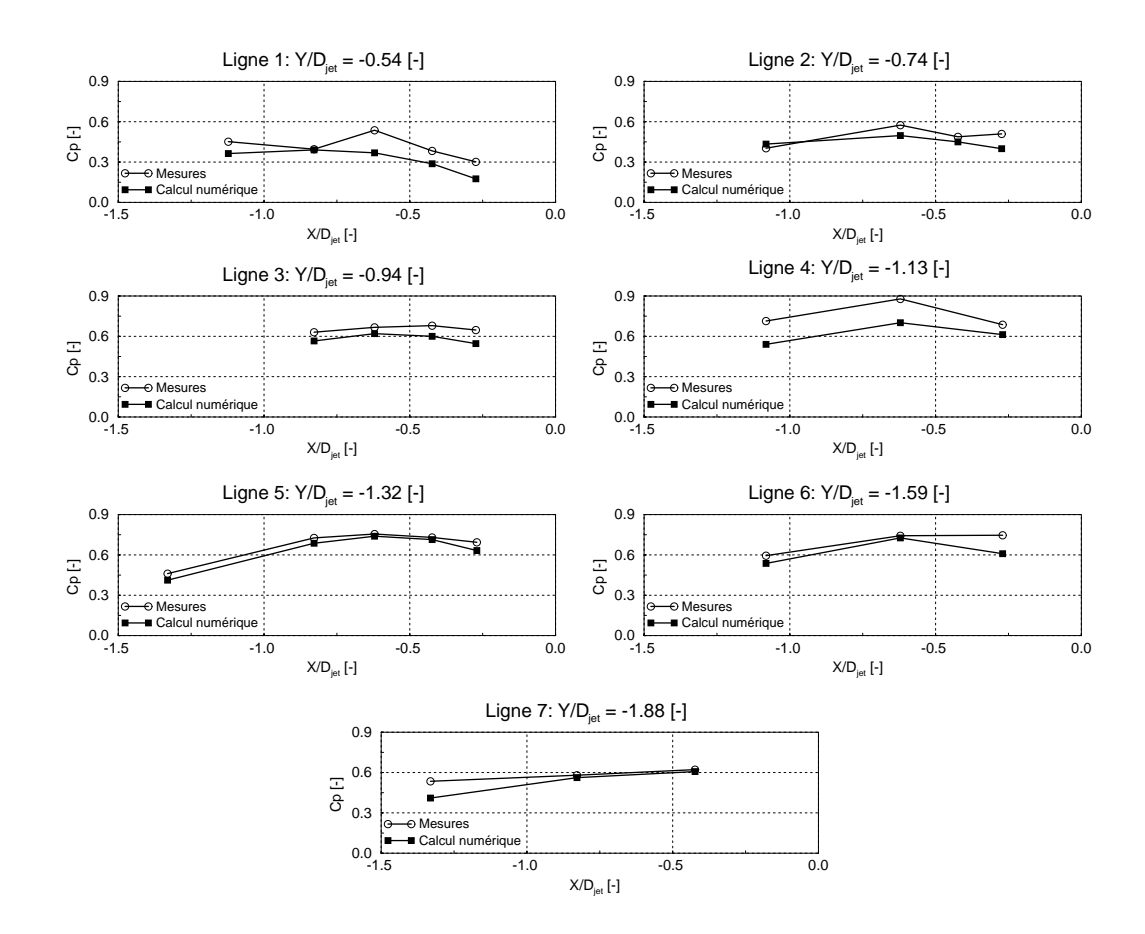

FIG. V.9.6 – Comparaison des pressions expérimentales et numériques selon le plan  $X = 0$ ,  $\gamma = 90^{\circ}$ 

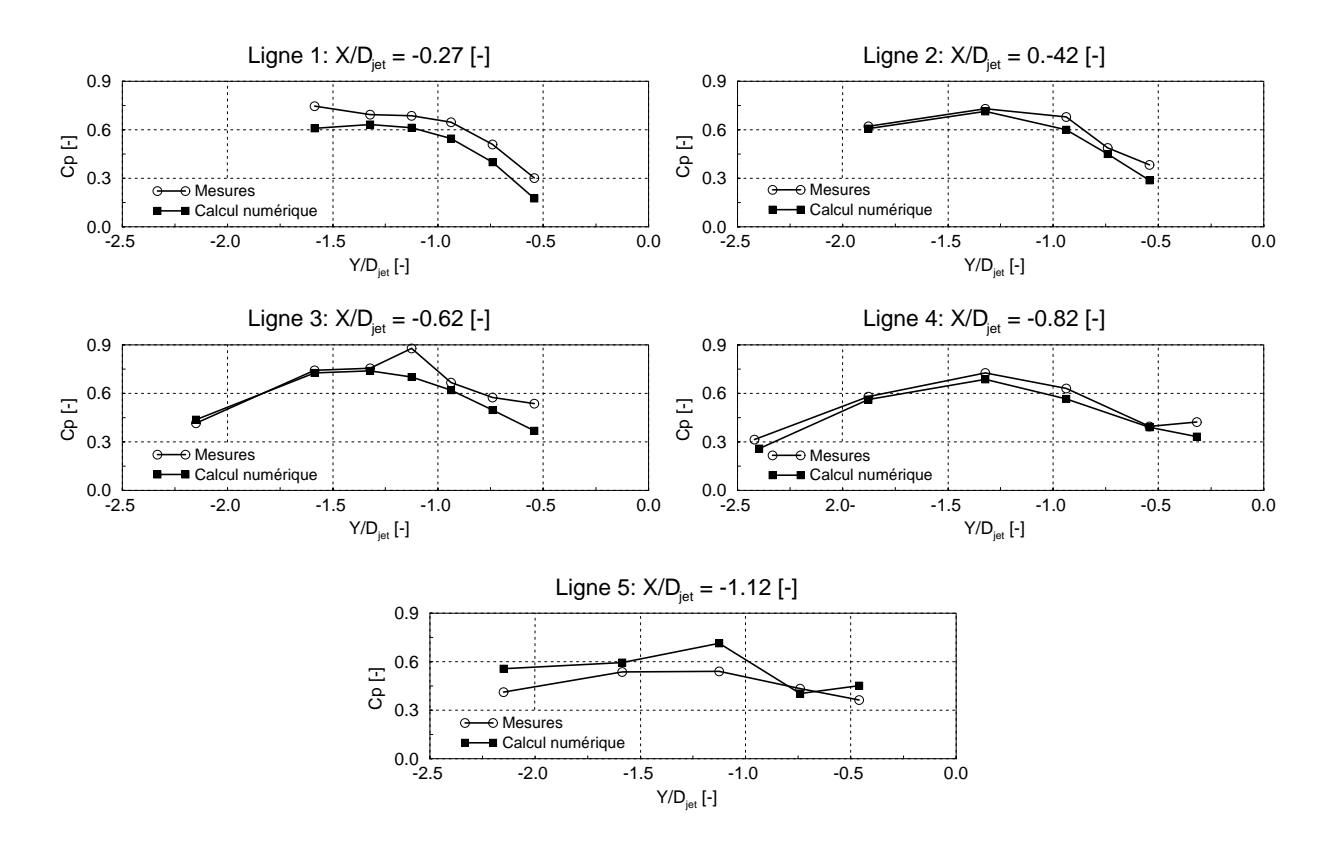

FIG. V.9.7 – Comparaison des pressions expérimentales et numériques selon le plan  $Y = 0$ ,  $\gamma = 90^{\circ}$ 

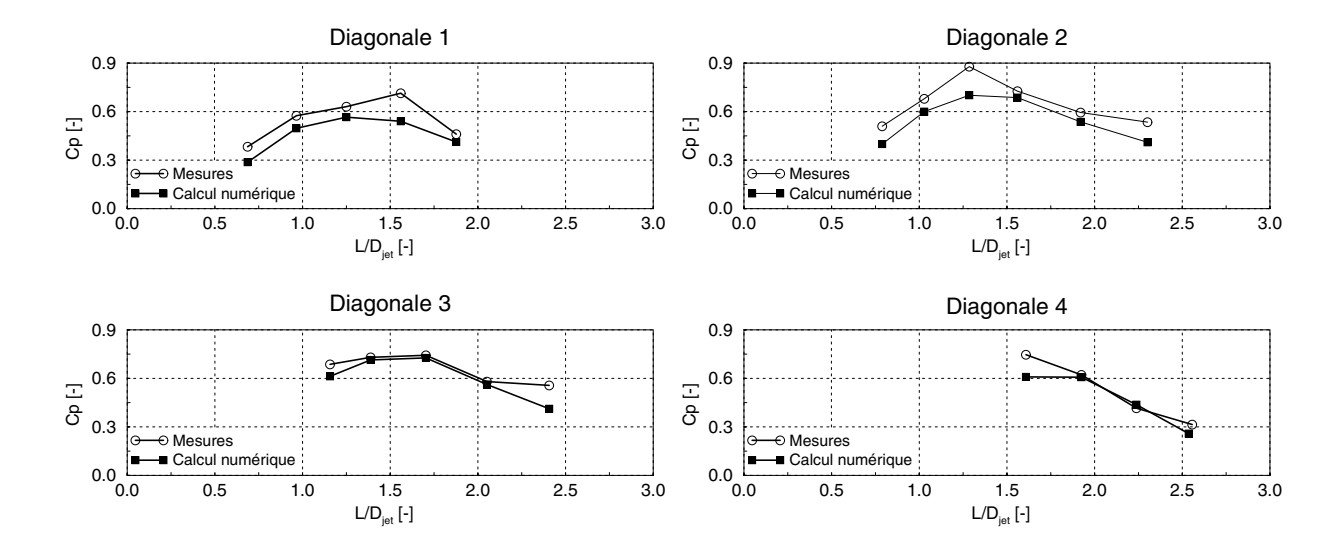

FIG. V.9.8 – Comparaison des pressions expérimentales et numériques selon les diagonales,  $\gamma = 90^{\circ}$ 

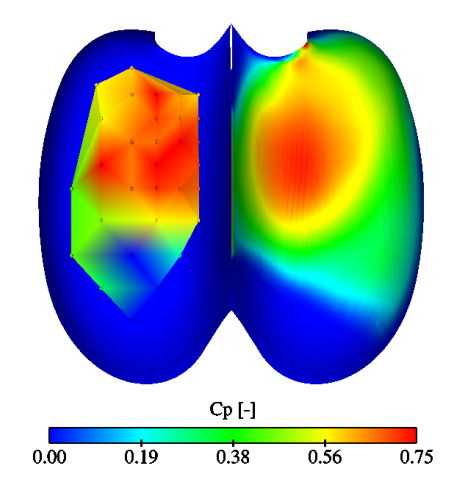

FIG. V.9.9 – Distribution de pression dans l'auget, mesures-calcul,  $\gamma = 108^\circ$ 

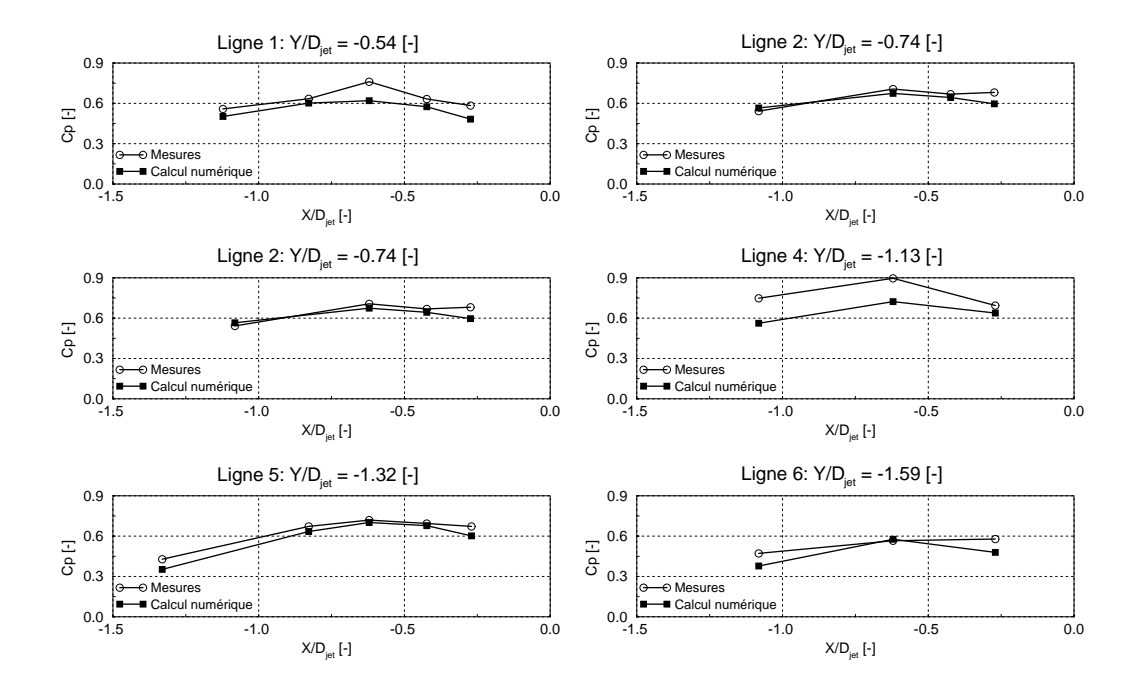

FIG. V.9.10 – Comparaison des pressions expérimentales et numériques selon le plan  $X = 0$ ,  $\gamma = 108^\circ$ 

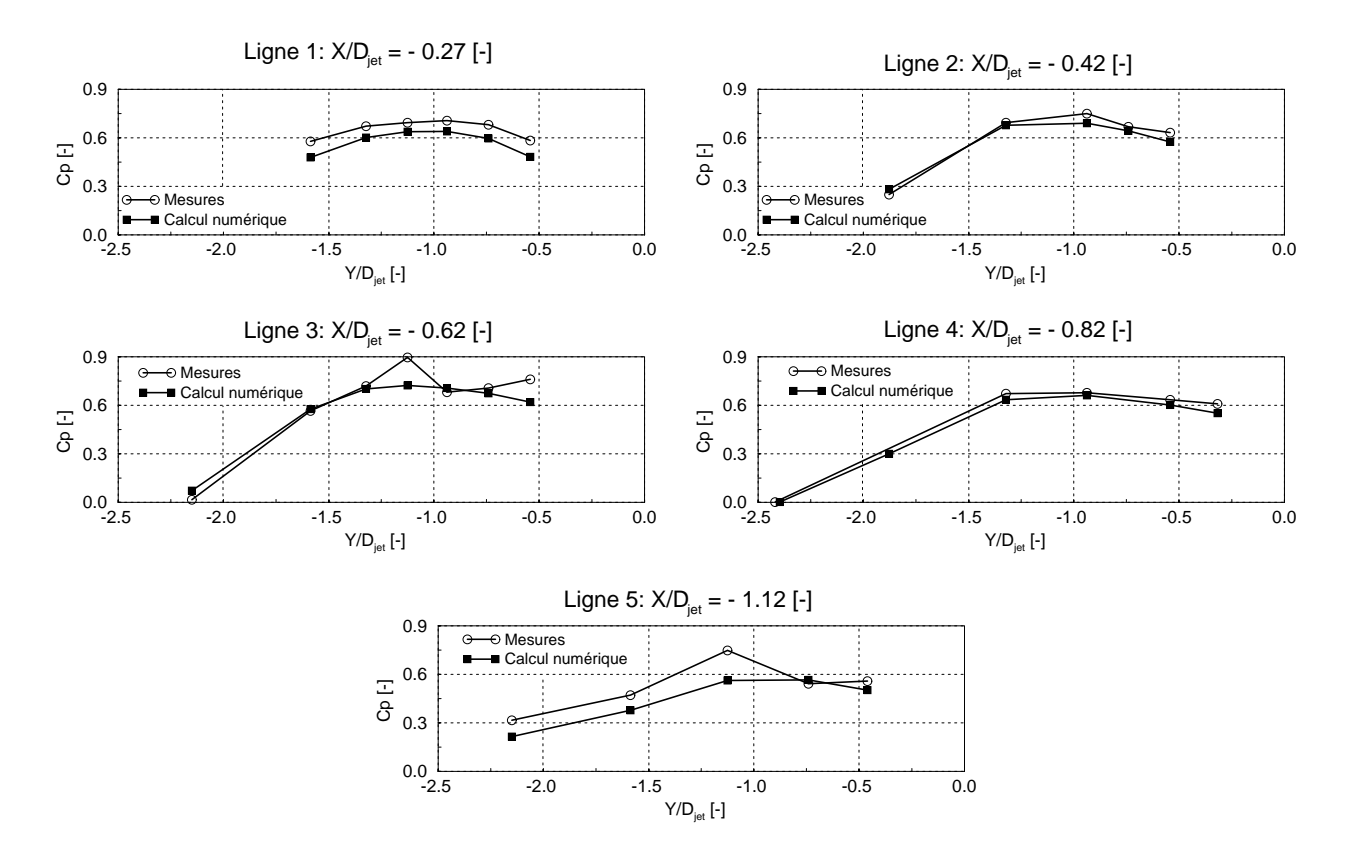

FIG. V.9.11 – Comparaison des pressions expérimentales et numériques selon le plan  $Y = 0$ ,  $\gamma = 108^\circ$ 

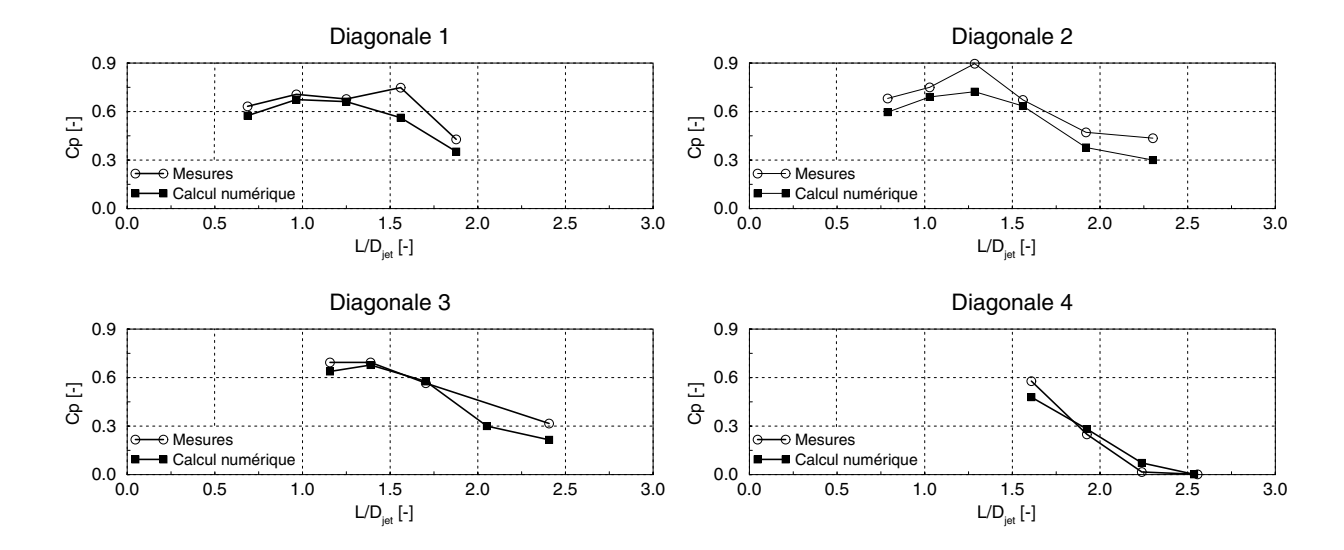

FIG. V.9.12 – Comparaison des pressions expérimentales et numériques selon les diagonales,  $\gamma = 108^\circ$ 

## 9.1.2 La résultante des forces

| <b>Forces</b>               | <b>Mesures</b> | Calcul   |
|-----------------------------|----------------|----------|
| $\mathbf{F}_{\mathbf{x}}^*$ | 0.038          | 0.041    |
| ${\bf F}^*$                 | 0.016          | 0.015    |
| $\mathbf{F}_{\mathbf{z}}^*$ | $-0.596$       | $-0.531$ |
| $\mathbf{F}^*$              | $-0.684$       | $-0.609$ |

Tab. V.9.1 – Comparaison de la force expérimentale et numérique,  $\gamma = 72^{\circ}$ 

| <b>Forces</b>               | <b>Mesures</b> | Calcul   |
|-----------------------------|----------------|----------|
| $\mathbf{F}^*_{\mathbf{x}}$ | 0.044          | 0.041    |
| $\mathbf{F}^*$              | 0.010          | 0.006    |
| $\mathbf{F}^*$              | $-0.633$       | $-0.566$ |
| $F^*$                       | $-0.726$       | $-0.647$ |

TAB. V.9.2 – Comparaison de la force expérimentale et numérique,  $\gamma = 90^{\circ}$ 

| <b>Forces</b>               | <b>Mesures</b> | Calcul   |
|-----------------------------|----------------|----------|
| $\mathbf{F}_{\mathbf{x}}^*$ | 0.049          | 0.050    |
| $\mathbf{F}^*$              | 0.058          | 0.047    |
| $\mathbf{F}_\mathbf{z}^*$   | $-0.554$       | $-0.529$ |
| $\mathbf{F}^*$              | $-0.643$       | $-0.611$ |

TAB. V.9.3 – Comparaison de la force expérimentale et numérique,  $\gamma = 108^\circ$ 

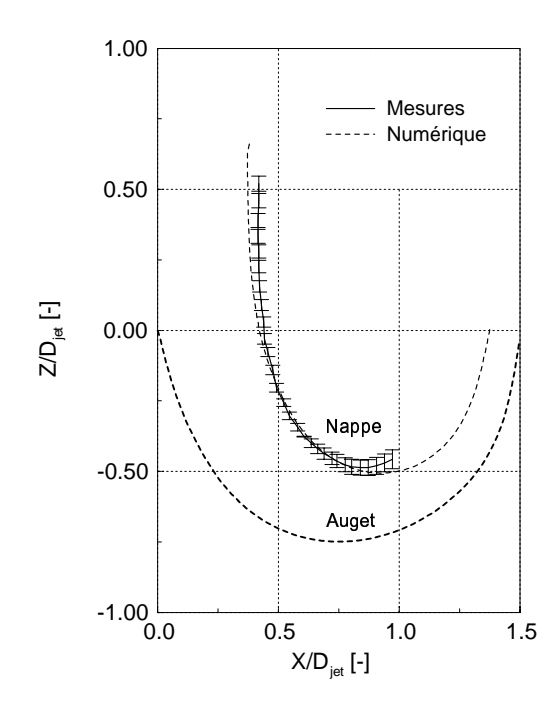

## 9.1.3 Épaisseur de la nappe d'eau

FIG. V.9.13 – Épaisseur de la nappe d'eau,  $\gamma = 72^{\circ}$ , plan n°3

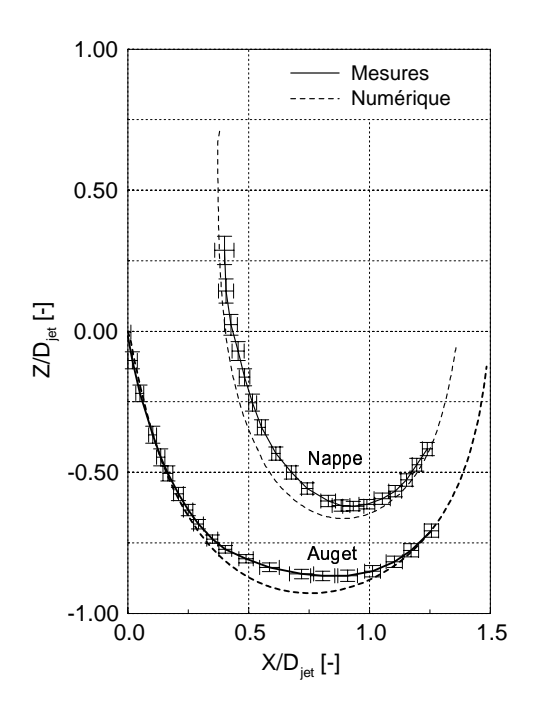

FIG. V.9.14 – Épaisseur de la nappe d'eau,  $\gamma = 90^{\circ}$ , plan n°3

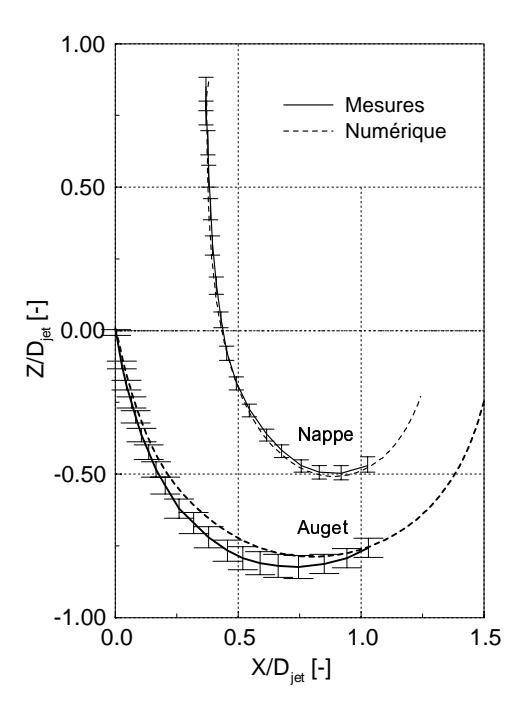

FIG. V.9.15 – Épaisseur de la nappe d'eau,  $\gamma = 108^\circ$ , plan n°1

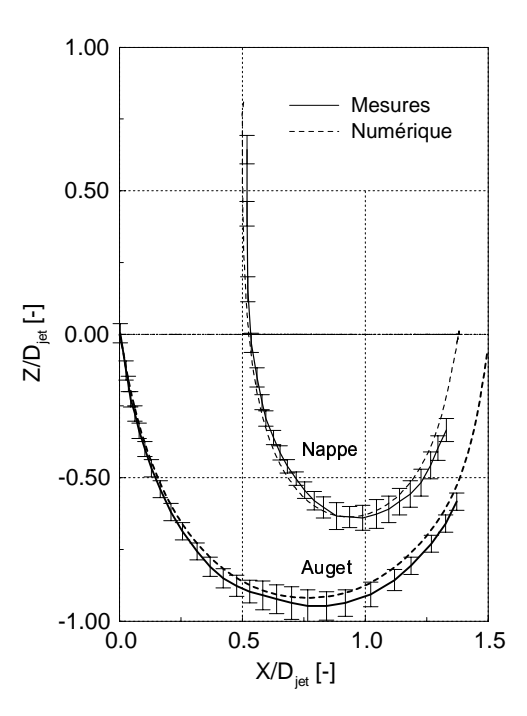

FIG. V.9.16 – Épaisseur de la nappe d'eau,  $\gamma = 108^\circ$ , plan n°2

#### 9.1.4 Validation qualitative de l'écoulement en sortie d'auget

Les figures V.9.17 et V.9.18 permettent d'estimer qualitativement la déviation de l'écoulement en sortie d'auget.

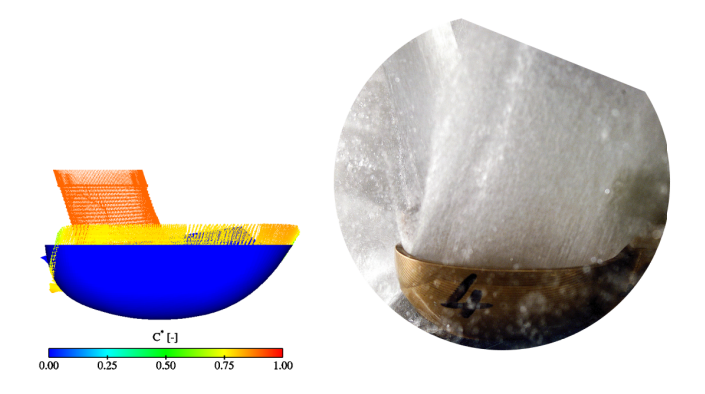

FIG. V.9.17 – Écoulement en sortie d'auget, vue de coté,  $\gamma = 72^\circ$ 

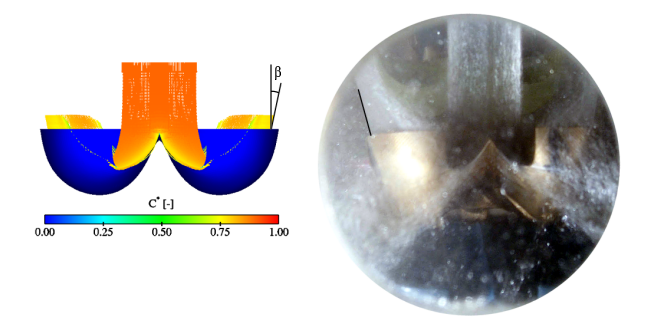

FIG. V.9.18 – Écoulement en sortie d'auget, vue de face,  $\gamma = 72^\circ$ 

La différence des angles entre les résultats numériques et expérimentaux est rapportée dans le tableau V.9.4. L'angle  $\alpha_{\overline{1}}$  correspond à la déviation de l'écoulement vue de côté et l'angle  $\beta_{\overline{1}}$ correspond à la déviation de l'écoulement vue de face.

| Forces                  | <b>Mesures</b>        | Calcul                  |
|-------------------------|-----------------------|-------------------------|
| $\alpha_{\overline{1}}$ | $17.56 \pm 2^{\circ}$ | $15.92 \pm 0.1^{\circ}$ |
|                         | $15.40 \pm 2^{\circ}$ | $11.92 \pm 0.1^{\circ}$ |

Tab. V.9.4 – Comparaison des angles d'´ecoulement en sortie d'auget avec estimation de l'erreur de mesure,  $\gamma = 72^\circ$ 

## Chapitre 10

## Conclusion

## 10.1 Auget fixe

## 10.1.1 Validation de la distribution de pression

Quels que soient les angles d'incidence, les comparaisons qualitatives et quantitatives sont excellentes. Il y a, certes, une légère différence qui peut aisément s'expliquer par le nombre insuffisant de mailles dans la zone du point d'impact. Nous pourrions dans ce cas également augmenter la taille du maillage, mais la précision atteinte est déjà largement suffisante. De plus, la tendance de chaque courbe est bonne et va dans le sens logique de la physique.

#### 10.1.2 La résultante des forces

Dans ce cas également, nous voyons qu'il existe une très bonne concordance entre les résultats expérimentaux et numériques.

## 10.1.3 Épaisseur de la nappe d'eau

La comparaison des épaisseurs de la nappe d'eau numérique et expérimentale montrent également une excellente concordance à l'exception peut-être du cas à 90°. Rappelons, toutefois, que la mise en oeuvre de cette mesure est délicate. En effet, la mesure de l'épaisseur de la nappe d'eau dans l'auget est une opération relativement difficile, car l'accessibilité à l'auget est gênée de part la quantité d'eau présente dans l'installation. De plus, la position des miroirs doit être modifiée selon chaque angle d'attaque, ce qui induit à chaque fois un réalignement de ceuxci avec l'axe, manipulation engendrant des erreurs. Malgré cela, nous voyons que les premiers résultats obtenus sont très encourageants et prometteurs et que l'écart obtenu entre les courbes est compris dans l'erreur estimée de la mesure.

Finalement, ces résultats nous permettent d'affirmer que le modèle homogène est tout à fait adapté à la modélisation des écoulements à surface libre dans les augets de turbine Pelton.

La seule contrainte importante est d'avoir un maillage fin dans la zone d'interface. En effet, le raffinement diminue la diffusion numérique locale, puisque la fraction volumique est déterminée sur chaque élément  $i$ .

### 10.1.4 Ecoulement en sortie d'auget

La comparaison des résultats numériques aux résultats expérimentaux montrent une bonne correspondance qualitative, malgré le défaut de perspective de la photo engendrant des erreurs de l'ordre de 2<sup>°</sup>. Toutefois, l'ordre de grandeur est le même entre les valeurs, soulignant une fois de plus la cohérence des calculs face aux mesures.

## 10.1.5 Conclusion

Ces résultats nous montrent donc qu'il est tout à fait possible de simuler les écoulements à surface libre dans un auget de turbine Pelton à l'arrêt. Comme pour l'étude de la plaque plane,  $\text{CFX4.3}^{\textcircled{\tiny{\textbf{B}}}}$  se montre très stable et les résultats obtenus sont cohérents avec la mesure.

# Sixième partie SYNTHÈSE ET CONCLUSION

## Conclusion

Dans le cadre de l'étude qui vient d'être présentée, une méthode d'analyse des écoulements à surface libre a été mise au point. Les modèles mathématiques permettant la modélisation de la surface libre ont été soigneusement étudiés et validés, premièrement pour le cas de l'impact d'un jet sur une plaque plane, puis deuxièmement pour un auget à l'arrêt.

Des mesures expérimentales ont été réalisées pour valider ces codes et mettre en lumière certains phénomènes instationnaires liés à l'évolution de la pression dans un auget en rotation.

## Mise au point de la méthode d'analyse des écoulements à surface libre

Sur la base d'un cas simple - l'impact d'un jet sur une plaque plane - nous avons mis au point une méthode d'analyse des écoulements à surface libre. Ce cas est très proche de celui de l'écoulement dans un auget tridimensionnel. Deux modèles mathématiques permettant la simulation des écoulements à surface libre ont été testés : la méthode VOF et la méthode diphasique homogène. La première est implantée dans le code industriel  $FIDAP^{\circledR}$  et la seconde dans CFX4.3<sup>®</sup>. Trois angles d'incidence ont été traités, 0°, 30° et 60°. Parallèlement, nous avons effectué la mesure de la distribution de pression et de l'épaisseur de la nappe d'eau sur la plaque, dans les mêmes conditions. Les résultats obtenus sont résumés par les points suivants :

- 1. La distribution de pression obtenue pour les deux méthodes correspond parfaitement à la mesure, ceci pour les trois angles d'incidence. Toutefois,  $FIDAP^{\circledR}$  a montré une certaine sensibilité sur quelques points isolés du maillage, présentant des niveaux de pression erronés.
- 2. Les deux codes ont montré une influence à la structure du maillage pour le cas à  $60°$ . En effet, afin d'atteindre le coefficient de pression maximum, il a fallu raffiner le maillage dans la zone du point d'impact. Nous avons effectué le test avec  $CFX4.3^{\circledR}$ . Les résultats finaux ont donné un coefficient de pression au point d'impact très proche de 1.
- 3. Le profil homogène imposé comme condition initiale du calcul ne correspond pas à la réalité. En effet, il a été observé expérimentalement que la présence du pointeau induit un d´efaut dans le profil de vitesse du jet. Ce d´efaut se traduit par un coefficient de pression inférieur à l'unité, pour l'incidence de 0°.
- 4. Afin de retrouver la forme induite par le défaut de vitesse, nous avons injecté comme condition initiale du calcul CFX4.3 $\mathcal{R}$ , un profil de vitesse réel mesuré au LMH. Le résultat obtenu est excellent et montre, une fois de plus, la cohérence du code de calcul testé.
- 5. Le code FIDAP<sup>®</sup> s'avère être plus long en convergence. En effet, la différence entre les temps de calcul est non négligeable, environ six fois plus long avec un maillage deux fois

plus grossier.

6. La comparaison des épaisseurs de nappe d'eau est également excellente. On notera que l'épaisseur de la nappe d'eau de  $FIDAP^{\circledR}$  est surestimée à cause d'une diffusion pariétale non physique, engendrant une récupération du débit par une augmentation de l'épaisseur. Par contre,  $CFX4.3^{\circledR}$  a montré une diffusion assez forte dans la zone de cassure du jet, dû au schéma des volumes finis utilisé.

Sur la base de ces résultats, notre choix s'est axé sur le modèle mathématique diphasique homogène, donc sur le code CFX4.3<sup>®</sup>, car même si les deux méthodes ont donné des résultats plus que satisfaisants, CFX4.3<sup> $\circledR$ </sup> s'est avéré être plus stable et surtout plus rapide que FIDAP<sup> $\circledR$ </sup>.

Grâce à cette étude, nous avons pu développer une certaine connaissance de ces écoulements et passer de façon confiante à la suite de ce travail : l'étude des écoulements à surface libre dans les augets de turbine Pelton.

## Etude des écoulements dans les augets de turbine Pelton

L'étude des écoulements dans les augets a été réalisée expérimentalement et numériquement sur un auget fixe et en rotation.

#### Auget fixe

Pour ce cas précis, nous avons également considéré trois angles d'incidence, pour un point de fonctionnement de la colline de rendement donné. L'idée de cette étude était de modéliser l'écoulement dans un auget fixe et de valider les résultats avec les mesures effectuées dans les mêmes conditions que la plaque plane. La validation a porté sur les distributions de pression et l'épaisseur de nappe d'eau. Les résultats obtenus sont résumés dans les points suivants :

- 1. La correspondance des distributions de pression expérimentale et numérique est excellente pour les trois angles d'incidence.
- 2. De même pour la comparaison des épaisseurs de nappe d'eau. Bien que la mesure soit très difficile, les résultats obtenus sont prometteurs et mettent en évidence la cohérence du calcul, pour ce cas difficile qu'est la simulation des écoulements à surface libre dans les augets. Le maillage dans la zone de la surface libre a été soigné, afin d'avoir le minimum de diffusion numérique dans la zone de forte courbure de la nappe.
- 3. Les remarques préalablement citées à propos de CFX4.3<sup>®</sup> restent valables dans ce cas.

#### Auget tournant

Cette partie présente deux originalités. La première concerne le calcul numérique effectué sur un point de fonctionnement de la colline de rendement. Au lieu de faire tourner l'auget,

c'est le jet qui a été mis en rotation, en imposant un profil de vitesse relative variable sur la face entrée du domaine. La deuxième originalité sont les mesures instationnaires opérées dans l'auget, ainsi que les visualisations synchronis´ees aux signaux de pression. Les points forts de cette étude sont résumés ci-dessous :

- 1. Les mesures ont permis d'isoler cinq types de signaux, tous bien spécifiques à une zone de l'auget.
- 2. Pour valider les pressions mesurées, nous avons estimé le couple total à partir des mesures de pression. La valeur obtenue est très proche de celle mesurée par un torsiomètre sur le banc d'essai.
- 3. La démarche proposée semble prometteuse, car le jet se développe dans le domaine de calcul de manière cohérente, notamment lorsque la vitesse relative variable est injectée. Les premiers essais effectués avaient montré un écrasement de la surface libre dû à un champ de vitesse de l'air inverse créé dans le volume de contrôle. Toutefois, nous avons pu noter que le domaine de calcul était encore trop grand étant donné que l'interaction du jet avec l'auget s'effectue trop tard. Par conséquent, la prochaine étape du calcul sera d'améliorer le domaine de calcul afin que l'interaction de jet avec l'auget corresponde à la physique observée.

## Perspectives

De par le côté novateur de la modélisation des écoulements à surface libre dans les augets de turbine Pelton, les idées de perspective ne manquent pas. En effet, les calculs effectués dans cette étude ne tiennent, d'une part, pas compte de l'interaction des augets, donc ni du faufilement, ni du talonnement. Idéalement, il serait intéressant de pouvoir coupler plusieurs augets, avec le principe innovant de la rotation du jet, qui rappelons-le permet un raffinement du maillage très intéressant. D'autre part, il a été démontré dans cette étude l'effet du pointeau dans le profil du vitesse; un premier calcul dans le répartiteur, l'injecteur et la première partie du jet permettrait d'estimer les "non-uniformités" dans une section du jet liées aux écoulements secondaires amonts. Cet écoulement, qui n'est pas influencé par la présence des augets, serait donc utilis´e comme condition limite pour la calcul de l'auget instationnaire.

Ces études numériques devraient réduire de façon considérable les heures d'avant-projet dédiées au prédimensionnement de la turbine, qui restent actuellement essentiellement expérimentales.

Finalement, pour analyser expérimentalement ces écoulements, il serait très novateur de mettre en place un système de visualisation de caméras rapides de l'ordre du millier d'images par seconde, afin de pouvoir suivre de façon précise, par analyse d'images, le volume et la forme du jet et de la nappe d'eau dans l'auget. De plus, cela nous permettrait de détailler le cheminement instationnaire d'une particule d'eau dans un auget de turbine Pelton en rotation, en parallèle avec les mesures de pression instationnaires embarquées, analysées dans cette étude.

# Bibliographie

- [1] "Catalogue KELLER : métrologie de la pression". Winterthur, Suisse.
- [2] "Paroscientific, Inc". http ://www.paroscientific.com, USA.
- [3] "FIDAP 7.5 Update Manual". Fluid Dynamics International, Evanston IL, 1995.
- [4] "CFX-4.2 : solver". AEA technology, UK, 1997.
- [5] ANGEHRN, R. "Safety engineering for the 423 MW-Pelton-Runners at Bieudron". In Hydraulic Machinery and Cavitation [37]. Proceedings of the  $20^{th}$  IAHR Symposium.
- [6] Angehrn, R., and Dubas, M. "Experimental stress analysis on a 260 mw Pelton runner". In Hydraulic Machinery and Cavitation (Amsterdam, The Netherland, 13-17 September 1982), vol. 2 of 48, pp. 1–10. Proceedings of the  $11^{th}$  IAHR Symposium.
- [7] ANGEHRN, R., AND DUBAS, M. "Inspection periods of Pelton runner". In Hydraulic Machinery and Cavitation (Stirling, UK, 1984), pp. 422–444. Proceedings of the  $12^{th}$ IAHR Symposium.
- [8] Angehrn, R., Grein, H., Keiser, W., and Kloter, H. "The maintenance of Pelton turbine runners". Hydropower & Dams 1, Issue Two (1994), 35-40.
- [9] ANGEHRN, R., RETTICH, J., AND SCHÄRER, C. "Pelton runner design based on measured unsteady pressure distributions in the bucket". Hydropower  $\mathscr{C}$  Dams 6, Issue Six (1999), 53–57.
- [10] ARN, C. "Analyse et prédiction de la baisse de rendement des turbines Francis par cavitation à bulles". PhD thesis, École Polytechnique Fédérale de Lausanne, 1998.
- [11] AVELLAN, F., DUPONT, P., KVICINSKY, S., CHAPUIS, L., PARKINSON, E., AND VULlioud, G. "Flow calculations in Pelton turbines - Part 2 : Free surface flows". In Brekke et al. [18], pp. 294–305. Proceedings of the 19th IAHR Symposium.
- [12] BACHMAN, P., SCHÄRER, C., STAUBLI, T., AND VULLIOUD, G. "Experimental flow studies on a 1-jet model Pelton turbine". In Hydraulic Machinery and Cavitation (Belgrade, Yugoslavia, 11-14 September 1990), pp. 1–13. Proceedings of the  $15<sup>th</sup>$  IAHR Symposium.
- [13] BENDAT, J. S., AND PIERSOL, A. G. "Random data : analysis and measurements procedures",  $2^{nd}$  ed. John Wiley, 1986. ISBN : 0-471-04000-2.
- [14] BLOMMAERT, G., AVELLAN, F., PRÉNAT, J.-E., AND BOYER, A. "Active control of Francis turbine operation stability". In Proceedings of the  $3^{rd}$  ASME/JSME Joint Fluids Engineering Conference [56].
- [15] Brackbill, J. U., Kothe, D. B., , and Zemach, C. "A continuum method for modelling surface tension". Journal of Computational Physics 100 (1992), 335–354.
- [16] Brekke, H. "A general study of the design of vertical Pelton turbines". In turboinstitut (B. Velensek and M. Bajd, 13-15 September 1984), B. Velensek and M. Bajd, Eds., vol. 1, pp. 383–397. Proceedings of the conference on hydraulic machinery and flow measurements.
- [17] BREKKE, H. "State of the art in Pelton turbine design". Hydropower & Dams 1, Issue Two (1994), 21–28.
- [18] BREKKE, H., ET AL., Eds. *Hydraulic Machinery and Cavitation* (Singapore, 9-11 September 1998), vol. 1, World Scientific. Proceedings of the 19th IAHR Symposium.
- [19] Brivio, R., and Zappi, O. "La cavitazione nelle turbine Pelton (Parte I)". L'energia elettrica 72, 2 (1995), 45–49.
- [20] Brivio, R., and Zappi, O. "La cavitazione nelle turbine Pelton (Parte II)". L'energia elettrica 73, 4 (1996), 266–270.
- [21] COMOLET, R. "Dynamique des fluides réels, turbomachines", 4<sup>eme</sup> ed., vol. Tome II. Masson, 1994. ISBN 2-225-84535-2.
- [22] FARHAT, M. "Dynamic Calibration of "Keller" Pressure Transducers". Rapport interne. Lausanne, 1999.
- [23] FIELD, J. E. "Liquid impact : theory, experiment, applications". ELSI Conference : invited lecture Wear 233-235 (1996).
- [24] GREIN, H. L. "Efficiency prediction for Pelton machines". In Velensek and Bajd [68], pp. 109–117. Proceedings of the conference on hydraulic machinery and flow measurements.
- [25] Grein, H. L., and Angehrn, R. "Service life of Pelton runners under corrosion fatigue". In ASME Winter Annual Meeting, International Symposium on Fluid Machinery Troubleshooting (Anaheim, CA, December 1986), pp. 21–28.
- [26] Grozev, G., Obretenov, V., and Trifonov, T. "Investigation of the distribution of pressure over the buckets of a Pelton turbine". In Velensek and Bajd [68], pp. 119–125. Proceedings of the conference on hydraulic machinery and flow measurements.
- [27] GUIBAULD, M., HOUDELINE, J.-B., AND PHILIBERT, R. "Study of the flow in the various sections of a Pelton turbine". In *Hydraulic Machinery and Cavitation* (Sao Paulo, Brazil, 14-18 September 1992), pp. 819–831. Proceedings of the  $16^{th}$  IAHR Symposium.
- [28] Hagiwara, T., and Madarame, H. "Two-dimensional numerical analysis of turbulent flow with a free surface in a tank". JSME Int. J. (Series II) 35, 2 (1992), 174–178.
- [29] Hana, M. "Improvement of a graphical method for calculation of flow on a Pelton bucket". In Hydraulic Machinery and Cavitation (Dordrecht, NL, 1996), E. Cabrera, V. Espert, and F. Martinez, Eds., vol. 1, Kluwer Academic Publishers, pp. 111–119. Proceedings of the XV III IAHR Symposium.
- [30] Hana, M. "A discussion on numerical simulation in Pelton turbines". In Brekke et al. [18]. Proceedings of the 19th IAHR Symposium.
- [31] Hana, M. "Numerical analysis of non-stationary free surface flow in a Pelton bucket". PhD thesis, Norwegian University of Science and Technology, 1999. ISBN : 82-471-0387-7.
- [32] HENRY, P. "Turbomachines hydrauliques", première ed. PPUR, 1992. ISBN 2-88074-209-9.
- [33] HIRT, C. W., AND NICHOLS, B. D. "A computational method for free surface hydrodynamics". Transaction of the ASME: Journal of Pressure Vessel Technology 103, 2 (1981), 136–141.
- [34] HIRT, C. W., AND NICHOLS, B. D. "Volume Of Fluid (VOF) method for the dynamics of free boundaries". Journal of Computational Physics 39, 1 (1981), 201–225.
- [35] HOROWITZ, P., AND HILL, W. "The art of electronics",  $2^{nd}$  ed. Cambridge University press, 1989. ISBN : 0-521-37095-7.
- [36] HOUDELINE, J. B. "Contribution à l'étude de l'écoulement turbulent dans les circuits  $d'alimentation et dans les augets de turbines Pelton". PhD thesis, Université de Poitiers,$ 1991.
- [37] Hydraulic Machinery and Cavitation (Charlotte, 7-9 August 2000), World Scientific. Proceedings of the  $20^{th}$  IAHR Symposium.
- [38] Ishii, M. "Thermo-Fluid Dynamic Theory of Two-Phase Flow". Collection de la Direction des Études et Recherches d'Électricité de France. Eyrolles, 1975.
- [39] JANETZKY, B., GÖDE, E., RUPRECHT, A., KECK, AND SCHÄRER, C. "Numerical simulation of the flow in a Pelton bucket". In Brekke et al. [18]. Proceedings of the 19th IAHR Symposium.
- [40] KECK, H., SCHÄRER, C., CUÉNOD, R., AND CATENI, A. "Pelton technology for new plants and modernization schemes". Hydropower & Dams  $\lambda$ , Issue Two (1997), 104–108.
- [41] KUBOTA, T., NAKANISHI, Y., HAN, F., LIU, J., AND MASUDA, J. "Deviation angle of a free jet in Pelton turbines". In Hydraulic Machinery and Cavitation [37]. Proceedings of the  $20^{th}$  IAHR Symposium.
- [42] kubota, T., Xia, J., Takeuchi, H., Saito, T., and J. masuda, Y. N. "Numerical analysis of free water sheet flow on Pelton buckets". In Brekke et al. [18]. Proceedings of the 19th IAHR Symposium.
- [43] KUNT, M. "Traitement des signaux numériques", Deuxième ed., vol. XX. Presses polytechniques romandes, Lausanne, Switzerland, 1984. ISBN : 2-88074-060-6.
- [44] KVICINSKY, S., LONGATTE, F., AVELLAN, F., AND KUENY, J.-L. "Free surface flow: experimental validation of Volume Of Fluid (VOF) method in the plane wall case". In Proceedings of the  $3^{rd}$  ASME/JSME Joint Fluids Engineering Conference [56].
- [45] LAUNDER, B. E., AND SPALDING, D. "The numerical computation of turbulent flow". Comp. Meth. Appl. Mech. Eng. 3 (1974), 269. ISBN 3-269-289.
- [46] LAVRANTIEV, M., AND CHABAT, B. "Effets hydrodynamiques et modèles mathématiques", mir ed. Moscou, 1980.
- [47] Lemos, C. M. "Higher-order schemes for free surface flows with arbitrary configurations". International Journal for Numerical Methods in Fluids (1996), 545–566.
- [48] LINET, F., ROSSI, G., MICHEL, B., AND LOWYS, P.-Y. "Hooped runner design offers advantages for Pelton units". Hydropower & Dams 6, Issue Six (1999), 60–62.
- [49] MICHEL, B., ROSSI, G., LEROY, P., AND LOWYS, P. Y. "Hooped Pelton runner". In Hydraulic Machinery and Cavitation [37]. Proceedings of the  $20<sup>th</sup>$  IAHR Symposium.
- [50] Muggli, F. A., Zhang, Z., and Schärer, C. "Numerical and experimental analysis of Pelton turbine flow. Part 2 : The free surface jet flow". In Hydraulic Machinery and Cavitation [37]. Proceedings of the  $20^{th}$  IAHR Symposium.
- [51] NG, C., AND KOT, S. "Computation of water impact on a two-dimensional flat bottomed body with a Volume-Of-Fluid method". Ocean Engng 19, 4 (1992), 377–393.
- [52] Nonoshita, T., Matsumoto, Y., Kubota, T., and Ohashi, H. "Calculation of the jet accompanied with water droplets in a Pelton turbine". In Cavitation and gas-liquid flow in fluid machinery and devices (Hilton Head, South Carolina, 13-18 August 1995), S. Ceccio, Ed., vol. 226. The American Society of Mechanical Engineers.
- [53] PEREIRA, F. "Prédiction de l'érosion de cavitation : approche énergétique". PhD thesis, École Polytechnique Fédérale de Lausanne, 1997.
- [54] Pereira, F., Farhat, M., and Avellan, F. "Dynamic calibration of transient sensors by spark generated cavity". Proceedings of IUTAM Symposium on Bubble Dynamics and Interface Phenomena (September 1993).
- [55] PIEGEL, L., AND TILLER, W. "The Nurbs Book", 2nd ed. Springer-Verlag, Berlin, 1996. ISBN : 3-540-61545-8.
- [56] Proceedings of the 3<sup>rd</sup> ASME/JSME Joint Fluids Engineering Conference (San Francisco, CA, 18-23 July 1999).
- [57] PROSPERETTI, A., AND SATRAPE, J. V. "Stability of two-phase flow models". In Two Phase Flows and Waves (1990), D. D. Joseph and D. G. Schaeffer, Eds., vol. 26, pp. 99– 117. The IMA Volumes in Mathematics and its Applications.
- [58] RAPPAZ, J., AND PICASSO, M. "Introduction à l'analyse numérique". PPUR, Lausanne, Suisse, 1998. ISBN : 2-88074-363-X.
- [59] Risberg, S., Rommetveit, O., Haugen, J. O., and Brekke, H. "Competitive design of high performance Pelton turbines". In Hydraulic Machinery and Cavitation [37]. Proceedings of the  $20^{th}$  IAHR Symposium.
- $[60]$  RODI, W. "Turbulence models and their application in hydraulics A state of the art review", second ed., vol. AIRH. 1984. ISBN 90-212-7002-1.
- [61] RYHMING, I. L. "Dynamique des fluides", 2<sup>eme</sup> ed. PPUR, 1991. ISBN 2-88074-224-2.
- [62] Sabau, A. S., and p. E. Raad. "On boundary conditions for free-surface flows". In Proceedings of the  $3^{rd}$  ASME/JSME Joint Fluids Engineering Conference [56].
- [63] SAYERS, A. T. "Hydraulic and compressible flow turbomachines". McGraw-Hill Book Company, London, 1990. ISBN : 0-07-707219-7.
- [64] Scardovelli, R., and Zaleski, S. "Direct numerical simulation of free-surface and interfacial flow". Annu. Rev. Fluid Mech. 31 (1999), 567–603.
- [65] SICK, M., SCHINDLER, M., DRTINA, P., SCHÄRER, C., AND KECK, H. "Numerical and experimental analyses of Pelton turbine flow. Part 1 : Distributor and injector". In Hydraulic Machinery and Cavitation [37]. Proceedings of the  $20^{th}$  IAHR Symposium.
- [66] STEWART, H. B., AND WENDROFF, B. "Two-Phase Flow : Models and Methods". Journal of Computational Physics 56 (1984), 363–409.
- [67] Thomas, G. "ARCNET's already flexible physical layer enhanced with several EIA-485 variants".
- [68] VELENSEK, B., AND BAJD, M., Eds. turboinstitut (Ljubljana, Yugoslavia, 13-15 September 1988). Proceedings of the conference on hydraulic machinery and flow measurements.
- [69] Vullioud, G. "Les turbines Pelton". IMHEF INPG programme inter-universitaire de formation `a Lausanne et Grenoble. Lausanne : AEEPL.

## Sonia KVICINSKY

12 Ch. du Ruttet 1196 Gland (VD)

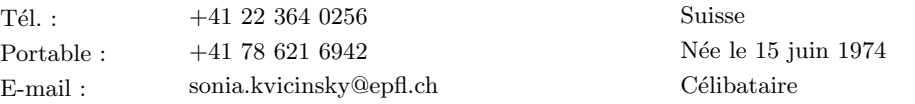

## LANGUES

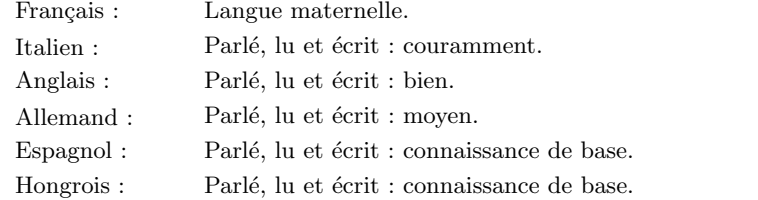

## FORMATION

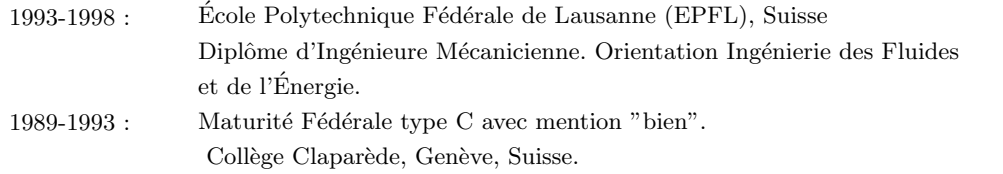

## EXPERIENCES PROFESSIONNELLES

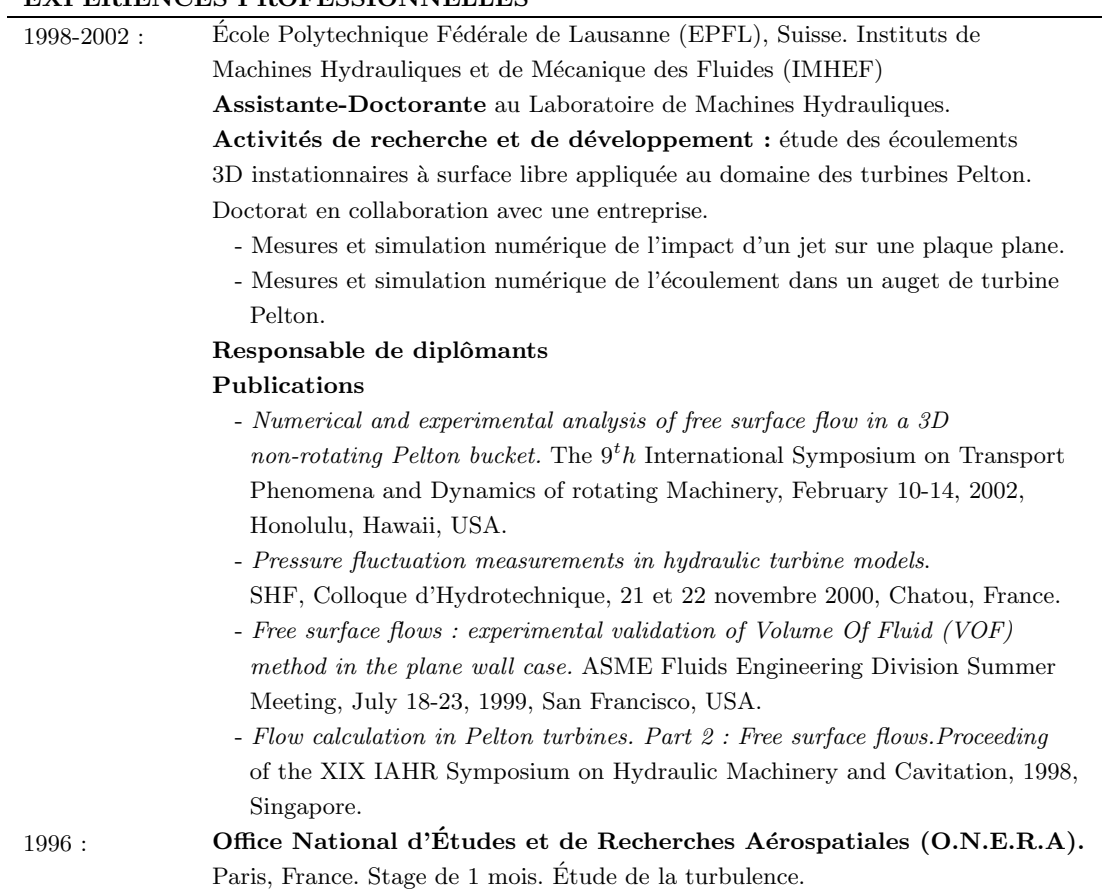

## COMPÉTENCES INFORMATIQUES

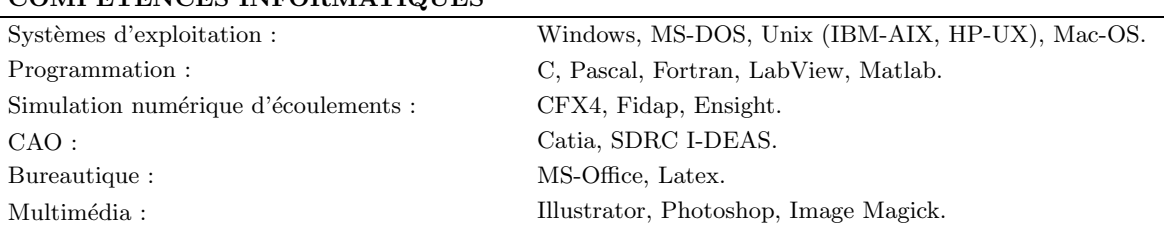

#### SPORTS & LOISIRS

Sports : 8 ans d'athlétisme. Vice-championne suisse de 4x100 mètres. Ski, tennis et aérobic.  $\text{Loisirs}: \qquad \qquad \text{Peinture à l'huile, voyages, gastronomie.}$